DISENO ESTADISTICO DE EXPERIMENTOS

 $\mathcal{L}^{\text{max}}$ 

ŧ.

. .

÷,

 $\sim$ 

and the contract of the con-

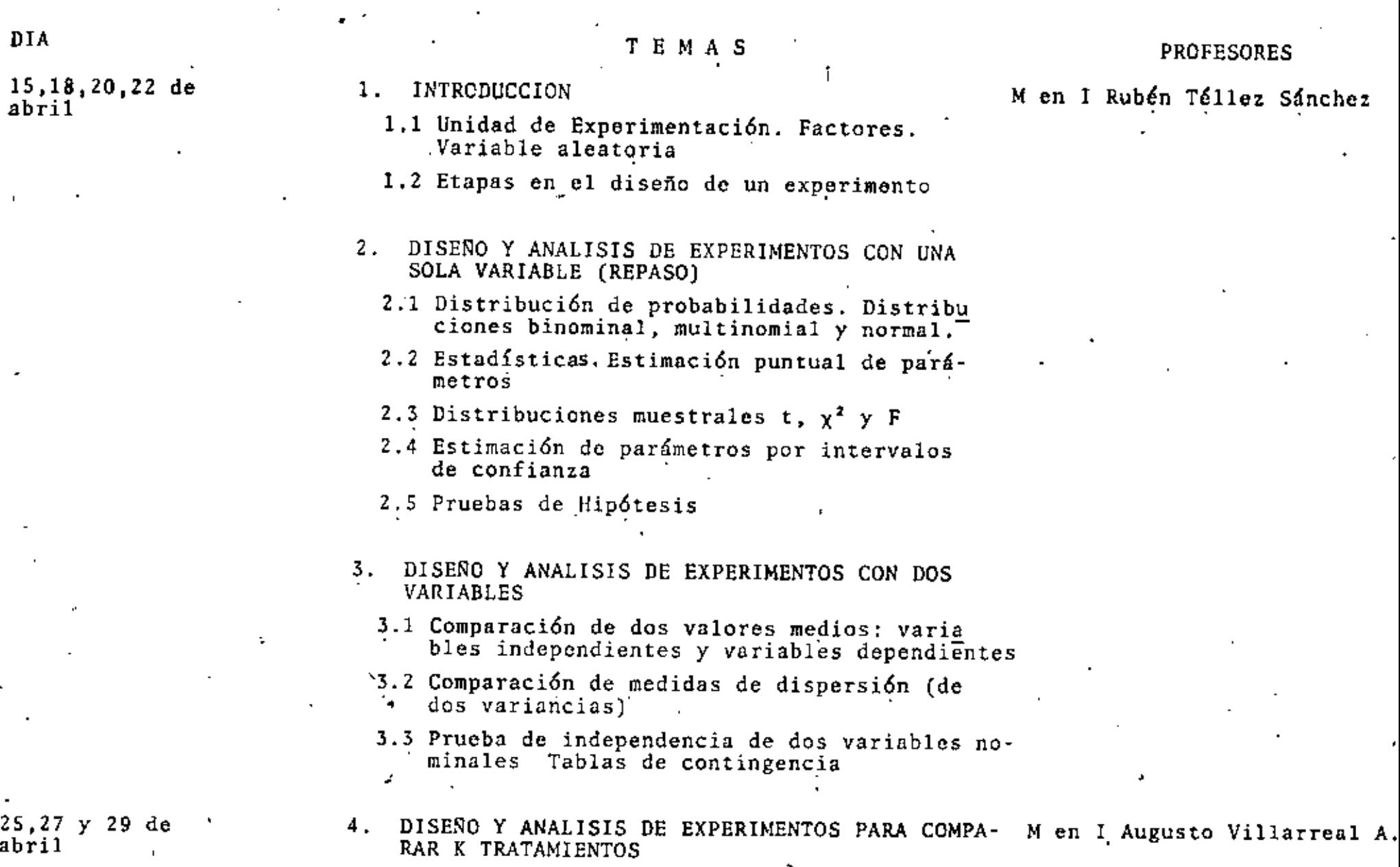

 $\blacksquare$ 

#### $\blacktriangleleft$ ίö,  $\mathcal{F}$

**Contract Contract** 

 $\Gamma$  $\sim$  $\frac{1}{2}$  ,  $\frac{1}{2}$  ,  $\frac{1}{2}$  ,  $\frac{1}{2}$  ,  $\frac{1}{2}$  ,  $\label{eq:2} \frac{1}{\sqrt{2}}\sum_{i=1}^{N} \frac{1}{\sqrt{2}} \sum_{i=1}^{N} \frac{1}{\sqrt{2}} \sum_{i=1}^{N} \frac{1}{\sqrt{2}} \sum_{i=1}^{N} \frac{1}{\sqrt{2}} \sum_{i=1}^{N} \frac{1}{\sqrt{2}} \sum_{i=1}^{N} \frac{1}{\sqrt{2}} \sum_{i=1}^{N} \frac{1}{\sqrt{2}} \sum_{i=1}^{N} \frac{1}{\sqrt{2}} \sum_{i=1}^{N} \frac{1}{\sqrt{2}} \sum_{i=1}^{N} \frac{1}{\sqrt{2}} \sum_{$  $1\,{}^+$ 

 $\sim$ 

the control of the control of

 $\mathcal{L}(\mathcal{L}(\mathcal{L}))$  and  $\mathcal{L}(\mathcal{L}(\mathcal{L}))$  . The contribution of  $\sim$   $\epsilon$ 

**Contract Contract State** 

 $\sim$   $\sim$ 

 $\mathbf{r}$ 

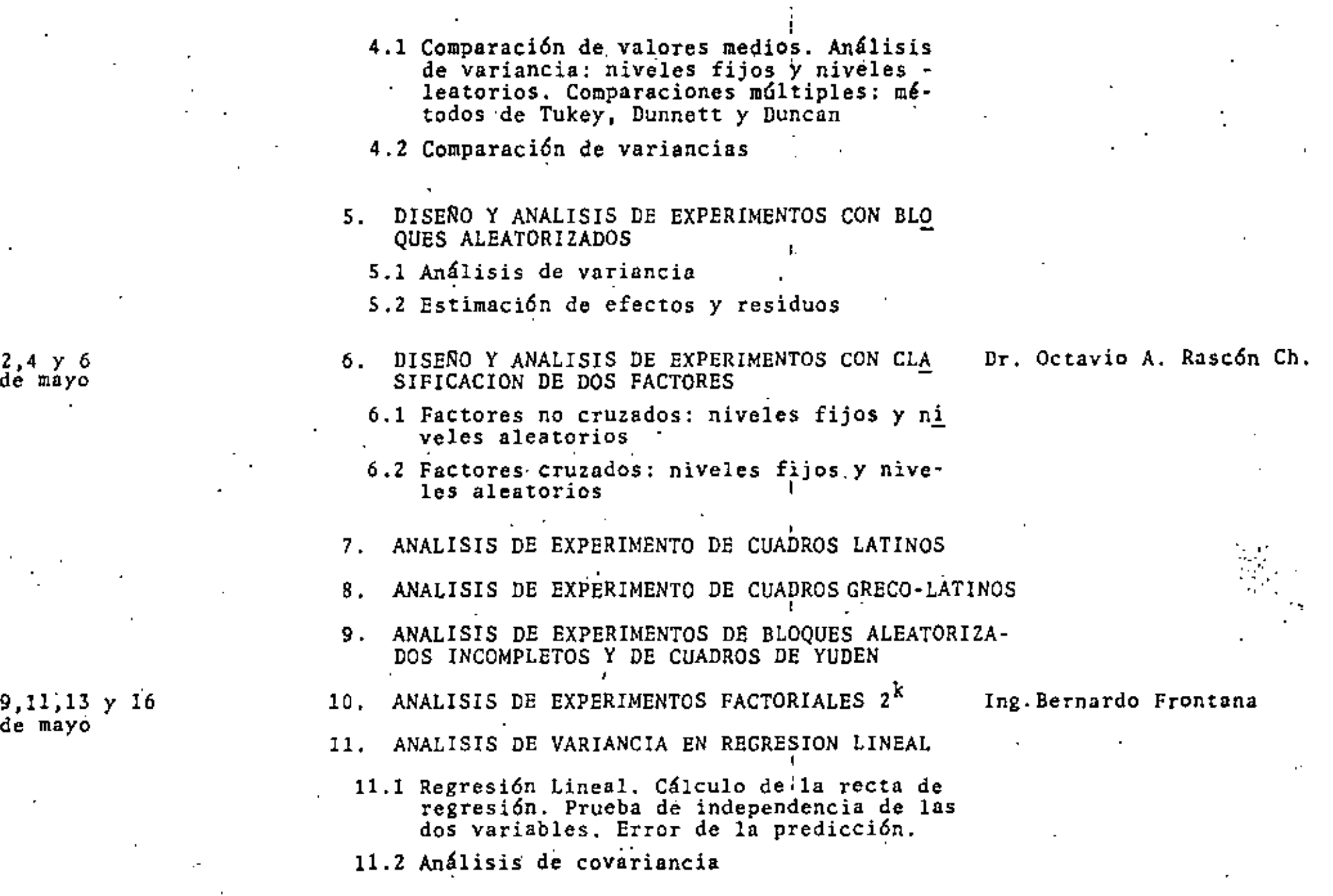

 $\cdot$ 

 $\overline{a}$ 

Ä

 $\blacksquare$ 

.

 $\epsilon$ 

 $\blacksquare$ 

 $\blacksquare$ 

 $\blacksquare$ 

k,

 $\mathcal{L}(\mathcal{L}(\mathcal{$ 

 $\mathcal{L}(\mathcal{L}(\mathcal{L}))$  and the contract of the contract of the contract of the contract of the contract of the contract of the contract of the contract of the contract of the contract of the contract of the contract of the

 $\mathcal{L}(\mathcal{L}(\mathcal{$ 

the contract of the contract of the

 $\mathcal{L}_{\text{max}}$  and  $\mathcal{L}_{\text{max}}$  . The  $\mathcal{L}_{\text{max}}$ 

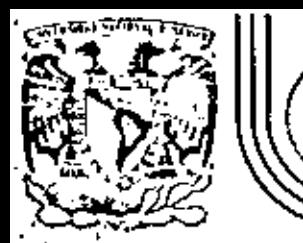

# DIVISION DE EDUCACION CONTINUA<br>FACULTAD DE INGENIERIA U.N.A.M.

DISENO ESTADISTICO DE EXPERIMENTOS

**INTRODUCCION** 

20 ABRIL, 1985

primer piso Deleg. Cusuhtemoc 00000 México, D.F. Tel.: 521-40-20 Apdo. Postal M-2285 Calle de Tacuba 5 ide Minería

 $\mathcal{L}(\mathcal{L})$  and  $\mathcal{L}(\mathcal{L})$  and  $\mathcal{L}(\mathcal{L})$ 

 $\mathcal{A}(\mathcal{A})$  and  $\mathcal{A}(\mathcal{A})$ 

 $\overline{1}$ 

 $\mathcal{L}(\mathcal{L}(\mathcal{$  $\label{eq:2.1} \frac{d\mathbf{r}}{d\mathbf{r}}\mathbf{r}^{\text{max}}_{\text{max}}\left(\mathbf{r}^{\text{max}}_{\text{max}}\right) = \frac{1}{2} \mathbf{r}^{\text{max}}_{\text{max}}\left(\mathbf{r}^{\text{max}}_{\text{max}}\right)$  $\label{eq:2.1} \frac{1}{\sqrt{2}}\int_{\mathbb{R}^3}\frac{1}{\sqrt{2}}\left(\frac{1}{\sqrt{2}}\right)^2\frac{1}{\sqrt{2}}\left(\frac{1}{\sqrt{2}}\right)^2\frac{1}{\sqrt{2}}\left(\frac{1}{\sqrt{2}}\right)^2.$ 

 $\mathcal{O}(\mathcal{O}(\log n))$ 

 $\mathbf{u}^{\dagger}=\mathbf{u}^{\dagger}_{\mathbf{u}}=\mathbf{g}^{\dagger}_{\mathbf{u}^{\dagger}_{\mathbf{u$ 

 $\label{eq:2.1} \mathcal{L}_{\mathcal{A}}(\mathcal{A}) = \mathcal{L}_{\mathcal{A}}(\mathcal{A}) = \mathcal{L}_{\mathcal{A}}(\mathcal{A})$ 

 $\mathcal{L}^{\mathcal{L}}(\mathcal{L}^{\mathcal{L}})$  and  $\mathcal{L}^{\mathcal{L}}(\mathcal{L}^{\mathcal{L}})$  and  $\mathcal{L}^{\mathcal{L}}(\mathcal{L}^{\mathcal{L}})$ 

 $\sim 10^{-11}$ 

#### 11. LISTA DE COMPROBACION PARA PLANEAR PROGRAMAS DE PRUEBA.

A. Obtenga un enunciado claro del problema.

' '

'

- l. Identifique la nueva *e* importante área del problema.
- 2. Subraye el problema específico dentro de sus limitaciones usuales
	- J. Defina el propósito exacto del programa de prueba.
	- 4. Determine la relación del problema particular con la investigación total o desarrollo del programa.
- B. Reúna la información básica disponible.
	- l. Investigue todas las fuentes de información disponibles.
	- 2. Tabule los datos pertinentes para planear el nuevo programa.
- C. Diseñe el programa de prueba.
	- l. Sostenga una conferencia respecto a todas las partes concernientes.
		- a. Enuncie las proposic1ones por probar
		- b. Especifique respecto a la magnitud de las diferencias que usted considere que valen la pena.
		- c. Esboce las alternativas posibles de los sucesos.
		- d. Escoja los factores por estudiar.·
		- e. Determine el rango práctico de estos factores y los niveles espe cificos a los que se harán las pruebas.
		- f. Escoja las mediciones finales que van a hacerse.
		- g. Cons1dere el efecto de variabilidad de muestreo y de la preci. sión de metodos de prueba.
		- h. Considere las posibles interrelaciones (o "interacciones") de los factores.
		- i. Determine las limitaciones de tiempo, costo, materiales, poten cía humana, instrumentación y otros factores y de condiciones extrañas tales como condiciones metereológicas.
		- j. ConS1dere los aspectos de las relaciones humanas del programa.
	- Z. Disene el programa en fonna preliminar.
		- a. Prepare una cédula sistemática *y* completa.
		- b. Proporcione las etapas de ejecución o adaptación de la cedula, si es necesario.
- c. Elimine los efectos de las variables que no están en estudio, mediante control, balanceo o aleatorización de las mismas.
- d. Reduzca al mínimo el número de ejecuciones del experimento.
- e. Elija el metodo de análisis estadístico.
- f. Haga las indicaciones prudentes para uña acumulación ordenada de datos.
- 3. Revise el diseno con todo lo concerniente.
	- a. Ajuste el programa de acuerdo con los comentarios
	- b. Desglose en términos precisos los Pasos a seguir.
- D. Planee y lleve a cabo el trabajo experimental.
	- 1. Desarrolle métodos, materiales y equipo
	- 2. Aplique los métodos o técnicas
	- J. Supervise y cheque los detalles; modificando los métodos si es nece sario.
	- 4. Registre cualquier modificación al di\_seño del programa
	- 5. Sea cuidadoso en la colección de datos.
	- 6. Registre el avance del programa.
- E. Analice los datos.

'

-

'

- l. Reduzca los datos registrados a forma numérica, si *es* necesario.
- 2. Aplique las técnicas adecuadas de la Estadística Matemática.

F. Interprete los resultados.

- l. Considere todos los datos observados.
- 2. Limite las conclusiones a deducciones estrictas a partir de la evi dencia obtenida.
- 3. Pruebe, mediante experimentos independientes, las controlversias que susciten los datos.
- 4. Llegue a conclusiones, tanto respecto al significado técnico de re sultados como respecto a significancia estadistica.
- 5. Especifique lo que implican los resultados para su aplicación y pa ra trabajos posteriores.
- 6. Tome en cuenta todas las limitaciones impuestas por los métodos usados.

 $\label{eq:2.1} \mathcal{L}(\mathcal{L}^{\mathcal{L}}_{\mathcal{L}}(\mathcal{L}^{\mathcal{L}}_{\mathcal{L}})) = \mathcal{L}(\mathcal{L}^{\mathcal{L}}_{\mathcal{L}}(\mathcal{L}^{\mathcal{L}}_{\mathcal{L}})) = \mathcal{L}(\mathcal{L}^{\mathcal{L}}_{\mathcal{L}}(\mathcal{L}^{\mathcal{L}}_{\mathcal{L}}))$  $\mathcal{L}(\mathcal{L})$  and  $\mathcal{L}(\mathcal{L})$  .  $\mathcal{L}(\mathcal{L}^{\mathcal{L}})$  and  $\mathcal{L}(\mathcal{L}^{\mathcal{L}})$  and  $\mathcal{L}(\mathcal{L}^{\mathcal{L}})$  $\mathcal{A}^{\text{max}}_{\text{max}}$  $\mathcal{L}^{\mathcal{L}}$  and  $\mathcal{L}^{\mathcal{L}}$  and  $\mathcal{L}^{\mathcal{L}}$ 

 $\mathcal{L}^{\text{max}}_{\text{max}}$ 

7. Enuncie los resultados en términos de probabilidades verificables.

G. Prepare el reporte.

- l. Describa claramente el trabajo dando antecedentes, aclaraciones pertinentes del problema y del significado de los resultados.
- 2. IJse metodos gráficos y tabulares para la presentación de los datos en forma eficiente para usos futuros.
- *3.* Suministre información suficiente para que el lector pueda verif\_:i\_ car resultados y sacar sus propias conclusiones.
- 4. Limite las conclusiones a un resumen objetivo, tal que el trabajo evidencie su uso para consideraciones rápidas y acciones decisivas.

#### 12. VENTAJAS DE LOS EXPERIMENTOS DISEÑADOS ESTADISTICAMENTE.

- 1. Se requiere una estrecha colaboración entre los estadísticos y el investigador o cicntificos con las consiguientes ventajas en el aná lisis e interpretación de las etapas del programa.
- 2. Se enfatiza respecto a las alternativas\_ anticipadas y respecto a la preplancaci6n sistcmatica, permitiendo aun la ejecuc1án por etapas y la producción única de datos útiles para el análisis en combina ciones posteriores.
- J. Debe enfocarse la atención a las interrelaciones y a la estimación y' cuantificación de fuentes de variabilidad en los resultados.
- 4. El número de pruebas requerido puede terminarse con certeza y a menu do puede reducirse.
- 5. La comparación de los efectos de los cambios es más precisa debido a la agrupación de resultados.
- 6. La exactitud\_de las conclusiones se conoce con una precisión materna ticamente<sup>9</sup> definida.

#### 13. DESVENTAJAS DE LOS EXPERIMENTOS DISEÑADOS ESTADISTICAMENTE.

- 1. Tales diseño y sus análisis, usualmente están acompañados de enuncia dos basados en el lenguaje técnico del estadistico. Seria significa tivos a la generalidad de la gente, adeinás, el estadístico no debería subestimar el valor de presentarnos los resultados en forma gráfica. De hecho, siempre debería considerar a la representación gráfica como un paso preliminar de un procedimiento más analítico.
- 2. 11uchos diseños estadístico, especialmente cuando fueron fonnulados por primera vez, se han criticado cono demasiado caros, complicados y que requieren mucho tiempo, Tales críticas, cuando son válidas, deben aceptarse de buena fe y debe hacerse un intento honesto para me jorar la situación, siempre que no sea en detrimento de la solución del problema. •

 $\mathbf{C}$ 

<sup>9.</sup> Charles A. Bicking "Some uses o Statistics in the planning of experiments" Industrial Quality Control, Vol. lO, No. 4, enero 1954, pp. 22.

#### BIBLIOGRAFIA

- Kempthorne O. "The Design and Analysis of Experiments". John Wiley and  $\mathbf{1.}$ Sons, Inc., New York, 1952, p. 10.
- 2. Bicking A. C. "Some uses of Statistics in the planning of experiments", Industrial Quality Control, Vol. 10, No. 4, enero 1954, p. 23.
- Cox D.R. "Planning of Experiments". John Wiley and Sons, Inc., New York, 3. 1978.
- Ostle B. "Estadística Aplicada", Limusa-Wiley, México, 1975. cap. 10. 4.
- 5. Méndez I. "Lineamientos Generales para la planeación de Experimentos". Monografia No. 15, Vol. 15, IIMAS. 1980. s.

 $\sim 10^{11}$  km  $^{-1}$  $\sim 10^{-1}$  $\mathcal{A}^{\mathcal{A}}$  and  $\mathcal{A}^{\mathcal{A}}$  $\mathcal{L}(\mathcal{L})$  and  $\mathcal{L}(\mathcal{L})$  .  $\mathcal{L}(\mathcal{L})$  and  $\mathcal{L}(\mathcal{L})$  and  $\mathcal{L}(\mathcal{L})$  $\mathcal{L}^{\text{max}}_{\text{max}}$  and  $\mathcal{L}^{\text{max}}_{\text{max}}$ 

 $\epsilon$ 

 $\sigma_{\rm{max}}$ 

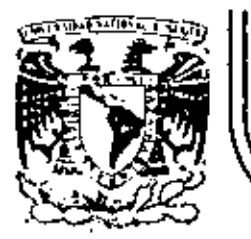

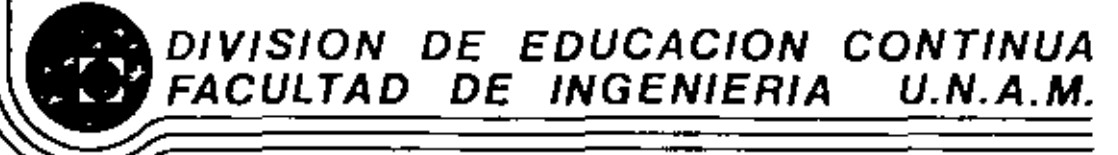

DISENO ESTADISTICO DE EXPERIMENTOS

**CLE REGRESION Y CORRELACION** 

BERNARDO FRONTANA DE LA CRUZ

MAYO. 1983

## REGRESION Y CORRELACION

Ete copitulo trata con publican que invituemen interrhoeissen con variable.

Examples :- En attudies médica au punturistersor por as funcilester conserva-... Il nomen proventiva de regaritto funada portin.. - En atudin advertisin publication la internation suite depromisation - promotes - l'esposition collfiocion y el transportant dedicate estation .... la la ortrodution dels dennes de inium daura, la la recenz qu'unitégan 

. : = = = un analiste de regume pude interpre pute interrhocial este i combin  $\ldots$  . In the case of the form of the computation of the prior deliveration of the  $\ell$ with the same in the second deposition of the form

En alguns soon lan interilocien situ tarvaristen pardi interior en y paral misma papa en papaita contifus dode interna der septimien de la demandé de la hauphte d'au de projecte en téming de la calidal de curren que opeen la diferenti modos (fals caus elcate, embat, tepide, etc), j enotos cosos laintendován intera por un vilidad entre probavan dimen variable postuador dodo los valorede otras ciertas variables.

Entend, con production of where su erre contruso et un invertisement of Larcionts with 20 MAS VARIABLES Y a uso of estal personales pres TOMA R. DECISIONES, BIRS PROBCEMAS SE LAMAN LOS PROGREMAS DE CORLELACION Y RETHESION E INVO LUCEAU CUESTIONES TALES COMO

Se j'éxite diques rélacion votedistion que des diquis quis de produision autres son parietter abatorier de intern?

? ¿ Que fou potente en el grobo operate de la relovar estodiction en el rentito qui tapolible protracte hobilità le relaciate proporciale ?

3- ¿ Puede formadane aux reflera religibles pour perteur cum variable a portir de struvotrer y ni en ení, qui tou buena a etu rola?<br>Cerloque vigne catetorius princemente los 2 prejuntar iriciales pudiale et fectualis de l<u>a <sup>conce</sup>locial, a</u> la facta program nutivate l<u>a regressor</u>. El estudio de have paradicare de 20 mais variables par la que convenie repran la pate de la distribuin conjuta critar sul capitale 2 (see en junistedade).

paul 171

a de Baragay

 $\label{eq:2.1} \mathcal{L}_{\mathcal{A}}(\mathcal{A})=\mathcal{L}_{\mathcal{A}}(\mathcal{A})\otimes\mathcal{L}_{\mathcal{A}}(\mathcal{A})\otimes\mathcal{L}_{\mathcal{A}}(\mathcal{A})\otimes\mathcal{A}$ CORRERACION: Enclospitul 2 reviews descateponant qui instrument de interfación entre dos variables: nπinNzn : - cov (x,Y) = Eζ(x-μ,)(y-μ,j)= Eζxyζ - Eζx{ Eζyζ dando a dijo, que l juguro dela covociona de otima idea dela oveccion della interlook entrixyy, Comes la covociazione de electri per la variabilide en 1844 tonodan individual mente, no dice poco pobela fugo dela intendeción o potencia se socioción de dicher vainsblers; aniquement mejor mobiler de estre potenir en EL COEFICIENTE DE CORRELACION =  $P_{xy} = \frac{\text{cov } (x, y)}{\mathbb{T}_{x} \mathbb{T}_{y}}$ . By ES ONS MEDIDA DE LA INTERCELACION LINEAL EUTRE LAS DARIACLES X YY. Dorde large quee pointer fevor religioner NO covenies este la varietter people. =  $\alpha$  x funds forces polo valor parties sotous  $x, y \vee y \times x^2$  state perpetumente relacionador y por vor ne timel, fer no optime te porfite redacion funcional antie los 2 variables. Gaudmente la conficiente decembrión ne poucarishes, por el dispare de no mustra de uma poblición torradoble y suí comula misió arta mistro come por atimor la rodinata poblovan, de confininte de corrilloan acta montra punte  $\omega_{\text{max}}$  pour etimes  $P_{\text{xy}}$ . EL COEFICIENTE DE CORRECACION DE LA HUESTER (LEAFADO EL CORFICIENTE DE CORRELACIÓN HONGHITO PRODUCTO DE PERRION) SE DEFINE COMO  $\frac{z(x_0-m_x)(y_0-m_y)}{n \sqrt{x}}$  (coerricteme of coersing)  $r_{xy}$  = bonoe in m prins de nivores (20,90) REPIESENTAN. UND HUESTIN DE TAMAÑO M DETU INTIRINA BIRVEIHELE A WXIWA IZXA EX BEDDEZENINA TUZ HEDIJI A TUZ DESNIVE OTTER GETTERS DE TVI DOT AVEINDER DESBECTIONMENTE.

observent que  $\frac{\epsilon (x_0 - m_k)(y_0 - r)}{n}$ est  $\mathbb{F}_x = S_x$ ;  $e^{\frac{1}{2}x} \overline{S}y = S_y$ ;  $e^{\frac{1}{2}x} \overline{S}y = x + S_y$ laque de la justification terrien deque el est Pxy = Txy Esta atimovée consider qu'a différent commite dexyy es une Nermel bivoinable. loque implied que try and estimator de mexima versimitated de Pxy. 'Une proper feulde coluder try involver las requisites transformations.

3  
\n
$$
\mathcal{E}(x_{1}-m_{x})(y_{1}-m_{y}) = \mathcal{E}(x_{1}y_{1}-x_{1}y_{1}-y_{1}mx_{1}mx_{1}y_{1})
$$
\n
$$
= \mathcal{E}x_{1}y_{1}-\mathcal{E}y_{2}z_{1}+mx_{1}my_{1}
$$
\n
$$
= \mathcal{E}x_{1}y_{1}-\mathcal{E}y_{2}z_{1}+mx_{1}my_{2}
$$
\n
$$
= \mathcal{E}x_{1}y_{2}-\mathcal{E}x_{2}gy_{2}
$$
\n
$$
= \frac{n\mathcal{E}x_{1}y_{1}-\mathcal{E}x_{2}gy_{2}}{n}
$$
\n
$$
\mathcal{E}x_{1}y_{2}-\mathcal{E}x_{2}gy_{2}
$$
\n
$$
= \frac{n\mathcal{E}x_{1}y_{1}-\mathcal{E}x_{2}gy_{2}}{n}
$$
\n
$$
\mathcal{E}x_{2}y_{2}-\mathcal{E}x_{2}gy_{2}
$$
\n
$$
= \frac{n\mathcal{E}x_{1}y_{1}-\mathcal{E}x_{2}gy_{2}}{n}
$$
\n
$$
\mathcal{E}x_{1}y_{1}-\mathcal{E}x_{2}y_{2}-\mathcal{E}x_{1}gy_{2}-\mathcal{E}x_{1}y_{2}
$$
\n
$$
\mathcal{E}x_{1}y_{1}-\mathcal{E}x_{1}y_{2}-\mathcal{E}x_{1}y_{2}
$$
\n
$$
\mathcal{E}x_{2}y_{1}-\mathcal{E}x_{2}y_{2}-\mathcal{E}x_{1}y_{2}
$$
\n
$$
\mathcal{E}x_{2}y_{1}-\mathcal{E}x_{2}y_{2}-\mathcal{E}x_{1}y_{2}y_{2}-\mathcal{E}x_{1}y_{2}y_{2}-\mathcal{E}x_{1}y_{2}y_{2}-\mathcal{E}x_{1}y_{2}y_{2}-\mathcal{E}x_{1}y_{2}y_{2}-\mathcal{E}x_{1}y_{2}y_{2}-\mathcal{E}x_{1}y_{2}y_{2}-\mathcal{E}x_{1}y_{2}y_{2}-\mathcal{E}x_{1}y_{2}
$$

**Contract Contract** 

Externation que a UyV pour funcione LINEALES de XY, respectivamente, interior la correlación de la mustra, entre 1988 so la misma que la de X9Y. Finalmente, debe nuccionane quich eschainte de combinaie de fearen manente products, denoteds par txy, reuse opripiedemente soco cuando los detos remiden sobre UM ESCALE INTERVALAR O DE RELACION (Acola numérica) como you vidago, culon data con nominate u ordinate. (per categoría vordendos) automes se opticam otra tecnicar disposible paral estudio ala conveción entre dos verríbles DISTRIBUCION HORMAL BIVARIABLET.  $\mathcal{A}=\mathcal{A}$  . Pora poder hover inferencian poble Pxy a alguna ation indiduque involvement histralován não do variable anoquem formar algunar consideravam en torno à un distribucion commando. Torno a sur outrouse conforma. Denia BIVARIABLES. De la méltiple du tribucioner fermos bivarielles, interesse destruct à la assistement BORNO NORMAL BIVARIABLE cuya forma so hideuna compound fridinaismed y cuya favorina de densidad en : con parametro : Mx, My, Tx, Ty y Pxy (5 m total) qui lé equipien correctement Alguna propiedate actoristica quila boca alvetion por:  $f'(x) = \int_{-\infty}^{\infty} f(x,y) dy$  soume distribution number a free y free) pour nouveles no forgomente implies que frees pour normal, bivaniste.  $\frac{1}{\pi}$  dodo algun valorde  $x$ :  $\frac{\rho(y/x)}{\rho(y)} = \frac{\rho(x,y)}{\rho(y)}$  so une dot normal - Dods que Xy Y trance una distitución normal biomistile, entrere  $\rightarrow \times$  y  $\gamma$  por independiate pay poto ri  $P_{\gamma\gamma} = 0$ , to fine

régulier que automin intendencée entre dracainelle con distribucion normal bivoridale so admittamente aus reloccan LINEAL. - la mayoria de las foémicas infermada que involucion correlais ny desamblem en feming de stu distribución Normal Sivonskle, en eugo coso los infuncion pobola corolovão por oquinhatos alan infuncion pobo la dependencia o independencia entre la do V.N's. INFERENCIAS EN PROBLEMAS DE CORRECACIONS: runo cavadra que a población de inten un pormal biosinoble, entana la relaccion quite las variables x y y en potentiale LINERC y just receivere par I parametro Pxy. audi daro que try fundemente para estimar Pxy. A pour de que Tryis un ostinodor responsti geomistate de Pry, el confirmte de correlovar acter munta (txy) en ligeromente pasgodo que inviterma pago del ordeno 1/1 que para proports produces funder processe. Desafortunedamente, la distribución muestral de Txx no prenente una forma conveniente; au, pour grander montrer try punde veux comm oppositionalemente somel dondy Pxy = 0 : Any positive relationmente prometter (174) le distinction mustal en unimotel y pinetata. (lin en largo, cuando pey #0, le distribución de try tinde a vermay respota, and me Pxy 20 el verso tiende boin la 13 printe con intervales de altri vides de 154 relativemente men probable para intervals pirolars  $n$ ezativos. Cuando  $\beta_{xy} < 0$ , dicha vituracía ve inviente. Can diempre enterno interessão en anchigar cuando ano dos variables pou independenters. Boys la considerance de une dist nomel bivariable, la independence en equivalente a la correlación coro detal maner quela hipótors deintors fundames He:  $P_{XY} = 0$  contra la alternitiva  $H_1: P_{XY} \neq 0$ Sun para mustrar n relativamente propositive la procede attodistion  $\frac{1}{1}$   $\frac{1}{1}$  con n-2 graduate houted pude ware pour probar Ho contro He  $\int$   $g^{2}$   $g^{2}$   $g^{2}$   $g^{2}$   $h^{2}$   $g^{2}$   $g^{2}$   $g^{2}$   $g^{2}$   $g^{2}$   $g^{2}$   $g^{2}$   $g^{2}$   $g^{2}$   $g^{2}$   $g^{2}$   $g^{2}$   $g^{2}$   $g^{2}$   $g^{2}$   $g^{2}$   $g^{2}$   $g^{2}$   $g^{2}$   $g^{2}$   $g^{2}$   $g^{2}$   $g^{2}$   $g^{2}$   $g^{2}$   $g^{2}$  $\frac{1}{1-\frac{1}{1-\frac{0.563 \times \sqrt{5}}{1-\frac{0.563^2}{1-\frac{0.563^2}{1-\frac{0.563^2}{1-\frac{0.563^2}{1-\frac{0.563^2}{1-\frac{0.563^2}{1-\frac{0.563^2}{1-\frac{0.563^2}{1-\frac{0.563^2}{1-\frac{0.563^2}{1-\frac{0.563^2}{1-\frac{0.563^2}{1-\frac{0.563^2}{1-\frac{0.563^2}{1-\frac{0.563^2}{1-\frac{0.563^2}{$ de la toblac Tobservanio que pour d=5, t=1.52 entous compande a una

 $\omega/$ fo = 0.90 que ne internation porn  $0.30$ et cara de lau procha de hipetan como regue: (N Pxy from recommenter ignal accro (Ho) *xam*ith  $-1.52$ giptimes superar optimar conveys List  $t = 1.52$ mayorque 0.563 omenorque -0.563 en una musta de fenão 7 cerco del 1920% detacuras. IA CURVA DE REGRESION Encl problemente correlovar nuestro interés re centro en modir la potencia de In relocate established entre 2 variable XYY. En la problema de l'Escessiv se deun proderir destor de una deta veriste distinación un veto de la oth variable prem - produin lar ventar dem products dado mprova (x). at account la distribución margunal de Y pundemonis la media de la distribución ESYS ponconour Y parsignan la información concerniente de X. Ordoque x, divilor de X, réconner, la distinheran diviterer esta distribución condicional de Y deda x=x. Eta intribution represents por  $P(Y|X=x)$  of  $f(x/x)$  para to can discribe y entinuo, espectivamente como aivis and cap 2 (rico as quantidades). Un internation agarable interturemente (a prodictor) els modies de diches distribucées condicional de Y dodo X=X,  $\mu$ , MEDIA CONDICIONAL ESY (X=x3, PUEDE VLRIAL PARA DIFERENTES UNLICES OF X; EN OTERS PALASENS, DICHO MEDIA ES UMA FUNCION DE X JY ESTA FUNCION SE LLAMA IN CURVA DE REGRESION DE Y poble X ; y permustamente figure  $f(y|x)$  $f(y|x=x)$   $\frac{f(y|x=x)}{x}$   $f(y|x=x)$  $\bigcup_{\mathsf{E}}\mathsf{Sylx}$  =x4 **バリッケー**ー CURVA DE REGRESION DE Y JOBREX s poem engine ne

Obseimix: The form code value at how the distribution of multiplication 4(4|x=x)  
the other value on motion in the figure (Dodopu. X is considered, pointing),  
hequennwin's infinity is the flat distribution: one point could be dedone X). He  
sum, y no many important : has color distribution, conditioned. 
$$
f(y|x=x)
$$
,  $f(x)$   
modulo E5Y|X=X<sup>2</sup> | point. Aitemiment y a lengthable a total value at the  
motion conditioned.

计非非电子 机基本产品

7/

Mers: Aupergave qual el mercado compatible de damaica A déme produto porticutor à octubulante de 2/3. El fobricante d'invocant alui proceptés pagnata firma dia mona que contra y que tidoua dimento del protects está opuestras incrementar que inversion anunciadas de 2 millar la interrología de intera esta entre x, el incremento ministance de posos. de la métrica anorded a for la comptenda y  $\gamma_j$  la particula correcte del a morra A.  $(3x+9)/7$ ⊥ کو ∠ه boca

$$
(u \cdot f(x,y)) = \begin{cases} \cos x + y + y + z & \text{if } x \neq y \\ 0 & \text{if } x = 0 \end{cases}
$$

a) question f(x.g) b) obtaga  $f(x)$  ; c) colone  $f(y|x)$ a) calcule la curva de regression y profiguela ESY/x}. , et la tamienca de la competitumente 2 como exposa ver afectada la parte all memode quite corresponde?

## REGRESION LINAL.

La conside regressã ESV/25 depuide dela forma de la función de dresided conjunt f(x.9) you objuin cours ESY/x) punde premier una Purcion restruction complication; por un otros precenta una ponen may simple Peps. cui la distribución conjunta dex 44 en Noirel bibariante entanen la curva de regional en LIVESC:  $F_{57/x}$  $\frac{1}{2}$  :  $\frac{1}{2}$   $\frac{1}{2}$ donde B, es la ordenada al orgen je Bz so la pudiente la cuiva de riquiar ESY/25 puise voluirel a corra-<br>demute livel par atac distribuiner computer.

Hor ami , ou la cuas de regraná avec liveal en x parde por juille samfauro xyY in dormeron variable "UyW, tal que ESU/WY ren time". The dare de fraufamerinar que caunan la discussión de faregravian NO lineal poden de de experimente procente curso, la que oquer interesse au frator a la regraviar directe que temen une amplica expectation

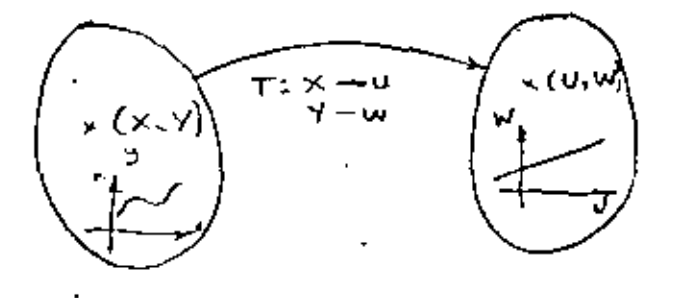

(le la roise de réparier temente forme (1) entoin les votat de 1319/62, a laque Hernartrois capicular de la requesión lineal o mon proplamate costiciouse co ecacionos, pueden expresence en terminos de las medias y desinaciones estandar de  $X_{\mathcal{Y}}Y_{\mathcal{Y}}$  and confirent decorrelation  $\beta_{XY}:$ 

$$
g_1 = \mu_Y - \rho_{xy} \frac{V_y}{Q_x} \mu_x
$$

But 
$$
2\pi
$$
 is

\n1.  $\pi$  (a)  $\pi$  (b)  $\pi$  (c)  $\pi$  (d)  $\pi$  (e)  $\pi$  (f)  $\pi$  (g)  $\pi$  (h)  $\pi$  (i)  $\pi$  (j)  $\pi$  (k)  $\pi$  (l)  $\pi$  (l)  $\pi$ 

 $\sim 10^{-1}$ 

#### 大学の大学 かいもの こまいかい イン المنادر المستسقطوني الفارية الترابي المنادر ESTIMACION. DE LA RECTA DE REGRESION

 $W_{\rm e}$ 

Entre mayore de las casas ordinaires la distribución carineta de xxy la que importilite mattor la curva de riguera feorice ESY/XI. Suporigar que re départ d'une provision de famille n (20,9) i=1. n, luc à entance de fould leave de Exposecrois acces of recreasions of the operation was terro desdato. En lemino del aparto avituar, de publica consiste en  $B111110$  for confidential describing  $\beta_1$  y  $\beta_2$ , a lor que duotamon per de y bz, respectitionship , so tall form quite rate de requestar esservace en:  $y = p_1 + p_2x$ 90 abidio que 每千9 j m 21 and devile a crown data por 11) del apartolo autorio autona  $(2)$ <sub>in</sub>  $y = b_1 + b_2x + c$ ( et vardodens voier de 4 de la poblacial) Bartanter criteria pueden digere para colador las estimoloses de propez de los Legende y Gover: sececcional bigbe de tre Forms que un sums de cos excure conservers service mus peoples lourned Enteres: de 2); dedes os poensualese (IC, 4) 3)..  $\hat{e}_i = y_i - (b_1 + b_2 x_i)$ y confam of critics seleccions: Minimizer  $\leq e^{2} = \leq [y_{1} - (b_{1} + b_{2}x_{1})]^{2}$ Por misimizor ata funcial, fausan lar derivoler fincider délé convergent a bigbe y calculator entry which furture. (Theor dimestor big be our)  $y_5$ )  $y_6$  =  $\frac{g_6 - g_6}{m}$ .  $b_2 = \frac{n \epsilon x_1 y_1 - \epsilon x_1 \epsilon y_1}{n \epsilon x_1^2 - (\epsilon x_1)^2}$  $a_3 + b_1 = b_1$   $d_2 = b_2$ fraguado a escura los otros estimatos de los peremetros sx. Sy, mx, my y Fry republ planter.  $6z = \sqrt{5y}$  (comparer can aloped to anterior; redefine the  $bxy$  by 6)., bi = my-bz mx ( compérences 2 del apartisationner)  $f(x)$ Ja recta de regressão estimada punde entences excitaire como:  $\int_{a} \hat{g} = \int_{0}^{b} b(1 + bz + \bar{m}y) - bz \bar{m}x + bz = \int_{0}^{b} \bar{m}y + bz(x - \bar{m}x)$  $\hat{g}$ ).  $\hat{g} = m\hat{y} + \bar{r}_{xy} \frac{Sx}{Sx}(x-mx)$  (comprise contract c all sparted ontense)

la uonárga, dubla, marstar ad volord y que a publica parlo ouioixí:  
\n8) sa igual al a noráug a a la maritar all leímín e cm :  
\n9): 
$$
S_{y \cdot x} = \frac{\Sigma (\hat{e}_i - m_{\hat{e}})^2}{n} \qquad \text{(comparéne) canla se is antenar).}
$$
\n12/

o an termina de Sygry

المعاري والأسوارة والم

 $S_{y,x}^2 = S_y^2 (1-r_{xy}^2)$  (compared contract Zostense)

Ete erreu entimadar de Trix resognado; pour termine estimadar inserzado  $S_{\gamma,x}^2 = S_{\gamma,x}^2 \frac{(n)}{(n-2)}$ 

Al ijad que como for sigued da propresar dela variago poblocarad de Y vorauge alamista de l'qui a explicade parte recta de regission explicade. Se deja constancia de la necesidad de hoca influencia pobela rich de regunão Finant counder hour purbace, poby la bondod diojuite" y de la regressár no linear, as las banda de carpina الرسوط سكافتنا a mangala pertampung pertampun di kecamatan di kecamatan di kecamatan dan bersemu pertampun dan bersemu di kec<br>Pertampun di kecamatan pertampun di kecamatan di kecamatan di kecamatan di kecamatan di kecamatan di kecamatan بمسراد بالمائك سينتشخ سوس سماعته والمنابين المستعفين ومعوسهم المسافر مواقعا فرقو 

ساد المناسب المساد المنشئة المالية المساوي

U,

 $\sim 1000$  km s  $^{-1}$ 

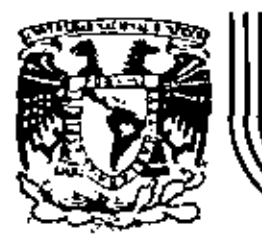

# DIVISION DE EDUCACION CONTINUA<br>FACULTAD DE INGENIERIA U.N.A.M.

DISERO ESTADISTICO DE EXPERIMENTOS

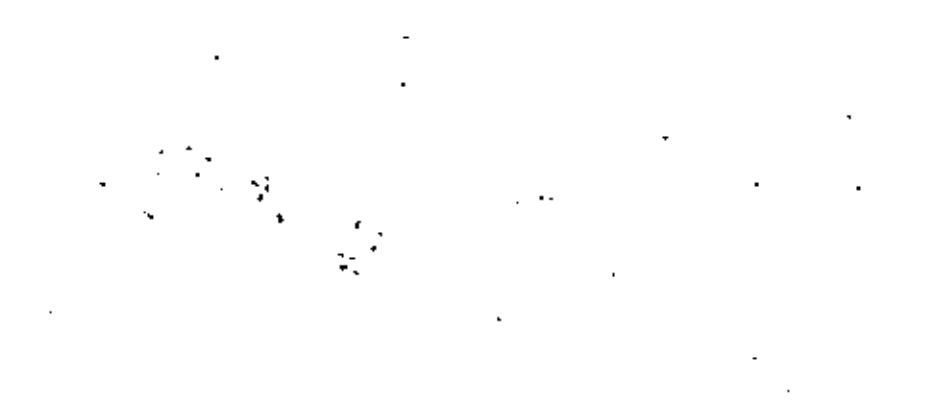

VARIOS

H. EN F. RUBEN TELLEZ SANCHEZ

ABRIL, 1983

 $\epsilon_{\rm m}$ 

Palacio de Minería Calle de Tacuba 5 pri

Deleg. Cuauhten

100 México, D.F. Tel.: 521-40-20 Apdo, Postal M-2285

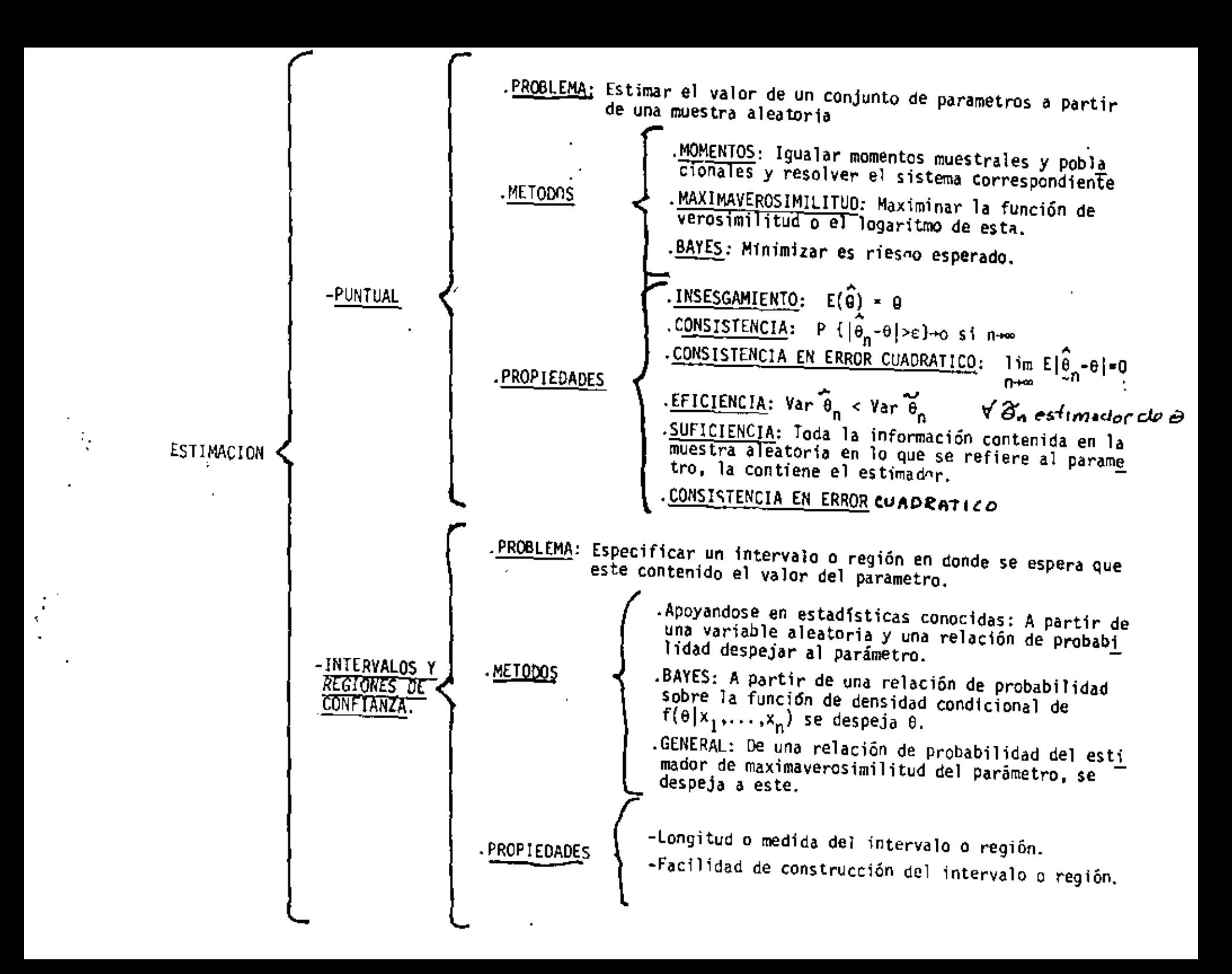

#### 6. ALEATORIZACION.

Asignación al azar de tratamientos a las unidades experimentales. Una suposición frecuente en los modelos estadísticos de diseño de experimentos en que las observaciones o los errores en ellas estan distribuidos independientemente. La aleatorización hace valida esta suposición.

La reproducción y aleatorización hacen válida una prueba de signifi canc1a.

7. CONTROL LOCAL

Cantidad de balanceo, bloqueo y agrupamiento de las unidades experi mentales que se emplean en el diseño estadfstico adaptado.

El objetivo del control local es hacer un diseño experimental mas eficiente.

#### AGRUPAMIENTO

Colocación de un conjunto de unidades experimentales homogéneas en grupos, de modo que los diferentes grupos puedan sujetarse a distin tos tratamientos.

### BLOQUEO

Distribución de las unidades experimentales en bloques, de manera que las unidades dentro de un bloque sean relativamente homogénas, de esta manera, la mayor parte de la variación predecible entre las unidades queda confundida con el efecto de los bloques.

#### BALANCEO

Obtención de las unidades experimentales, el agrupamiento, el blo queo y la asignación de los tratamientos a las unidades experimen tales de manera que resulte una configuración balanceada.

### 8. TRATAMIENTO O COMBINACION OE TRATAMIENTOS.

Conjunto particular de condiciones experimentales que deben imponer se a una unidad experimental dentro de los confines del diseño selec cionado.

9. FACTOR

 $\bar{\textbf{t}}$ 

Una variable independiente. En la mayoría de las investigaciones, se trata con mas de una variable\_ Independiente y con los cambios que ocurren en la variable dependiente, cuando Varia una o mas de las va riables independientes.

10. ETAPAS DE UN DISEÑO DE EXPERIMENTOS.

-Enunciado o planteamiento del problema.

-Formulación de hipótesis.

-Proposición de la técnica experimental y el diseño.

- -Examen de suscesos posibles y referencias en que se basan las raza nes para la indagación que asegure que el experimento proporcionará la información requerida y en la extensión adecuada.
- -Consideración de los posibles resultados desde el punto de vista de los procedimientos estadísticos que se aplicaran y para asegurar que se satisfagan las condiciones necesarias para que sean válidos estos procedimientos.

-Ejecución del experimento.

- -Aplicación de las técnicas estadísticas a los resultados experimen tales.
- -Extracción de conclusiones con medidas de la confiabilidad de las estimaciones generadas. Debera darse cuidadosa consideración a la validez de las conclusiones para la población de objetos o eventos a la cual se van aplicar.
- -Valoración de lainvestigación completa y contrastaci6n con otras investigaciones del mismo problema o similares.

la página 244, cada laboratorio mide los pesos de recubrimiento de 12 discos y que los resultados son los siguientes:

Laboratorio A: 0.25, 0.27, 0.22, 0.30, 0.27, 0.28, 0.32, 0.24, 0.31, 0.26, 0.21, 0.28 Laboratorio B: 0.18, 0.28, 0.21, 0.21, 0.25, 0.20, 0.27, 0.19, 0.24, 0.22, 0.29, 0.16 Laboratorio C: 0.19, 0.25, 0.27, 0.24, 0.18, 0.26, 0.28, 0.24, 0.25, 0.20, 0.21, 0.19 Laboratorio D: 0.23, 0.30, 0.28, 0.28, 0.24, 0.34, 0.20, 0.18, 0.24, 0.28, 0.22, 0.21

Los totales para las cuatro muestras son, respectivamente, 3,21, 2.72, 2.76, y 3.00, el total mayor es 11.69, y los cálculos para obtener las sumas de cuadrados necesarias son los siguientes:

$$
C = (11.60)^2/48 = 2.8470
$$
  
\n
$$
SST = (.25)^2 + (.27)^2 + ... + (.21)^2 - 2.8470 = 0.0809
$$
  
\n
$$
SS(Tr) = \frac{(3.21)^2 + (2.72)^2 + (2.76)^2 + (3.00)^2}{12} - 2.8470 = 0.0130
$$
  
\n
$$
SSE = 0.0609 - 0.0130 = 0.0679
$$

Así, obtenemos la siguiente tabla de análisis de la varianza:

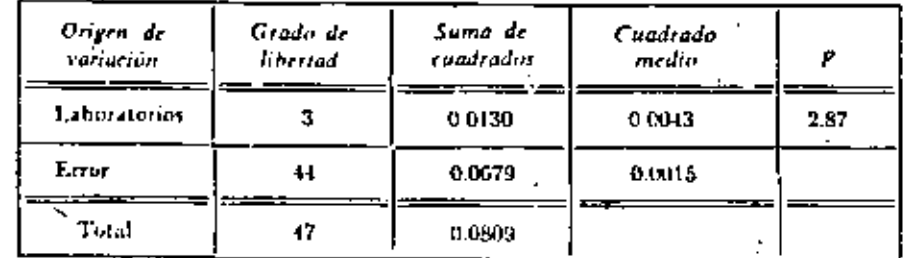

Como el valor obtenido para  $F$  excede de 2.82, al valor de  $F_{-02}$  con 3 y 44 grados de libertad, la hipótesis nula se puede rechazar al nivel de significado de 0.05; llegamos a la conclusión de que los laboratorios no están obteniendo resultados concordantes.

Para estimar los parámetros  $\mu$ ,  $a_1$ ,  $a_2$ ,  $a_3$ ,  $y$   $a_4$  (6  $\mu_1$ ,  $\mu_2$ ,  $\mu_3$ ,  $y$ ,  $\mu_4$ ), podemos emplear el método de mínimos cuadrados, haciendo mínima la expresión

$$
\sum_{i=1}^{4}\sum_{j=1}^{12} (y_{ij} - \mu - a_i)
$$

con respecto  $\mu$  y las  $\alpha_n$  con la restricción de que  $\sum_{n=1}^{\infty} a_n = 0$ . Esto se puede hacer

climinando una de las o, o mejor aún, utilizando el método de los multiplicadores de Lagrange que se puede encontrar en la mayoría de los libros de Cálculo superior. En cada caso, obtenemos las estimaciones "intuitivamente "obvias",

CLASIFICACIONES EN UNA SOLA DIRECCION

 $.0.214$  $\theta_1 = \theta_1 - \theta_1 =$  $0.024$  $d_1 = y_1 - y_1 = -0.017$  $d_1 = y_1 - y_2 = -0.014$  $d_1 = y_1 - y_2 = 0.006$ 

y las estimaciones correspondientes de las  $p_i$ , están dados por  $p_i = p_i$ .

El análisis de la varianza descrito en esta sección se aplica a clasificaciones en una sola dirección en las que cada muestra tiene el mismo número de observaciones. Si no es éste el caso, y los tamaños de las muestras son  $n_1$ ,  $n_2$ , ...  $n_k$ , sólo tenemos que substituir  $N = \sum_{m=1}^{k} n_n$  en lugar de nk y escribir las expresiones de cálculo de  $SSTy$   $SS(Tr)$  en la forma

$$
SS(Tr) = \sum_{i=1}^{k} \frac{T_i^2}{n_i} - C
$$

 $SST = \sum_{i=1}^{4} \sum_{i=1}^{4} y_{ij} - C$ 

En lo demás, el procedimiento es el mismo. (Ver problema 13 de la página 254.)

### **EJERCICIOS**

- 1. Se hace un experimento para comparar la acción limpiadora de dos detergentes. A y B. Se ensucian 20 piezas de tela con grasa y mugre, y cada una se lava con uno de los detergentes en una máquina de tipo agitador, midiéndose después la blancura de las piezas. Criticar los aspectos siguientes del experimento:
	- (a) El experimento completo se hizo con agua suave,
	- (b) Quince piezas se lavaron con el detergente A y cinco con el B.
	- (c) Para acelerar la prueba, se empleó agua muy caliente y un tiempo de lavado de 30 segundos.
	- (d) Las medidas de blancura de todas las piezas lavadas con el detergente A se hicieron primero.
- 2. Un bon vivant, deseaba saber la causa de sus frecuentes malestares, después de beber hizo el siguiente experimento. La primera noche sólo bebió whiskey con agua; la segunda, vodka y agua; la tercera, ginebra y agua, y en la cuarta, ron y agua. En cada de las siguientes mañanas tuvo malestares y llegó a la conclusión de que era el factor común, o sea el agua, lo que le hacía daño.
	- (a) Esta conclusión, obviamente, es incorrecta, pero, apuede usted decir qué principios del proyecto experimental han sido violados?
	- (b) Dé un ejemplo menos obvio de un experimento que tenga las mismas conclusiones
	- (c) Supenga que nuestro amigo ha modificado su experimento de tal forma que eada una de las behidas alcohólicas se ha empleado con, y sin, agua, de tal forma que el experimento duro 8 noches. ¿Pueden los resultados de este niro experimento acrvir para confirmar o refutar la hipótesis de que el agua es la causa de los matestares? Explique por qué.

tenemo

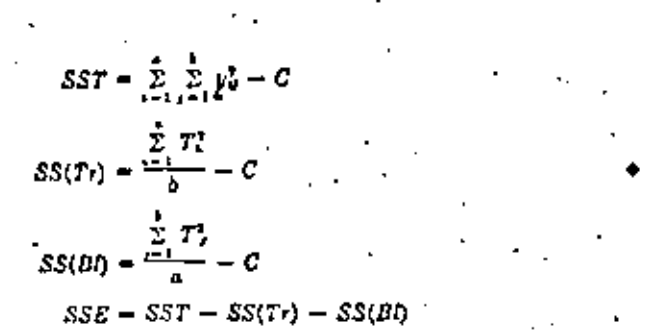

Nôtese que los divisores de  $SS(Tr)$  y  $SS(Bl)$  son el número de observaciones de los totales respectivos. T. y T . En el problema 11 de la página 263, el fector deberá verificar que estas fórmulas son equivalentes a los términos correapondientes de la identidad del teorema 13.2.

Empleando estas sumas de cuadrados, podemos rechazar la hipótesis nula de que las a, sen todas igual a cera con un nivel de significación er si

$$
F_{Tr} = \frac{MSTr}{MSE} = \frac{(SS;Tr)/(a-1)}{SSE/(a-1)(b-1)} \qquad \qquad \qquad
$$

excede a  $F_a$  con  $a = 1$  y  $(a - 1)(b - 1)$  grados de libertad. La hipótesis nula de que las  $\beta_i$  son todas igual a cero se puede rechazar con un nivel de significación a, si

$$
F_{Bi} = \frac{MS(Bi)}{MSE} = \frac{SS(Bi)/(b-1)}{SSE/(a-1)(b-1)} \qquad \qquad \Leftrightarrow
$$

excede a  $F_n$  con  $b-1$  y  $(a-1)(b-1)$  grados de libertad. Notemos que las medias de cuadrados,  $M5(Tr)$ ,  $M5(Bl)$ , y  $MSE$ , se definen nuevamente como las sumas de cuadrados correspondientes divididas por sus grados de libertad.

Los resultados obtenidos en este análisis, se pueden resumir en la siguiente subla de análitis de la varianza:

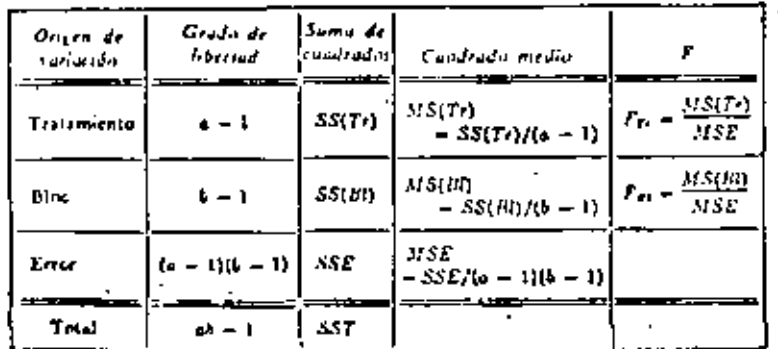

#### CLASIFICACIONES EN DOS DIRECCIONES

Rustratemes el análisis de una clasificación en dos direcciones con una observación de cada tratamiento en cada bloque, considerando un experimento para comparar varios proyectos de castes de lanthas de motor. Como las condiciones del aire y del agua pueden afectar la velocidad máxima de una lancha, posiblemente en un grado mayor que las diferencias en los proyectos de los macos, cada uno de los cuatro cascos se probó en tres dias diferentes, correspondientes a condiciones de calma, moderado, y picado. En cada día las cuatro lanchas se corrieron en una rota marcada a la velocidad máxima, habiendo sido su orden de salida al azar, y los tiempos (en minutos) necesarios para cubrir la trayectoria se muestran en la tabla siguiente:

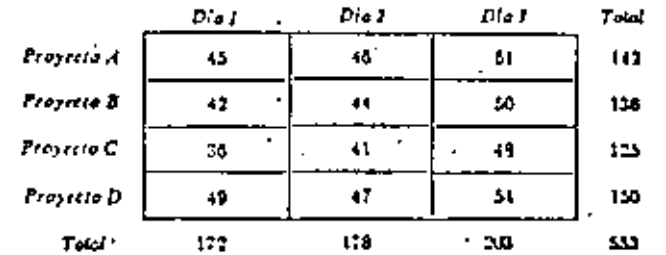

Considerando los proyectos como tratamientos y los días como bloques, obtenemos las sumas de cuadrados necesarias en la forma siguiente:

$$
C = \frac{(553)^{1}}{12} = 25,434
$$
\n
$$
SST = (45)^{3} + (46)^{4} + \dots + (54)^{3} = 25,484 = 265
$$
\n
$$
SS(Tr) = \frac{(142)^{3} + (156)^{3} + (125)^{3} + (156)^{4}}{3} = 25,484 = 111
$$
\n
$$
SS(B0) = \frac{(172)^{3} + (175)^{3} + (203)^{3}}{4} = 25,484 = 135
$$
\n
$$
SSE = 265 = 111 = 135 = 19
$$

Dividiendo las sumas de cuadrados por sus respectivos grados de libertad para obtener les medias de cuadrados adecuadas, obtenemos los resultados mostrados en la siguiente tabla de análisis de la varianza:

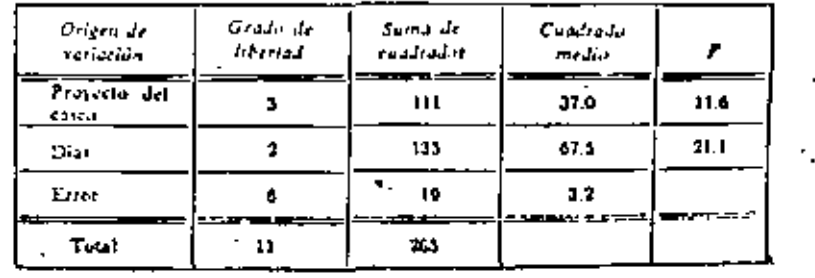

#### TABLAS DE ESTADISTICA

TABLAS DE ESTADISTICA

#### Table X(a)

VALORES DE  $r_p$  PARA  $\alpha = 0.05^{\circ}$ 

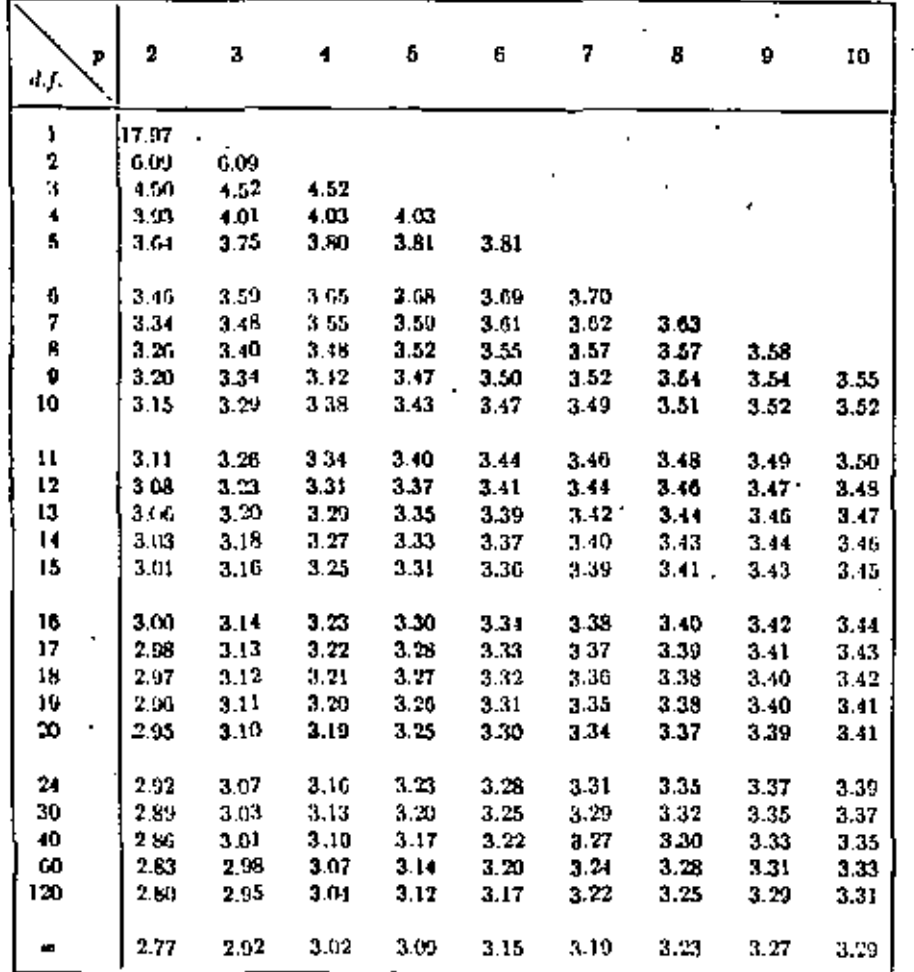

\* Esta tabla se reproduce de "Critical values for Duncan's new multiple range test", por <br>[. L. Harter, Contiene algunos valures corregidos para reemplazar a los dados por D. B.<br>luncan en su "Multiple Range and Multiple F nterior se reproduce con permiso del autor y el editor de Biomerries.

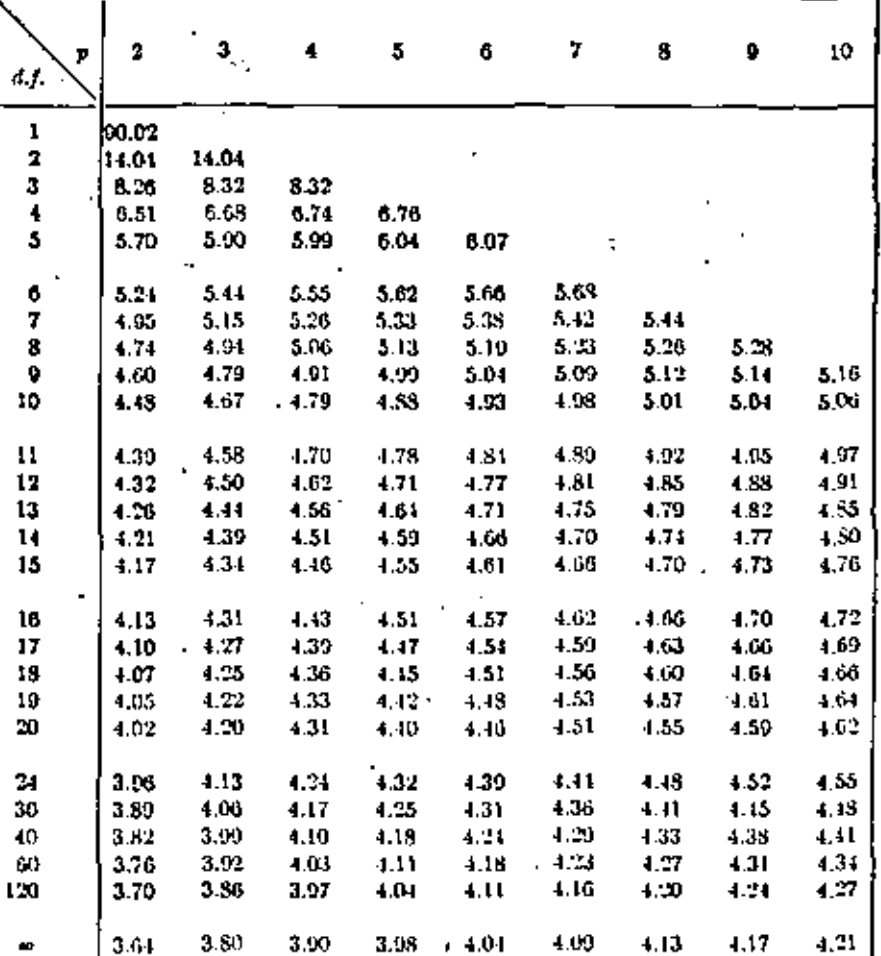

Tabla X(b)

VALORES DE  $r_p$  PARA  $\alpha = 0.01^*$ 

۱,

<sup>4</sup> Esta tabla se reproduce de "Critical values for Duncan's new multiple range test", poi<br>H. L. Harter, Contiens algunos valores corregidos para reemplazar a los dados por D. B<br>Dancan en su "Multiple Range and Multiple F

38.

 $\mathcal{L}(\mathcal{L}^{\mathcal{L}})$  and  $\mathcal{L}(\mathcal{L}^{\mathcal{L}})$  $\mathcal{L}(\mathcal{L})$  and  $\mathcal{L}(\mathcal{L})$  and  $\mathcal{L}(\mathcal{L})$  and  $\label{eq:2.1} \mathcal{L}(\mathcal{L}(\mathcal{L})) = \mathcal{L}(\mathcal{L}(\mathcal{L})) = \mathcal{L}(\mathcal{L}(\mathcal{L})) = \mathcal{L}(\mathcal{L}(\mathcal{L}))$  $\mathcal{L}(\mathcal{L}(\mathcal{$  $\mathcal{L}(\mathcal{A})$  and  $\mathcal{L}(\mathcal{A})$  .  $\mathcal{L}(\mathcal{L}(\mathcal{$ 

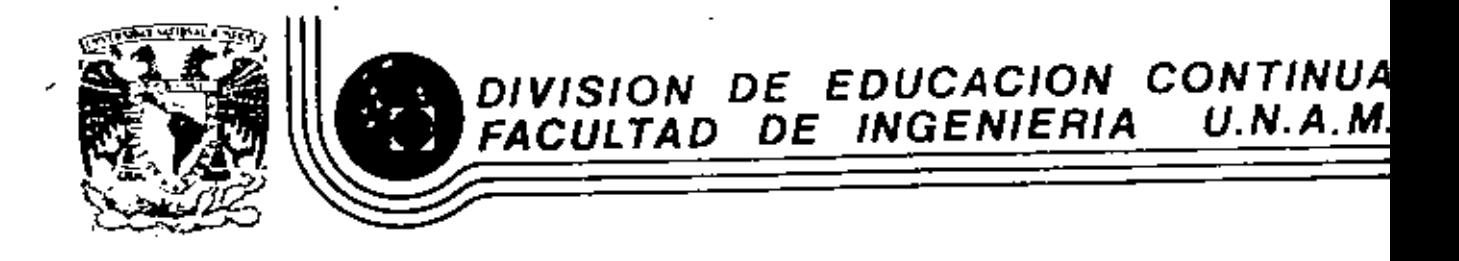

DISENO ESTADISTICO DE EXPERIMENTOS

ANALISIS DE EXPERIMENTOS 2<sup>k</sup>

Ing. Bernardo Frontana
7.1 .- Principios involutindos en la songirentación.

(s) 21 primer paso inaxistante en la planeación de un experimento ra estarconciente de que no puede louvarse la perfección a partir de un minerolimitado de observaciones (maestras) y por ende debarán empleares disubos y rétorios que parmitan la regroducibilidad de los rasultados quedesean determinares.

**A** 12

 $\ddot{\phantom{0}}$ 

- (b) the coupling ones deriveds a de un experimento deben tener validez.- Para assurar la ausencia de errores sistemáticos es necesario ssignar alestriamente los tratasientos a los emperímentes o naterial experivental. On esto las estimaciones encontradas de los efectos de los tratemientos en un gran número de repeticiones del experimento tenderán a un proposito resultante de los verdaderos efectos de los tratamientos. Esto es, la alestorización segunda la obtención de estimadores insex gados de los efectos de los tratunientos. El experimento vilido serísquel que esté planeado de manera tal que las conclusiones están libras de sespoi o parcialidades, ses conclente o inconcientemente del experisuntador. La aleatorización es un seguro para el esperimentador.
- ic) Las conclusiones derivadas de un squarimento debon tener PRECISION.-61 los errores sistemiticos se evitan explanto la alestorización entorcas la estimación de los efectos de los tratanientos deferirá de sus veloree verdaderos solamente por la variación alestoria. Un esperimento verdadoro es aquel que proporcione una majida de esta variación, lha de tales madidas sará madiante la replicación o repetición de algunos o todos los tratamientos, de reviera tal que un estimador de un error experimental pueda obtencrae por una comparación de unidades copurimertales sinilares; es dutir, unidades similares con respecto a los efectos controlados outcientemente. En suma, la replicación permite la reproductibilidad de los resultados a determinarse.
- (d) Los resultados de las complusiones esportamentales debon tener aucho rango de aplicación.- La precisión del execimento no solemnite depende del temalo del mismo como se refleja con el número de réplicas sino tembién en la variabilidad inhapente de las unidades experimentalica. 1) error esperimental merà más pequeño et las unidades (especimenes) son mila homogeness: sin embargo, para lograf uno ancha cobertura de los resultados se tenirá que usar unidades hatarogenese en al asperimento. Existen algunas técnicas disponibles para loytar un equilibrio; es decis, incommentar la precisión sin un angelos secrificio de orbertura.
- 7.2.- El problem del discho de equatmenton: Eleuir un discho para estimar los afectos da los tratanientos tan precisementa nomo sea posuble.
- 7.3.- Primarce pasos en la planeación de un experimento.- El primer, y (6) Mary tanta paso en la planeación de un exparimento es docir, qué terra manto de propone uno a realizar. Pato no es tan fáril como parace ya que adende de establement lo que se va a probar tembuén se necesita especificar climatento la publación a la qual se aplicarán las conclusiones del experimente. Remulta evidente que la printación total posible consiste de trois las variada des de especimentes y rangos de condiciones bajo las cuales serín tratains, tembién deban considerarse les limitaciones puestas al experimento.

El equationntador deberá elegir a que antio de la publación se referirán a condutiones.

El segundo paso en su experimento as mañir la exactitud probable de los -resultados que se obtendrán. Para esto es noresario medir la variabiladede las chaervaciones individuales del experimento y determinar el número de refilicas necesarias para una diferencia de magnitud dada y tener límite deconfiants predaterminados conforme a la rigurosidad del experimento. En resumma para determinar cuanto un experimento ha de ser bartante largo serequiers :

(m) Le estimación del porcentaje de variantín en las obsegvaciones que no -punde asignates a ninguno de los factores del supervnento. Esta cantidad as ligns CONFIGRATE LE VARIACIÓN.

(b) El valor de la mosciitud deseads en el efecto del tratamiento expreseda como un porcentajo de la media global. Por ejemplo puede desearso medir -el miesto de un tratamiento al 54 porque, miestos más pequeños ya no tieneimportancia práctica.

(c) La probabilidad de que los valores verdaderos de las diferencias calque dentro de limites asignados. El nivel de probabilidad que se usa dependo de las commencias posibles que se derivan de las concluciones. Mis simquellas lievan a acciones costomas e irrevocablem, entorcos se requiere unun nivel de probabilidad tal que hans les prusbas wée rigoristes.

7.4.- Mitodos para mejorar la exactitud de un experimento.-

(a) timitar la población a la cual merán aplicable las conclusiones del experimento.

(b) Usando material uniforms se mejora la conctitut del esperimento.

(o) Mejorando los rétorbe de aplicación de los tratamientos y de medición de los efectos.

(d) Utilizando mitodos autadisturas;

- 1d-1) Estratificardo los transmismos de blomase (lo más horiginos uperble) departrio así una variadal de disorge exceptrentales. Estad aliminan autométicamenta markas de las variaciones en las choarve-. ciones de las crigaraciones de los tratemientos.
- (d-2) Si pumida temaras surias de observacionas para coplicar alon de las variabilidades en las mediciones finales paede efectuarso un andiiais de CDVARINNCIA maya aliminar variabilidad. Por ejemplo, los pamom finales de muimales demonis de terminar un experimento pueden sjustares umando sus pesos iniciales antes de communer al existenceto. De meta masura um altmina la variabilidad debida a las diferencias iniciales de treato y posiblementa a la habilidad interente al crecimiento, Daba rozarea que las thearveciones usadas de esta xerera punka no reflejar hos afectos del tratemiento.
- 7.5 Elección del Direño,- Los tres pegos principales para la elección de un dissid soominantal gram.
	- (1) Omndo es ha decidido el el diseño es unifector o factorial
	- $(2)$  Cuardo se ha decidido que agrupardo las observaciones se aliminan 1, 2 o mis cousas de variación, por ejemplo, el se deses eliminar simultavesmente los efectos de tigeno y días da tomar las observaciones, un diseno de cuadrados latinos puede avular.
	- (3) Cuando se ha visto que al gónero de tratamientos n'ocmbinaciones de tratemientos es lo hastante grade para neger una réplica total ajustode convenientements en un blocam, teniendo así un discho por "blocauincorplane".

La table 1 indica los tipos de dipeño que pueden usarse para moporimentos unifactoriales o factoriales, en blocase ormienos e interplotos.eliminavio una o dos causas de variación. Estos siemos diseños aparecent on is table 2 listando aus necoismines relaxanted para au aminoaión o rechem.

7.6 El propósito de los experimentos factoriales.- la principal característica du los expañimentos factoriales consiste en que se pugien obtenen emplios regulados variando las confidiuses bilatese o eratamientos dentro del experimento. Por ejemplo, en al astudio dal incresanto en paso da los enimales lourado con diferences distas, primere uma digeios factoriales en dorde : TARIA 1.- CLASIFICACION DE LOS PRIECIPALES DISPIDE

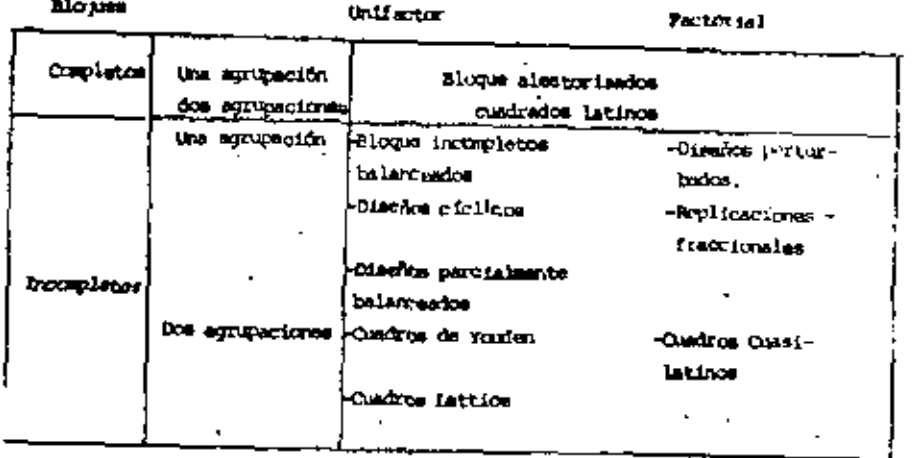

THEA 2. - PROPIDENCES DE LOS PRINCIPALES DISERVIS

 $\ldots$ 

**DISPRES FIGURES** 1. - Slounes alestorizatos Fig11 de desarrollar, fácil de ajustarse por - -

tratemientos y réplicas.

7.- Omdrados letinos

Relativements (ācil desarrollat, pequeña difícultai en correcciones por chempeacionas perdidas,el mirano de réplicas debe ser un multiplo del número de tratamientos; es decir con à tratamientos tendrão que unarme 8, 16, 24... réplicas, en desventajoro si el número de tratamientos es grande.-Gtil para trabajar con hasta 10 tratamientos.

observaciones perdidos y otras emalicaciones -

moperimentales, musden ungene cualquier rimero de

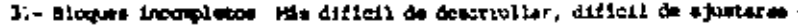

- pre concernationes possides y ctras complicaciones be largeador esperimentales, el misuro de réplica nervaith est bastante grande; ain estargo existen algunus litufos con requieren poras réplicas.
- 4.- Diseños ciclions vpartialmente halen-**Condice**
- Sa uson cuando en existen hitches balancovica increpletos o cuando ciertas cimparáciones entre tratamientos son de especial interés, difícil de de sarrollar y de sjustar per sheervaciones pardidas y otras omnikaciona experimentales, permits una considerable flexibilidad en la eletción doi número de tratemientos y do blogues, suchos de estas dise
	- hos pueden usarse cuanto hay dos aurureciones.

Pundan usaras para cosicular arregio factorial 5.- Diseños portuguados

- conformed) pero as ads útil para diseños. 25, 34 o 45, se nocesita cuidado en la aplicación de las co-binaciones de los tratamientos y si se usa una sola réplica, el número es suy difícil pera ajustarse por observeciones pardidas, queden usarga cualquier número de rénitos.
- La mitad, textera o cuarta parte de las replicas 6.- Riplica (procional son cumunicate usedas, permite al experimentador planear su investigación como una secuencia de pecarries experimentos, difícil de ajustares por observación publica.
- Permits que algunos efectos e interacciones man-7.- Diamo Split-Plot extinados con mão exácticad a expensas de la exactitad de carre, particularmente deil donte alcunua de los factores en el agostinento requiere orandeecantidades de material experimental mientras otros factores pieden usares exportionnente en pequeñas centidades de material.
- .- Cuadrados de Tomian, Fila Otil para manos de 40 tratamientos, más difícil de desarroller, difícil de ajustar sor observaciones pendidas y otras complicaciones experimentales, el rúmero de rúplicas deba ser igual al rúpero de tra testentos por bloque, al número de tratemientos delren igaal, al nomen di bioquer.

9.- Cundrados Colosia *<u>Dattice</u>* exampl

 $10 O$  advantage  $-$ Ostad-Latinos Util para trater on 16-69 tratemientos, são difícil de desarrollar, diffeti de abretat de corplicación e esperimentales y cheavaniones perdidas. (i) nC. ... de tratamientos debe ser p<sup>2</sup> donde el número de millicase can  $P + 1$ , o ad P as par posiblemente  $\frac{1}{2}(P + 1)$ Mis Gtil para discños 23, 26, 33,34,43, mis diffeil de desarrollar, diffeti de ajustar por observación y ctras complicaciones soperimentales, el minero do cheervarianes debe ser un cualrado perfecto o múltisin da un cuadrado perfecto, el número de ritolica es usual mente pequeño, se necesita cuidados en la alestriza. ción de fate diseña

hapsmos intervenir animales da satos mons y de diferentes razas, alimentárdolos con diferentes métodos. Usando cada aétodo de alizentación y cada dista a autos sexis y rezas, esto es un diseño factorial, se pueden determinar los majores nátioba, dictas y razza. Adenda, tal voz ---> lo nãs carácteristico de esta tipo da diseños, as tosible astudiar cuando el mejor múntolo de alimentación varía de dieta a dieta o marko el sótodo y la dieta doporden dal mano o raza del animal.

Commencemento una un diseño factorial nobuos escudiar la tanera en que pundent variar los efectos ona los carbios en otros factores experimentales; es decir, la DNERWICKN de los factores experimentales. El diseño factosrish, por el uso de cada corbinación de una seria de tratamientos y condiciones soperimentales, proporciona los efectos medios, y s.m interacciones con algún otro tumben estimarse simultinumente. Si no hay intersoción untre los factores, pueden asurse todas las deservaciones para hacer corpuraciones entre tratamientos; ai enbargo, quando las hay delerá restringirse la atención a las combinaciones particulares. La existencia de interacciones puede verificarse solamenta por el uso de un experimento factorial y la determinación aimultáves da interacciones aiguificantes se facilita grandmente. El reconocimiento de qué interacciones un ralevantes ospaits esfong la stención músic fistas. Por ejemplo, ai encontrance que al major princip de alizantación depende de la dieta paro no dal sepo o raza del animal, podemos considerer métodos diferentes de alimentación pera cada dista separadomunta paro promotiados actore todos los sesos y resas.

 $\varphi^{(k)}$ 

En remumen, el discòc factorial esté interessolo con el anúlisis aimaltâneo de un minuro bâsico de tratententos o factores. Osda uno de los cuales tres un número roalble da formas o nivelas, les custinación par ticular de los niveles de los factores determine un tratamiento.

El término "factor" se una soni para inficar cualquiar caracteristica que emid bajo al cuntrol del esperimentador y cum conde ser variado. de provin a provinc-

El anilisis de experimentem factoriales  $2<sup>k</sup>$ 

In eats pinto discutiremes al somerimento  $2^k$  was as an experimento dek factores tada uno con dos nivales.

Considérese un experimento con 2 factores A v B, cada uno con 2 niveles. Designemes con mayónculas a "los efectos" y con edifísiculas a las criticatures de los nivalas de los tratamientos rosibles. "A" se refe ziri enturcas al efecto del factor A v "a" al nivel "alto" de A Que entreco en algunas tumbinaciones de un tratamiento. Arbitizariamento mas referince a los dos niveles de cada . factor com los niveles "alto" y bejo" (pudiendo ser alto y bejo entre alquna escala).

las cantro combinaciones para establecer los corregondientes trata-Eduntos para este experimento 2<sup>2</sup> son como se Mutatra en la Tobla III: (1). A. b. Mb. El método de designer estos tratemientos es iroluyendo la letra sinúerula at al factor esti al nivel alto y suclusionismente caso contrario.

> Table III Combinaciones nivel-tratasiento en un constanto 2<sup>2</sup>

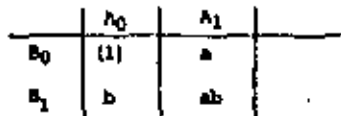

Como ne chemeva, ni todos los factures estão al nival "pajo" se um el sistale (1). For conveniencia  $\lambda_0$  = nivel infarior y  $\lambda_1$  = nivel superior de A (de senera similar para los otros factores). Los subfritmes 0 y 1 strin ventajonom en discuniones posteriores. [los sistolos e,b, ab  $y$  (1)

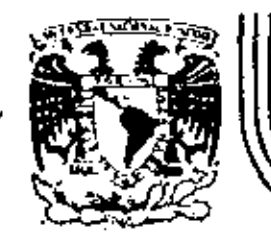

 $\sim 10^4$ 

# DIVISION DE EDUCACION CONTINUA<br>FACULTAD DE INGENIERIA \_U.N.A.M.

DISENO ESTADISTICO DE EXPERIMENTOS

ANALISIS DE VARIANCIA EN REGRESION LINEAL

٠

**CALL COV** 

Ing. Bernardo Frontana de la Cruz

 $\sim$   $\sim$ 

 $\sim 100$ 

Palacio de Minería Calle de Tacuba 5 primer piso Deleg, Cuauhtemoc 06000 México, D.F. Tel.: 521-40-20 Apdo. Postal M-2285

9. APALISIS DE VARIANCIA EN REIRESION LINIAL

8.1 Agociación entre variable

En el andlisia estadístico se pueden tener datos UNIVARIANTES y MALTIVARIANTES, Los primeros corresponden a una única observación de cada unidad elemental de una maestra de la población juna. sola variable), Las estadísticas muestrales calculadas con estos datos se utilizan para hacer inferencias acerca de los parámetros correspondientes a la población univariante relacionada, Cuando cada unidad elumintal de una población punde dar dos o más modi-. das, referidos a una caracterización específica teneros una mohlación HATIVIPIANTE; pre ejemplo, los gastos de consumo medio se proden asociar con una variodad de factores tales corp el ingrego disponible, tamaño y distribución de efectivo, edades, etc. En particular, una POBLACICA BIVARIANTE es la que contiene dos medidas en cada unidad elementals cor ejemplo, podemos chegrvar la altura y el pego do cada indivíduo de una población adulta.

la térmica de estimación por asociación es, en realidal, un método de prodicción, signio la predicción la función central de las ciencias. La tarce principal de cualquier estudio científico es dencuhrir las relaciones generales entre las variables cheervalas y expresar la naturaleza de tales relaciones es forma matemáticamente precisa de mundia que pueda predecirse el valor de una con base en otra (u otras). In tom de decisiones por asociación en estadística completal y scussica permits, entre otras cosas:

al reducir los costos en la toma de decisiones

b) encontrar una variable de explicación suficientemente consistente cuario restriminos muestra investigación al análisis hivariante

c) Amentar la precisión

Existen dos aspectos distintos pero complomentarios en el estudio de la agociación entre variables. El primero llamado ANVISIS DE REXPE-SION trata de establocor "la naturaloza de la relación entre las varaibles", esto es, so estudia la relación funcional entre las variariables a fin de prodocir el valor de una con base en las otras. Con-- vencionalments la predicto se llama VARIABLE DEFENDIENTE y las variables bisicas de la predicción son las VARIARLES D'OEPROIENTES.

El sequado aspecto del análisis por asociación se conoce como NALI-SIS DE ORRELACION y trata de determinar "el grado de relación entre las variablos".

De lo autorior puede cheervares que el análisie de asociación puede clasificarse en NW1315 DE ASCIMUIN SIMPLE para cuando hay una sola variable independiente y ANALISIS DE ASOCIACION MULTIPIE para chan do hay más de una variable independiente. Además conforme a la relación funcional entre las variables, el análisis de asociación puedo diferenciarse entre LINFAL y NO LINEAL.

#### 2 Variancia coplicada e importidada

los cálculos necesarios puta ajustar ecuaciones de regresión linual ya han sido discutidos con algún detalle. Aquí consideraronos como tratar estos problemas vía los métodos de análisis de variancia.

2

Recordosco que si ajustanos una regresión de la fema E  $[y,']$  =  $a + b x$  usando a parejas de valores ( $x_1$   $y_1$ ) (j= 1,2,...n) el estimador de b es:

$$
B = \frac{E(X_3 - R) (Y_3 - p)}{E(X_3 - R)^2}.
$$
  
A =  $\bar{y} - B\bar{x}$ 

El modalo de regresión puede escribirse como  $Y_i = a + b x_i + z_j$ donde 24 satisfacen las condiciones del anilisis de variancia.

y cl de ai

En la figura 1 la linea de regrosión ajustada E  $[y/x] = A + Bx$  pasa, cono se explicó, por el punto G (x, y) que es "el centro de gravedad" del conjunto de puntos observados, de los cuales  $P_i(X_j, X_j)$  as **und** 

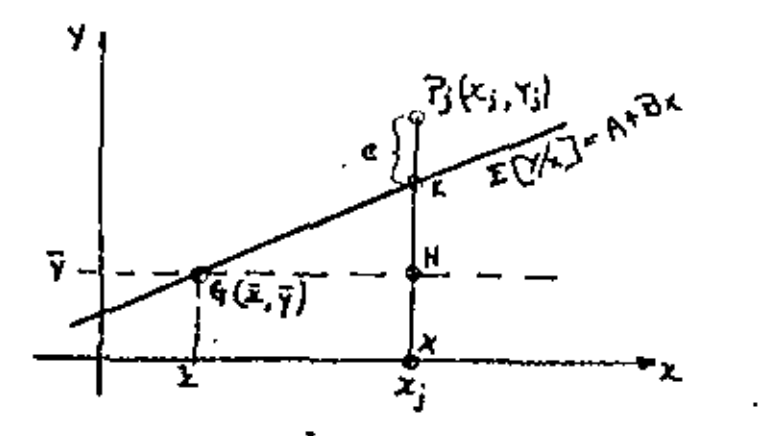

Fig. 1 Una recta de regresión ajustade

Chefrvese que la priperiicular al eje x desde P, establece los purtos K en la intersección con la recta de regresión, K en la intersección con la recta  $\bar{y}$  y X al intersectarse con el eje x; donde k y h tionen por coordenadas K (X<sub>1</sub>, A+B X<sub>1</sub>) y H(X<sub>1</sub>, y).

El segmento P<sub>1</sub>x puede dividirse en P<sub>1</sub>K, KH y HX o bien en tâmulmos algebra tcos:

1)...  $Y_1 = \overline{Y} + (A \cdot Bx_1 - \overline{Y}) + (Y_1 - A - Bx_1)$ 

Ormo 2)...  $\bar{y} = A + B\bar{x}$ , sustituyendo en el primer paréntesia de

1) tenescos: 3)...  $Y_4 = \overline{y} + B (X_3 - \overline{x}) + (Y_3 - A - B x_3)$ 

De aguí podenos calcular la sina total de cuedrados como:

$$
E(Y_{j} - \bar{y})^{2} = E\left[B(X_{j} - R) + (Y_{j} - A - B X_{j})\right]^{2}
$$

$$
\sum_{k=1}^{n} \sum_{i=1}^{n} (x_i - \bar{x}) (x_i - \bar{x} - 0x_i) = 2B E(X_i - \bar{x}) [(x_i - \bar{x}) - B(X_i - \bar{x})]
$$
\n
$$
\sum_{i=1}^{n} \sum_{i=1}^{n} (x_i - \bar{x}) (x_i - \bar{x}) (x_i - \bar{x}) = B(X_i - \bar{x})^2 = 2B [E(X_i - \bar{x}) (x_i - \bar{x}) (x_i - \bar{x}) (x_i - \bar{x})]
$$

- 0

Le expression 4) mussica que la sum total de cuadrados  $\mathfrak{L}(Y_1 - \overline{y})^2$  está dividida en dos partes, la primora:

$$
B^{2} E(X_{j} - R)^{2} = E(Y_0 - \bar{y}) = \bar{y}(A + Bx_{j} - A - B\bar{x}) = B^{2} E(X_{j} - \bar{x})^{2}
$$

Es entonces proporcional a KH y mide la cantidad de variación de las Y's "explicada" por la recta de regresión ajustada; por lo tanto, se le llava "la suma de cuadrados debida a la regresión lineal de Y sotre X o más brevemente "suma de cumbrados dobide a la regrosión".

$$
\text{axmo sabinos } \sigma^2 = E\{\ \overline{u}^2\} - E^2 \{\ \overline{u}\} \text{ entonors:}
$$

$$
51... \t E [B2 E(X4-R)2] = \sigma2 + b2 E(X4-R)2
$$

y el número de grados de libertad de esta suma do cuadrados os 1 (el conficiente de  $o^2$ ).

la segunda suna de cuadrados 4) si observances la figura, corresponde a la de las desviaciones de los valores chervarios  $Y_j$  respecto a los valores predichos para la regresión. En otras pelebras, es la suma de los cuedrados de los errores "no explicados" debidos a la alentorización. Por tantos esta suna de cundrados se le llama "alrededur de la regresión" o sum de cuadrados "residual". En efecto

$$
Y_j - A^{-2ix}y = a + bx_1 + 2y - A^{-2ix}y
$$

$$
= 2y - (A - a) - (B - b) X_j
$$

Dado que E(A) = a y E(B) = b y A y B no dependen en otro sentido

a y b, se sique que

 $f(x_j - A - Bx_j)^2 = f(z^2)$  y su valor esperado

es un múltiplo de  $\sigma^2$  o soa:

 $E\left[ L(Y_1 - A - DY_1)^2 \right] = \lambda a^2$ podenos encontrar  $\lambda$ calculardo el valor esparado de <sup>4</sup>):

$$
[\tilde{z}(x_j - \bar{y})^2] = E [\tilde{z}^2 \tilde{z}(x\tilde{x} - \bar{x})^2] + E [\tilde{z}(x_j - \tilde{z} - \tilde{z}x_j)^2]
$$

como  $\lambda$  no depende de b podemos hacer b = 0

$$
(n-1) \quad a^2 = a^2 + \lambda \quad a^2
$$
  
de donde  

$$
\lambda = n-2
$$

luego entonces la suna de cuadrados residual tione n-2 grados de libertad. Podemos resumir los resultados chienidos en la tabla de análisis de Varimcia siquiente:

いい

# TABIA I, Análisis de variancia de la regresión lineal

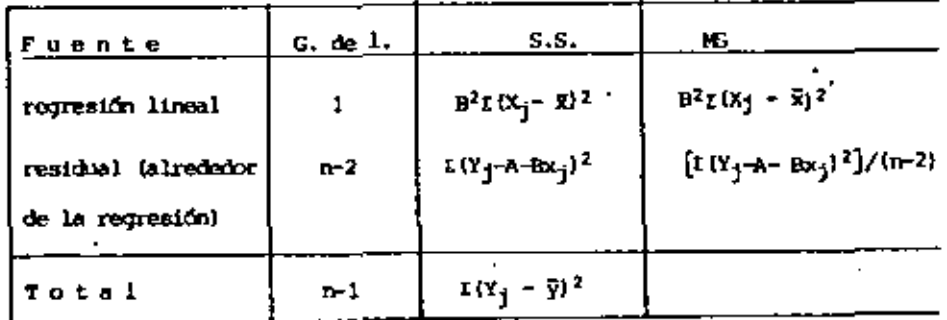

$$
\ln \text{extallstica} \quad F = \frac{\text{NSR}}{\text{NSE}} = \frac{(hr-2) \cdot B^2 \cdot E(X_j - \bar{x})^2}{(Y_j - A - Bx_j)^2}
$$

Se compara con la distribución Fai.n-2 para probar la hipótesis Ho: b=0 contra la alternativa Hi: b #0 (independencia entre X y Y on la población).

Un fabricante de soldaduras de puntos de aluminio de alta  $8.3$  Ejerplo 1 resistencia al esfuerzo contante desea predecir la resistencia al cafuerzo cortante por los difinativos de la soldadura de punto en lujor do destruir el producto con esa propósito. Una miestra de diez soldaduras, escogidas para establecer la relación entra las dos variables dio los miguientes resultados:

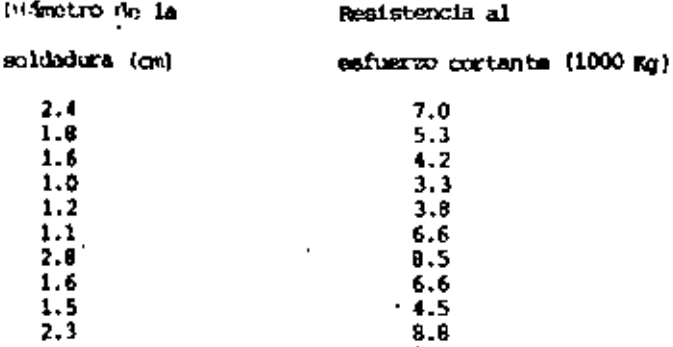

La estimación de la consción de regresión poblacional regultó per

 $YC = 1.481 + 2.531 X$ 

Par probar la indoperiencia entre las variables x y Y de la población establecenos la hirótenis:

 $Hot b = 0$ 

EL1 D # 0

Para probar dicha hisótesis construyenos muestra tabla da análisis de variancia:

$$
\vec{x} = \frac{2.4 + 1.0 + \dots + 1.5 + 23}{10} = 1.73
$$
\n
$$
t (X_1 - \vec{x})^2 = (2.4 - 1.73)^2 + (1.9 - 1.73)^2 + \dots + (1.5 - 1.73)^2 + (2.3 - 1.63)^2 = 3.22
$$
\n
$$
B^2 t (X_1 - \vec{x})^2 = 2.531^2 x \quad 3.22 = 20.6272
$$

checrysmus que  $L(X_1 - A - Bx_1)^2 = L(X_1 - Y_0)^2$  donde  $Y_0$  se obtiene para los valores de X por la recta de regresión. Con esto:

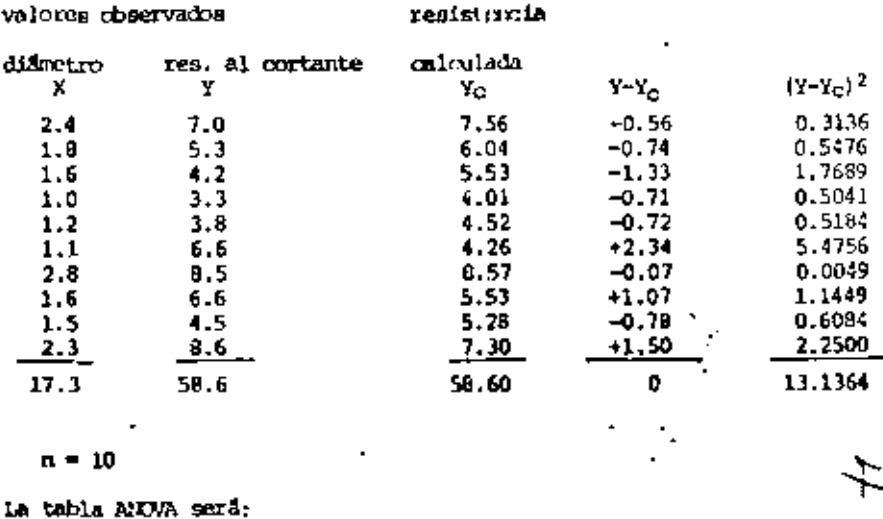

Tabla 2. ANNA para la regresión línual de resistencias al cortante ".

#### schre los diferetros de soldadura

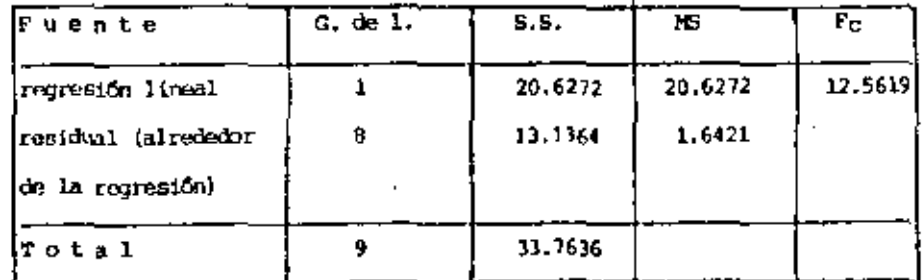

Para un nivel de significancia = = 0.05, Fo.05, 1,8 = 3.46

Como F teórica < F calculada (3.46 < 12.5619) entences rechazanos Bo implicando que ai hay dependencia entre los difinetros de la soldadura y la resistencia al esfuezo cortante con una significancia estadística del 951. Dicha dependencia se explica con la relación funcional  $\gamma = 1.481 + 2.531$  X. 8,3 Análisis de variancia en regresión lineal múltiple. Recordemos que para encontrar los coeficientes de regresión lineal con dos variables indepen dientes habrá que resolver el sistema normal

na 1,23 + b 12.3 
$$
\Sigma X_2
$$
 + b 13.2  $\Sigma X_3$  =  $\Sigma$  y  
1),.. a 1,23  $\Sigma X_2$  + b 12.3  $\Sigma X_2$ 2+ b 13.2  $\Sigma X_2 X_3$  =  $\Sigma$ yx2  
a 1.23  $\Sigma$  X<sub>3</sub> + b 12.3  $\Sigma$  x<sub>2</sub>X<sub>3</sub> + b 13.2  $\Sigma$  X<sub>3</sub><sup>2</sup> =  $\Sigma$  X<sub>3</sub>y

puesto que:

 $E(y - \bar{y}) = E(X_2 - \bar{X}_2) = E(X_3 - \bar{X}_3) = 0$ 

ai hacenos la transformación:

$$
y' = y - \overline{y}
$$
;  $X_2' = X_2 - \overline{x}$   $y - X_3' = X_3 - \overline{x}$ 

cembiamos el origen de las equaciones momales de  $(0,0,0)$  a  $(\bar{y}, \bar{X}_2, \bar{X}_3)$ reduciendo 1) a 2 ecuaciones en términos de las desviaciones alrededor de las medias:

$$
b 12.3 \t x_2^1 + b 23.2 \t x_2^1^2 x_3^1 = y^1 x_2^1
$$
  
2)...  

$$
b 12.3 \t x_2^1 x_3^1 + b 13.2 \t x_3^2 = y^1 x_3^1
$$

que resolviendo obtenenos los coeficientes de regresión parciales b 12.3 y b 13.2 y al tercero lo encontramos de

31... a 1.23 = 
$$
\bar{y}
$$
 - b 12.3  $\bar{x}_2$  - b 13.2  $\bar{x}_3$ 

Para comentar al análisis de variancia para este caso consideremos el siguiente ejemplo:

La compañía de cigarros PIPA comenzará su XI año de operaciones y se considera una expresa próspera en la industria. A fin de programar su producción requiere un promóstico de las ventas totales. Se sospecha

que éstas dependen, entre otros factores, de la publicidad de su producto y del fridice comparativo de precios (el precio de su producto comparado con el precio medio de otras marcas similares en porciento). Se dispone de datos históricos de la década pasada para estos factores, los cuales se muestran junto con los porcentajes correspondientes:

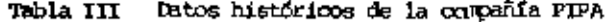

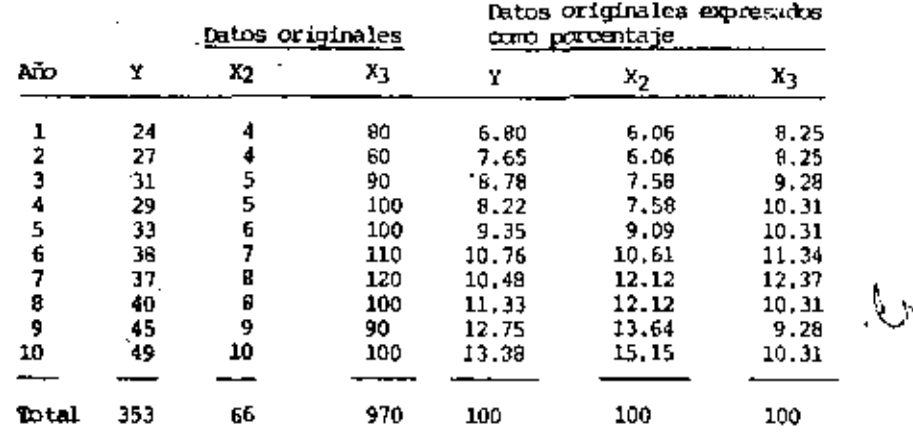

En la tabla:  $y =$  ventas anuales en millones de pesos

X<sub>2</sub> = gastos anuales de publicidad en millones de peacs

 $X_3$  = P 0 indice comparativo de precios

Con los datos tenenos lo siguiente:

$$
\bar{Y} = \bar{x}_2 = \bar{x}_3 = 100/10 = 10
$$
  
\n $\bar{x}_2 = \bar{x}_3 = 100/10 = 10$   
\n $\bar{x}_2 = 1015.18$   
\n $\bar{x}_2 = 1015.18$   
\n $\bar{x}_2 = 1015.18$   
\n $\bar{x}_2 = 1015.18$   
\n $\bar{x}_2 = 1015.18$ 

con lo cual tenemos:

$$
EY^{1^2} = E(Y-\tilde{y})^2 = EY^2 - n(\tilde{y})^2 = 1046.03 - 10(10)^2 = 46.03
$$
  
\n
$$
E[X]^{1^2} = 1092.91 - 10(10)^2 = 92.91
$$
  
\n
$$
E[X]^{2^2} = 1015.18 - 10(10)^2 = 15.18
$$

$$
^{\prime\prime}
$$

$$
x y1 x31 = y X2 - n(\bar{y})
$$
 (8<sub>2</sub>) = 1054.11 = 10(10) = 64.11  

$$
x y1 x31 = 1011.73 - 10(10)(10) = 11.73
$$

$$
x x21 x31 = 1020.26 - 10(10)(10) = 20.28
$$

sustituyendo en 2) y 3) chtenemos los coeficientes de regresión y la ecuación de regresión estimada os:

$$
\bar{y} 1.23 = 4.7452 + 0.73595 x_2 - 0.21047 x_3
$$

Este resultado indica que la publicidad incromenta las ventas y que los aumentos en los precios relativos las disminayen, Esto es, el valor 0.73595 indica que si los gastos) aunentan en 11 las ventas sumuntarán en 0.74% mientras que -0.21047 revela que al aumentar el procio relativo en 1% las ventas caerán en 0.211.

- Significado de los conficientes de regresión parciales. Nunsiro prin-B. 3. 1 cipal interés en esta parte del curso se contra en sabor :
	- a) ¿Qué tan significativos son los valores de los coeficientes de reregresión parciales? O sea, sí encontrarra como en mustro ejemplo que b 12.3 ≢ 8 y b 13.2 ≢ 0 ¿protoros constdurar tarabiún que los correspondientes conficientes de la polación toran valores distintos de cero?
	- *illay* diferencia relativa entre los efectos de las variables ы independientos y el valor de la variable dependiente? Dicho en otras palabras, estamos interesalos en determinar la contribución neta de cada variable independiente a la depandiente. Estas preguntas se contestan con prudias estadísticas basadas en el andlisis de la variancia; vescos com).

Dada la grunción de regresión muestral y por tanto, para este caso, el plano de regresión, podemos pensar en las desviaciones totales de los valores Y con relación a la modia estimada como las desviaciones verticales con relación al plano de regresión ajustado.

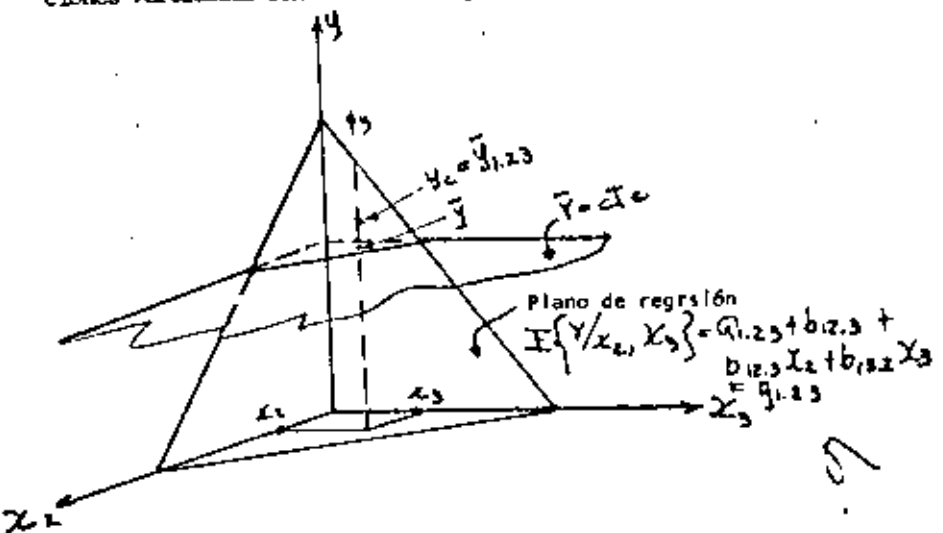

Dividiendo esta variación, como en el caso bivariante en dos partos independientes; una parte mide la variación en Y que ha sido "explicada " por la regresión  $(Y_C - \bar{y})$  y la otra mide la variación "no explicada" debida a la aleatoriedad, siendo por tanto la residual (Y-Y<sub>r</sub>) lo anterior en téminos algebraicos será:

$$
(Y - \bar{Y}) = \{Y - Y_C\} + (Y_C - \bar{Y})
$$

cuya sura cuadrada es:

 $L(Y-\bar{y})^2 = L(Y-Y_C)^2 + L(Y_C-\bar{y})^2$  $(1)$ ...

recordenos que el doble producto  $\{\Upsilon - \Upsilon_C\} \cdot (\Upsilon_C - \Upsilon) = 0$ 

en 4) se tiene

SST = suma de cuadrados totales =  $\Gamma(Y-\bar{Y})^2 = \Gamma Y^2 - n\bar{Y}^2 = \Gamma Y^2$ SSR = ama de cuadrados de la represión =  $\Gamma(\gamma_C-\overline{\gamma})^2$ =bl2.3  $\Gamma(\chi^1_2 \gamma^1 +$ +b13.2 fx; y'

con k crados de libertad (k = número de creficiento de regresión parcial

en la ecuación de regresión muestral. Finalmente

SSE = sum de cuadrados del error = SST - SSR =  $\ell(Y_C)^2$  con

n-k-1 gradus de libertad.

Resulting to anterior en el cuadro ANVA USIAL

Tabla IV Tabla ANUVA para la regresión trivariante

| 'Fuante   | $G.$ de $L.$ | 5.5.        | ю                   |
|-----------|--------------|-------------|---------------------|
| regresión | $k = 2$      | SSR         | MSR = SSR/k         |
| residual. | $m-k-1$      | SSE         | $MSE = SSE/(n-k-1)$ |
|           |              |             |                     |
| Total     | $n-1$        | 55T<br>---- |                     |

dende al error medio cuadrático 1622 = 
$$
\frac{652}{n-k-1} = \frac{(y-y_c)}{n-k-1} = \frac{\hat{y}^2}{n^2}
$$
 =  $\hat{y}^2$ 

es la variancia muestral del plano de regresión ajustado y es una estimación insespola de la variancia de la población (1.23)

ai las subpoblaciones de y están normalmente distribuidas MSE mide la precimion dol ajuste

La estadística  $F = \frac{MSR}{MSE}$  se distribuye como  $Fk$ , n-k-1 y pushe emplearse para efectuar una proche general de hipótesis:

 $H_0$  :  $B_2 = B_1 = 0$   $H_1$  :  $B_2 \neq 0$ ,  $B_3 \neq 0$  (B<sub>i</sub> = coefs, opblacionales) mai la hipótesis nuls es falsa o sea que sí mulsio regresión significativa. los valores Y<sub>C</sub> diferirán significativamente de 9 y SSR pará grande. Como resultado los residuos terderán a ser pequanos. Esto supera que el valor de F eerä grande indicando una regresión importante. Cuanto los residuos son relativemente grandes o la rejora provocada por al plano de regresión es pequeña entonous P servi requeño aceptando en consecuencia Ho, Con esto contestamos la

la primera propunta planteada al inicio de aste punto.

mmstra tabla ANUVA serä

ANOVA para el problema de la Cía. PIPA Table V

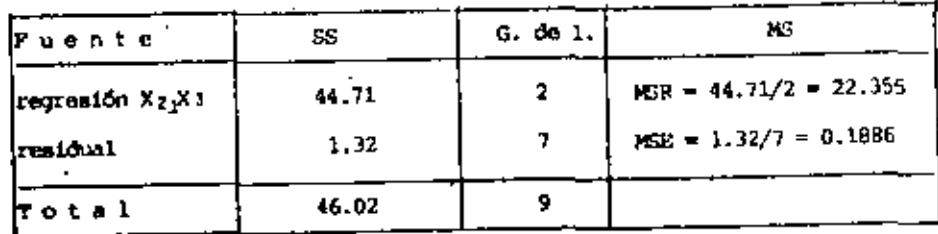

para la pruda de hipótesis Ho : B<sub>2</sub> = B<sub>3</sub> = 0 : H<sub>1</sub> + B<sub>2</sub> = 0 : B<sub>3</sub> = 0

$$
F = \frac{22.355}{0.1886} = 118.50 \quad F = 0.01.2.7 = 9.55
$$

como observanos hay una alta asociación significativa o regresión entre las vantas, la publicidad y el indice relativo de procios. Para contestar la segunda pregunta plantasda primero coloulemos los conficientes de regresión simple (con (2)):

 $1_{112}$  = confiniente de X<sub>2</sub> en regresión simple de Y sobre X<sub>2</sub>

$$
\frac{x^{\frac{1}{2}}y^1}{\tau x^{\frac{1}{2}}}\ =\ \frac{64.11}{92.91}=0.690
$$

de mareta similar

$$
b_{13} = \frac{r x_3^{\frac{1}{2}} x^{\frac{1}{2}}}{r x_3^{\frac{1}{2}}} = \frac{11.73}{15.18} = 0.773
$$

 $15$ 

las sures de cuidrados explicadas debidas a X<sub>2</sub> y X<sub>3</sub> solas sons

SSR  $(x_2) = b_{12} - \varepsilon x_2^1 - y^1 = (0.690) (64.11) = 44.24$ SSR  $(X_3) = b_{1,3} - \sum_{i=1}^{n} X_i^2 = (0.773)(11.73) \neq 9.07$  tentendo

Tabla VI NNOVA para la aportación de X2

| i<br>Fuente                     | s s   | G. de 1. | Ħ5     |  |
|---------------------------------|-------|----------|--------|--|
| regresión X2                    | 44.24 |          | 44.24  |  |
| adición de X3                   | 0.47  |          | 0.47   |  |
| P <sub>2</sub> y X <sub>3</sub> | 44.71 |          |        |  |
| residuo                         | 1,32  |          | 0.1886 |  |
| Total                           | 46.02 |          |        |  |

para probar la significancia de  $X_2$  sola calculanos la SSE  $(X_2)$ como  $552 (x_2) = 501 - 558 (x_2) = 46.03 - 44.24 = 1.79$ 

com G. de 1. =  $10-1-1 = 8$ ; por tanto

$$
HSE(X_2) = \frac{1.79}{R} = 0.224
$$

El estadístico F será  $F(X_2) = \frac{PER_1(X_2)}{NE_1(X_2)} = \frac{44.24}{0.224} = 197.5$ 

que es altamente significativo, por lo tanto rechazaros la hipótesis

 $10r + B<sub>2</sub> = 0.$ 

El efecto adicional de  $X_3$  sobre Y puede comprobarse con la estadística

$$
P = \frac{\text{HSR}(X_3)}{\text{HSE}} = \frac{0.47}{0.1886} = 2.492 \text{ que camparado}
$$

com  $r$  0.05,1,7 = 3.59 results no significativo

Alternativamente podenos elaborar el cuadro VII con SSR (X<sub>2</sub>).

Como debents esperar de resultados anteriores, el efecto directo de X3 es estalisticamente insiguificante mientras que el de X<sub>2</sub> es altamente significativo. Finalmente los resultados de estas prombas concuerdan apreciablemente con la interpretación hecha de los mismos coeficientes de regre aión parciales.

Tabla VII

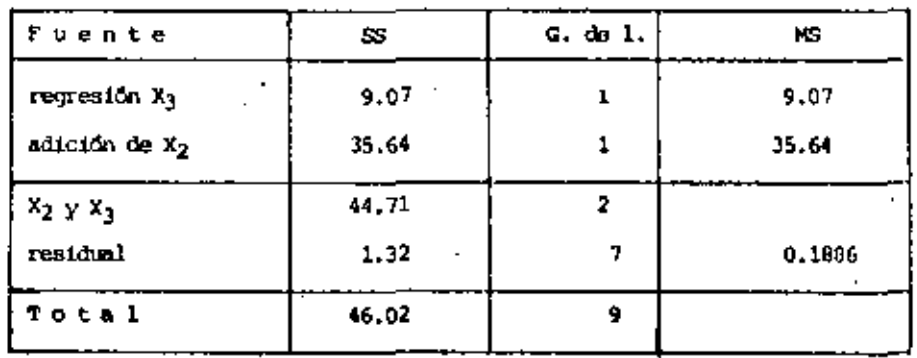

 $\sim$ 

Problem No. 1

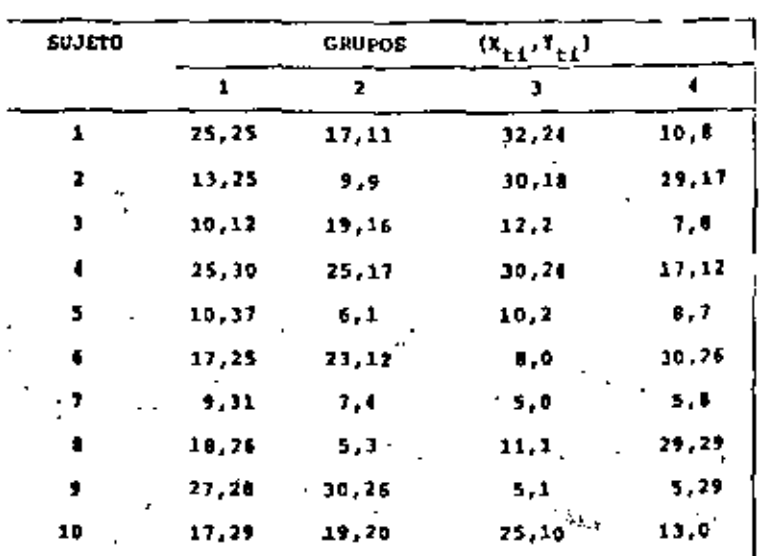

a) calcular las rectas de regresión para ceda grupo;

donde<br>  $\begin{cases} b = \frac{n [x_1 y_1 - (\frac{y}{2} x_1) (\frac{y}{2} y_1)]}{n [x_1^2 - (x x_1)^2]} \\ a = \frac{y}{2} = b \end{cases}$  $\mathbf{X} = \mathbf{a}_0 + \mathbf{b}_0 \mathbf{X}$ 

Termini estandas para cada grupos

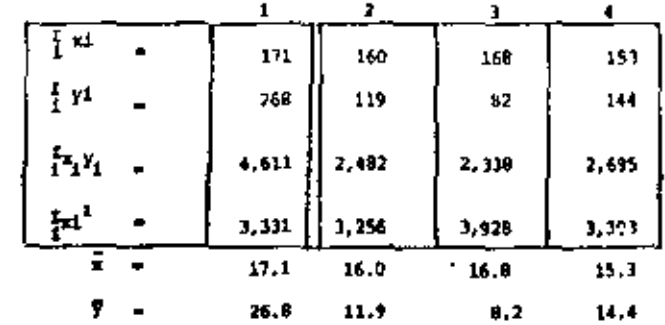

71

$$
b_1 = \frac{10(4611) - (171) (268)}{10(1,331) - (171)^2} = \frac{0.9693}{0.9693} \text{ r} \quad a_1 = 26.1 - 0.0693(17.1) - \frac{25.6349}{25.6349}
$$
\n
$$
b_2 = \frac{10(2,482) - (160)(119)}{10(3,256) - (160)^2} = \frac{0.8305}{0.8305} \text{ r} \quad a_2 = 11.9 - 0.8305(16) = \frac{1.3874}{1.3674}
$$
\n
$$
b_3 = \frac{1012,338) - (168)(182)}{10(3,982) - (168)^2} = \frac{0.8687}{0.8687} \text{ r} \quad a_3 = 8.2 - 0.8687(16.8) = \frac{6.3935}{0.36746} = \frac{0.8687}{0.86746} = \frac{0.8687}{0.86746} = \frac{0.8687}{0
$$

$$
b_4 = \frac{101\frac{2}{3}6951 - 1233111441}{10(3,3031 - 1153)^2} = 0.5112
$$

 $\bar{Y} = 15.325$ 

par lo que las rectas de regresión son, para cada uno de los grupos:

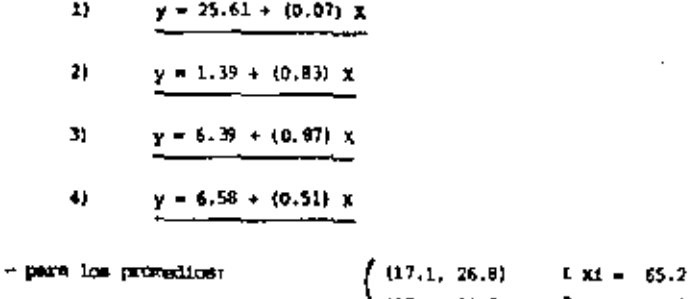

$$
\begin{cases}\n(16.0, 11.9) & \text{if } Yi = 61.3 \\
(16.3, 8.2) & \text{if } XiYi = 1,006.76 \\
(15.3, 14.4) & \text{if } X_i^2 = 1,064.74\n\end{cases}
$$

$$
b_p = \frac{4(1,006.76) - (65.21(61.2))}{4(1,064.74) - (165.2)} = \frac{3.8232}{}
$$

 $\sim$   $^{\prime}$ 

÷

$$
a_1 = 15.325 - (3.2321 15.3 - \underline{46.9932}
$$

y la recta de regresión para los provodios es:

 $y = -16.99 + (1.02) x$  $51$ 

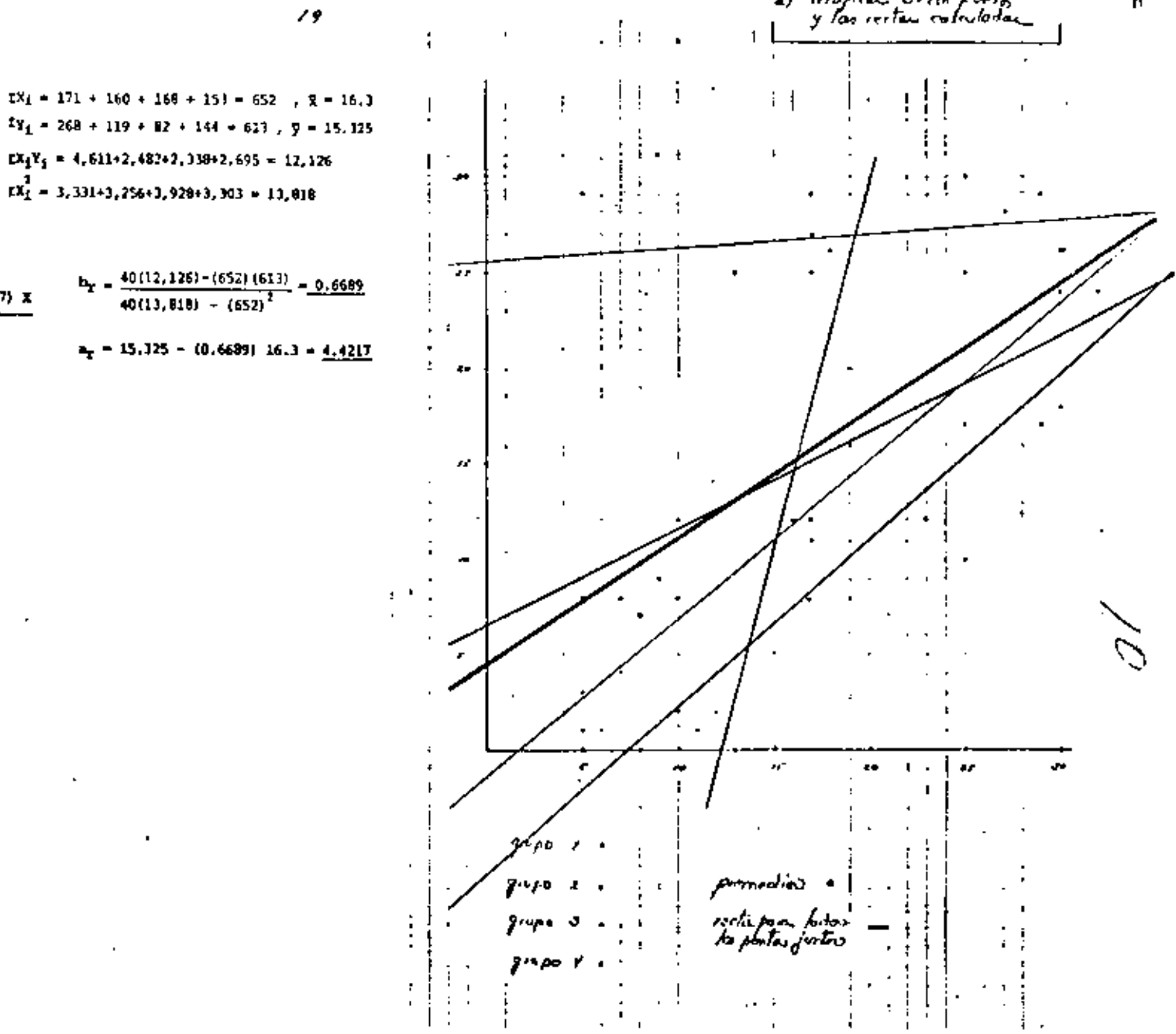

$$
\mathscr{L} \mathscr{G}
$$

para todos los puntos juntos:  $X_1 = 171 + 160 + 168 + 153 = 652$ ,  $\bar{x} = 16.3$ 

$$
EX_1Y_2 = 4,611+2,482+2,339+2,695 = 12,126
$$
  

$$
EX_1^2 = 3,331+3,256+3,929+3,303 = 13,918
$$

y la recta de regresión:

6) 
$$
y = 4.42 \div (0.67) \times
$$
  

$$
h_x = \frac{40(12, 126) - (652)(651)}{40(13, 818) - (652)^2} = 0.6689
$$

$$
a_T = 15.325 - (0.6639) 16.3 - 4.4217
$$

**COMO** 

$$
E(a_1) = O(t)
$$
  $a_1$  or an estimate in a graph of  $O(t - 1)$ ;  

$$
O(t - 25.61)
$$
  $\leftarrow$   $O(t - 1, 39)$   $O(t - 6.38)$   $O(t - 6.58)$ 

c) probar la hipótesis de iqualdad de pendientes

$$
B_0 : B_1 = B_2 = B_3 = B_4
$$
  
\n
$$
W_1 = \sum_{c=1}^{B_2} (y_{4i} - \bar{x}_{4i}) = \sum_{c=1}^{B_2} x_{4i}^2 - n_1 \bar{x}_{4i}^2
$$
  
\n
$$
w_1 = 3,331 - 10(17,3)^2 = 406.9
$$
  
\n
$$
w_2 = 3,236 - 10(16,6)^2 = 696
$$
  
\n
$$
W_3 = 3,928 - 10(16,6)^2 = 1,105.6
$$
  
\n
$$
W_4 = 3,303 - 10(15,3)^2 = 952.1
$$
  
\n
$$
W_4 = 3,303 - 10(15,3)^2 = 952.1
$$
  
\n
$$
B_4 = 0.5112
$$
  
\n
$$
S_{W1} = \sum_{c=1}^{45} W_c \cdot B_6 = \sum_{c=1}^{45} W_c \cdot B_6 = \sum_{c=1
$$

Numa, de la ecuación (12):

$$
\bar{\gamma}_\pi = 12.2
$$

$$
S_{\mathbb{R}^{2}} \underset{\mathbf{e}}{\underset{\mathbf{e}}{\leq}} \underset{\mathbf{e}}{\leq} \frac{\mathbf{e}}{\underset{\mathbf{e}}{\leq}} (g_{\mathbf{e}} - \overline{g}_{\infty})^{2} - \underset{\mathbf{e}}{\underset{\mathbf{e}}{\leq}} \mathbf{h}(\overline{g}_{\mathbf{e}} - \overline{g}_{\infty})^{2} - (\omega_{\mathbf{e}}) \mathbf{e}^{2} + s \omega)
$$

Springst-11,346.6-5.667.3572 = 1208.74

$$
\text{In connection } \mathbb{F} = \frac{S_w / k \cdot l}{S_R / w \cdot 2z} = \frac{231.3 \cdot \sqrt{3}}{7.247.71 / 2z} = \sqrt{6} \cdot \frac{2.2.66}{E_{\text{eq}} / 3.31}
$$

For to one so expris que las portigates son iguales con 51 de nivel de significancia:  $\overline{v}_1 = \overline{v}_2 = \overline{v}_3 = \overline{v}_4$ 

d) Probar la hipótanis  $\mathcal{H}_n$ :  $\mathcal{A}_n \times \mathcal{A}_n \times \mathcal{A}_n \times \mathcal{A}_n$ In los resultados del inciso anterior, es razrable agusir que las  $B_E^1$ son iguales; por lo que unavou si societo Is

$$
\bigvee_{\text{the terms of the form } \mathcal{B}} \{x_{k+1} = \overline{x}_{k+1} \} \in \mathcal{Z}_{k+1}
$$

$$
SE + 5w = 7,268.7(+231.80) = 7,480.09
$$
\n
$$
W_{m2,10}(1,664.74) = (40)(13)^{2} = 15.8
$$
\n
$$
B_{m3} = \frac{4}{64} + 10 \frac{(\overline{y}e,-163)(\overline{y}e,-15,315)}{79.8} \times \frac{10(5.15)(100055-11.05 \text{ rad/s})}{79.8} = 0.6417 \text{ J} \cdot W_{m} B_{m}^{2} = 0.0432
$$
\n
$$
Sq = \frac{3}{64} \text{ Jg} \cdot \frac{\overline{y}^{2}}{1} = \text{Li}_{m} B_{m}^{2} = 0.0417 \text{ J} \cdot W_{m} B_{m}^{2} = 0.0432
$$
\n
$$
Sq = \frac{3}{64} \text{ Jg} \cdot \frac{\overline{y}^{2}}{1} = \text{Li}_{m} B_{m}^{2} = 0.0417 \text{ J} \cdot 364.5 \cdot 40(15.325)^{2} + 0.612 \cdot 159.22
$$
\n
$$
Sq = \frac{36}{64} \text{ Jg} \cdot \frac{1}{2} = \text{Li}_{m} B_{m}^{2} = \text{Li}_{m} B_{m}^{2} = 0.0417 \text{ J} \cdot 564.5 \cdot 40(15.325)^{2} + 0.612 \cdot 159.22
$$
\n
$$
S = 0.0417 \cdot \frac{1}{2} \cdot \frac{1}{2} = 0.0417 \cdot \frac{1}{2} \cdot \frac{1}{2} \cdot \frac{1}{2} = 0.0417 \cdot \frac{1}{2} \cdot \frac{1}{2} \cdot \frac{1}{2} = 0.0417 \cdot \frac{1}{2} \cdot \frac{1}{2} = 0.0417 \cdot \frac{1}{2} = 0.0417 \cdot \frac{1}{2} = 0.0417 \cdot \frac{1}{2} = 0.0417 \cdot \frac{1}{2} = 0.0417 \cdot \frac{1}{2} = 0.04
$$

$$
\text{sn conserveds1} \ \mathbb{E}_{\mathbf{r}} \ \frac{|44(16)/3}{1446 \cdot 4/32} \leq (5.48 \geq 2.22 \ \ (\text{F}_{\text{ref}, 0.12}) \ \ \text{or} \ \ \text{or} \
$$

y we get a function 
$$
y = \frac{1}{10}
$$
.  $y = 1 - \frac{1}{10}$  can be written as  $y = 1$ .

 $\label{eq:2.1} \frac{1}{\sqrt{2}}\sum_{i=1}^n\frac{1}{\sqrt{2}}\sum_{i=1}^n\frac{1}{\sqrt{2}}\sum_{i=1}^n\frac{1}{\sqrt{2}}\sum_{i=1}^n\frac{1}{\sqrt{2}}\sum_{i=1}^n\frac{1}{\sqrt{2}}\sum_{i=1}^n\frac{1}{\sqrt{2}}\sum_{i=1}^n\frac{1}{\sqrt{2}}\sum_{i=1}^n\frac{1}{\sqrt{2}}\sum_{i=1}^n\frac{1}{\sqrt{2}}\sum_{i=1}^n\frac{1}{\sqrt{2}}\sum_{i=1}^n\frac$ 

 $\mathcal{L}^{\mathcal{L}}(\mathcal{L}^{\mathcal{L}}(\mathcal{L}^{\mathcal{L$ 

 $\mathcal{L}_{\text{max}}$  and  $\mathcal{L}_{\text{max}}$ 

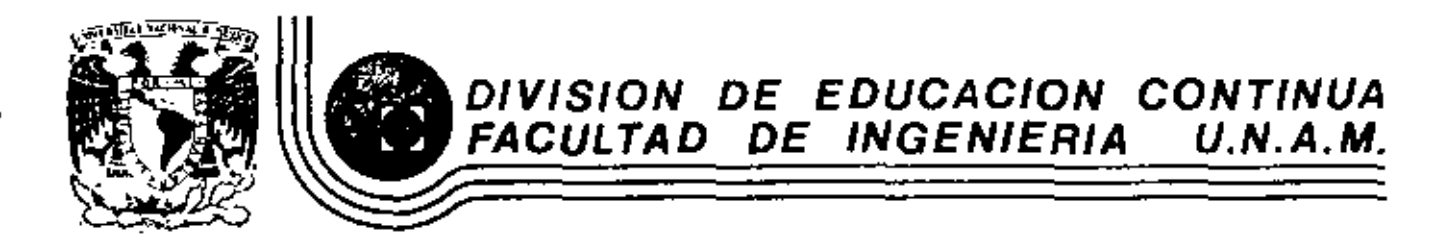

DISENO ESTADISTICO DE EXPERIMENTOS

# FUNDAMENTOS DEL DISEÑO Y ANALISIS ESTADISTICO DE

# EXPERIMENTOS

DR. OCTAVIO A. RASCON CHAVEZ

ABRIL, 1983

alacio de Minería - Calle de Tacuba 5 - primer piso - O virg. Cuauhtempo 06000 - México, D.F. - Tel.: 521-40-20 - Ando, Postal M 2296

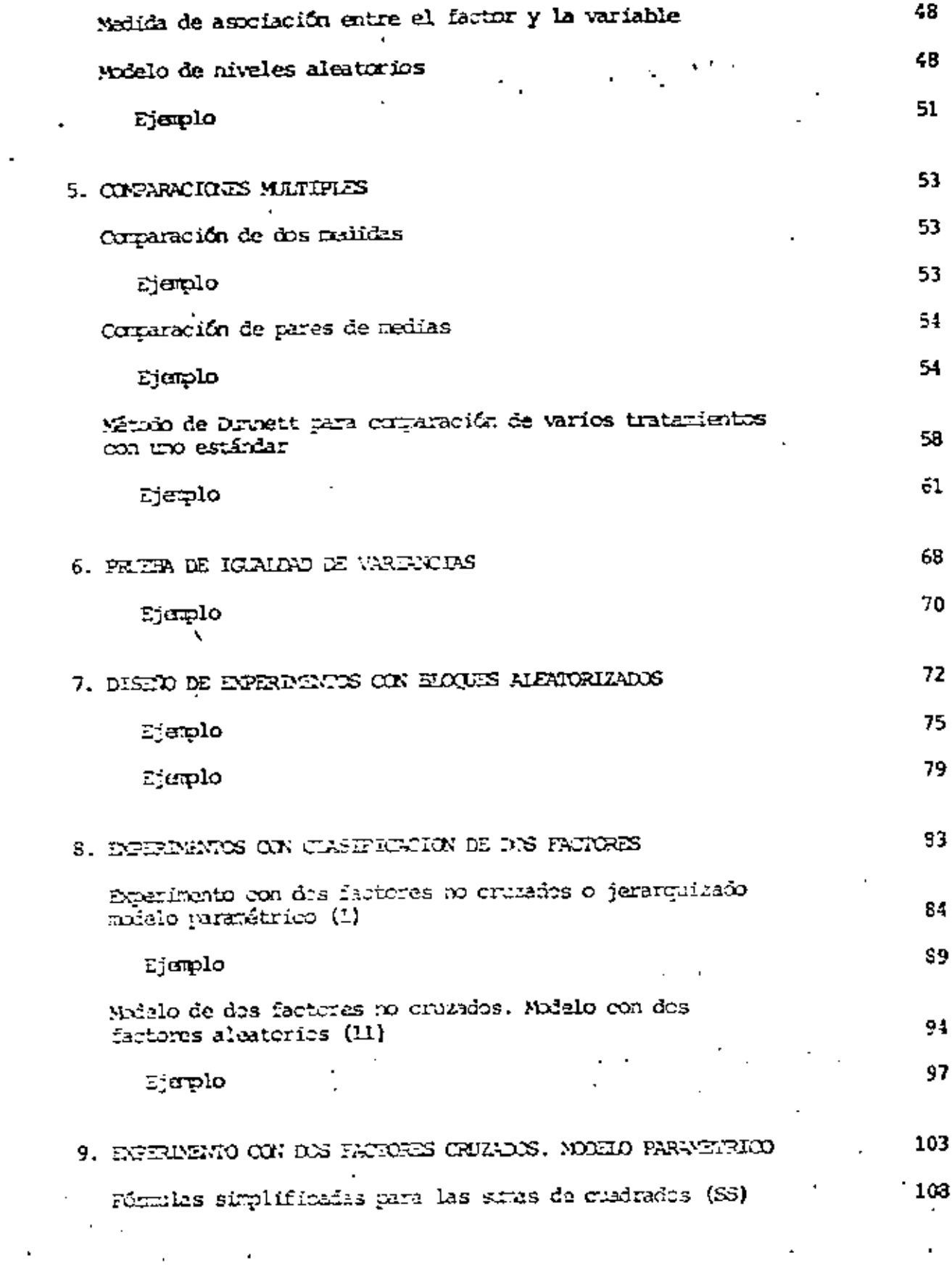

 $\frac{1}{2}$ 

 $\epsilon$ 

 $\mathbf{A}^{(n)}$  and  $\mathbf{A}^{(n)}$  and

 $\mathcal{L}(\mathcal{L})$  .

 $\mathcal{A}^{\mathcal{A}}$ 

 $\mathcal{A}^{\mathcal{A}}$ 

 $\sim$ 

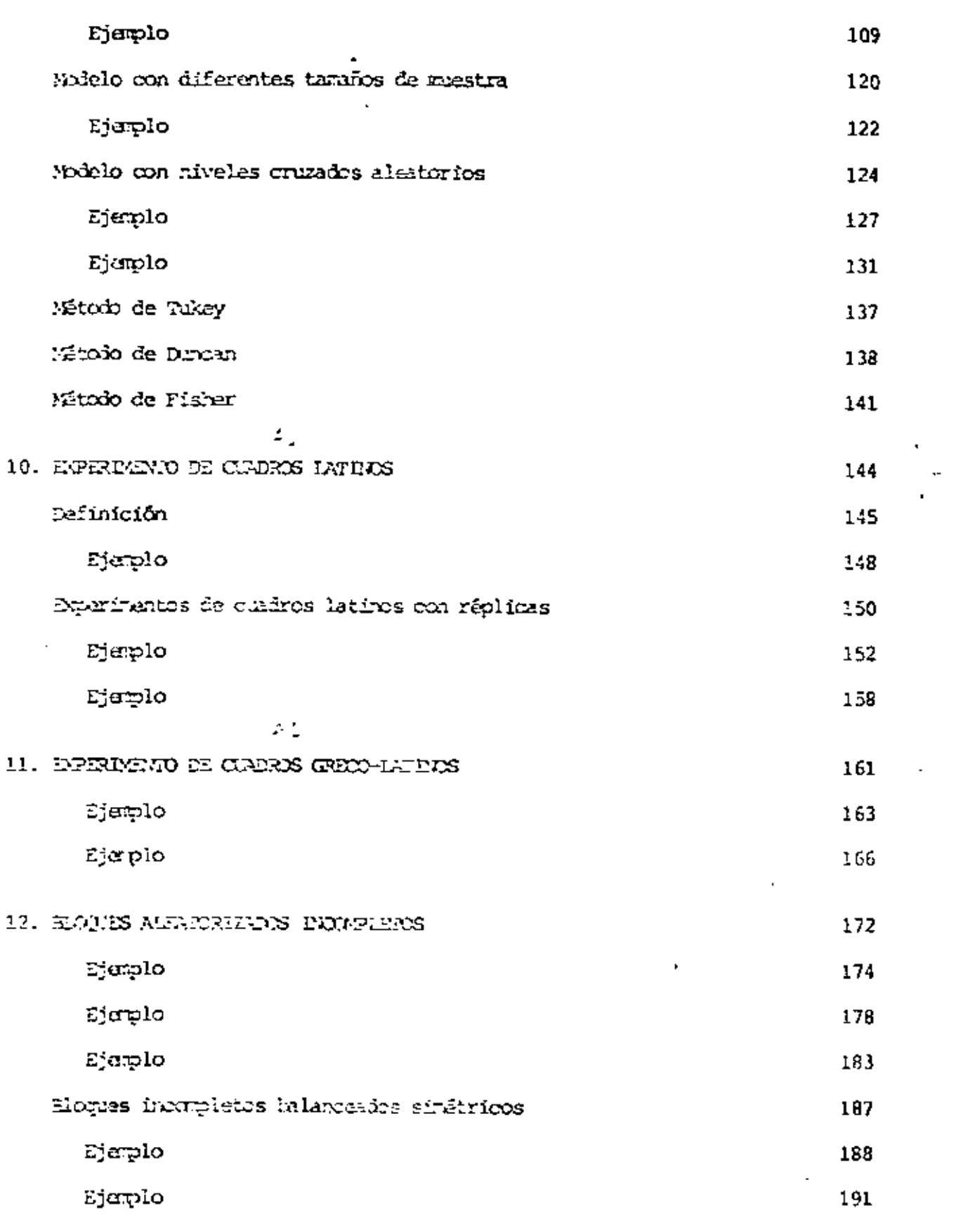

ł,

 $\epsilon$ 

 $\ddot{\phantom{0}}$ 

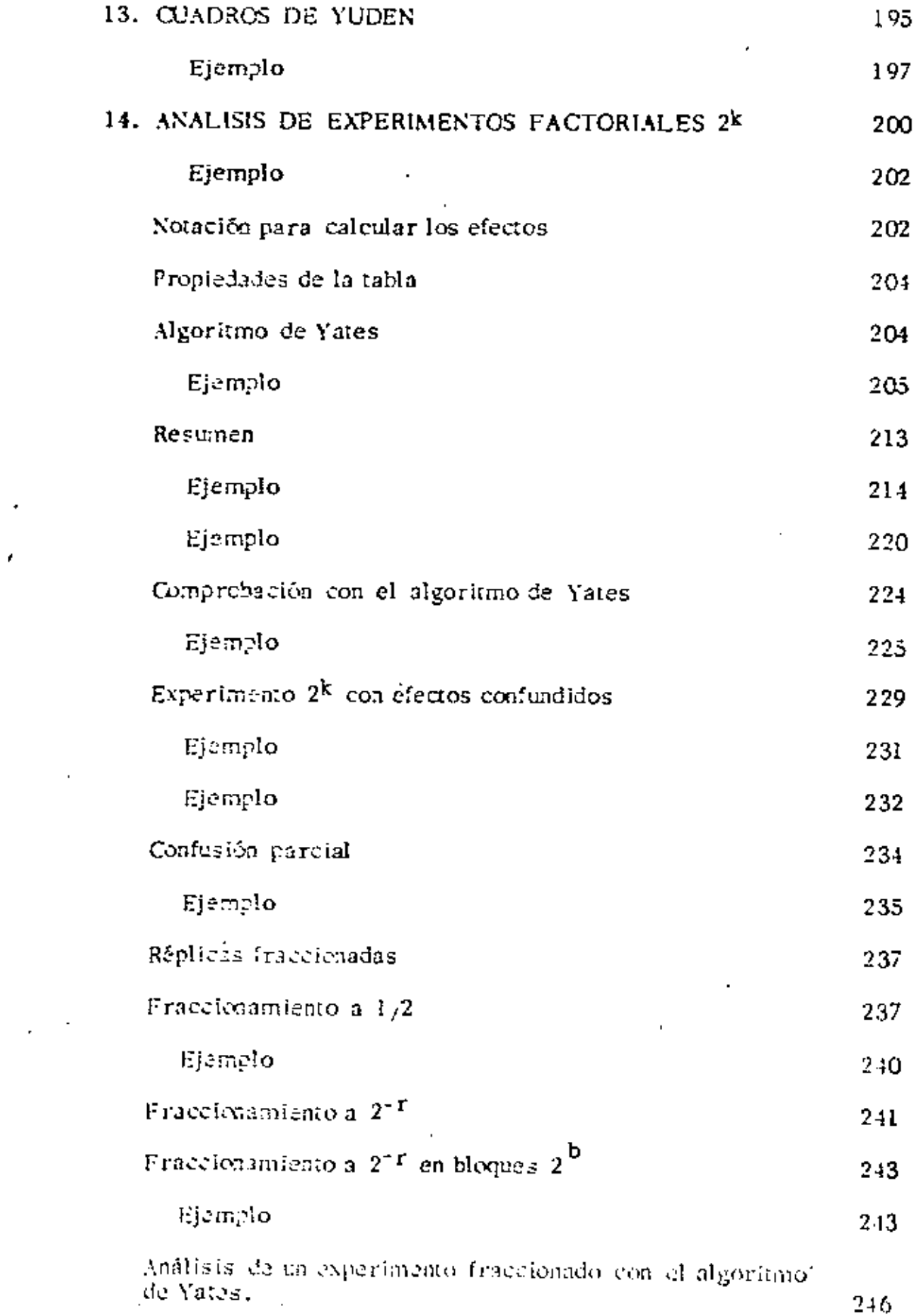

 $\mathcal{A}$ 

 $\mathcal{L}^{\mathcal{L}}(\mathcal{L}^{\mathcal{L}}(\mathcal{L}^{\mathcal{L}}))$ 

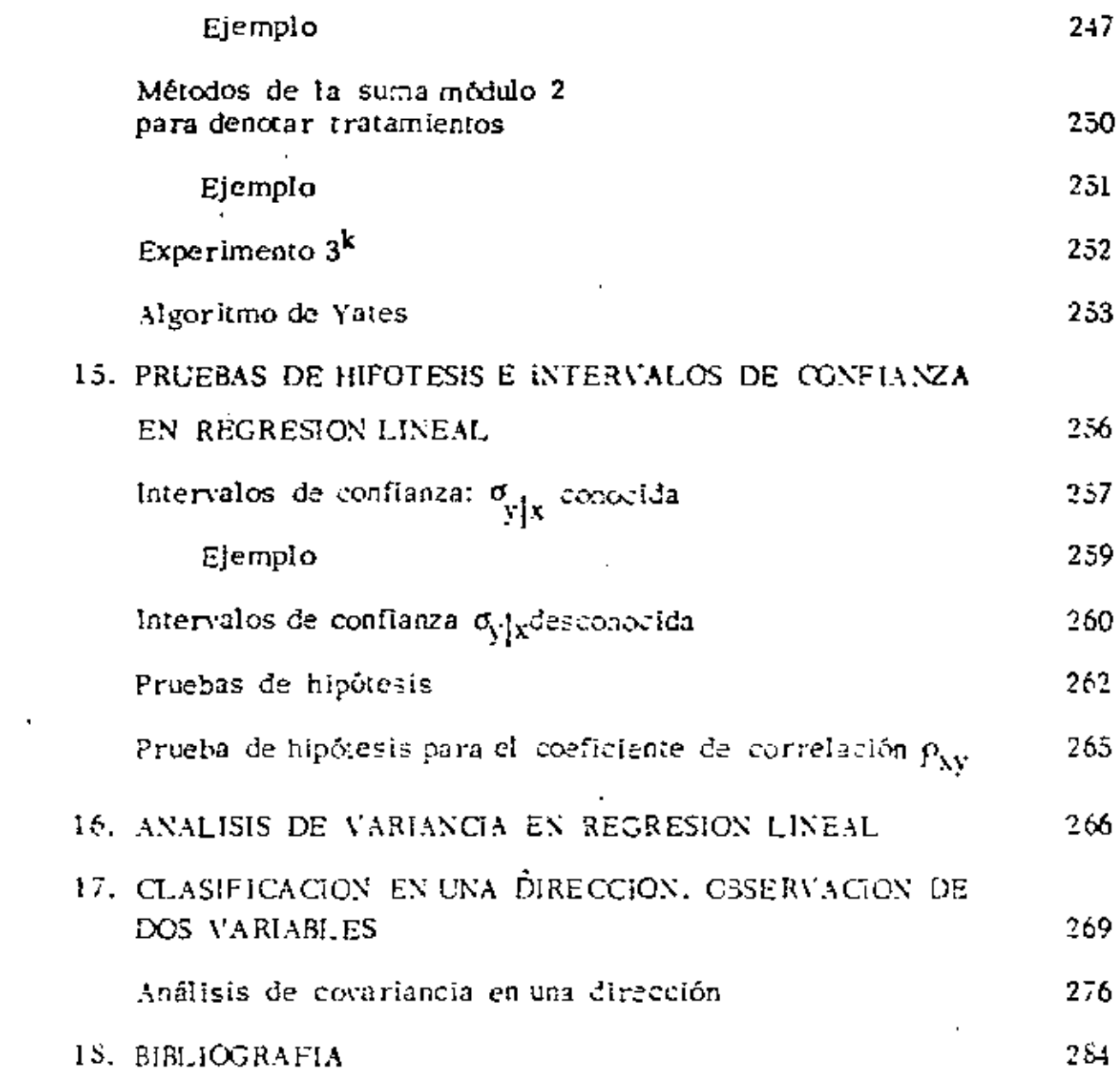

 $\sim 10^{11}$  km s  $^{-1}$ 

 $\mathbf{S}^{(n)}$ 

 $\sim 10^{11}$  km  $^{-1}$ 

 $\sim$ 

 $\mathcal{L}_{\mathcal{A}}$ 

 $\label{eq:2} \frac{1}{2} \int_{\mathbb{R}^3} \frac{1}{\sqrt{2}} \, \frac{1}{\sqrt{2}} \, \frac$ 

 $\mathcal{L}(\mathcal{L}^{\mathcal{L}})$  and  $\mathcal{L}(\mathcal{L}^{\mathcal{L}})$  and  $\mathcal{L}(\mathcal{L}^{\mathcal{L}})$ 

 $\mathbf{1}$ 

### El papel de la experimentación

El proceso de investigación requiere que en algún momento se confirme si los resultados obtenidos con base en un modelo formulado bajo ciertas hipótesis son congruentes con la realidad; esto conduce a diseñar y llevar a cabo experimentos que permitan recolectar información que sirva para verificar la validez del modelo y, en su caso, modifícar sus hipótesis. Este proceso de retroalimentación se muestra en el siguiente esquema

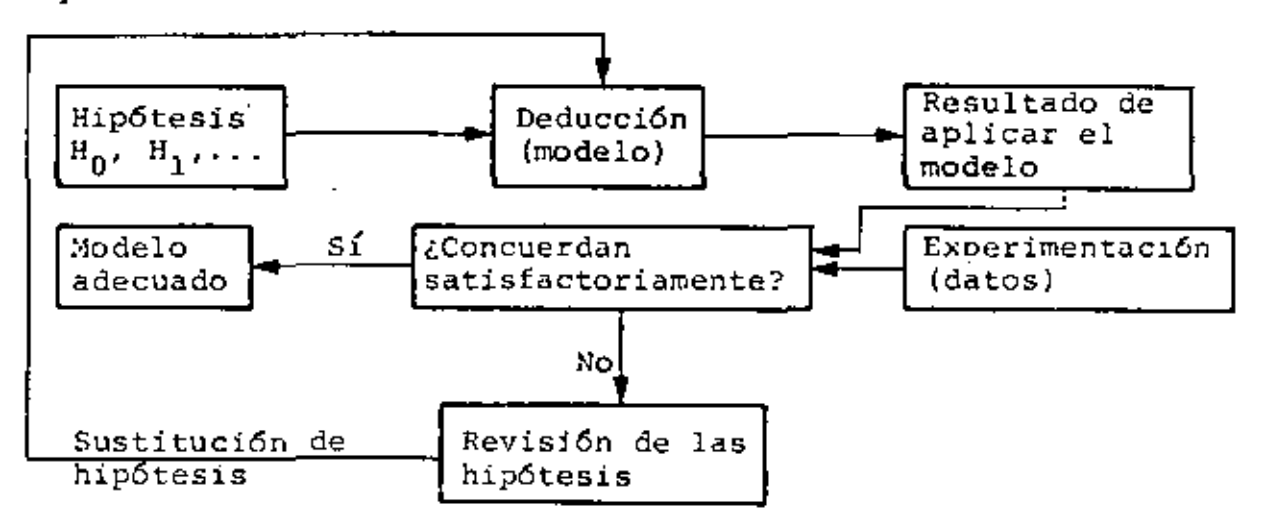

La deducción que se realiza después de la experimentación no necesariamente implica el formular un nuevo modelo, sino que puede limitarse a señalar en qué rangos de valores de los parámetros involucrados en las hipótesis el modelo es válido.

Por ejemplo, una hipótesis podría ser que cierta reacción química es independiente de la temperatura; si al realizar el experimento con dos temperaturas (20 y 500°C) para verificarla, se encuentra que no es así, se podría proceder a formular un nuevo modelo cambiando la hipótesis por la que señala

que la reacción sí depende de la temperatura, o a ejecutar una serie de experimentos con otras temperaturas (por ejemplo 0, 100, 250, 350 y 450°C), para determinar en qué rangos de tempe ratura la hipótesis inicial es correcta, si ese fuera el caso; esto se ilustra en la siguiente figura:

N

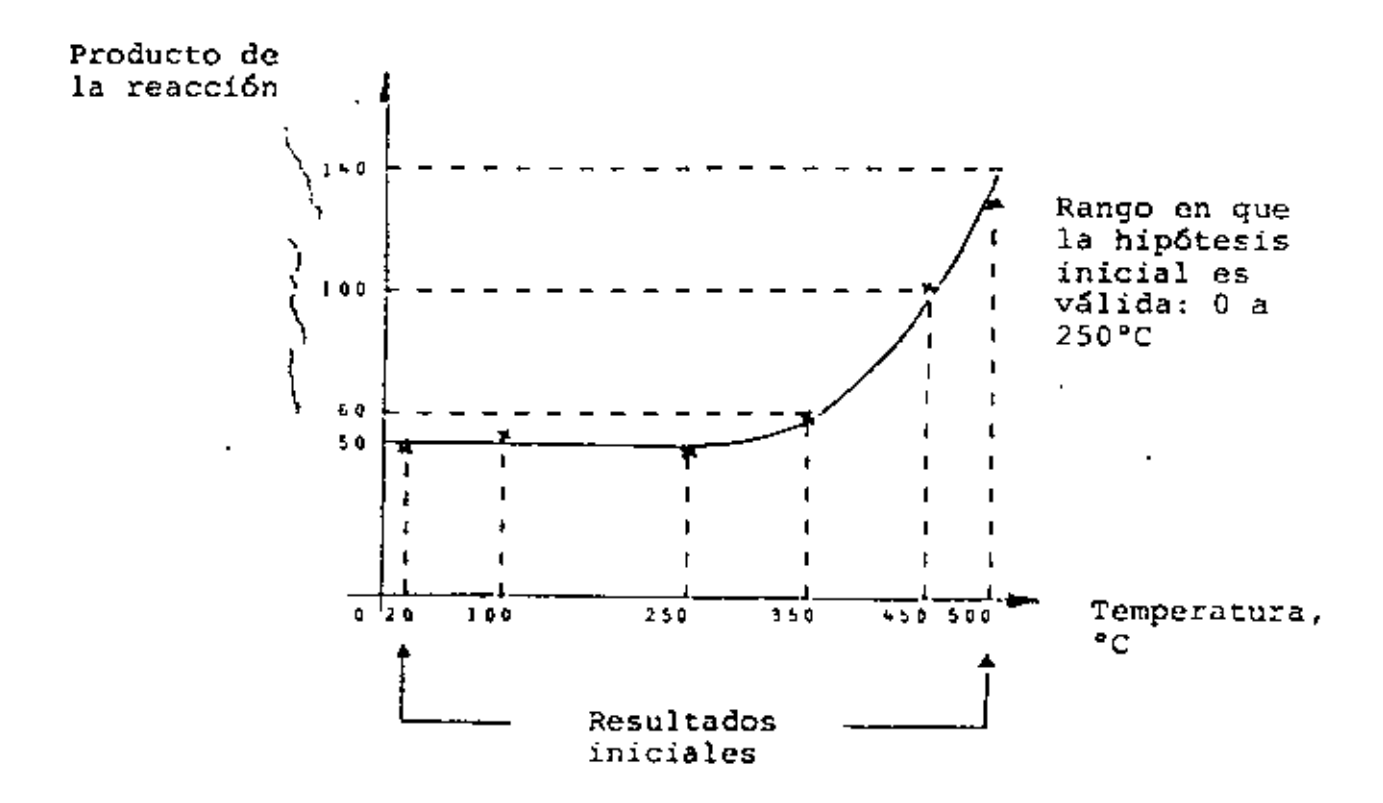

Es usual que al discñar un experimento se procure que se puedan estudiar a la vez todos los parámetros involucrados en las hipótesis, ya que pudiera suceder que dos de ellos, considera dos por separado, no tuvieran efectos que condujeran a rechazar la hipótesis inicial, pero que al combinarse sí se detectarán efectos negativos.

Para tener éxito en un próceso de verificación de hipótesis, es necesario conjugar dos factores:

2

- 1. Tener un método eficiente para diseñar un experimento que conduzca a resultados que permitan obtener las respuestas a las preguntas que se plantean, y que sean afectados lo me~ nos posible por alguna fuente de error.
- 2. Contar con algún método para analizar los resultados y sacar conclusiones.

De estos factores el más importante es el primero, ya oue Si el experimento no se diseña adecuadamente no se podrá obtener la información necesaria para extraer las conclusiones deseadas, aun cuando se cuenta con métodos de análisis sofisticados.

#### Dificultades confrontadas por los investigadores

Las dificultades usuales que tiene que vencer un investigador son'

- a. Error experimental
- b. Confusión de correlación con causalidad
- c. Complejidad de los efectos estudiados
- a. Error experimental. Toda variación en los resultados ocasionada por factores disturbantes, conocidos o no, se llama error experimental.

La confusión que ocasiona el error experimental se puede reducir grandemente mediante un diseño adecuado del exoertmcnto y mediante el uso de métodos estadfsticos de análi s:is.

3

- b. Confusi6n de correlación con causalidad. Es necesario saber disernir cuándo una correlación aparente entre dos parámetros es casual *o* causal; en el primer caso ésta aparecerá por casualidad; en el segundo, se tendrá cuando en realidad la variación de un parámetro se puede explicar por la variación del otro, es decir, que un cambio en uno causa un cambio en el otro.
- c. Complejidad de los efectos estudiados. No siempre es fá- ' cil detectar si un parámetro influye en los resultados experimentales, y si si, en qué rangos de valores lo hace, y de qué manera interactúa con otros parámetros para influir junto con ellos (efectos cruzados).

Por ejemplo, los parámetros vino y café pueden influir en el tiempo de reacción de un individuo ante cierto estímulo; los efectos pueden ser de manera individual (debido sólo al café o sólo al vino) o combinada {clebido a ambos a la vez). Asimismo, los efectos pueden cambiar en función del número de tazas de café o de copas de vino.

- Es muy importante que en cualquier investigación experimental: a) se definan claramente los objetivos que se persiguen
	- b) se asegure de que todas las partes interesadas estén de acuerdo con ellos
	- c) se defina el criterio bajo el cual se probará si se cum plieron los objetivos, es decir, se seleccionan el dise ho experimental que se considere adecuado y el método

•

estadístico de prueba; y

d) se tengan acuerdos preliminares con las partes interesadas sobre las acciones a tomar en caso de que no se cumplan los objetivos.

En lo que sigue se entederá por espécimen o unidad experimental a la persona, animal u objeto sobre el cual se hace la me dición de la propiedad o característica bajo estudio.

Por su parte, se entenderá por tratamiento a un nivel o valor de un factor o a una combinación de niveles de factores.

Por ejemplo, al comparar el rendimiento (en km/lt) que se tiene con cuatro aditivos para gasolina y dos marcas diferentes de autom6vil:

- se tendrán dos factores, aditivo y marca, el primero con cuatro niveles y el segundo con dos
- cada tratamiento será una de las combinaciones aditivomarca
- las unidades experimentales serán los vehículos a los cuales se les "apliquen" los tratamientos
- el rendimiento es la característica o variable en estudio
- los resultados de cada medici6n (km/ll) serán los datos u observaciones
- el conjunto de datos para cada tratamiento conforma la

muestra correspondiente.

En este ejemplo cada muestra debe ser representativa de la respectiva población; **las** poblaciones son las colecciones de resultados {rendimientos) que se tendrfan si todo el aditivo d1sponible de cada tipo se usara en todos los automóviles de ambas marcas; obviamente sería no sólo antiecon6mico sino imorocedente el usar todo el volumen fabricado de cada adltivo para hacer la comparación de rendimientos, puesto que no quedaría nada para usarse con el fin previsto (en este caso, escoger el mejor aditivo para los vehiculos de una empresa), *Y*  la verificación teóricamente no terminaría nunca ya que las fábricas de aditivos y vehículos pueden producir continua e indefinidamente (se tratarfa de poblaciones teóricamente infinitas}.

6

#### TABLAS DE CONTINGENCIA  $2.$

CON FRECUENCIA SE DESEA DETERMINAR SI LA CLASIFICACION DE UNA MUESTRA EN TERMINOS DE 2 O MAS CRITERIOS ES TAL QUE PERMITA INFERIR SI ESOS CRITERIOS SON INDEPENDIENTES ENTRE SI.

POR EJEMPLO, UNA MUESTRA DE PERSONAS QUE HAN FALLECIDO SE PUE-DE CLASIFICAR DE LA SIGUIENTE MANERA:

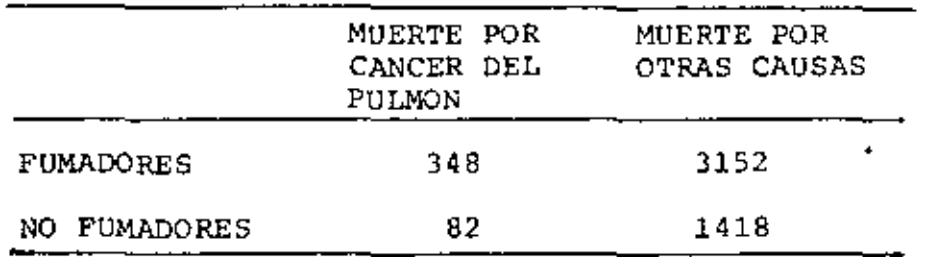

EN UN CASO COMO ESTE SE PRETENDERIA PROBAR LA HIPOTESIS DE OUE FUMAR Y MORIR POR CANCER DEL PULMON SON CARACTERISTICAS INDEPENDIENTES.

CUANDO LOS DATOS SE CATEGORIZAN DE ESTA MANERA, SE DICE QUE SE FORMA UNA TABLA DE CONTINGENCIA.

SEA UNA MUESTRA DE TAMAÑO n Y QUE EL EXPERIMENTO SE HA DISE-NADO PARA CLASIFICARLA EN DOS CATEGORIAS, UNA CON r NIVELES Y LA OTRA CON c NIVELES.

SEA  $x_{i,j}$  EL NUMERO (LA FRECUENCIA) DE ELEMENTOS DE LA MUESTRA QUE QUEDAN EN LA CELDA (1, j).

 $\overline{7}$ 

| CLASI-     |          | CLASIFICACION 2 |          |  |              |         |
|------------|----------|-----------------|----------|--|--------------|---------|
| FICACION 1 |          | 2               | з        |  | c            | TOTAL   |
| 1          | $x_{11}$ | $x_{12}$        | $x_{13}$ |  | $x_{1c}$     | $x_1$ . |
| 2          | $x_{21}$ | $x_{22}$        | $x_{23}$ |  | $x_{2c}$     | $x_2$ . |
| 3          | $x_{31}$ | $x_{32}$        | $x_{33}$ |  | $x_{3c}$     | $x_3$ . |
|            |          |                 |          |  |              |         |
| ٠          |          |                 |          |  |              |         |
|            |          |                 |          |  |              |         |
| Ι          | $x_{r1}$ | $x_{r2}$        | $x_{r3}$ |  | $x_{rc}$     | ×r.     |
| TOTAL      | $x_{.1}$ | $x_{1,2}$       | $x_{3}$  |  | $x_{\rm cc}$ | 'n      |

LA TABLA DE CONTINGENCIA SERÍA.

LOS TOTALES POR RENGLON SE DENOTAN CON  $x_{i}$ , ES DECIR

$$
x_i = \frac{c}{i^2} x_{ij}
$$

LOS TOTALES POR COLUMNA SE DENOTAN

 $x_{i,j} = \frac{r}{i-1} x_{i,j}$ 

LA SUMA DE LOS TOTALES POR COLUMNA O POR RENGLON DEBE SER EL TAMAÑO DE LA MUESTRA, ES DECIR

 $\sum_{i=1}^{r} x_{i} = \sum_{j=1}^{c} x_{j} = n = \sum_{i=1}^{r} \sum_{j=1}^{c} x_{ij}$ 

EL PROBLEMA DE VERIFICAR SI LAS CATEGORIAS SON INDEPENDIEN-TES EQUIVALE AL DE VERIFICAR SI LA PROBABILIDAD DE QUE EL ESPÉCIMEN CUMPLA CON ALGON NIVEL DE LA CATEGORIA 1 DEPENDE DE EN QUÉ NIVEL DE LA CATEGORIA 2 SE ENCUENTRA. ASÍ, EN EL EJEMPLO ANTERIOR SE TRATARIA DE VERIFICAR SI LA MUERTE POR CANCER PULMONAR DEPENDE O NO DE SI LA PERSONA ES O NO FUMA DORA.

EN INFERENCIA ESTADISTICA SE DEMUESTRA QUE LA ESTADISTICA

$$
V = \sum_{i=1}^{k} \frac{(x_i - nP_i)^2}{nP_i}
$$
 (1)

TIENDE A UNA VARIABLE ALEATORIA CON DISTRIBUCION DE PROBA-BILIDADES  $\chi^2$  CON k-r-1 GRADOS DE LIBERTAD CONFORME CRECE  $n$ , EN DONDE n ES EL TAMAÑO DE LA MUESTRA,  $\chi$ , ES LA FRECUEN CIA CON QUE SE OBSERVO EL EVENTO  $\mathbf{i}$  y P<sub>i</sub> ES LA PROBABILIDAD DE OBSERVARIO EN UNA REALIZACION DEL EXPERIMENTO.

EN NUESTRO CASO, SI P<sub>ij</sub> ES LA PROBABILIDAD DE QUE UN RESUL TADO TENGA EL VALOR i DE LA CARACTERISTICA 1 Y EL VALOR j DE LA 2, Y SI LOS DOS METODOS DE CLASIFICACION SON REALMEN TE INDEPENDIENTES, ENTONCES.

 $P_{ij} = \omega_i S_{ij}, i = 1, 2, ..., r; j = 1, 2, ..., c$ 

DONDE  $\omega_i$  ES LA PROBABILIDAD DE QUE EL ELEMENTO OBSERVADO CAIGA EN EL I-ESIMO NIVEL DE LA CLASIFICACION 1, Y S<sub>3</sub> ES LA PROBABILIDAD DE QUE CAIGA EN EL J-ESIMO NIVEL DE LA CLASIFICACION 2,

POR OTRA PARTE, LOS ESTIMADORES DE MAXIMA VEROSIMILITUD DE  $\mathbf{w}_i$  y S<sub>i</sub> SON

$$
\hat{\omega}_i = \frac{x_i}{n}, \quad \hat{S}_j = \frac{x_j}{n}
$$

POR LO TANTO, CON LA EC. (1) SE OBTIENE QUE

$$
V = \sum_{\substack{i=1 \ i=1}}^{r} \sum_{j=1}^{c} \frac{(x_{1j} - n \hat{\omega}_i \hat{S}_j)^2}{n \hat{\omega}_i \hat{S}_j}
$$
 (2)

TIENE DISTRIBUCION  $\chi^2$  CON (r-1)(c-1) GRADOS DE LIBERTAD PARA n GRANDE. ESTE NUMERO DE GRADOS DE LIBERTAD SE JUS-TIFICA DE LA SIGUIENTE MANERA: SE TIENEN K = rc CLASES Y PARA ESTIMAR LAS  $P_{i,j}$  SE REQUIERE ESTIMAR r-1 VALORES DE  $\omega$ Y c-1 VALORES DE S, ES DECIR, SE ESTIMAN (r-1) + (c-1) PA-RAMETROS; POR LO TANTO LOS GRADOS DE LIBERTAD SON

 $rc-(r-1)-(c-1)-1 = (r-1)(c-1)$ 

#### EJEMPLO

CON EL FIN DE VERIFICAR SI EL FUMAR Y EL MORIR POR CANCER SON INDEPENDIENTES, SE DISENO UN EXPERIMENTO PULMONAR ESTADISTICO QUE CONSISTIO EN SACAR UNA MUESTRA ALEATORIA DE 5000 EXPEDIENTES CLINICOS DE PERSONAS FALLECIDAS EN UNA CADENA DE HOSPITALES, Y CLASIFICARLA EN UNA TABLA DE CON-TINGENCIA. EL RESULTADO FUE EL SIGUIENTE:

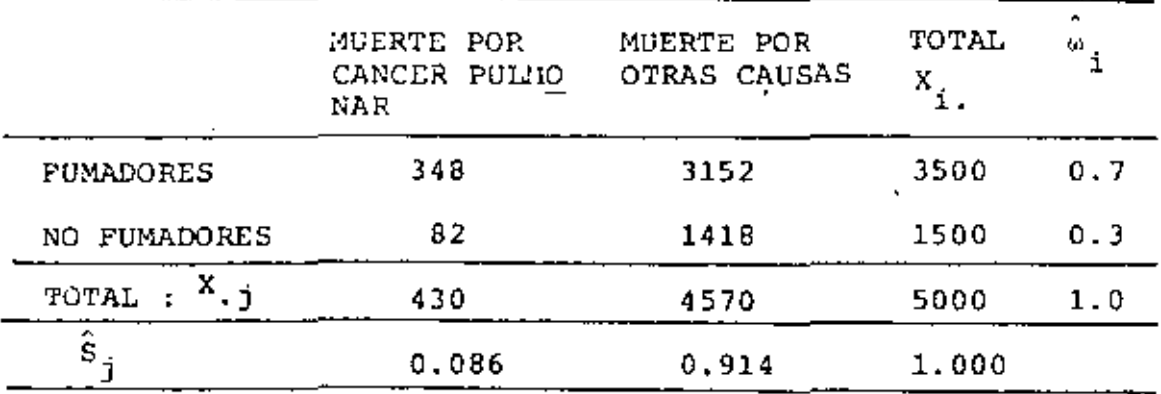

PARA REALIZAR LA PRUEBA DE INDEPENDENCIA SE UTILIZA LA EC (2), Y SE DETERMINA EL VALOR CRITICO DE  $\chi^2$  QUE CORRESPONDA A UN NIVEL DE CONFIANZA PRESTABLECIDO, 1-a, USANDO (2-1)X  $(2-1) = 1$  GRADOS DE LIBERTAD, YA QUE  $r = c = 2$ .

$$
\hat{\omega}_1 = \frac{3500}{5000} = 0.7, \quad \hat{\omega}_2 = \frac{1500}{5000} = 0.3
$$
\n
$$
\hat{S}_1 = \frac{430}{5000} = 0.086, \quad \hat{S}_2 = \frac{4570}{5000} = 0.914
$$
\n
$$
v = \frac{(348 - 5000 (0.7)(0.086))^{2}}{5000 (0.7)(0.086)} + \frac{(3152 - 5000 (0.7)(0.914))^{2}}{5000 (0.7)(0.914)} + \frac{182 - 5000 (0.3)(0.086)(0.3)}{5000 (0.086)(0.3)} + \frac{11418 - 5000 (0.3)(0.914)^{2}}{5000 (0.3)(0.914)}
$$
\n
$$
v = \frac{2209}{301.00} + \frac{2209}{3199.00} + \frac{2209}{129.00} + \frac{2209}{1371.00} =
$$

$$
= 7.34 + 0.69 + 17.12 + 1.61 = 26.76
$$

 $SI$   $1-a = 0.99$ , ENTONCES

$$
(\chi^2_{\rm C})_{0.99,1} = 6.63 < 26.76
$$

POR LO QUE SE RECHAZA LA HIPOTESIS DE INDEPENDENCIA.

#### EJEMPLO

UN CLUB DE PESCA DEPORTIVA ESTA INTERESADO EN SABER SI SE PESCA CADA TIPO DE PESCADO CON LA MISPA FRECUENCIA EN LOS MESES DE JUNIO A SEPTIEMBRE. PARA ELLO SE DISEÑO UN EXPE-RIMENTO CONSISTENTE EN REGISTRAR LA PESCA MENSUAL EN UNO DE LOS BARCOS DE LOS TRES TIPOS DE PECES DE LA ZONA: ABA-DEJO, PEZ AZUL Y COLA AMARILLA.

|                | ABADEJOS | PECES AZULES | COLAS AMARILLAS | TOTAL        | ▲<br>ω           |
|----------------|----------|--------------|-----------------|--------------|------------------|
| JUNIO          | 315      | 1347         | 620             | 2282         | 0.2611           |
| JULIO          | 270      | 1250<br>1480 | 514<br>710      | 2034<br>2485 | 0.2327<br>0,2843 |
| AGO STO        | 295      |              |                 |              |                  |
| SEPTIEM<br>BRE | 246      | 1200         | 494             | 1940         | 0.2219           |
| <b>TOTAL</b>   | 1126     | 5277         | 2338            | 8741         | 1,0000           |
| $\hat{s}$      | 0.1288   | 0.6037       | 0.2675          | 1,0000       |                  |

LA TABLA DE CONTINGENCIA QUE SE FORMULO FUE LA SIGUIENTE:

PARA LA PRUEBA DE INDEPENDENCIA CON CONFIABILIDAD  $1-\alpha = 0.95$ Y (4-1)(3-1) = 6 GRADOS DE LIBERTAD, SE TIENE QUE  $(x_0^2)_{0.95,6}$  =  $\sim$  $= 12.6.$ 

EL VALOR DE LA ESTADISTICA V SE OBTIENE EN LA EC (2)

$$
V = \sum_{i=1}^{4} \sum_{j=1}^{3} \frac{(\chi_{ij} - 8741 \hat{\omega}_{i} \hat{S}_{j})^{2}}{8741 \hat{\omega}_{i} \hat{S}_{j}}
$$
  
\n
$$
CON \hat{\omega}_{1} = \frac{2782}{8741} = 0.2611, \quad \hat{\omega}_{2} = \frac{2034}{8741} = 0.2327
$$
  
\n
$$
\hat{\omega}_{3} = \frac{2485}{8741} = 0.2843, \quad \hat{\omega}_{4} = \frac{1940}{8741} = 0.2219
$$
  
\n
$$
\hat{S}_{1} = \frac{1126}{8741} = 0.1288, \quad \hat{S}_{2} = \frac{5277}{8741} = 0.6037
$$
  
\n
$$
\hat{S}_{3} = \frac{2338}{8741} = 0.2675
$$

8741 
$$
\begin{bmatrix} 6 & 1 \\ 0 & 1 \end{bmatrix} = 8741 (0.2611) (0.1288) = 293.957
$$
  
\n8741  $\begin{bmatrix} 6 & 1 \\ 0 & 1 \end{bmatrix} = 8741 (0.2611) (0.6037) = 1377.809$   
\n8741  $\begin{bmatrix} 6 & 1 \\ 0 & 1 \end{bmatrix} = 8741 (0.2611) (0.2675) = 610.509$   
\n8741  $\begin{bmatrix} 6 & 1 \\ 0 & 2 \end{bmatrix} = 8741 (0.2327) (0.1288) = 261.983$   
\n8741  $\begin{bmatrix} 6 & 1 \\ 0 & 2 \end{bmatrix} = 8741 (0.2327) (0.6037) = 1227.944$   
\n8741  $\begin{bmatrix} 6 & 1 \\ 0 & 2 \end{bmatrix} = 8741 (0.2327) (0.2675) = 544.103$   
\n8741  $\begin{bmatrix} 6 & 1 \\ 0 & 3 \end{bmatrix} = 8741 (0.2843) (0.1288) = 320.077$   
\n8741  $\begin{bmatrix} 6 & 1 \\ 0 & 3 \end{bmatrix} = 8741 (0.2843) (0.6037) = 1500.235$   
\n8741  $\begin{bmatrix} 6 & 1 \\ 0 & 3 \end{bmatrix} = 8741 (0.2219) (0.1288) = 249.824$   
\n8741  $\begin{bmatrix} 6 & 1 \\ 0 & 4 \end{bmatrix} = 8741 (0.2219) (0.1288) = 249.824$   
\n8741  $\begin{bmatrix} 6 & 1 \\ 0 & 4 \end{bmatrix} = 8741 (0.2219) (0.6037) = 1170.953$   
\n8741  $\begin{bmatrix} 6 & 1 \\ 0 & 4 \end{bmatrix} = 8741$ 

 $\blacksquare$ 

$$
\begin{array}{r} \n \sqrt{135-293.957}^{2} + \frac{(1347-1377.809)}{1377.809}^{2} + \frac{(620-610.509)}{610.509}^{2} + \\ \n \frac{(270-261.983)}{261.983}^{2} + \frac{(1250-1227.944)}{1227.944}^{2} + \frac{(514-544.103)}{544.103}^{2} + \\ \n \frac{(295-320.077)}{320.077}^{2} + \frac{(1480-1500.235)}{1500.235}^{2} + \frac{(710-664.755)}{664.755}^{2} + \\ \n \frac{(246-249.824)}{249.824}^{2} + \frac{(1200-1170.953)}{1170.953}^{2} + \frac{(494-518.850)}{518.850}^{2} + \n \end{array}
$$

 $V = 1.506+0.689+0.148+0.245+0.396+1.665+1.965+0.273+3.079$ 0.059+0. 721+1.190

 $v = 11.936 < 12.6$ 

۰

 $\mathbf{A}$ 

POR LO TANTO SE ACEPTA LA HIPOTESIS DE QUE LA CANTIDAD DE PE-CES ES INDEPENDIENTE DEL MES EN EL PERIODO DE JUNIO A SEPTIEM BRE, CON UN 95% DE HIVEL DE CONFIANZA.

 $\bar{1}$ 

## **EJEMPLO**

CON EL FIN DE VERIFICAR SI LAS VARIABLES REGION GEOGRAFICA, PARTIDO DE AFILIACION Y SEXO SON INDEPENDIENTES, SE DISEÑO UN EXPERIMENTO ESTADISTICO QUE CONSISTIO EN SACAR UNA MUESTRA ALEA TORIA DE 1500 PERSONAS Y CLASIFICAR A CADA UNA DE ACUERDO CON ESAS VARIABLES; CON ESTO SE OBTUVO LA SIGUIENTE TABLA DE CON-TINGENCIA:

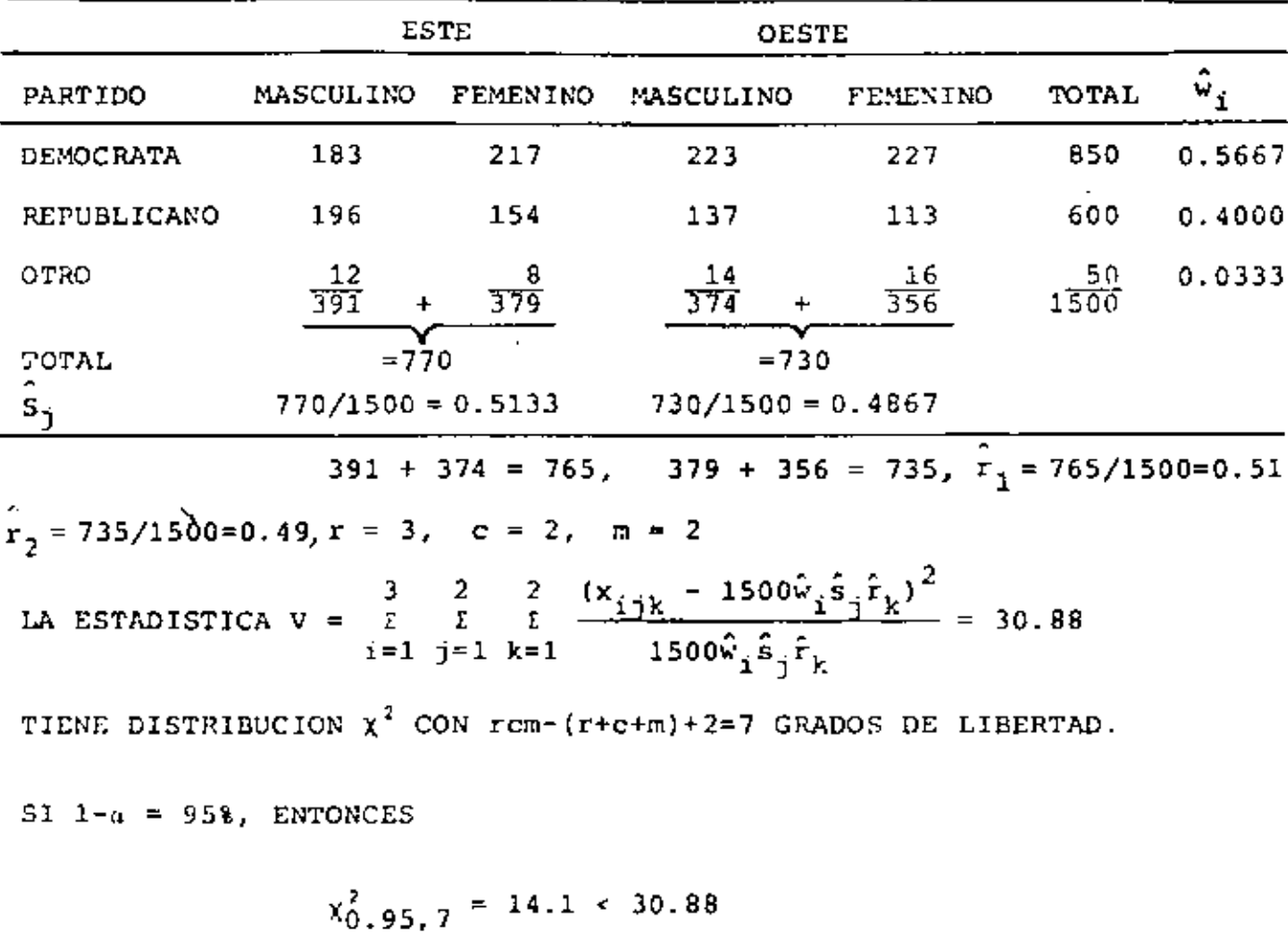

POR LO QUE SE RECHAZA LA HIPOTESIS DE QUE LAS TRES VARIABLES SON INDEPENDIENTES.

þ,

14

٠,
SI DENOTAMOS A LAS FRECUENCIAS DE LA TABLA CON a, b, c Y d, 0 SEA  $x_{11} = a_1$ ,  $x_{12} = b_1$ ,  $x_{21} = c_1$   $x_{22} = d_1$ , se puede demostrar QUE EL VALOR DE LA ESTADISTICA V SE CALCULA CON LA FORMULA

$$
V = \frac{(ad - bc)^2 n}{(a+b)(c+d)(a+c)(b+d)}
$$

#### EJEMPLO

 $\mathbf{F}$ 

CON EL FIN DE VERIFICAR SI DOS FABRICANTES DE TELEVISORES DE COLOR TIENEN IGUAL NIVEL DE CALIDAD SE DISENO UN EXPERIMENTO CONSISTENTE EN PREGUNTAR A 412 COMPRADORES DE LAS MISMAS SI SE REQUIRIO DE SERVICIO DE GARANTIA EN LOS POS PRIMEROS AÑOS DE FUNCIONAMIENTO, CON LO CUAL SE INTEGRO LA SIGUIENTE TABLA DE CONTINGENCIA:

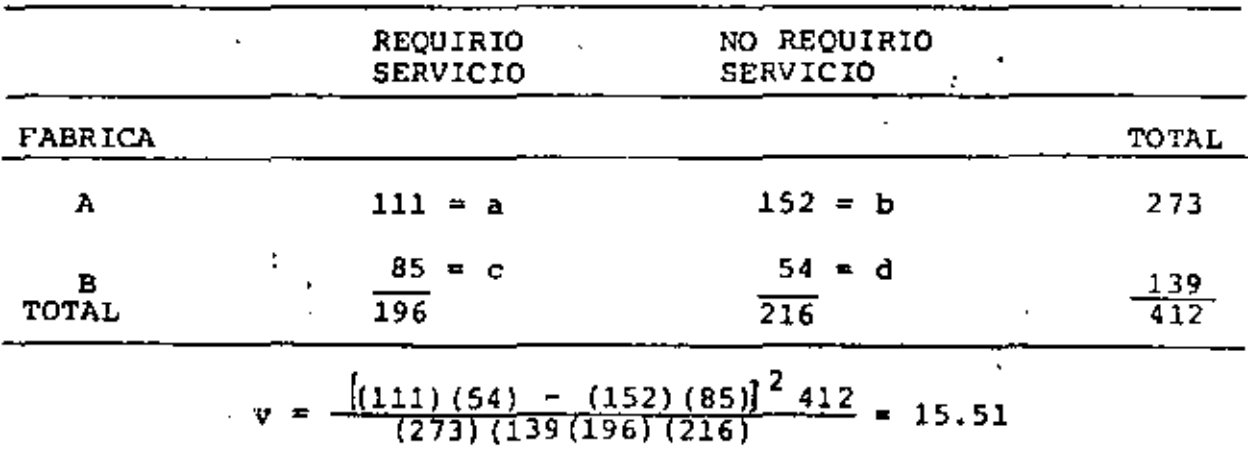

$$
x_{0.95,1}^2 = 3.84 \div 15.51
$$

POR LO QUE SE RECHAZA LA HIPOTESIS DE IGUALDAD DE CALIDAD, A UN 95% DE NIVEL DE CONFIANZA.

## CORRECCION DE YATES

CON EL FIN DE MEJORAR LA APROXIMACION DE LA DISTRIBUCION X<sup>2</sup> COMO DENSIDAD DE PROBABILIDADES DE LA ESTADISTICA V, CUANDO SE TIENEN POCAS CELDAS EN LA TABLA DE CONTINGENCIA, SE HA PROPUES TO INTRODUCIR UNA CORRECCION A LAS DIFERENCIAS DE LAS FRECUEN-CIAS OBSERVADAS MENOS LAS ESPERADAS, CONSISTENTE EN SUSTRAER-LE 0.5 AL VALOR ABSOLUTO DE CADA DIFERENCIA, ES DECIR,

$$
V = \sum_{i=1}^{r} \sum_{j=1}^{c} \frac{(|x_{ij} - n\hat{\mathbf{w}}_i\hat{\mathbf{s}}_j| - 0.5)^2}{n\hat{\mathbf{w}}_i\hat{\mathbf{s}}_j}
$$

CON ESTA CORRECCION LA FORMULA CORTA PARA TABLAS DE 2 x 2 QUEDA EN LA FORMA

$$
V = \frac{(\text{ad} - \text{bc}) - 0.5n)^{2}n}{(\text{a} + \text{b}) (\text{c} + \text{d}) (\text{a} + \text{c}) (\text{b} + \text{d})}
$$

EN EL EJEMPLO INMEDIATO ANTERIOR, AL APLICAR ESTA CORRECCION SE OBTIENE:

$$
v = \frac{\left[ \left( 111 \right) \left( 54 \right) - \left( 162 \right) \left( 85 \right) \left[ -0.5 \left( 412 \right) \right]^{2} 412}{\left( 273 \right) \left( 139 \right) \left( 196 \right) \left( 216 \right)} = \frac{\left( 7570 \right)^{2} 412}{\left( 273 \right) \left( 196 \right) \left( 216 \right)} = 14.69
$$

J

#### EJEMPLO

CON EL FIN DE VERIFICAR SI EL GRADO DE MEJORIA EN EL FUNCIONA-MIENTO DE UN TIPO DE PROTESIS ES INDEPENDIENTE DEL HOSPITAL DONDE SE COLCCA, SE DISENO UN EXPERIMENTO CONSISTENTE EN FORMU LAR UNA TABLA DE CONTINGENCIA; PARA ELLO SE OBTUVO UNA MUESTRA ALEATORIA DE PACIENTES DE 5 HOSPITALES CON ESTE TIPO DE FROTE-TESIS, Y A CADA UNO SE LE CALIFICO COMO: FUNCIONAMIENTO NORMAL, PARCIAL O NULO. LOS RESULTADOS FUERON

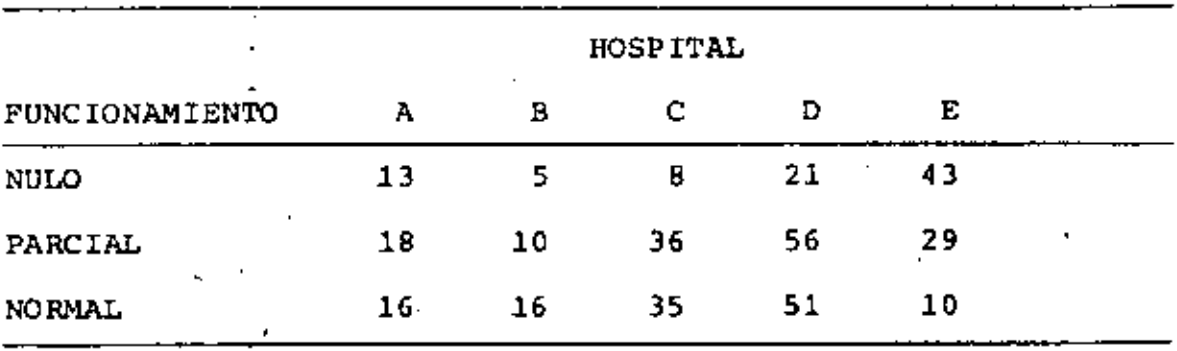

a. PROBAR LA HIPOTESIS DE INDEPENDENCIA

- b. ¿SON LOS RESULTADOS DE LOS HOSPITALES A, B, C **Y D** INDEPEN-DIENTES DEL FUNCIONAMIENTO?
- c. ¿SI SE JUNTAN LOS RESULTADOS DE LOS HOSPITALES **A,** 8, *C* Y D, ¿RESULTAN INDEPENDIENTES DE LOS DEL HOSPITAL E?

USAR 95% DE NIVEL **DE** CONFIANZA.

 $\ddot{\phantom{1}}$ 

÷

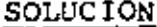

 $\overline{a)}$ 

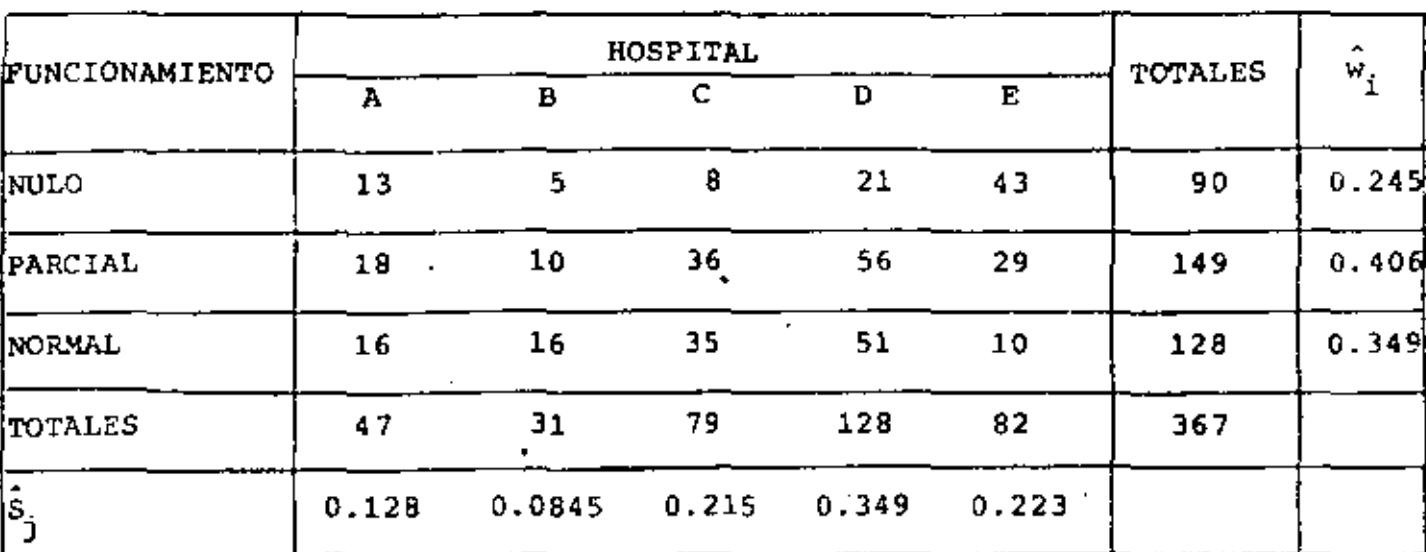

$$
v = \frac{r}{1} \left[ \frac{(x_1 - n \hat{w}_1 \hat{S}_1)^2}{n \hat{w}_1 \hat{S}_1} \right]
$$
\n
$$
v = \frac{(13 - (367) (0.245) (0.128))}{367 \times 0.245 \times 0.128} + \frac{(5 - (367) (0.245) (0.0845))}{367 \times 0.245 \times 0.0845} + \frac{(8 - (367) (0.245) (0.245)) (0.245) (0.245) (0.
$$

 $\ddot{}$ 

$$
\frac{(35 - (367) (0.349) (0.215))^2}{367 \times 0.349 \times 0.215} + \frac{(53 - (367) (0.349) (0.349))^2}{367 \times 0.349 \times 0.349 \times 0.349}
$$
  
\n
$$
\frac{(10 - (367) (0.349) (0.223))^2}{367 \times 0.339 \times 0.223}
$$
  
\n
$$
v = \frac{2.2227232}{11.50912} + \frac{6.7486558}{7.5978175} + \frac{128.40799}{19.331725} + \frac{107.75135}{31.380335} + \frac{526.65454}{20.051045} + \frac{1.1497329}{15.0722566} + \frac{6.78659}{12.590669} + \frac{15.717815}{32.03543} + \frac{56.643415}{32.001698} + \frac{37.87143}{33.227446} + \frac{0.15394624}{16.394624} + \frac{26.801189}{10.823014} + \frac{56.6831757}{27.537845} + \frac{39.677817}{44.700967} + \frac{344.56674}{28.562509}
$$
  
\n
$$
v = 0.1931271 + 0.8882361 + 6.6423452 + 3.4337233 + 26.266189 + 0.060283 + 0.5330597 + 0.4906385 + 0.3074211 + 0.5178475 + 0.0094987 + 2.4763149 + 2.0220811 + 0.8876277 + 12.063602 = .56.811495
$$
  
\n
$$
v = 56.81
$$
  
\nGRADS DE LIBERTAD:  $v = (r-1)(c$ 

׺.

 $\mathcal{F} = \mathcal{F} \mathcal{F}$ 

J.

 $\epsilon$ 

 $\ddot{\phantom{0}}$ 

**Contractor** 

 $\bar{\beta}$ 

19

x

POR TANTO SE RECHAZA LA HIPOTESIS DE INDEPENDENCIA A UN 95% DE NIVEL DE CONFIANZA, O SEA QUE SI HAY RELACION ENTRE EL FUN CIONAMIENTO DE LA PROTESIS Y EL HOSPITAL.

 $\mathbf{b}$ 

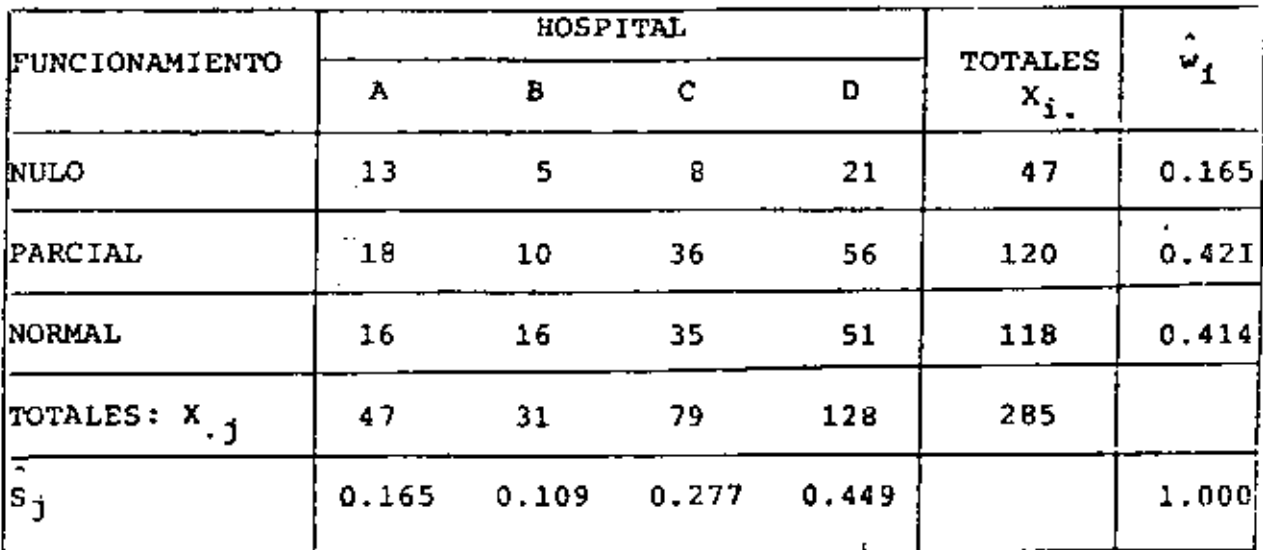

Ą

$$
y = \frac{(13 - (285) (6.165) (0.165))^2}{285 \times 0.165 \times 0.165} + \frac{(5 - (285) (0.165) (0.109))^2}{285 \times 0.165 \times 0.277} + \frac{(21 - (285) (0.165) (0.449))^2}{285 \times 0.165 \times 0.277} + \frac{(21 - (285) (0.165) (0.449))^2}{285 \times 0.165 \times 0.449} + \frac{(18 - (285) (0.421) (0.165))^2}{285 \times 0.421 \times 0.165} + \frac{(10 - (285) (0.421) (0.109))^2}{285 \times 0.421 \times 0.165} + \frac{(10 - (285) (0.421) (0.109))^2}{285 \times 0.421 \times 0.109} + \frac{(36 - (285) (0.421) (0.449))^2}{285 \times 0.421 \times 0.277} + \frac{(56 - (285) (0.421) (0.449))^2}{285 \times 0.421 \times 0.449} + \frac{(16 - (285) (0.414) (0.165))^2}{285 \times 0.414 \times 0.165} + \frac{(16 - (285) (0.414) (0.109))^2}{285 \times 0.414 \times 0.165} + \frac{(16 - (285) (0.414) (0.109))^2}{285 \times 0.414 \times 0.277} + \frac{(51 - (285) (0.414) (0.449))^2}{285 \times 0.414 \times 0.449} + \frac{(18 - (285) (0.414) (0.449))^2}{285 \times 0.414 \times 0.449} + \frac{(18 - (285) (0.414) (0.449))^2}{285 \times 0.414 \times 0.277} + \frac{(51 - (285) (0.414) (0.449))^2}{285 \times 0.449
$$

 $\ddot{\phantom{a}}$ 

÷

$$
v = \frac{27.466771}{7.759125} + \frac{0.0158068}{5.125725} + \frac{25.259922}{13.025925} + \frac{0.0130474}{21.114225} + \frac{3.2310961}{19.797525} + \frac{9.4763311}{13.078365} + \frac{7.6405529}{33.235845} + \frac{4.5230018}{53.873265} + \frac{12.029452}{19.46835} + \frac{9.853886}{12.86091} + \frac{5.3674232}{32.68323} + \frac{3.9105458}{52.97751} + \frac{12.86091}{19.46835} + 0.0030838 + 1.9392037 + 0.0006179 + \frac{0.1632071 + 0.7245807 + 0.2298889 + 0.0839563 + \frac{0.6178979 + 0.7661889 + 0.1642256 + 0.0738152}{}
$$

 $v = 0.3065975 \approx 8.31$ .

GRADOS DE LIBERTAD:  $v = (r-1)(c-1) = (3-1)(4-1) = 2 \times 3 = 6$ DE LAS TABLAS, PARA 95% DE CONFIANZA Y 6 GRADOS DE LIBERTAD, SE TIENE:

$$
x_C^2 = x_{0.95,6}^2 = 12.6
$$
  

$$
v = 8.31 < x_{C}^2 = 12.6
$$

POR LO TANTO SE ACEPTA LA HIPOTESIS. SE CONCLUYE QUE LAS VARIAELES SON INDEPENDIENTES, O SEA EL FUNCIONAMIENTO DE LAS PROTESIS ES INDEPENDIENTE DEL HOSPITAL. :

ų

21

Ŷ.

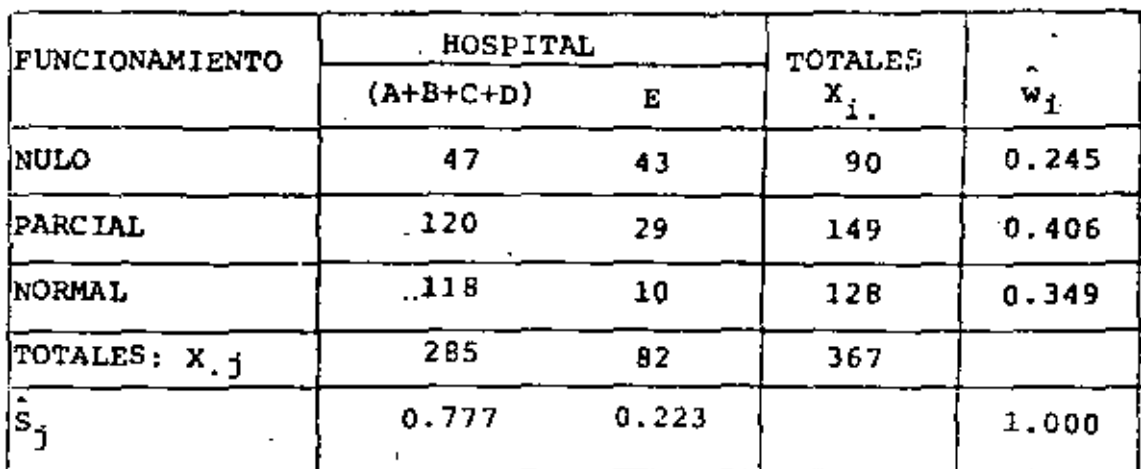

v =  $\frac{(47 - (367) (0.245) (0.777))^2}{367 \times 0.245 \times 0.777}$  +  $\frac{(43 - (367) (0.245) (0.223))^2}{367 \times 0.245 \times 0.223}$  +  $\frac{(120 - (367) (0.406) (0.777))^{2}}{367 x0.406 x 0.777} + \frac{(29 - (367) (0.406) (0.223))^{2}}{367 x 0.406 x 0.223}$  $\frac{(118 - (367) (0.349) (0.777))^{2}}{367 \times 0.349 \times 0.777} + \frac{(10 - (367) (0.349) (0.223))^{2}}{367 \times 0.349 \times 0.223} +$  $\frac{22.76044}{69.863955}$  +  $\frac{526.65454}{20.051045}$  +  $\frac{17.854394}{115.77455}$  +  $\frac{17.8713}{33.227446}$  + 522.76044  $\frac{341.49225}{99.520491} + \frac{344.56674}{28.562509}$ 

 $v = 7.4825486 + 26.26569 + 0.1542169 + 0.5378475 +$ 

 $3.4313763 + 12.063602 = 49.935281 = 49.94$ 

GRADOS DE LIBERTAD:  $v = (r-1)(c-1) = (3-1)(2-1) = 2 \times 1 = 2$ DE LAS TABLAS, PARA UN 95% DE NIVEL DE CONFIANZA Y 2 GRADOS DE LIBERTAD, SE TIENE:

 $x_c^2 = x_{0.95,2}^2 = 5.99$ 

 $\epsilon$ )

 $v = 49.94 > \chi_C^2 = 5.99$ 

POR LO TANTO SE RECHAZA LA HIPOTESIS. SE CONCLUYE QUE CON 95% DE CONFIANZANLOS RESULTADOS DE LOS HOSPITALES  $A + B +$  $C + D$  (JUNTOS) Y LOS DE E NO SON INDEPENDIENTES DEL FUNCIO NAMIENTO DE LAS PROTESIS. EN GENERAL, SE PUEDE DECIR QUE LOS RESULTADOS DEL HOSPITAL E SON LOS QUE DAN LA DEPENDENCIA DE ESTE EXPERIMENTO.. ٠.

÷,

 $\mathbf{r}$ 

23

# 3. EXPERIMENTOS PARA COMPARAR DOS TRATAMIENTOS

CUANDO INTERESA VERIFICAR SI DOS PROCEDIMIENTOS DISTINTOS PARA LOGRAR UN MISMO OBJETIVO CONDUCEN A RESULTADOS IGUALES, SE DISE NA UN EXPERIMENTO QUE CONSISTE EN OBTENER UNA MUESTRA ALEATORIA DE LOS RESULTADOS LOGRADOS CON CADA TRATAMIENTO, Y COMPARAR EN-TRE SI LAS MEDIAS Y VARIANCIAS CORRESPONDIENTES.

CUANDO LAS OBSERVACIONES SON INDEPENDIENTES, ESTO SE LOGRA MEDIAN TE LAS PRUEBAS DE HIPOTESIS DE IGUALDAD DE MEDIAS Y DE VARIANCIAS. CUANDO NO LO SON, LA COMPARACION SE HACE EN TERMINOS DE LAS DIFE-RENCIAS INDIVIDUALES DE CADA PAREJA DE RESULTADOS.

AL DISEÑAR EL EXPERIMENTO SE DEBEN CONSIDERAR DOS ALTERNATIVAS: a. ASIGNAR AL AZAR A CADA ESPECIMEN EL TRATAMIENTO QUE LE SERA APLICADO; A ESTE PROCESO SE LE LLAMA DE ALEATORIZACION.

## EJEMPLO

POR EJEMPLO, SI SE TRATARA DE VERIFICAR SI UN PERTILIZANTE ES MAS EFICIENTE QUE OTRO, UNA VEZ DEFINIDOS LOS LOTES PARA SIEM-BRA NOMINALMENTE IGUALES, HABRIA QUE ASIGNAR AL AZAR CADA LOTE A CADA FERTILIZANTE. SUPONGAMOS QUE SE DISPONE DE 11 LOTES Y QUE 5 SE TRATARAN CON EL FERTILIZANTE A Y 6 CON EL B. EL EXPE RIMENTO ALEATORIZADO SERIA

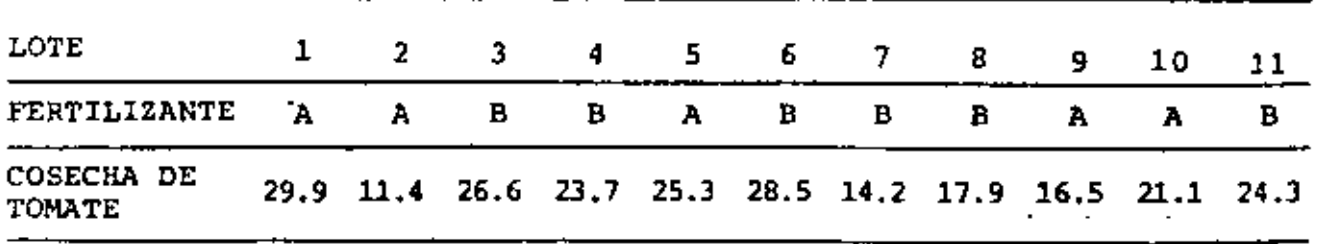

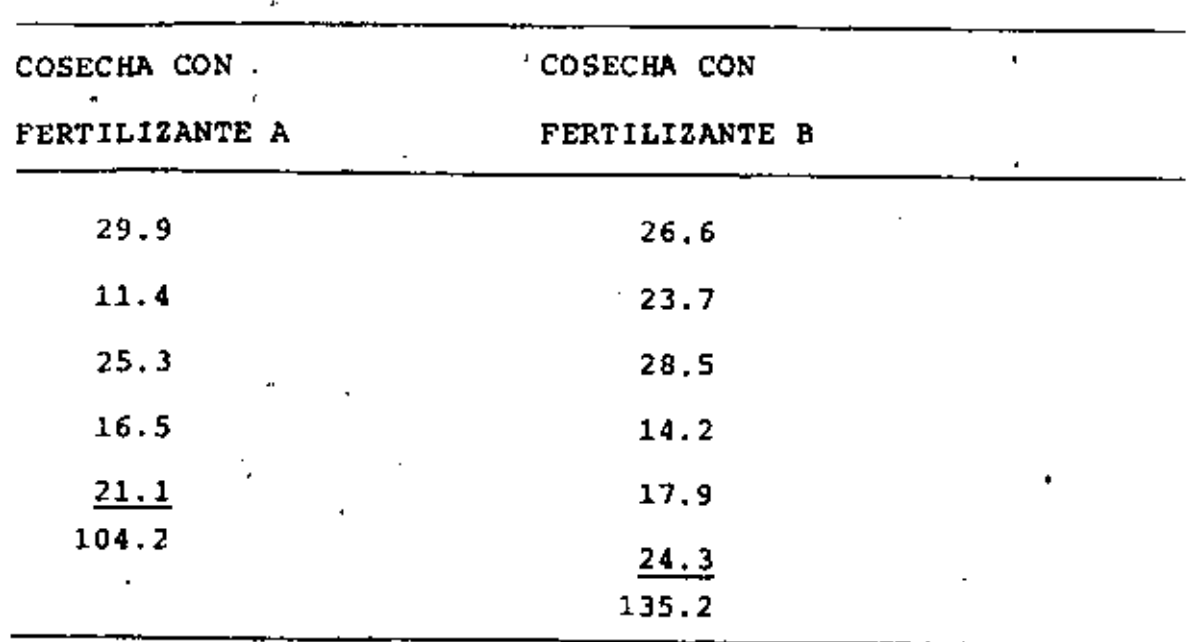

$$
\overline{y}_A = \frac{104.2}{5} = 20.84
$$
,  $\overline{y}_B = \frac{135.2}{6} = 22.53$   
 $\overline{y}_B - \overline{y}_A = 22.53 - 20.84 = 1.69$ 

LAS VARIANCIAS INSESGADAS VALEN

$$
s_A^2 = 52.50, \quad s_B^2 = 29.51
$$

PRUEBA DE HIPOTESIS PARA LA VARIANCIA:

$$
H_0: \sigma_A^2 = \sigma_B^2
$$
  $\qquad H_1: \sigma_A^2 > \sigma_B^2$ ; 1-a = 0.99  

$$
F = \frac{s_A^2}{s_B^2} = \frac{52.50}{29.51} = 1.78, \qquad F_{0.01,4,5} = 11.4 > 1.78
$$

POR LO QUE SE ACEPTA H<sub>O</sub> CON UN NIVEL DE CONFIANZA DEL 99%. PRUEBA DE HIPOTESIS PARA LAS MEDIAS:  $H_{D}:\mu_{A}^{\gamma} = \mu_{B} + H_{1}:\mu_{A} \neq \mu_{B'}$   $1-\alpha = 998$ 

$$
T = \frac{\overline{y}_B - \overline{y}_A}{\epsilon \sqrt{\frac{1}{n_A} + \frac{1}{n_B}}}
$$
,  $\epsilon \sqrt{\frac{v_A s_A^2 + v_B s_B^2}{v_A + v_B}}$  (CON VARIANCIAS INSESGADAS)  
\n $v_A = n_A - 1 = 4$ ,  $v_B = n_B - 1 = 6 - 1 = 5$   
\n
$$
\epsilon = \sqrt{\frac{4 \times 52.50 + 5 \times 29.51}{4 + 5}} = \sqrt{39.73} = 6.30
$$
  
\n
$$
t = \frac{1.69}{6.30 / \frac{1}{5} + \frac{1}{6}} = 0.44 < t_{0.01,9} = 3.25
$$

POR LO OUE SE ACEPTA LA HIPOTESIS DE IGUALDAD DE MEDIAS, O SEA, QUE CON 99% DE PROBABILIDAD EL RENDIMIENTO DE LAS TIERRAS CON AMBOS FERTILIZANTES ES EL MISMO.

b. APLICAR CADA TRATAMIENTO A GRUPOS O BLOQUES DE ESPECIMENES, EN ESTE CASO EN PAREJAS, QUE PERMITAN REDUCIR LA VARIANCIA O DISPERSION ALEATORIA DE LOS RESULTADOS, INVOLUCRANDO, A LA VEZ, UN PROCESO DE ALEATORIZACION EN LA ASIGNACION DE LOS BLOQUES; A ESTE PROCESO SE LA LLAMA DE AGRUPAMIENTO EN BLOQUES.

#### EJEMPLO

EN EL EJEMPLO INMEDIATO ANTERIOR LA INCERTIDUMBRE EN LOS RESUL TADOS POR LOS EFECTOS ALEATORIOS INVOLUCRADOS SE PUEDE REDUCIR SI EN VEZ DE SORTEARSE LOS LOTES PARA CADA FERTILIZANTE, CADA

÷.

LOTE SE DIVIDE EN DOS PARTES IQUALES Y SE SORTEA QUE MITAD SE TRATARA CON CADA UNO DE ELLOS. CON ESTO LOS RESULTADOS QUEDAN AGRUPADOS POR PAREJAS  $(y_A, y_B)$ , UNA PARA CADA LOTE, TENIENDOSE QUE  $y_B$  y  $y_A$  NO SON INDEPENDIENTES. CON ESTO SE TIENE UN EXPE-RIMENTO CON AGRUPAMIENTO POR BLOQUES.

SOPONGAMOS QUE LAS PAREJAS DE DATOS QUEDARON DE LA SIGUIENTE MANERA PARA 5 LOTES:

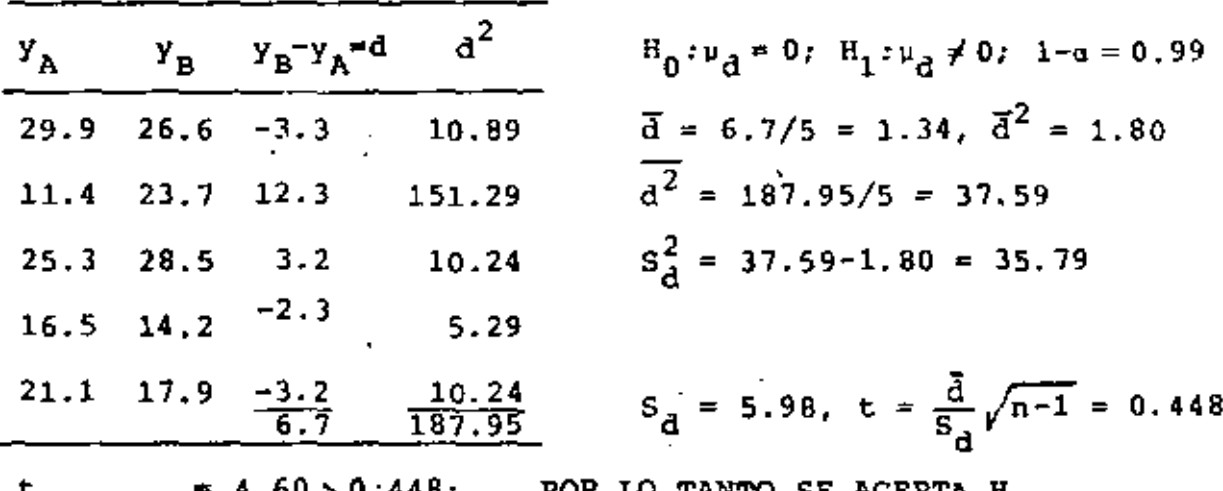

 $t_{0.005,4}$  = 4.60 > 0.448; POR LO TANTO SE ACEPTA H<sub>0</sub>. EN ESTE CASO SE MANEJA LA ESTADISTICA d CON DISTRIBUCION t DE STUDENT.

#### **EJEMPLO**

CON EL FIN DE VERIFICAR SI DOS MATERIALES PARA FABRICAR SUELA DE ZAPATO SE DISEÑO UN EXPERIMENTO CON AGRUPAMIENTO POR BLO-QUES Y ALEATORIZACION. EL AGRUPAMIENTO SE HIZO AL USAR EL ZA-PATO DEL PIE IZQUIERDO CON UN MATERIAL Y EL DEL DERECHO CON EL OTRO: LA ALEATORIZACION SE HIZO AL ASIGNAR AL AZAR CUAL MA-TERIAL ESTARIA EN EL IZQUIERDO Y CUAL EN EL DERECHO, PARA CADA

## NINO QUE USARIA LOS ZAPATOS DE PRUEBA.

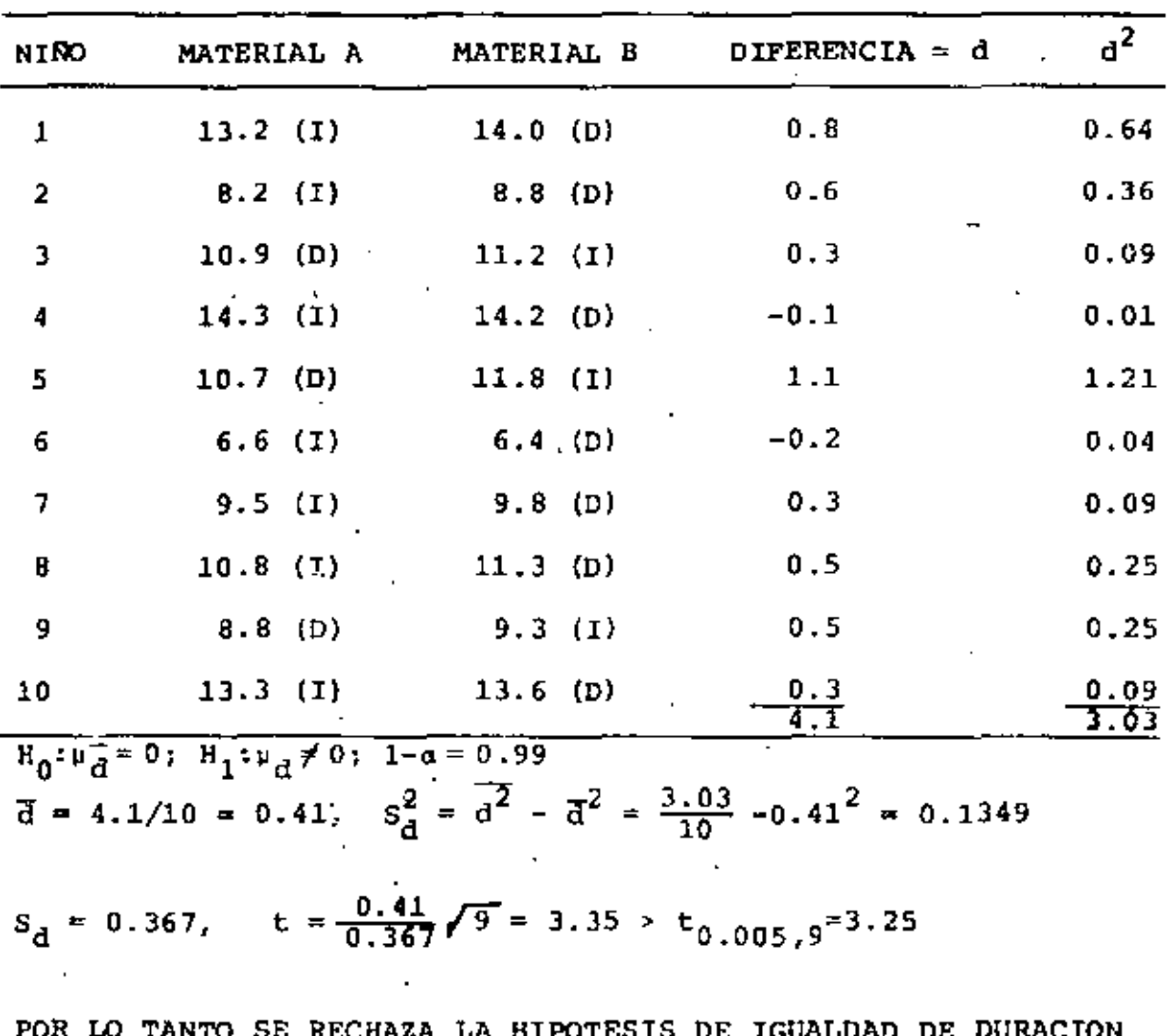

LAS DURACIONES DE LOS ZAPATOS, EN MESES, FUERON:

TO TANTO SE RECHAZA LA BIPOTESIS DE IGOALDAD DE DORACION DE LAS SUELAS HECHAS CON AMBOS MATERIALES, CON UN 99% DE NIVEL DE CONFIANZA.

#### RESUMEN

1. LOS EXPERIMENTOS DEBEN SER COMPARABLES Y REPRODUCIBLES. CUANDO SE COMPARAN TRATAMIENTOS DEBE PROCURARSE QUE LOS EXPERIMENTOS PARA CADA UN CORRAN EN PARALELO.

 $\mathbf{p}_i$ 

- 2. DEBE HABER REPLICAS DE CADA TRATAMIENTO. LAS VARIACIONES ENTRE LOS RESULTADOS DEBE PERMITIR ESTIMAR LOS "ERRORES" DEBIDOS AL AZAR
- 3. SIEMPRE QUE SEA POSIBLE SE DEBEN AGRUPAR LOS RESULTADOS EN BLOQUES PARA REDUCIR EL ERROR, AL HOMOGENIZAR LOS RESULTA-DOS DE CADA REPLICA.

#### $\overline{4}$ . EXPERIMENTOS PARA COMPARAR k TRATAMIENTOS

CON FRECUENCIA ES NECESARIO VERIFICAR SI MAS DE DOS "TRATAMIEN TOS" CONDUCEN A RESULTADOS CON VALORES MEDIOS IGUALES. **PARA** HACER ESTO SE DISERA UN EXPERIMENTO EN EL QUE LOS ESPECIMENES (EL MATERIAL EXPERIMENTAL) SE ASIGNAN AL AZAR A CADA TRATAMIEN TO.

SI LAS MEDIAS PORTACIONALES DE LOS TRATAMIENTOS SON  $n_A$ ,  $n_B$ ,  $n_C$ ETC., INTERESA PROBAR LA HIPOTESIS NULA DE QUE  $n_A = n_B = n_C \cdots$ EN CONTRA DE LA HIPOTESIS ALTERNATIVA DE QUE NO TODAS LA ME-DIAS SON IGUALES. ESTA PRUEBA SE REALIZA MEDIANTE LA TECNI-CA ESTADISTICA CONOCIDA COMO ANALISIS DE VARIANCIA.

SUPONGAMOS, POR EJEMPLO, QUE SE TRATA DE VERIFICAR SI CUATRO MEDICINAS DIFERENTES CONDUCEN A TIEMPOS IGUALES DE COAGULA-CION DE LA SANGRE DE LOS PACIENTES. PARA ESTO SE OBTIENE UNA MUESTRA ALEATORIA DE 24 INDIVIDUOS, A LOS CUALES SE LES ASIG-NAN AL AZAR LAS CUATRO MEDICINAS, SE LES APLICA EL TRATAMIEN-TO DURANTE EL TIEMPO PRESTABLECIDO Y SE LES SACA UNA MUESTRA DE SANGRE A CADA UNO PARA MEDIR LOS TIEMPOS INDIVIDUALES DE COAGULACION. EL NUMERO DE ESPECIMENES (INDIVIDUOS) NO NECESI TA SER EL MISMO, PARA CADA TRATAMIENTO.

SUPONGAMOS AHORA QUE LAS MUESTRAS DE TIEMPOS DE COAGULACION ASOCIADOS A CADA UNO DE LOS CUATRO TRATAMIENTOS SON LOS PRE-SENTADOS EN LA SIGUIENTE TABLA:

30

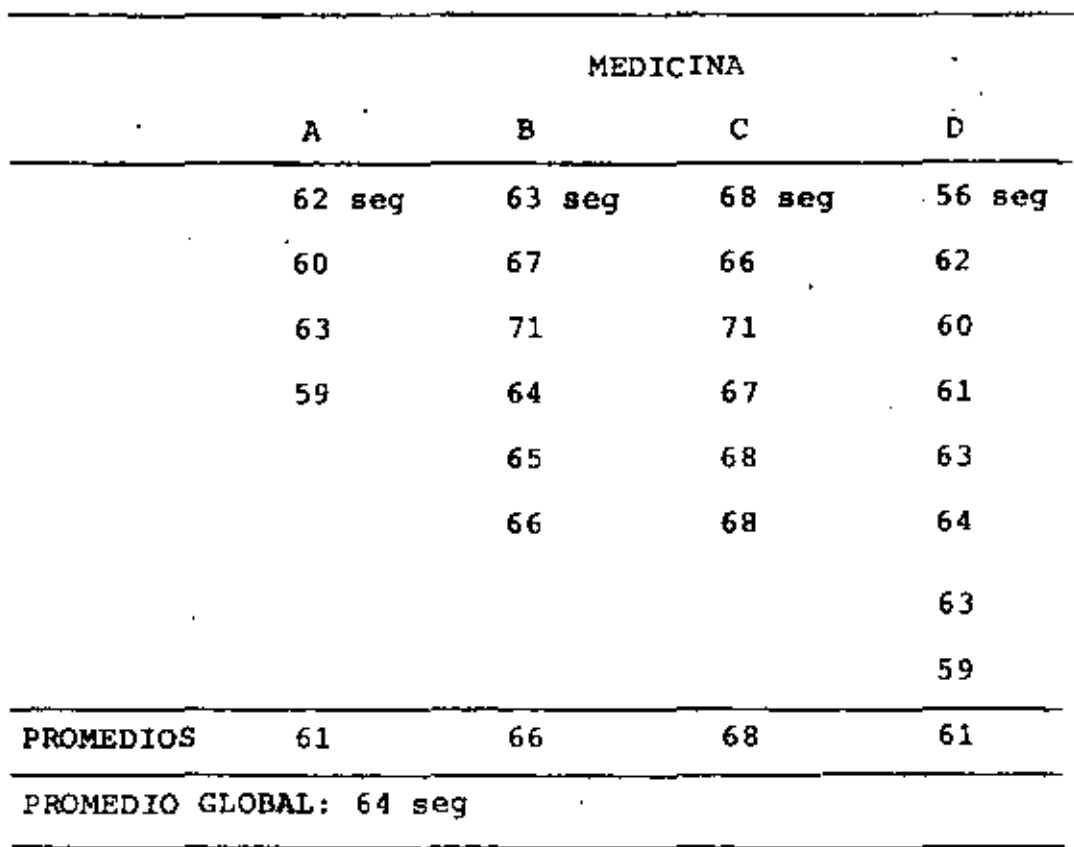

EL ANALISIS DE VARIANCIA, EN ESTE CASO, SERVIRIA PARA DISCRI-MINAR SI LA VARIABILIDAD DE LOS RESULTADOS QUE SE TIENEN ENTRE LOS DIVERSOS TRATAMIENTOS ES IGUAL A LA QUE SE TIENE DENTRO DE CADA TRATAMIENTO Y, POR LO TANTO, PODER AFIRMAR QUE ESTA SE DEBE AL AZAR Y NO A DIFERENCIAS REALES ENTRE LOS RESULTADOS DE LOS TRATAMIENTOS.

EL ANALISIS DE VARIANCIA PARTE DE LA CONSIDERACION DE QUE CADA RESULTADO EXPERIMENTAL ES CONSECUENCIA DE LOS EFECTOS DE BIDOS A FACTORES O VARIABLES ALEATORIAS QUE SE SUJETAN A CON-TROL, Y DE OTRAS QUE NO SE CONTROLAN; A ESTAS ULTIMAS SE LES LLAMA VARIABLES RESIDUALES, Y A SUS EFECTOS SE LES DENOMINA

к

EFECTOS RESIDUALES O ERROR. A MAYOR NUMERO DE VARIABLES BAJO CONTROL, CORRESPONDE UN MENOR EFECTO RESIDUAL.

BAJO ESTA PREMISA, EL ANALISIS DE VARIANCIA SE FUNDAMENTA EN LAS SIGUIENTES HIPOTESIS:

1. EL VALOR MEDIO DE CADA VARIABLE RESIDUAL ES CERO.

2. LAS VARIABLES RESIDUALES SON INDEPENDIENTES.

3. LAS VARIABLES RESIDUALES TIENEN IGUAL VARIANCIA.

4. LAS VARIABLES RESIDUALES TIENEN DISTRIBUCION NORMAL.

DE ESTAS HIPOTESIS LA QUE REQUIERE MAYOR ANALISIS, EN CUANTO A SU VERIFICACION. ES LA NUMERO 3. SI ESTA HIPOTESIS NO SE CUMPLE, SE RECOMIENDA OBTENER MUESTRAS IGUALES PARA CADA TRA-TAMIENTO, YA QUE EN ESE CASO EL EFECTO DE LA DIFERENCIA DE VA RIANCIAS NO ES IMPORTANTE.

FACTORES. EN TERMINOS GENERALES, LLAMAREMOS FACTORES A LAS CUALIDADES O PROPIEDADES DE ACUERDO A LAS CUALES SE HACE LA CLASIFICACION DE LOS DATOS. POR EJEMPLO, SI UN PRODUCTO SE ELABORA CON DIFERENTES TIPOS DE MAQUINAS Y VARIOS OPERARIOS DURANTE LOS DIVERSOS DIAS, ENTONCES SE PUEDEN CONSIDERAR EN EL ANALISIS AL MENOS TRES FACTORES: MAQUINA, OPERARIO Y DIA. CADA UNO DE ESTOS FACTORES TENDRA SUS PROPIOS NIVELES; POR EJEMPLO, HABRA LAS MAQUINAS A, B Y C (3 NIVELES), LOS OPERA-RIOS JUAN Y JORGE (2 NIVELES) Y LOS DIAS DE LUNES A VIERNES  $(5$  NIVELES).

#### CLASIFICACION EN UNA DIRECCION

SE TIENE UNA CLASIFICACION EN UNA DIRECCION CUANDO SE COMPA-RAN LOS RESULTADOS EN TERMINOS DE LOS DIVERSOS NIVELES QUE TIE-NE UN SOLO FACTOR. EN EL CASO DEL EJEMPLO DE LAS MEDICINAS DESCRITO ANTERIORMENTE, EL FACTOR UNICO ES MEDICINA Y TIENE CUATRO NIVELES; SE TRATA DE COMPARAR LOS RESULTADOS DE LA VA-RIABLE "TIEMPOS DE COAGULACION" QUE SE OBTIENEN CON CADA UNO DE LOS NIVELES, TRATAMIENTOS O GRUPOS.

LA FORMULACION DEL MODELO PUEDE TENER DOS VARIEDADES:

- 1. LOS NIVELES O TRATAMIENTOS SON FIJOS Y SE TOMAN TODOS EN EL EXPERIMENTO. A ESTE MODELO SE LE DENOMINA DE NIVELES FIJOS, PARAMETRICO O MODELO I.
- 2. LOS NIVELES QUE SE INCLUYEN EN EL EXPERIMENTO SON SOLO AL-GUNOS DE LOS POSIBLES, Y SE SELECCIONAN AL AZAR; EN ESTE CASO EL FACTOR ES EN SI UNA VARIABLE ALEATORIA. A ESTE MO DELO SE LE DENOMINA DE NIVELES ALEATORIOS O MODELO II.

SEA  $x_{t,i}$  EL 1-ESIMO RESULTADO DE APLICAR EL TRATAMIENTO t.  $t = 1, 2, ..., k; i = 1, 2, ..., n<sub>t</sub>$ 

CADA RESULTADO ESTARA COMPUESTO DE UN TERMINO QUE REPRESENTA EL EFECTO DEL TRATAMIENTO RESPECTIVO, Y OTRO TERMINO QUE ES EL EFECTO RESIDUAL O ERROR.

SI DENOTAMOS CON  $Z_{t,i}$  A DICHO EFECTO RESIDUAL, LAS RIPOTESIS

1 A 4 ANTERIORES SERIAN EN ESTE CASO:

- 1)  $E(Z_{ti}) = 0$  PARA TODO t E i
- 2) LAS Z<sub>ti</sub> SON MUTUAMENTE INDEPENDIENTES
- 3)  $\sigma^2(\mathbf{Z}_{\pm i}) = \sigma^2$  PARA TODO t E i
- 4) LAS Z<sub>ti</sub> TIENEN DISTRIBUCION NORMAL

EN EL CASO DE QUE SE TUVIERAN FACTORES FIJOS, EL MODELO I CON-SISTE EN DESCOMPONER CADA OBSERVACION EN DOS TERMINOS: UNO DE-BIDO AL TRATAMIENTO,  $t_{+}$ , Y EL OTRO DEBIDO AL AZAR O RESIDUAL,  $z_{t,i}$ , es decir

 $x_{ti} = \zeta_t + z_{ti}$ 

POR CONVENIENCIA, REPRESENTEMOS A  $\xi_{\text{t}}$  EN LA FORMA

$$
\xi_{\mathbf{t}} = \xi + \gamma_{\mathbf{t}}
$$

DONDE  $\epsilon$  ES EL EFECTO MEDIO DE TODOS LOS TRATAMIENTOS Y  $\gamma$ <sub>t</sub> ES LA DESVIACION RESPECTO A { QUE TIENE EL TRATAMIENTO t. AL HACER ESTO TENDREMOS  $k+1$  TERMINOS,  $\xi$ ,  $\gamma_1$ ,  $\gamma_2$ ,...,  $\gamma_k$ , PARA RE PRESENTAR A LOS k PARAMETROS,  $\xi_1$ ,  $\xi_2$ ,...  $\xi_k$ , POR LO QUE SE LE DEBE IMPONER ALGUNA CONDICION A LAS  $\gamma_E$ : DICHA CONDICION SERA QUE  $\sim$ 

$$
\sum_{t=1}^{k} n_t \gamma_t = 0
$$
 (A)

LO CUAL SIGNIFICA QUE LA MEDIA ¿ ES UN PROMEDIO PESADO DE LAS  $t_t$ . ES DECIR

$$
\frac{1}{k} = \sum_{t=1}^{k} n_t \xi_t / N; \quad N = \sum_{t=1}^{k} n_t
$$

EN EL CASO DE LOS NIVELES ALEATORIOS EL MODELO II SERIA

$$
\mathbf{x}_{\mathbf{t}i} = \boldsymbol{\epsilon} + \mathbf{u}_{\mathbf{t}} + \mathbf{z}_{\mathbf{t}i}
$$

EN DONDE LAS U<sub>t</sub> son variables aleatorias mutuamente indepen-DIENTES CON MEDIA CERO Y VARIANCIA  $\sigma_U^2$ , CON DISTRIBUCION NORMAL E INDEPENDIENTES DE LA  $z_{ti}$ .

## MODELO PARAMETRICO

SI LOS NIVELES O TRATAMIENTOS SON FIJOS, EL MODELO I O PARAME-TRICO SERA

$$
X_{\mathbf{t}i} = \xi + \gamma_{\mathbf{t}} + Z_{\mathbf{t}i} \tag{1}
$$

EL PROMEDIO ARITMETICO DE LOS DATOS DE CADA GRUPO O TRATAMIEN TO SERA'

$$
\overline{X}_{t} = \sum_{i=1}^{n_t} X_{ti}/n_t, \quad t = 1, 2, ..., k \qquad (2)
$$

SUSTITUYENDO LA EC (1) EN LA EC (2):

$$
\overline{x}_{t_1} = t + \gamma_t + \overline{z}_{t_1} \tag{3}
$$

**DONDE** 

$$
\bar{z}_{t} = \frac{n_t}{\sum_{i=1}^{r} z_{ti}} / n_t
$$
 (4)

LA MEDIA GLOBAL DE LAS OBSERVACIONES ES

$$
\bar{x}_{\star} = \sum_{t=1}^{k} n_t \bar{x}_{t,\star}/N \tag{5}
$$

SUSTITUYENDO LA EC (3) EN LA (5) Y CONSIDERANDO LA CONDICION  $(A)$ :

$$
\bar{x}_{\cdot \cdot} = \varepsilon + \bar{z}_{\cdot \cdot} \tag{6}
$$

Double

\n
$$
\overline{z}_{\cdot \cdot} = \frac{k}{\overline{z}_{\cdot}} n_{\overline{z}} \overline{z}_{\cdot} / N, \text{ PUESTO QUE}
$$
\n
$$
\overline{z}_{\cdot \cdot} n_{\overline{z}} \overline{z}_{\cdot} n_{\overline{z}} \overline{z}_{\cdot} n_{\overline{z}} \overline{z}_{\cdot} n_{\overline{z}} \overline{z}_{\cdot} n_{\overline{z}} \overline{z}_{\cdot} n_{\overline{z}} \overline{z}_{\cdot} n_{\overline{z}} \overline{z}_{\cdot} n_{\overline{z}} \overline{z}_{\cdot} n_{\overline{z}} \overline{z}_{\cdot} n_{\overline{z}} n_{\overline{z}} \overline{z}_{\cdot} n_{\overline{z}} n_{\overline{z}} n_{\overline{
$$

EL PROBLEMA QUE NOS OCUPA ES EL PROBAR LA HIPOTESIS DE QUE  $\tau_1 = \tau_2 = \cdots = \tau_k = 0$ ; ES NATURAL, POR LO TANTO, QUE CAL-CULEMOS LAS DIFERENCIAS DEL PROMEDIO DE CADA TRATAMIENTO MENOS EL PROMEDIO GLOBAL

 $\bar{x}_{t_{1}} - \bar{x}_{t_{2}} = \xi + \gamma_{t} + \bar{z}_{t_{1}} - \xi - \bar{z}_{t_{2}} = \gamma_{t} + \bar{z}_{t_{1}} - \bar{z}_{t_{2}}$  $(7)$ 

CUYA ESPERANZA: ES PRECISAMENTE  $\gamma_+$ .

PARA CADA GRUPO, LA VARIANCIA DE LAS OBSERVACIONES SE OBTIE NE EN TERMINOS DE LAS DIFERENCIAS

$$
x_{t,i} = \bar{x}_{t,:} = \epsilon + \gamma_t + z_{t,i} = (\epsilon + \gamma_t + \bar{z}_{t,:}) = z_{t,i} = \bar{z}_{t,:} \quad (8)
$$

AHORA, SUMANDO Y RESTANDO  $\bar{x}_{t}$ , a  $x_{t1} - \bar{x}$ , OBTENEMOS

$$
x_{t,i} - \bar{x}_{t,i} = (\bar{x}_{t,i} - \bar{x}_{t,i}) + (x_{t,i} - \bar{x}_{t,i}) \tag{9}
$$

IA SUMA TOTAL DE LOS CUADRADOS DE ESTAS DIFERENCIAS PARA TODA LA MUESTRA SERA

$$
\sum_{t=1}^{k} \sum_{i=1}^{n_t} (x_{ti} - \bar{x}_{ti})^2 = \sum_{t=1}^{k} \sum_{i=1}^{n_t} (\bar{x}_{t.} - \bar{x}_{ti})^2 + \sum_{t=1}^{k} \sum_{i=1}^{n_t} (x_{ti} - \bar{x}_{ti})^2 + \sum_{t=1}^{k} \sum_{i=1}^{n_t} (x_{ti} - \bar{x}_{ti})^2 + \sum_{t=1}^{k} \sum_{i=1}^{n_t} 2(\bar{x}_{t.} - \bar{x}_{ti}) (x_{ti} - \bar{x}_{ti}) + \sum_{t=1}^{k} \sum_{i=1}^{n_t} (x_{ti} - \bar{x}_{ti})^2 + \sum_{t=1}^{k} \sum_{i=1}^{n_t} (x_{ti} - \bar{x}_{ti})^2 + \sum_{t=1}^{k} \sum_{i=1}^{n_t} (x_{ti} - \bar{x}_{ti})^2
$$

 $(10)$ 

YA QUE LA SUMATORIA DEL DOBLE PRODUCTO VALE CERO PORQUE  $n_{\rm t}$  $(X_{ti} - \bar{X}_{t.}) = 0.$  $\frac{1}{1}$ 

DE ESTA MANERA SE TIENE QUE:

 $[SUMA TOTAL DE CUADRADOS] = [SUMA DE CUADRADOS ENTRE GRUPOS]$ + [SUMA DE CUADRADOS DENTRO DE GRUPOS] TOMANDO EN CUENTA LA EC (7), LA ESPERANZA DE LA SUMA DE LOS CUADRADOS ENTRE GRUPOS ES

t

$$
\sum_{t=1}^{k} \binom{n}{t} \binom{n}{t} + \frac{1}{2} \binom{n}{t} - \frac{1}{2} \binom{n}{t} -
$$

 $\pmb{\mathsf{r}}$ 

 $\mathbf{I}$ 

 $\mathbb{Z}^{\mathbb{Z}}$ 

O QUE E(Z<sub>t.</sub>) = E(Z<sub>t.</sub>) = 0, DEBIDO A QUE F(Z<sub>ti</sub>) = 0. AQUI  $\sigma^2$  ES LA VARIANCIA DEL ERROR O RESIDUAL.

SUSTITUYENDO, LA EC (12) EN LA EC (11) LA SUMA DE LOS

38

 $\sim$ 

CUADRADOS ENTRE GRUPOS QUEDA EN LA FORMA

$$
\sum_{t=1}^{k} n_t (\bar{x}_{t.} - \bar{x}_{t.})^2 = \sum_{t=1}^{k} n_t \gamma_t^2 + (k - 1) \sigma^2
$$
 (13)

POR SU PARTE, LA ESPERANZA DE LA SUMA DE CUADRADOS DENTRO DE GRUPOS, TOMANDO EN CUENTA LA EC 8, ES

$$
E\{\begin{array}{ccc}\n & k & t \\
\text{E}\{\begin{array}{ccc}\n\text{E} & \text{E} & \text{E} & \text{E} & \text{E} & \text{E} \\
\text{E} & \text{E} & \text{E} & \text{E} & \text{E} & \text{E} & \text{E} \\
\text{E} & \text{E} & \text{E} & \text{E} & \text{E} & \text{E} \\
\text{E} & \text{E} & \text{E} & \text{E} & \text{E} & \text{E} & \text{E} \\
\text{E} & \text{E} & \text{E} & \text{E} & \text{E} & \text{E} & \text{E} \\
\text{E} & \text{E} & \text{E} & \text{E} & \text{E} & \text{E} & \text{E} \\
\text{E} & \text{E} & \text{E} & \text{E} & \text{E} & \text{E} & \text{E}\n\end{array}\n\end{array}\n\}
$$
\n
$$
= \begin{array}{ccc}\n\text{k} & \text{R} & \text{R} & \text{E} & \text{E} & \text{E} & \text{E} & \text{E} & \text{E} \\
\text{E} & \text{E} & \text{E} & \text{E} & \text{E} & \text{E} & \text{E} & \text{E} \\
\text{E} & \text{E} & \text{E} & \text{E} & \text{E} & \text{E} & \text{E} & \text{E} & \text{E} \\
\text{E} & \text{E} & \text{E} & \text{E} & \text{E} & \text{E} & \text{E} & \text{E} & \text{E} \\
\text{E} & \text{E} & \text{E} & \text{E} & \text{E} & \text{E} & \text{E} & \text{E} & \text{E} & \text{E} \\
\text{E} & \text{E} & \text{E} & \text{E} & \text{E} & \text{E} & \text{E} & \text{E} & \text{E} & \text{E} \\
\text{E} & \text{E} & \text{E} & \text{E} & \text{E} & \text{E} & \text{E} & \text{E} & \text{E} & \text{E} & \text{E} & \text{E} \\
\text{E} & \text{E} & \text{E
$$

DIVIDIENDO LAS SUMAS DE LOS CUADRADOS DADAS EN LAS ECS (13)  $y(14)$ . ENTRE LOS GRADOS DE LIBERTAD (k-1)  $y(16-k)$ . RESPECTIVAMENTE, RESULTAN LOS VALORES MEDIOS CUADRATICOS ENTRE Y DENTRO DE LOS GRUPOS DADOS POR LOS TERMINOS k  $\underbrace{\underbrace{\texttt{t=1}}^{E} \texttt{n} \texttt{t}^{\mathsf{T}} \texttt{t}}_{k-1} + \sigma^2 \texttt{y} \sigma^2$ , RESPECTIVAMENTE.

BAJO LA HIPOTESIS NULA DE QUE TODAS LAS  $\gamma_t$  SON CERO, EL VALOR MEDIO CUADRATICO ENTRE GRUPOS VALE  $\sigma^2$ , YA QUE EN TAL CASO  $\sum_{t=1}^{K} n_t \gamma_t^2/(k-1) = 0$ .

DE ESTA MANERA, BAJO LA HIPOTESIS NULA, LOS VALORES MEDIOS CUADRATICOS DENTRO Y ENTRE GRUPOS SON ESTIMADORES INSESGADOS DE LA VARIANCIA DEL ERROR O RESIDUAL, o'. POR LO TANTO, PARA PROBAR LA HIPOTESIS DE QUE  $\gamma_1 = \gamma_2 = \ldots = \gamma_k = 0$ , BASTA PROBAR LA HIPOTESIS DE QUE LOS VALORES MÉDIOS CUA-DRATICOS DENTRO Y ENTRE GRUPOS SON IGUALES, LO CUAL SE PUEDE HACER MEDIANTE UNA PRUEBA F, AL TOMAR EN CUENTA LA HIPOTESIS 4, DE QUE LOS ERRORES TIENEN DISTRIBUCION NOR-MAL. LA ESTADISTICA F ES, ENTONCES

$$
F =
$$
 **VALOR MEDIO CUADRATICO ENTRE GRUPOS MSB**   
\nVALOR MEDIO CUADRATICO DENTRO DE GRUPOS   
\n $F =$  MSW

QUE TIENE DISTRIBUCION F CON k-1 Y N-k GRADOS DE LIBERTAD. **EJEMPLO** 

EN EL EJEMPLO DE LAS MEDICINAS DESCRITO ANTERIORMENTE, SE TIENE UN CASO DE UN SOLOFACTOR CON 4 NIVELES. LA SUMA DE CUA DRADOS ENTRE GRUPOS ES

$$
\frac{k}{t+1} n_t (\bar{x}_{t+1} - \bar{x}_{t+1})^2 = 4(61-64)^2 + 6(66-64)^2 + 6(68-64)^2 + 8(61-64)^2 = 228
$$

LA SUMA DE CUADRADOS DENTRO DE GRUPOS ES

 $\{(62-61)^2 + (60-61)^2 + (63-61)^2 + (59-61)^2\} + \{(63-66)^2 +$  $(67-66)^2 + (71-66)^2 + (64-66)^2 + (65-66)^2 + (66-66)^2 +$  $[(68-68)^{2} + (66-68)^{2} + (71-68)^{2} + (67-68)^{2} + (68-68)^{2} + (68-68)^{2}]$  $+[(56-61)^{2} + (62-61)^{2} + (60-61)^{2} + (61-61)^{2} + (63-61)^{2} + (64-61)^{2} +$  $+(63-61)^2 + (59-61)^2$ ] = 10 + 40 + 14 + 48 = 112

EN TAL CASO: H<sub>0</sub>: E(MSB) = E(MSW); H<sub>1</sub>: E(MSB) > E(MSW); 1-a = 0.05  
\n
$$
F = \frac{228/3}{112/20} = \frac{76}{5.6} = 13.6 > F_{0.95, 3, 20} = 3.10
$$

POR LO QUE SE RECHAZA LA HIPOTESIS NULA DE IGUALDAD DE TIEM-POS DE COAGULACION PARA LAS CUATRO MEDICINAS, A UN 95% DE NI-VEL DE CONFIANZA.

FORMULAS SIMPLIFICADAS PARA EL ANALISIS DE VARIANCIA EN UNA DIRECCION

SUMA TOTAL DE CUADRADOS = SST =  $\mathop{\text{ET}}$  ( $x_{t,i} = \frac{\overline{x}}{\overline{x}_{t,i}}$ )<sup>2</sup>.

$$
SS_T = \mathop{\Sigma}_{t,i} x_{ti}^2 - N\overline{x}_{\cdot}^2
$$

SUMA DE CUADRADOS ENTRE TRATAMIENTOS = SSB =  $\sum_{t} (\overline{x}_{t} - \overline{x}_{t}^{2})$ 

$$
SSB = \frac{\left(\sum x_{ti}\right)^2}{t} - \frac{\left(\sum x_{ti}\right)^2}{N} = \frac{\left(\sum x_{ti}\right)^2}{t} - N\overline{x}_{t}^2.
$$

SUMA DE CUADRADOS DENTRO DE GRUPOS SSW = SST - SSB

$$
SSW = \underbrace{\Sigma \Sigma X_{ti}^2 - \Sigma \frac{(EX_{ti})^2}{n_t}}_{= SST - SSB}
$$

EL RESUMEN DEL ANALISIS DE VARIANCIA SE PUEDE HACER EN LA SI-GUIENTE TABLA

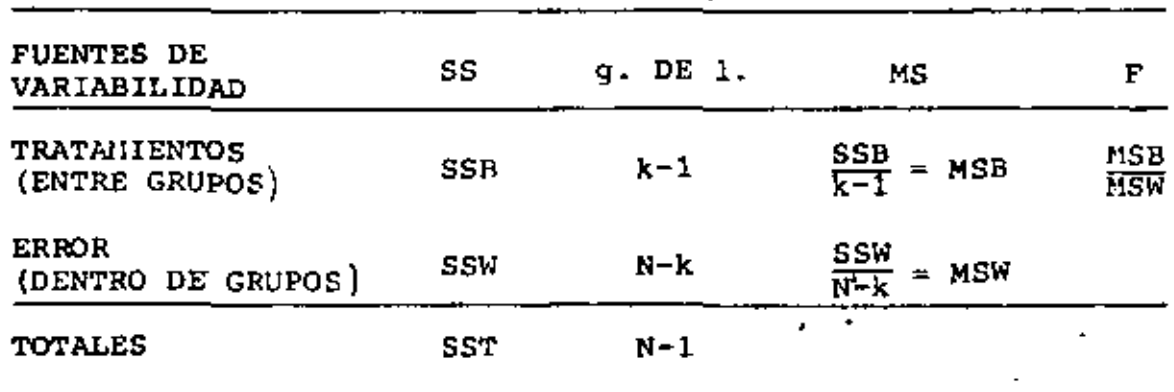

41

LOS SIGUIENTES DATOS SE OBTUVIERON DE UN EXPERIMENTO COMPLE-TAMENTE ALEATORIZADO PARA COMPARAR LAS PROPIEDADES REFLECTI VAS DE CUATRO TIPOS DE PINTURA. LOS RESULTADOS FUERON OBTE NIDOS MEDIANTE UN INSTRUMENTO OPTICO SIENDO LOS SIGUIENTES:

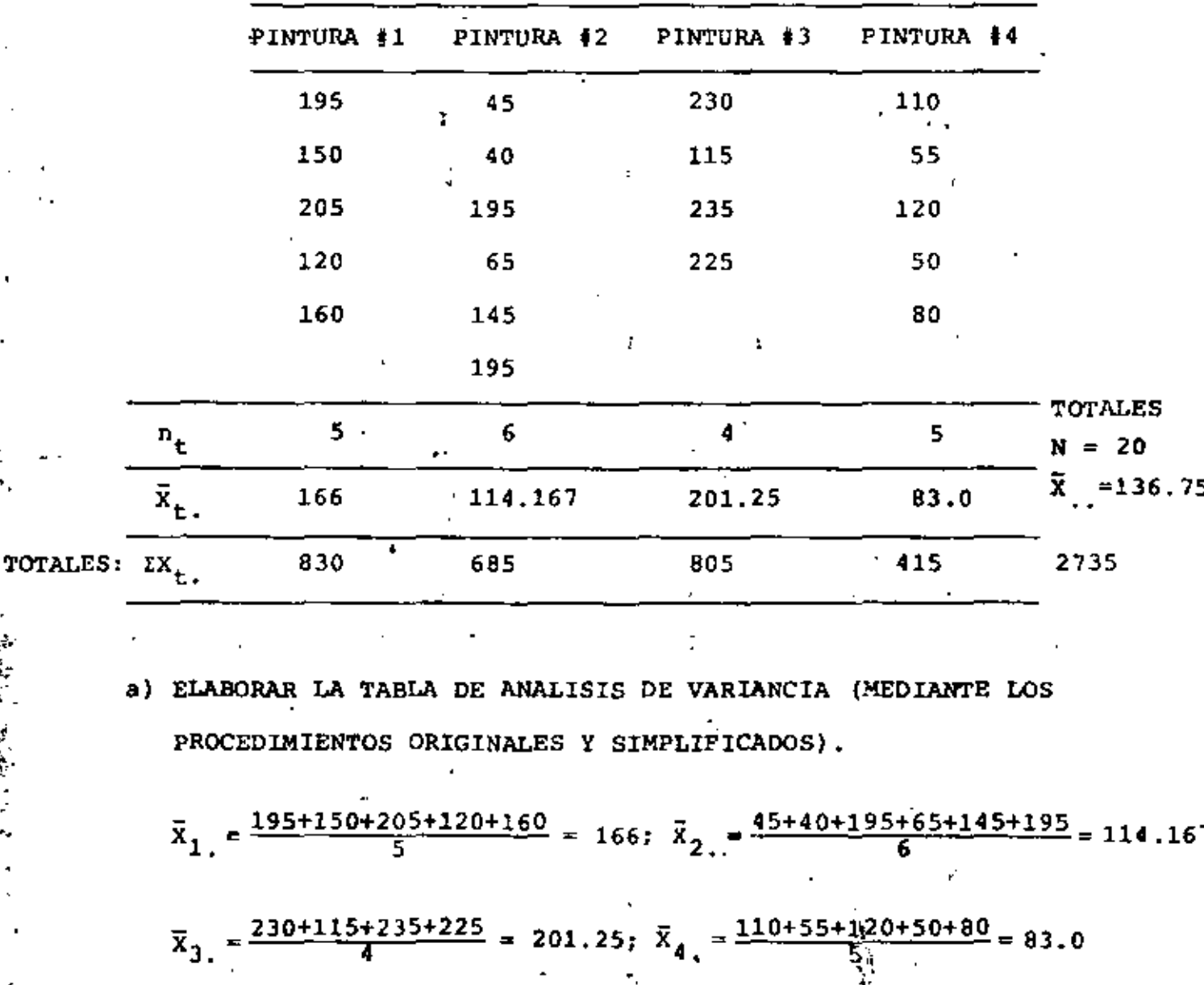

$$
\bar{x} = \frac{166 \times 5 + 114.167 \times 6 + 201.25 \times 4 + 5 \times 83}{20} = 136.75
$$

SUMA DE CUADRADOS ENTRE GRUPOS:

$$
SSB = \sum_{t=1}^{k} n_t (\bar{x}_{t,-} - \bar{x}_{t-})^2 = 5(166 - 136.75)^2 + 6(114.167 - 136.75)^2
$$
  
+ 4(201.25 - 136.75)^2 + 5(83 - 136.75)^2

$$
= 5 \times 855.56 + 6 \times 509.99 + 4 \times 4160.25 + 5 \times 2889.06
$$
  

$$
= 4277.81 + \frac{7}{3}059.95 + 16641 + 14445.31 = \frac{38424.08}{38424.08}
$$

 $\mathbf{r}$ 

SUMA DE CUADRADOS DENTRO DE GRUPOS:

 $\mathcal{L}$ 

$$
SSW = \sum_{t=1}^{k} \sum_{i=1}^{n} (X_{ti} - \bar{X}_{t.})^2
$$
  
\n
$$
= [(195 - 166)^2 + (150 - 166)^2 + (205 - 166)^2 + (120 - 166)^2 + (160 - 166)^2]
$$
  
\n
$$
+ [(45 - 114.167)^2 + (40 - 114.167)^2 + (195 - 114.167)^2 + (65 - 114.167)^2
$$
  
\n
$$
+ (145 - 114.167)^2 + (195 - 114.167)^2] + [(230 - 201.25)^2 + (115 - 201.25)^2 + (235 - 201.25)^2 + (225 - 201.25)^2] + [(110 - 83)^2
$$
  
\n
$$
+ (55 - 83)^2 + (120 - 83)^2 + (50 - 83)^2 + (80 - 83)^2]
$$
  
\n
$$
= 4770 + 26720.833 + 9968.75 + 3980
$$
  
\n
$$
SSW = 45439.583
$$

CON ESTOS DATOS PODEMOS FORMULAR LA TABLA DE ANALISIS DE VA RIANCIA COMO SIGUE:

š

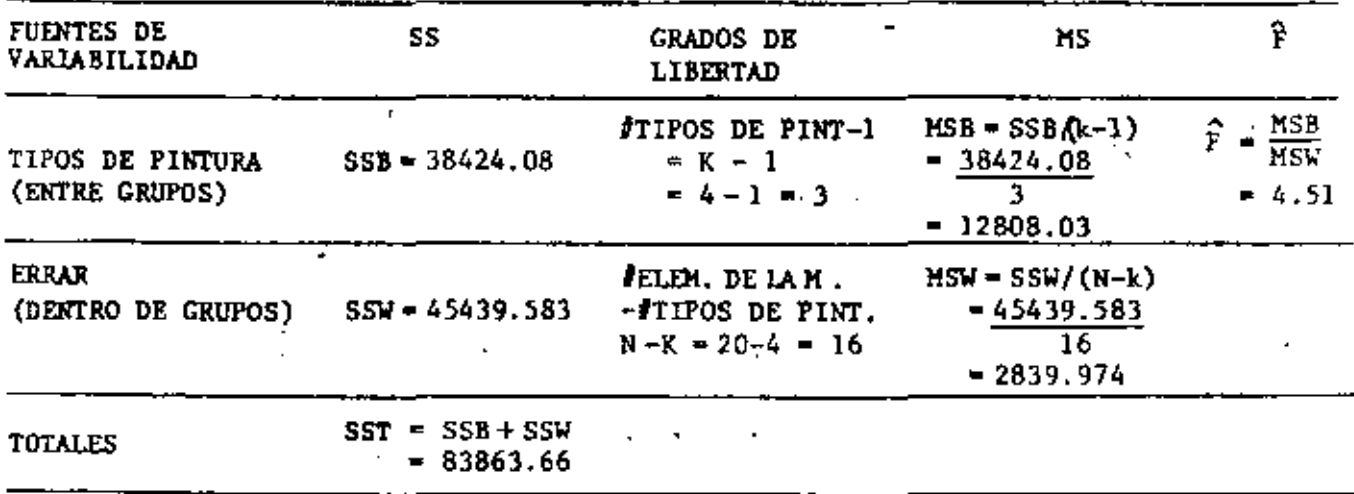

EL VALOR DE F TEORICO PARA UN NIVEL DE CONFIANZA DEL 95% ES:

 $F_{0.95,3,16} = 3.24$ 

CONCLUSION:

DADO QUE  $F_{0.95,3,16}$  <  $\hat{F}$  (3.24 < 4.51), ENTONCES  $\hat{F}$  CAE EN LA REGION DEL RECHAZO, POR LO CUAL NOSE ACEPTA LA HIPOTESIS DE QUE LOS VALORES MEDIOS DE LAS REFLECTANCIAS DE LOS 4 TIPOS DE PINTURA ES IGUAL EN TODOS LOS TIPOS DE PINTURA, CON UN NIVEL DE CONFIANZA DEL 95%.

$$
\frac{\text{CALCULO DE LNS SUMAS DE CUADRADOS POR EL METODO SIMPLIFICADO}}{\text{SSB} = \sum_{t=1}^{k} \frac{1}{n_t} - N\overline{X}^2 = \frac{(195 + 150 + 205 + 120 + 160)^2}{5} + \frac{(195 + 150 + 205 + 120 + 160)^2}{5} + \frac{(230 + 115 + 235 + 225)^2}{4} + \frac{(110 + 55' + 120 + 50 + 80)^2}{5} - 20 \times 136.75^2
$$

$$
SSB = \frac{830^2}{5} + \frac{685^2}{6} + \frac{805^2}{4} + \frac{415^2}{5} - 20 \times 136.75^2
$$
  
\n= 412435.42 - 374011.25 =  $\frac{38424.17}{38424.17}$   
\n
$$
SST = \sum_{i} \sum_{i} x_{i}^{2} - N\overline{x}_{i}^{2}
$$
  
\n= 195<sup>2</sup> + 150<sup>2</sup> + 205<sup>2</sup> + ... + 45<sup>2</sup> + 40<sup>2</sup> + ... +  
\n+ 230<sup>2</sup> + 115<sup>2</sup> + ... + 50<sup>2</sup> + 80<sup>2</sup>  
\n- 20 x 136.75<sup>2</sup>  
\nSST = 457875 - 374011.25 = 83863.75  
\nSST = SSB + SSW  $\Rightarrow$  SSW = SST - SSB = 83863.75 - 38424.17

ż,

 $SSW = 45439.58$ 

 $\frac{1}{2}$ 

Ì

A

í

#### MEDIDA DE ASOCIACION ENTRE EL FACTOR Y LA VARIABLE

UNA MEDIDA DESCRIPTIVA DEL GRADO DE ASOCIACION O CORRELA-CION OUE EXISTE ENTRE LA VARIABLE DEPENDIENTE Y EL FACTOR (O VARIABLE INDEPENDIENTE), ES

$$
n^2 = \frac{SSB}{SST} = \frac{SST - SSW}{SST}
$$
 (20)

OUE CORRESPONDE A LA PROPORCION DE LA SUMA DE CUADRADOS QUE SE EXPLICA POR LA RELACION ENTRE AMBAS VARIABLES.

SE OBSERVA QUE  $n^2$  VALE UNO CUANDO TODA LA VARIACIÓN SE EX PLICA POR LA RELACION, ES DECIR, QUE SE TIENE UNA RELACION PERFECTA, Y VALE CERO CUANDO SSB = 0, 0 SEA, CUANDO NO HAY NINGUNA RELACION.

### MODELO DE NIVELES ALEATORIOS

ES EL ANALISIS DE VARIANCIA CON UN SOLO FACTOR EN EL QUE LOS NIVELES DEL MISMO NO CUBREN TODOS LOS VALORES POSIBLES DE ESTE, SINO SOLO ALCUNOS DE ELLOS, CADA OBSERVACION QUEDA EN LA FORMA

$$
X_{\tilde{L}\tilde{L}} = \xi + U_{\tilde{L}} + Z_{\tilde{L}\tilde{L}}
$$
 (21)

EN ESTE CASO, LA ESPERANZA DE LA SUMA DE CUADRADOS DENTRO DE GRUPOS ES IGUAL QUE EN EL MODELO FACTORIAL, ES DECIR,  $(N - k) \sigma^2$ .

POR SU PARTE LA SUMA DE CUADRADOS ENTRE GRUPOS ES:

$$
\sum_{t=0}^{m} n_t (\bar{x}_{t-1} - \bar{x}_{t-1})^2 = \sum_{k=0}^{m} n_t (u_t - \bar{v}) + (\bar{z}_{t-1} - \bar{z}_{t-1})^2
$$
\n(22)

 $\bar{u} = \sum_{t} n_t U_t / N$ **DONDE** 

AL ELEVAR AL CUADRADO EL BINOMIO DE LA EC (22) Y OBTENER LA ESPERANZA CORRESPONDIENTE APARECERA EL TERMINO

$$
E\left[\Sigma 2n_{t}(U_{t}-\bar{U})(\bar{Z}_{t},-\bar{Z}_{t})\right]=0
$$

DEBIDO A QUE SE CONSIDERO LA HIPOTESIS DE QUE LAS U Y LAS Z SON VARIABLES ALEATORIAS INDEPENDIENTES.

LOS OTROS DOS TERMINOS SON:

Y

$$
E\left[\frac{r}{t} n_{t} (\bar{z}_{t_{1}} - \bar{z}_{1})^{2}\right] = (k - 1) \sigma^{2}
$$
 (23)

$$
E\left[\frac{r}{t} n_t (U_t - \bar{U})^2\right] = E\left[\frac{r}{t} n_t U_t^2 - N\bar{U}^2\right]
$$
 (24)

PUESTO QUE  $E(U_t) = 0$  y VAR $(U_t) = \sigma_u^2$ 

SE TIENE QUE 
$$
E(U_t^2) = \sigma_u^2
$$
 y  $E(\overline{U}^2) = \sigma_u^2 \frac{z(n_t/N)^2}{t}$  (25)

PROR LO TANTO, LA ESPERANZA DE LA SUMA DE CUADRADOS ENTRE

\nGRUPOS ES

\n
$$
\frac{1}{3}
$$
\n
$$
E(SSB) = (k-1)\sigma^2 + \sigma_u^2 \left( \sum_{t=1}^{n} n_t - N \sum_{t=1}^{n} (n_t/N)^2 \right) = (k-1)\sigma^2 + \sigma_u^2 \left\{ N - \frac{1}{N} \sum_{t=1}^{n} n_t^2 \right\}
$$

 $(26)$ 

49

DIVIDIENDO ENTRE LOS GRADOS DE LIBERTAD RESPECTIVOS SE OB-TIENEN

$$
E(MSW) = \sigma^2
$$
 (27)  
\n
$$
E(MSB) = \sigma^2 + \sigma_u^2 \{N - \frac{1}{N} \sum_{t=1}^{N} n_t^2\} / (k-1)
$$
 (28)

PUESTO QUE EL COEFICIENTE DE  $\sigma_{\rm u}^2$  ES POSITIVO, UNA DIFERENCIA EXCESIVA DE MSB SOBRE MSW PUEDE DEBERSE A QUE  $\sigma_{12}^2$  NO ES CERO. ESTO ES, A UNA VARIACION REAL ENTRE LOS GRUPOS O TRATAMIEN-TOS.

BAJO LA HIPOTESIS NULA DE QUE  $\sigma_{\rm H}^2$ =0, TANTO MSB COMO MSW SON ES TIMADORES INSESGADOS DE o, POR LO QUE LA PRUEBA DE HIPOTE-SIS SE REALIZA CON LA ESTADISTICA F

$$
F = MSB/MSW \tag{29}
$$

CON DISTRIBUCION F CON k-1 Y N-k GRADOS DE LIBERTAD.

EN EL CASO PARTICULAR DE QUE TODAS LAS MUESTRAS DE LOS TRA TAMIENTOS SEAN DE IGUAL TAMAÑO, ES DECIR, SI  $n_t = n$ , ENTON-CES LA EC (28) SE REDUCE A

$$
MSB = \sigma^2 + n\sigma_u^2 \tag{30}
$$

UNA ESTIMACION PUNTUAL DE  $\sigma_{\text{U}}^2$  SE PUEDE OBTENER SI A LA EC (28) SE LE RESTA, MIEMBRO A MIEMBRO, LA EC (27) Y DEL RESULTADO SE DESPEJA A  $\sigma_{\rm n}^2$ ; EN TAL CASO

$$
\hat{\sigma}_{\mathbf{u}}^{2} = \frac{(\text{MSB} - \text{MSW}) (k - 1)}{N - \frac{1}{N} \sum_{t=1}^{N} n_{t}^{2}}
$$
 (31)

51

EL CASO EN QUE TODAS LAS  $n_t$  SEAN IGUALES, LA ESTIMACION EN DE  $\sigma_{\rm u}^2$ , EMPLEANDO LAS ECS (30) y (28), SERA

$$
\hat{\sigma}_{\mathbf{u}}^2 = (MSB - MSW)/n
$$
 (32)

## EJEMPLO

SE TIENE UN PROBLEMA DE APLICACION DE UN TEST PSICOLOGICO EN EL QUE SE TRATA DE VERIFICAR SI SE OBTIENEN LOS MISMOS RESUL TADOS AL SER APLICADO POR DIFERENTES PERSONAS. PARA ESTO SE DISENO UN EXPERIMENTO CONSISTENTE EN SELECCIONAR AL AZAR A 5 PERSONAS, QUIENES APLICARON EL TEST A 8 SUJETOS ASIGNADOS AL AZAR A CADA UNA. LAS CALIFICACIONES QUE OBTUVIERON SE PRE-SENTAN EN LA SIGUIENTE TABLA

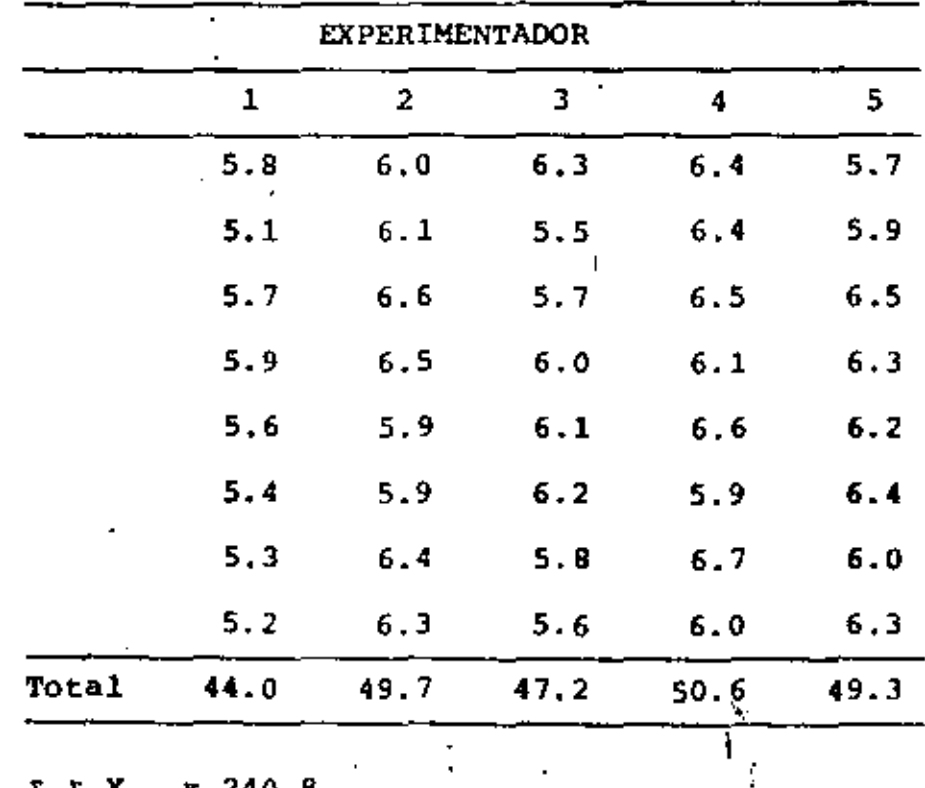

 $\frac{1}{2}$   $\frac{1}{2}$   $\frac{1}{2}$ 

١

EN LA SIGUIENTE TABLA SE RESUMEN LOS RESULTADOS DEL ANALISIS. DE VARIANCIA REALIZADO CON ESTOS DATOS:

 $\mathbf{q}$ 

 $247$ 

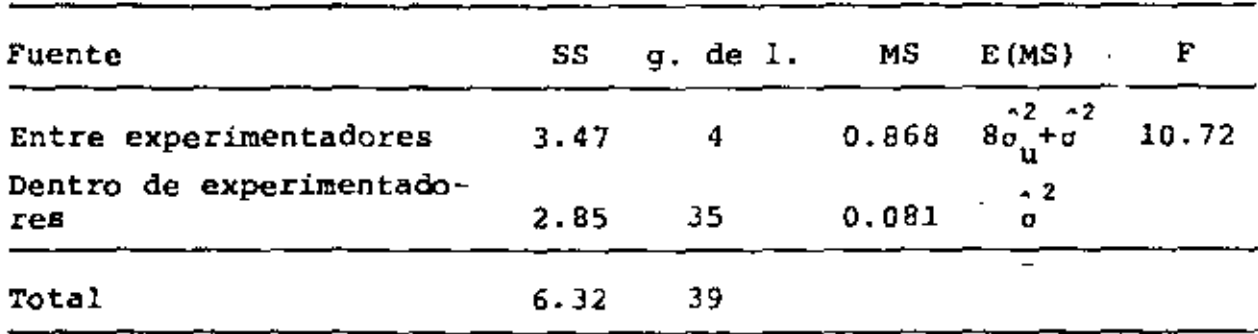

 $F_{0.99,4.35}$  = 4.12 < 10.72

POR LO TANTO SE RECHAZA LA RIPOTESIS DE IGUALDAD DE RESULTADOS A UN 99% DE NIVEL DE CONFIANZA.

LA ESTIMACION DE LA VARIANCIA ENTRE EXPERIMENTADORES VALE, DE ACUERDO CON LA EC  $(32)$ :

 $\sigma_{11}^2 = \frac{0.868 - 0.081}{8} = 0.098$ 

LA ESTIMACION DE LA VARIANCIA TOTAL ES

 $\sigma_{\mathbf{x}}^2 = \sigma_{\mathbf{u}}^2 + \sigma^2 = 0.098 + 0.081 = 0.179$ 

LA ESTIMACION DE LA PROPORCION DE LA VARIANCIA EXPLICADA POR LAS DIFERENCIAS ENTRE LOS EXPERIMENTADORES RESULTA SER

$$
\hat{\sigma}_{\mathbf{u}}^2 / \hat{\sigma}_{\mathbf{x}}^2 = 0.098/0.179 = 0.55
$$
# 5. COMPARACIONES MULTIPLES

#### COMPARACION DE DOS MEDIAS

CON LOS RESULTADOS DEL ANALISIS DE VARIANCIA SE PUEDEN DE TERMINAR INTERVALOS DE CONFIANZA PARA LA DIFERENCIA DE DOS MEDIAS CUALESQUIERA DE LA SIGUIENTE MANERA.

SEAN LAS MEDIAS DE LOS GRUPOS i Y j,  $\bar{x}_i$  y  $\bar{x}_i$ , a diferem CIA  $\vec{x}_1 = \vec{x}_j$ . ES UNA ESTADISTICA CON VARIANCIA  $\int_0^2 (1/n_1 - 1/n_1)^2$ , EN DONDE  $\int_0^2$  SE ESTIMA CON MSW = S<sup>2</sup>. EN TAL CASO. EL INTERVALO DE CONFIANZA PARA LA DIFERENCIA DE LAS MEDIAS PRESELECCIONADAS ES

$$
\bar{x}_{1} = \bar{x}_{j} = (t_{\nu_{r}-\alpha/2})
$$
 s  $\sqrt{\frac{1}{n_{1}} + \frac{1}{n_{j}}}$  (33)

DONDE  $v = v_R$  ES EL NUMERO DE GRADOS DE LIBERTAD ASOCIADO CON  $s^2$ , Y  $\alpha$  ES EL NIVEL DE SIGNIFICANCIA DEL INTERVALO ( $v_R = N - k$ ).

#### **EJEMPLO**

PARA EL PROBLEMA ANALIZADO ANTERIORMENTE DE LOS TIEMPOS DE COAGUIACION DE LA SANGRE ASOCIADOS A DIFERENTES MEDICINAS. CALCULEMOS EL INTERVALO DE CONFIANZA DE LA DIFERENCIA DE LAS MEDIAS DE LOS TRATAMIENTOS A.Y B.

PARA ESTE PROBLEMA SE OBTUVO:

 $\vec{x}_A$ , = 61,  $\vec{x}_B$  = 66,  $n_A=4$ ,  $n_B=6$ ,

$$
S^2 = 5.6, \quad v = 20.
$$

POR LO TANTO  $\bar{x}_{B}$  -  $\bar{x}_{A}$  = 66 - 61 = 5 Y (t<sub>20,0.025</sub>) = 2.09 EL INTERVALO DE CONFIANZA RESULTA SER

$$
5 \pm 2.09 \sqrt{5.6} \sqrt{\frac{1}{4} + \frac{1}{6}} = 5 \pm 3.2 = (1.8, 8, 2)
$$

#### COMPARACION DE PARES DE MEDIAS

SI SE DESEA COMPARAR LAS DIFERENCIAS DE LAS MEDIAS DE k TRA-TAMIENTOS, SE TENDRAN k (k-1) /2 PAREJAS DIFERENTES DE COM-PARACIONES POR HACER. EN CASO DE QUE SE TENGAN MUESTRAS DE IGUAL TAMAÑO PARA CADA TRATAMIENTO, LA SIGUIENTE FORMU LA DEBIDA A TUKEY PARA CALCULAR LOS INTERVALOS DE CONFIAN ZA ES EXACTA; EN CASO CONTRARIO SERA SOLO APROXIMADA:

$$
\bar{x}_{i} = \bar{x}_{j} + \frac{q_{k, \nu, \alpha}/2^{S}}{\sqrt{2}} \sqrt{\frac{1}{n_{i}} + \frac{1}{n_{j}}} \tag{34}
$$

DONDE  $q_{k}$ ,  $q_{k}$  a/2 ES EL RANGO STUDENTIZADO PARA k MEDIAS Y v GRADOS DE LIBERTAD. LOS VALORES DEL RANGO STUDENTIZADO SE HAN TABULADO EN ALGUNAS PUBLICACIONES, TALES COMO: PEARSON, E.S. Y HARTLEY, H.O., "BIOMETRIKA TABLES FOR STATISTICIANS", TABLA 29 VOL. 1, 3a. ED., 1966, CAMBRIDGE UNIV. PRESS.

#### EJEMPLO

SUPONGAMOS QUE EN UN EXPERIMENTO CON 7 TRATAMIENTOS SE OB

| Emx |      | t = number of treatment means |                                         |   |   |                |   |             |           |       |       |  |
|-----|------|-------------------------------|-----------------------------------------|---|---|----------------|---|-------------|-----------|-------|-------|--|
| ď   |      | 2                             | з.                                      | 4 | 2 | 6              | 7 | đ           | ٥         | 10    | "     |  |
| 5   | ده   |                               | 3.64 4.60 5.22 5.67 6.03 6.33 6.38 6.80 |   |   |                |   |             |           | 6.99  | 7.17  |  |
|     | .01  |                               | 5.70 6.98 7.50 8.42 8.91 9.32 9.67 9.97 |   |   |                |   |             |           | 10.24 | 10.47 |  |
| 6   | -03  |                               | 3.46 4.34 4,90 5.30 5.63 5,90 6.12 6.32 |   |   |                |   |             |           | 6.49  | 6.65  |  |
|     | 1ھ   |                               | 5.24 6.33 7.03 7.56 7.97 8.32 8.61 8.87 |   |   |                |   |             |           | 9.‡0  | 9.30  |  |
| 7   | ĴŚ   |                               | 3.34 4.16 4.68 5.06 5.36 5.61           |   |   |                |   |             | 5.12 6.00 | 6.16  | 6.30  |  |
|     | .01  |                               | 4.95 5.92 6.54 7.01 7.37 7.68 7.94 4.17 |   |   |                |   |             |           | 1.37  | 1.55  |  |
| t   | 45   |                               | 3.26 4.04 4.53 4.89 5.17 5.40 5.60 5.77 |   |   |                |   |             |           | 5.92  | 6.05  |  |
|     | -01  |                               | 4.75 5.64 6.20 6.62 6.96 7.24           |   |   |                |   |             | 7.47 7.68 | 7.86  | 8.03  |  |
| 9   | وه   |                               | 3,20 3.95 4.41                          |   |   | 4,76 5.02 5.24 |   |             | 5.43 5.59 | 174   | 5.87  |  |
|     | Æ۱   |                               | 4.60 5.43 5.96 6.33 6.66 6.91           |   |   |                |   | 7.13        | 7,33      | 7.49  | 7.65  |  |
| 10  | £G.  |                               | 3.15 3.88 4.33 4.65 4.91 5.12           |   |   |                |   | 5.30 5.46   |           | 5.60  | 5,72  |  |
|     | J)   |                               | 4.48 5.27 5.37 6.14 6.43 6.67 6.67      |   |   |                |   |             | 7.05      | 7.71  | 7,36  |  |
| 11  | 46   |                               | 3.11 3.82 4.26 4.57 4.82 5.03 5.30 5.35 |   |   |                |   |             |           | 5.49  | 5.61  |  |
|     | -01  |                               | 4.39 5.15 5.62 5.97 6.25 6.48 6.67 6.84 |   |   |                |   |             |           | 6.99  | 7.13  |  |
| 12  | .OS  |                               | 3.08 3.77 4.20 4.57 4.75 4.95 5.12 5.27 |   |   |                |   |             |           | 5.39  | 5.51  |  |
|     | Δł   |                               | 4.32 5.05 5.50 5.84 6.10 6.32 6.51 6.67 |   |   |                |   |             |           | 6.81  | 6.94  |  |
| 13  | JOS. |                               | 3.06 3.73 4.15 4.45 4.69 4.88 5.05 5.19 |   |   |                |   |             |           | 5.32  | 5.43  |  |
|     | Ωt   |                               | 4.26 4.96 5.40 5.73 5.96 6.19 6.37 6.53 |   |   |                |   |             |           | 6.67  | 6.79  |  |
| 14  | ۵s   |                               | 3.03 3.70 4.11 4.41 4.64 4.83 4.99 5.13 |   |   |                |   |             |           | 5.25  | 5,36  |  |
|     | J)   |                               | 4.21 4.39 5.32 5.63 5.83 6.04 6.26 6.41 |   |   |                |   |             |           | 6.54  | 6.66  |  |
| 15  | JOS. |                               | 3.01 3.67 4.08 4.37 4.59 4.78 4.94 5.08 |   |   |                |   |             |           | 5.20  | 5.31  |  |
|     | ړو.  |                               | 4.17 4.84 5.25 5.56 5.80 5.99 6.16 6.31 |   |   |                |   |             |           | 6.44  | 6.55  |  |
| 16  | 46   |                               | 3.00 3.65 4.05 4.33 4.56 4.74 4.90 5.03 |   |   |                |   |             |           | 5.15  | 5.26  |  |
|     | L.   |                               | 4.13 4.79 5.19 5.49 5.72 5.92 6.04 6.22 |   |   |                |   |             |           | 6.35  | 6.46  |  |
| 17  | 45   |                               | 2.98 3.63 4.02 4.30 4.52 4.70 4.86 4.99 |   |   |                |   |             |           | 5.11  | 5.21  |  |
|     | J٥ŀ  |                               | 4.10 4.74 5.14 5.43 5.66 5.85 6.01 6.15 |   |   |                |   |             |           | 627   | 6.38  |  |
| u   | Ĵ.   |                               | 297 3.61 4.00 4.28 4.49 4.67 4.82 4.96  |   |   |                |   |             |           | 5.07  | 5.17  |  |
|     | Æ٦   |                               | 4.07 4.70 5.09 5.38 5.60 5.79 5.94 6.08 |   |   |                |   |             |           | 5.20  | 6.31  |  |
|     |      |                               | 2.96 3.59 3.98 4.25 4.47 4.65 4.79 4.92 |   |   |                |   |             |           | 5.04  | 5.14  |  |
| 19  | کھ   |                               | 4.05 4.67 5.05 5.31 5.55 5.73 5.89 6.02 |   |   |                |   |             |           | 6.14  | 6,25  |  |
|     | £1   |                               | 2.95 3.58 3.96 4.23 4.45 4.62 4.77 4.90 |   |   |                |   |             |           | 5.01  | 5.11  |  |
| 20  | ЛJ   |                               | 4.02 4.64 5.02 5.29 5.51 5.69 5.84 5.97 |   |   |                |   |             |           | 5.09  | 6.19  |  |
|     | -01  |                               |                                         |   |   |                |   |             |           |       |       |  |
| 24  | .05  |                               | 2.92 3.53 3.90 4.17 4.37 4.54 4.68 4.81 |   |   |                |   |             |           | 3.92  | 5.01  |  |
|     | ᆆ    |                               | 3.96 4.55 4.91 5.17 5.37 5.54 5.69 5.81 |   |   |                |   |             |           | 5.92  | 6.0?  |  |
| 30  | .05  |                               | 2.89 3.49 3.85 4.10 4.30 4.46 4.60 4.72 |   |   |                |   |             |           | 4.82  | - 92  |  |
|     | ۵    |                               | 3.89 4.45 4.60 5.05 5.24 5.40 5.54 5.65 |   |   |                |   |             |           | 5.76  | 5.15  |  |
| 40  | JOS. |                               | 2.86 3.44 3.79 4.04 4.23 4.39 4.52 4.63 |   |   |                |   |             |           | 4.73  | 4.82  |  |
|     | .01  |                               | 3.82 4.37 4.70 4.93 5.11 5.26 5.39 5.50 |   |   |                |   |             |           | 5.60  | 5.69  |  |
| 60  | JO 3 |                               | 283 340 3.74 3.91 4.16 4.31 4.44 4.55   |   |   |                |   |             |           | 4.65  | 4.73  |  |
|     | JOI  |                               | 3.76 4.28 4.59 4.82 4.99 5.13 5.25 5.36 |   |   |                |   |             |           | 5.45  | 5.53  |  |
| 170 | ЪS.  |                               | 2.80 3.36 3.65 3.92 4.10 4.24 4.36 4.47 |   |   |                |   |             |           | 456   | 4.64  |  |
|     | M    |                               | 3.70 4.20 4.30 4.71 4.87 5.01           |   |   |                |   | $5.12$ 5.21 |           | 5.30  | 5.37  |  |
|     | کھ   |                               | 2.77 3.31 3.63 3.86 4.03 4.17 4.29 4.39 |   |   |                |   |             |           | 4.47  | 4.55  |  |
|     | JQ.  |                               | 3.64 4.12 4.40 4.60 4.76 4.88 4.99 5.08 |   |   |                |   |             |           | 5.16  | \$23  |  |

Table 11 Percentage points of the studentized range

π,  $\epsilon$ 

Se por

This table is abridged from Table 29 in Biomepute Explor for Senior come, Vol. 1, 2d ad. here York: Combinign, 1933, Editor by E.S. Francis come, H.O. Herton and the state of military and the state of the state of the stat

Î,

4. 不可

1 I J.A

تتنت

þ

ļ

Table 11 (continued)

7 1 1 1 1

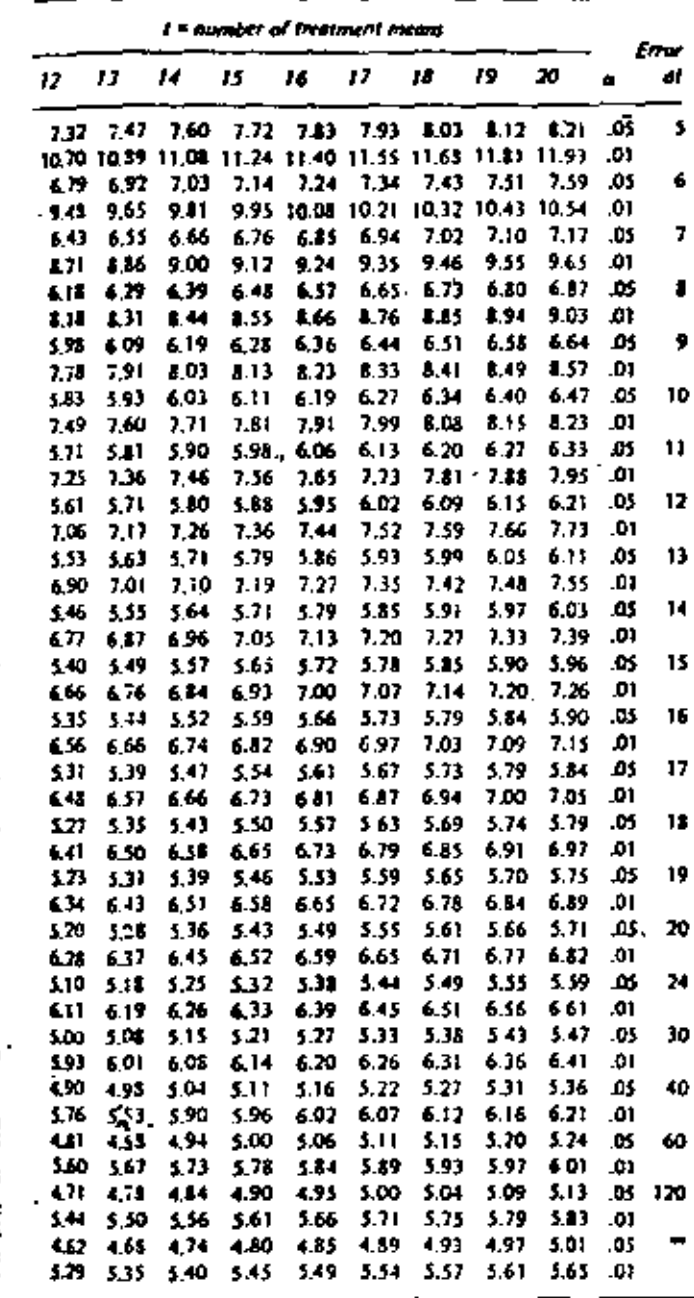

J

TUVIERON LOS SIGUIENTES RESULTADOS DEL ANALISIS DE VARIAN CIA CORRESPONDIENTE:

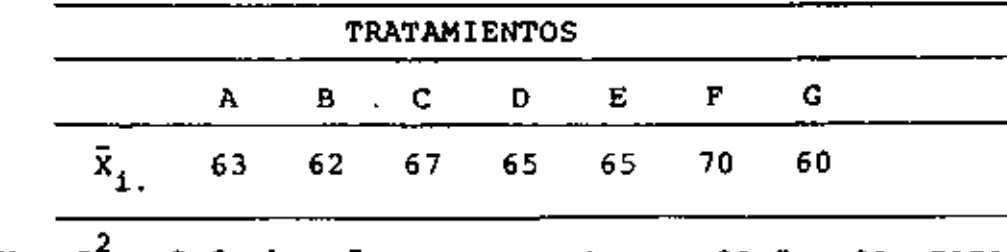

MSW =  $S^2$  = 9.0, k = 7, n<sub>i</sub> = n = 4, v = 28-7 = 21. PARA  $\alpha$  = 0.05, SE OBTIENE DE LA TABLA DE LOS RANGOS STUDENTIZA

DOS  $(q_{7,21,0.025})/\sqrt{2} = 3.26$ .

CON ESTOS VALORES LOS MARGENES QUE DEFINEN LOS LIMITES DE CONFIANZA PARA LA DIFERENCIA DE LAS MEDIAS DE CUALQUIER PAR DE TRATAMIENTOS SON:

$$
\pm \frac{q_{k,\nu,\alpha/2}}{\sqrt{2}} S \sqrt{\frac{1}{n_i} + \frac{1}{n_j}} = \pm 3.26 x \sqrt{\frac{1}{4} + \frac{1}{4}} = \pm 6.91
$$

DE ESTA MANERA CUALQUIER DIFERENCIA DE PROMEDIOS QUE EN VALOR ABSOLUTO EXCEDA DE 6.91 PUEDE CONSIDERARSE ESTADISTI CAMENTE SIGNIFICATIVA AL 95% DE NIVEL DE CONFIANZA. TODAS LAS DIFERENCIAS POSIBLES  $(7 \times 6/2 = 21)$  SE ENCUENTRAN EN LA SIGUIENTE TABLA, Y SE HAN ENMARCADO LAS QUE RESULTARON SIG NIFICATIVAS.

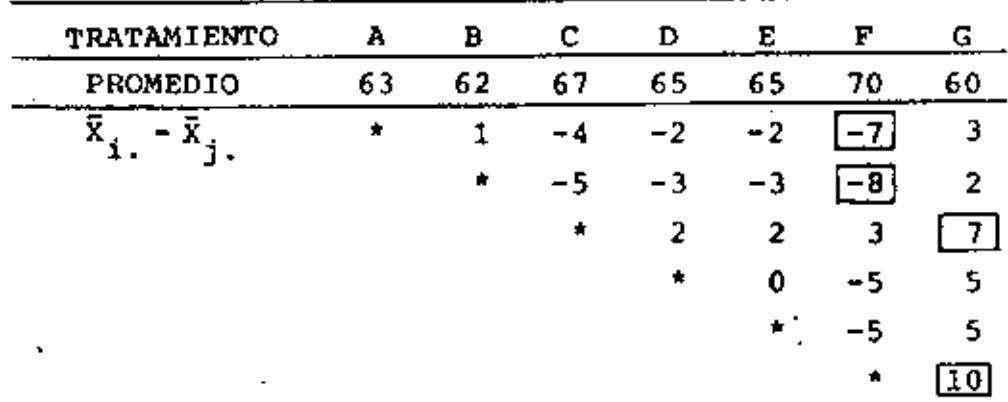

EN ESTA TABLA SE OBSERVA QUE LAS PAREJAS CUYAS MEDIAS TUVIE RON DIFERENCIAS SIGNIFICATIVAS SON: A Y F, B Y F, C Y G, Y FYG.

# METODO DE DUNNETT PARA COMPARACION DE VARIOS TRATAMIENTOS CON UNO ESTANDAR

SI SE DESEA COMPARAR LAS MEDIAS DE VARIOS TRATAMIENTOS CON LA DE UN TRATAMIENTO ESTANDAR, A, SE TIENEN QUE HACER k-1 COMPARACIONES POR PARES. LOS INTERVALOS DE CONFIANZA DE LAS DIFERENCIAS RESULTAN SER

$$
\bar{x}_{A.} - \bar{x}_{1.} \pm (t_{k, v_{A/2}}) = s \sqrt{\frac{1}{n_A} + \frac{1}{n_A}}
$$
 (35)

EN DONDE  $t_{k,v,\alpha/2}$  ES. LA  $t$  DE DUNNETT\*.

SI EN EL EJEMPLO ANTERIOR EL TRATAMIENTO A ES EL ESTANDAR. ENTONCES  $\frac{t}{2}$ 7,21,0.025 = 2.80, Y EL MARGEN DE LOS INTERVA-LOS RESULTA SER

$$
\pm
$$
 2.80 x 3  $\sqrt{\frac{1}{4} + \frac{1}{4}} = \pm$  5.94

POR LO TANTO. CUALQUIER DIFERENCIA DE PROMEDIOS QUE SEA SUPERIOR A 5.94 RESULTA SIGNIFICATIVAMENTE DIFERENTE CON  $\alpha = 0.05$ .

\* DUNNETT, C.W., "NEW TABLES FOR MULTIPLE COMPARISONS WITH A CONTROL", BIOMETRICS, VOL 20, P 482.

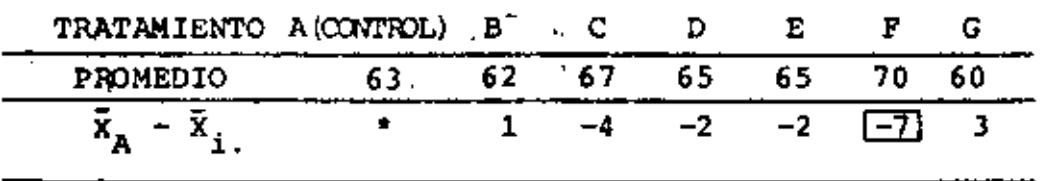

COMO RECOMENDACION, CUANDO SE USE UN TRATAMIENTO O GRUPO DE CONTROL, SE DEBE PROCURAR QUE EL TAMANO DE LA MUESTRA DE ESTE SEA A VECES MAYOR QUE EL DE LOS DEMAS. ×X.

医皮肤的 医子宫

÷,

Ņ

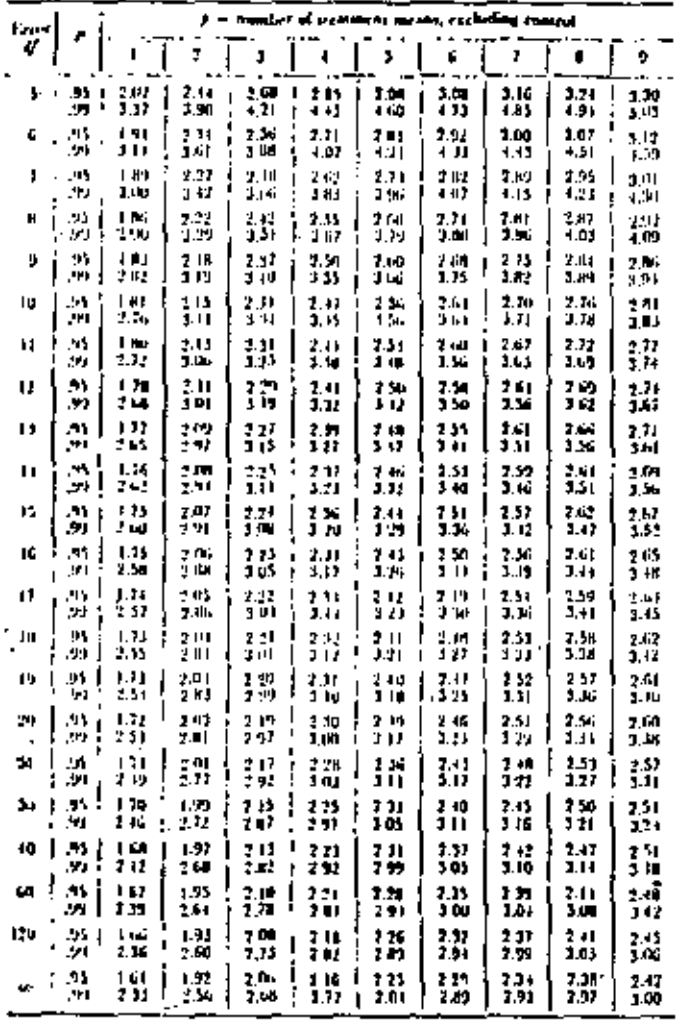

rable A.94. Inble of I for pressided comparisons between p (regiment ments and a control for a joint confidence coefficient of  $P = .95$  and  $P = .99$ 

Table A.98 Table of F for two-vided comparisons between p freatment means. and a control for a joint confidence coefficient of  $P = .95$  and  $P = .99$ .

 $\blacksquare$ 

 $\cdot$ ь. ï

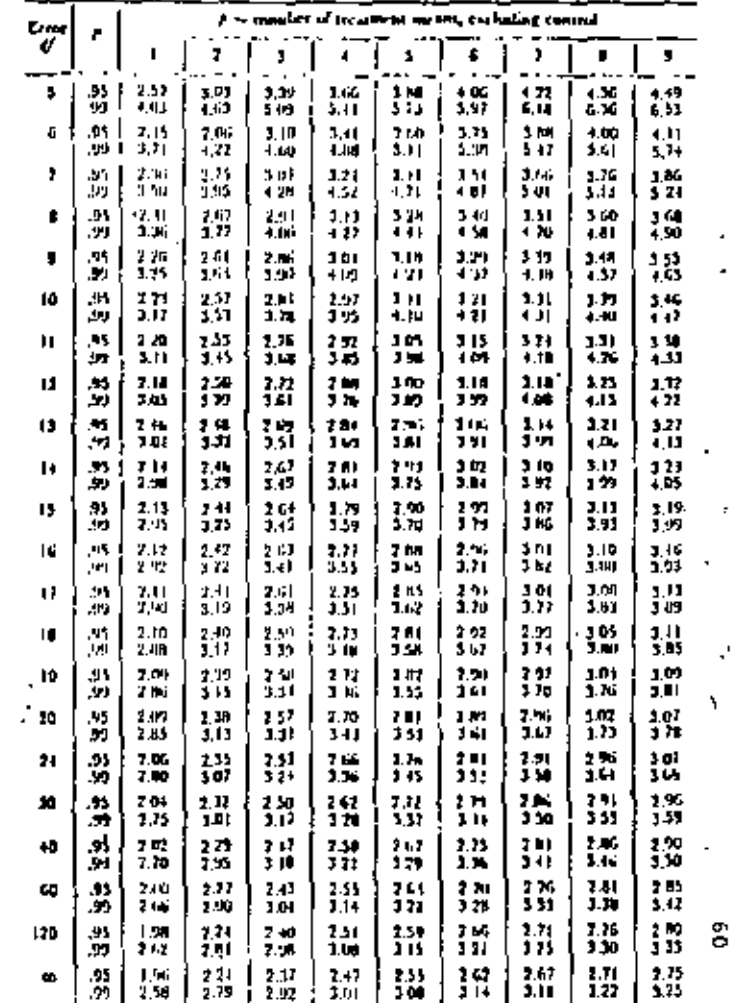

 $\overline{\phantom{a}}$ 

Sounces: This rather is reproduced from "A multiple companion procedure for companing teachers in the non-sident companing teachers in the non-sident companing teachers with a control." J. J.w. Neo, Henr, 104 (1994-112) [1

 $\mathbf{r}$ 

 $\cdot$ 

Someon: The table is reproduced from "A multiple pursparings procedure for comparing<br>mass formion of twists a control." A Am. Stat. June, 204-1096-1121 (1835), with permission of the soulter, C. W. Duringer, and the volum

- 40

 $\cdots$ 

#### EJEWPLO

PARA EL PROBLEMA DE LOS TIEMPOS DE COAGULACIÓN CON DIVERSAS MEDICINAS, TRATADO EN CLASE, HACER, CONSIDERANDO UNICAMENTE LOS DATOS DE LOS TRATAMIENTOS A Y B, LA SIGUIENTE PRUEBA DE HIPOTESIS PARA LAS MEDIAS:  $\mu_A - \mu_B = 0$ ;  $\mu_A \neq \mu_B$ . ESTIMAR, EN LAS MISMAS CONDICIONES, EL INTERVALO DE CONFIANZA DE LA DIFE-RENCIA DE MEDIAS.

DATOS:

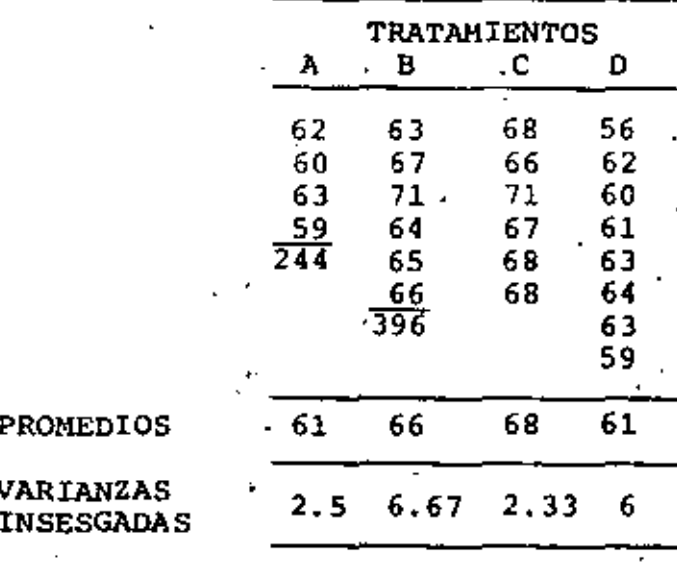

PROMEDIO GLOBAL =  $64$  seg.

# a) INTERVALO DE CONFIANZA

SI SE CONSIDERAN SOLAMENTE LOS DATOS DE LOS TRATAMIENTOS A Y B. LA ECUACION PARA OBTENER EL INTERVALO DE CONFIANZA SERA:

$$
\bar{x}_i - \bar{x}_j \pm t_{\nu \alpha/2} s \sqrt{\frac{1}{n_i} + \frac{1}{n_j}}
$$

DONDE S<sup>2</sup> ES LA VARIANCIA OBTENIDA DEL ANALISIS DE VARIANCIA DE LOS TRATAMIENTOS A Y B, EXCLUSIVAMENTE.

UTILIZANDO LAS FORMULAS SIMPLIFICADAS PARA EL ANALISIS DE VA-RIANCIA :  $\cdot$ 

$$
SST = \sum_{i=1}^{L} X_{t,i}^2 - N\overline{X}_{t,i}
$$

CON N = 10,  $\overline{X}$  = (61)0.4 + 66(0.6) = 64,  $\gamma$  N $\overline{X}^2$  = 10(64)<sup>2</sup> = 40,960

POR OTRA PARTE:

**Contract** 

N

$$
\frac{22}{11}x_{11}^2 = 62^2 + 60^2 + 63^2 + 59^2 + 63^2 + 67^2 + 71^2 + 64^2 + 65^2 + 56^2 = 41,070
$$

ENTONCES, SUSTITUYENDO:

$$
SST = \frac{\Sigma \Sigma}{\text{Li}} \frac{x_{\text{Li}}^2 - N \overline{X}}{x_{\text{Li}}} = 41,070 - 40,960 = 110
$$

LA SUMA DE CUADRADOS ENTRE TRATAMIENTOS VALE:

$$
SSB = \sum_{t} \frac{\left(\sum x_{t,i}\right)^2}{n_t} - \overline{w}^2
$$

HACIENDO OPERACIONES

$$
\sum_{i=1}^{5} X_{i} = 62 + 60 + 63 + 59 = 244
$$
\n
$$
\sum_{i=1}^{5} X_{ii} = 63 + 67 + 71 + 64 + 65 + 66 = 396
$$

POR TANTO

 $\frac{1}{2}$ 

$$
\frac{\left(\sum f_{\text{t}}\right)^2}{\Gamma_{\text{t}}} = \frac{244^2}{4} + \frac{396^2}{6} = 41.020
$$

÷.

f.

 $SSB = 41,020 - 40,960 = 60$ 

LA SUMA DE CUADRADOS DENTRO DE GRUPOS VALE:

 $SSW = SST - SSB = 110 - 60 = 50$ 

CON  $N - k = 10 - 2 = 8$  GRADOS DE LIBERTAD

 $MSW = 50/8 = 6.25 = S^2$ POR LO TANTO:

PARA UN NIVEL DE CONFIANZA  $\alpha = 0.05$  Y 8 GRADOS DE LIBERTAD.  $t_{8,0.025}$  = 2.31

SUSTITUYENDO LOS VALORES OBTENIDOS EN LA ECUACION PARA EL IN-TERVALO DE CONFIANZA SE OBTIENE:

$$
66 - 61 + 2.31 \sqrt{6.25} \sqrt{\frac{1}{4} + \frac{1}{6}} = 5 + 3.73
$$

CONSIDERANDO TODOS LOS DATOS DEL ANALISIS DE VARIANCIA SE OBTUVO 5 + 3.2

b) PRUEBA DE HIPOTESIS (CON EL ANALISIS DE VARIANCIA DE A Y B) CONTINUANDO EL ANALISIS DE VARIANCIA PARA LOS TRATAMIENTOS A Y B:

$$
MSB = \frac{SSB}{k-1} = \frac{60}{2-1} = 60,
$$

$$
MSW = \frac{55W}{N-K} = \frac{50}{8} = 6.25
$$

#### ENTONCES LA ESTADISTICA F VALDRA:

$$
F = \frac{MSB}{MSW} = \frac{60}{6.75} = 9.6
$$

EN TABLAS, CON UN NIVEL DE CONFIANZA DE 958, F<sub>.05.1.8</sub> = 5.32 COMO 9.6 > 5.32 SE RECHAZA LA HIPOTESIS DE IGUALDAD DE MEDIAS.

## c) PRUEBAS DE HIPOTESIS

SE TRATA DE PROBAR LA HIPOTESIS NULA  $H_0: \nu_1 = \nu_2$  contra LAS HIPOTESIS ALTERNATIVAS:

a)  $\mu_1 \neq \mu_2$  (b)  $\mu_1 > \mu_2$  (c)  $\mu_1 < \mu_2$ , PARA LOS TRATAMIEN-TOS A Y B.

c.1) SE PROBARA: HIPOTESIS NULA  $H_0: \mu_1 = \mu_2$ HIPOTESIS ALTERNATIVA  $H_1: \nu_1 \neq \nu_2$ 

EN PRIMER TERMINO DEBEMOS ASEGURARNOS QUE LAS VARIANCIAS CUM-PLAN LA HIPOTESIS DE IGUALDAD DE VARIANCIAS:

 $H_0: S_A^2 = S_B^2$ ,  $H_1: S_A^2 \neq S_B^2$ 

DE LA TABLA DE DATOS OBTENEMOS:

 $S_A^2 = 10/3 = 3.33$  CON  $4-1 = 3$  GRADOS DE LIBERTAD  $s_B^2$  = 40/5 = 8 CON 6-1 = 5 GRADOS DE LIBERTAD

ENTONCES LA ESTADISTICA F VALE:

$$
F = \frac{8}{3.33} = 2.40
$$

SE TRATA DE UNA PRUEBA DE DOS COLAS, POR LO QUE EL VALOR EMPI-RICO CALCULADO  $F_0$ , DEBE CUMPLIR, RESPECTO AL TEORICO  $F_1$ :

$$
F_0 \xrightarrow{F_0 \times F_{\alpha/2, \nu_1, \nu_2}}
$$
  
 
$$
F_0 \xrightarrow{F_1 - \frac{\alpha}{2}, \nu_1, \nu_2}
$$

EN ESTE CASO:

$$
\frac{F_{\alpha}}{2}, \nu_1, \nu_2 = F_{1-0.025,3,5} = 7.76
$$
  
\n
$$
F_{1-\frac{\alpha}{2}, \nu_1, \nu_2} = F_{1-0.025,3,5} = F_{0.975,3,5} = \frac{1}{F_{0.025,5,3}} = \frac{1}{14.88} = 0.06
$$
  
\nENTONES, COMPARANDO CON EL RESULTADO EMPIRICO: 0.0672<240<7.76

POR LO TANTO ESTAMOS EN LA REGION DE ACEPTACION Y SE ADMITE QUE, CON UN NIVEL DE CONFIANZA DEL 95%,  $S_A^2 = S_B^2$ .

CON LO ANTERIOR, PODEMOS PROCEDER A EFECTUAR LA PRUEBA DE IGUALDAD DE MEDIAS:

 $B_0: \mu_1 = \mu_2: H_1: \mu_1 \neq \mu_2$ 

J,

PARA EFECTUARLA, SE CALCULARA LA ESTADISTICA T COMO:

$$
T = \frac{\overline{Y}_B - \overline{Y}_A}{\epsilon \sqrt{\frac{1}{n_A} \frac{T}{n_B}}}
$$

$$
\varepsilon = \sqrt{\frac{v_A s_A^2 + v_B s_B^2}{v_A + v_B}}
$$

DE LA TABLA DE DATOS:

$$
S_A^2 = 3.33, \overline{Y}_A = 61, n_A = 4, v_A = 4-1 = 3
$$
  

$$
S_B^2 = 8, \overline{Y}_B = 66, n_B = 6, v_B = 6-1 = 5
$$

SUSTITUYENDO

$$
\varepsilon = \sqrt{\frac{3(3.33) + (5(8))}{5+3}} = \sqrt{\frac{10 + 40}{8}} = \sqrt{6.25} = 2.5
$$
  

$$
t = \frac{66 - 61}{2.5/\frac{1}{4} + \frac{1}{6}} = 3.1
$$

COMO SE TRATA DE UNA PRUEBA DE DOS COLAS, LA ESTADISTICA TEO-RICA SERA:  $\sim 1000$ 

$$
t_{1-\frac{\alpha}{2},\nu_A+\nu_B} = t_{0.975,8} = 2.31
$$

 $\blacksquare$ 

COMO 3.1 > 2.31 SE RECHAZA LA HIPOTESIS DE IGUALDAD DE MEDIAS, PARA UN NIVEL DE CONFIANZA DE 95%, EN CONTRA DE LA HIPOTESIS  $\mu_1 \neq \mu_2$ .

POR OTRA PARTE

 $\sim 100$  km s  $^{-1}$ 

$$
T^2 = 3.1^2 = 9.6 = F
$$

POR LO QUE SE VERIFICA QUE SI K=2, SE OBTIENE EL MISMO RESULTA DO SI SE HACE LA PRUÉBA CON LA DISTRIBUCION t O CON EL ANALI- $\sim 10^{11}$  m  $^{-1}$  m  $^{-1}$ SIS DE VARIANCIA.  $\sim$   $\epsilon$ 

c.2) PARA ESTE CASO SE PROBARA LA HIPOTESIS  $B_0: \mu_1 = \mu_2$ CONTRA  $H_1: \mu_1 > \mu_2$ 

SE HABIA CALCULADO EL VALOR EMPIRICO  $T_0 = 3.1$ COMO SE TRATA DE UNA PRUEBA DE UNA COLA, ENTONCES:

$$
t_{\alpha, \nu_1 + \nu_2} = t_{0.05, 8} = 1.86 < 3.1
$$

POR LO QUE SE RECHAZA LA HIPOTESIS DE IGUALDAD DE MEDIAS, CON-TRA LA HIPOTESIS ALTERNATIVA  $\mu_1 > \mu_2$ 

c.3) SE PROBARA FINALMENTE  $H_0: \mu_1 = \mu_2: H_1: \mu_1 \leq \mu_2$ 

PARA LA PRUEBA DE MEDIAS SE HABIA OBTENIDO T<sub>0</sub> = 3.1 Y t<sub>0.05.8</sub> = 1.86; COMO 3.1 > 1.86, SE ACEPTA LA HIPOTESIS DE IGUALDAD DE MEDIAS, CONTRA LA ALTERNATIVA  $\mu_1 \leq \mu_2$ 

#### 6. PRUEBA DE IGUALDAD DE VARIANCIAS

PARA APLICAR EL METODO DE ANALISIS DE VARIANCIA SE TIENE OUE CUMPLIR CON LA CONDICION DE OUE LAS VARIANCIAS DE LA PARTE ALEATORIA,  $z_{t,i}$ , DEL MODELO SEAN IGUALES, ES DECIR, QUE  $\sigma_1^2$  =  $\sigma_2^2 = \ldots = \sigma_k^2$ .

PARA HACER ESTO, SI  $k = 2$ , SE PUEDE UTILIZAR LA PRUEBA USUAL DE IGUALDAD DE DOS VARIANCIAS. SI k > 2 SE PUEDE USAR CUALQUIE RA DE LOS DOS METODOS SIGUIENTES, LOS CUALES SON APLICABLES SI SE TIENE QUE TODAS LAS MUESTRAS,  $n_i$ , SON DE IGUAL TAMAÑO:

a. PRUEBA DE COCHRAN, QUE USA COMO CRITERIO AL COCIENTE  $SSW_{\text{max}}/\sum_{t=1}^{E}SSW_{t}$ 

b. PRUEBA QUE USA COMO CRITERIO AL COCIENTE SSW<sub>max</sub>/SSW<sub>min</sub> EN LA PUBLICACION BIOMETRIKA TABLES, REFERIDA ANTERIORMEN-TE, SE TIENEN TABLAS DE LOS VALORES CRITICOS DE LAS ESTADIS TICAS ANTERIORES, SEMEJANTES A LA TABLA QUE SE PRESENTA A CON-TINUACION PARA  $\alpha = 0.01$ .

69

Table 18 Percentage points of  $F_{\text{max}} = s_{\text{max}}^2 / s_{\text{min}}^2$ .

ż,

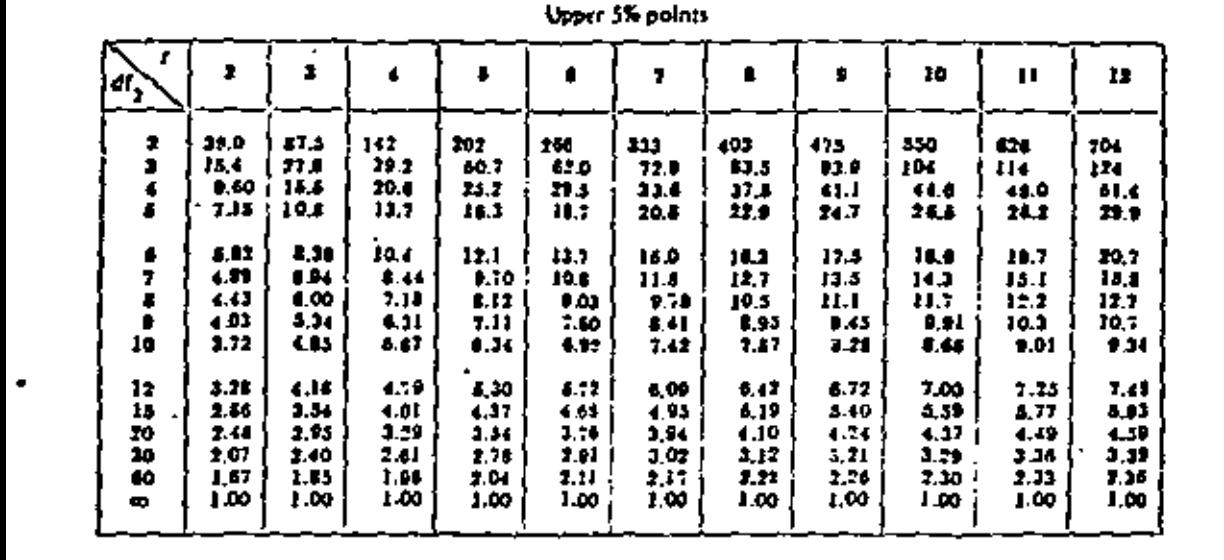

 $\ddot{\phantom{a}}$ 

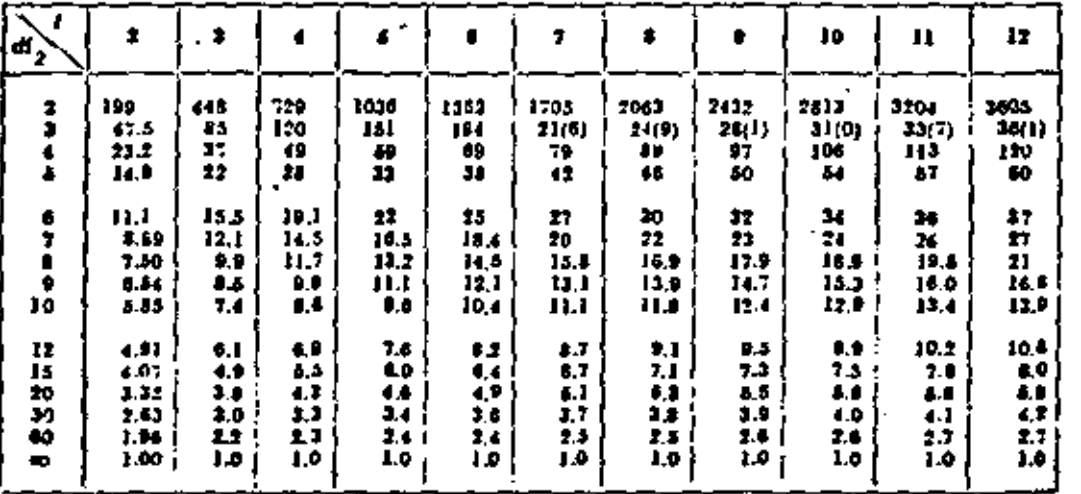

**Upper 1% points** 

in the factost and  $r_{\text{min}}^2$  the traallest in a set of c mdragonisms mean squares, each based on iff  $_2$  n n = 1 degrees of A ្ត្រូ<sub>ត</sub>្ត្រូ<sub>ត</sub>្ត្

Values in the column e = 2 and in the rows dl<sub>3</sub> = 3 and = are exact, Elsewhere the third d ziz may be in error by a frw<br>units for the 5% pumts and several whits fur the 1% pumts. The third digit figures in hrackets for dl **WACCEFLANK** 

From Riamstrike Tobles for Storightions, Val 1, edited by E.S. Patrian and H.O. Hartley (New York: Cambridge<br>University Frest, 1966) Table, p. 202. Reproduced by permission of the Biometrike Trusters.

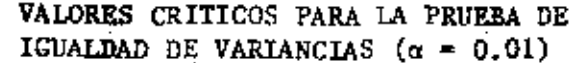

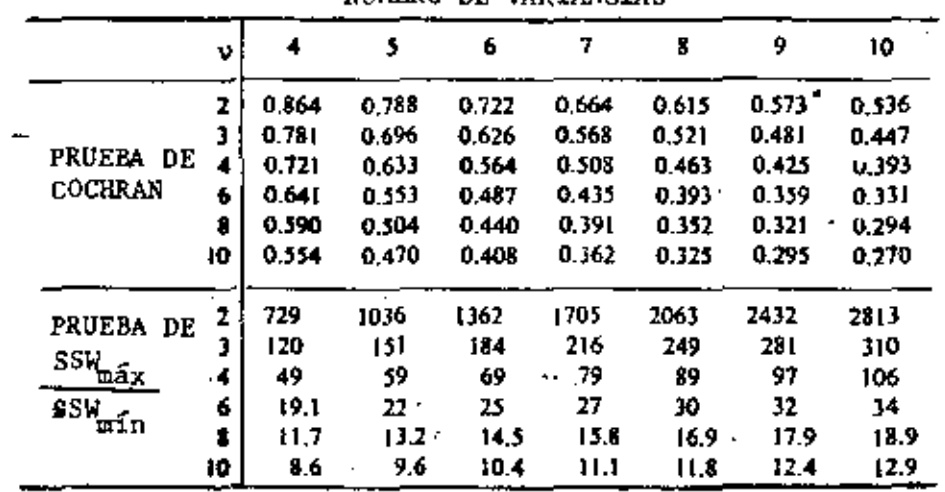

NUMERO DE VARIANCIAS

### EJEMPLO

SE DESEA PROBAR LA HIPOTESIS DE QUE LAS VARIANCIAS DE LOS DATOS DE SIETE. DIFERENTES NIVELES DE UN FACTOR SON IGUALES; LAS MUESTRAS FUERON DE NUEVE ELEMENTOS CADA UNA. LOS VALO-RES DE SSW FUERON: 6.24, 5.16, 6.34, 8.26, 5.93, y 5.74 y 5.86. SE TOMARA  $\alpha = 0.01$ .

PRUEBA DE COCHRAN: SSW<sub>max</sub>/ $\frac{9}{t=1}$  SSM<sub>t</sub> = 3.26/45.53 = 0.190

VALOR CRITICO =  $0.391$  > 0.190 POR LO QUE SE ACEPTA LA HIPOTESIS DE IGUALDAD DE LAS VARIANCIAS

PRUEBA b)  $SSW_{\text{max}}/SSW_{\text{min}} = 8.26/5.16 = 1.60$ VALOR CRITICO =  $15.8 > 1.60$  $\overline{a}$ POR LO QUE SE ACEPTA LA HIPOTESIS BAJO PRUEBA.

ķ.

#### 7. DISENO DE EXPERIMENTOS CON BLOQUES ALEATORIZADOS

CONSIDEREMOS, COMO EJEMPLO, QUE INTERESA EL RROCESO DE MANUFACTURA DE PENICILINA, PARA LO CUAL HAY CUATRO ME-TODOS O "TRATAMIENTOS". ADEMAS, SUPONGAMOS QUE UNA DE LAS MATERIAS PRIMAS PROVIENE DE CINCO FUENTES DIFEREN-TES, A LAS QUE LLAMAREMOS BLOQUES. EL PRINCIPAL INTE-RES ESTA EN VERIFICAR SI LOS CUATRO TRATAMIENTOS DAN RESULTADOS ESTADISTICAMENTE DIFERENTES: EL INTERES SE-CUNDARIO ES VERIFICAR SI LAS FUENTES DE MATERIAS PRIMAS INFLUYEN EN LOS RESULTADOS.

EN ESTE CASO SE ALEATORIZA UNA MUESTRA ASIGNANDOLE A CADA TRATAMIENTO UNA DE LAS MATERIAS PRIMAS, QUEDANDO UNA TA-BLA DE RESULTADOS COMO LA SIGUIENTE:

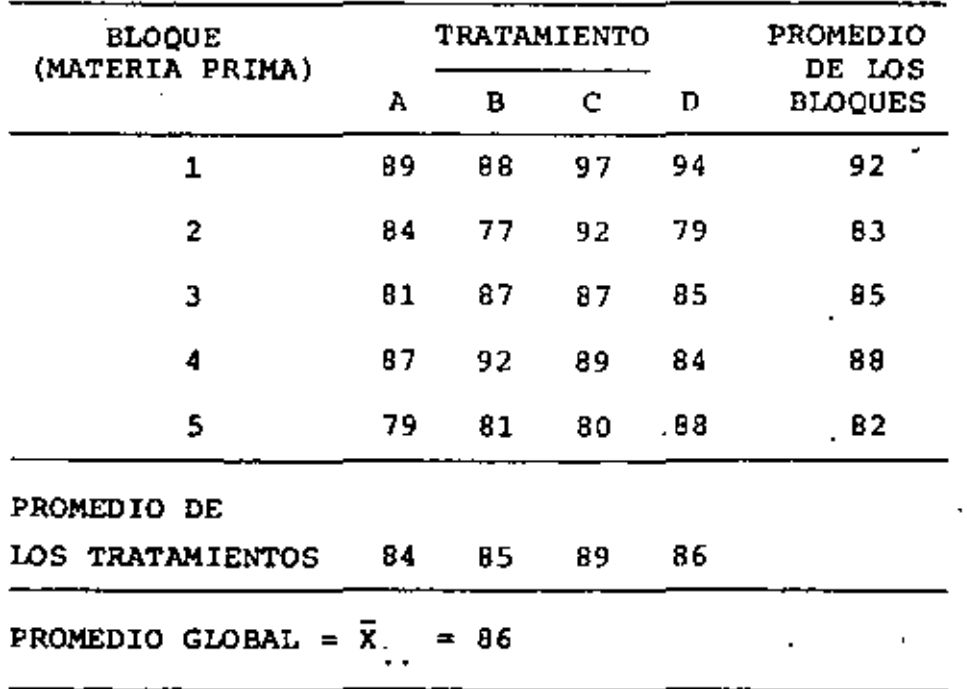

EL DISEÑO DE UN EXPERIMENTO MEDIANTE BLOQUES ALEATORIZADOS TIENE LAS SIGUIENTES VENTAJAS:

- 1. SE PUEDEN ELIMINAR LAS VARIACIONES DE LOS BLOQUES AL HACER LA COMPARACION DE LOS TRATAMIENTOS
- 2. SE PUEDE ESTUDIAR EL EFECTO DE LOS BLOQUES EN LOS RE-SULTADOS EXPERIMENTALES, CUANDO ESTOS SON PREVISIBLES

EL MODELO MATEMATICO QUE EMPLEAREMOS PARA ESTUDIAR ESTE EXPERIMENTO ES EL DE ADITIVIDAD DE EFECTOS

$$
X_{\pm i} = n + \beta_{i} + \tau_{\pm} + \epsilon_{\pm i} \tag{1}
$$

DONDE  $X_{+;i}$  ES LA OBSERVACION CORRESPONDIENTE AL TRATA MIENTO t Y AL BLOQUE i, n ES LA MEDIA GLOBAL,  $s_f$  ES EL E-FECTO DEL BLOQUE i,  $\tau_+$  ES EL EFECTO DEL TRATAMIENTO t, Y  $\epsilon_{\pm i}$  ES EL ERROR.

DE ACUERDO CON ESTE MODELO LAS OBSERVACIONES SE PUEDEN DES COMPONER EN LA SIGUIENTE FORMA:

 $X_{ti} = \bar{X}_{1t} + (\bar{X}_{1i} - \bar{X}_{1i}) + (\bar{X}_{t} - \bar{X}_{1i}) + (X_{ti} - \bar{X}_{1i} - \bar{X}_{1i} - \bar{X}_{t} + \bar{X}_{1i})$ AL ULTIMO DE LOS TERMINOS DE ESTA ECUACION SE LE LLAMA EL RESIDUO, POR SER LO QUE RESULTA AL QUITARLE A LA MEDIA GLO BAL LOS EFECTOS DE LOS BLOQUES  $(\bar{x}_{1} - \bar{x}_{2})$  Y EL DE LOS TRA TAMIENTOS  $(\bar{x}_{t-} - \bar{x})$ .

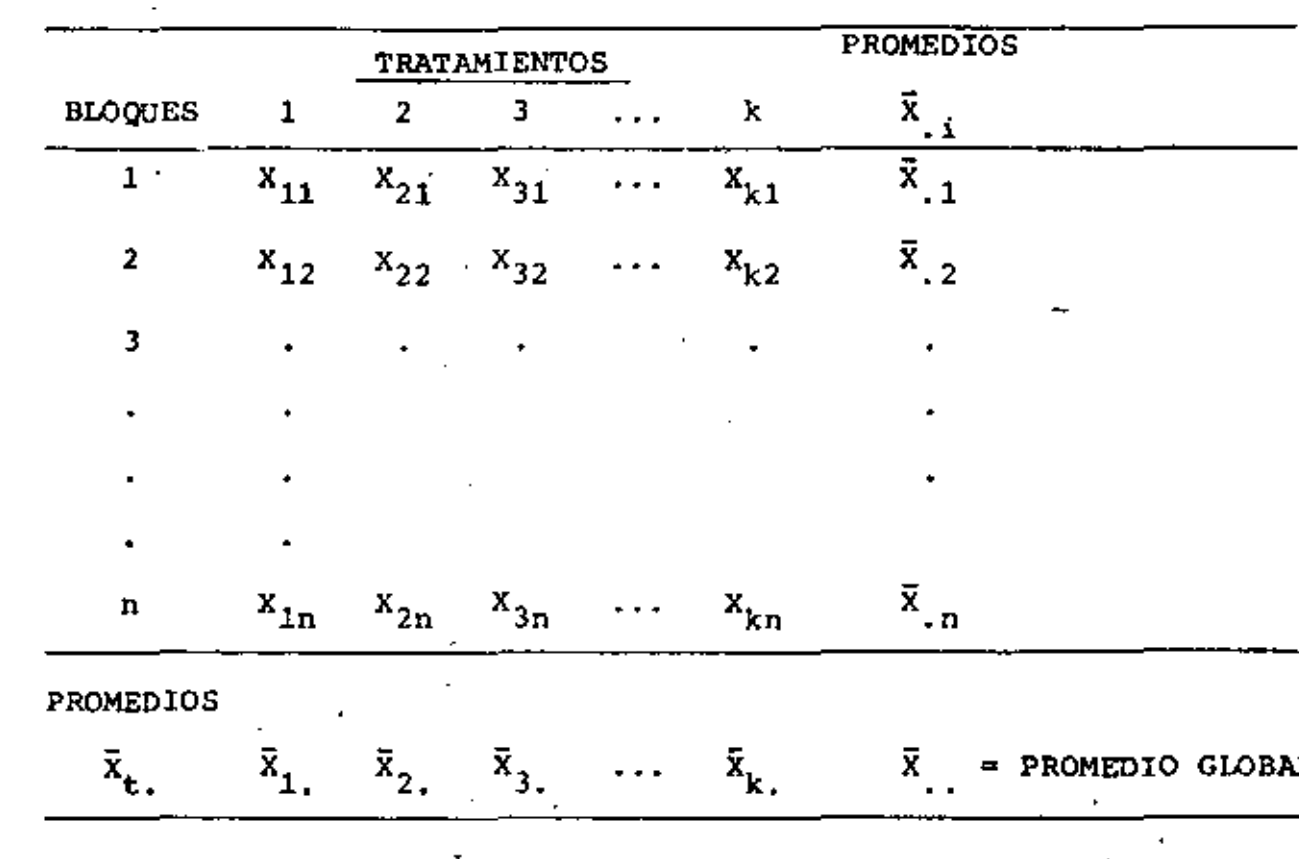

EL CASO GENERAL DE UN DISEÑO CON BLOQUES ALEATORIZADOS QUE DA EN UNA TABLA COMO LA SIGUIENTE:

SE PUEDE DEMOSTRAR QUE LA SUMA DE CUADRADOS DE LAS OBSERVA-CIONES SE PUEDE DESCOMPONER EN LA FORMA:

$$
SS = SS\bar{X} + SSb + SSt + SSr
$$
 (3)

EN DONDE SS $\bar{x}$  = SUMA DE CUADRADOS DE LA MEDIA GLOBAL =  $nk\bar{x}^2$ , Y TIENE 1 GRADO DE LIBERTAD  $SSb$  = SUMA DE CUADRADOS ENTRE BLOQUES = =  $k \sum_{i=1}^{n} (\bar{x}_{i} - \bar{x}_{i})^{2}$ , Y TIENE n-1 GRADOS DE LIBERTAD

 $SSt = SUMA DE CUADRADOS ENTRE TRATAMIENTOS =$ 

=  $n \sum_{i=1}^{k} (\bar{x}_{t_i} - \bar{x}_{t_i})^2$ , Y TIENE k-1 GRADOS DE

## LIBERTAD

$$
SSr = \text{SUMA DE CUADRADOS RESIDUAL}
$$
\n
$$
= \sum_{i=1}^{n} \sum_{t=1}^{k} (X_{t,i} - \overline{X}_{i} - \overline{X}_{t})^2 = SS - SSB - SSt
$$

 $Y$  TIENE  $(n-1)(k-1)$  GRADOS DE LIBERTAD

LA MEJOR ESTIMACION DEL RESULTADO X<sub>+i</sub> ES

$$
\hat{\mathbf{x}}_{ti} = \tilde{\mathbf{x}} + (\bar{\mathbf{x}}_{ti} - \bar{\mathbf{x}}_{ti}) + (\bar{\mathbf{x}}_{ti} - \bar{\mathbf{x}}_{ti})
$$
\n
$$
\text{LoS RESIDUOS SERAN } \epsilon_{ti} = \mathbf{x}_{ti} - \hat{\mathbf{x}}_{ti}
$$
\n(4)

**EJEMPIO** 

EN EL EJEMPLO DE LA PENICILINA TRATADO ANTERIORMENTE SE TENDRA:

 $SS = 89^{2} + 84^{2} + 81^{2} + 87^{2} + 79^{2} + 88^{2} + ... + 84^{2} + 88^{2} = 148,480$  $SS\bar{X}$  = 5 x 4 x  $86^2$  = 147, 920 SSb =  $4[(92-86)^{2} + (83-86)^{2} + (85-86)^{2} + (88-86)^{2} + (82-86)^{2}] =$  $= 4 \times 66 = 264$ SSt =  $5[(84-86)^{2} + (85-86)^{2} + (89-86)^{2} + (86-86)^{2}] = 5 \times 14 = 70$  $SST = 148, 480 - 147, 920 - 264 - 70 = 226$ 

ESTOS CALCULOS Y LAS ESTIMACIONES  $\hat{x}_{t,i}$  se pueden pacilitar ME DIANTE LA SIGUIENTE TABULACION, EN LA CUAL SE ENCUENTRAN ANO TADAS TAMBIEN LAS ESTIMACIONES  $\hat{\mathbf{x}}_{t,i}$ .

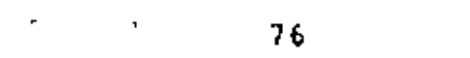

 $\sim 10^{-1}$ 

÷,  $\mathcal{A}^{\mathrm{max}}$ 

 $\Box$ 

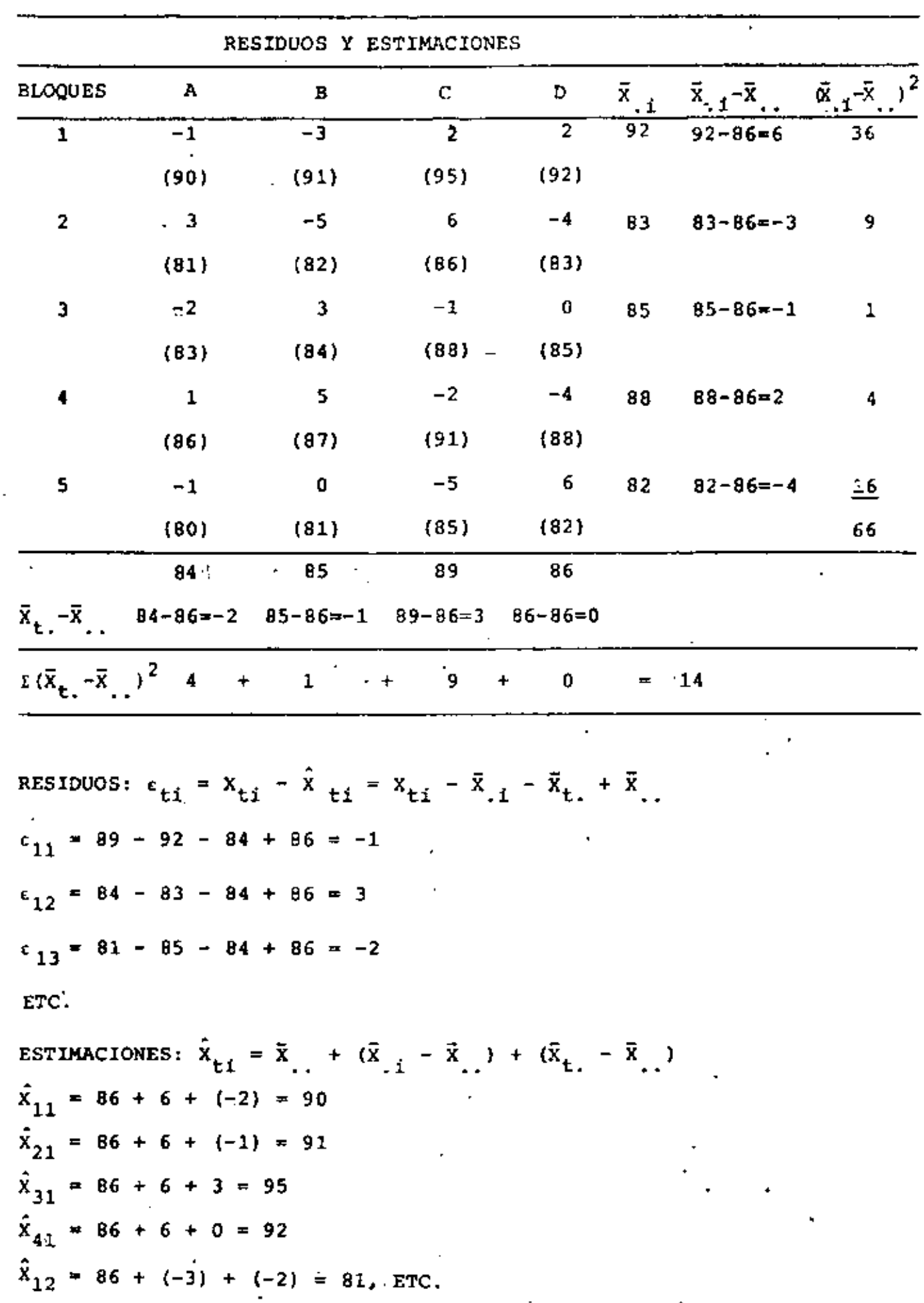

**Contract** 

 $\sigma_{\rm{max}}$ 

ESTOS VALORES ESTIMADOS ESTAN ANOTADOS EN LA TABLA ANTERIOR ENTRE LOS PARENTESIS.

BAJO LA HIPOTESIS DE QUE LOS RESIDUOS O ERRORES  $\epsilon_{++}$  SON VARIABLES ALEATORIAS CON DISTRIBUCION NORMAL DE MEDIA CERO Y VARIANCIA  $\sigma^2$ , LAS ESPERANZAS DE LOS VALORES MEDIOS CUA-**DRATICOS** 

$$
MSb = Ssb/(n-1)
$$
  
\n
$$
MSt = Sst/(k-1)
$$
 (5)  
\n
$$
MSr = Ssr/(n-1) (k-1)
$$
 (5)

SON

$$
E(MSE) = \sigma^{2} + k \sum_{i} \beta_{i}^{2} / (n-1)
$$
  
\n
$$
E(MSE) = \sigma^{2} + n \sum_{i} \frac{1}{t} \gamma_{i}^{2} / (k-1)
$$
  
\n
$$
E(MSE) = \sigma^{2} + n \sum_{i} \frac{1}{t} \gamma_{i}^{2} / (k-1)
$$
 (6)

' BAJO LA'HIPOTESIS NULA DE QUE TODAS LAS  $\tau_t$  son NULAS, ES DECIR, QUE NO HAY EFECTOS DEBIDOS A LOS TRATAMIENTOS, LA ESTADISTICA

$$
F_t = Mst/MSr
$$
 (7)

TIENE LA DISTRIBUCION F CON  $(k-1)$  Y  $(n-1)$   $(k-1)$  GRADOS DE LIBERTAD.

DE IGUAL MANERA, BAJO LA HIPOTESIS NULA DE QUE TODAS LAS  $\beta_i$  SON NULAS, ES DECIR, QUE NO HAY EFECTOS DEBIDOS A LOS

A PARTIR DE LAS ECS (2), (3) Y (4) SE OBTIENE. LAS SIGUIEN TES DESVIACIONES:

$$
\tilde{x}_{t+1} - \tilde{x}_{t+1} = \gamma_t' + \bar{z}_{t+1} - \bar{z}_{t+1} = E(\bar{x}_{t+1} - \bar{x}_{t+1}) = \gamma_t
$$
 (5)  

$$
\tilde{x}_{t+1} - \bar{x}_{t+1} = \delta_{t+1} + \bar{z}_{t+1} - \bar{z}_{t+1} = \bar{x}_{t+1} - \bar{x}_{t+1}
$$
 (6)  

$$
x_{t+1} - \bar{x}_{t+1} = z_{t+1} - \bar{z}_{t+1}
$$

POR LO ANTERIOR  $\gamma_t$  Y  $\delta_{t1}$  SE PUEDEN ESTIMAR MEDIANTE LAS ESTADISTICAS: .

$$
\hat{\tau}_{t} = \overline{\overline{x}}_{t_{t-1}} - \overline{\overline{x}}_{t_{t-1}} - \overline{\overline{x}}_{t_{t-1}} \tag{8}
$$
\n
$$
\hat{\delta}_{t} = \overline{x}_{t} - \overline{x}_{t_{t-1}} - \overline{x}_{t_{t-1}} \tag{9}
$$

LAS ESTADISTICAS PARA ANALIZAR LA INFORMACION DE UN EXPE-RIMENTO DE ESTE TIPO SE DEDUCEN DE LA SIGUIENTE PARTI "' CION DE LA SUMA DE CUADRADOS:

EEE  $(X_{t1j} - \bar{X}_{t1j}^{\dagger})^2 = SSP + SSPW + SSR = \sum_{i=1}^{r} N_{t1} (\bar{X}_{t1} - \bar{X}_{t1})^2$  $+ \frac{1}{\epsilon} \sum_{i=1}^{k} n_{\epsilon i} (\bar{x}_{\epsilon i})^2 (\bar{x}_{\epsilon i})$ +  $\sum_{t=1}^{T} \sum_{j} (x_{t+j} - \bar{x}_{tj})2$  $(10)$ 

LOS TERMINOS DEL MIEMBRO DERECHO SE DENOMINAN: SUMA DE CUA DRADOS ENTRE GRUPOS PRINCIPALES, SUMA DE CUADRADOS ENTRE SUBGRUPOS DENTRO DE LOS GRUPOS PRINCIPALES, Y SUMA DE CUA-DRADOS RESIDUAL, RESPECTIVAMENTE.

# LAS ESPERANCAS RESPECTIVAS SON:

ENTRE GRUPOS PRINCIPALES:  $E(SSP) = (k-1)\sigma^2 + \sum_{t=0}^{k} N_{t} \gamma_t^2$ ENTRE SUBGRUPOS DENTRO DE LOS GRUPOS PRINCIPALES:  $E(SSPW) = (\sum_{t} m_t - k) \sigma^2 + \sum_{t} m_{ti} \delta^2_{t1}$ **RESIDUAL:**  $E(SSR) = (N - E m_t) \sigma^2$ ;  $(N - E L n_{ti})$ 

AL DIVIDIR ENTRE LOS NUMEROS CORRESPONDIENTES DE GRADOS DE LIBERTAD:  $k-1$ ,  $E m_t - k Y N - E m_t$ , SE OBTIENEN LOS RESPEC-TIVOS VALORES MEDIOS CUADRATICOS, A SABER

ENTRE GRUPCS PRINCIPALES: E(MSP)= $\sigma^2 + \frac{1}{k-1}$   $\sum_{n=1}^{k} N_{n-1}$   $\gamma_t$  $(11)$ 

ENTRE SUBGRUPOS DENTRO DE LOS GRUPOS PRINCIPALES:

$$
E(MSPW) = \sigma^2 + \frac{1}{\frac{\Sigma}{L}m_E - k} \sum_{i=1}^{L} \sum_{i=1}^{L} n_{i} \delta^2 + \sum_{i=1}^{L} \sum_{j=1}^{L} n_{j} \delta^2 + \sum_{i=1}^{L} \sum_{j=1}^{L} n_{i} \delta^2 + \sum_{i=1}^{L} \sum_{j=1}^{L} n_{i} \delta^2 + \sum_{i=1}^{L} \sum_{j=1}^{L} n_{i} \delta^2 + \sum_{i=1}^{L} \sum_{j=1}^{L} n_{i} \delta^2 + \sum_{i=1}^{L} \sum_{j=1}^{L} n_{i} \delta^2 + \sum_{i=1}^{L} \sum_{j=1}^{L} n_{i} \delta^2 + \sum_{i=1}^{L} \sum_{j=1}^{L} n_{i} \delta^2 + \sum_{i=1}^{L} \sum_{j=1}^{L} n_{i} \delta^2 + \sum_{i=1}^{L} \sum_{j=1}^{L} n_{i} \delta^2 + \sum_{i=1}^{L} \sum_{j=1}^{L} n_{i} \delta^2 + \sum_{i=1}^{L} \sum_{j=1}^{L} n_{i} \delta^2 + \sum_{i=1}^{L} \sum_{j=1}^{L} n_{i} \delta^2 + \sum_{i=1}^{L} \sum_{j=1}^{L} n_{i} \delta^2 + \sum_{i=1}^{L} n_{i} \delta^2 + \sum_{i=1}^{L} n
$$

$$
RESIDUAL: E(MSR) = \sigma^2
$$
 (13)

COMPARANDO MSP CON MSR SE PUEDE PROBAR LA HIPOTESIS DE QUE  $\gamma_1 = \gamma_2 = \ldots = \gamma_t = 0$  PARA TODA t. COMPARANDO MSPW CON MSR SE PUEDE PROBAR LA HIPOTESIS DE QUE  $\delta_{\pm\frac{1}{2}} = 0$  PARA TODA AMBAS COMPARACIONES SE HACEN MEDINNTE LA ESTADISt e i. TICA F:

> $\sum_{p}$  = MSP/MSR  $(14)$

CON  $k-1$   $Y \cdot N'$   $-Z m_t$  GRADOS DE LIBERTAD.

$$
F_{PW} = \text{MSPW/MSR}
$$
 (15)

CON  $\sum_{t} m_t - k Y u$ ,  $\sum_{t} m_t$  GRADOS DE LIBERTAD.

SI SE DESEA PROBAR LA HIPOTESIS DE QUE  $\delta_{\text{t,i}} = 0$  para  $i = 1, 2, ..., n_t$ , Y CADA t POR SEPARADO, SE USA LA VARIAM **CIA** 

$$
S_{t}^{2} = \frac{1}{\left(n_{t} - 1\right)} \sum_{i=1}^{T} n_{t} \left(\bar{x}_{t} - \bar{x}_{t}\right)^{2}
$$
 (16)

QUE TIENE COMO ESPERANZA A

$$
\sigma^2 + (m_{\tilde{t}} - 1)^{-1} \sum_{i} n_{\tilde{t}i} \delta_{\tilde{t}i}^2
$$
 (17)

POR LO QUE SE PUEDE COMPARAR, PARA CADA t, CON MSR MEDIAN TE LA ESTADISTICA

$$
F_{\rm t} = S_{\rm t}^2 / \text{MSR} \tag{18}
$$

CON  $m_t^{-1}$  y N<sub>.</sub>  $-\frac{r}{t}$   $m_t$  GRADOS DE LIBERTAD

TODO ESTO SE PUEDE RESUMIR EN UNA TABLA DE ANALISIS DE VA RIANCIA.

EN CASO DE QUE TODOS LOS SUBGRUPOS TENGAN IGUAL NUMERO DE OBSERVACIONES n<sub>ti</sub>=n, Y DE QUE TODOS LOS GRUPOS PRINCIPALES TENGAN IGUAL NUMERO DE SUBGRUPOS m<sub>e</sub>-m, DOS DE LOS GRADOS DE LIBERTAD SE PUEDEN ESCRIBIR DE LA SIGUIENTE MANERA

$$
N = \sum_{r=1}^{k} m_{r} = km n - km = km (n-1)
$$
 (19)

$$
\sum_{k=1}^{k} {}^{t} \mathbf{m}_{k} - k = k \mathbf{m} - k = k (m-1) \tag{20}
$$

## **EJEMPIO**

EN EL PROCZEO DE FABRICACION DE UN COLORANTE INTERVIENE CO MO VARIABLE IMPORTANTE EL CONTENIDO DE HUMEDAD DEL PRODUC-SE QUISRE VERIFICAR SI EL METODO DE PRUEBA PARA MEDIR TO. LA RUMEDAD INTRODUCE UNA VARIACION APRECIABLE EN LOS RESUL TADOS QUE SE REPORTAN. PARA ESTO SE DISEÑO UN EXPERIMENTO NO CURZADO EN QUE EL FACTOR PRINCIPAL ES EL LOTE Y EL SE-CUNDARIO ES PARTE DEL LOTE; SE DISPUSO DE k=15 LOTES, CON DOS MITADES CADA UNO (m<sub>t</sub>=m=2) Y SE HICIERON n<sub>ti</sub>=n=2 DETE<u>R</u> MINACIONES DE HUMEDAD DE CADA MUESTRA. HACER EL ANALISIS DE VARIANCIA DE ESTE EXPERIMENTO.

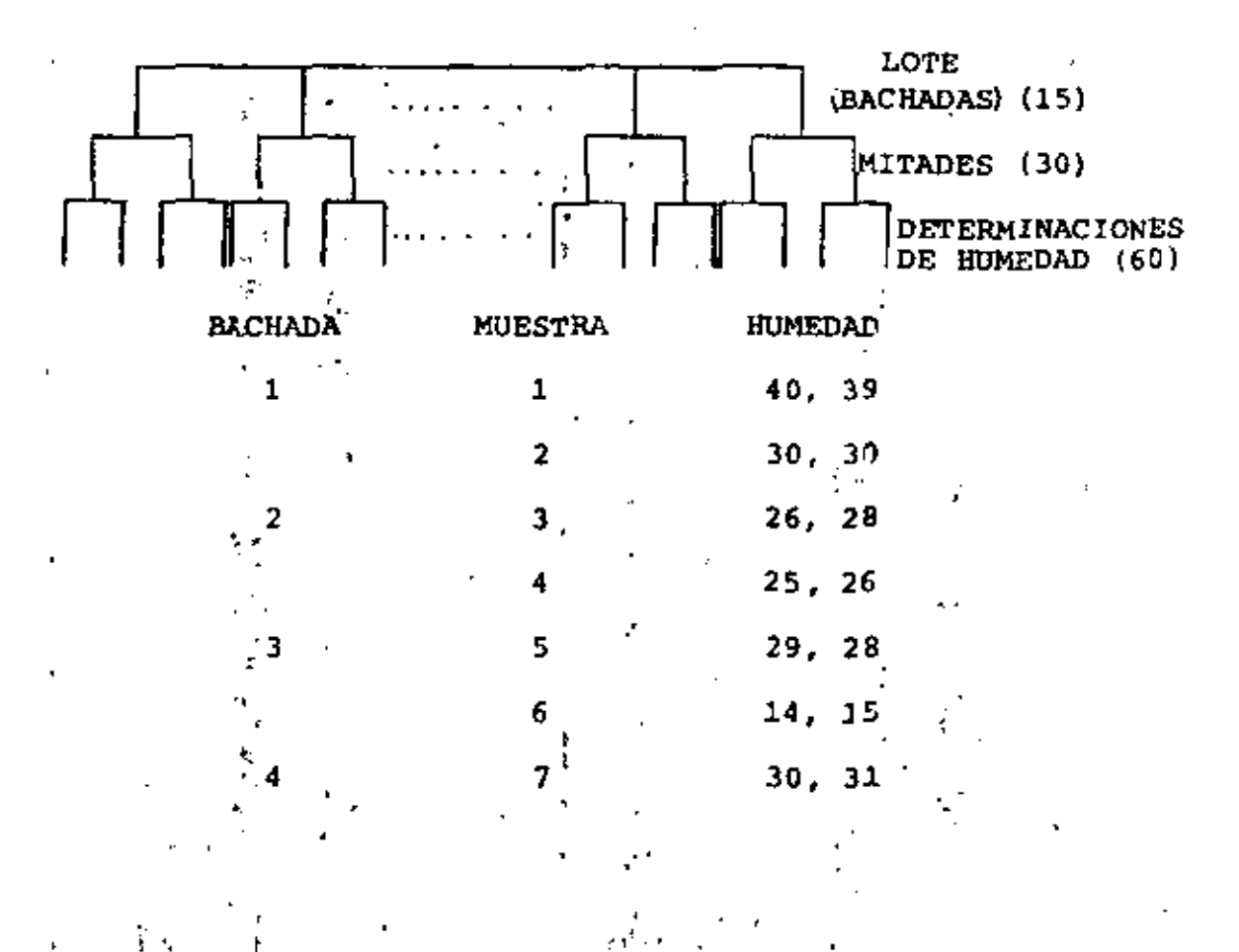

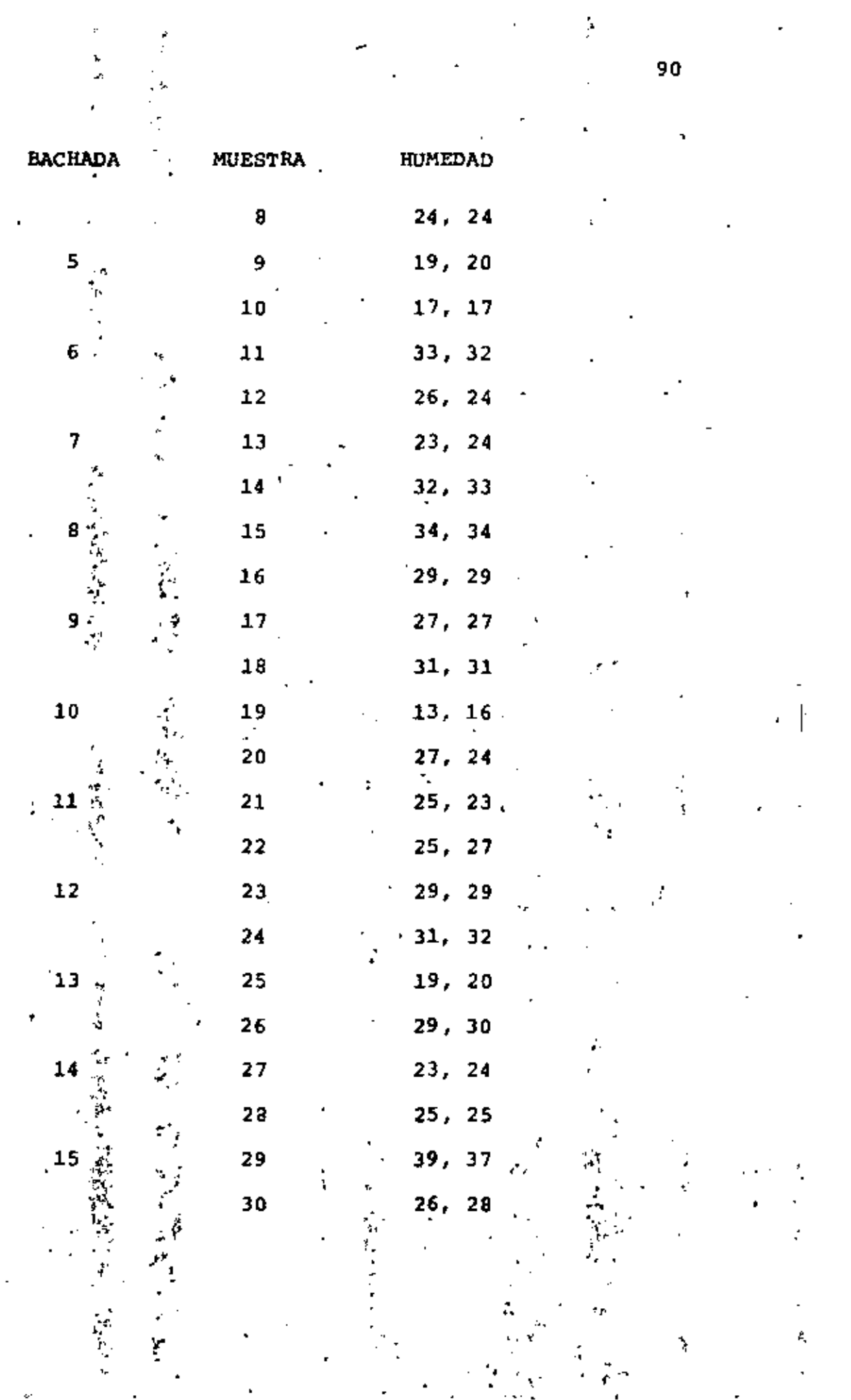

 $\mathcal{L}^{\text{max}}_{\text{max}}$ 

à,

 $\frac{1}{4}$ 

 $\hat{\mathcal{C}}$ 

 $\gamma$ 

 $\sim 10^{11}$ 

 $\mathcal{C}=\mathcal{C}$ 

 $\sim$ 

40 30 26 25 28 14 30 24 19 17 33 26 23 32 34 29 27 31 13 27 25 25 29 31 19 29 23 25 39 26<br>39 30 28 26 29 15 31 24 20 17 32 24 24 33 34 29 27 31 16 24 23 27 29 32 20 30 24 25 37 28  $\bar{x}$ ti.  $\frac{1}{2}$   $\frac{5}{2}$   $\frac{5}{2}$  $75.5$ <br> $73.4$ <br> $74.5$  $30.5$  $14.5$ <br> $25.5$ គ្រុង<br>មាតុក្នុ  $\frac{1}{2}$ .5  $\frac{27}{31}$  $248$ <br> $248$ 25  $\frac{1}{2}$  27  $\overline{X}_{t_{n-1}}$  34.75 26.25 21.5 27.25 18.25 28.75 28 25  $31.5$ 20 30.25 24.5 24.25 32.5  $29$ ż. 2 2  $\sum_{i=1}^{n} x_{\text{tij}}$  $x_{\text{tij}}$ Donde  $n_{\rm t1}$ ٠.,  $\overline{2}$ 2 2 2  $\sum_{i=1}^{n}$  $x_{\text{tij}}$ Σ r i=1  $\hat{\mathbf{N}}_{\mathrm{t}}$ 15 15 2  $2 = 15x2x2=60$ Ī. I. Σ ti  $i = 1$  $t = 1$  $i = 1$ c=1 2  $15.2<sup>o</sup>$ I, Σ Σ  $25 + 39 + 37 + 26 + 28 + 1607$  $+25 +$ 40+39  $+30+30+26+28$  $+$  $x_{t,i}$  $t = 1$  i=1 j=1  $\frac{1607}{60}$  $= 26.783$  $\overline{\textbf{x}}$ 2  $\mathbf{N}_{\mathrm{t}}$  $E_n$  $i = 1$ 

 $\mathcal{V}_\alpha$ 

$$
5SP = \sum_{t=1}^{15} N_{t} \cdot (\overline{X}_{t-1} - \overline{X}_{t-1})^2 = 4 \sum_{t=1}^{15} (\overline{X}_{t-1} - \overline{X}_{t-1})^2
$$
  
\n
$$
= 4 (34.75 - 26.783)^2 + (26.25 - 26.783)^2 + (21.5 - 26.783)^2 + \dots + (32.5 - 26.783)^2]
$$
  
\n
$$
= 4 (63.47 + 0.28 + 27.91 + \dots + 32.684) = 1211.0
$$
  
\n
$$
5SPN = \sum_{t=1}^{15} \sum_{t=1}^{15} \sum_{s=1}^{2} \sum_{t=1}^{2} \sum_{s=1}^{2} (\overline{X}_{t-1} - \overline{X}_{t-1})^2
$$
  
\n
$$
= 2 [39.5 - 34.75]^2 + (30 - 34.75)^2 + (27 - 26.25)^2 + (25.5 - 26.25)^2 + \dots + (27 - 32.5)^2]
$$
  
\n
$$
= 2 [22.56 + 22.56 + \dots]
$$
  
\n
$$
= 2 \times 424.88 \div 869.7
$$
  
\n
$$
\sum_{t=1}^{15} \sum_{s=1}^{2} \sum_{s=1}^{2} \sum_{s=1}^{3} (56 + 22.56 + \dots)
$$
  
\n
$$
= 45149
$$
  
\n
$$
\sum_{t=1}^{15} \sum_{s=1}^{2} \sum_{s=1}^{2} \sum_{s=1}^{3} \sum_{s=1}^{3} \sum_{s=1}^{3} \sum_{s=1}^{3} \sum_{s=1}^{3} \sum_{s=1}^{3} \sum_{s=1}^{3} \sum_{s=1}^{3} \sum_{s=1}^{3} \sum_{s=1}^{3} \sum_{s=1}^{3} \sum_{s=1}^{3} \sum_{s=1}^{3} \sum_{s=1}^{3} \sum_{s=1}^{3} \sum_{s=1}^{3} \sum_{s=1}^{3} \sum_{s=1}
$$

LA TABLA DEL ANALISIS DE VARIANCIA DE ESTE EXPERIMENTO ES:

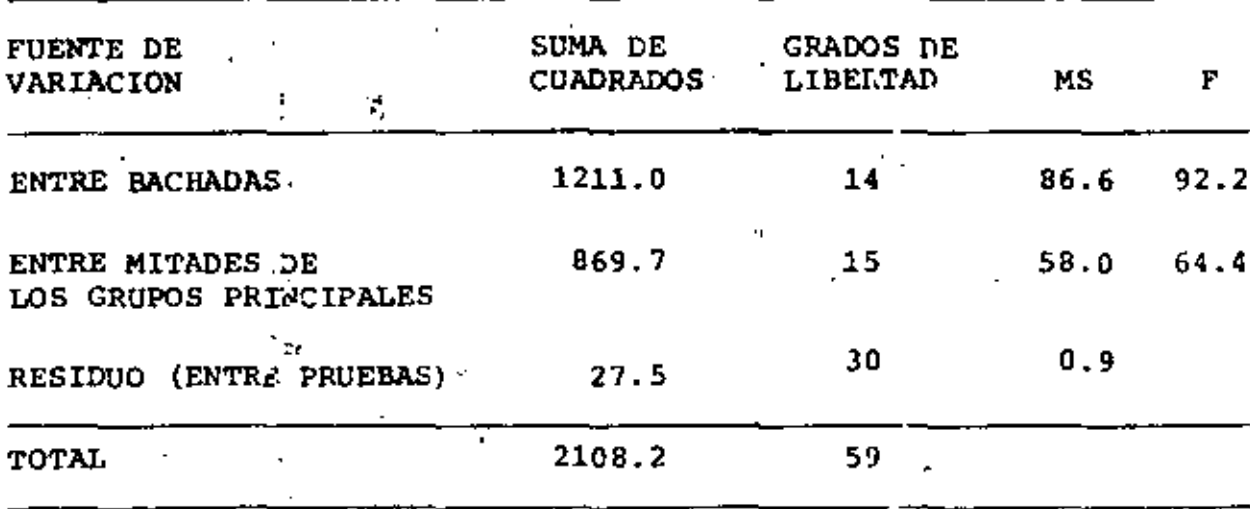

 $F_{0.01,14,30} = 2.75 < 92.2$  $F_{0.01}$ , 15, 30 = 2.70 < 64.4

k,

POR LO QUE SE RECHAZAN LAS HIPOTESIS DE QUE NO HAY EFECTOS DE BACHADAS Y DE MITADES A UN 99% DE NIVEL DE CONFIANZA. ADEMAS, AL COMPARAR LOS VALORES MEDIOS CUADRATICOS SE CONFIRMA QUE NO ES EL METODO DE PRUEBA, SINO LAS BACHADAS Y LAS MITADES LAS QUE INTRODUCEN LA MAYOR VARIABILIDAD DE LOS RESULTADOS, PUESTO QUE EL MS DEL RESIDUO ES MUY PEQUEÑO EN COMPARACION CON LOS OTROS DOS.

MODELO CON DOS PACTORES NO CRUZADOS. MODELO CON FACTORES ALEATORIOS (II)

SI TANTO EL FACTOR PRINCIPAL COMO EL SECUNDARIO SON VARIABLES ALEATORIAS Y EN EL EXPERIMENTO SOLO SE INCLUYEN ALGUNOS NIVE-LES (OVALORES) DE LAS MISMAS, ENTONCES EL MODELO ES DE FACTORES ALEATORIOS O MODELO II. EN ESTE CASO EL MODELO AATEMATICO PA-RA REPRESENTAR A CADA OBSERVACION,  $x_{tij}$ , ES:

$$
X_{tij} = \xi_i^+ U_t + V_{ti} + Z_{tij}
$$
 (21)

DONDE U<sub>t</sub> ES UNA VARIABLE ALEATORIA QUE REPRESENTA EL EFECTO MEDIO DEL FACTOR PRINCIPAL, V $_{t1}$  ES OTRA VARIABLE ALEATORIA QUE REPRESENTA AL EFECTO MEDIO DEL I-ESIMO SUBGRUPO EN EL T-ESIMO GRUPO PRINCIPAL.  $\zeta$  Y Z<sub>tij</sub> Tienen EL MISMO SIGNIFICADO QUE EN EL SUBCAPITULO ANTERIOR. SE SUPONE QUE  $u_t$ ,  $v_{t1}$  y  $z_{t11}$ SON INDEPENDIENTES ENTRE SI, CON DISTRIBUCION NORMALIY QUE E(U<sub>t</sub>) = 0,  $E(V_{t,i}) = 0$  Y  $E(Z_{tij} = 0)$ ; PARA LAS VARIANCIAS USAREMOS LOS SI-GUIENTES SIMBOLOS:

$$
\text{Var} \ (U_{\mathbf{t}}) = \sigma_{\mathbf{u}}^2 \ (\text{Var} \ (V_{\mathbf{t} \mathbf{i}}) = \sigma_{\mathbf{v}}^2
$$

CON ESTE MODELO SE TIENE QUE:

A.

$$
\bar{x}_{t+1} - \bar{x}_{t+2} = U_{t} - \bar{U} + \bar{V}_{t-1} - \bar{V}_{t-1} + \bar{Z}_{t-2} - \bar{Z}_{t-1},
$$
\n(22)  
\n
$$
\bar{x}_{t+1} - \bar{x}_{t-1} = V_{t} - \bar{V}_{t-1} + \bar{Z}_{t+2} - \bar{Z}_{t-1},
$$
\n(23)  
\n
$$
x_{t+1} - \bar{x}_{t+1} = Z_{t+1} - \bar{Z}_{t+2},
$$
\n(24)

**DONDE** 

$$
\bar{U} = \sum_{t=1}^{k} N_{t} U_{t} / N_{t}, \quad \bar{V}_{t} = \sum_{i=1}^{m_{t}} n_{ti} V_{ti} / N_{t}, \quad \bar{V}_{t} = \sum_{t=1}^{k} N_{t} \bar{V}_{t}.
$$
 (25)

EN ESTE CASO LA DESCOMPOSICION DE CUADRADOS CONDUCE A LOS SI-GUIENTES VALORES MEDIOS CUADRATICOS:

$$
E\{\frac{\sum E [X_{t,j} - \sqrt{x_{t,j}}]^2}{N_1 - \frac{L}{k} m_t}\} = E(MSR) = \sigma^2
$$
\n
$$
E\{\frac{E N_{t,j} (\overline{X}_{t,j} - \overline{X}_{t,j})^2}{k-1}\} = E(MSP) = \sigma^2 + \frac{\sum [N_{t,j} - N_{t,j}^2] E n^2}{k-1} \sigma_v^2 + \frac{N_{t,j} - \sum [N_{t,j} - N_{t,j}^2] E n^2}{k-1} \sigma_v^2 + \frac{N_{t,j} - \sum [N_{t,j} - N_{t,j}^2] N_{t,j}^2}{k-1} \sigma_u^2 \tag{27}
$$

$$
E\{\frac{E E n_{ti}(\bar{X}_{ti})^2 - \bar{X}_{ti}}{E m_{ti}^2 - K}\} = E(MSPW) \approx \sigma^2 + \frac{N_{ti} - E N_{ti}^2 E n_{ti}^2}{E m_{ti}^2 - K} \sigma_V^2
$$
\n(28)

EN ESTAS ECUACIONES SE OBSERVA QUE SI  $\sigma_{\mathbf{v}}^2 = 0$ , ENTONCES E(MSR) = E(MSPW), POR LO QUE PARA PROBAR LA HIPOTESIS DE QUE  $\sigma_V^2 = 0$  BAS-TA PORMULAR LA' ESTADISTICA

$$
F_{\text{ou}} = \text{MSPW/MSR} \tag{29}
$$

QUE TIENE DISTRIBUCION F CON  $(\Sigma m_t - k)$  Y(N<sub>1</sub> -  $\Sigma m_t$ ) GRADOS DE LIBERTAD.

POR SU PARTE LA HIPOTESIS DE QUE  $\sigma_{\underline{u}}^2 = 0$  NO SE PUEDE PROBAR COM

PARANDO MSP CON MSR, YA QUE EN E(MSP) INTERVIENEN TANTO  $\sigma_{\mathbf{u}}$ COMO  $\sigma_V^2$ . EN EL CASO PARTICULAR DE QUE  $n_{\pm 1}$  = n PARA TODO t E i. ENTONCES  $N_t = m_t n Y$ :

$$
E(MSP) = \sigma^2 + n^2 \sigma_V^2 + \frac{\left(\Sigma m_{\rm t}\right)^2 - \Sigma m_{\rm t}^2}{\left(k - 1\right) \Sigma m_{\rm t}} n \sigma_{\rm u}
$$
 (30)

$$
E(MSPW) = \frac{c^2}{\pi} \sigma^2 + n\sigma_V^2
$$
 (31)

POR LO QUE LA HIPOTESIS DE QUE  $\sigma_{\text{u}}^2=0$  SE PUEDE PROBAR COMPARANDO MSP CON MSPW MEDIANTE LA ESTADISTICA

$$
F_{\rm p} = \text{MSP/MSPW}
$$

QUE TIENE DISTRIBUCION F CON  $(k-1)$   $y$   $(\Sigma m_t \cdot k)$  GRADOS DE LIBER-

TAD.

(32)

X.
### EJEMPLO

SE MUESTREARON CUATRO LOTES DE HULE CRUDO. DE CADA LOTE SE TOMARON DOS MUESTRAS. TRES PRUEBAS INDEPENDIENTES DE ESPECI-MENES SE PREFARARON Y ANALIZARON PARA CADA UNO. ABAJO SE MUES TRAN LOS DATOS QUE DAN EL MODULO DE ELASTICIDAD OBTENIDO EN PORCENTAJE. CONSIDERE QUE SE APLICA EL MODELC DE VARIANCIA DE UNA COMPONENTE, CONSTRUYA LA TABLA ANOVA (ANALISIS DE VA-RIANCIA). USANDO LA TABLA OBTENGA ESTIMACIONES DE LA VARIANCIA DE CADA COMPONENTE.

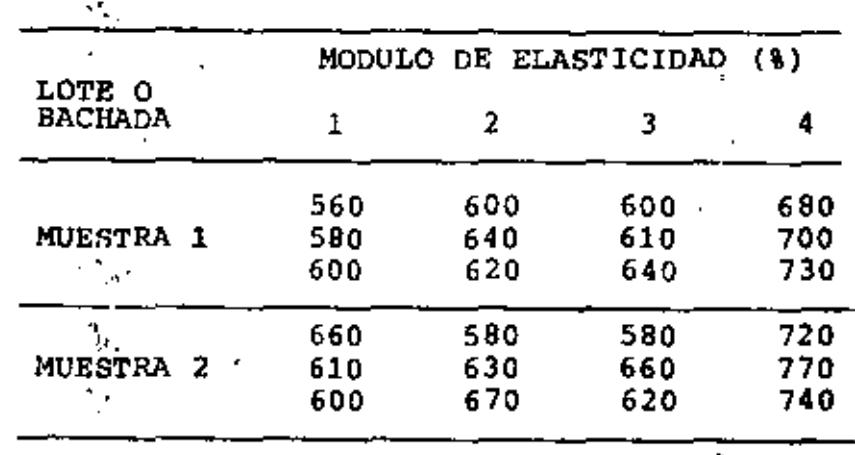

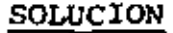

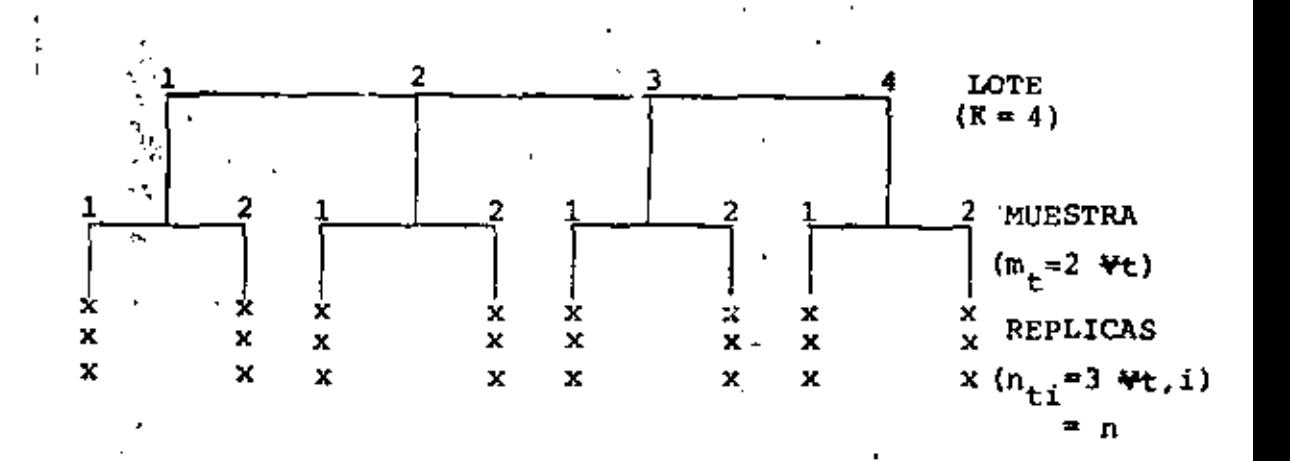

SE TRATA DE UN EXPERIMENTO CON DOS FACTORES NO CRUZADOS. LAS ECUACIONES A EMPLEAR SON

$$
SST = \frac{\Sigma \Sigma \Sigma (X_{tij} - \overline{X}_{...})^2 = \Sigma \Sigma X_{tij}^2 - \text{kmn } \overline{X}_{...}^2}
$$
  
\n
$$
SSP = \Sigma N_{t.} (\overline{X}_{t.} - \overline{X}_{...})^2
$$
  
\n
$$
SSPW = \Sigma \Sigma n_{t.} (\overline{X}_{t.} - \overline{X}_{...})^2
$$
  
\n
$$
t = \frac{\Sigma \Sigma n_{t.}}{\Sigma n_{t.}} (\overline{X}_{t.} - \overline{X}_{...})^2
$$

SSR =  $\Sigma \Sigma (\mathbf{x}_{\mathbf{tij}} - \overline{\mathbf{x}}_{\mathbf{tij}})^2 = \text{SST} - \text{SSP} - \text{SSPW}$ 

## APLICANDO LAS ECUACIONES TENEMOS

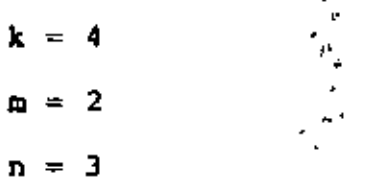

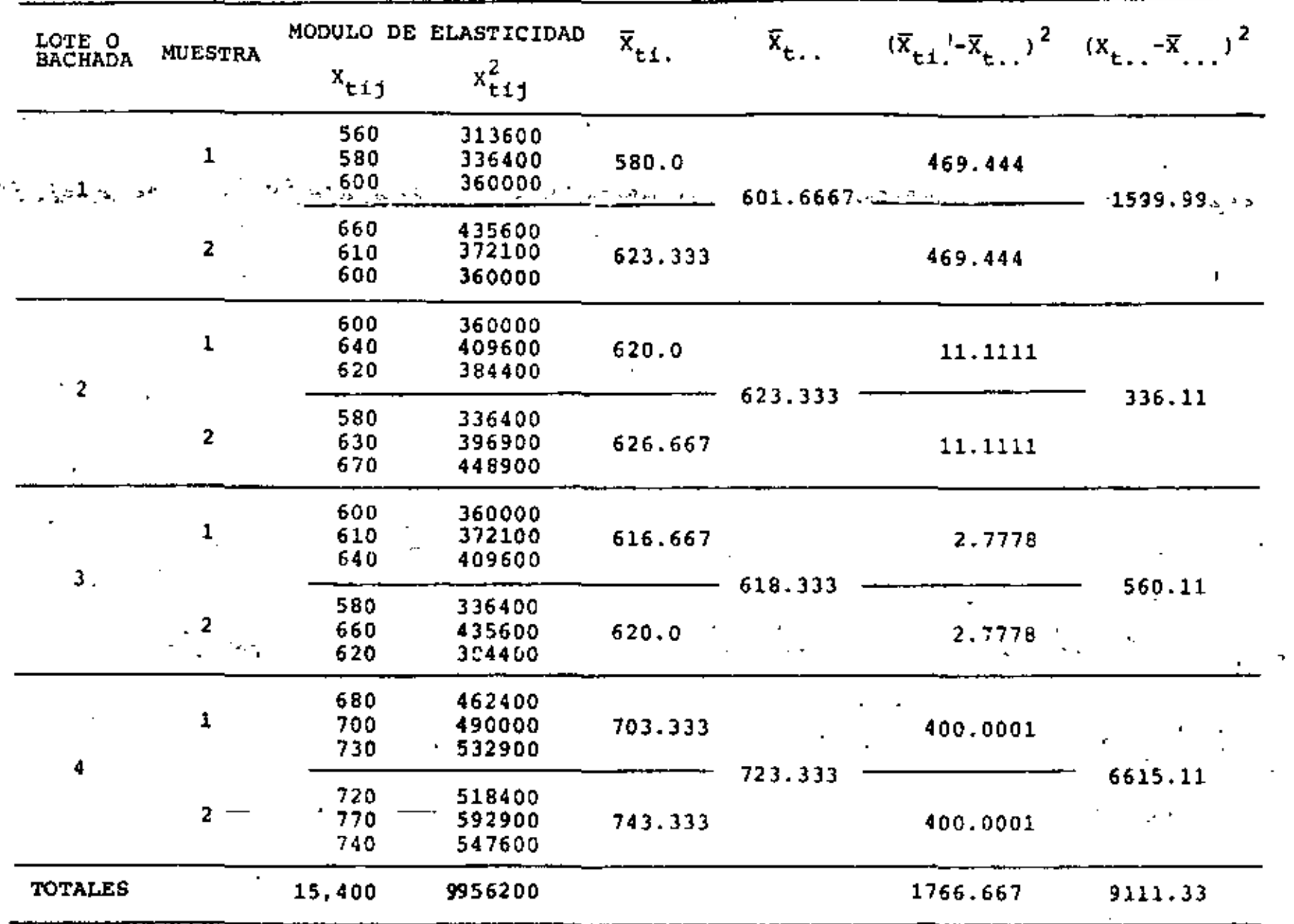

 $\bar{r}$ 

÷.

÷.

 $\frac{6}{9}$ 

72 -

 $\frac{\partial A}{\partial \Delta}$ 

 $= 15400/24$ \*\* 641.6667  $kmn = 4 \times 2 \times 3 = 24$ SST =  $\sum_{i=1}^{n} x_{t}^2 = \lim_{i \to \infty} \overline{x}^2$ . EEE  $x_{tij}^2$  = 560<sup>2</sup>+500<sup>2</sup>+600<sup>2</sup>+660<sup>2</sup>+610<sup>2</sup>+600<sup>2</sup>+600<sup>2</sup>+640<sup>2</sup>+620<sup>2</sup>+580<sup>2</sup>+630<sup>2</sup>+670<sup>2</sup>+  $600<sup>2</sup>+615<sup>2</sup>+640<sup>2</sup>+580<sup>2</sup>+660<sup>2</sup>+620<sup>2</sup>+680<sup>2</sup>+700<sup>2</sup>+730<sup>2</sup>+720<sup>2</sup>+770<sup>2</sup>+740<sup>2</sup>=$ 2, 177, 700+2, 336, 200+2, 298, 100+3, 144, 200 = 9, 956, 200  $SST = 9,956,200 - 24(641,667)^{2} = 74,533,33$ SSP =  $6(9111.33)$  =  $54,667.98$ SSPW =  $3(1766.667) = 5.300.00$  $SSR = SST - SSP - SSPN = 74, 533.33 - 54, 667.98 - 5, 300.00 = 14, 565.35$ MSP =  $\frac{SSP}{k-1} = \frac{54,667,98}{4-1} = 18,222.66$  $MSPW = \frac{SSPW}{K(m-1)} = \frac{5300.00}{4(2-1)} = 1,325.00$  $MSR = {SSR \over km(n-1)} = {14,565.35 \over 4 \times 2(3-1)} = 910.33$ DE TABLAS PARA UN 99% DE NIVEL DE CONFIANZA  $F_{PW} = \frac{MSPW}{MSR} = \frac{1,325,00}{910.33} = 1.46$  $F_0, 01, 4, 16$  $\prec$  $F_p = \frac{\text{MSP}}{\text{MSPW}} \frac{18,222566}{1,325500} = 13.75$  $F_{0.01,3,4} = 1.6.69$ 

÷,

POR LO TANTO, PARA LOS SUBGRUPOS SE ACEPTA LA HIPOTESIS, O SEA NO HAY DIFERENCIA SIGNIFICATIVA ENTRE LAS MUESTRAS A UN NIVEL DE CONFIANZA DE 99%. PARA LOS LOTES SE ACEPTA LA HIPO-TESIS, O SEA NO HAY DIFERENCIA SIGNIFICATIVA ENTRE LOTES. A UN NIVEL DE'CONFIANZA DE 99%.

**ANOVA** GRADOS DE FUENTE DE 5S., F (CALC) F (DE TABLAS) **MS** VARIACION  $(\alpha - 0.01)$ LIBERTAD **ENTRE LOTES O**  $k = 1$ SSP=54,667.98  $MSP=18,222.66. r_{\rm g}=13.755$ **BACHADAS** 3 16.69 ENTRE PARTES DE  $k(\alpha-1)$ HSPW-1.325.00 Fpu=1.46< LAS BACHADAS SSPW=5,300.00 4 4.77 RESIDUAL (ENTRE  $km(n-1)$ PRUEBAS) 3SR=14,565.35 16 MSR-910.33 ċ. ÷. **TOTAL** 74,533,33 23  $F_{3,4,0.99}$  = 16.69,  $F_{4,16,0.99}$ . 77 ESTIMACIONES DE LAS VARIANCIAS DE CADA COMPONENTE PUESTO QUE E(MSR) =  $\sigma^2$ , SE TIENE  $\hat{\sigma}^2$  = MSR = 910.33 DE LA EC 31,  $\sigma^2 = (E(MSPW) - \sigma^2)/n$ , POR LO QUE  $\hat{\sigma}_{\text{cr}}^2$  = (MSPW -MSR)/n=(1325.00 - 910.33)/3 = 138.22 RESTANDO LA EC. 31 A LA EC. 30: ù.

$$
E(MSP) = E(MSPW) = \frac{2}{3} \frac{1}{\sqrt{2}} \frac{1}{\sqrt{2}} \frac{1}{(k-1) \Sigma m_{\frac{1}{2}}}
$$
  
\n
$$
POR LO OUE = \frac{2}{3} \frac{1}{\sqrt{2}} \frac{1}{\sqrt{2}} \frac{1}{(k-1) \Sigma m_{\frac{1}{2}}}
$$
  
\n
$$
POR LO OUE = \frac{2}{3} \frac{1}{\sqrt{2}} \frac{1}{\sqrt{2}} \frac{1}{(k-1) \Sigma m_{\frac{1}{2}}}
$$
  
\n
$$
POR LO OUE = \frac{2}{3} \frac{1}{\sqrt{2}} \frac{1}{\sqrt{2}} \frac{1}{(k-1) \Sigma m_{\frac{1}{2}}}
$$
  
\n
$$
POR LO OUE = \frac{2}{3} \frac{1}{\sqrt{2}} \frac{1}{\sqrt{2}} \frac{1}{(k-1) \Sigma m_{\frac{1}{2}}}
$$
  
\n
$$
POR LO OUE = \frac{2}{3} \frac{1}{\sqrt{2}} \frac{1}{\sqrt{2}} \frac{1}{(k-1) \Sigma m_{\frac{1}{2}}}
$$
  
\n
$$
POR LO OUE = \frac{2}{3} \frac{1}{\sqrt{2}} \frac{1}{\sqrt{2}} \frac{1}{(\sqrt{2}} \frac{1}{\sqrt{2}})
$$
  
\n
$$
POR LO OUE = \frac{2}{3} \frac{1}{\sqrt{2}} \frac{1}{\sqrt{2}} \frac{1}{(\sqrt{2}} \frac{1}{\sqrt{2}})
$$
  
\n
$$
POR LO OUE = \frac{2}{3} \frac{1}{\sqrt{2}} \frac{1}{\sqrt{2}} \frac{1}{(\sqrt{2}} \frac{1}{\sqrt{2}})
$$
  
\n
$$
POR LO OUE = \frac{2}{3} \frac{1}{\sqrt{2}} \frac{1}{\sqrt{2}} \frac{1}{(\sqrt{2}} \frac{1}{\sqrt{2}})
$$
  
\n
$$
POR LO OUE = \frac{2}{3} \frac{1}{\sqrt{2}} \frac{1}{\sqrt{2}} \frac{1}{(\sqrt{2}} \frac{1}{\sqrt{2}})
$$
  
\n
$$
POR LO OUE = \frac{2}{3} \frac{1}{\sqrt{2}} \frac{1}{\sqrt{2}}
$$

# 9. EXPERIMENTO CON DOS FACTORES CRUZADOS. MODELO PARAMETRICO

EL MODELO PARA REPRESENTAR LA J-ESIMA OBSERVACION, X<sub>tij</sub>, CORRESPONDIENTE AL NIVEL t DEL PRIMER FACTOR Y AL NIVEL i DEL SEGUNDO FACTOR ES

$$
x_{\text{t1j}} = \xi + \rho_{\text{t}} + \kappa_{\text{i}} + (\rho \kappa)_{\text{t1}} + z_{\text{t1j}} \tag{1}
$$

DONDE  $p_+$  Y  $\kappa_+$  SON EL EFECTO DEL t-ESIMO NIVEL (RENGLON) DEL PRIMER FACTOR Y DEL 1-ESIMO NIVEL (COLUMNA) DEL SEGUNDO FAC-TOR, RESPECTIVAMENTE, (px)<sub>ti</sub> ES EL EFECTO DE INTERACCION DE LOS DOS FACTORES EN SUS NIVELES  $t \t E 1$ , Y  $z_{t11}$  ES EL RESIDUO, ERROR O EFECTO NO EXPLICABLE POR LOS FACTORES; LAS  $z_{tij}$  son VARIABLES ALEATORIAS INDEPENDIENTES CON DISTRIBUCION NORMAL DE MEDIA CERO E IDENTICA VARIANCIA, 02.

SI t = 1,  $2, \frac{5}{2}, \ldots$ ,  $\mathbf{r}$ ,  $\mathbf{r}$  i = 1, 2, ..., c, SE DICE QUE SE TIE NE UN EXPERIMENTO CRUZADO rxc; SE DICE QUE ESTE ES ORTOGO-NAL SI TIENE IGUAL NUMERO DE DATOS EN CADA CELDA (t, i), Y SI TODOS ESTOS SON RESULTADO DE OBSERVACIONES INDEPENDIEN-TES DE UNA POBLACION CON DISTRIBUCION NORMAL.

PUESTO QUE EL TOTAL DE PARAMETROS INVOLUCRADOS EN LA EC (1) PARA PRESENTAR A TC VALORES ESPERADOS ES  $1 + r + c + rc$ , ES NECESARIO IMPONER OTRAS  $r + c + 1$  CONDICIONES; ELLAS SON:

(3)

 $(2)$ 

10  
\n
$$
\frac{1}{k-1} (\rho x) \frac{1}{k+1} = 0 \Rightarrow \text{PARA TODA 1} \qquad (4)
$$
\n
$$
= 1
$$
\n
$$
\frac{1}{k-1} (\rho x) \frac{1}{k+1} = 0 \Rightarrow \text{PARA TODA 1} \qquad (5)
$$
\n
$$
= 1
$$
\n
$$
\frac{1}{k} (\rho x) \frac{1}{k+1} = 0 \Rightarrow \text{PARA TODA 2} \qquad (6)
$$
\n
$$
= 1
$$
\n
$$
\frac{1}{k+1} (\rho x) \frac{1}{k+1} = 0 \Rightarrow \text{PARA TODCIONES, PERO UNA DE LAS DE LA}
$$
\n
$$
= 1
$$
\n
$$
\frac{1}{k+1} (\rho x) \frac{1}{k+1} + \frac{1}{k+1} = 1
$$
\n
$$
\frac{1}{k+1} (\rho x) \frac{1}{k+1} + \frac{1}{k+1} \qquad \frac{1}{k+1} (\rho x) \frac{1}{k+1} = 1
$$
\n
$$
\text{DRDICO DEN LES RES TANTES INPUBSTAS INPUBSTAS}
$$
\n
$$
\text{PRRINGO DE LAS ECS (4)'} \qquad (5)
$$
\n
$$
\text{PROMEDIO CON RENGLONES:} \qquad \overline{X}_{t+1} = t + \rho_t + \overline{z}_{t+1} \qquad (6)
$$
\n
$$
\text{PROMEDIO FOR CELDAS:} \qquad \overline{X}_{t+1} = t + \rho_t + \overline{z}_{t+1} \qquad (6)
$$
\n
$$
\text{PROMEDIO FOR CELDAS:} \qquad \overline{X}_{t+1} = t + \rho_t + \overline{z}_{t+1} \qquad (6)
$$
\n
$$
\text{PROMEDIO GLOBAAL:} \qquad \overline{X}_{t+1} = t + \rho_t + \overline{z}_{t+1} \qquad (6)
$$
\n
$$
\text{PROMEDIO GLOBAAL:} \qquad \overline{X}_{t+1} = t + \rho_t + \overline{z}_{t+1} \qquad (6)
$$
\n
$$
\text{PROMEDIO GLOBA1:} \qquad \overline{X}_{t+1} = t + \
$$

 $\frac{1}{1-\frac{1}{2}}$ 

 $\bar{x}_{ti}$  -  $\bar{x}_{t+1}$  -  $\bar{x}_{1}$  +  $\bar{x}_{1}$  +  $\bar{x}_{1}$  +  $(\rho \kappa)_{ti}$  +  $\bar{z}_{ti}$  -  $\bar{z}_{t+1}$  -  $\bar{z}_{t+1}$  +  $\bar{z}_{1}$  $E(\bar{X}_{t,i} - \bar{X}_{t,i}) = \frac{2}{\sqrt{2}} \sum_{i=1}^{N} \bar{X}_{i} + \bar{X}_{i+1} = (\rho \kappa) \sum_{i=1}^{N}$  (12)

 $X_{\text{tij}} = \bar{X}_{\text{t}} = \hat{Z}_{\text{tij}} - \bar{Z}_{\text{tij}}$   $\bar{Z}_{\text{tij}} = \hat{Z}_{\text{tij}} - \hat{Z}_{\text{tij}} = 0$ 

PARA ANALIZAR LAS PUENTES DE VARIABILIDAD DE LOS DATOS, LA SUMA DE CUADRADOS<sup>:</sup> SE PUEDE DIVIDIR, EN UNA PRIMERA ETAPA, EN LA SUMA DE CUADRADOS ENTRE CELDAS Y DENTRO DE LAS CELDAS:  $\sum_{t} \sum_{i} \sum_{j} (X_{tij} - \bar{X}_{tij})^2 = \sum_{t} \sum_{i} \sum_{t} (X_{tij} - \bar{X}_{tij})^2 + \sum_{t} \sum_{i} \sum_{j} (X_{tij} - \bar{X}_{tij})^2$ ENTRE CELDAS DENTRO DE LAS CELDAS  $(14)$ 

UTILIZANDO LA EC (13) SE DEMUESTRA QUE E{SUMA DE CUADRADOS <u>DENTRO</u> DE LASCELDAS} = E{E E E (X<sub>tij</sub>- $\hat{x}_{t,i}$ )<sup>2</sup>} =  $=$   $(N_{\odot} - rc)$   $\sigma$  $(15)$ 

POR LO QUE EL NUMERO DE GRADOS DE LIBERTAD DE LA SUMA DE CUA DRADOS DENTRO DE LAS CELDAS ES (N - rc) Y, POR LO TANTO, LA ESTADISTICA VALOR MEDIO CUADRATICO DENTRO DE LAS CELDAS O RESIDUAL: MSR =  $\frac{1}{t} \frac{r}{1} \frac{r(x_{tij} - \bar{x}_{t1})^2}{(x_{tij} - \bar{x}_{t1})^2}$  $(16)$ 

ES UN ESTIMADOR INSESGADO DE d.

LA SUMA DE CUADRADOS ENTRE CELDAS SE PUEDE DIVIDIR EN TRES PARTES SOLO SI LAS  $n_{t,i}$  SON IGUALES PARA TODA CELDA  $(n_{t,i}=n)$ , O SI SE SATISFACEN CIERTAS CONDICIONES DE PROPORCIONALIDAD\*; AQUI SOLO TRATAREMOS EL PRIMERO DE ESTOS CASOS, EN EL QUE SE OBTIENE:

 $\frac{n \sum C(\bar{x}_{t,i} - \bar{x}_{t,i})^2}{n \sum_{i=1}^{n} \sum_{i=1}^{n} \sum_{j=1}^{n} \sum_{j=1}^{n} \sum_{j=1}^{n} \sum_{j=1}^{n} \sum_{j=1}^{n} \sum_{j=1}^{n} \sum_{j=1}^{n} \sum_{j=1}^{n} \sum_{j=1}^{n} \sum_{j=1}^{n} \sum_{j=1}^{n} \sum_{j=1}^{n} \sum_{j=1}^{n} \sum_{j=1}^{n} \sum_{j=1}^{n} \sum_{j=1}^{n} \sum_{j=1}^{n} \sum_{j=$ 

\*BANCROFT, T. A., 'TOPICS IN INTERMEDIATE STATISTICAL METHODS", IOWA UNIVERSITY PRESS, 1968.

+ 
$$
nrI(\bar{X}, i, -\bar{X}, \cdot)^2
$$
 +  $nI(\bar{X}, i, -\bar{X}, i, -\bar{X}, i, +\bar{X}, . .)^2$  (17)  
\n**ENTER** COLUMNAS-SSBC  
\nLAS ESPERANZAS DE LOS TERWINOS DEL MIEMBRO DERECSO DE LA EC  
\n(17) SOLY  
\nENTRE RENCLONES:  
\nE(SSBC) =  $(r-1)e^2 + nc I\epsilon_1^2$  (18)  
\nENTRE RERCLONES:  
\nE(SSBC) =  $(r-1)e^2 + nc I\epsilon_1^2$  (19)  
\nINTERACCON:  
\nE(SST) =  $(r-1)(c-1)e^2 + n I\epsilon_1^2$  (19)  
\n11.  $(c-1)Y(X-1)(c-1)Y(X-1)(c-1)Y(X-$ 

QUE TIENE DISTRIBUCION F CON  $(r-1)$  Y (N -rc) =  $rc(n-1)$ GRADOS DE LIBERTAD.

 $\mathcal{A}$ 

Þ.

ASIMISMO, LA<sup> $\psi$ </sup>PRUEBA DE HIPOTESIS DE QUE  $\kappa_1 = \kappa_2$  \* SE PUEDE HACER PROBANDO LA RIPOTESIS DE IGUALDAD DE VARIAN-CIAS ENTRE COLUMNAS Y RESIDUAL, CON LA ESTADISTICA

$$
P = \text{MSEC/MSR} \tag{25}
$$

QUE TIENE DISTRIBUCION F CON (c-1) Y rc(n-1) GRADOS DE LI-**BERTAD.** 

LA PRUEBA DE HIPOTESIS DE INTERACCION NULA, O SEA, DE QUE  $(\rho \kappa)_{\text{t}i}$  \* 0 PARA TODA t E i SESPRUEBA CON

$$
F = MSI/MSR
$$
 (26)

QUE TIENE DISTRIBUCION F CON (r-1)(c-1) Y rc(n-1) GRADOS DE LIBERTAD.

EN EL CASO PARTICULAR DE UNA OBSERVACIÓN POR CELDA (n=1). NO SE REQUIERE EL TERCER INDICE (j) Y EL MODELO ES

$$
x_{\pm 1} \Big|_{i}^{i_{\pm}} \xi + p_{\pm} + \kappa_{\pm} + (\rho \kappa) \Big|_{\pm 1} + 2_{\pm 1} \tag{27}
$$

EN ESTAS CONDICIONES NO SE OBTIENE NINGUNA SUMA DE CUADRA-DOS RESIDUAL<sup>7</sup>Y NO ES POSIBLE ESTIMAR A  $\sigma^2$  DE MANERA SEPARA DA DE  $\rho_t$ ,  $\kappa_i / Y$  ( $\rho \kappa_i$ ) $\kappa_i$  Y, EN CONSECUENCIA, NO E PUEDEN HACER LAS COMPARACIONES DE VARIANCIAS DADAS POR LAS ECS (24), (25) Y (26). PARA SALVAR ESTE OBSTACULO EL MODELO DE LA EC (27) SE REDUCE A

$$
x_{t\pm\frac{1}{2}} = \epsilon + \rho_t + \kappa_1 + z_{t\pm} \tag{28}
$$

EL CUAL IMPLICA QUE  $(\rho \kappa)_{\pm i} = 0$  PARA TODA t E i, ES DECIR, QUE NO HAY INTERACCION ENTRE LOS PARAMETROS: EN ESTE CASO LA ESTADISTICA

$$
\frac{1}{t} \frac{1}{i} (X_{t1} - \bar{X}_{t.} - \bar{X}_{.1} + \bar{X}_{.1})^2 / (r-1) (c-1)
$$
 (29)

ES EL VALOR MEDIO CUADRATICO RESIDUAL, MSR.

EL EXPERIMENTO DE BLOQUES ALEATORIZADOS VISTO ANTERIORMENTE ES, COMO PUEDE VERSE, EL CASO PARTICULAR DE UN EXPERIMENTO DE DOS PACTORES CRUZADOS CON n=1.

FORMULAS SIMPLITICADAS PARA LAS SUMAS DE CUADRADOS (SS) SST =  $\sum_{t} \sum_{i=1}^{t} x_{t}^{2} x_{tij}^{2}$  =  $\arcsin^{2}$ . TOTAL:  $(30)$ ENTRE RENGLONES: SSBR =  $ncE \bar{x}_{t}^2$  -  $nrc\bar{x}^2$ .  $(31)$ ENTRE COLUMNAS:  $\vec{x}$  SSEC = nrt  $\vec{x}_{\cdot i}^2$  - nrc $\vec{x}^2$ .  $(32)$ DENTRO CELDAS (RESULVAL): SSR =  $E \left[ \begin{array}{cc} L & E & X^2 \\ t & 1 \end{array} \right] = nE E \left[ \begin{array}{cc} E & \overline{X}^2 \\ t & 1 \end{array} \right]$  $(33)$ INTERACCION:  $\hat{i}$  SSI = SST - SSBR - SSBC - SSR  $(34)$ SI  $n = 1$ , SSR = SST - SSBR - SSBC.

LA TABLA DEL ANALISIS DE VARIANCIA EN DOS DIRECCIONES CON PACTORES CRUZADOS QUEDA EN LA FORMA:

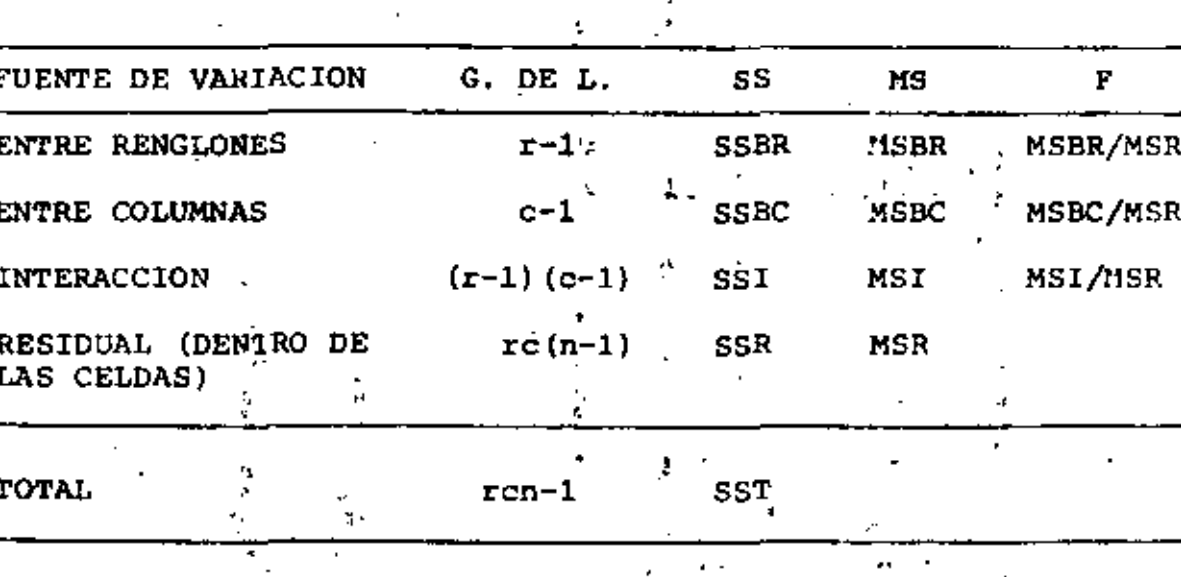

109

EJEMPLO

EN UN EXPERIMENTO PARA DETERMINAR EL COEFICIENTE DE EXPANSION DE ALGUNAS ALEACIONES DE TITANIO, FABRICADAS CON DOS PROCEDI-MIENTOS DIFERENTES, SE ELABORARON 16 ESPECIMENES A LOS CUALES SE LES MIDIO EL COEFICIENTE DE EXPANSION TERMICA. SE DESEA SABER SI LAS ALEACIONES Y PROCEDIMIENTOS INFLUYEN EN DICHO COE FICIENTE. -2

LOS RESULTADOS EXPERIMENTALES SE PRESENTAN EN LA TABLA SIGUIEN TE, EN LA CUAL CADA CELDA TIENE LAS SIGUIENTES ANOTACIONES:

- $x_{\text{t1}}$
- $x_{\text{t12}}$

110

Ą.

COEFICIENTES DE EXPANSION Υř. сýз **ALEACIONES CEDIMIENTOS** ţ.  $\overline{\overline{x}_{t}^2}$ .  $\sqrt{c}^{-\frac{1}{2}}$  $\vec{x}_{t+1}$ ó A.  $\, {\bf B}$  $4.79.8$  $43.84~\%$  $4.57$  good<br>5.44 m g 5.82 ព្ភូ នី<br>-4.9725 24.7258  $\mathbf{1}$  $5.28 - 8$  $5.77\,\mathrm{m}^{-1}$  $4.29 = 8$ ្ម<br>• (4 : 73 ម្ពុ ប្ល  $4.76$  g  $2$ <br> $3.31 - 2$ <br> $3.31 - 2$ <br> $4.30 - 2$ <br> $3.31 - 3.86 - 4$  $4.46$   $^{8}_{20}$ 17.6085  $\bar{\mathbf{z}}$ 4,1963  $4.79 - \frac{1}{5}$   $4.3.36 - \frac{1}{5}$  $17.21$  $19.66$ 18.17 42,3343 18,32 *FALES*  $X4.3025$ 4.915 4.5425. 4.5775  $20.9535$ 24,1572 18.5115 20.6343' e, ī۶ MODELO AQUI ES  $x_{i,j}$  =  $t + \varphi_t + \kappa_i + (\varphi \kappa)_{ti} + z_{tij}$  $t = 1, 2;$  $i = 1, 2, 3, 4$  $j = 1,2$  $r = 2$ ,  $c = 4$ ,  $n = 2$ ,  $\bar{x} = 73.35/16 = 4$ . LO TANTO:  $\bar{x}^2$ ...  $\frac{1}{2}$  21.0164, nrc  $\bar{x}^2$  = 336, 2639  $(24.7258 + 17^{1}_{6}6085) - 336.2639$ R =  $338.6741 - 336.2639 = 2.4102$ 

SSBC = 2 x 2 (20.9535 + 18.5115 + 24.1572 + 20.6343)- $-335.2639$ 

TABLA DE CUADRADOS  $x_{t1j}^2$ t  $\overline{\mathbf{A}}$  $\mathbf{C}$ D. B 22.8484 14.7456 33.8724 20.8849 r 18.3184 27.8784 33.2929 29,5936 19.8916 22.3729 22.6576 18.4900  $\overline{2}$ 22.9441 11.2896 10.9561 14.8996 TOTAL 84.0025 76.2865 100.7790 83.8681 **ELEX** 344.9361 ÷. tii SSR = 344.9361 - 2(20.5209 + 20.7936 + 33.5920 + 25.0500 +  $+$  21.3906  $+$  16.3620  $+$  16.2812  $+$  16.6464) = 344.9361 - $-341,2534, = 3.6827$ 

 $SSBC = 337.0260 - 336.2639 = 0.7621$ 

्र

 $SST = 344.9.61 - 336.2639 = 8.6722$ SSI =  $8.6722 - 0.7621 - 2.4102 - 3.6827 = 1.8172$ 

LA TABLA DEL ANALISIS DE VARIANCIA RESULTA SER:

. A

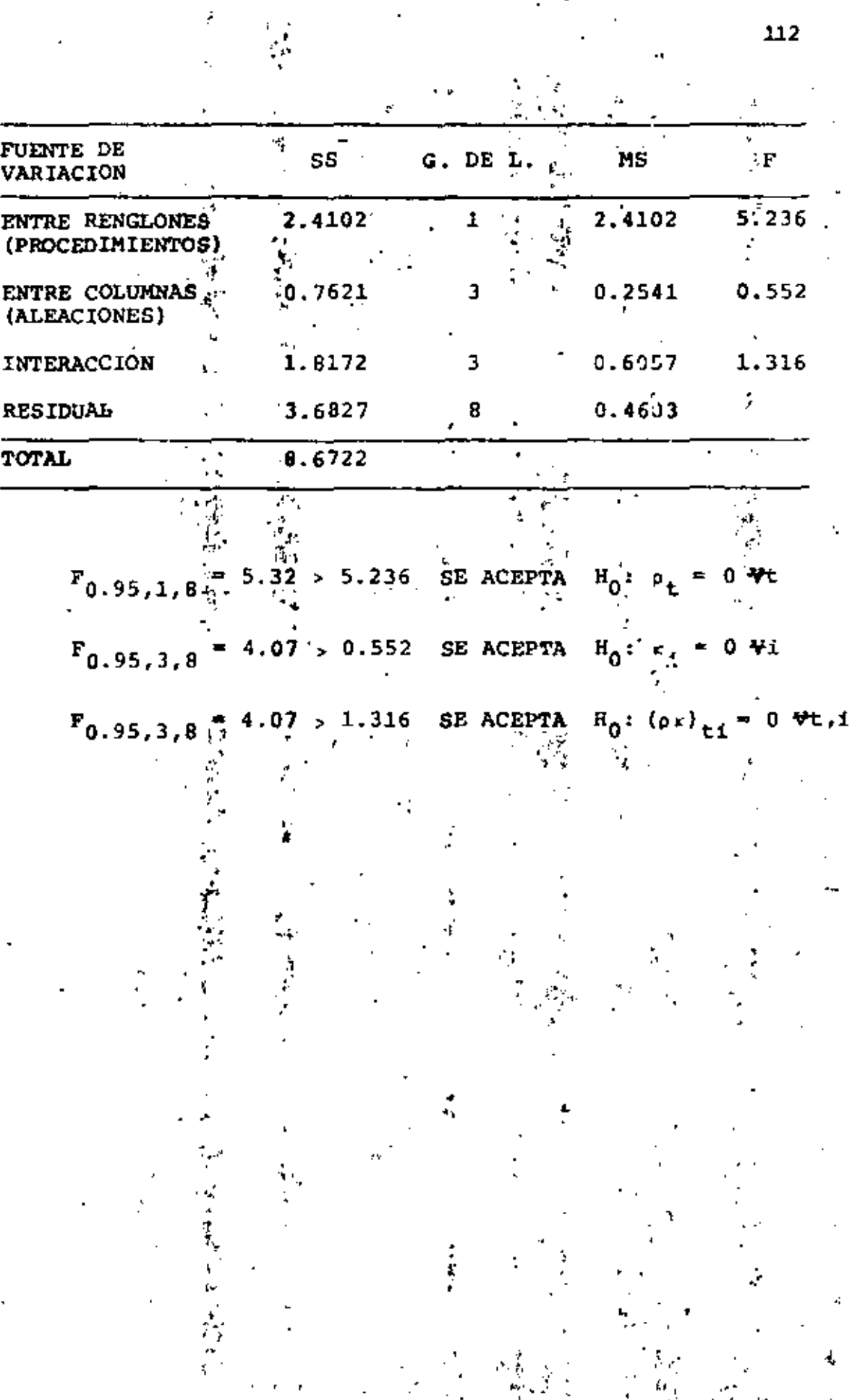

Á

ł

Ì

Ì.

7 i.,

 $\dot{\vec{x}}$ 

ķ

112

¢

4

Ì,

ä,

#### EJEMPLO

PARA DETERMINAR EL EFECTO DE CUATRO DIFERENTES PESTICIDAS EN LA PRODUCCION DE TRES TIPOS DE FRUTA CITRICA, SE DISEÑO UN EXPERIMENTO DE DOS FACTORES CRUZADOS EN EL QUE SE ASIG-NARON AL AZAR DOS ARBOLES FRUTALES DE CADA TIPO PARA SER FUMIGADOS POR CADA PESTICIDA. LAS PRODUCCIONES DE FRUTA EN KG/ARBOL/SE MUESTRAN EN LA TABLA SIGUIENTE:

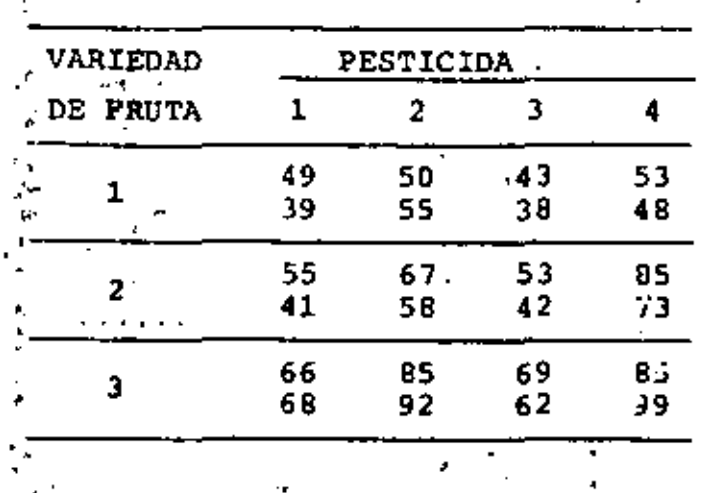

REALIZAR EL ANALISIS DE VARIANCIA Y HACER ESTIMACIONES PUN TUALES DE 105 EFECTOS, DE LAS INTERACCIONES Y DE o.

LAS HIPOTESIS A PROBAR SON:

LOS EFECTOS DE LAS FRUTAS SON NULOS: H<sub>o</sub>:  $\rho_1 = \rho_2 = \rho_3 = 0$ H<sub>1</sub>: NO TODOS LOS EFECTOS DE LAS PRUTAS SON IGUALES A CERO  $\mathbb{R}^n$ 

LA CUAL PUEDE HACERCE PROBANDO LA HIPOTESIS DE IGUALDAD DE VARIANCIAS ENTRE VARIEDADES DE FRUTAS (RENGLONES) Y RESI-DUAL, MEDIANTE LA ESTADISTICA:

b) LA PRUEBA DE LA HIPOTESIS DE QUE LOS EFECTOS ENTRE LOS PES-TICIDAS SON NULOS:  $H_0: \kappa_1 = \kappa_2 = \kappa_3 = \kappa_4 = 0$ .

VERSUS  $F_{0.01,2,12} = F_{CR}$ 

 $F_R \equiv$  MSBR/MSR

 $F_{\rm c}$   $\approx$  MSBC/MSR

CONTRA LA HIPOTESIS DE QUE LOS EFECTOS NO SON TODOS NULOS, LA CUAL PUEDE HACERSE PROBANDO LA HIPOTESIS DE IGUALDAD DE VARIANCIAS ENTRE PESTICIDAS Y RESIDUAL:

VERSUS  $F_{0.01,3,12}$ 

c) FINALMENTE LA PRUEBA DE HIPOTESIS DE INTERACCION NULA H<sub>o</sub>:  $(\rho K)_{\text{t}_1}$  = OVt, Vi, CONTRA LA HIPOTESIS  $H_1$  DE QUE NO TODAS LAS INTERACCIONES SON NULAS, PUEDE HACERSE PROBANDO LA HIPOTE-SIS DE IGUALDAD DE VARIANCIA ENTRE LAS INTERACCIONES Y LA RESIDUAL, CON LA ESTADISTICA:

> $=$  MSI/MSR  $VERSUS$ :  $F_{0.01,6,12}$

DESARROLLEMOS LA TABLA DE ANALISIS DE VARIANCIA EN 2 DIREC CIONES CON FACTORES; CRUZADOS.

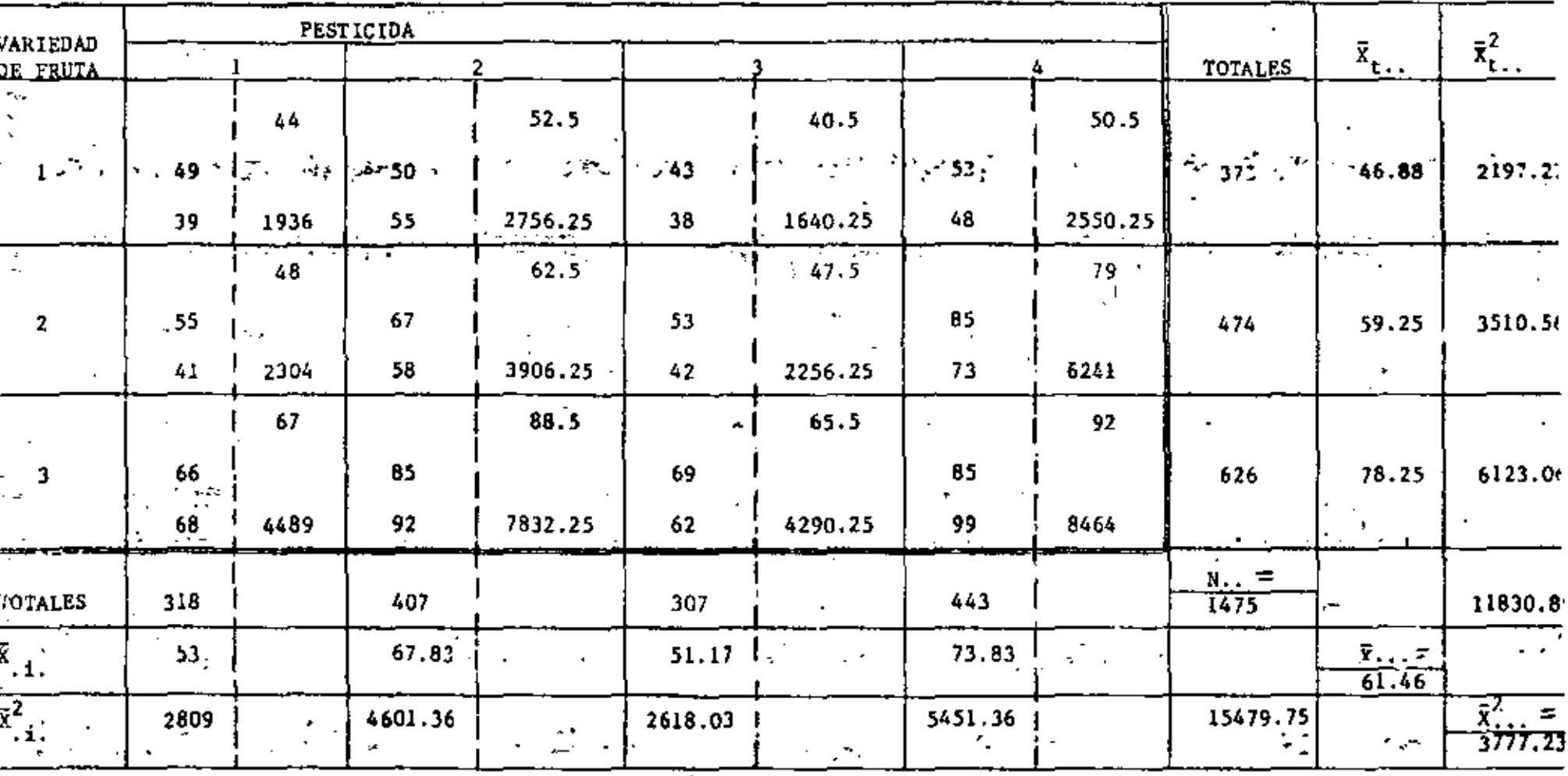

è.

 $\bar{x}_{i,i}$  $\begin{array}{c}\n\bar{x}_{\mathbf{t} \, \mathbf{i} \, \mathbf{l}} \\
x_{\mathbf{t} \, \mathbf{i} \, \mathbf{2}_{\mathbf{l}}} \\
\end{array}$  $\bar{x}_{\text{ti}}^2$ 

ă,

τ.

 $\mathcal{L}$  . The set of  $\mathcal{L}$ 

 $\sum_{i} \bar{x}_{t,i}^{2} = 48,667.75$ 

L.

 $115$ 

À

 $\mathbf{r}$ 

TOTAL: SST = 
$$
\begin{bmatrix}\n1 & 1 & 1 & 1 & 2 \\
1 & 1 & 1 & 2 & 3 \\
1 & 1 & 1 & 2 & 3 \\
1 & 1 & 1 & 2 & 3 \\
1 & 1 & 1 & 2 & 3 \\
1 & 1 & 1 & 2 & 3 \\
1 & 1 & 1 & 2 & 3 \\
1 & 1 & 1 & 2 & 3 \\
1 & 1 & 1 & 2 & 3 \\
1 & 1 & 1 & 2 & 3 \\
1 & 1 & 1 & 2 & 3 \\
1 & 1 & 1 & 2 & 3 \\
1 & 1 & 1 & 2 & 3 \\
1 & 1 & 1 & 2 & 3 \\
1 & 1 & 1 & 2 & 3 \\
1 & 1 & 1 & 2 & 3 \\
1 & 1 & 1 & 2 & 3 \\
1 & 1 & 1 & 2 & 3 \\
1 & 1 & 1 & 2 & 3 \\
1 & 1 & 1 & 2 & 3 \\
1 & 1 & 1 & 2 & 3 \\
1 & 1 & 1 & 2 & 3 \\
1 & 1 & 1 & 2 & 3 \\
1 & 1 & 1 & 2 & 3 \\
1 & 1 & 1 & 1 & 3 \\
1 & 1 & 1 & 1 & 3 \\
1 & 1 & 1 & 1 & 1 \\
1 & 1 & 1 & 1 & 1 \\
1 & 1 & 1 & 1 & 1 \\
1 & 1 & 1 & 1 & 1 \\
1 & 1 & 1 & 1 & 1 \\
1 & 1 & 1 & 1 & 1 \\
1 & 1 & 1 & 1 & 1 \\
1 & 1 & 1 & 1 &
$$

 $\frac{1}{\sqrt{2}}$ 

 $\mathcal{L}$ 

erik<br>Lind

 $\frac{1}{2}$ 

 $\mathcal{L}^{\text{max}}_{\text{max}}$ 

 $\frac{1}{\sqrt{2}}\left( \frac{1}{\sqrt{2}}\right) ^{2}$ 

 $\frac{d\mathcal{L}}{d\mathcal{L}}$ 

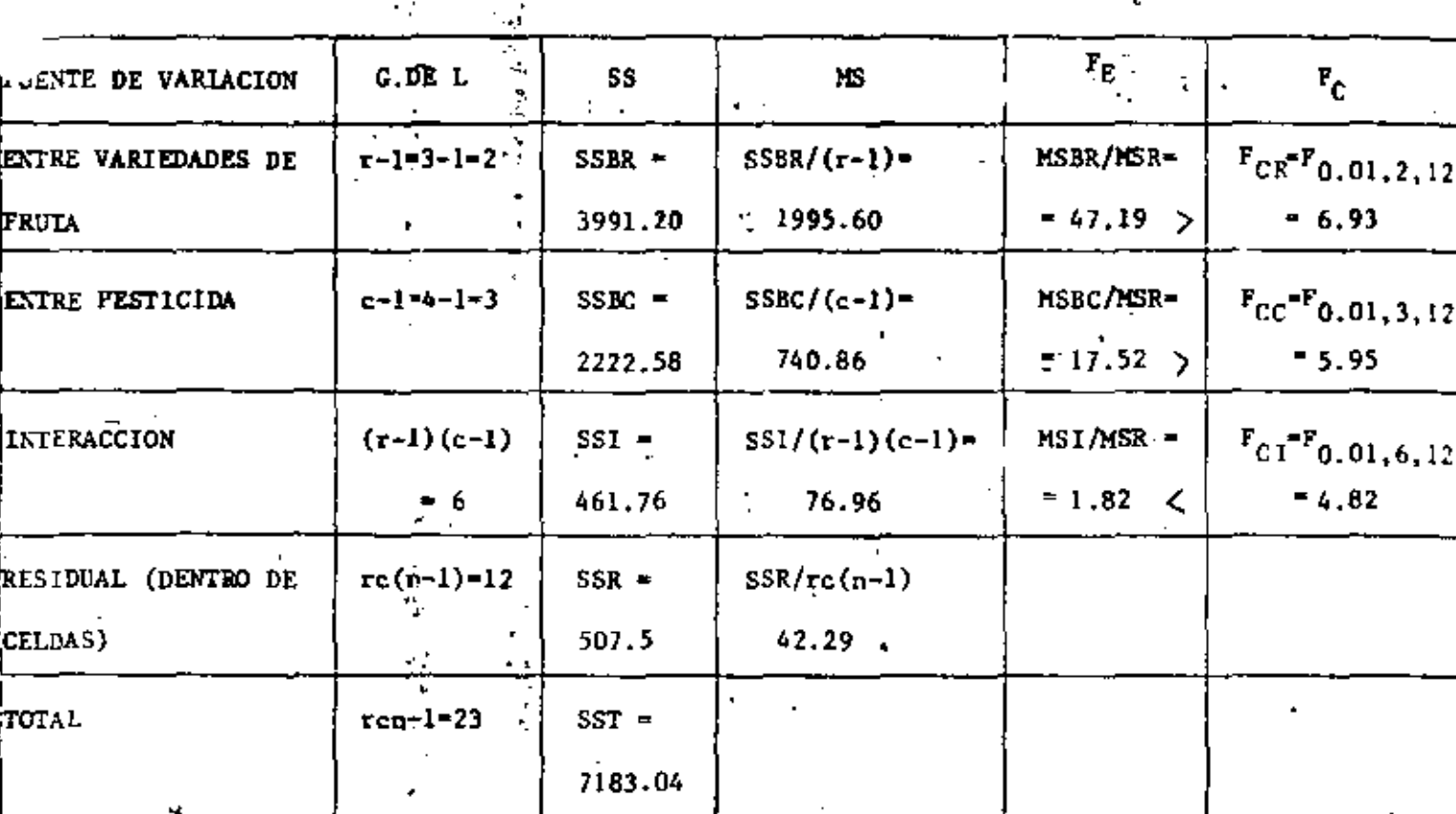

COMO PUEDE OBSERVARSE EN LAS  $F_E$  (F.ESTIMADA) Y LAS  $F_C$  (F CRITICAS) SE TENDRAN LAS SIGUIENTES CONCLUSIONES DEL ANALISIS DE VARIANCIA (VER LAS 2 ULTIMAS COLUMNAS)

- 1. DADO QUE  $F_{ER}$  >  $F_{CR}$  + SE RECHAZA LA HIPOTESIS  $H_0$  . SI HAY EFECTO ENTRE VARIEDADES DE FRUTAS
- 2. DADO QUE  $P_{EC}$  >  $F_{CC}$   $\Rightarrow$  SE RECHAZA LA HIPOTESIS  $H_0$  . SI HAY EPECTO ENTRE LOS DIFERENTZS TIPOS DE PESTICIDAS.
- 3. DADO QUE  $F_{EI}$  <  $F_{CI}$   $\Rightarrow$  SE APLICA LA HIPOTESIS  $H_0$  ... NO HAY EFECTO DE INTERACCION

CALCULO DE LOS ESTIMADORES DE LOS EFECTOS: EFECTO DE LA VARIEDAD DE FRUTAS DADO QUE E  $(\bar{x}_{t+1} - \bar{x}_{t+1}) = \rho_t \Rightarrow \hat{\rho}_t = \bar{x}_{t+1} - \bar{x}_{t+1}$  $\hat{\rho}_1$  = 46.88 - 61.46 = -14.58  $\hat{\rho}_2$  = 59.25 - 61.46 = -2.21  $\hat{\rho}_3$  = 78.25 - 61.46 = 16.79 EFECTOS DE LA VARIEDAD DE PESTICIDAS DADO QUE E $(\vec{x})_1 - (\vec{x})_2 = k_1 \Rightarrow \hat{k}_1 = \vec{x}$ .  $\hat{k}_1$  = 53 - 61.46 = -8.46  $\hat{k}_2$  = 67.83 - 61.46 = 6.37  $\hat{k}_1 = 51.17 - 61.46 = -10.29$  $\hat{k}_4^2$  = 73.83  $-\sqrt{61.46}$  = 12.37 ESTIMACIONES PUNTUALES DE LAS INTERACCIONES: DADO QUE E  $(\bar{x}_{ti}, \bar{y}_{ti}, \bar{z}_{ti}) - \bar{x}_{ti} + \bar{x}_{ti}$  =  $(\bar{\rho}k)_{ti}$   $\Rightarrow$ TENDREMOS:  $(bk)_{ti} = \bar{x}_{ti} - \bar{x}_{t}$   $-\bar{x}_{ti} - \bar{x}_{i}$ 

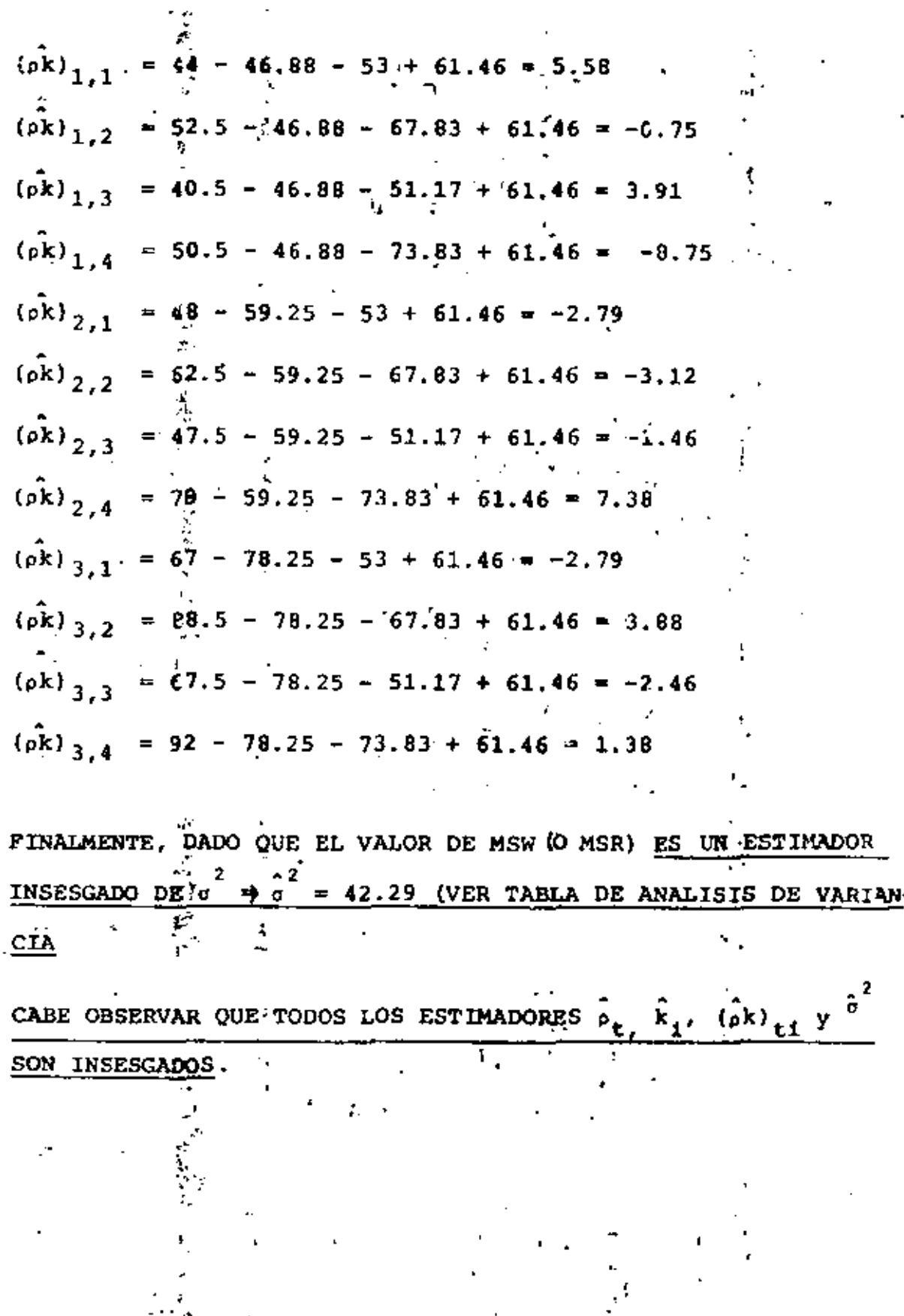

 $\mathbf{I}_i$ 

 $\mathbf{y}$ 

Ĵ,

Î

$$
= c \sum_{t=1}^{r} \sum_{j=1}^{r} \bar{x}_{t}^{2} - r \text{ cm.} \bar{x}^{2}
$$
  
\n
$$
= c \sum_{t=1}^{r} \sum_{j=1}^{r} \sum_{j=1}^{r} (x_{j}^{2} - 2\bar{x}_{j} \bar{x}_{j} + \bar{x}_{j})
$$
  
\n
$$
= c \sum_{i=1}^{r} \sum_{j=1}^{r} \sum_{j=1}^{r} (-x_{i}^{2} - 2\bar{x}_{j} \bar{x}_{j} + \bar{x}_{j})
$$
  
\n
$$
= c \sum_{i=1}^{r} \sum_{j=1}^{r} x_{i}^{2} \sum_{j=1}^{r} - r \text{ cm.} \bar{x} \sum_{i=1}^{r} (x_{i}^{2} - 2x_{i}^{2} \bar{x}_{i}^{2})
$$
  
\n
$$
= c \sum_{t=1}^{r} \sum_{j=1}^{r} x_{j} (x_{i}^{2} - 2x_{i}^{2} \bar{x}_{i}^{2})
$$
  
\n
$$
= c \sum_{t=1}^{r} \sum_{j=1}^{r} x_{i} (x_{i}^{2} - 2x_{i}^{2} \bar{x}_{i}^{2})
$$
  
\n
$$
= c \sum_{t=1}^{r} \sum_{j=1}^{r} x_{i} (x_{i}^{2} - 2x_{i}^{2} \bar{x}_{i} + \bar{x}^{2} \cdots)
$$
  
\n
$$
= c \sum_{t=1}^{r} \sum_{j=1}^{r} x_{i} (x_{i}^{2} - 2x_{i}^{2} \bar{x}_{i} + \bar{x}^{2} \cdots)
$$
  
\n
$$
= c \sum_{t=1}^{r} \sum_{j=1}^{r} x_{i} (x_{i}^{2} - r \text{ cm.} \bar{x}^{2})
$$
  
\n
$$
= c \sum_{t=1}^{r} \sum_{j=1}^{r} x_{i} (x_{i}^{2} - r \text{ cm.} \bar{x}^{2})
$$
  
\n
$$
= c \sum_{t=1}^{r} \sum_{j=1}^{r} x_{i} (x_{i}^{2} - r \text{ cm.} \bar{x}^{2})
$$
  
\n<

í,

 $\mathbf{121}$ 

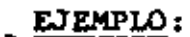

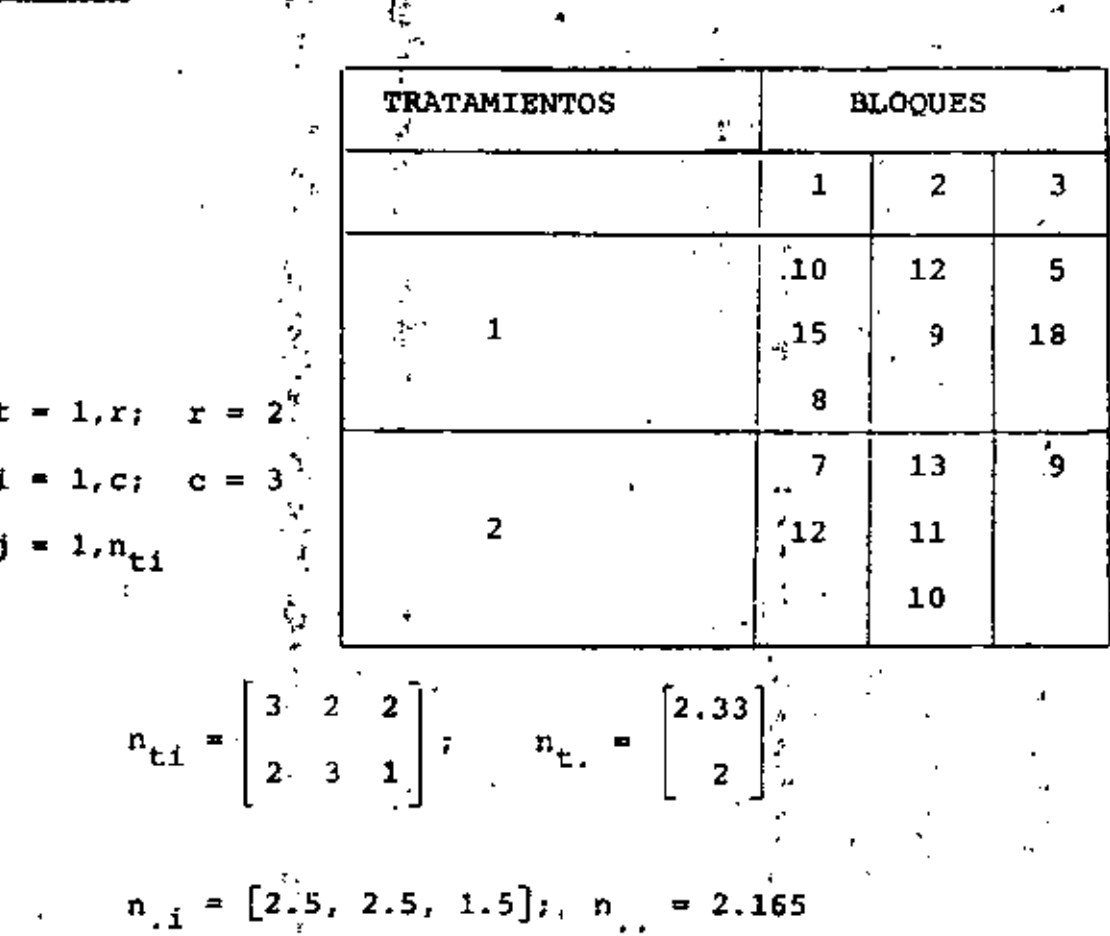

CALCULOS NECESARIOS:

 $\mathcal{L}_{\mathcal{A}}$ 

 $\sim$  1  $^{\rm h}$  .

 $\bar{x}$  = 10.692;  $\bar{x}^2$  $= 114.325$  $\sum_{i}$  I I  $X_{1j}$ <sup>2</sup> = 1627  $\bar{x}_{\text{t}i.} = \begin{bmatrix} 11 & 10.5 & 11.5 \\ 9.5 & 11.33 & 9 \end{bmatrix}$  $\left[11.5\right]$  ;  $\bar{x}_{\epsilon}$ .  $11,$ 10.33  $\bar{x}_{.i} = \{10.4, 11, 10\}$ 66],

$$
\begin{aligned}\n\frac{1}{\mathbf{L}} \mathbf{n}_{\mathbf{L}} &\bar{\mathbf{X}}_{\mathbf{L}} \mathbf{L}_{\mathbf{L}}^2 = 1494.606 \\
&\vdots \\
\frac{1}{\mathbf{L}} \mathbf{n}_{\mathbf{L}} &\bar{\mathbf{X}}_{\mathbf{L}}^2 = 495.711\n\end{aligned}
$$
\n
$$
\begin{aligned}\n\frac{1}{\mathbf{L}} \mathbf{n}_{\mathbf{L}} &\bar{\mathbf{X}}_{\mathbf{L}}^2 = 743.353 \\
&\vdots \\
\frac{1}{\mathbf{S}} \mathbf{S}^T = 1627 - (2)(3)(2166)(114.325) = 140.775\n\end{aligned}
$$
\n
$$
\begin{aligned}\n\text{SSBR} &= (3)(495.711) - (2)(3)(2.166)(114.325) = 1.366 \\
\text{SSBC} &= (2)(743.353) - (2)(3)(2.166)(114.325) = 0.939 \\
\text{SSR} &= 1627 - 1494.606 = 132.394\n\end{aligned}
$$
\n
$$
\begin{aligned}\n\text{SSR} &= 1627 - 1494.606 = 0.939 - 132.394 = 6.076\n\end{aligned}
$$

ANALISIS DE VARIANZA:

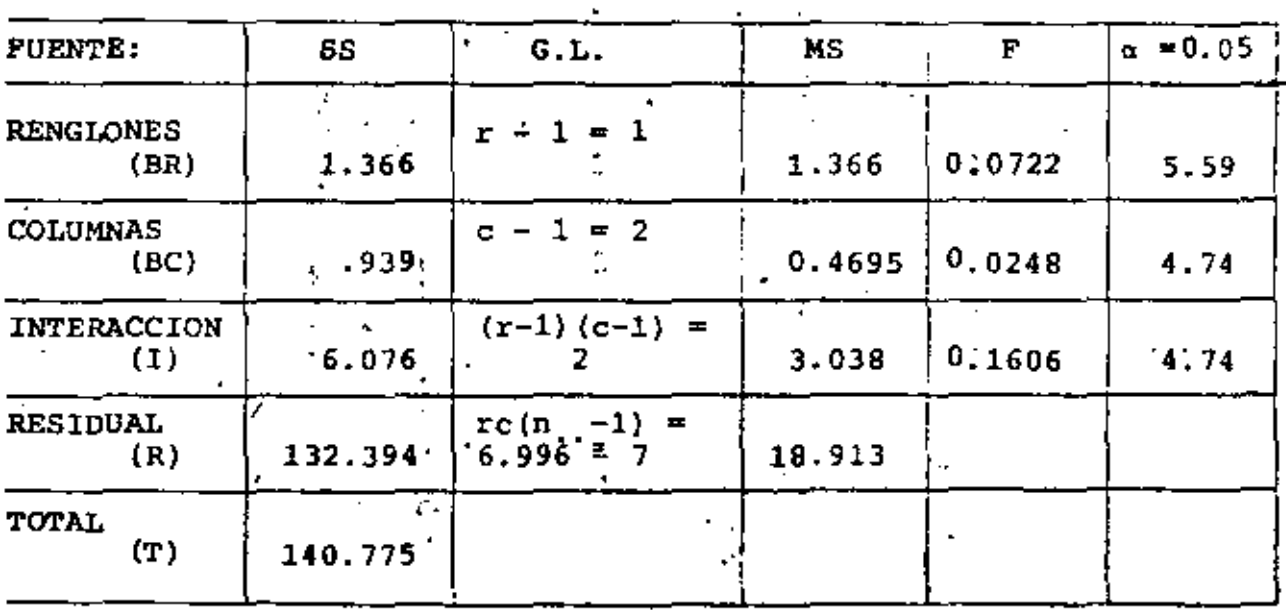

.. NO HAY EFECTO POR RENGLONES (TRATAMIENTOS).

NO HAY EFECTO POR COLUMNAS (BLOQUES).

NO HAY EFECTO POR LA INTERELACION ENTRE RENGLONES Y COLUMNAS

# MODELO CON NIVELES CRUZADOS ALEATORIOS

ESTE MODELO SE OPTIENE A PARTIR DEL PARAMETRICO REEMPLAZADO  $\rho_t$ ,  $k_i$  ( $\rho k$ ) $t_i$  POR  $U_t$ ,  $V_i$ ,  $W_{t,i}$ , RESPECTIVAMENTE DONDE LAS U's V'S Y W'S SON VARIABLES ALEATORIAS NORMALES, MUTUAMENTE INDE-PENDIENTES CADA UNA CON VALOR ESPERADO CERO Y:

1) 
$$
\operatorname{Var}(U_{t}) = c_{u}^{2} Vt
$$
  
\n2)  $\operatorname{Var}(V_{i}) = \sigma_{v}^{2} Vi$   
\n3)  $\operatorname{Var}(W_{ti}) = \sigma_{w}^{2} Vt$ 

CONSIDERAMOS SOLAMENTE EL CASO  $n_{t,i} = n \nabla \dot{x}, i \nabla \cdot \text{SEN}$  TGUAL NUMERO DE ELEMENTOS EN CADA CELDA ti, CON LO CUAL EL MODELO SERA:

$$
\mathbf{v}_1 = \mathbf{x}_{\mathbf{t}1\mathbf{j}} = \epsilon + \mathbf{v}_1 + \mathbf{v}_1 + \mathbf{w}_{\mathbf{t}1} + \mathbf{z}_{\mathbf{t}1\mathbf{j}}
$$

DE DONDE:

5) 
$$
\bar{x}_{11} = \bar{\epsilon} + \bar{0} + \bar{v} + \bar{w}_{11} + \bar{z}_{11}
$$
  
\n6)  $\bar{x}_{11} = \bar{\epsilon} + v_{11} + \bar{v} + \bar{w}_{11} + \bar{z}_{11}$   
\n7)  $\bar{x}_{11} = \bar{\epsilon} + \bar{v} + v_{11} + \bar{w}_{11} + \bar{z}_{11}$   
\n8)  $\bar{x}_{11} = \bar{\epsilon} + v_{11} + v_{11} + \bar{w}_{11} + \bar{z}_{11}$   
\n9)  $\bar{x}_{11} = \bar{\epsilon} + v_{11} + v_{11} + \bar{w}_{11} + \bar{z}_{11}$ 

 $6) -5$ :

9) 
$$
\bar{x}_{t...} - \bar{x}_{...}
$$
 =  $(u_t - \bar{u}) + (\bar{w}_{t...} - \bar{w}_{...}) + (\bar{z}_{t...} - \bar{z}_{...})$ 

125  
\n7) -5):  
\n10) 
$$
\bar{x}_{.1} - \bar{x}_{...} = (v_1 - \bar{v}) + (\bar{w}_{.1} - \bar{w}_{..}) + (\bar{z}_{.i.} - \bar{z}_{...})
$$
  
\n8) -6) -7) + 5)  
\n11)  $\bar{x}_{t,i} - \bar{x}_{t...} - \bar{x}_{.i.} + \bar{x}_{...} = (w_{t,i} - \bar{w}_{t.} - \bar{w}_{.i} + \bar{w}_{..}) + (z_{t,i} - \bar{z}_{t...} - \bar{z}_{.i.} + \bar{z}_{...})$   
\n12)  $\bar{v} - \bar{z}_{.u}v_{r} - 13...$   $\bar{v} - \frac{c}{t+1}v_{t}/c$   
\n13)  $\bar{v} - \frac{c}{t+1}v_{t}/c$   
\n14)  $\bar{w}_{t} - \frac{c}{t+1}v_{t}/c$  15)  $\bar{w}_{.i} = \frac{c}{t+1}v_{t}/c$   
\n16)  $\frac{v_{i}}{t}$   $\bar{w}_{.i} = \frac{r}{t-1} \frac{c}{t+1}v_{t}/c$   
\n17)  $x_{t,j} - \bar{x}_{t,i} = z_{t,j} - \bar{z}_{t,i}$   
\n18) .  $\bar{r} = \sum_{i=1}^{n} (x_{t,j} - \bar{x}_{i..})^{2} = \frac{r}{t+1} \bar{w}_{t} \bar{x}_{t} - \bar{x}_{i..}$   
\n19) .  $\bar{r} = \sum_{i=1}^{n} (x_{t,j} - \bar{x}_{i..})^{2} + \bar{r} \bar{r} \bar{x}_{t,i} - \bar{x}_{t,i}^{2} + \bar{z}_{t,i} \bar{x}_{t,i} - \bar{x}_{t,i}^{2}$ 

÷

ENTRE CELDAS

 $\frac{1}{\sqrt{2}}$ 

t.

÷,

ł

DENTRO DE LAS<br>CELDAS

¥,

×.

DE AOUI QUE:

E{SUMA DE CUADRADOS DENTRO DE LASCELDAS}

$$
E\left(\sum_{i=1}^{n} \sum_{j=1}^{n} (X_{t,ij} - \overline{X}_{t,i})^2\right) = \left( (N)^{\frac{1}{2}} - rc \right) \sigma^2
$$

POR LO CUAL LA ESTADISTICA VALOR MEDIO CUADRATICO DENTRO DE CELDAS O RESIDUAL (MSW.O MSR)

19) E(MSR) = 
$$
\sum_{\text{t i j}} \sum_{\text{t i j}} (x_{\text{t i j}} - \bar{x}_{\text{t i.}})^2 / (N - rc) = \sigma^2
$$

SE USA NUEVAMENTE PARA JESTIMAR  $\sigma^2$  O SEA LA VARIANZA DE CADA Z<sub>tij</sub>. DE LAS ECS. 9), 10) y 11) ENCONTRAMOS LOS SIGUIENTES VALORES ESPERADOS DE LOS VALORES MEDIOS CUADRATICOS:

ENTRE RENGLONES: E{MSBR} =  $\sigma^2$  +  $n\sigma_{\omega}^2$  + 'nco ENTRE COLUMNAS:  $E(MSBC) = \alpha^2 + n\sigma_w^2 + n\sigma_w$ INTERACCION:  $\frac{1}{4}$  E[MSI] =  $\sigma^2$  + no<sub>w</sub>.

LA SITUACION ES SIMILAR A LA DE LA CLASIFICACION DE DOS FACTO RES NO CRUZADOS CUANDO UN MODELO ALEATÓRIO ES APROPIADO.

LA HIPOTESIS H.:  $\sigma_{w}^{2} = 0$  puede probarse comparando el valor m<u>e</u> DIO CUADRATICO DE LAS INTERACCIONES CON EL RESIDUAL : ESTO ES:

$$
y = \text{MSI}/\text{MSR}
$$

POR OTRO LADO PARA PROBAR LA HIPOTESIS H<sub>o</sub>:  $\sigma_{11}^2$  = 0 DE IGUALDAD DE VARIANCIAS ENTRE RENJONES DEBERA HACERSE LA COMPARACIÓN DE:  $F = MSSR/MST$ 

Y FINALMENTE; PARA PROBAR LA HIPOTESIS H<sub>o</sub>:  $\sigma_{\rm v}^2 = 0$ , DE IGUALDAD DE VARIANCIAS ENTRE COLUMNAS, DEBERA HACERSE LA COMPARACION DE:

 $F = MSBC/MSI$ 

JUSTAMENTE, COMO EN EL CASO DE LA CLASIFICACIÓN NO CRUZADA, TAM BIEN ES LA ALEATORIEDAD DEL TERMINO QUE REPRESENTA LA INTERAC-CION EN EL MODELO EL QUE TOMA LA DIFERENCIA ESENCIAL EN EL ANA-LISIS. EL PROCEDIMIENTO FORMAL DE PRUEBA NO SE AFECTA SI LOS E-FECTOS ENTRE RENGLONES O COLUMNAS SE CAMBIAN DE PARAMETRICOS A TERMINOS ALEATORIOS O VICEVERSA (DANDO UN MODELO MEZCLADO).

ES UTIL RECORDAR QUE SI EL MSBR O MSBC SE COMPARA CON EL MSR CUANDO EL MODELO ALEATORIO ES'APROPIADO, EL POSIBLE EFECTO DE UNA VARIANCIA  $\sigma$   $\neq$  0 DE INTERACCION PUEDE DEBERSE SOLAMENTE AL INCREMENTO DEL TAMARO MEDIO DE LA RELACION CON EL MSR.

#### **EJEMPLO**

SUPONGAMOS QUE UNA COMPAÑIA DISPONE DE n FUENTES DIFERENTES DE MATERIAS PRIMAS A Y M MAQUINAS DE DISTINTAS MARCAS B PARA PRODUCIR UN NUEVO PRODUCTO. SE SABE QUE LAS MARCAS DE MAQUI-NAS SON IGUALMENTE PRODUCTIVAS EN TERMINOS DE VELOCIDAD - EL NUMERO DE TIRADAS PRODUCIDAS POR HORA - PERCANO SE SABE SI TRABAJAN IGUALMENTE BIEN EN TERMINOS DEL NUMERO DE UNIDADES DEFECTUOSAS ELABORADAS ENTRE LAS PRODUCCIONES POR HORA.

ADEMAS, LA FIRMA DESCONOCE SI HAY DIFERENCIAS EN LA CALIDAD DE LAS MATERIAS PRIMAS PROVENIENTES DE LAS FUENTES. POR UL TIMO SE SOSPECHA QUE LA MATERIA PRIMA DE UNA FUENTE PUEDE PRESENTAR UN EFECTO ESPECIAL EN UNA MAQUINA PARTICULAR'O VI CEVERSA. POR CONSIGUIENTE, SE DESEA ESTABLECER SI LOS A SON DIFFRENTES, SI LOS'B. SON DIFFRENTES Y SI ENISTE ALGUN EFICTO CONJUNIO A x B. PARA RESPONDER A ESTAS PREGUNTAS SE SELECCIONARON AL AZAR 4 FUENTES:  $A_1$ ,  $A_2$ ,  $A_3$  Y  $A_4$  Y 3 MARCAS DE MAQUINAS B,  $B_2$ Y B<sub>3</sub>, Y SE HIZO OPERAR CADA MARCA DE MAQUINA EN IDENTICAS CONDI CIONES CON CADA FUENTE DE MATERIAL DURANTE DOS HORAS Y SE RE-GISTRO EL NUMERO DE UNIDADES DEFECTUOSAS POR CADA HORA COMO SE INDICA EN LA TABLA. CON ESTOS DATOS, ¿A QUE CONCLUSION SE PUE-DE LLEGAR?

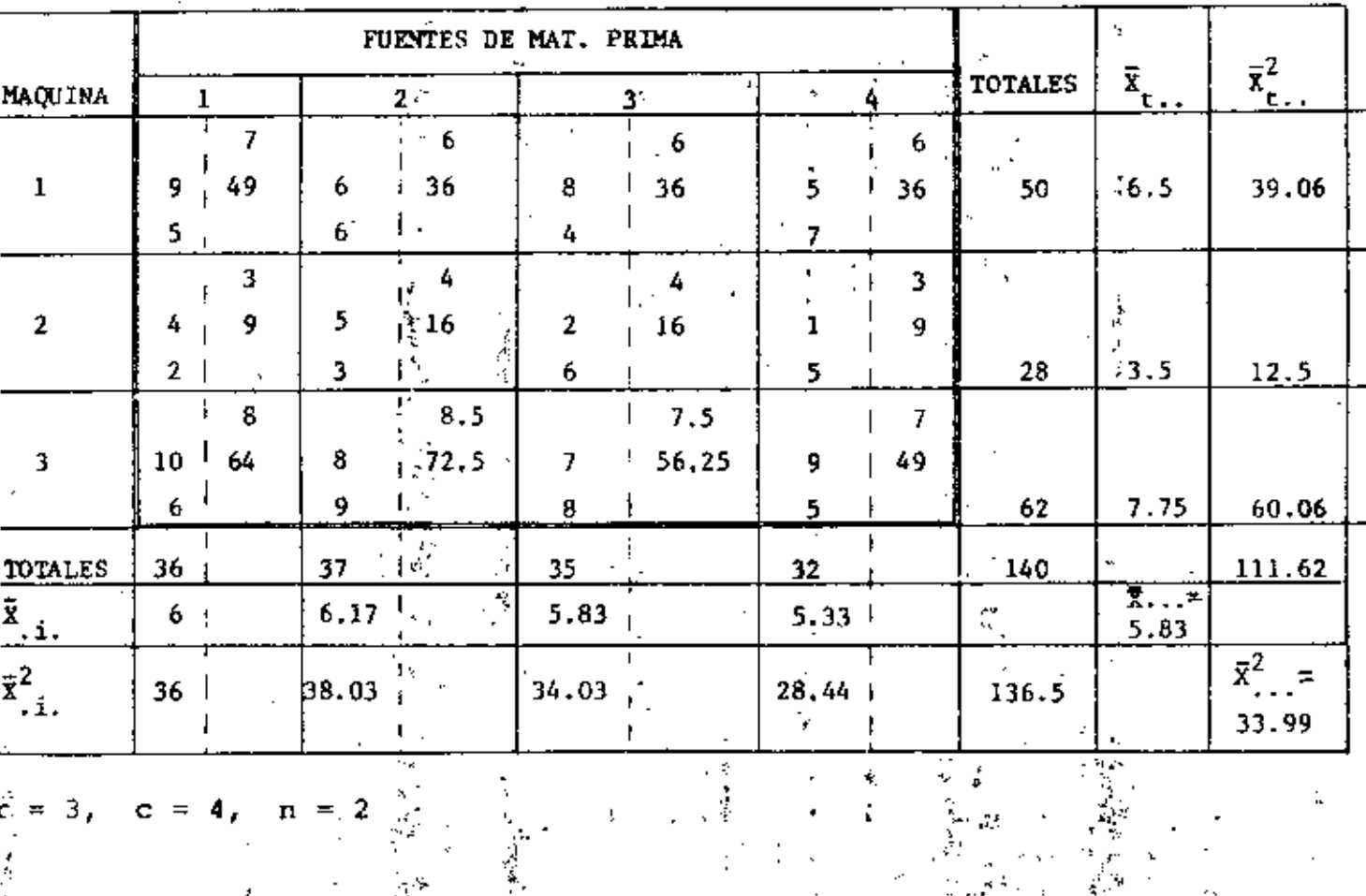

$$
129
$$
\n
$$
129
$$
\n
$$
129
$$
\n
$$
129
$$
\n
$$
129
$$
\n
$$
129
$$
\n
$$
129
$$
\n
$$
129
$$
\n
$$
129
$$
\n
$$
129
$$
\n
$$
129
$$
\n
$$
129
$$
\n
$$
129
$$
\n
$$
129
$$
\n
$$
129
$$
\n
$$
129
$$
\n
$$
129
$$
\n
$$
129
$$
\n
$$
129
$$
\n
$$
129
$$
\n
$$
129
$$
\n
$$
129
$$
\n
$$
129
$$
\n
$$
129
$$
\n
$$
129
$$
\n
$$
129
$$
\n
$$
129
$$
\n
$$
129
$$
\n
$$
129
$$
\n
$$
129
$$
\n
$$
129
$$
\n
$$
129
$$
\n
$$
129
$$
\n
$$
129
$$
\n
$$
129
$$
\n
$$
129
$$
\n
$$
129
$$
\n
$$
129
$$
\n
$$
129
$$
\n
$$
129
$$
\n
$$
129
$$
\n
$$
129
$$
\n
$$
129
$$
\n
$$
129
$$
\n
$$
129
$$
\n
$$
129
$$
\n
$$
120
$$
\n
$$
120
$$
\n
$$
120
$$
\n
$$
120
$$
\n
$$
120
$$
\n
$$
120
$$
\n
$$
120
$$
\n
$$
120
$$
\n
$$
120
$$
\n
$$
120
$$
\n
$$
120
$$
\n
$$
120
$$
\n
$$
120
$$

 $\sim$   $\sigma$   $\star$ 

ा केंद्र है देते हैं<br>जन्म

 $\sim 10^{11}$  km s  $^{-1}$ 

 $\mathcal{L}^{\text{max}}_{\text{max}}$ 

 $\mathcal{L}(\mathcal{A})$  and  $\mathcal{L}(\mathcal{A})$ 

 $\label{eq:2.1} \frac{1}{2}\left(\frac{1}{2}\right)^2\left(\frac{1}{2}\right)^2\left(\frac{1}{2}\right)^2\left(\frac{1}{2}\right)^2\left(\frac{1}{2}\right)^2\left(\frac{1}{2}\right)^2.$ 

 $\mathcal{L}^{\text{max}}_{\text{max}}$  and  $\mathcal{L}^{\text{max}}_{\text{max}}$ 

 $\frac{1}{2} \frac{1}{2} \left( \frac{1}{2} \left( \frac{1}{2} \right)^2 - \frac{1}{2} \left( \frac{1}{2} \right)^2 - \frac{1}{2} \left( \frac{1}{2} \right)^2 - \frac{1}{2} \left( \frac{1}{2} \right)^2 \right)$ 

FUENTE DE VÁRIACION:

|                      | $\blacksquare$      |                     |                                         |                                                   |                                                                          |
|----------------------|---------------------|---------------------|-----------------------------------------|---------------------------------------------------|--------------------------------------------------------------------------|
|                      | G. de 1.            | 55                  | <b>MS</b><br>$\blacksquare$             | F estimada.                                       | - F eritica.                                                             |
| ENTRE MAQUINAS       | $r-1-3-1=2$         | $SSBR =$<br>7.7.23  | $SSBR/(R-1)$<br>$-38.62$                | $P^-_{ER}$ <sub>38.62</sub> /0.21<br>183.90       | $F_{ER} = F_{0.01,2,6}$<br>$-10.92$                                      |
| ENTRE FUENTES        | $c-1=4-7=3$         | $SSBC =$<br>3.27    | $MSBC =$<br>$SSBC/(c-1)$<br>$= 1.09$    | $= 1.09/0.21$<br>$\mathbf{F}_{\text{EC}}$<br>5.19 | $F_{CC}^{\prime}$ <sup>= <math>F_{0.01,3,6}</math></sup><br>ᄾ<br>$-9.78$ |
| INTERACCION          | $(r-1)(c-1)$<br>≖ 6 | $SSI -$<br>1.27     | $MSI = SS1/$<br>$(r-1)(c-1)$<br>$-0.21$ | $F_{ET} = 0.21/4.54$<br>$-0.05$                   | $P_{CI}$ = $P_{0.01,6,12}$<br>$= 4.82$                                   |
| <b>RESIDUAL</b><br>٠ | $rc(n-1)=12$        | $SSR -$<br>54.50    | $MSR = SSR/$<br>$rc(n-1)$<br>$= 4.54$   | ÷.                                                |                                                                          |
| TOTAL                | $ren-1 = 23$        | $SST - 1$<br>136.27 |                                         | $\sim$                                            | Š,                                                                       |
|                      |                     |                     |                                         |                                                   |                                                                          |

DE LO ANTERIOR CONCLUIMOS QUE;

DADO, QUE  $P_{CR}$  <  $F_{ER}$   $\Rightarrow$  SI HAY VARIABILIDAD ENTRE LAS DIFERENTES MARCAS DE MAQUINA.

COMO  $F_{\text{CC}}$  >  $F_{\text{EC}}$   $\Rightarrow$  NO HAY EFECTO ENTRE LAS DIFERENTES FUENTES DE MATE-RIA PRIMA

Y FINALMENTE COMO:

 $F_{CI}$  >  $F_{EI}$  = NO HAY EFECTO ENTRE LAS INTERACCIONES DE LAS MAQUI-

NAS Y LAS FUENTES DE MATERIA PRIMA.

EJEMPLO **Contract Administration Contract Administration** 

EN UNA INVESTIGACION SOBRE LA ACUMULACION DE UNA SUSTANCIA EN <sup>1</sup> LOS DIENTES DE LAS JOVENES DE 18 A 20 AÑOS DE EDAD EN UNA LO-CALIDAD, SE DISEÑO UN EXPERIMENTO COMPLETAMENTE ALEATORIZADO EN EL QUE SE SELECCIONARON AL AZAR TRES JOVELES, A CADA UNA DE LAS CUALES SE LES RASPO EL SARRO DE LA DENTADURA; EL SARRO DE CADA UNA SE DIVIDIO EN SEIS PARTES IGUALES Y SE LES ENTREGA-RON DOS PARTES A CADA UNO DE TRES ANALISTAS TOMADOS TAMBIEN AL AZAR, CON EL PIN DE QUE HICIERAN EL ANALISIS QUIMICO PARA DETERMINAR LA CANTIDAD DE LA SUSTANCIA DE INFERES CONTENIDA EN CADA PARTE. LAS CONCENTRACIONES, EN MICROGRAMOS OBTENIDAS SE PRESENTAN EN LA SIGUIENTE TABLA:

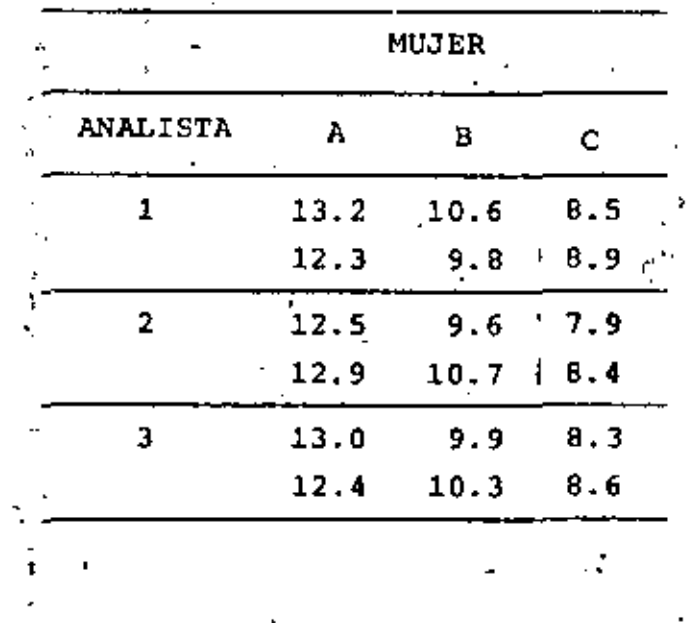

SOLUCION

a) HACER EL ANALISIS DE VARIANCIA Y LAS ESTIMACIONES DE TODOS LOS PARAMETROS DE INTERES; TOME  $\alpha = 0.05$ . ESBOCE SUS CONCLU SIONES. a Avitan r i Alb

SE TRATA DE UN PROBLEMA DE NIVELES ALEATORIOS. PARA OBTENER LOS PARAMETROS NECESARIOS PARA EL CALCULO DE LAS ESTADISTICAS F, SE USARA LA SIGUIENTE TABLA.

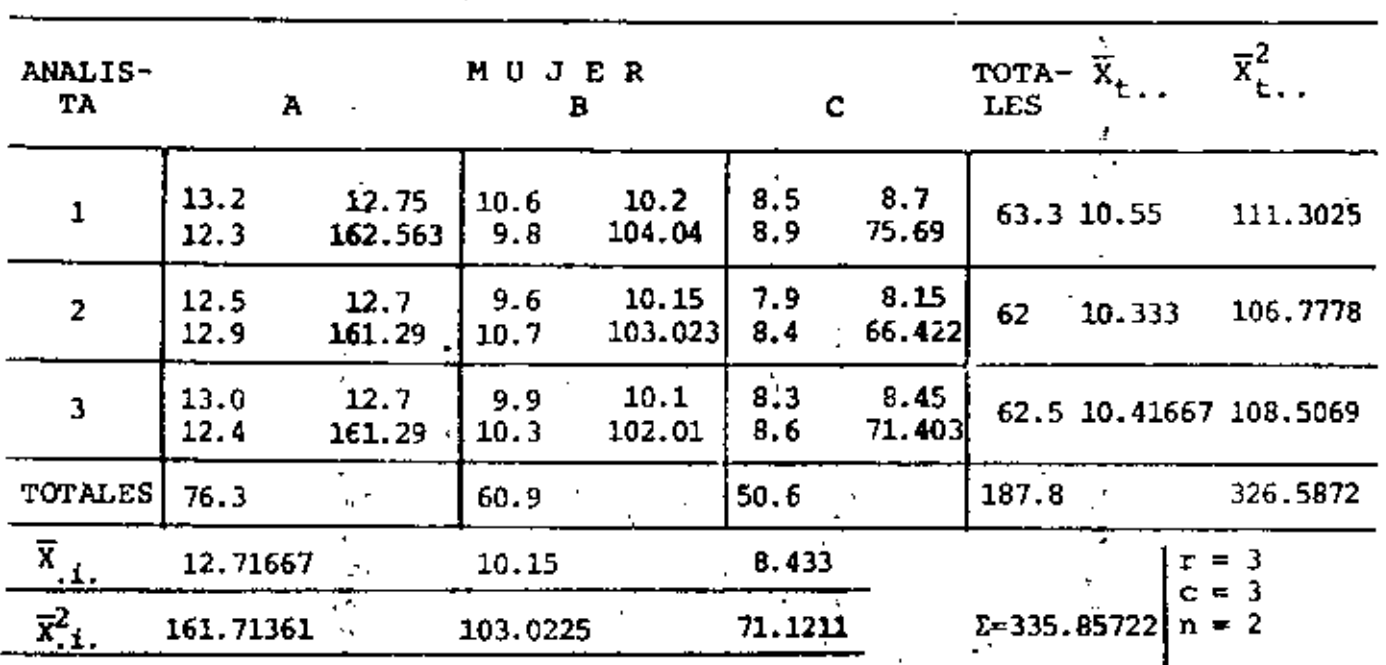

EN CADA CELDA SE INDICA:

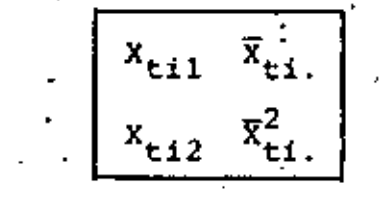

DE LOS DATOS:

EEE  $x_{\text{tij}}^2 = 13.2^2 + 12.3^2 + 12.5^2 + 12.9^2 + 13^2 + 12.4^2 + 10.6^2 + 9.8^2 + 9.6^2 + 10.7^2 + 9.9^2 +$ +10.3<sup>2</sup>+8.5<sup>2</sup>+8.9<sup>2</sup>+7.9<sup>2</sup>+8.4<sup>2</sup>+8.3<sup>2</sup>+8.6<sup>2</sup> = 2017.38

DE LA TABLA:

ELE  $\overline{x}_{\text{t1}}^2$  = 162.563+161.29+161.29+104.4+103.023+102.01+75.69+66.422+71.403 =  $= 1007.73$ .
$$
\overline{X}_{...} = \frac{187.8}{18} = 10.433, \overline{X}_{...}^{2} = .108.854, \text{ nrc}^2 = 2(3)(3)(108.854) = 1959.38
$$
\n
$$
\sum_{t=1}^{5} \overline{X}_{t}^{2} = 326.5872, \sum_{t=1}^{5} \overline{X}_{1}^{2} = 335.85722
$$

POR LO TANTO LAS SUMAS DE CUADRADOS VALDRAN:

$$
SST = LELX_{tij}^{2} - nrc\overline{x}^{2}, = 2017.38 - 1959.38 = 58
$$
\n
$$
SSBR = nc \Sigma \overline{x}_{t,i}^{2} - nrc\overline{x}^{2}, = (2)(3)(326.58722) - 1959.38 = 0.14333, CON(r-1) G DE L.
$$
\n
$$
SSBC = nrc\overline{x}^{2}, i, - nrc\overline{x}^{2}, = (2)(3)(335.85722) - 1959.38 = 55.76332, CON(c-1) G DE L.
$$
\n
$$
SSR = ELEX_{tij}^{2} - nEL\overline{x}^{2}, = 2017.38 - (2)(1007.731) = 1.918, CON rc(n-1) G DE L.
$$
\n
$$
SSI + SST - SSBC - SSR = 58 - 0.1433 - 55.76332 - 1.918 = 0.1753467, con (r-1) (c-1) G. DE L
$$

EN LA SIGUIENTE TABLA SE RESUMEN LOS RESULTADOS DEL ANALISIS DE VARIANCIA; COMO SE TRATA DE UN MODELO DE NIVELES ALEATORIOS, LAS ESTADISTICAS F SE CALCULARAN COMO:

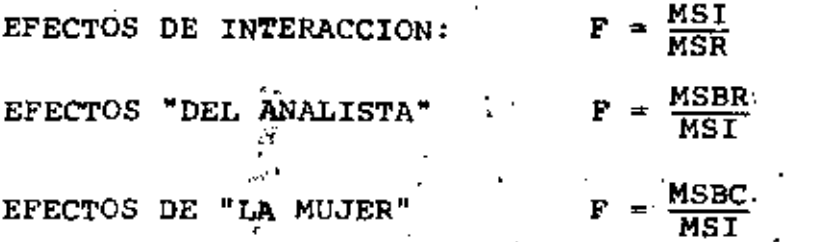

TABLA DE ANALISIS DE VARIANCIA

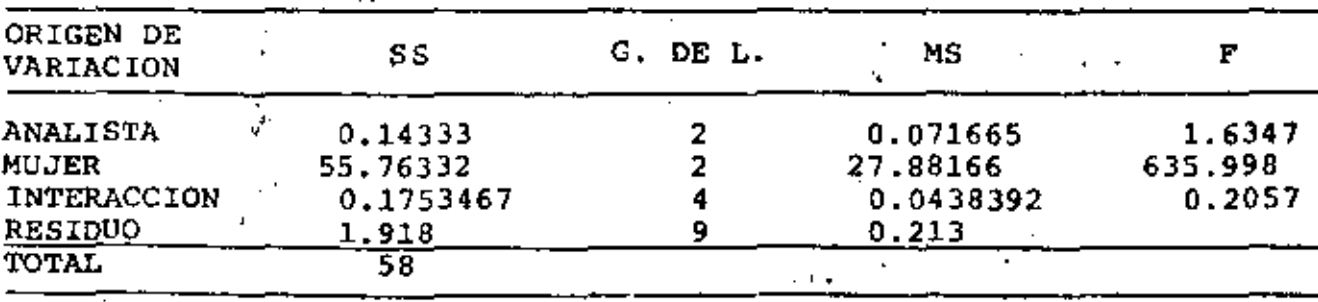

LOS VALORES CRITICOS PARA LAS ESTADISTICAS ANTERIORES, CON  $a = 0.05$  SON:

ANALISTA:  $\frac{1}{6}$ , 05, 2, 4 = 6.94  $\frac{F}{0.05,2,4}$  = 6.94 **MUJER** INTERACION  $\frac{16}{9}$ , 05, 4, 9 = 3.63 COMO: 6.94 > 1.6347 EL EFECTO DEL ANALISTA NO ES SIGNIFICA-TIVO 6.94 < 635.998 EL EFECTO DE LA MUJER ES SIGNIPICATIVO 3.63 > 0.2057 EL EFECTO DE INTERACCION ANALISTA-MUJER NO ES SIGNIFICATIVO

COMO PUEDE VERSE DE LOS RESULTADOS ANTERIORES, EL UNICO EFECTO SIGNIFICATIVO ES EL DE LA MUJER; ES DECIR QUE LA CONCENTRACION DE LA SUSTANCIA DE INTERES SI DEPENDE DE LA MUJER DE QUE SE TRATE.

b) REALIZAR LO PEDIDO EN EL INCISO ANTERIOR CONSIDERANDO AHORA EL PROBLEMA COMO SI SE TRATARA DE PARAMETROS FIJOS. **COMPA-**RE Y COMENTE LOS RESULTADOS DE AMBOS INCISOS

EN ESTE CASO LAS ESTADISTICAS F ESTAN DADAS POR:

MSBR  $F =$ -ANALISTA: **NSR**  $-MUJER$ :

. . .

-INTERACCION:  $F = \frac{MSI}{MSR}$ 

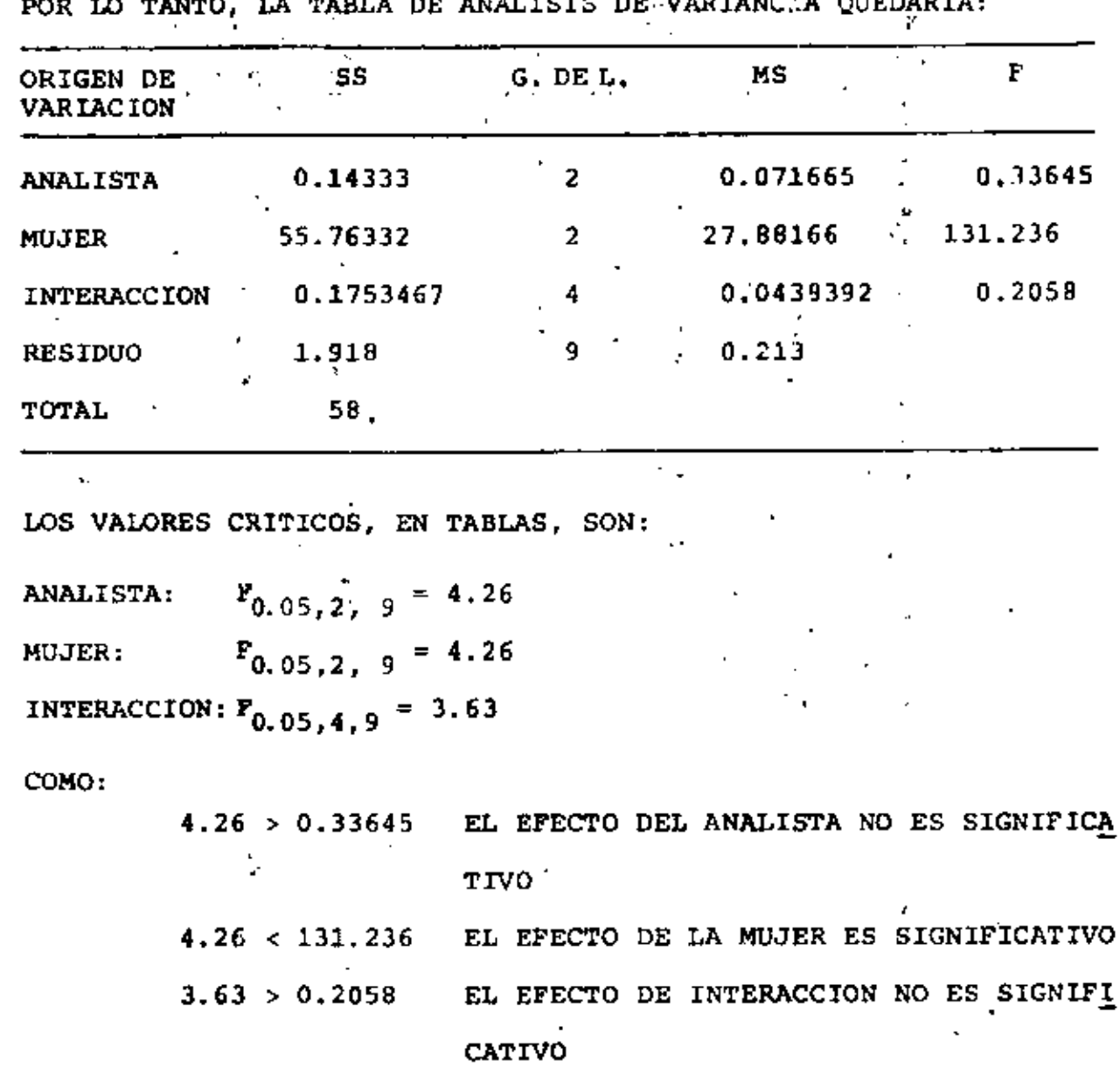

COMPARANDO LOS RESULTADOS DE AMBOS MODELOS PODEMOS OBSERVAR QUE LOS RESULTADOS HAN SIDO IGUALES EN CUANTO A CONCLUSIONES; NO OBS TANTE LOS RANGOS DE LAS ZONAS DE ACEPTACION HAN SIDO ALTERADAS, ASI COMO LAS ESTADISTICAS F CALCULADAS, POR LO QUE CABRIA LA PO-SIBILIDAD DE QUE EN UN CASO CERCA DE LOS LIMITES DE ACEPTACION (VALORES CRITICOS), LA APLICACION DE UN MODELO U OTRO DERIVARA EN CONCLUSIONES DIFERENTES.

c) CALCULAR EL INTERVALO DE CONFIANZA DE LA DIFERENCIA DE LAS CONCENTRACIONES MEDIAS, OBTENIDAS POR LOS ANALISTAS 2 Y 3.

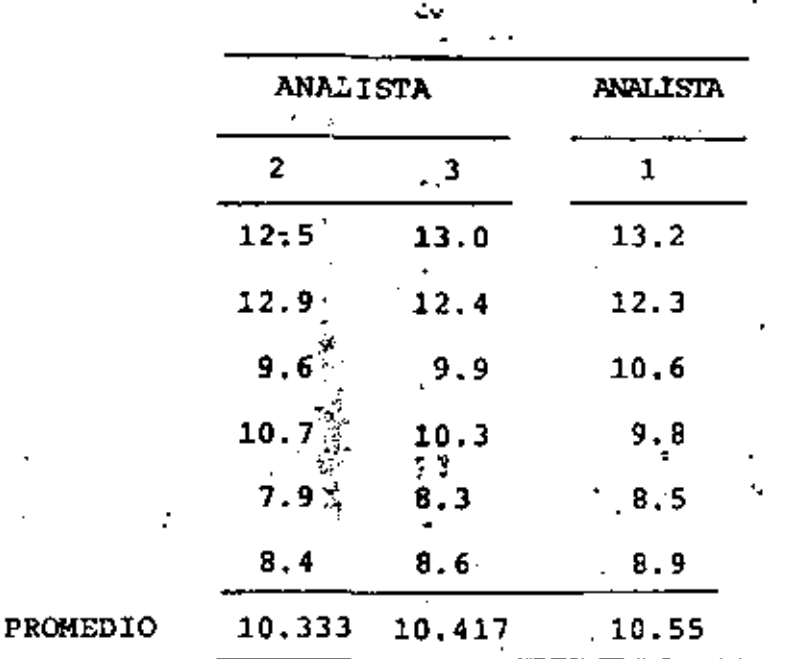

EL INTERVALO DE CONFIANZA ESTA DADO POR:

$$
\overline{x}_1^2 - \overline{x}_3 \pm t_{\nu, \alpha/2} \sqrt{\frac{1}{n_1} + \frac{1}{n_3}}
$$

LA SUMA DE CUADRADOS DENTRO DE GRUPOS, CONSIDERANDO LA TOTALI-DAD DE LOS DATOS SERA:

 $(12.5-1033)^2+(12.9-10.33)^2+(9.6-10.33)^2+(10.7-10.33)^2+(7.9-10.33)^2+(8.4-10.33)^2+$  $(13-10.417)^2+(12.4-10.417)^2+(9.9-10.417)^2+(10.3-10.417)^2+(8.3-10.417)^2+(8.6-10.417)^2+$  $(13.2-10.55)^2+12.3-13.55)^2+(12.5-10.55)^2+(12.9-10.55)^2+(13-10.55)^2+(12.4+10.55)^2$ 57.8567

ENTONCES  $S^2 = \frac{57.8567}{N-K} = \frac{57.8567}{18-3} = 3.857$ ,  $S = 1.9639$ 

EN TABLAS:  $t_{15,0.025} = 2.132$ 

POR TANTO, EL INTERVALO DE CONFIANZA VALE:

10.417 - 10.333 + 2.132(1.9639) 
$$
\sqrt{\frac{1}{6} + \frac{1}{6}}
$$
 = 0.084 + 2.417

d) APLIQUE EL METODO DE TUKEY PARA REALIZAR LAS COMPARACIONES MULTIPLES DE LAS MEDIAS DE LOS RESULTADOS DE LAS MUJERES. DESSARROLLE Y APLIQUE A ESTE PROBLEMA LOS METODOS DE FISHER Y DE DUNCAN PARA COMPARACIONES MULTIPLES.

 $\mathbf{x} = \mathbf{y} \mathbf{y} = \mathbf{z} \mathbf{y}$ 

### METODO DE TUKEY

EL MARGEN. DE ACUERDO AL METODO DE TUKEY, ESTA DADO POR LA ECUACION:

$$
\frac{\mathfrak{q}_{k,\nu,\alpha/2}}{\sqrt{2}} \mathfrak{s} / \frac{1}{n_i} + \frac{1}{n_j}
$$

EN ESTE CASO:  $n_i = n_i = cte = n = 6$ EL VALOR DE S SE OBTENDRA DE LA TOTALIDAD DE LOS DATOS, COMO  $MSW = S^2$ , PARA ESTO SE OBTENDRA MSW:

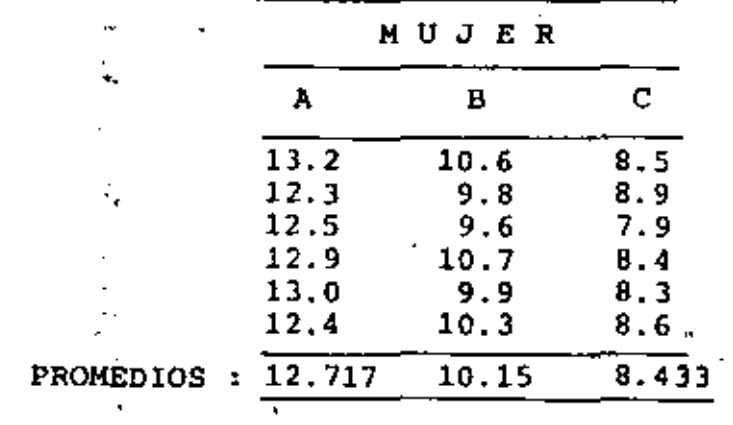

LA SUMA DE CUADRADOS DENTRO DE GRUPOS SERA:  $(13.2-12.717)^2+(12.3-12.717)^2+(12.5-12.717)^2+(12.9-12.717)^2+(13-12.717)^2+$  $+(12.4-12.717)^2+(10.6-12.15)^2+(9.8-10.15)^2+(9.6-10.15)^2+(10.7-10.15)+$  $+(9.9-10.15)^2+(10.3-10.15)^2(8.5-8.433)^2+(8.9-8.433)^2+(7.9-8.433)^2+(8.4-8.433)^2$  $+(8.3 - 8.433)^2 + (8.6 - 8.433)^2 = 2.23667$ MSW =  $\frac{2.23667}{18-3}$  = 0.149, S<sub>3</sub>= 0.386 DE TABLAS, EL RANGO ESTUDENTIZADO ES; CON k = 3 Y v = 15:  $q_{3,15}$ , 025 = 3.67 POR LO TANTO, EL MARGEN VALE:  $\frac{3.67}{\sqrt{2}}$ , 0.386 $\sqrt{\frac{1}{6} + \frac{1}{6}} = 0.578$ 

LAS DIFERENCIAS ENTRE MEDIAS SON LAS SIGUIENTES, INDICANDO LAS SIGNIFICATIVAS CON UN MARCO:

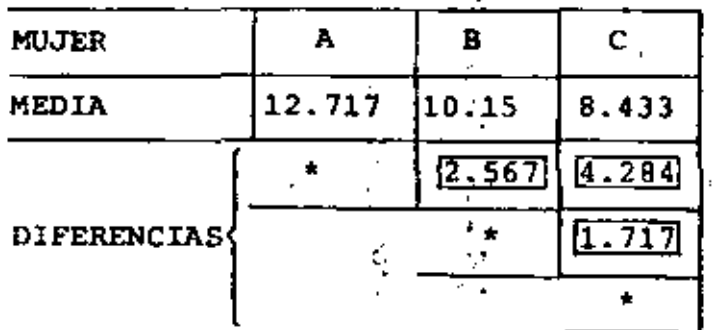

TODAS LAS DIFERENCIAS SON SIGNIFICATIVAS

METODO DE DUNCAN

EL METODO DE DUNCAN, COMO EL DE TUKEY, SIRVE PARA EFECTUAR COMPARACIONES DE MEDIAS, NO OBSTANTE ESTE ES MAS CONSERVADOR **QUE EL PRIMERO.** 

EL ERROR ESTANDAR DE CUALQUIER MEDIA ES: S =  $\int \frac{MSW}{D}$ 

DE LA TABLA DE DUNCAN PARA RANGOS SIGNIFICANTES OBTENEMOS  $r_{\alpha}(p, f)$ , DONDE G.ES EL NIVEL DE SIGNIFICANCIA,  $p = 2, 3, ... k$ SON LOS TRATAMIENTOS, CUYAS MEDIAS SE ORDENAN DE MENOR A MAYOR. f SON LOS GRADOS DE LIBERTAD DE SSW: (N-k). EL RANGO SE CALCU LA COMO:  $R_0^{\ell} = r_a(p, f)S$ , PARA  $p = 2, 3, ... k$ 

PARA PROBAR LAS DIFERENCIAS, SE PRUEBA LA MAYOR CON LA MENOR, COMPARANDO CON EL MAYOR R<sub> $\alpha$ </sub>, ASI SE CONTINUA COMPARANDO EL MAYOR CON LOS RESTANTES, EN ORDEN CRECIENTE ESTOS ULTIMOS. SE PROCEDE IGUALMENTE EN EL DE SEGUNDA IMPORTANCIA, ETC.

EN ESTE CASO, ORDENANDO LAS MEDIAS EN ORDEN CRECIENTE:

$$
\bar{y}_C = 8.433, \bar{y}_B = 10.15, \bar{y}_A = 12.717
$$

EL VALOR DE MSW ES =  $0.149$ , POR LO QUE, EN CUALQUIER CASO:  $S = \sqrt{\frac{0.149}{6}} = 0.1576$ 

EN TABLAS DEL METODO DE DUNCAN (DESIGN AND ANALYSIS OF EXPERIMENTS-MONTGOMERY-WILLEY INTERNATIONAL, 1976), CON  $\alpha = 0.05$ , f = N-k=18-3=15:

 $T_{0.05}(2,15) = 3.01, T_{05}(3,15) = 3.16$ POR LO TANTO, LOS MARGENES SERAN:

 $R_2 = 3.01(0.1576) = 0.474$ ,  $R_3 = 3.16(0.1576) = 0.498$ 

Y LAS COMPARACIONES DE MEDIAS SERAN:

139

# VALORES CRITICOS EN LA PRUEBA DE DUNCAN DE RANGO MULTIPLE

ż

 $\ddotsc$ 

 $\tau$  .

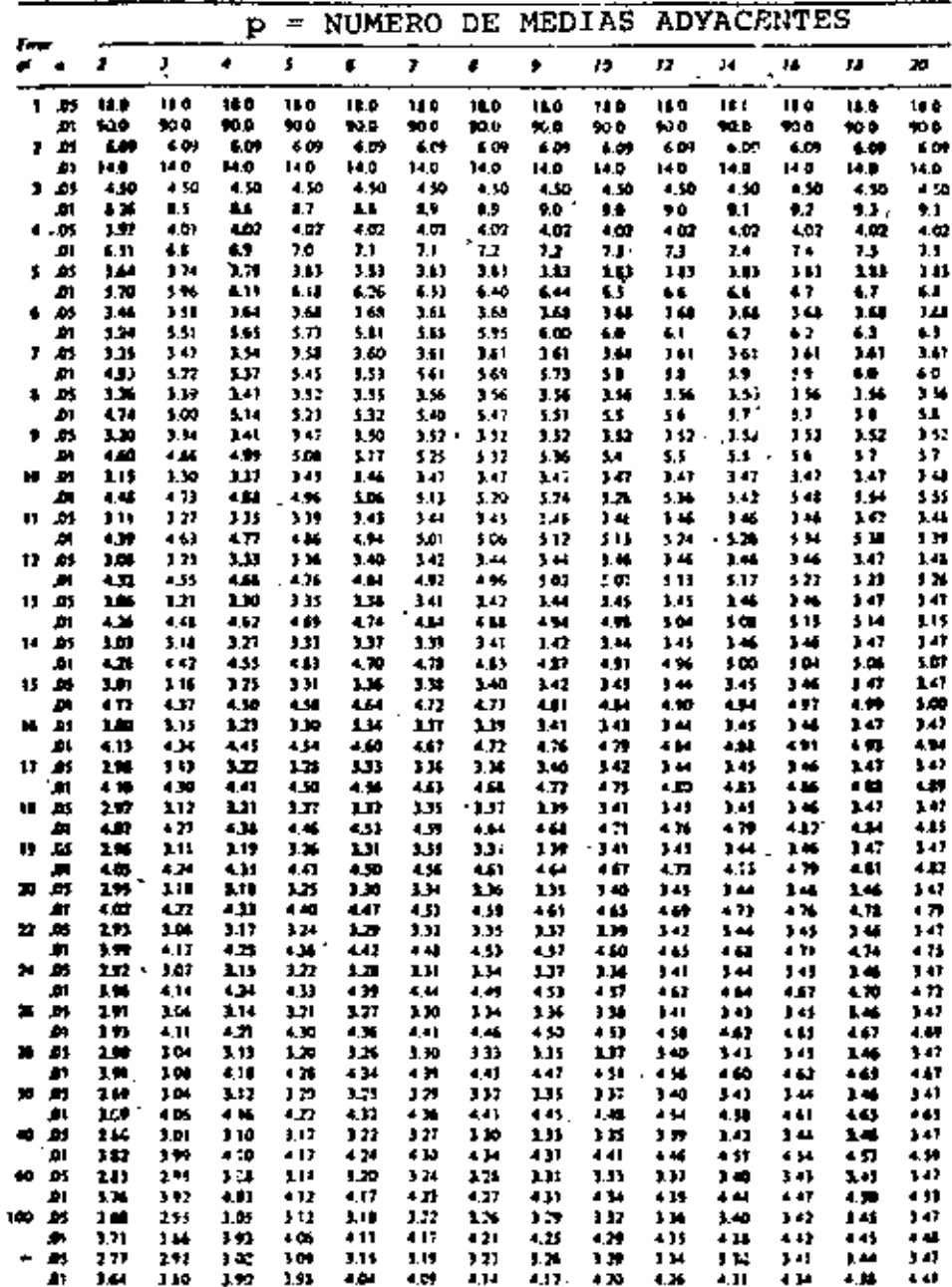

بمشروع ومراديه Tech di

140

A VS. C: 12.717 - 8.433 = 4.284 > 0.498 (SIGNIFICATIVA) A VS. B: 12.717 - 10.15 - 2.567 > 0.474 (SIGNIFICATIVA) B VS. C:  $10.15 - 8.433 = 1.717 > 0.474$  (SIGNIFICATIVA)

COMO EN EL METODO DE TUKEY, TODAS LAS DIFERENCIAS SON SIGNIFI-CATIVAS.

### METODO DE FISHER

PARA' REALIZAR COMPARACIONES MULTIPLES ENTRE LAS MEDIAS DE DI-VERSOS TRATAMIENTOS SE PUEDE USAR LA ESTADISTICA DE FISHER (ESTE METODO EN REALIDAD ES UNA MODIFICACIÓN DE LA COMPARACIÓN ENTRE MEDIAS CON LA t DE STUDENT).

LA DISTRIBUCION t'SE DEFINE COMO:

$$
t = \frac{y}{\sqrt{\frac{y}{\phi}}}, \qquad (a)
$$

DONDE  $y$  ES N(0,1) Y  $\mu$  TIENE DISTRIBUCION  $\chi^2$  CON  $\phi$  G. DE L. SI QUEREMOS COMPARAR DOS MEDIAS:

$$
y = \frac{(x_1 - x_2) - (u_1 - u_2)}{\sqrt{\frac{\sigma_1^2}{n_1} + \frac{\sigma_2^2}{n_2}}}
$$
 (b)

 $SI \cdot SE$  SUPONE  $\sigma$ ,  $\bullet$   $\sigma_2$ :

$$
y = \frac{(\overline{x}_1 - \overline{x}_2) - (\mu_1 - \mu_2)}{\sigma \sqrt{\frac{1}{n_1} + \frac{1}{n_2}}} = \frac{(\overline{x}_1 - \overline{x}_2) - (\mu_1 - \mu_2)}{\sigma}
$$

$$
\mu = \sum_{i=1}^{n} \left( \frac{x_{1,i} - \bar{x}_{1,i}}{\sigma_i} \right)^2 \left( + \sum_{i=1}^{n} \left( \frac{x_{2,i} - \bar{x}_{2,i}}{\sigma_i} \right)^2 + \dots \right) = \frac{1}{\sigma^2} \sum_{i=1}^{n} \left( x_{1,i} - \bar{x}_{1,i} \right)^2
$$

QUE TIENE DISTRIBUCION  $\chi^2$  CON N-k G. DE L.

SW =  $\bar{L} \frac{k^{n}i}{\Sigma (x_{ij} - \bar{x}_{i.})^2}$  con N-k G. DE L. COMO  $E(MSW) = \sigma^2$ 

SW ES LA VARIANCIA COMBINADA, ESTIMADOR INSESGADO DE 0<sup>2</sup>, POR LO TANTO, EL DENOMINADOR DE (a) ES:

$$
\frac{\mu}{\phi} = \frac{1}{\sigma^2} \text{ MSW} \tag{c}
$$

SUSTITUYENDO (b) y (c) EN (a) SE OBTIENE, BAJO LA FIPOTESIS  $u_1 = \mu_2$ :

$$
t = \frac{(\bar{x}_1 - \bar{x}_2) - (\mu_1 - \mu_2)}{\sqrt{MSW}}
$$

Y COMO  $F = t^2$  SE OBTIENE:

$$
F_0 = \frac{(\bar{x}_1 - \bar{x}_2)^2}{MSW} \frac{n_1 n_2}{n_1 + n_2}
$$

QUE COMPARADA CON P<sub>C</sub> CON 1 Y N-K G. DE L., NOS PERMITE SABER SI EXISTE DIFERENCIA SIGNIFICATIVA EN LAS MEDIAS.

PARA EFECTUAR CON MAYOR FACILIDAD COMPARACIONES MULTIPLES SE ACOSTUMBRA CALCULAR:

$$
(\overline{x}_1 - \overline{x}_2)^2 = \frac{n_1 + n_2}{n_1 - n_2}
$$
 MSW F<sub>0</sub>

Y COMPARAR CON EL TEORICO:  $\frac{n_1 + n_2}{n_1 n_2}$  MSW  $F_{\alpha, 1, N-K}$  (MARGEN) CUANDO  $(\bar{x}_1 - \bar{x}_2)^2$  ES MAYOR QUE EL MARGEN EXISTE UNA DIFERENCIA SIGNIFICATIVA.

### **EJEMPLO**

EN EL EJEMPLO ANTERIOR, EL MARGEN EN CUALQUIER CASO VALE, CON  $= 4.54$  $P_{0.05,1,15}$  $\frac{6+6}{6(6)}$  (0.149) (4.54) = 0.225

LAS DIFERENCIAS ENTRE MEDIAS SON LAS SIGUIENTES (AL CUADRADO), INDICANDO LAS SIGNIFICATIVAS CON UN MARCO

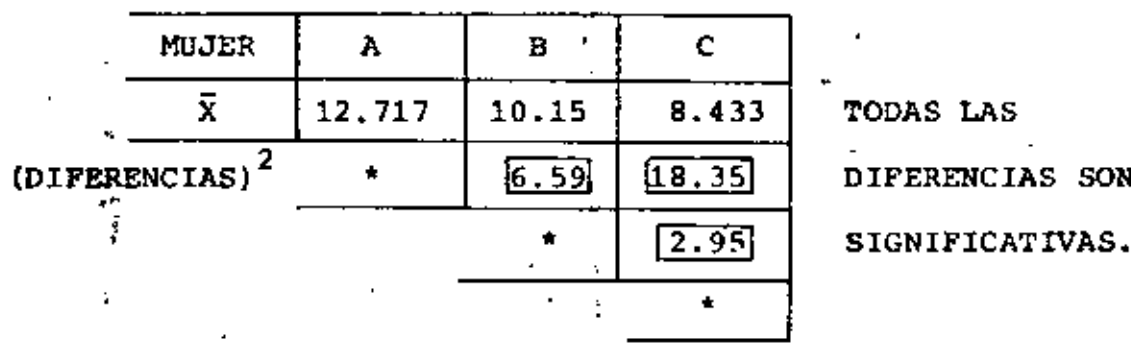

### 10. EXPERIMENTO DE CUADRADOS LATINOS

SUPONGAMOS QUE EL ENSAYO QUE SE LLEVA A CABO PARA DETERMINAR EL VALOR QUE TOMA CIERTA VARIABLE EN UNA UNIDAD DE EXPERIMEN-TACION (ESPECIMEN) TOMA UN TIEMPO RELATIVAMENTE LARGO, DIGAMOS UNA SEMANA, Y QUE CADA ANALISTA (EXPERIMENTADOR) SOLO PUEDE REALIZAR UN ENSAYO A LA VEZ.

SI SE USARA, POR EJEMPLO, UN EXPERIMENTO POR BLOQUES COMPLETA-MENTE ALEATORIZADO CON TRES ANALISTAS Y TRES SEMANAS, PODRIA PRESENTARSE LA SIGUIENTE DISTRIBUCION DE LOS ENSAYES PARA LOS ESPECIMENES TIPOS A. B Y C:

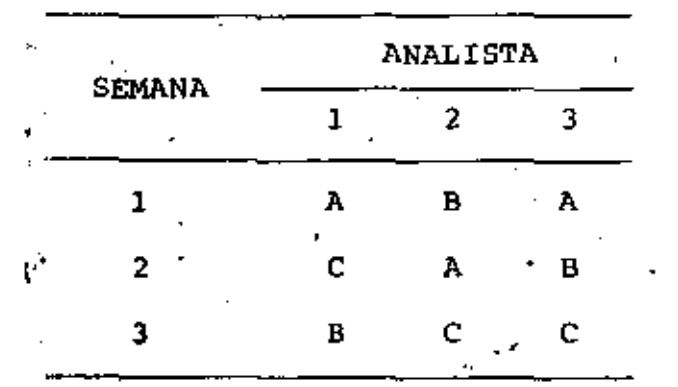

SI SE PROBARA LA HIPOTESIS NULA H<sub>0</sub>:  $\mu_A - \mu_B = 0$ , EN CONTRA DE LA ALTERNATIVA  $H_1: \mu_A \neq \hat{\mu}_B$ , Y SE RECHAZARA  $H_0$ , QUEDARIA LA DUDA DE SI EN ESTE RESULTADO INFLUIRIA EL HECHO DE QUE LA PRIMER SEMANA SE PROBARON DOS ESPECIMENES DE A Y SOLO UNO DE B, EN LA SEGUNDA UNO DE A Y UNO DE B Y, EN LA TERCERA, SOLO UNO DE в.

SI ESTA DUDA FUZRA LEGITIMA, SERIA NECESARIO ELIMINAR (FILTRAR)

EL EFECTO DEL FACTOR "SEMANA", ADICIONALMENTE AL FILTRADO, ES NECESARIO RESTRINGIR NUESTRO PROCESO DE ALEATORIZACION DE TAL MANERA QUE QUEDE UN SOLO ESPECIMEN DE CADA TIPO EN CADA SEMA-NA, QUEDANDO UNA DISTRIBUCION DE LOS ENSAYES CUMO LA SIGUIENTE

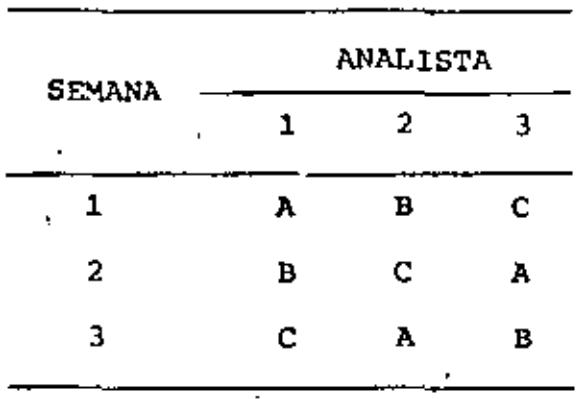

EN ESTE CASO LA ALEATORIZACION CONSISTIRIA EN ASIGNAR AL AZAR CADA ESPECIMEN TIPO A, B O C A CADA PAREJA (SEMANA, ANALISTA) DE NIVELES DE LOS FACTORES.

A UN DISEÑO EXPERIMENTAL COMO ESTE SE LE DENOMINA "DISEÑO DE CUADRADOS LATINOS". SE USA CUANDO SE QUIEREN COMPARAR t MEDIAS DE TRATAMIENTOS, EN PRESENCIA DE DOS FUENTES EXTRAÑAS DE VARIA BILIDAD, LAS CUALES SE BLOQUEAN EN t RENGLONES Y EN t COLUMNAS.

DEFINICION: UN DISEÑO EXPERIMENTAL DE CUADRADOS LATINOS txt. ES TAL QUE LOS t TRATAMIENTOS QUE SE DESEAN COM-PARAR SE ASIGNAN AL AZAR ENTRE t KENGLONES Y t COLUMNAS, DE TAL FORMA QUE CADA TRATAMIENTO APARE-CE EN CADA RENGLON Y EN CADA COLUMNA.

EL MODELO PARA REPRESENTAR A CADA UNO DE LOS RESULTADOS,

$$
x_{ijk} = \mu + \alpha_i + \beta_j + \gamma_k + \beta_{ijk} \tag{1}
$$

DONDE  $z_{\pm \pm k}$  SON VARIABLES ALEATORIAS NORMALES INDEPENDIENTES ENTRE SI CON MEDIA CERO Y VARIANCIA DESCONOCIDA,  $\sigma^2$ , CADA UNA. LOS TERMINOS  $\alpha_{i}$ ,  $\beta_{j}$  y  $\gamma_{k}$  son los efectos DEL TRATAMIENTO i, EL RENGLON j Y LA COLUMNA k, RESPECTIVAMENTE, CON

 $\sum_{i} \alpha_i = \sum_{j} \beta_j = \sum_{k} \gamma_k = 0$ , Y µ ES LA MEDIA GLOBAL. EN TAL CASO

$$
E(X_{ijk}) = \mu + \alpha_i + \beta_j + \gamma_k
$$
\n
$$
Var(X_{ijk}) = \sigma^2
$$
\n(2)

LA DESCOMPOSICION DE LA SUMA DE CUADRADOS QUEDA EN LA FORMA SIGUIENTE:

$$
TSS = SST + SSR + SSC + SSE
$$
 (3)

DONDE TSS ES LA SUMA DE CUADRADOS TOTAL, SST LA DE LOS TRATA-MIENTOS, SSC LA DE COLUMNAS, SSR LA DE RENGLONES Y SSE LA DEL ERROR. LAS ECUACIONES PARA CALCULAR A CADA UNA DE ELLAS SON:

TSS = 
$$
\sum_{i=1}^{r} \sum_{j=1}^{r} (x_{ijk} - \overline{x}_{1,1}^2)^2 = \sum_{i=1}^{r} \sum_{j=1}^{r} x_{ijk}^2 - n \overline{x}_{1,1}^2
$$
 (4)

$$
SST = \mathbf{t} \ \mathbf{I} \left( \overline{\mathbf{X}}_{i \cdot \cdot} - \overline{\mathbf{X}}_{i \cdot \cdot} \right)^2 = \mathbf{t} \ \mathbf{I} \ \overline{\mathbf{X}}_{i \cdot \cdot}^2 - n \ \overline{\mathbf{X}}_{i \cdot \cdot}^2 \tag{5}
$$

$$
SSR = t \sum_{j} (\overline{X}_{,j} - \overline{X}_{,j})^2 = t \sum_{j} \overline{X}_{,j}^2 - n \overline{X}_{,j}^2
$$
 (6)

$$
\text{SSC} = \text{t} \ \frac{\Sigma(\bar{X}_{k,k} - \bar{X}_{k,k})^2}{k} = \text{t} \ \frac{\Sigma(\bar{X}_{k,k}^2 - n \ \bar{X}_{k,k}^2)}{(7)}
$$
\n
$$
\text{SSE} = \text{TSS} - \text{SST} - \text{SSR} - \text{SSC}
$$
\n
$$
\text{SSE} = \text{t}^2
$$
\n(8)

LA TABLA DEL ANALISIS DE VARIANCIA DE ESTE EXPERIMENTO ES

| <b>FUENTE</b>    | SS  | G. DE L.                                   | мs                | F       |  |
|------------------|-----|--------------------------------------------|-------------------|---------|--|
| TRATAMIENTOS     | SST | $t-1$                                      | $MST = SST/(t-1)$ | MST/MSE |  |
| <b>RENGLONES</b> | SSR | $t - 1$                                    | $MSR = SSR/(t-1)$ | MSR/MSE |  |
| COLUMNAS         | SSC | $t-1$                                      | $MSC*SSC/(t-1)$   | MSC/MSE |  |
| <b>ERROR</b>     | SSE | $MSE = SSE/(t-1)$ (t-2)<br>$(t-1)$ $(t-2)$ |                   |         |  |
| <b>TOTALES</b>   | TSS |                                            |                   |         |  |

CON ESTAS ESTADISTICAS F SE PRUEBAN, RESPECTIVAMENTE, LAS HIPO-TESIS:

- a)  $H_0: \alpha_i = 0$   $i = 1, 2, ..., n$  $E_1$ : AL MENOS UNA  $\alpha_i$  NO ES CERO
- b)  $H_0: B_j = 0, j = 1, 2, ..., t$  $\texttt{H}_1$ : AL MENOS UNA  $\texttt{B}_j$  NO ES CERO
- c)  $H_0: \gamma_k = 0$ ,  $k = 1, 2, ..., t$  $\texttt{H}_{1}, \texttt{AL}$  menos una  $\texttt{Y}_k$  no es cero

ESTAS PRUEBAS DE HIPOTESIS SON TAMBIEN PARA EL CASO DE NIVELES

ALEATORIOS.

### **EJEMPLO**

EN UN PROBLEMA DE INGENIERIA DE TRANSITO SE DESEAN COMPARAR LOS TILMPOS EN QUE NO SE APROVECHA LA LUZ VERDE DEL SENAFORO POR NO PASAR NINGUN VEHICULO, PARA 4 DISPOSITIVOS DE CONTROL AUTOMATICO DE SEMAFOROS EN 4 CRUCEROS DIFERENTES DE LA CIUDAD. LO SUFICIENTEMPE DISTANTES ENTRE SI CONO PARA CONSIDERARSE INDEPENDIENTES. PARA ESTO, SE DISEÑO UN EXPERIMENTO EN EL QUE SE MIDIERON LOS TILMPOS DE DESPERDICIO, EN MINUTOS, QUE SE TU-VIERON EN CUATRO HORAS DIFERENTES DEL DIA, DOS HORAS "PICO", Y DOS HORAS "VALLE" DEL DIA, CON LO CUAL SE INTEGRO EL SIGUIENTE EXPERIMENTO DE CUADRADOS LATINOS 4x4:

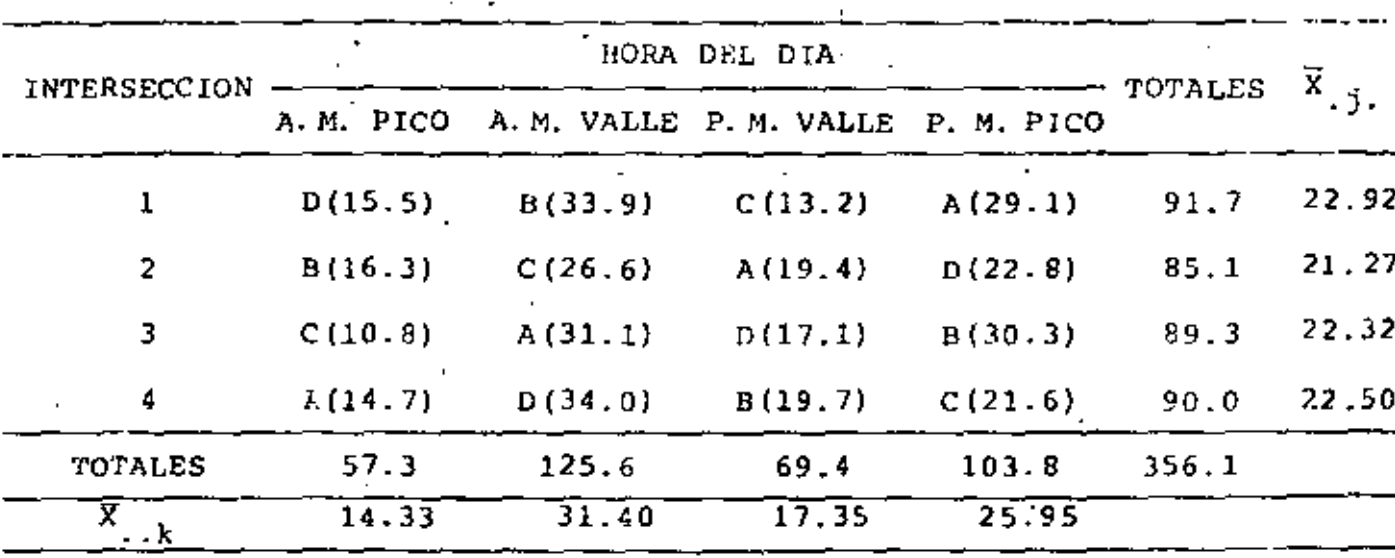

EN ESTA TABLA LAS CIFRAS ENTRE PARENTESIS SON MINUTCS DE DES-PERDICIO POR HORA IARA LOS DISPOSITIVOS A, B, C Y D.

LOS PROMEDIOS PARA CADA DISPOSITIVO SON:

ï.

148

ï

 $\overline{X}_{n}$  = 94.3/4 = 23.58 ;  $\overline{X}_{C}$  = 72.2/4 = 18.05  $\overline{X}_{\text{B}}$  = 100.2/4 = 25.05 ;  $\overline{X}_{\text{D}}$  = 89.4/4 = 22.35.  $\overline{X}$  = 356.1/16 = 22.26 ; 16 $\overline{X}^2$  = 7925.45

 $\overline{X}_{1}$  = 91.7/4=22.92;  $\overline{X}_{2}$  = 85.1/4;21.27;  $\overline{X}_{3}$  = 89.3/4=22.32;  $\overline{X}_{.4}$  =90.0/4=22.50;  $\overline{X}_{.1}$ =57.3/4=14.33;  $\overline{X}_{.2}$ =125.6/4=31.40;  $\overline{x}_{.3}$ =69.4/4=17.35;  $\overline{x}_{.4}$ =103.8/4=25.95.

 $s$ s<sup>2</sup> = 4 (23, 58<sup>2</sup> + 25, 05<sup>2</sup> + 18, 05<sup>2</sup> + 22, 35<sup>2</sup> 1 – 7925, 45 =

 $=4(555.78+627.50+325.60+499.52)-7925.45=8034.41-7925.45=108.96$  $SSR=4(22.92^{2}+21.27^{2}+22.32^{2}+22.5^{2})-7925.45=$ 

=4(525.56+452,63+498.41+506.25)-7925.45=7931.40-7925.45=5.95 SSC=4(205.21+985.96+301.02+673.40)-7925.45=8662.36-7925.45=736.91 TSS=15.5<sup>2</sup>+16.3<sup>2</sup>+10.8<sup>2</sup>+14.7<sup>2</sup>+33.9<sup>2</sup>+...+21.6<sup>2</sup>-7925.45=8801.05-7925.45=875.6 SSE=875:6-108.96-5.95-736.91=23.78

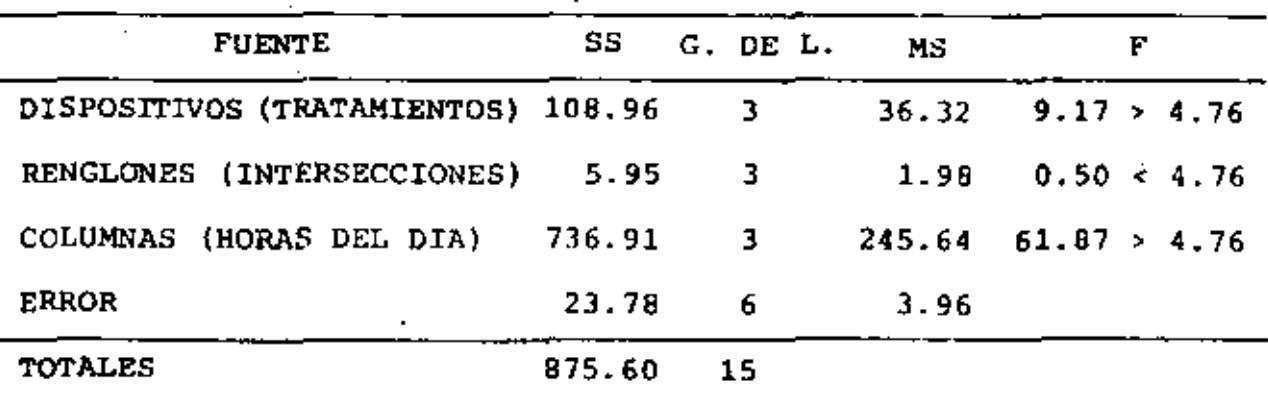

# $F_{0.95/3.6}$  = 4.76

DE LO ANTERIOR SE CONCLUYE QUE SI HAY DIFERENCIAS SIGNIFICATI-VAS ENTRE LOS DISPOSITIVOS Y ENTRE LAS HORAS DEL DIA, A UN 95 POR CIENTO DE NIVEL DE CONFIANZA.

EXPERIMENTOS DE CUADRADOS LATINOS CON REPLICAS

CON FRECUENCIA SE DISPONE DE TIEMPO Y RECURSOS PARA TENER VA-RIAS REPLICAS DE UN EXPERIMENTO DE CUADRADOS LATINOS, PRINCI-PALMENTE CUANDO t ES PEQUEÑO. SUPONGAMOS QUE SE LJECUTAN r REPLICAS, EL MODELO MATEMATICO SERA, EN ESTE CASO:

$$
x_{\textbf{i}jk1} = \mu + a_{\textbf{i}} + \beta_{\textbf{j}} + \gamma_k + \rho_1 + z_{\textbf{i}jk1} \tag{1}
$$

EN DONDE  $\rho_1$  ES EL EFECTO DE LA L-ESIMA REPLICA, i, j y k = 1, 2, ..., t, Y 1 = 1, 2, ...,  $r$ ; LOS DEMAS TERMINOS TIENEN EL MISMO SIGNIFICADO QUE EN EL EXPERIMENTO SIN REPLICAS. LAS RESTRICCIONES DE LOS PARAMETROS SON

> $\sum_{i} \alpha_i = \sum_{i} \beta_i = \sum_{k} \gamma_k = \sum_{i} \rho_i = 0$  $^{\circ}$  (2)

LA SUMA TOTAL DE CUADRADOS, EN ESTE CASO, SE DESCOMPONE DE LA SIGUIENTE MANERA:

 $(3)$  $TSS = SST + SSR + SSC + SSE + SSE$ 

EN DONDE

$$
TS\ddot{S} = \sum_{i} \sum_{i} \sum_{i} x_{ij}^{2} k_{1} - N\bar{X}_{1}^{2}, \qquad N = t^{2}r
$$
 (4)

SST = rt  $\sum_{i=1}^{3} \frac{\bar{x}_{1}^{2}}{x_{1}^{2}}$  -  $N\bar{x}_{1}^{2}$ ... {5}

SSR =  $\mathbf{r}t \times \overline{\mathbf{x}}^2 \cdot \mathbf{j} \cdot \mathbf{r} = \mathbf{N}\overline{\mathbf{x}}^2 \cdot \mathbf{r} \cdot \mathbf{N}$  $(6)$ .

150

ا ج

$$
SSC = rt \sum_{k} \bar{x}^{2} \cdot k, \quad -N\bar{x}^{2} \cdot \dots \tag{7}
$$

SSRe = 
$$
t^2 \sum_{1} \overline{x}^2 \dots 1 - N \overline{x}^2 \dots
$$
 (8)

$$
SSE = TSS - SST - SSR - SSC - SSRe
$$
 (9)

LA TABLA DEL ANALISIS DE VARIANCIA CORRESPONDIENTE A ESTE EX-PERIMENTO ES:  $\sim$ 

 $\sim 10^{-1}$ 

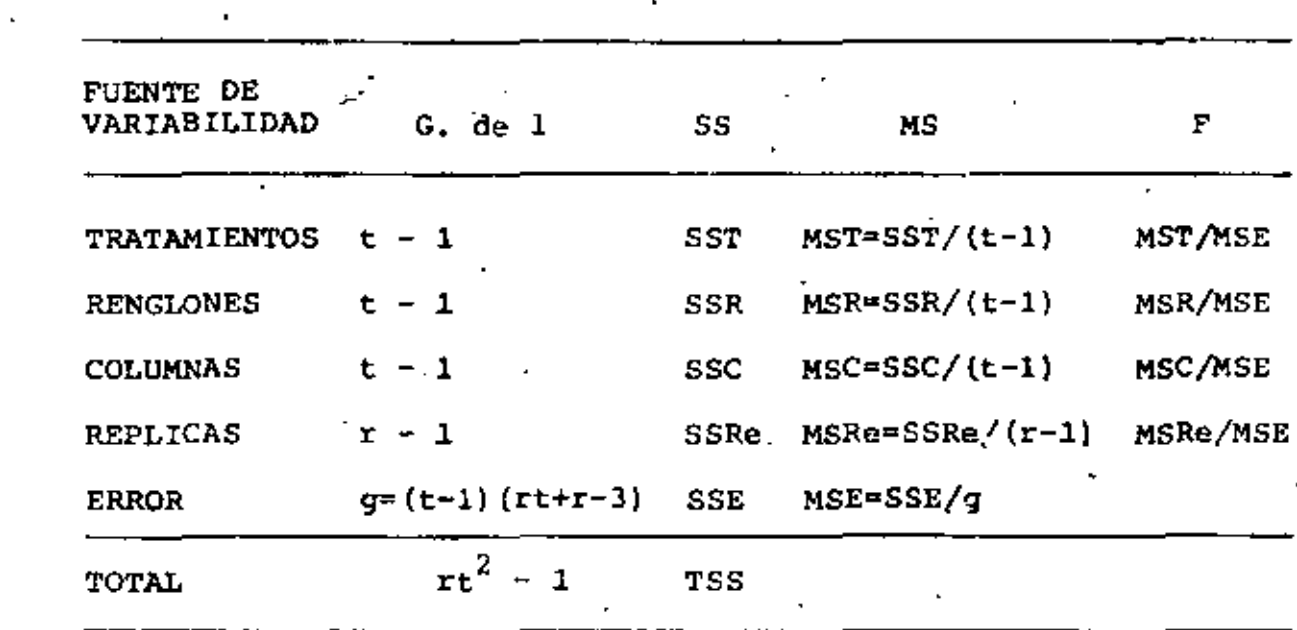

 $\ddot{\phantom{1}}$ 

 $\sim 100$ 

### EJEMPLO

SE TIENE UN PROCESO DE FABRICACION EN EL CUAL'SE RECUBRE UNA LA MINA CON UN CIERTO METAL. EXISTE LA DUDA DE SI EL ESPESOR DE ESE RECUBRIMIENTO CAMBIA EN LAS DIRECCIONES DEL ROLADO Y TRANS-VERSAL A EL. PARA ESTUDIAR ESTO SE TOMO COMO VAPIABLE AL PE-SO POR UNIDAD DE AREA QUE SE TENGA DE DICHO RECUBPIMIENTO. PA-RA ELIMINAR ESTAS DOS FUENTES DE VARIACION. CADA UNA DE 2 PLA-CAS FABRICADAS SE DIVIDIO EN 16 PARTES REPRESENTANDO 4 POSICIO-NES EN DIRECCION LONGITUDINAL Y 4 TRANSVERSALES AL ROLADO, Y LUEGO SE TOMARON 4 MUESTRAS DE CADA UNA Y SE MANDARON A LOS LA BORATORIOS A, B, C Y O PARA DETERMINAR EL PESO DEL RECUBRIMIENTO, TENIENDOSE LOS SIGUIENTES RESULTADOS:

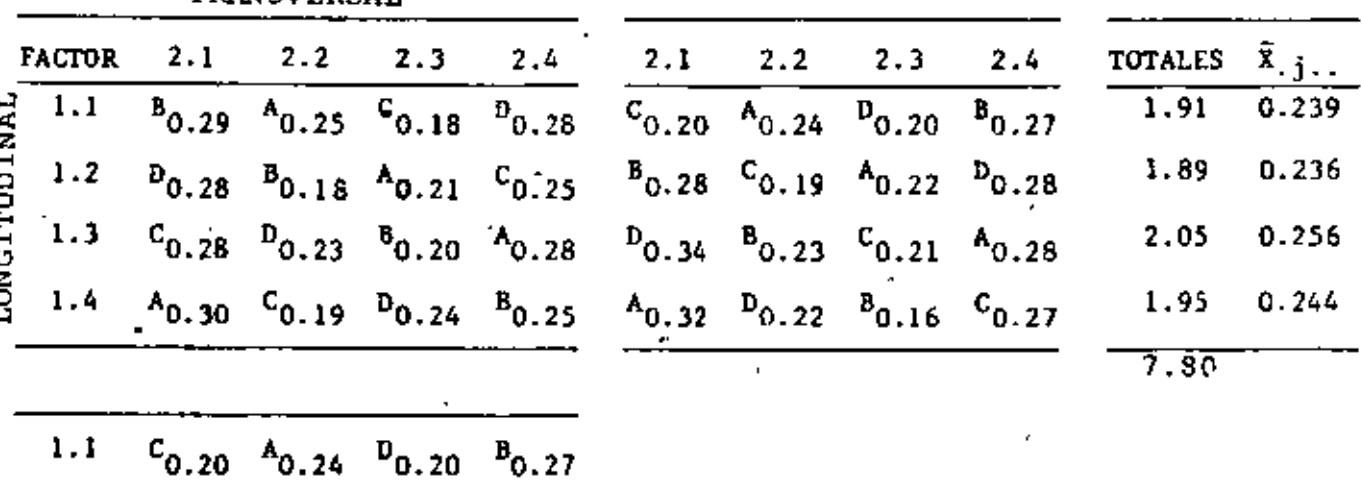

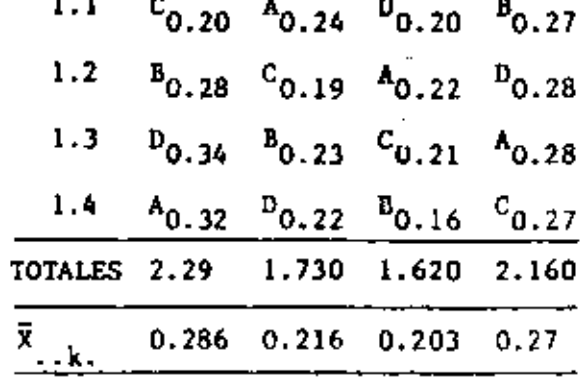

TRANSVERSAL

 $\mathbf{r}$ .

VERIFICAR LAS HIPOTESIS DE EFECTOS NULOS Y SI HAY ALGUNA QUE NO LA CUMPLA, HACER LA PRUEBA DE COMPARACIONES MULTIPLES.

 $\overline{a}$ 

 $1 + 1$ 

## SOLUCION

ä,

a) ANALISIS DE VARIANCIA

$$
\bar{x}_{...1} = (0.29 + 0.28 + ... + 0.28 + 0.25)/16 = 0.243
$$
\n
$$
\bar{x}_{...2} = (0.20 + 0.28 + ... + 0.28 + 0.27)/16 = 0.244
$$
\n
$$
\bar{x}_{1...} = (0.25 + 0.21 + ... + 0.28 + 0.32)/8 = 0.263
$$
\n
$$
\bar{x}_{B...} = (0.25 + 0.18 + ... + 0.23 + 0.16)/8 = 0.263
$$
\n
$$
\bar{x}_{0...} = (0.28 + 0.18 + ... + 0.21 + 0.27)/8 = 0.221
$$
\n
$$
\bar{x}_{0...} = (0.28 + 0.28 + ... + 0.34 + 0.22)/8 = 0.259
$$
\n
$$
\bar{x}_{...} = \frac{0.29 + 0.28 + 0.28 + ... + 0.34 + 0.28 + 0.28 + 0.27}{32} = 0.244
$$
\n
$$
1.9628 - 1.905 = 0.058
$$
\nRENGLONES: SSR = rt r  $\bar{x}^2$   
\n
$$
+ 0.256^2 + 0.244^2) - 1.905 = 0.002
$$
\nCOLUMNAS: SSC = rt r  $\bar{x}^2$   
\n
$$
+ 0.27^2) - 1.905 = 0.035
$$
\nREPLICA: SSR = t  $\bar{x}^2$   
\n
$$
x_{...} = 16(0.286^2 + 0.216^2 + 0.203^2 + 0.203^2 + 0.203^2 + 0.203^2 + 0.203^2 + 0.203^2 + 0.203^2 + 0.203^2 + 0.203^2 + 0.203^2 + 0.203^2 + 0.203^2 + 0.203^2 + 0.203^2 + 0.203^2 + 0.203^2 + 0.203^2 + 0.203^2 + 0.203^2 + 0.2
$$

 $\bullet$ 

 $\overline{\mathbf{f}}$ 

 $\ddot{\phantom{a}}$ 

 $\sim$ 

ERROR: SSE = TSS - SST - SSC - SSR - SSRe = 0.058 - 0.002 - 0.035 - 0.008  $-0.01 - 0.003$ 

### TABLA DEL ANALISIS DE VARIANCIA

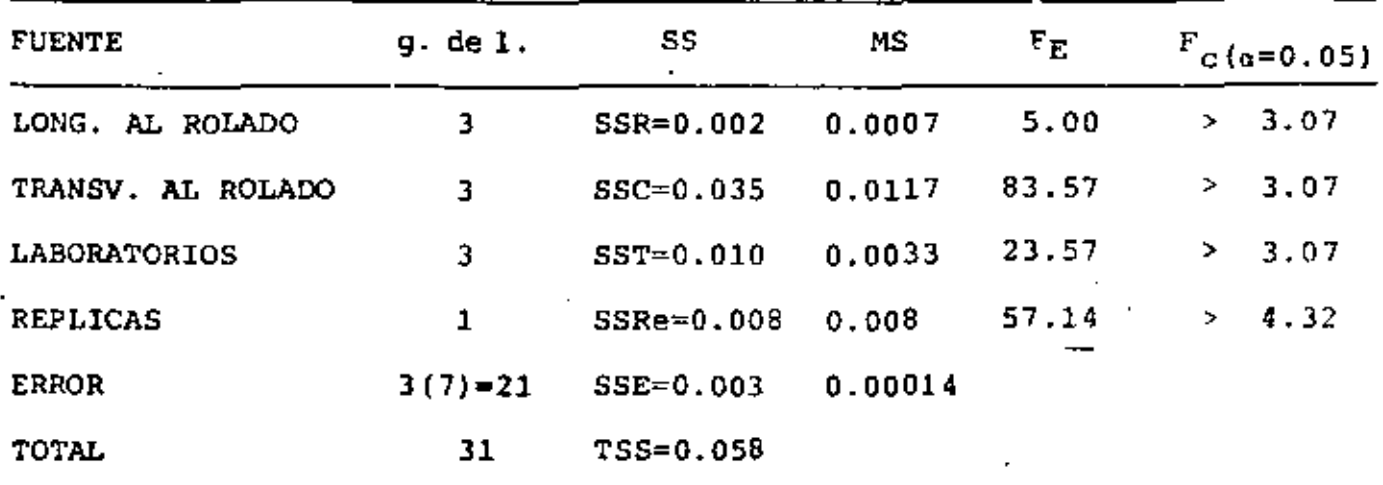

DE LO ANTERIOR SE CONCLUYE QUE:

1. SI HAY EFECTOS EN LA LONGITUD AL ROLADO

2. SI HAY EFECTOS ENTRE REPLICAS

3. SI HAY EFECTOS ENTRE LOS DIFERENTES LABORATORIOS

4. SI HAY EFECTOS EN LA DIRECCION TRANSVERSAL AL ROLADO.

b) PRUEBA DE COMPARACIONES MULTIPLES

b-1) ENTRE LOS DIFERENTES LABORATORIOS:

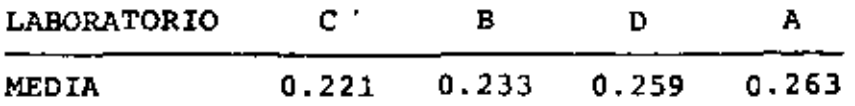

DE LAS TABLAS PARA  $\alpha = 0.05$ , 21 G de L. y P = 2,3,4, TENEMOS (INTERPOLANDO)

p 2 3 • 2.9425 3.0925 3.1825

$$
S_{\overline{x}} = \sqrt{\frac{MSE}{n}} = \sqrt{\frac{0.00014}{8}} = 0.00418
$$
  
  

$$
\frac{p}{R_{p}} = r_{p}S_{\overline{x}} = 0.01231 - 0.01293 = 0.01330
$$

EL RANGO PARA-LAS 4 MEDIAS ES  $R_4 = 0.042 > R_{4c}(0.01330)$ , LO CUAL ERA DE ESPERARSE YA QUE LA PRUEBA F MOSTRO QUE SI HABlA EFECTO ENTRE LOS 4 TRATAMIENTOS.

LOS RANGOS PARA 3 MEDIAS ADYACENTES SON:

CBD =  $0.259 - 0.221 = 0.038 > 0.01293$ BDA =  $0.263' - 0.233 = 0.030 > 0.01293$ 

LOS RANGOS PARA PARES DE MEDIAS ADYACENTES SON:

 $CB = 0.233 - 0.221 = 0.012 < 0.01231$  $BD = 0.259 - 0.233 = 0.026 > 0.01231$  $DA = 0.263 - 0.259 = 0.0040 < 0.01231$ 

POR LO TANTO TENDREMOS: C B D A

DE DONDE CONCLUIMOS QUE LOS LABORATORIOS C Y B. ASI COMO D Y A TUVIERON RESULTADOS CONSISTENTES, MIENTRAS LOS LABORATORIOS

------------------------

B Y D PRESENTARON RESULTADOS DIFERENTES ESTADISTICAMENTE Y. POR ENDE, NO HABRA CONSISTENCIA ENTRE B Y A Y C Y D

b-2) ENLOS NIVELES DE LA DIRECCION TRANSVERSAL AL ROLADO:

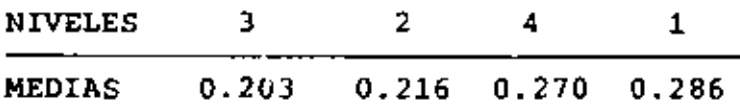

DE LAS TABLAS PARA  $\alpha = 0.05$ ; 21 G. de L.,  $p = 2, 3, 4$  Y  $S_{X} = 0.00418$ TENEMOS:

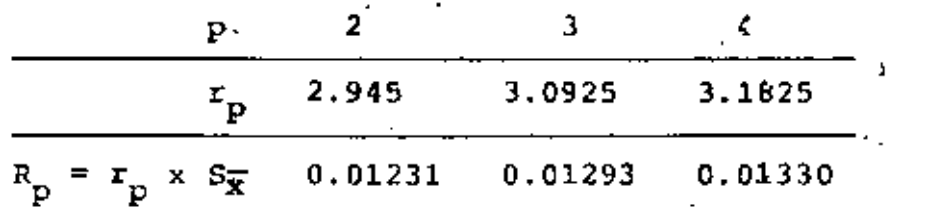

EL RANGO PARA LAS 4 MEDIAS ES R4 =  $0.286 - 0.203 = 0.0830$ Renitico (0.01330), LO CUAL RATIFICA EL RESULTADO DE LA PRUEBA F DE QUE SI HAY EFECTO ENTRE LOS 4 NIVELES DEL ROLADO TRANS-VERSAL. зğ.

PARA LOS CONJUNTOS DE 3 MEDIAS ADYACENTES:

 $R_{324} = 0.27 - 0.203 = 0.0670 > 0.01293$  $R_{241} = 0.286 - 0.216 = 0.07 > 0.01293$ 

POR LO QUE TAMBIEN HAY EFECTO SIGNIFICATIVO ENTRE LAS TRIPLE-TAS DE MEDIAS ADYACENTES. PARA LOS CONJUNTOS DE 2 MEDIAS AD-YACENTES:

 $R_{32} = 0.216 - 0.203 = 0.0130 > 0.01231$  $R_{24} = 0.27 - 0.216 = 0.0540 > 0.01231$  $R_{41} = 0.286 - 0.27 = 0.0160 > 0.01231$ 

DE DONDE CONCLUIMOS QUE:

FACTOR 2: N3 N2 N4 N1

EN LA DIRECCION TRANSVERSAL DEL ROLADO NINGUNA PAREJA DE NIVELES DIO RESULTADOS CONSISTENTES.

b-3) APLICANDO EL METODO DE FISHER DE COMPARACIONES MULTIPLES TENEMOS:

b-3.1) TRATAMIENTOS: LSD =  $t_{21.9/2}$  $\frac{72MSE}{n}$  = t<sub>21,0.025</sub>  $\frac{2 \times 0.00014}{8}$ 

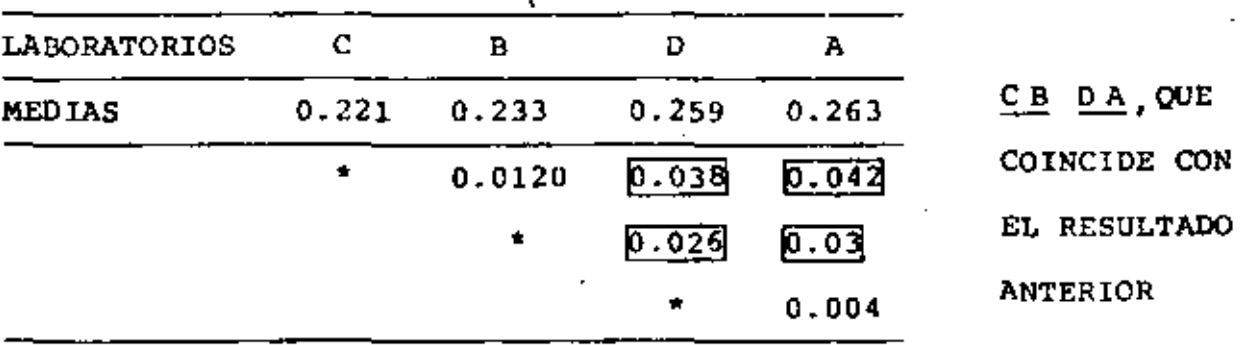

 $= 2.080 \times 0.0059 = 0.01231$ 

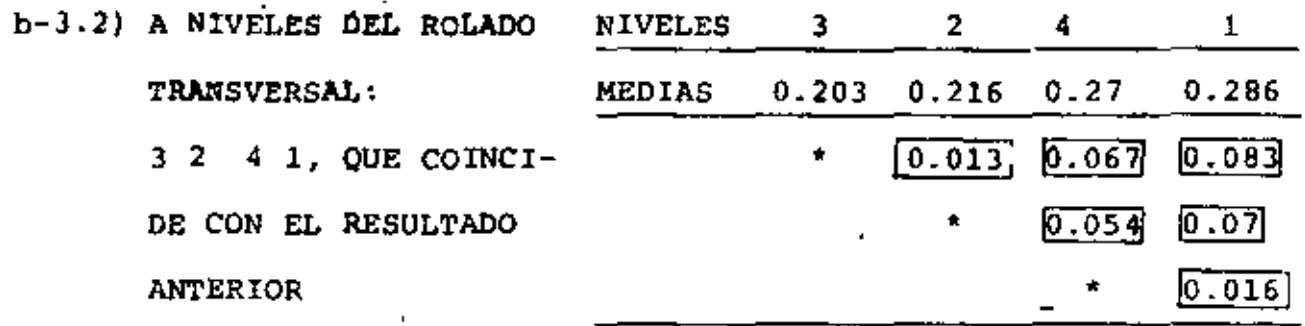

### **EJEMPLO**

PARA EL EJERCICIO QUE SE DESARROLLO EN LA CLASE SOBPE FUNDENTES TENEMOS: a) APLICANDO DUNCAN:

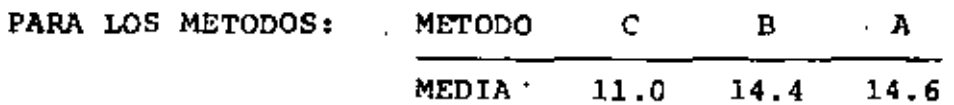

PARA  $\alpha = 0.01$ ,  $y = 10$ ;  $p = 2, 3$  TENEMOS

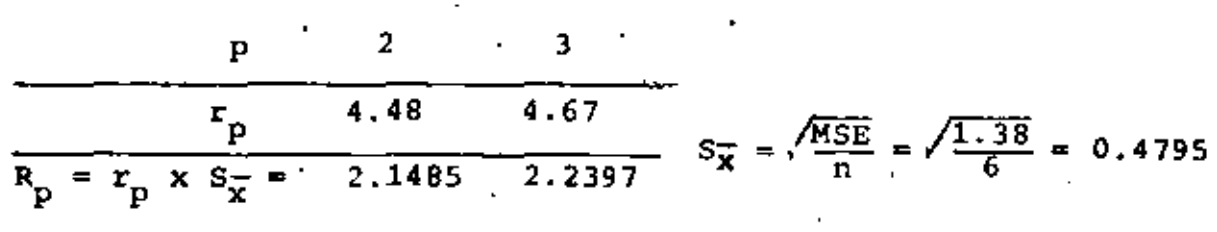

EL RANGO PARA 3 MEDIAS ADYACENTES =  $\bar{x}_A - \bar{x}_C = 14.6 - 11 =$  $3.6$  > 2.397 LO QUE SE VERIFICO EN LA PRUEBA F.

LOS RANGOS PARA LOS CONJUNTOS DE 2 MEDIAS ADYACENTES SON

$$
\bar{x}_B - \bar{x}_C = 14.4 - 11 = 3.40 > 2.1485
$$
. SIGNIFICATIVE  
 $\bar{x}_A - \bar{x}_B = 14.6 - 14.4 = 0.2 < 2.1485$ . No SIGNIFICATIVE

LO CUAL IMPLICA QUE C BA; EL METODO C ES EL QUE PRODUCE EFEC TOS ESTADISTICAMENTE SIGNIFICATIVOS.

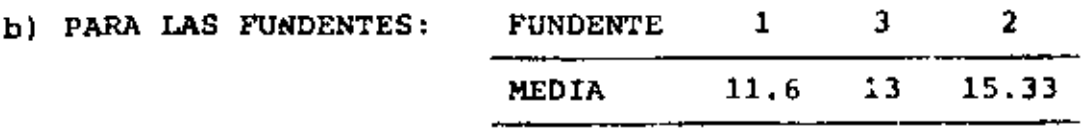

EL RANGO PARA LAS TRES MEDIAS ADYACENTES:  $R_{132} = 15.33 - 11.6 =$  $= 3.73 > 2.2397$  O SEA QUE SI HAY EFECTO ENTRE LOS 3 FUNDENTES COMO SE HABIA VISTO EN LA PRUEBA F. PARA LOS CONJUNTOS DE 2 MEDIAS:

> $\bar{x}_3 - \bar{x}_1 = 1.40 < 2.1485$  ... NO SIGNIFICATIVO  $\bar{x}_2 - \bar{x}_3 = 2.33 > 2.1485$  ... SI SIGNIFICATIVO

ENTONCES: FUNDENTES 1 3 2, POR LO QUE EL FUNDENTE 2 PRODUCE EFECTOS DIFERENTES ESTADISTICAMENTE SIGNIFICATIVOS.

. APLICANDO FISHER:

a) PARA LOS METODOS LSD =  $\frac{1}{6}$  0.005,10  $\sqrt{\frac{2 \times 1.38}{6}}$  = 3.169 x 0.6782 = 2.1493

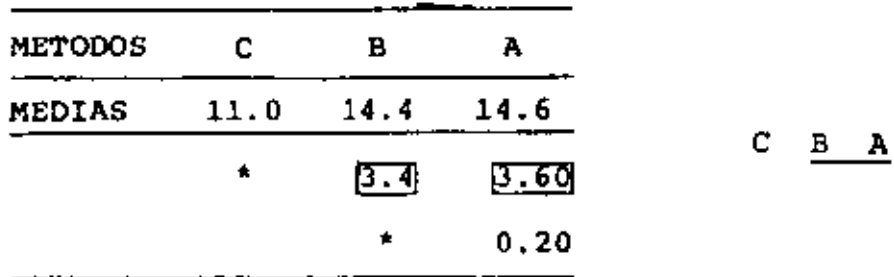

PARA LOS FUNDENTES

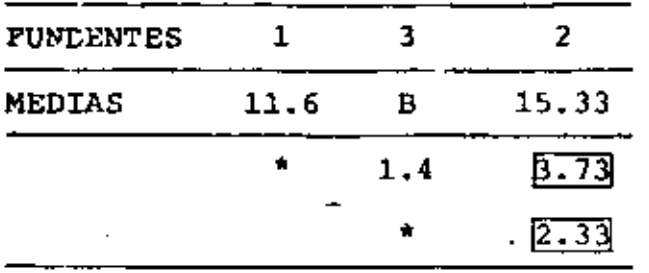

ś

 $1 \quad 3 \quad 2$ 

 $\bar{l}$ 

,

ł,

# 11. EXPERIMENTO DE CUADRADOS GRECO-LATINOS

EN OCASIONES SE CONSIDERA QUE EXISTEN NO SOLO DOS SINO TRES FACTORES EXTRANOS QUE PUEDEN INFLUIR EN LOS RESULTADOS DE UN TRATAMIENTO. COMO SUCEDE EN EL EXPERIMENTO DE CUADRADOS LATI-NOS; CUANDO ESTO SUCEDE, SE PUEDE FILTRAR O AISLAR EL EFECTO DEL TERCER FACTOR MEDIANTE EL EMPLEO DE UN EXPERIMENTO DE CUA-DRADOS GRECO-LATINOS t x t.

EN ESTE TIPO DE EXPERIMENTO LOS t NIVELES DEL TERCER FACTOR SE REPRESENTAN USUALMENTE CON LETRAS GRIEGAS, LAS CUALES SE COM-BINAN CON LAS LATINAS QUE REPRESENTAN LOS t NIVELES DEL TRATA-MIENTO, DE TAL MANERA QUE CADA LETRA LATINA APARECE SOLO UNA VEZ EN CONJUNCION CON UNA GRIEGA EN CADA COLUMNA Y EN CADA REN GLON.

POR EJEMPLO, EN UN EXPERIMENTO DE CUADRADOS GRECO-LATINOS DE 4x4 LAS LETRAS SE COMBINAN DE LA SIGUIENTE MANERA:

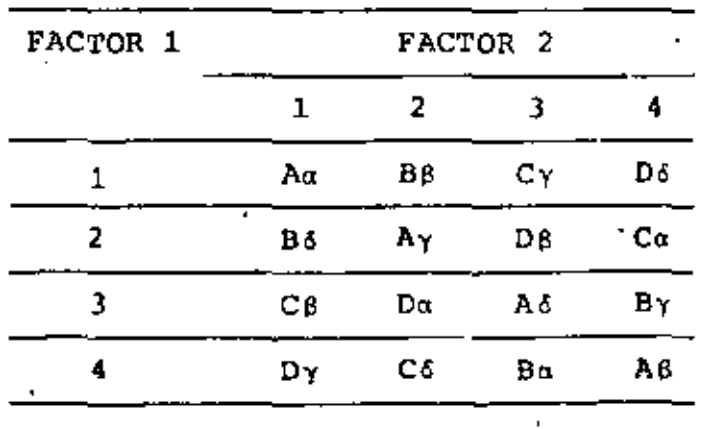

UN EJEMPLO EN EL QUE SE USARIA UN EXPERIMENTO DE ESTÉ TIPO SERIA EL CASO DEL PROBLEMA MENCIONADO EN LOS CUADRADOS LATINOS SI ADEMAS DE LOS FACTORES "OPERARIO" Y "FUNDENTE", SE AGREGARA EL DE "TEMPERATURA" DE LA SOLDADURA.

EL MODELO MATEMATICO PARA REPRESENTAR A CADA RESULTADO DEL EX-PERIMENTO ES UNA EXTENSION NATURAL DEL DE CUADRADOS LATINOS:

$$
x_{i\,j\,k\,l} = \mu + \alpha_{i\,l} + \beta_{j\,l} + \lambda_{k\,l} + \gamma_{1\,l} + z_{i\,j\,k\,l} \tag{1}
$$

DONDE  $\lambda_k$  y  $\gamma_1$  REPRESENTAN AHORA LOS EFECTOS DE LOS FACTORES RE PRESENTADOS POR LAS LETRAS LATINAS Y GRIEGAS, RESPECTIVAMENTE. POR SU PARTE, LA SEPARACION DE LA SUMA DE CUADRADOS QUEDA EN LA FORMA

$$
TSS = SSR + SSC + SSL + SSC + SSE
$$
 (2)

### EN DONDE

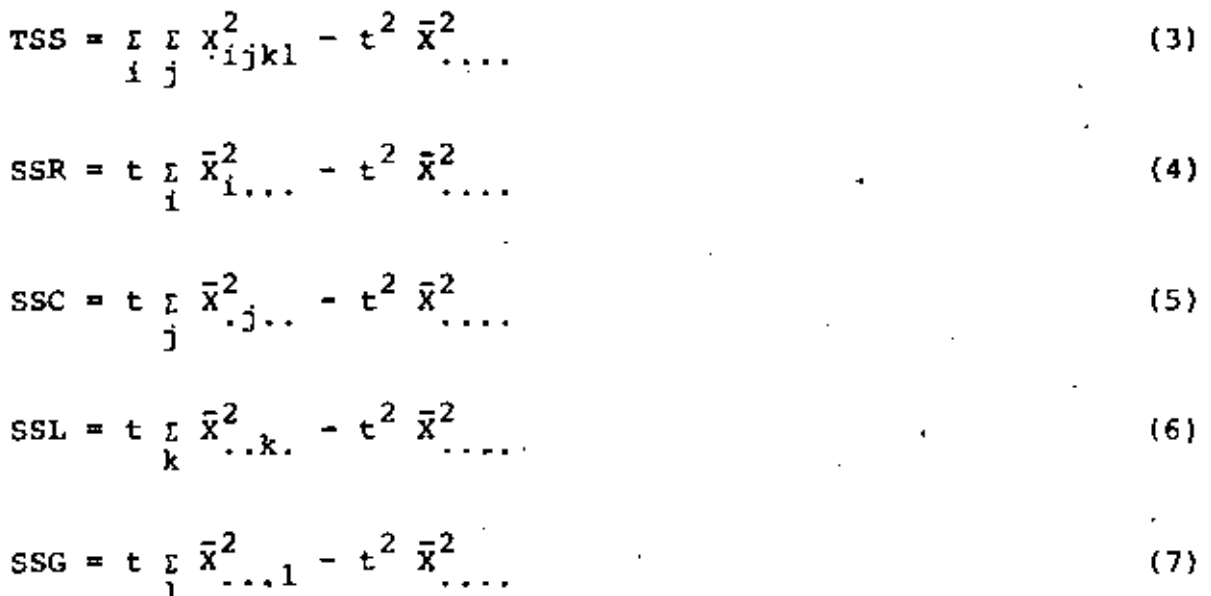

$$
SSE = TSS - SSR - SSC - SSL - SSG
$$
 (8)

DE ESTA MANERA LA TABLA DEL ANALISIS DE VARIANCIA CORRESPON-DIENTE ES:

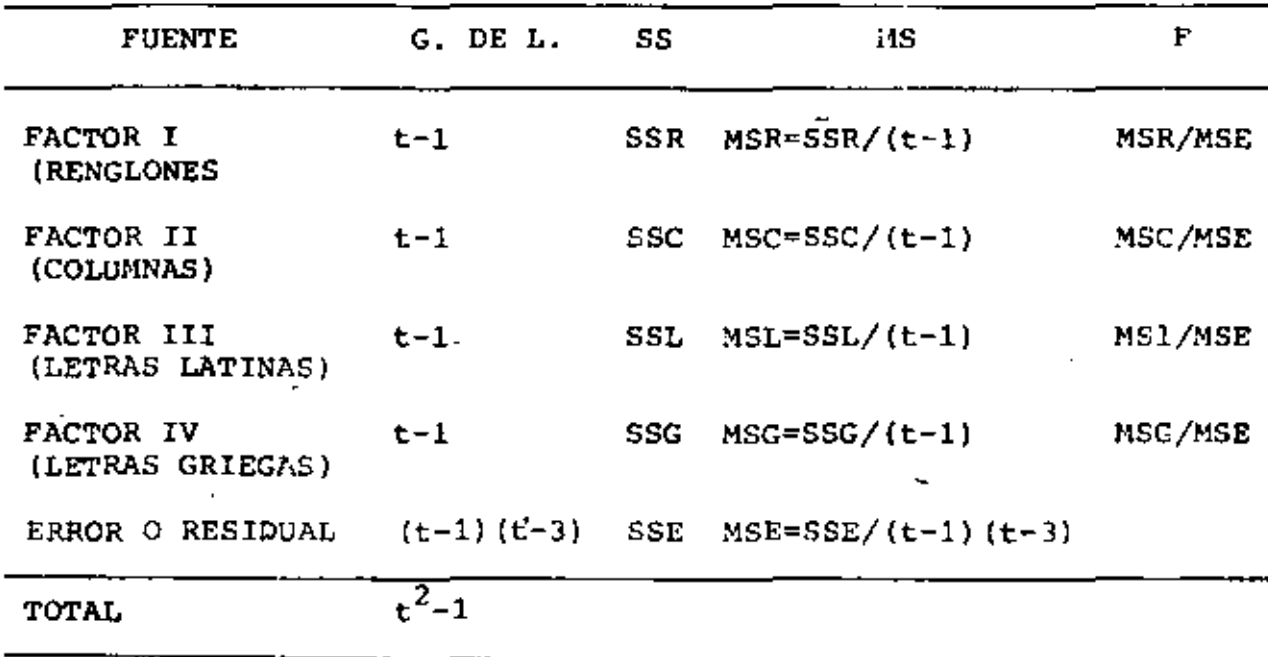

EN ESTE EXPERIMENTO LAS ESTADISTICAS F TIENEN  $t-1$  Y  $(t-1)$   $(t-3)$ GRADOS DE LIBERTAD EN EL NUMERADOR Y EN EL DENOMINADOR, RESPEC-TIVAMENTE.

PUESTO QUE EL ERROR TIENE (t-1)(t-3) GRADOS DE LIBERTAD, PARA t=3 SE TIENE G. DE L.=0, POR LO CUAL NO SE PUEDE HACER EL ANA-LISIS DE VARIANCIA.

#### **EJEMPLO**

EN UN PROBLEMA DE LA INDUSTRIA QUIMICA SE SOSPECHO QUE EN LOS RESULTADOS DE UN ENSAYE INFLUIAN CUATRO FACTORES: CONCENTRACION

ν.

163

DE LA SUBSTANCIA, VOLUMEN USADO, TAMAÑO DE ESPECIMEN Y TIEMPO DE LA REACCION, POR LO QUE SE DISEÑO UN EXPERIMENTO DE CUADRA-DOS GRECO-LATINOS PARA VERIFICAR ESTADISTICAMENTE CUALES DE ELLOS EFECTIVAMENTE INFLUIAN DE MANERA DIFIRENTE AL CAMBIAR SUS RESPECTIVOS NIVELES. LOS RESULTADOS QUE SE OBTUVIERON TO-MANDO 5 NIVELES DE LOS FACTORES FUERON LOS SEÑALADOS EN LA TA-BLA SIGUIENTE (LAS LETRAS LATINAS SON LOS NIVELES DEL FACTOR TAMANO):

ċ,

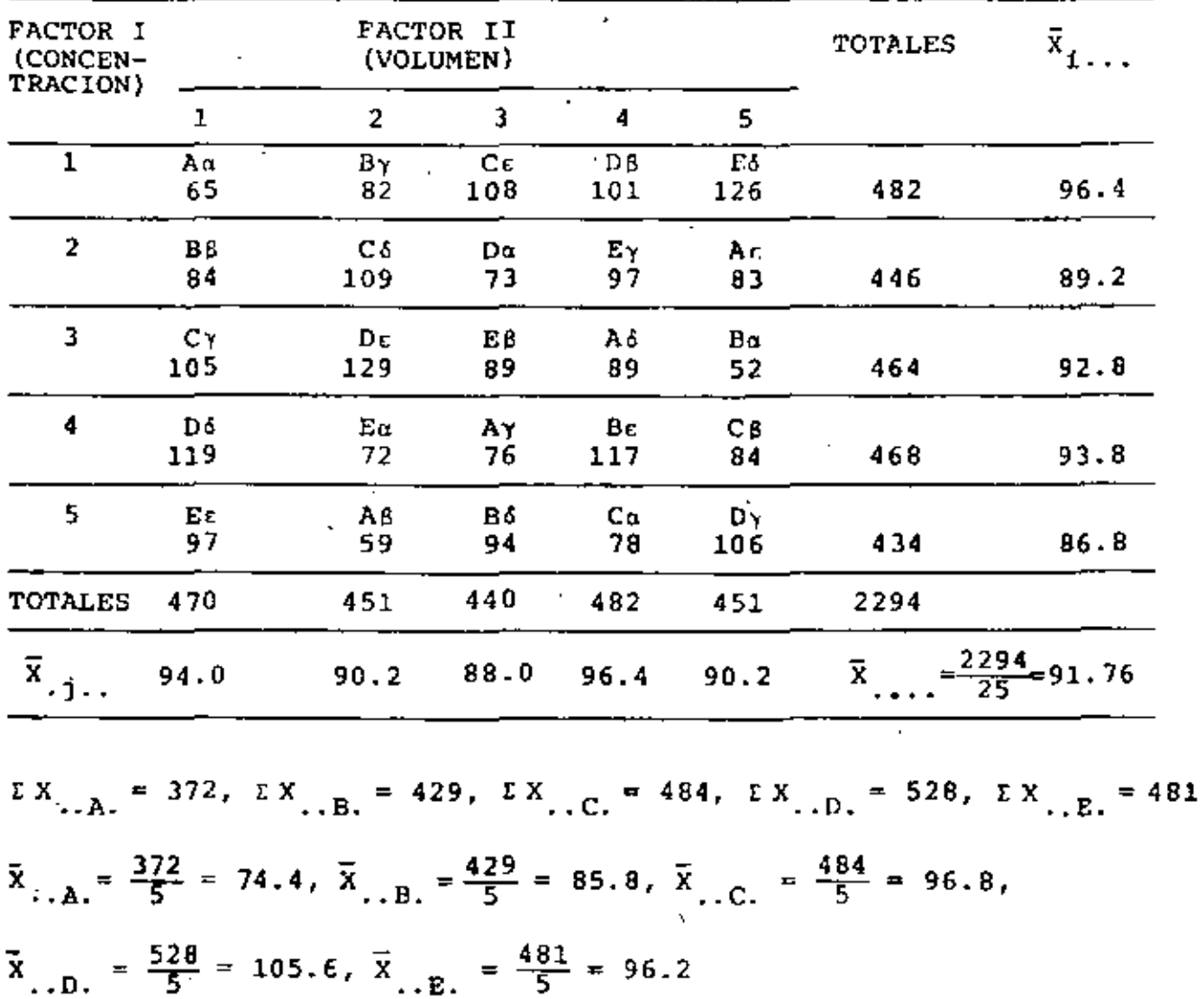

$$
EX_{...0} = 377, EX_{...8} = 398, EX_{...7} = 466, EX_{...6} = 537, EX_{...6} = 534
$$
\n
$$
\overline{X}_{...6} = \frac{377}{5} = 75.4, \overline{X}_{...8} = \frac{398}{5} = 79.6, \overline{X}_{...7} = \frac{466}{5} = 93.2,
$$
\n
$$
\overline{X}_{...6} = \frac{537}{5} = 107.4, \overline{X}_{...6} = \frac{534}{5} = 106.8, \overline{t}^2 \overline{X}^2 = 25x91.76^2 = 210,497.44
$$
\n
$$
SSR = 5(96.4^2 + 89.2^2 + 92.8^2 + 93.6^2 + 86.8^2) - 210,497.44 = 227.76
$$
\n
$$
SSC = 5(94.0^2 + 90.2^2 + 98.0^2 + 96.4^2 + 90.2^2) - 210,497.44 = 285.76
$$
\n
$$
TSS = 65^2 + 82^2 + 108^2 + ... + 106^2 - 210,497.44 - 9880.56
$$
\n
$$
SSL = 5(74.4^2 + 85.8^2 + 96.8^2 + 105.6^2 + 96.2^2) - 210,497.44 = 2867.76
$$
\n
$$
SSG = 5(75.4^2 + 79.6^2 + 93.2^2 + 107.4^2 + 106.8^2) - 210,497.44 = 5536.56
$$
\n
$$
SSE = 9880.56 - 227.76 - 285.76 - 2867.76 - 5536.76 = 962.72
$$

LA TABLA DEL ANALISIS DE VARIANCIA RESULTANTE ES:

| <b>FUENTE</b>        | SS      | G. DE L.       | мs      | ., F         |
|----------------------|---------|----------------|---------|--------------|
| <b>CONCENTRACION</b> | 227.76  | 4              | 56.94   | 0.47 < 3.84  |
| <b>VOLUMEN</b>       | 285.76  | 4              | 71.44   | 0.59 < 3.84  |
| TAMANO.              | 2867.76 | 4<br>$\bar{z}$ | 716.94  | 5.96 > 3.84  |
| TIEMPO               | 5536.76 | 4              | 1384.14 | 11.50 > 3.84 |
| ERROR                | 962.72  | 8              | 120.34  |              |
| TOTAL                | 9880.56 | 24             |         |              |

 $F_{0.95,4,8} = 3.84$  (PARA  $\alpha = 0.05$ )

Ġ.

DEL ANALISIS DEL EXPERIMENTO ANTERIOR SE CONCLUYE QUE LOS FAC-TORES "CONCENTRACION" Y "VOLUMEN" NO INFLUYEN SIGNIFICATIVA-MENTE EN LOS RESULTADOS A UN 95 POR CIENTO DE NIVEL DE CONFIAN ZA Y, EN CAMBIO, LOS FACTORES "TAMANO" Y "TIEMPO" SI INFLUYEN.

165

#### **EJEMPLO**

L.

LOS FOCOS DE UNAS CAMARAS FOTOGRAFICAS FUERON COMPARADAS CON 5 CAMARAS. 5 TIPOS DE PELICULA Y 5 TIPOS DE FILTROS (DENOTADOS  $\alpha$ ,...,  $\epsilon$ ). DOS DUPLICADOS FUERON TOMADOS PARA CADA COMBINA-CION DE LOS 4 FACTORES OBTENIENDOSE LOS SIGUIENTES DATOS:

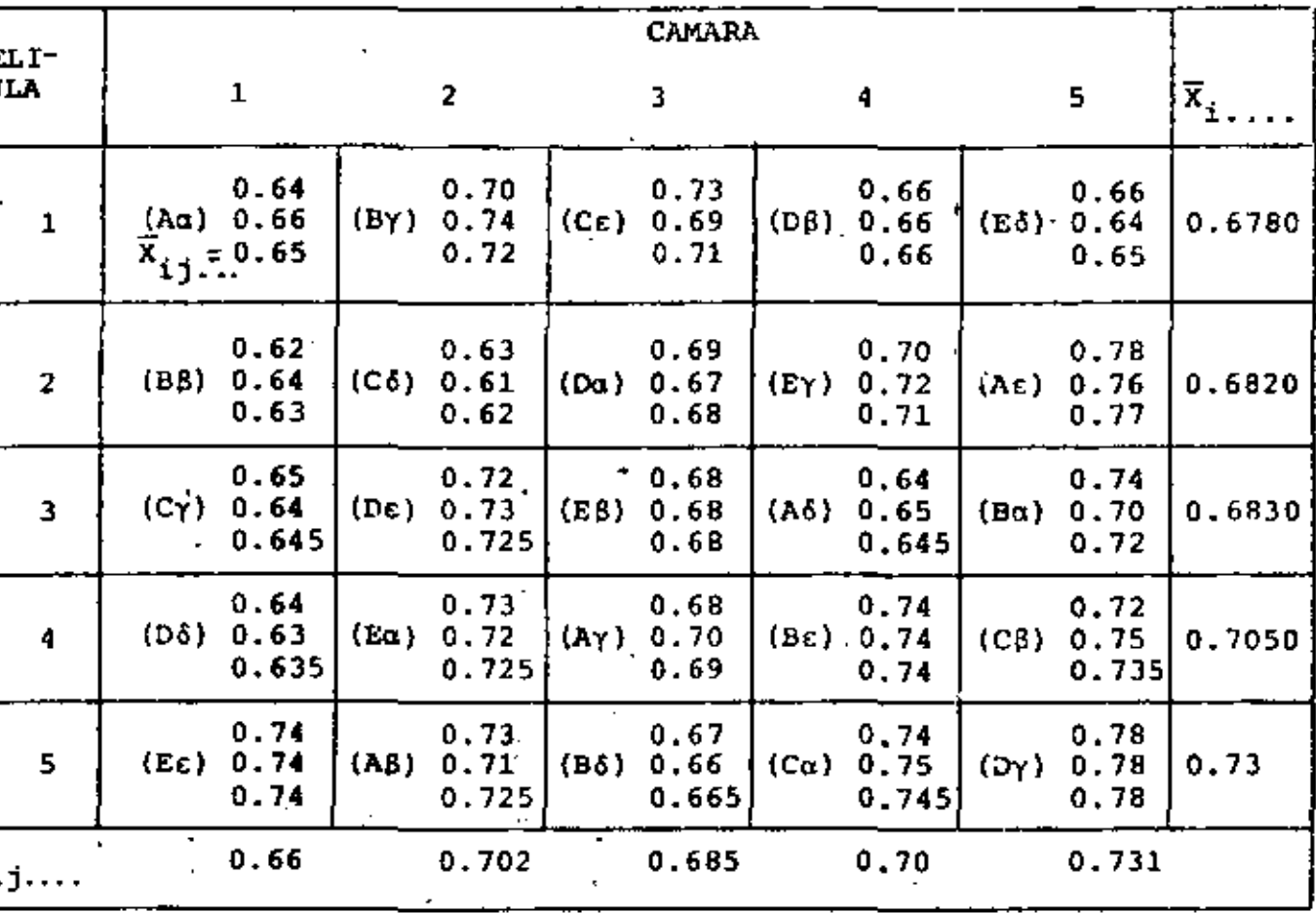

- a) DETERMINE LA VARIANCIA RESIDUAL
- b) QUE EFECTOS SON SIGNIFICANTES? (NOTA: LOS DUPI-ICADOS SE CO-RRIERON AL MISMO TIEMPO. ENTONCES ESTOS PUEDEN NO SER UNA MEDICION VERDADERA DEL ERROR).

 $\sim 10^{-10}$  M  $_{\odot}$ 

c) DETERMINE UN INTERVALO DE CONFIANZA DEL 95% PARA LA DENSI-DAD MEDIA DE LA CAMARA # 5

#### SOLUCION

 $\bar{x}$  = 34.78/50 = 0.6956;  $\bar{x}^2$  = 0.483859 TOTALES: TSS =  $\frac{\text{LEFLX}^2}{\text{i} + \text{k} + \text{L}}$  i  $\frac{1}{\text{k} + \text{k} + \text{k}}$  =  $\frac{1}{\text{k} + \text{k}}$  =  $\frac{1}{\text{k} + \text{k}}$  =  $\frac{1}{\text{k} + \text{k}}$  =  $\frac{1}{\text{k} + \text{k}}$  =  $\frac{1}{\text{k} + \text{k}}$  =  $\frac{1}{\text{k} + \text{k}}$  =  $\frac{1}{\text{k} + \text{k}}$  =  $\frac{1}{\text{k} + \text{k}}$  +  $0.64^{2}$  + ... +  $0.72^{2}$  +  $0.75^{2}$  +  $0.78^{2}$  +  $0.78^{2}$ ) - $-5^2$  x 2 x 0.483859 = 24.298400 - 2 x 25 (34.78/50)<sup>2</sup>  $= 24.298400 - 12.096484 \times 2 = 0.135432$ FACTOR I (PELICULAS): SSR =  $(t \Sigma \bar{x}_{1}^{2} - t^{2} \bar{x}_{1}^{2})r$  $= [5(0.459684 + 0.465124 + 0.466489 +$  $0.497025 + 0.532900$  - 12.096484 x 2  $=$  5 x 2.421222 - 12.096484] x 2 =  $=$  (0.009626)  $\times$  2 = 0.019252 FACTOR II (CAMARAS): SSC =  $(\mathbf{t} \bar{x} \bar{x})^2$ ,  $-\mathbf{t}^2 \bar{x}^2$ ,  $\ldots$  ) r SSC =  $[5(0.4356+0.492804+0.469225+0.49+0.534361)$  - $-12.096484$  x 2 = 2(5x2.421990-12.096484) =  $=$  (12.109950-12.096484) x 2 = (0.013466) x 2  $= 0.026932$ 

 $\bar{X}_{\text{max}} = 0.695000$ FACTOR III (LETRAS LATINAS (FOCOS))  $\bar{x}_{1,B1} = 0.695000$  $\bar{x}_{\text{max}} = 0.691000$  $= [5(0.483025+0.483025+0.477481]$  $\bar{x}_{1,D}$  = 0.696000

$$
= + 0.484416 + 0.491401
$$
  
- 12.096484 x 2  

$$
= (5 \times 2.419348 - 12.096484) \times 2
$$

 $=$  (12.096740 - 12.096484)  $x 2 = 0.000256 x 2 = 0.000512$ 

FACTOR IV (LETRAS GREGAS (FILTROS)):

\n
$$
SSG = (t\overline{X}^{2}, \ldots, t^{2}\overline{X}^{2}, \ldots)
$$
\n
$$
= [5(0.495816+0.469225+0.502681 + \overline{X} \ldots, \gamma, =0.709
$$
\n
$$
0.413449+0.543169) -
$$
\n
$$
12.096484 \times 2
$$
\n
$$
= (5 \times 2.424140 - 12.096484) \times 2
$$
\n
$$
= 0.024216 \times 2 = 0.048432
$$
\n12.09648432

RESIDUAL (DUPLICADOS):

SSRes =  $\mathbb{E} \mathbb{E} \math$ = 24.2984-2(0.65<sup>2</sup>+0.72<sup>2</sup>+0.71<sup>2</sup>+...+0.665<sup>2</sup>+0.745<sup>2</sup>  $40.78^{2}$  $= 24.2984 - 2 \times 12.1467 = 0.005000$ INTERACCIONES: SST = mee = eep =

$$
= 0.105432-0.019252-0.026932-0.000512-0.048432-
$$
  
0.0050 = 0.005304

CON LO ANTERIOR PODEMOS FORMULAR LA SIGUIENTE TABLA DE ANALISIS DE VARIANCIA:
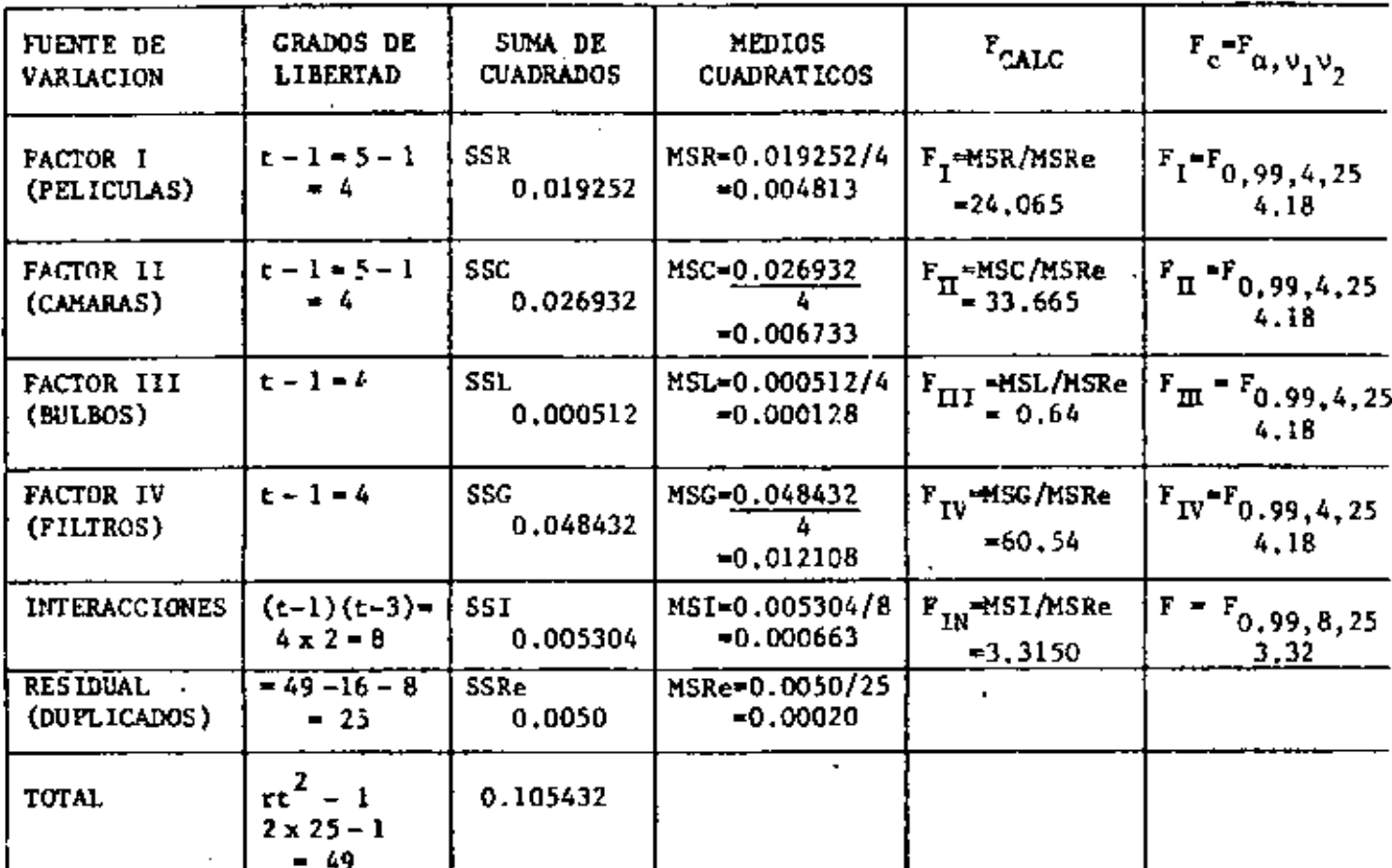

- a) EL ESTIMADOR INSESGADO DE LA VARIANCIA RESIDUAL  $\sigma$  ES  $\sigma$  = MSRes  $= 0.00020$
- b) DE LA TABLA DE ANALISIS DE VARIANCIA SE OBSERVA QUE LAS PELICU-LAS, LAS CAMARAS Y LOS TIPOS DE FILTROS PRODUCEN EFECTOS SIGNI-FICATIVOS.
- c) EL INTERVALO DE CONFIANZA PARA LA CAMARA # 5 SERA  $\{\alpha = 0.05\}$ ;

$$
\overline{X}
$$
, 5...  $\pm \pm .025$ , 25  $\sqrt{\frac{\text{MSRes}}{5}} = 0.731 \pm 2.060 \sqrt{\frac{0.00020}{5}} =$ 

=  $0.731 + 2.060 \times 0.006325 = 0.731 + 0.013029 = (0.717971,$  $0.744029$ 

169

d) COMPARACIONES MULTIPLES:

d.1) ENTRE LAS PELICULAS:

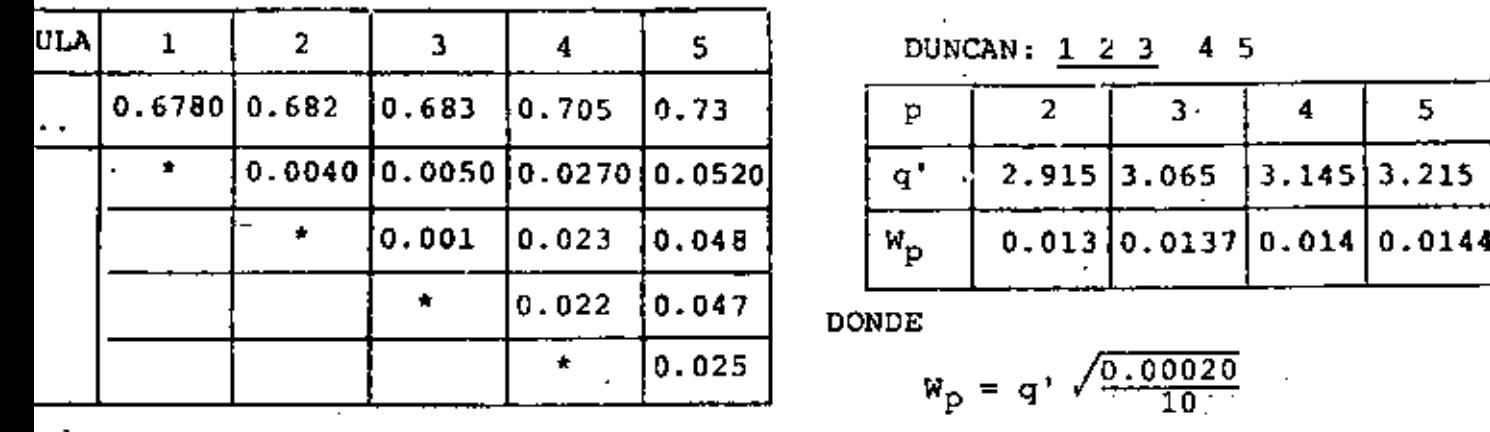

$$
q' = q'_{0.05, (r, 25)}
$$
  
FIGURE: LSD =  $t_{\alpha/2, \nu} \sqrt{\frac{2MSR_{es}}{rt}} = t_{0.01/2, 25} \sqrt{\frac{2 \times 6.00020}{2 \times 5}} =$   
= 2.060 x 0.0063 = 0.013

DE LA TABLA OBSERVAMOS QUE LAS PELICULAS 4 Y 5 PRESENTAN EFEC-TOS SIGNIFICATIVOS

METODO DE TUKEY:

$$
W = q_{\alpha(t,v)} \sqrt{\frac{MSR_{\alpha s}}{rt}} = q_{0.05} (5.25) \sqrt{\frac{0.00020}{10}} = 4.1583 \times 0.0045 = 0.0186
$$

OBSERVANDO LOS RESULTADOS DE FISHER SE LLEGA A LA MISMA CON-CLUSION (VER TABLA).

d.2) ENTRE CAMARAS

 $\alpha$  ,  $\beta$ 

×,

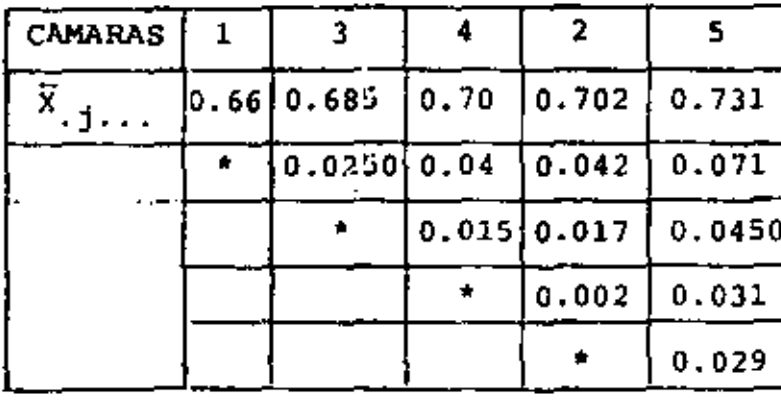

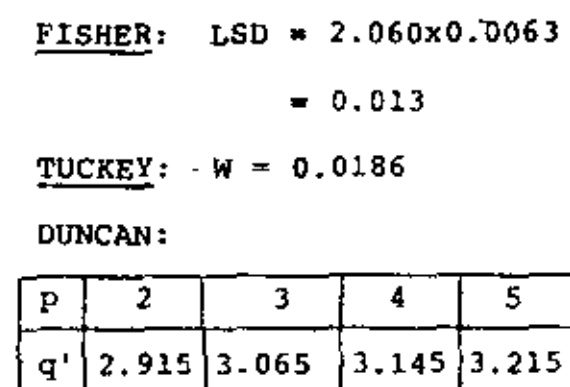

 $0.0130.01370.0140.0144$ 

OBSERVAMOS EN ESTE CASO QUE FISHER Y DUNCAN COINCIDEN EN RESUL TADOS:  $\mu_1$ ,  $\mu_3$  Y  $\mu_5$  SON SIGNIFICATIVAMENTE DIFERENTES MIENTRAS  $\mu_A$  Y  $\mu_B$  SON MENOS SIGNIFICATIVOS; EL METODO DE TUCKEY DIFIERE EN LO REFERENTE A  $\mu_3$  DE DONDE SE INFIERE QUE LAS CAMARAS 1 Y 5 SON LAS QUE DIFIEREN.

d.3) PARA LOS FILTROS:

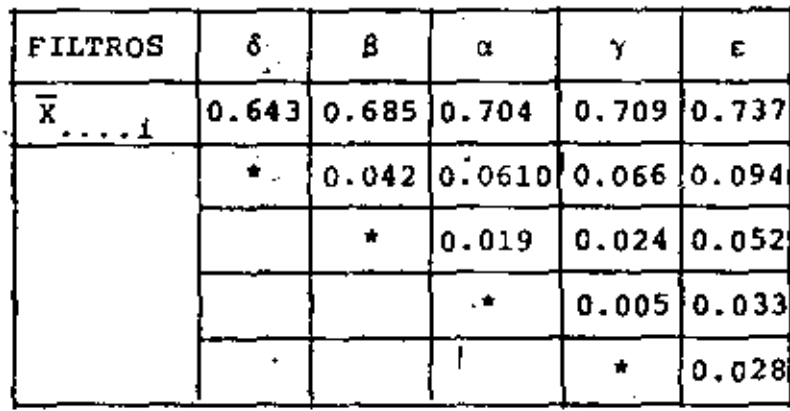

**FISHER:** LSD =  $0.013$ 

TUCKEY:  $W = 0.0186$ 

DUNCAN<sub>I</sub>

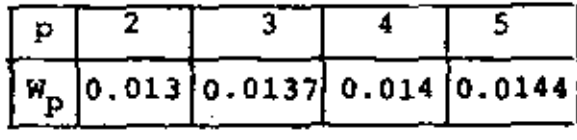

EN ESTE CASO LOS FILTROS & Y Y SON MENOS SIGNIFICATIVOS EN LOS EFECTOS QUE LOS FILTROS RESTANTES 6, 8 Y E (OBSERVESE LA COINCIDENCIA DE RESULTADOS POR LOS 3 METODOS.

 $N_{\rm D}$ 

## "12. BLOQUES ALEATORIZADOS INCOMPLETOS

ES USUAL QUE AL PLANEAR UN EXPERIMENTO SE PRESENTA LA SITUA-CION DE OUE LOS BLOOUES NO SON LO SUFICIENTEMENTE GRANDES COMO PARA ACOMODAR UNA REPLICA COMPLETA.

POR EJEMPLO, SI EN UN DIA SOLO SE PUEDEN REALIZAR 3 ENSAYES Y SI HAY 4 NIVELES DEL "TRATAMIENTO", ENTONCES EN UN SOLO DIA NO SE PUEDEN REALIZAR LOS ENSAYES PARA OBSERVAR LOS CUATRO NIVE-LES EN UN SOLO BLOQUE (DIA). EN ESTE CASO EL DISEÑO EXPERIMEN TAL QUEDARIA CON 4 BLOQUES CON TRES RESULTADOS SOLAMENTE CADA UNO, DE LA SIGUIENTE MANERA:

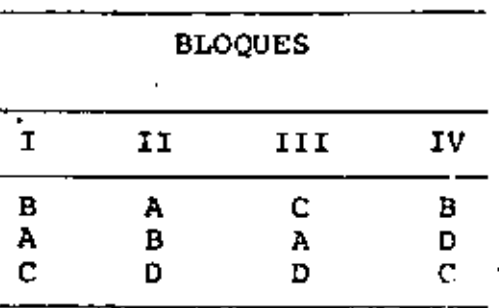

EN EL QUE EL ORDEN DE APARICION DE CADA TRATAMIENTO EN CADA BLO QUE HA SIDO ALEATORIZADO,

UN DISEÑO EXPERIMENTAL COMO ESTE SE DENOMINA DE BLOQUES ALEA-TORIZADOS INCOMPLETOS O BLOQUES INCOMPLETOS BALANCEADOS (BIB). EL TERMINO BALANCEADO NO SOLO SIGNIFICA QUE TODOS LOS BLOQUES SON DEL MISMO TAMAÑO Y QUE CADA NIVEL DEL TRATAMIENTO APARECE EL MISMO NUMERO DE VECES, SINO TAMBIEN QUE CADA PAREJA DE NI-VELES DEL TRATAMIENTO APARECE JUNTA (EN EL MISMO BLOQUE) EL

MISMO NUMERO DE VECES; EN EL EJEMPLO ANTERIOR ESTO SUCEDE 2 VECES.

PARA DESCRIBIR UN EXPERIMENTO BIB SE UTILIZAN LOS SIGUIENTES TERMINOS:

- t = NUMERO DE NIVELES DEL TRATAMIENTO
- **b** = NUMERO DE BLOQUES

k = NUMERO DE NIVELES DEL TRATAMIENTO EN CADA BLOQUE

 $\ldots$  r = NUMERO DE REPLICAS DE CADA NIVEL DEL TRATAMIENTO

 $\lambda$  = NUMERO DZ BLOQUES EN LOS CUALES APARECE CADA PAREJA DE NI-VELES DEL TRATAMIENTO

UNA FORMA ALTERNATIVA DE EXPRESAR EL EXPERIMENTO ANTERIOR ES MEDIANTE LA SIGUIENTE TABLA:

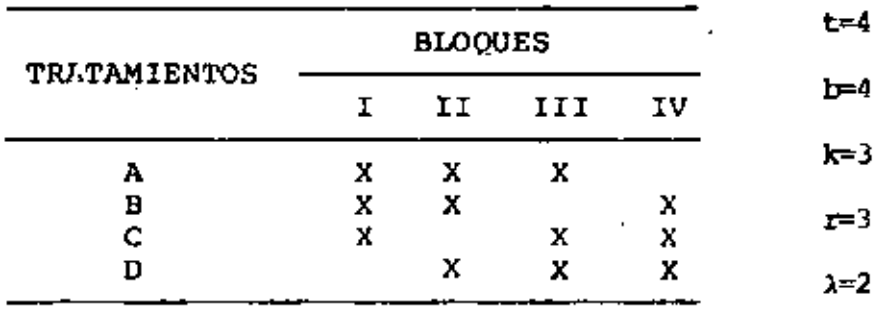

OTRO EJEMPLO ES EL SIGUIENTE:

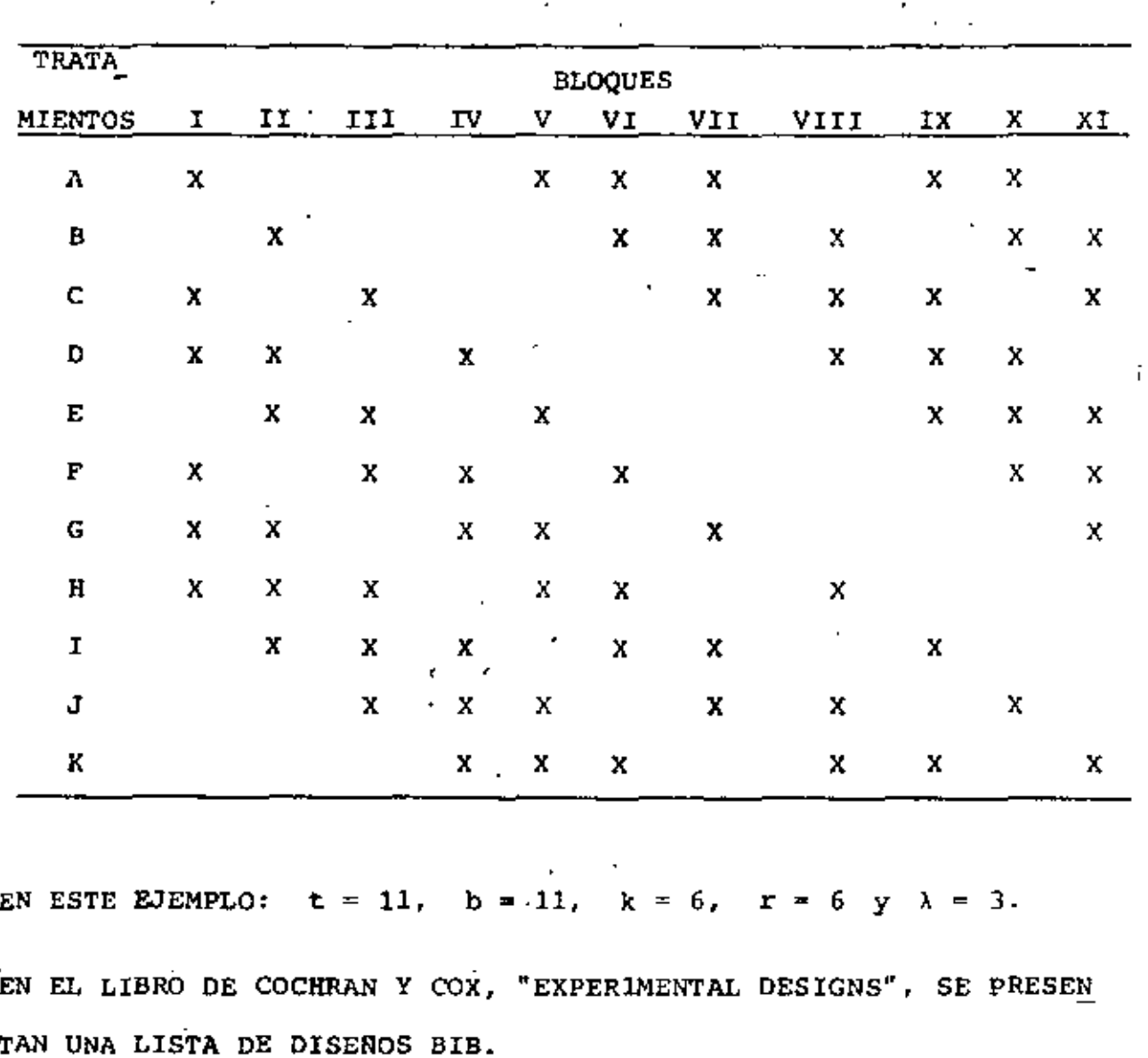

EL MODELO MATEMATICO PARA REPRESENTAR AL DISEÑO BIB ES

$$
X_{\dot{1}\dot{J}} = \mu + \beta_1 + \tau_{\dot{J}} + Z_{\dot{1}\dot{J}} \tag{1}
$$

DONDE LAS  $B_i$  SON LOS EFECTOS DE LOS BLOQUES. Y LAS  $\tau_j$  LOS EFEC TOS DE LOS TRATAMIENTOS, CON  $\overline{E}$   $\beta_i = \overline{E}$   $\tau_j = 0$ .<br> $i=1$   $j=1$ 

EN ESTOS EXPERIMENTOS SE PRESUME QUE NO HAY INTERACCION ENTRE LOS DOS FACTORES.

LA DIFERENCIA DEL EXPERIMENTO BIB Y EL DE BLOQUES COMPLETOS A-LEATORIZADOS, ES QUE EN EL PRIMERO NO ESTÁN PRESENTES TODAS LAS POSIBLES COMBINACIONES DE 1 Y i.

CONSIDEREMOS UN NIVEL PARTICULAR DEL TRATAMIENTO, q; LA SUMA DE TODAS LAS OBSERVACIONES DE ESTE NIVEL ES, UTILIZANDO LA EC (1):

$$
X_{\mathbf{q}} = \sum_{\mathbf{i}(\mathbf{q})} X_{\mathbf{i}\mathbf{q}} = r_{\mathbf{p}} + \sum_{\mathbf{i}(\mathbf{q})} \beta_{\mathbf{i}} + r_{\mathbf{q}} + \sum_{\mathbf{i}(\mathbf{q})} z_{\mathbf{i}\mathbf{q}} \tag{2}
$$

DONDE I DENOTA LA SUMATORIA SOBRE TODOS LOS BLOQUES (r) QUE  $i(q)$ CONTIENEN EL Q-ESIMO TRATAMIENTO. SIMILARMENTE:

$$
x_{1.} = \frac{z}{j(i)} x_{ij} = k\mu + k\beta_{i} + \frac{z}{j(i)} \tau_{j} + \frac{z}{j(i)} z_{ij}
$$
(3)

DONDE I DENOTA LA SUMATORIA SOBRE TODOS LOS TRATAMIENTOS IN $j(i)$ CLUIDOS EN EL 1-ESIMO BLOQUE.

SUMANDO LA EC (3) SOBRE TODOS LOS BLOQUES QUE CONTIENEN EL q-ESIMO TRATAMIENTO SE OBTIENE:

 $\Sigma$   $\Sigma$   $\Sigma$   $X_{ij} = \mathbf{r}k_{1} + k \sum_{i(q) j(i)} \beta_{i} + \sum_{i(q) j(i)} \beta_{i} + \sum_{i(q) j(i)} \beta_{i} + \sum_{i(q) j(i)} \beta_{i} + \sum_{i(q) j(i)} \beta_{i}$ 

(4)

÷.

EL TERCER TERMINO DEL MIEMBRO DERECHO DE ESTA ECUACIÓN VALE;

$$
\begin{array}{cc}\n\text{if } \mathbf{q} & \text{if } \mathbf{q} \\
\text{if } \mathbf{q} & \text{if } \mathbf{q} \\
\text{if } \mathbf{q} & \text{if } \mathbf{q}\n\end{array}
$$

$$
\text{YA QUE} \quad \sum_{j=1}^{c} \tau_j = 0 = \tau_q + \sum_{\substack{j \neq q}} \tau_j, \quad \text{POR LO QUE} \quad \sum_{j \neq q} \tau_j = -\tau_q
$$

SUSTRAYENDO EL RESULTADO DE LA EC (4) PREVIA SUSTITUCION DE LA EC (5) AL DE LA EC (201 MULTIPLICADO POR k SE OBTIENE

$$
k \t i \t x_{iq} - \t i \t f_{q} j_{j}(i) = (kr - r + \lambda) \tau_{q} + k \t i \t z_{iq} - \t i \t f_{q} j_{j}(i) \t i^{2} j
$$
\n
$$
(6)
$$

POR TANTO, Y CONSIDERANDO QUE E $(\mathbf{z}_{1j}) = 0$  Y QUE LA RELACION  $\lambda = r(k - 1)/(t - 1)$  ES VALIDA, DE LA EC (6) SE OBTIENE QUE UN ESTIMADOR INSESGADO DE  $\tau_{\rm q}$  ES

$$
\hat{\tau}_q = \frac{1}{\lambda t} \left\{ k \int_{i(q)} x_{iq}^{2} \left[ \int_{i(q)} x_{i(j)} \right] \right\} \tag{7}
$$

 $\circ$ 

$$
\hat{\tau}_q = \frac{k}{\lambda t} \left\{ \frac{z}{i(q)} x_{iq} - \bar{x}_{i} \right\} = \frac{k}{\lambda t} \left\{ x_{iq} - \frac{z}{i(q)} \bar{x}_{i} \right\} \tag{8}
$$

DONDE  $\bar{x}_i = \frac{ex}{j}i_j/k$  = PROMEDIO ARITMETICO MARGINAL DE LAS OBSER-VACIONES DEL BLOQUE i

> $x_{,q}$  = SUMA DE TODAS LAS OBSERVACIONES DEL q-ESIMO TRATAMIENTO

SUMANDO LA EC (1) SOBRE TODAS LAS OBSERVACIONES SE ENCUENTRA OUE EL PROMFDIO GLOBAL

$$
\bar{\mathbf{x}}_{1} = \sum_{\mathbf{i} \quad \mathbf{i} \quad \mathbf{i}} \sum_{\mathbf{j} \quad \mathbf{j}} \mathbf{x}_{\mathbf{i} \cdot \mathbf{j}} / (kb) \tag{9}
$$

ES UN ESTIMADOR INSESGADO DE µ. POR TANTO, UN ESTIMADOR INSES-GADO DEL EFECTO DEL q-ESIMO TRATAMIENTO ES  $\vec{x}$  +  $\hat{\tau}_{q'}$  EL CUAL TIENE COMO VARIANCIA A

Var 
$$
(\bar{X}_{11} + \hat{\tau}_{q}) = \frac{\sigma^2}{r} \left( \frac{1}{t} + \frac{k(t-1)^2}{(k-1)t^2} \right)
$$
 (10)

DE IGUAL MANÈRA, LA DIFERENCIA DE EFECTOS ENTRE LOS TRATAMIEN-TOS q Y q' SE ESTIMA CON  $\hat{\tau}_q - \hat{\tau}_{q'}$ , CON LO CUAL SE TIENE UNA VARIANCIA DE LA ESTIMACION

> $Var(\tau_{q} - \tau_{q}) = \sigma^{2} \frac{2k}{\lambda t}$  $(11)$

LA TABLA PARA EL ANALISIS DE VARIANCIA DE ESTE EXPERIMENTO ES

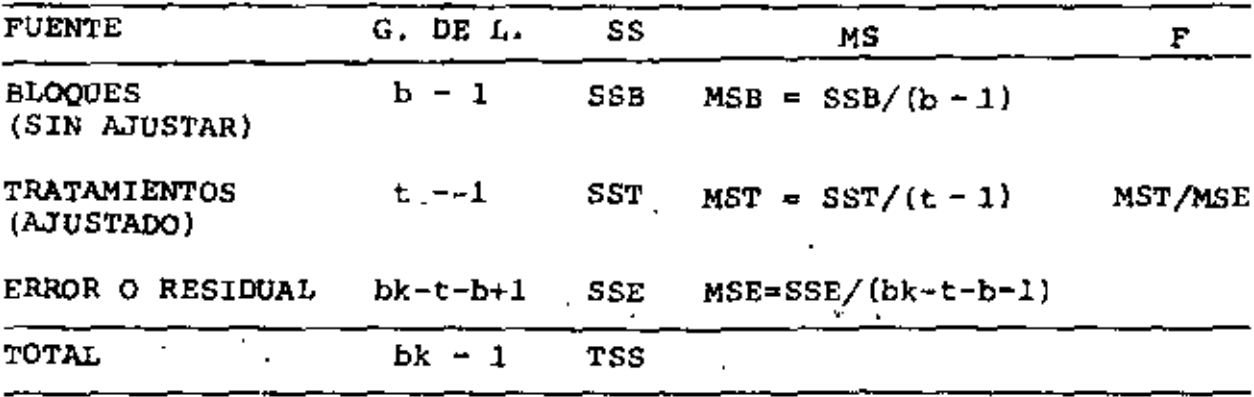

**DONDE** 

$$
SSB = \frac{b}{t} \times \frac{2}{t} / k - bk \times \frac{2}{t}.
$$
 (12)

$$
SST = \frac{1}{k\lambda t} \sum_{j=1}^{t} \{kX_{j} - \sum_{i (j)} X_{i} \}^{2}
$$
 (13)

$$
TSS = \sum_{i} \sum_{j} x_{ij}^{2} - bk \widetilde{x}_{i}^{2}
$$
 (14)

$$
SSE = TSS - SSB - SST \tag{15}
$$

ES NECESARIO MENCIONAR QUE EL SSB CALCULADO CON LA EC (12) SOLO SIRVE EN ESTE CASO COMO AUXILIAR PARA CALCULAR SSE CON LA EC (15), PERO NO PARA HACER LA PRUEBA DE HIPOTESIS DE EFECTOS DE LOS BLOQUES; LA RAZON DE ESTO ES QUE EN ESTE CASO, AL USAR LA EC (1) PARA CALCULAR SSB SE ENCUENTRA QUE DEPENDE DE  $\beta_{\texttt{i}}$  Y DE <sup>T</sup><sub>j</sub>: PARA QUE SE PUEDA HACER PRUEBA DE EFECTOS DE BLOQUES SE REQUIERE DISENAR UN EXPERIMENTO DE BLOQUES INCOMPLETOS BALAN-CEADO Y SIMETRICO, EL CUAL SE ESTUDIARA MAS ADELANTE.

## **EJEMPLO**

EN LA PRODUCCION DE UN COMPONENTE DE UNA MAQUINA. SE TIENE QUE EL DIAMETRO INTERIOR DE UN TUBO ES UNA DIMENSION CRITICA. ES-TOS COMPONENTES SE FABRICAN CON 7 MAQUINAS Y 7 ALEACIONES DI-FERENTES.

PARA DETERMINAR LOS EFECTOS DE LAS ALEACIONES SE DISENO UN EXPERIMENTO BIB, EN EL QUE LOS BLOQUES FUERON LAS MAQUINAS Y

ł

LOS TRATAMIENTOS FUERON LAS ALEACIONES. Y SE TOMARON MUESTRAS DE 10 DIAMETROS EN CADA CASO. EN LA SIGUIENTE TABLA SE PRE-SENTAN LAS DIFERENCIAS DEL PROMEDIO DE LOS DIEZ DATOS Y LA DI-MENSION NOMINAL, EN MM.

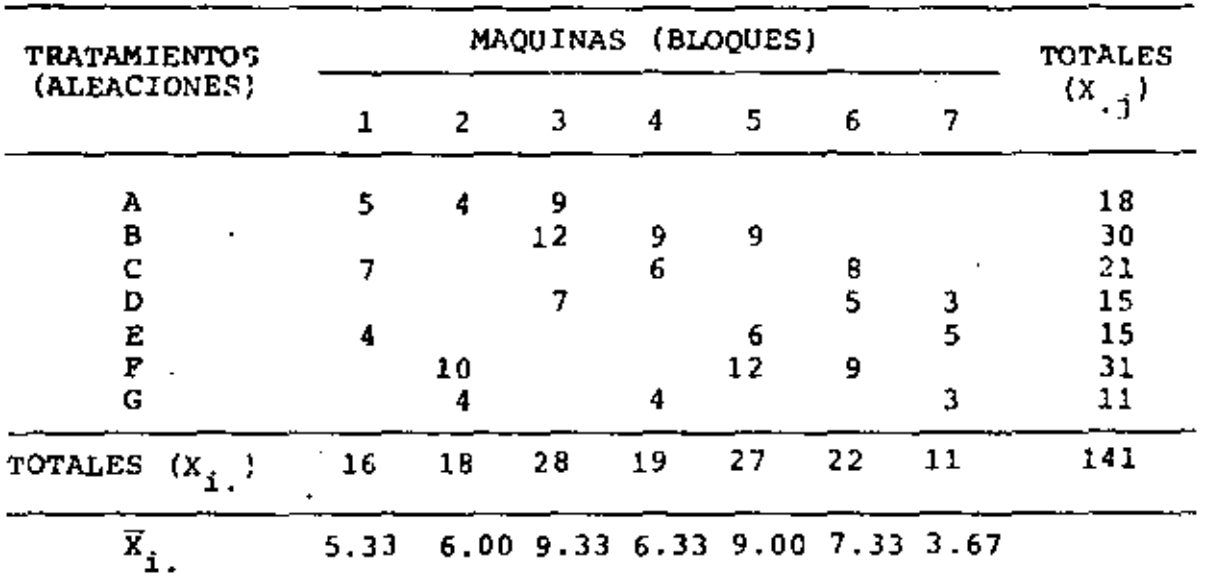

EN ESTE CASC SE TIENE QUE b=t=7, k=r=3,  $\lambda$ =1,  $\bar{x}$ , = $\frac{141}{21}$ =6.7143  $SSB = \frac{1}{3} \int_{i=1}^{7} x_{i}^{2}$ ,  $-7x^{3x} \overline{x}^{2}$ ,  $= \frac{1}{3} (16^{2} + 18^{2} + 23^{2} + 19^{2} + 27^{2} + 22^{2} + 11^{2}) - 946.7143 = 72.96$ SST =  $\frac{1}{3x1x7}$   $\frac{7}{1-1}$  (3x, j -  $\frac{7}{1(1)}$   $x_1$ )<sup>2</sup> =  $\frac{1}{21}$  [(3x18 - (16+18+28))<sup>2</sup> +

+ 
$$
(3x30 - (28+19+27))^2
$$
 +  $(3x21 - (16+19+22))^2$  +  
\n+  $\{3x15 - (28+22+11)\}^2$  +  $\{3x15 - (16+27+11)\}^2$  +  
\n+  $\{3x31 - (18+27+22)\}^2$  +  $\{3x11 - (18+19+11)\}^2$  = 75.90  
\nTTS =  $\sum_{i=1}^{n} \sum_{j=1}^{n} x_{ij}^2$  - bk  $\overline{x}_{11}^2$  =  $5^2 + 4^2 + 9^2 + 12^2 + ... + 3^2$  - 946.7143 = 156.29

179

 $180$ 

 $SSE = 156.29 - 72.96 - 75.90 = 7.43$ 

MST = 75.90/6 = 12.65, MSE = 7.43/8 = 0.929,  $F_T = \frac{12.65}{0.929}$  = 13.62

 $F_{0.99,6,8}$  = 6.37 < 13.62, POR LO QUE SE CONCLUYE QUE CON UN 99% DE NIVEL DE CONFIANZA SI HAY EFECTO DEBIDO A' LA ALEACION OUE SE UTILIZA PARA FABRICAR EL COMPONENTE.

 $\mathbf{q}_i$  ,  $\mathbf{q}_i$  ,  $\mathbf{q}_i$ 

TAREA: ESTIMAR LOS T.

PARA EL EJEMPLO DE LOS DIAMETROS INTERNOS DE LOS TUBOS, CALCU-LAR LOS VALORES ESTIMADOS DE  $\tau_1^{\prime}$ <sup>5</sup> Y HACER COMPARACIONES MULTI-PLES:

PARA ESTIMAR LOS EFECTOS DE CADA TRATAMIENTO PODEMOS USAR LA FORMULA ALTERNATIVA:

$$
\hat{\tau}_q = \frac{k}{\lambda t} \left[ \sum_i X_{iq} - \sum_i X_i \right]
$$
\n
$$
\hat{\tau}_A = \frac{3}{1 \times 7} [18 - 20.66] = -1.143 \qquad \hat{\tau}_E = -1.287
$$
\n
$$
\hat{\tau}_B = 0.429 [30 - 24.66] = 2.288 \qquad \hat{\tau}_F = 3.718
$$
\n
$$
\hat{\tau}_C = 0.429 [21 - 19] = 0.858 \qquad \hat{\tau}_G = -2.145
$$
\n
$$
\hat{\tau}_D = 0.429 [15 - 20.33] = -2.288
$$

COMPARACIONES MULTIPLES:

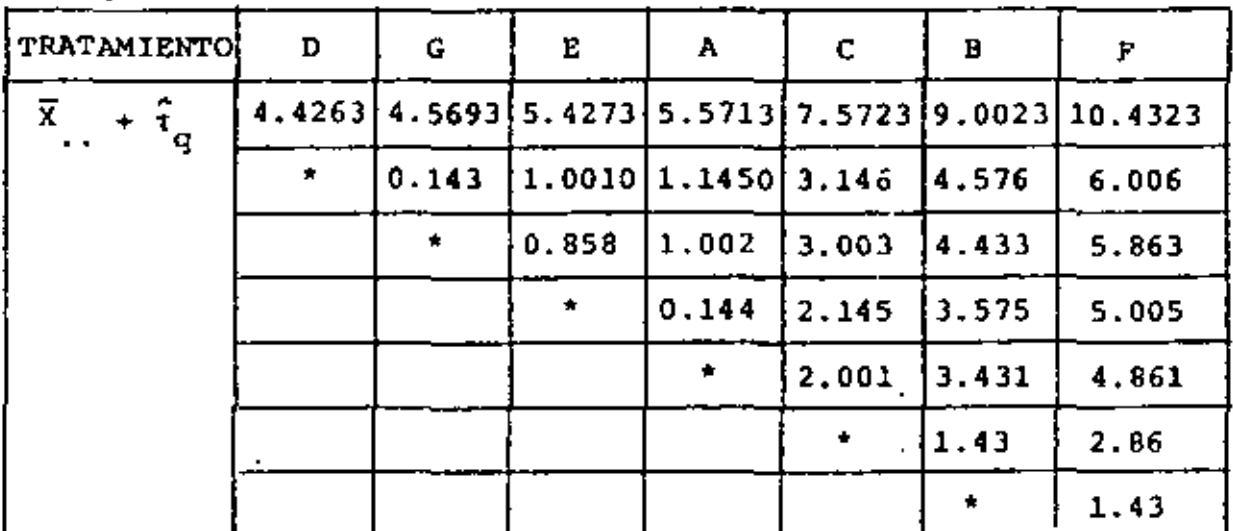

 $\cdot$ 

$$
\frac{\text{FISHER: LSD} = t_{\alpha/2, \nu} \sqrt{\frac{2k \text{ MSE}}{\lambda t}} = t_{0.05, 8} \sqrt{\frac{2 \times 3 \times 7.929}{1 \times 7}} = 0.061
$$

$$
\frac{\text{ruckey}}{7}; \ \mathbf{W} = \mathbf{q}_{0.05} \ (7.8) \quad \frac{\text{MSE}}{t} = 5.4 \quad \frac{0.929}{7} = 1.967
$$

**DUNCAN:** 

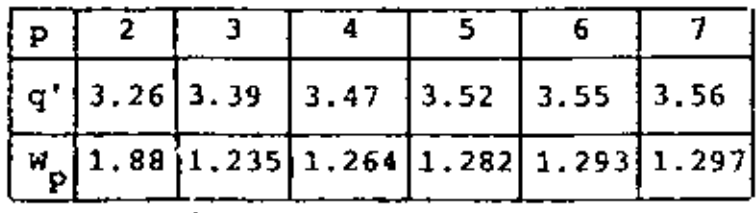

DONDE  $W_p = q_{0.05}^r$ , (p,8)  $\frac{0.929}{7}$ 

DE DONDE CONCLUIMOS QUE LOS TRATAMIENTOS D, G, E Y A SON SIG-NIFICATIVAMENTE MENORES QUE C, B Y F.

### **EJEMPLO**

UNA FABRICA DESEA COMPARAR LA COMODIDAD QUE OFRECEN 8 TIPOS NUEVOS DE ALMOHADAS Y UNO QUE YA ESTA EN EL MERCADO. PARA ES-TO SE DISEÑO EL SIGUIENTE EXPERIMENTO DE BLOQUES INCOMPLETOS **BALANCEADO:** 

PARA REDUCIR EL PROBLEMA OUE TENDRIA UNA PERSONA AL ASIGNAR UNA CALIFICACION AL GRADO DE COMODIDAD SI SE TUVIERAN LOS 9 TIPOS DE ALMOHADA JUNTOS, SE DECIDIO AGRUPAPLAS EN 12 BLOQUES DE 3, Y A CADA BLOQUE SE LE ASIGNARON AL AZAR LOS TIPOS DE AL-MOHADA LOS CUALES, A SU VEZ, SE IDENTIFICARON CON LAS LETRAS DE LA A A LA I (LAS LETRAS NO SE PUSIERON VISIBLES). LA PRUE-BA CONSISTIO EN SELECCIONAR AL AZAR A 20 PERSONAS PARA QUE CA-LIFICARAN CON NUMEROS DEL 1 AL 5 EL GRADO DE COMODIDAD; EL DATO QUE SE ANOTO EN CADA CASO FUE LA SUMA DE LAS CALIFICACIO-NES DE LAS 20 PERSONAS, HABIENDOSE OBTENIDO LOS SIGUIENTES RE-SULTADOS:

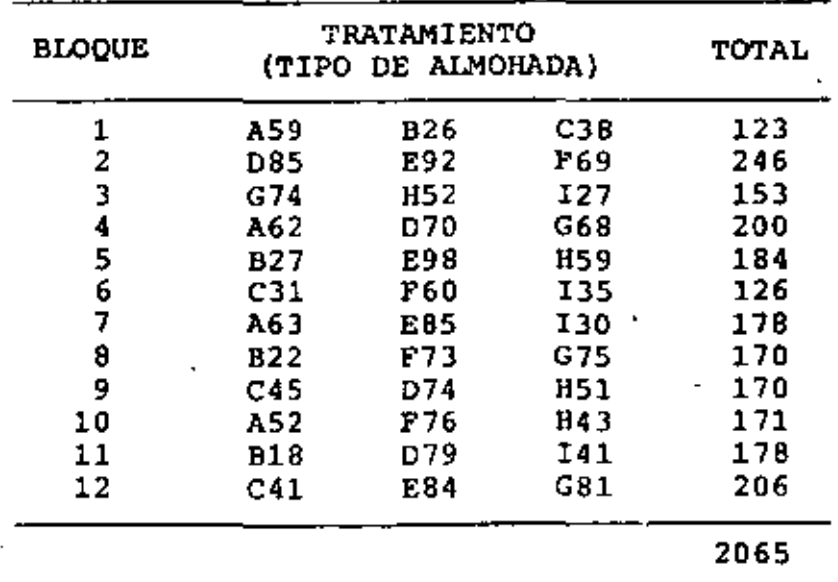

# $t = 9$ ,  $b = 12$ ,  $k = 3$ ,  $r = 4$ ,  $\lambda = 1$ .

OTRA FORMA DE PRESENTAR LOS DATOS ANTERIORES ES:

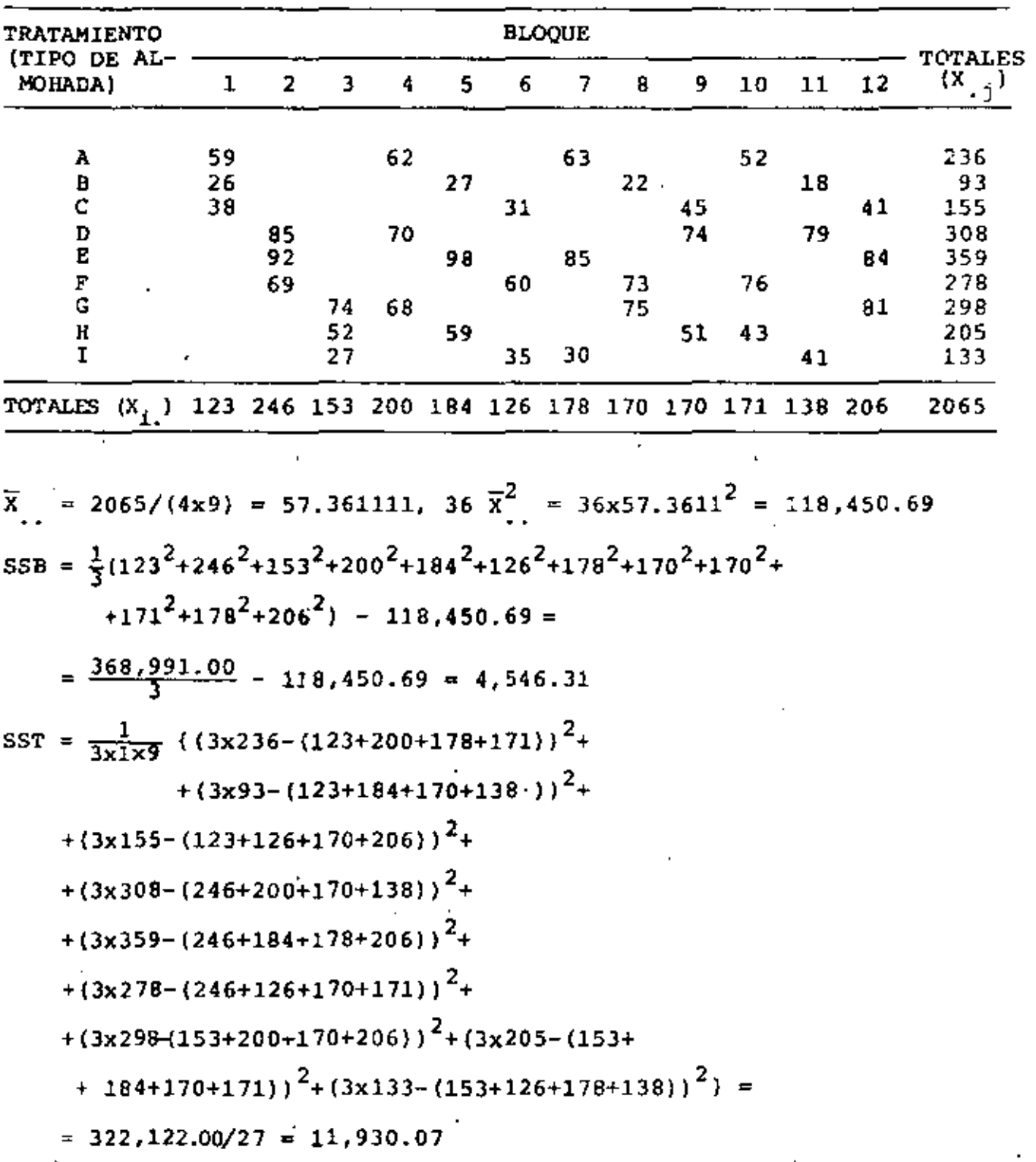

 $\epsilon = 1/\sqrt{2}$ 

**Contract Contract** 

 $\epsilon$ 

 $\mathcal{A}$ 

$$
\text{TSS} = 59^{2} + 62^{2} + 63^{2} + 52^{2} + 26^{2} + 27^{2} + \ldots + 41^{2} - 118,450.69 = 135,435.00 - 118,450.69 = 16,984.31
$$
\n
$$
\text{SSE} = 16,984.31 - 4,546.31 - 11,930.07 = 507.93
$$

LA TABLA DEL ANALISIS DE VARIANCIA ES:

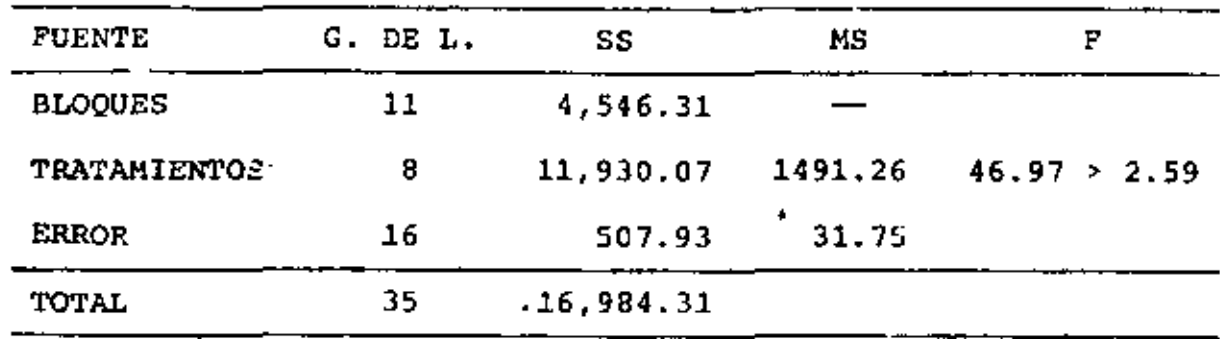

PUESTO QUE  $F_{0.95,8,16}$  = 2.59 < 46.97, SE CONCLUYE QUE SI HAY DIFERENCIA SIGNIFICATIVA ENTRE LOS NUEVE TIPOS DE ALMOHADA. ' VEAMOS, POR TANTO, CUALES TIPOS SON LOS QUE DIFIEREN DE LOS DEMAS, PARA LO CUAL ESTIMAREMOS LOS EFECTOS,  $\tau_{\mathbf{q}}$ , DE CADA NI-VEL.

$$
\bar{t}_q = \frac{k}{\lambda t} \{X_{.q} - \frac{r}{i(q)}\} \n\bar{t}_1 = \frac{3}{9}(236 - \frac{123 + 200 + 178 + 171}{3}) = \frac{1}{3}(236 - 224.00) = 4 \n\bar{t}_2 = \frac{1}{3}(93 - \frac{123 + 184 + 170 + 138}{3}) = \frac{1}{3}(93 - 205) = -37.33 \n\bar{t}_3 = \frac{1}{3}(155 - \frac{123 + 126 + 170 + 206}{3}) = \frac{1}{3}(155 - 208.33) = -17.78 \n\bar{t}_4 = \frac{1}{3}(308 - \frac{246 + 200 + 170 + 138}{3}) = 18.89 \n\bar{t}_5 = \frac{1}{3}(359 - \frac{246 + 184 + 178 + 206}{3}) = 29.22
$$

$$
\hat{\tau}_6 = \frac{1}{3} (278 - \frac{246 + 126 + 170 + 171}{3}) = 13.44
$$
\n
$$
\hat{\tau}_7 = \frac{1}{3} (298 - \frac{153 + 200 + 170 + 106}{3}) = 18.33
$$
\n
$$
\hat{\tau}_8 = \frac{1}{3} (205 - \frac{153 + 184 + 170 + 171}{3}) = -7.00
$$
\n
$$
\hat{\tau}_9 = \frac{1}{3} (133 - \frac{153 + 126 + 178 + 138}{3}) = -21.78
$$

LA TABLA DE ESTIMACIONES DE LOS EFECTOS DE LOS NIVELES DEL TRA TAMIENTO SON:

RATAMIENTO A B C D E F G H  $\mathbf{I}$ 61.36 20.03 39.58 76.25 86.58 70.80 75.69 50.36 35.58  $\mathbf{r}_{\mathbf{q}}$ 

USANDO MSW = MSE =  $31.75$ , CON 16 GRADOS DE LIBERTAD, LA MINIMA DIFERENCIA SIGNIFICATIVA ENTRE DOS MEDIAS ES, CON a = 0.05:

$$
LSD = t_{\alpha/2} \sqrt{\frac{2k \, (MSE)}{\lambda E}} = 2.12 \sqrt{\frac{2 \times 3 \times 31.75}{1 \times 9}} = 9.75
$$

LAS ESTIMACIONES  $\hat{\tau}_{\alpha}$  ordenadas en forma creciente son las que se MUESTRAN EN LA TABLA SIGUIENTE, EN LA CUAL SE HAN ANOTADO TAM-BIEN LAS DIFERENCIAS QUE HAY ENTRE ELLAS:

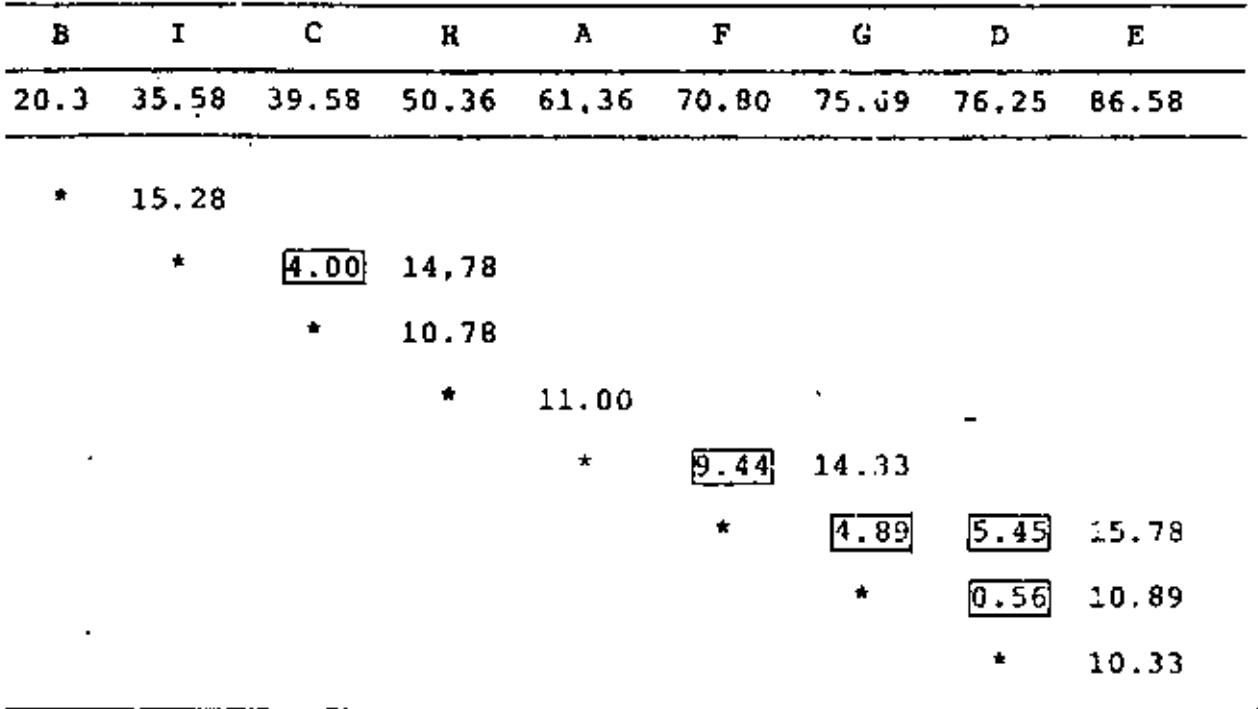

LAS MEDIAS QUE RESULTARON SER ESTADISTICAMENTE IGUALES SON LAS SUBRAYADAS A CONTINUACION CON LINEA COMUN:

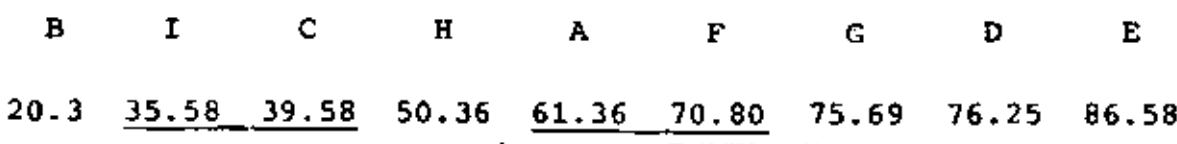

## BLOQUES INCOMPLETOS

### BALANCEADOS SIMETRICOS

 $\cdot$ 

SI EL NUMERO DE BLOQUES ES IGUAL AL DE TRATAMIENTOS (b =  $t$ ), ENTONCES  $r = k$ . EN ESTE CASO SE DICE QUE EL EXPERIMENTO ES DE BLOQUES INCOMPLETOS BALANCEADOS SIMETRICOS (SBIB), Y ES PO SIBLE HACER PRUEBA DE HIPOTESIS PARA LOS EFECTOS DE LOS BLO-QUES EN UNA MANERA SIMILAR QUE PARA LOS TRATAMIENTOS, MEDIAN

Z,

 $\sim 100$ 

TE LA SIGUIENTE TABLA DEL ANALISIS DE VARIANCIA, EN LA CUAL SE NOTA QUE HAY SUMAS DE CUADRADOS AJUSTADOS PARA CADA UNO DE LOS DOS FACTORES.

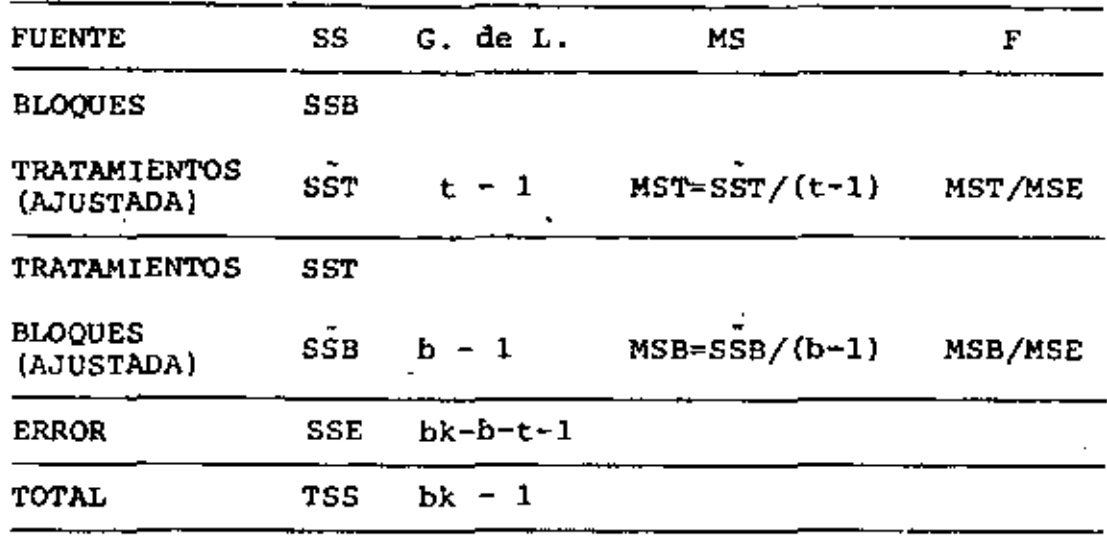

EN ESTA TABLA SSB, SST, SSE Y TSS SE CALCULAN CON LAS MISMAS FORMULAS QUE EN EL EXPERIMENTO BIB; LAS OTRAS SE CALCULAN CON LAS SIGUIENTES EXPRESIONES:

$$
SST = \frac{1}{r} \sum_{j=1}^{t} x_{.j}^{2} - bk\bar{x}_{.}^{2}
$$
  

$$
SSB = \frac{1}{kt\lambda} \sum_{i=1}^{b} (rX_{i.} - \sum_{j(i)} x_{.j})^{2}
$$

### **EJEMPLO**

EL PROBLEMA PRESENTADO ANTERIORMENTE, DE LAS MAQUINAS Y ALEA-CIONES, ES UN EXPERIMENTO SBIB, YA QUE EN EL  $t = b = 7$ . PRO-BAR LA HIPOTESIS DE QUE  $B_i = 0$  PARA TODA i, A UN 95% DE NIVEL

DE CONFIANZA. SST =  $\frac{1}{3}$   $\int_{0}^{7} x^2 + 16x^2 + 16x^2 + 30^2 + 21^2 + 15^2 + 15^2 + 31^2 + 11^2 - 15^2 + 11^2 - 15^2 + 11^2 - 15^2 + 11^2 - 15^2 + 11^2 - 15^2 + 11^2 - 15^2 + 15^2 + 11^2 - 15^2 + 15^2 + 11^2 - 15^2 + 15^2 + 15^2 + 11^2 - 15^2 + 15^2 + 15^2 + 11^$  $-946.71 = 118.96$  $SSB = \frac{1}{3 \times 7 \times 1} \sum_{i=1}^{7} (3x_i - \frac{1}{i} (1)^{x_i})^2 = \frac{1}{21} [(3 \times 16 - (18 + 21 + 15))^2 +$ + {3 x 18.- (18 + 31 + 11))<sup>2</sup> + {3 x 28 - (18 + 30 + 15))<sup>2</sup> + +  $(3 \times 19 - (30 + 21 + 11))^2$  +  $(3 \times 27 - (30 + 15 + 31))^2$  +

+  $(3 \times 22 - (21 + 15 + 31))^2$  +  $(3 \times 11 - (15 + 15 + 11))^2$  = 29,90

PARA VERIFICAR, CALCULEMOS SSE = TSS - SST - SSB =  $156.29 - 118.96 - 29.90 = 7.43$  = TSS - SST - SSB

LA TABLA DEL ANALISIS DE VARIANCIA ES:

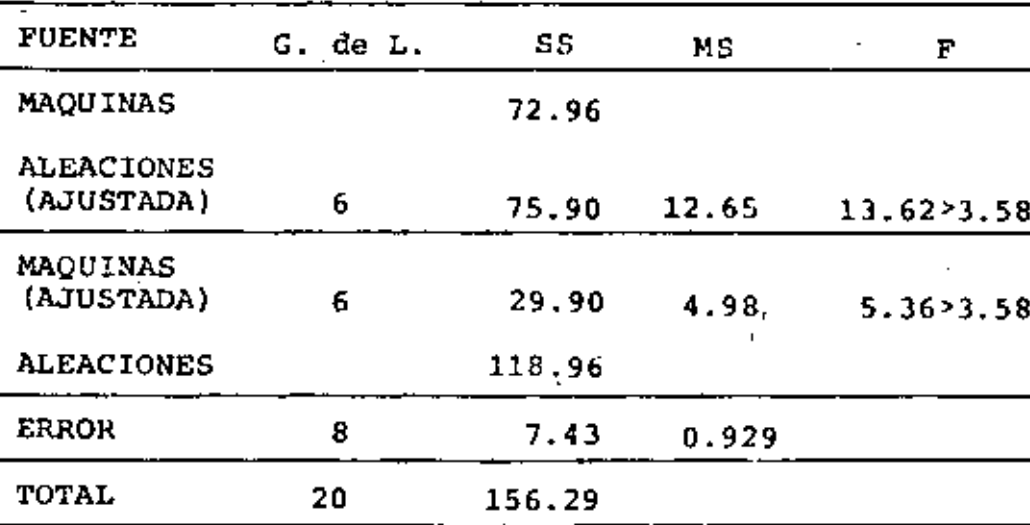

 $\overline{a}$ 

 $F_{0.95,6.8}$  = 3.58

POR LO ANTERIOR SE CONCLUYE QUE SI HAY DIFERENCIAS SIGNIFICA-TIVAS ENTRE LOS WIVELES TANTO DE LAS ALEACIONES COMO DE LAS MAQUINAS.

TAREA: ESTIMAR LAS MEDIAS PARA CADA NIVEL DE BLOQUES Y TRATA-**MIENTOS** 

## EJEMPLO

DIEZ ESPECIMENES DE HULE SE ENVIARON A UN LABORATORIO PARA UNA PRUEBA DE RESISTENCIA A LA FLEXION. HAY CINCO TIEMPOS DE CURA-DO. SIN EMBARGO CADA ESPECIMEN ES SUFICIENTE SOLAMENTE PARA DOS MUESTRAS. ENTONCES SE PROPUSO UN DISEÑO BIB. LOS ESPECI-MENES SE CONSIDERARON COMO BLOCKS Y LOS TIEMPOS DE CURADO COMO TRATAMIENTOS, INVESTIGUE EL EFECTO DEL TIEMPO DE CURADO SOBRE LA RESISTENCIA A LA FLEXION, USANDO LOS DATOS CODIFICADOS DE ABAJO.

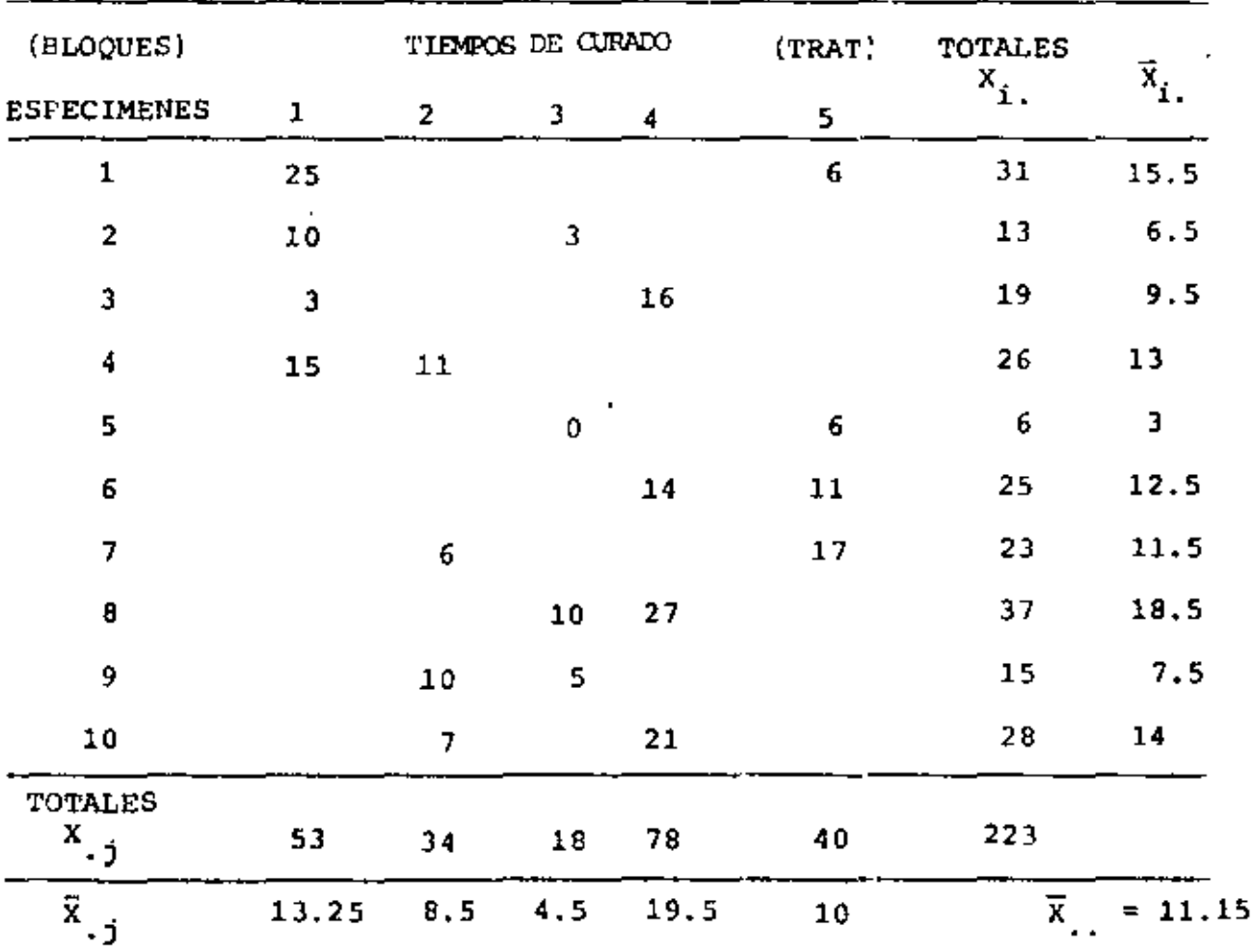

191

EN ESTE CASO TENEMOS:  $b = \frac{1}{2}$  BLOQUES = 10;  $t = \frac{1}{2}$  TRATAMIENTOS = 5;  $r =$  # REPLICAS = 4; k = # NIV. DE TRAT/BLOQUE = 2;  $\lambda =$  # BLOQUES  $C/PAREJAS$  IGUALES = 1

PARA LOS BLOQUES: SSB =  $k^{-1} \sum_{i=1}^{b} x_i^2$  -  $(bk)^{-1} x_i^2$ . =  $\frac{1}{2}$  (31<sup>2</sup> + 13<sup>2</sup> + ... + 15<sup>2</sup> + 28<sup>2</sup>) -  $\frac{1}{10 \times 2}$  223<sup>2</sup>  $= 2867.5 - 2486.45 = 381.05$ 

PARA LOS TRATAMIENTOS:

$$
SST = \frac{t - 1}{Nk(k - 1)} \sum_{j = 1}^{t} [kX_{.j} - \sum_{i (j)} X_{i.}]^{2}
$$

$$
SST = \frac{5-1}{20 \times 2(1)} \left\{ \left[ 2 \times 53 - (31 + 13 + 19 + 26) \right]^2 + \left[ 2 \times 34 - (26 + 23 + 15 + 28) \right]^2 + \left[ 2 \times 18 - (13 + 6 + 37 + 15) \right]^2 + \left[ 2 \times 78 - (19 + 25 + 37 + 28) \right]^2 + \left[ 2 \times 40 - (31 + 6 + 25 + 23) \right]^2 \right\} = \frac{1}{10} \left\{ (17)^2 + (-24)^2 + (-35)^2 + (47)^2 + (-5)^2 \right\} = \frac{1}{10} \left( 289 + 576 + 1225 + 2209 + 25 \right) = 432.4
$$
  
TOTALES: TSS =  $\sum_{i=1}^{5} \sum_{j=1}^{2} \frac{x_{i,j}^2}{5k}$   
=  $25^2 + 10^2 + 3^2 + 15^2 + \dots + 6^2 + 6^2 + 11^2 + 17^2 - 2486.45$   
= 3503 - 2486.45 = 1016.55

$$
ERROR: SSE = TSS - SST - SSB
$$
  
= 1016.55 - 432.4 - 381.05 = 203.10

E DONDE:

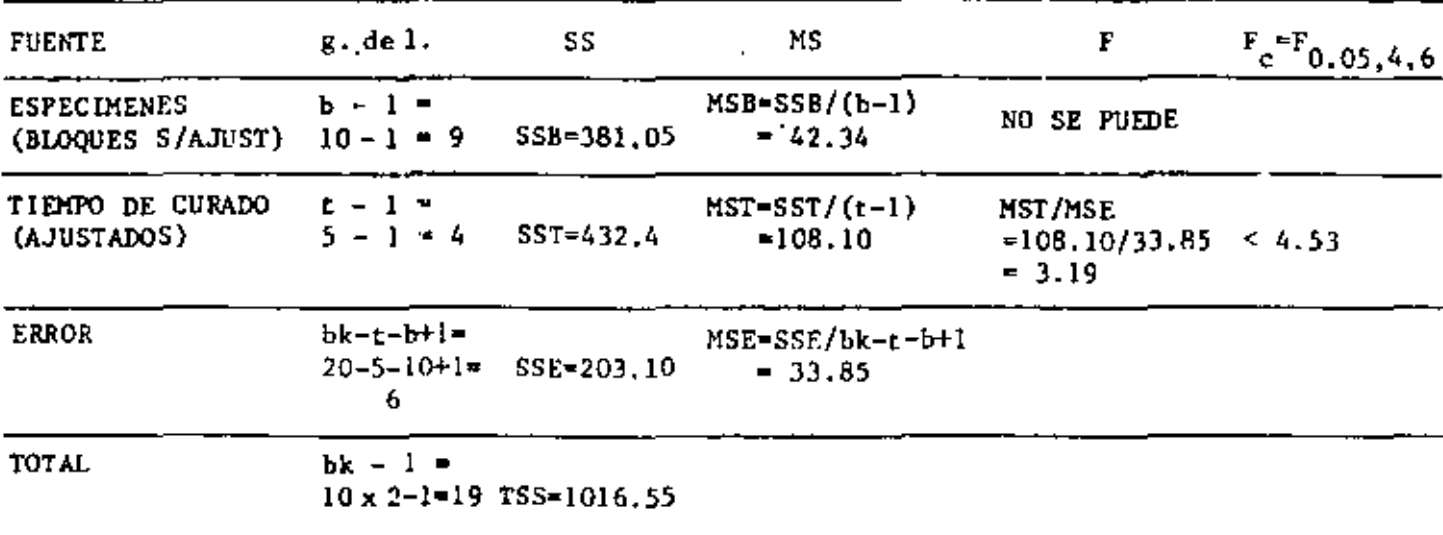

DADO QUE P CALCULADA (3.19) < F CRITICA  $(F_{0.05,4,6} = 4.53)$  ENTON-CES CONCLUIMOS QUE LAS RESISTENCIAS A LA FLEXION DE LOS ESPECIME-NES DE HULE NO SE AFECTAN POR LOS TIEMPOS DE CURADO, O SEA, POR LOS TRATAMIENTOS.

b) ESTIMACION DE LOS EFECTOS DE LOS TRATAMIENTOS:

$$
\hat{\tau}_q = \frac{kr}{\lambda t} \left[ \tilde{x}_{.q} - r^{-1} \sum \tilde{x}_{i.} \right]
$$
\n
$$
\hat{\tau}_1 = \frac{2 \times 4}{1 \times 5} \left[ 13.25 - \frac{15.5 + 6.5 + 9.5 + 13}{4} \right] = 3.40
$$
\n
$$
\hat{\tau}_2 = \frac{8}{5} \left[ 8.5 - \frac{13 + 11.5 + 7.5 + 14}{4} \right] = -4.80
$$
\n
$$
\hat{\tau}_3 = \frac{8}{5} \left[ 4.5 - \frac{6.5 + 3 + 18.5 + 7.5}{4} \right] = -7.00
$$
\n
$$
\hat{\tau}_4 = \frac{8}{5} \left[ 19.5 - \frac{9.5 + 12.5 + 18.5 + 14}{4} \right] = 9.40
$$
\n
$$
\hat{\tau}_5 = \frac{8}{5} \left[ 10 - \frac{15.5 + 3 + 12.5 + 11.5}{4} \right] = -1.00
$$

c) AUNQUE EN ESTE CASO LA PRUEBA DE ANALISIS DE VARIANCIA INDICO

INDEPENDENCIA ENTRE LOS TIEMPOS DE CURADO (TRATAMIENTOS) HAREMOS LA PRUEBA DE COMPARACIONES MULTIPLES PARA VERIFICAR QUE NO DIFIE REN DICHOS TRATAMIENTOS.

USANDO EL CRITERIO LSD =  $t_{\alpha/2}$ ,  $\sqrt{\frac{2k \text{ (MSE)}}{1 +}}$  =

t<sub>0</sub>.05/2,6 $\sqrt{\frac{2 \times 2 \times 33.85}{5}}$  = 2.447  $\sqrt{27.08}$  = 12.73

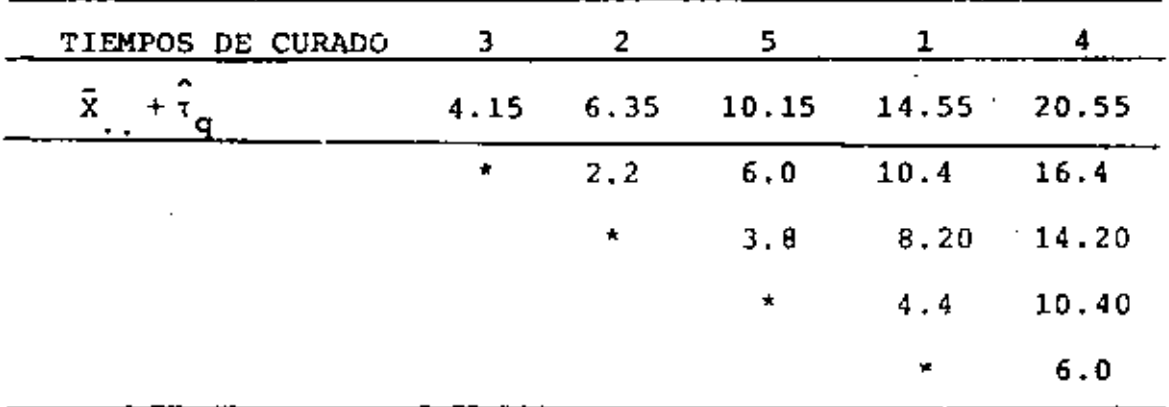

13 CUADRADOS DE YUDEN

EL EXPERIMENTO DE CUADRADOS DE YUDEN ES UN TIPO DE CUADRADOS LATINOS INCOMPLETO. SI EL FACTOR I ES EL DE LOS RENGLONES, EL IT EL DE LAS COLUMNAS, Y EL III EL DE LAS LETRAS LATINAS, Y SI

SE CUMPLE QUE LOS FACTORES I Y IIITIENEN EL MISMO NUMERO DE NIVELES (t = b), ENTONCES LOS CUADRADOS DE YUDEN QUEDAN EN FOR MA SEMEJANTE A LOS DOS SIGUIENTES EJEMPLOS 7 x 3 Y 7 x 4:

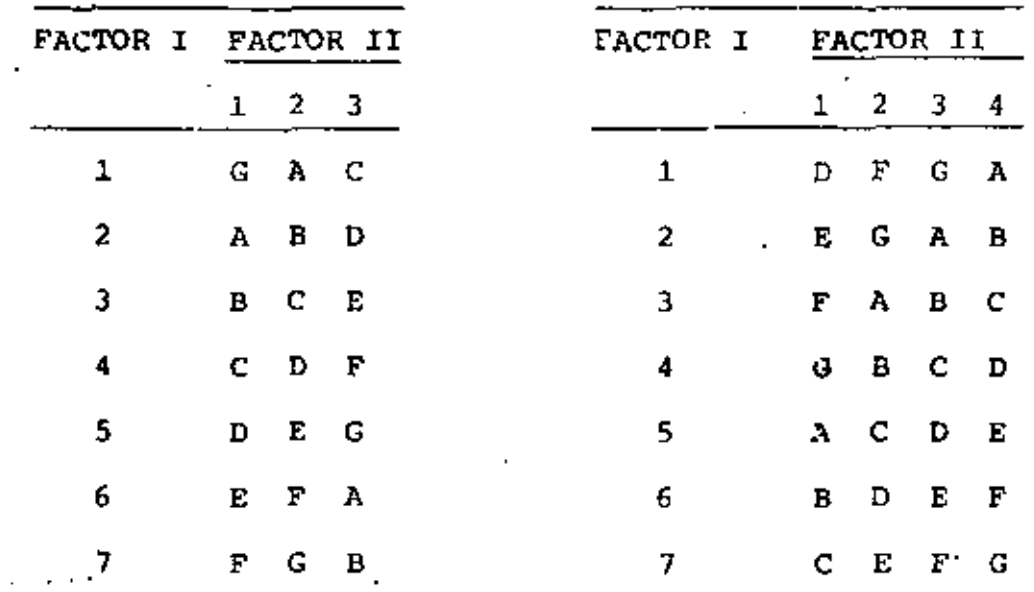

ESTE DISERO EXPERIMENTAL SE PUEDE VER TAMBIEN COMO UN **BIB** CON UN FACTOR ADICIONAL (EL II), EN CUYO CASO LA TABLA DE DA TOS TENDRIA LA SIGUIENTE PRESENTACION, QUE EJEMPLIFICA EL CA SO 7  $\times$  4 ANTERIOR:

195

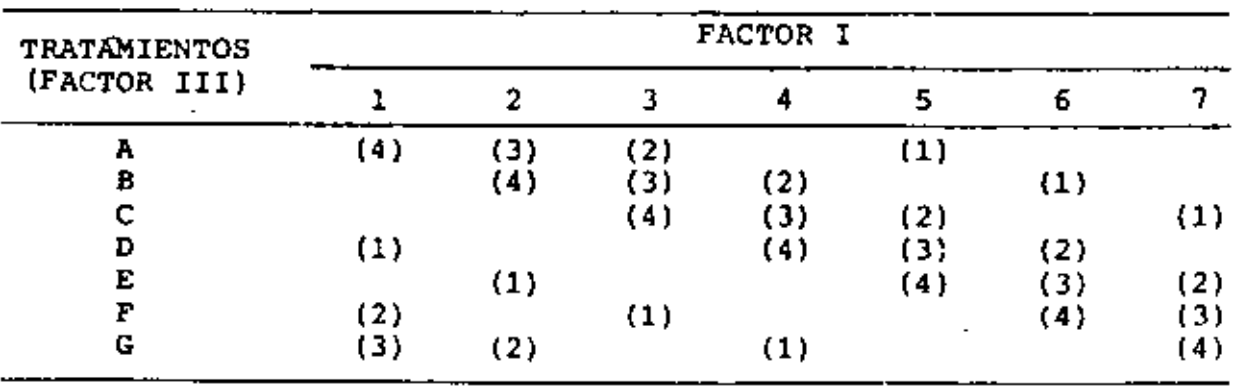

EN ESTA TABLA LOS NUMEROS EN PARENTESIS SON LOS NIVELES DEL FACTOR II; EN ELLA:  $t=7$ ,  $b=7$ ,  $r=4$ ,  $k=4$  y  $\lambda=2$ .

EL MODELO MATEMATICO PARA ESTUDIAR ESTE EXPERIMENTO ES

 $x_{ij1} = \nu + \beta_i + \tau_j + \gamma_1 + z_{ij1}$  $(1)$ 

DONDE  $i = 1, 2, ..., b; j = 1, 2, ..., t = b; 1 = 1, 2, ..., k(\kappa t)$ ,  $Y \Sigma \beta_i = \Sigma \tau_i = \Sigma \gamma_1 = 0.$ 

LA TABLA DEL ANALISIS DE VARIANCIA DE ESTE EXPERIMENTO ES LA SIGUIENTE:

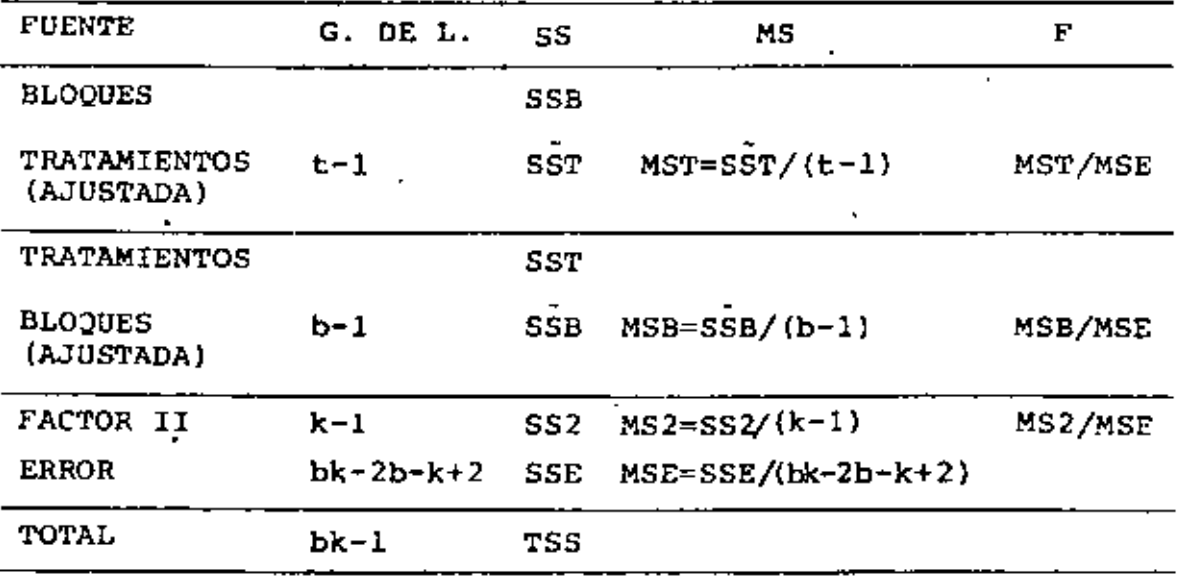

$$
SSB = k^{-1} \sum_{i=1}^{b} x_{i}^{2}, \quad -bk \overline{x}^{2}, \qquad (2)
$$

$$
\hat{\text{SST}} = (\text{k}\lambda\text{t})^{-1} \frac{\text{t}}{\text{j}+1} (\text{kX}_{\cdot,j} - \frac{\text{t}}{\text{i}(j)} \text{X}_{\text{i}+1})^2
$$
 (3)

$$
SST = k^{-1} \sum_{j=1}^{t} x^{2}, \quad -bk \overline{X}^{2}. \tag{4}
$$

$$
SSB = (k\lambda t)^{-1} \sum_{i=1}^{b} (rX_{i} - \sum_{j(i)} X_{j})^{2}
$$
 (5)

$$
SS2 = b^{-1} \sum_{i=1}^{K} x_{i}^{2}
$$
 - bk  $\overline{X}_{i}^{2}$  (6)

$$
\text{TSS} = \mathbf{E} \ \mathbf{E} \mathbf{X}_{i,j}^2 - \mathbf{b} \mathbf{k} \ \overline{\mathbf{x}}_{i,j}^2 \tag{7}
$$

$$
SSE = TSS - SSB - SST - SS2
$$
 (8)

#### EJEMPLO

EN LA DETERMINACION DEL NUMERO DE OCTANOS DE UNA GASOLINA, UN METODO USA UNA GASOLINA BASE Y SE TIENEN 6 ADITIVOS COMO CAN-DITATOS PARk FORMAR UNA NUEVA MARCA. EL EXPERIMENTO ES UNO DE CUADRADOS DE YUDEN 7x3: A CADA COMBUSTIBLE SE LE DAN 2 MI-NOTOS EN EL MOTOR Y EL RESULTADO SE REGISTRA EN UN INSTRUMEN-TO ESPECIAL, EL CUAL SE LEE A LOS 60, 90 Y 120 SEG PARA VERI-FICAR LA ESTABILIDAD; UNA MARCADA DIFERENCIA EN LA LECTURA A LOS 90 *Y* 120 SEG ES CAUSA DE ALARMA; LOS BLOQUES SON GRUPOS DE 3 LECTURAS DE 2 MINUTOS. LOS RESULTADOS FUERON:

t

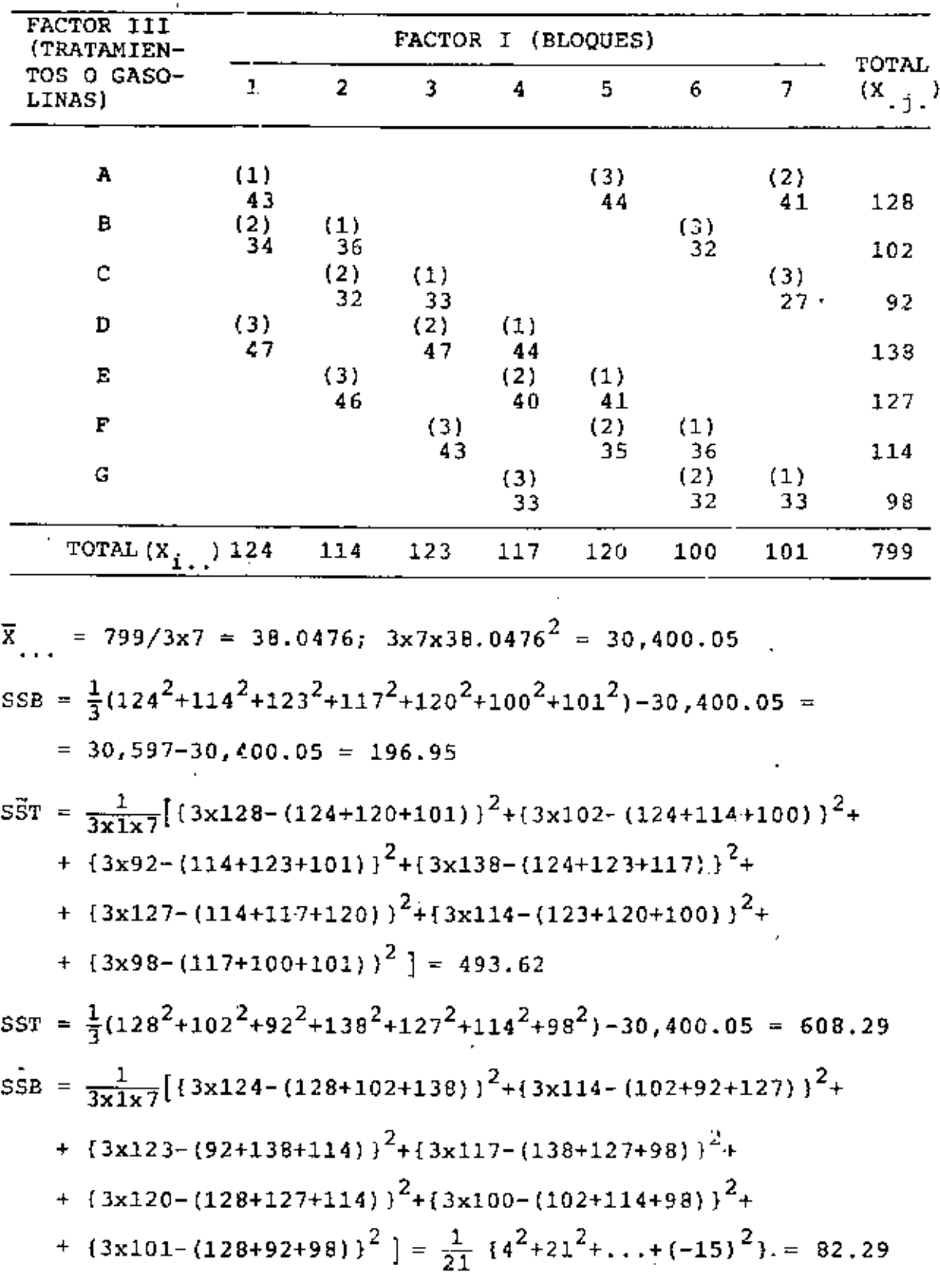

$$
x_{.1} = 43 + 36 + 33 + 44 + 41 + 36 + 33 = 266
$$
\n
$$
x_{.2} = 34 + 32 + 47 + 40 + 35 + 32 + 41 = 261
$$
\n
$$
x_{.3} = 44 + 32 + 27 + 47 + 46 + 43 + 33 = 272
$$
\n
$$
552 = \frac{1}{7} (266^{2} + 261^{2} + 272^{2}) - 30,400.05 =
$$
\n
$$
= \frac{1}{7} (70,756 + 68,121 + 73,984) - 30,400.05 =
$$
\n
$$
= 30,408.71 - 30,400.05 = 8,66
$$
\n
$$
T5S = 43^{2} + 44^{2} + 41^{2} + 34^{2} + ... + 33^{2} - 30,400.05 = 706.95
$$
\n
$$
SSE = TSS - SSB - SST - SS2 = 7.72
$$
\n
$$
F_{0.01,6,6} = 8.47, F_{0.01,2,6} = 10.90
$$

LA TABLA DEL ANALISIS DE VARIANCIA ES:

 $\tilde{\phantom{a}}$ 

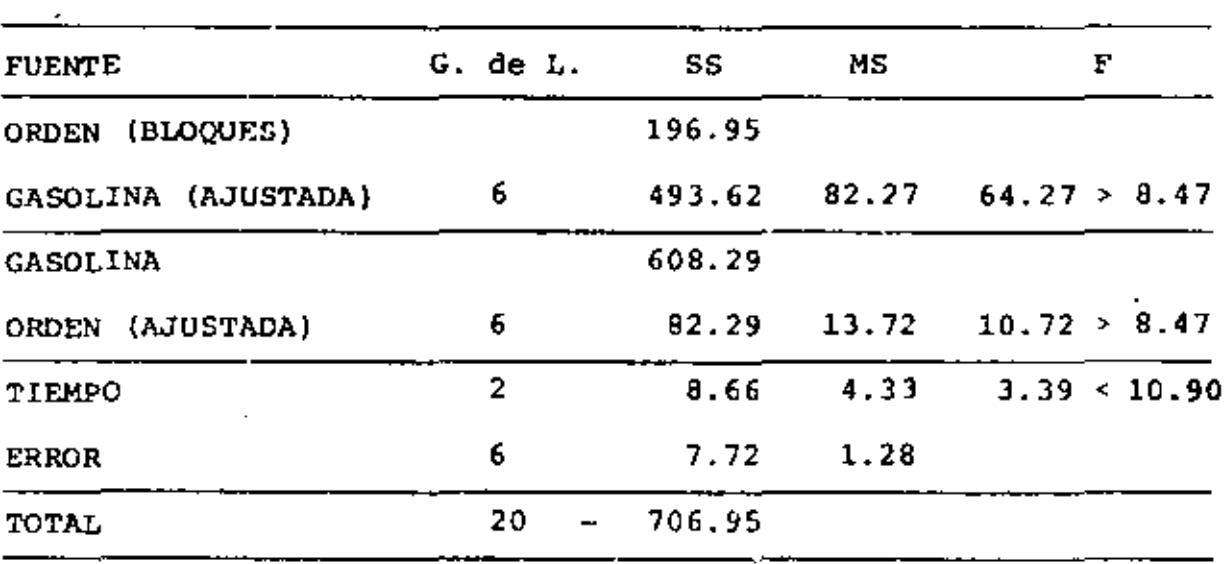

 $\cdot$ 

 $\mathcal{A}$  .

 $\epsilon$ 

## ANALISIS DE EXPERIMENTOS FACTORIALES 2K

EL EXPERIMENTO  $2^k$  ES UN EXPERIMENTO DE k FACTORES CON DOS NI-VELES CADA UNO.

CONSIDERESE UN EXPERIMENTO CON 2 FACTORES A Y B, CADA UNO CON 2 NIVELES, A LOS CUALES LLAMAREMOS "ALTO" Y "BAJO". DESIGNE-MOS CON MAYUSCULAS A "LOS EFECTOS" Y CON MINUSCULAS A LAS COM-BINACIONES DE LOS NIVELES DE LOS TRATAMIENTOS POSIBLES.

POR EJEMPLO, LAS CUATRO COMBINACIONES PARA ESTABLECER LOS TRA-TAMIENTOS PARA UN EXPERIMENTO  $2^2$  son las que se muestran en la TABLA SIGUIENTE. EL METODO DE DESIGNAR ESTOS TRATAMIENTOS ES INCLUYENDO LA LETRA MINUSCULA SI EL FACTOR ESTA AL NIVEL ALTO Y EXCLUYENDOLA EN CASO CONTRARIO, SI TODOS LOS FACTORES ESTAN AL NIVEL "BAJO" SE USA EL SIBOLO (1). POR CONVENIENCIA  $A_0 = N\underline{I}$ VEL INFERIOR Y A<sub>1</sub> = NIVEL SUPERIOR DE A (DE MANERA SIMILAR PARA LOS OTROS FACTORES). LOS SIMBOLOS a, b, ab Y (1) REPRE-SENTAN LAS OBSERVACIONES (O SU SUMA SI HAY REPLICAS), PARA LAS COMBINACIONES NIVEL-TRATAMIENTO CORRESPONDIENTES.

> COMBINACIONES NIVEL-TRATAMIENTO EN UN EXPERIMENTO  $2^2$

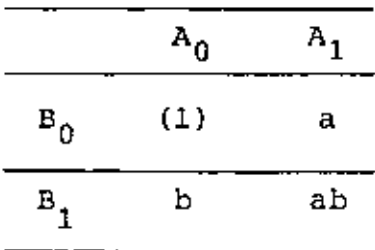

EL EFECTO PROMEDIO DE A PARA ESTE EXPERIMENTO 2<sup>2</sup> PUEDE ESTIMAR SE COMO: A =  $\frac{1}{2}$  {(ab-b) + [a-(1)]}, SIENDO ESTA LA DIFERENCIA PROMEDIO DEL NIVEL SUPERIOR E INFERIOR DE A. TOMANDO PRIMERO EL NIVEL SUPERIOR DE B Y DESPUES EL INFERIOR. OCASIONALMENTE SE OMITE EL COEFICIENTE 1/2, CON LO CUAL SE ESTIMA EL EFECTO TOTAL DE A.

DE MANERA SIMILAR, AL EFECTO PROMEDIO DE B SERA:

 $B = \frac{1}{2}$  { (ab-a) + [b-(1)]}

LA INTERACCION AB SE DEFINE COMO LA DIFERENCIA PROMEDIO; ESTO ES. EL EFECTO DE A AL NIVEL SUPERIOR DE B MENOS EL EFECTO DE A AL NIVEL INFERIOR DE B:

 $AB = \frac{1}{2}$  { (ab-b) - [a-(1)]}

ESTAS REIACIONES PUEDEN GENERARSE COMO SIGUE (CONSIDERANDO LOS EFECTOS TOTALES Y REEMPLAZANDO (1) POR 1)

 $A : (a-1)(b+1) = ab - b + a - (1)$ B :  $(a+1)(b-1) = ab - a + b - (1)$  $AB : (a-1)(b-1) = ab - a + b + (1)$ 

PARA DETERMINAR CUANDO EL RENDIMIENTO DE UN FACTOR PARTICULAR SE SUMA O SE RESTA, SE FORMA EL PRODUCTO DE BINOMIOS FORMADOS POR CADA UNA DE LAS LETRAS MENOS 1 SI EL FACTOR ESTA INCLUIDO EN LA INTERACCION (O EFECTO), O MAS 1 SI EL FACTOR NO ESTA IN-CLUIDO.

## EJEMPLO

EN UN PROBLEMA DE TRES FACTORES A, B Y C  $(2^3)$ , LAS EXPRESIONES PARA LOS EFECTOS E INTERACCIONES TOTALES, (SIN CONSIDERAR EL FACTOR MULTIPLICATIVO) SON:

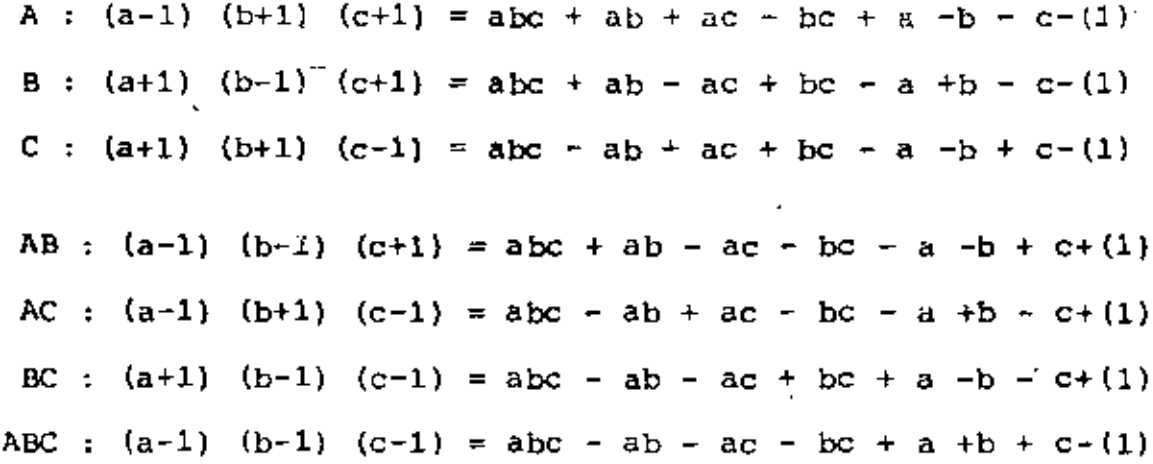

# COMBINACIONES DE TRATAMIENTOS DE UN EXPERIMENTO 2<sup>3</sup>

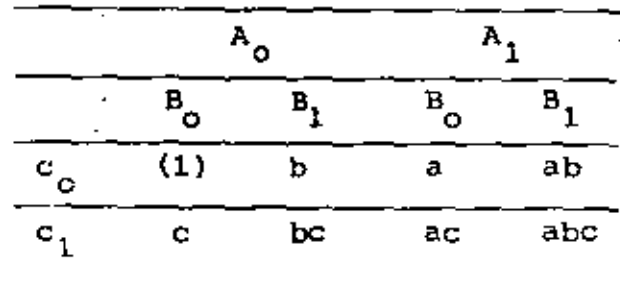

# NOTACION PARA CALCULAR LOS EFECTOS

LA TABLA QUE SE REPRESENTA MAS ADELANTE SIRVE PARA CALCULAR : LOS EFECTOS DE CADA FACTOR, EN LAS COLUMNAS SE TIENEN LOS EFECTOS' PRINCIPALES Y LAS INTERACCIONES (I INDICA EL TOTAL PRODUCIDO POR EL EXPERIMENTO-PARA CADA TRATAMIENTO); LOS

RENGLONES TIENEN LAS COMBINACIONES DE LOS TRATAMIENTOS.

EL CUERPO DE LA TABLA SE HACE CON SIGNOS + Y -, PARA CADA EFECTO LOS SIGNOS INDICAN COMO SE COMBINA CADA TRATAMIENTO. POR EJEMPLO, ABAJO DE I HAY PUROS "+", EL CUAL ESTABLECE QUE EL GRAN TOTAL ES LA SUMA DE TODOS LOS RENDIMIENTOS. EL EFECTO A TIENE EN SUS 8 RENGLONES UN SIGNO "+" DONDE EL TRATAMIENTO INCLUYE LA LETRA "a" (O SEA EL NIVEL SUPERIOR), Y "-" DONDE LA "a" NO ESTA INCLUIDA.

CUANDO LOS SIGNOS DE LOS EFECTOS PRINCIPALES SE HAN INCLUIDO EN LA TABLA, LOS SIGNOS DE LAS COLUMNAS RESTANTES SE OBTIENEN MEDIANTE LA MULTIPLICACION ALGEBRAICA DE ALGUNAS DE LAS COLUM-NAS PRECEDENTES. POR EJEMPLO, LOS SIGNOS DE AB SON EL PRODUC-TO DE LOS SIGNOS DE A Y B, RENGLON POR RENGLON.

| TRATAMIENTO | EFECTO         |             |           |           |   |          |             |            |
|-------------|----------------|-------------|-----------|-----------|---|----------|-------------|------------|
|             | I              | A           | B         | AB        | c | AC       | ВC          | ABC        |
| (1)         | ٠              |             |           | $\ddot{}$ |   | ٠        | $\ddotmark$ |            |
| a           | $\overline{+}$ | ٠           |           |           |   |          | $\ddot{}$   | ۰          |
| b           | $\ddot{}$      |             | $\ddot{}$ |           |   | ŧ        |             |            |
| ab          | ÷              | $\ddag$     | ÷۰        | ✦         |   |          |             |            |
| c           | ÷              |             |           | ۰         | ÷ |          |             | $\ddagger$ |
| ac          | $\ddot{}$      | $\ddotmark$ |           |           | ┿ | ÷        |             |            |
| bc          | ÷              |             | ٠         |           | ٠ | <b>.</b> | $\ddag$     |            |
| abc         | ŧ              | ٠           | ÷         | $\ddot{}$ | ÷ | ÷        | +           |            |

SIGNOS ALGEBRAICOS PARA CALCULAR LOS EFECTOS

### PROPIEDADES DE LA TABLA

- 1. A EXCEPCION DE LA COLUMNA I, EL NUMERO DE SIGNOS "+" Y "+" ES EL MISMO EN CADA COLUMNA.
- 2. LA SUMA DE PRODUCTOS DE SIGNOS DE DOS COLUMNAS CUALESQUIERA ES CERO; ENTONCES, EL PRODUCTO TIENE IGUAL NUMERO DE SIGNOS MAS Y MENOS.
- 3. EL PRODUCTO DE DOS COLUMNAS CUALESQUIERA GENERA UNA COLUMNA INCLUIDA EN LA TABLA. POR EJEMPLO, AB X B = A; ABC X AB = C, ETC.

ESTAS PROPIEDADES ESTAN IMPLICADAS POR LA ORTOGONALIDAD (QUE INDICA QUE SI UNA INTERACCION ES NULA ENTONCES LOS EFECTOS SON INDEPENDIENTES).

NOTESE QUE LOS PRODUCTOS AB X B + AB<sup>2</sup> = A ABC X BC =  $AB^2C^2$  = A. ETC.

TENIENDOSE PRODUCTOS MODULO 2, O SEA, EL EXPONENTE PUEDE SER SOLAMENTE 0 O 1; SI PASA DE 2 SE HACE 0.

#### ALGORITMO DE YATES

LOS CALCULOS Y LAS PRUEBAS PARA OBTENER LOS EFECTOS TOTALES Y LAS INTERACCIONES ENTRE LOS FACTORES, SE PUEDEN HACER CON UN PROCEDIMIENTO DESARROLLADO POR FRANK YATES; ESTE SERA ILUS-TRADO MEDIANTE UN EJEMPLO

 $\bullet$
#### EJEMPLO

LA SIGUIENTE TABLA MUESTRA LAS COSECHAS OBTENIDAS (EN KGS), EN PARCELAS EXPERIMENTALES PARA EL CULTIVO DE PAJA, LOS CUA-LES RECIBIERON TRES TIPOS DE FERTILIZANTES MEZCLADOS CON NI-TRATO (n), FOSFATO (p) Y POTASIO (k). EN EL EXPERIMENTO SE TO-MARON 3 REPLICAS DE LAS 8 COMBINACIONES POSIBLES DE LOS FERTI-LIZANTES, DANJO UN TOTAL DE 24 PARCELAS EN TOTAL.

|                         |                        |                           |                           | ь              |
|-------------------------|------------------------|---------------------------|---------------------------|----------------|
| рk                      | k                      | nk                        | n                         | TOTALES/BLOQUE |
| 36.9                    | 31,4                   | 43.6                      | 33.8                      |                |
| np                      | (1)                    | Ρ                         | npk                       | 290.8          |
| 43.3                    | 28.1                   | 31.9                      | 41.8                      |                |
| npk                     | (1)                    | ъĸ                        | ₽                         | 291.6          |
| 41.0                    | 31.8                   | 36.5                      | 33.0                      |                |
| лk                      | np                     | k                         | n                         |                |
| 42.8                    | 35.2                   | 35.9                      | 35.4                      |                |
| np<br>35.0<br>p<br>32.1 | k<br>29.6<br>n<br>38.3 | pk<br>3B.0<br>(1)<br>34.2 | nk<br>36.5<br>npk<br>41.5 | 285.2          |
|                         |                        | GRAN                      | ጥሰጥ አተ.                   | 867 E          |

PLAN EXPERIMENTAL Y GENERACIONES OUTENIDAS

LOS TOTALES POR TRATAMIENTO SE DAN EN LA SIGUIENTE TABLA

 $\mathbf{N}_1$  $N_{\Omega}$  $P_{O}$  $\mathbf{P}_{1}$  $P_{1}$  $P_{\mathbf{Q}}$  $97,0$ 94.1 107.5 113.5 96.9 111,4 122.9  $124.3$ 

#### GENERACIONES DE PAJA

EL PRIMER PASO ES ESTIMAR LOS EFECTOS DE LOS TRATAMIENTO A PARTIR DE LAS PRODUCCIONES. EN LA SIGUIENTE TABLA SE HAN ARRE-GLADO LAS PRODUCCIONES TOTALES (COLUMNA 1) POR TRATAMIENTO. EL ORDEN DE LAS COMBINACIONES DE LOS TRATAMIENTOS DEBE MANTENERSE SIEMPRE DE MANERA QUE CADA FACTOR INTRODUCIDO SE SIGUE CON TODAS LAS COMBINACIONES DE ÉL Y DE LOS FACTORES PREVIAMENTE IN TRODUCIDOS.

| TRATAMIENTO PRODUCCION |       | (1)   | (2)                  | (3)           | EFECTO MEDIA            |                 | SS         |
|------------------------|-------|-------|----------------------|---------------|-------------------------|-----------------|------------|
| (1)                    | 94.1  |       |                      |               | 201.6 412.1 867.6 TOTAL |                 |            |
| n                      | 107.5 |       | 210.5 455.5          | 68.8 ·        | N                       |                 | 5.73 197.2 |
| p                      | 97.0  | 219.8 |                      | $29.9$ 24.8   | ₽                       | 2.07            | 25.6       |
| np                     | 113.5 | 235.7 |                      | $38.9 - 10.0$ | <b>NP</b>               | $-0.83$         | 4.2        |
| k                      | 95.9  | 13.4  |                      | $8.9$ 43.4    | K                       | 3.62            | 78.5       |
| nk                     | 122.9 | 16.5  | 15.9                 | 9.0           | NK                      | 0.75            | 3.4        |
| pk                     | 111.4 | 26.0  | 3.1                  | 7.0           | PK                      | 0.58            | 2.0        |
| npk                    | 124.3 |       | $12.9 - 13.1 - 16.2$ |               | <b>NPK</b>              | $-1.35$         | 10.9       |
|                        |       |       |                      |               |                         | $TOTAL = 321.8$ |            |

ALGORITMO DE YATES PARA UN EXPERIMENTO  $2^3$ 

LA COLUMNA DE PRODUCCIONES SE USA PARA CALCULAR LA COLUMNA (1), ESTA A SU VEZ PARA CALCULAR LA (2), Y ASI SUCESIVAMENTE. LOS CUATRO PRIMEROS TERMINOS DE (1) SE ENCUENTRAN SUMANDO POR PA-REJAS, DE ARRIBA A ABAJO, LAS PRODUCCIONES. POR EJEMPLO, 201.6 = 94.1 + 107.5. LOS CUATRO ULTIMOS TERMINOS DE LA MISMA

COLUMNA SE ENCUENTRAN CALCULANDO LA DIFERENCIA POR PAREJAS DE LAS GENERACIONES, RESTANDO EL NUMERO SUPERIOR DEL INFERIOR EN CADA CASO: POR EJEMPLO, 107.5 - 94.1 = 13.4, STC. DE MANERA IDENTICA SE ENCUENTRAN LOS VALORES DE LAS COLUMNAS (2) Y (3). DEBERAN DESARROLLARSE TANTAS COLUMNAS DE ESTAS COMO NUMERO DE FACTORES HAY EN EL EXPERIMENTO (3 EN NUESTRO EJEMPLO). LA CO-LUMNA (3) DA FL EFECTO TOTAL DEL FACTOR (O INTERACCION DESIG-NADO CON LA LETRA MINUSCULA. PARA OBTENER EL EFECTO PROMEDIO DIVIDIMOS LOS ELEMENTOS DE (3) ENTRE EL NUMERO DE DIFERENCIAS QUE HAY EN CADA EFECTO TOTAL (4 EN ESTE CASO) POR EL NUMERO DE REPLICAS  $2^{n-1}x$  (3 EN ESTE CASO), O SEA 3 x 4 = 12 (QUE ES EQUI VALENTE A LA MITAD DEL NUMERO DE PARCELAS). ESTOS VALORES SE MUESTRAN EN LA CUARTA COLUMNA.

HAY VERIFICACIONES PARA LOS CALCULOS:

- a) LA SUMA DE LA COLUMNA (1) ES IGUAL A  $2^1$  VECES LA GENERACION TOTAL DE LOS TRATAMIENTOS QUE TENGAN LOS PRIMEROS i FACTO-RES AL NIVEL "ALTO"; POR EJEMPLO, LA SUMA DE LA COLUMNA (3) ES 8 VECES EL TOTAL GENERADO DE npk, ES DECIR.  $8 \times 124.3 = 994.47$ LA SUMA DE LA COLUMNA (2) ES 4 VECES EL TOTAL GENERADO POR np Y npk, O SEA, 951.2 =  $(113.5 + 124.3)$  x 4, ETC.
- b) EL TERMINO QUE ENCABEZA LA COLUMNA (3) ES EL GRAN TOTAL
- c) LA SUMA DE CUADRADOS DE LOS OTROS TERMINOS DE LA COLUMNA (3) DIVIDIDA FUTRE EL NUMERO DE PARCELAS (24) DA LA SUMA DE CUA DRADOS DE LOS TRATAMIENTOS:

DE LOS RESULTADOS ANTERIORES PUEDEN DERIVARSE LAS SIGUIENTES CONCLUSIONES:

- 1. LOS EFECTOS N, P Y K SON TODOS POSITIVOS.
- 2. LOS EFECTOS NK Y PK SON POSITIVOS, INDICANDO QUE LA APLICA-CION DE POTASIO TIENDE A INCREMENTAR LOS EFECTOS DEL NITRA-TO Y DEL POSFATO.
- 3. EL EFECTO NP ES NEGATIVO, MOSTRANDO QUE LA PRESENCIA DE NI-TRATO REDUCE EL EFECTO DEL FOSFATO. DE HECHO, EN PRESENCIA DE NITRATO EL EFECTO MEDIO DEL FOSFATO SE REDUCE A  $2,07 - 0.83 = 1.24.$
- 4. LA INTERACCION NPK ES NEGATIVA, INDICANDO QUE CUANDO EL PO-TASIO ESTA PRESENTE LA INTERACCION NP SE REDUCE Y QUE EL EFECTO MEDIO DEL FOSFATO SE REDUCE AUN MAS. EL EFECTO ME-DIO DEL FOSFATO EN PRESENCIA DE NITRATO Y POTASIO ES  $2,07 - 0.83 + 0.58 - 1.35 = 0.47$ .
- 5. LA CONCLUSION SOBRE TODO ESTO ES QUE EL NITRATO Y EL POTA-SIO DAN EFECTOS BENEFICOS, ESPECIALMENTE CUANDO SE APLICAN JUNTOS: POCO SE GANA APLICANDO FOSFATO SI EL NITRATO ESTA PRESENTE Y ESPECIALMENTE SI EL NITRATO ESTA TAMPIEN PRESEN-TE.
- 6. POSIBLEMENTE SE HUBIERA LLEGADO A ESTAS MISMAS CONCLUSIONES

- INSPECCIONANDO LAS PRODUCCIONES MEDIAS, PERO PARA MAS DE TRES FACTORES ESTA CONCLUSION ES MAS DIFICIL, AUN CUANDO LA INSPECCION DE LOS EFECTOS E INTERACCIONES MEDIAS SEA AUN PO SIBLE.

ES IMPORTANTS CONOCER CUALES DE LOS EFECTOS E INTERACCIONES ME DIOS SON SIGNIFICATIVOS; ES DECIR, QUE TAN CONFIABLES SON ESAS CARACTERISTICAS DEL EXPERIMENTO. PARA ESTO SE REQUIERE CALCU-LAR ERRORES ESTANDAR (A PESAR DE OUE IA MAGNITUD RELATIVA DE LOS EFECTOS E INTERACCIONES CASI SIEMPRE DA UNA BUENA GUIA DE SU CONFIABILIDAD), Y LA TABLA DE ANALISIS DE VARIANCIA, ESTE ES UN TIPO DE ANALISIS DE BLOOUES ALEATORIZADOS CUYA TABLA ANOVA ES LA SIGUIENTE

| FUENTE         | G. DE L. | SS         | мs   |
|----------------|----------|------------|------|
| <b>BLOQUES</b> | 2        | 3.0        |      |
| TRATAMIENTOS   | 7        | 321.9      |      |
| EFROR          | 14       | ٠<br>124.6 | 8,90 |
| TOTAL          | 23       | 449.5      |      |
|                |          |            |      |

TABLA DEL ANALISIS DE VARIANCIA

LOS ERRORES ESTANDAR DE LOS EFECTOS DE LOS TRATAMIENTOS PUE-DEN CALCULARSE COMO SIGUE: SI S<sup>2</sup> ES LA VARIANCIA RESIDUAL POR UNIDAD, ENTONCES LOS ERRORES ESTANDAR PARA LOS EFECTOS TOTA-LES Y MEDIOS SE DEFINEN ASI:

PARA LOS EFECTOS TOTALES:  $S_t = \sqrt{2^n r s^2}$ 

PARA LOS EFECTOS MEDIOS: 
$$
S_m = \sqrt{\frac{s^2}{2^{n-2}r}}
$$

DONDE n = NUMERO DE FACTORES (3 EN NUESTRO CASO) Y  $r$  = NUMERO DE REPLICAS (3 EN NUESTRO CASO).

PARA EL EJEMPLO ANTERIOR;

$$
S_{\rm m} = \sqrt{\frac{8.90}{2^{3-2} \times 3}} = \pm 1.22
$$

USANDO LA DISTRIBUCION t CON 14 G. DE L. PARA NIVELES DE SIG~ NIFICANCIA DE 5 Y 1%.

 $t_{\alpha=0.05}$  = 2.14  $\Rightarrow$  N.S<sub>1</sub> = 1,22 x 2.14 =  $\pm$  2.61  $t_{\alpha=0.01}$  = 2.98 = N.S<sub>2</sub> = 1.22 x 2.98 =  $\pm$  3.64

COMPARANDO ESTOS VALORES CON LOS EFECTOS MEDIOS, SE OBSERVA QUE PARA  $\alpha$  = 0.05 N Y K SON SIGNIFICATIVOS, MIENTRAS QUE PARA  $\alpha$  = 0.01 N ES SIGNIFICATIVO Y K LO ES LIGERAMENTE: NINGUN OTRO EFECTO ES SIGNIFICATIVO.

OTRA FORMA DE LLEGAR A ESTAS CONCLUSIONES ES CALCULANDO LA SUMA DE CUADRADOS PARA CADA EFECTO SEPARADAMENTE. ESTO SE LOGRA ELEVANDO AL CUADRADO CADA COMPONENTE DE LA COLUMNA (3) DE LA TABLA DEL ALGORITMO DE YATES Y DIVIDIENDO ENTRE EL TO-TAL DE OBSERVACIONES; POR EJEMPLO, PARA N TENEMOS 68.8<sup>2</sup>/24 = 197.2, ETC. ESTOS VALORES ESTAN ANOTADOS EN LA ULTIMA COLUMNA DE ESA TABLA.

CON ESTO SE TIENE PARTICION DE LA SUMA DE CUADRADOS DE LOS TRATAMIENTOS. CON ESTOS VALORES SE PUEDE INTEGRAR LA TABLA ANOVA SIGUIENTE PARA HACER EL ANALISIS DE SIGNIFICANCIA.

| <b>FUENTE</b>  | G. DE L.         | SS              | МS    | F CALCULADAS |
|----------------|------------------|-----------------|-------|--------------|
| <b>BLOQUES</b> | $\boldsymbol{z}$ | 3.0             | 1.5   | 0.17         |
| n              | 1                | 157.2           | 197.2 | 22.16        |
| р              | 1                | 25,6            | 25.6  | 2,88         |
| np             | 1                | 4.2             | 4.2   | 0.47         |
| k              | $\mathbf 1$      | 78.5            | 78.5  | 8.82         |
| nk             | $\ddagger$       | 3.4             | 3.4   | 0.38         |
| pk             | $\mathbf 1$      | 2, 0            | 2, 0  | 0.22         |
| npk            | 1                | 10.9<br>$\cdot$ | 10.9  | 1.22         |
| ERROR          | 14               | 124.6           | 8.9   |              |
| TOTAL          | 23               | 449.5           |       |              |

TABLA ANOVA

 $F_{\alpha=0.05}$  = 4.60,  $F_{\alpha=0.05}$  = 3.74

 $F_{\alpha=0.01}$  = 8.86,  $F_{\alpha=0.01}$  = 6.51

COMPARANDO LAS F TEORICAS CON LAS CALCULADAS SE LLEGA A LAS MISMAS CONCLUSIONES ANTERIORES.

 $\ddot{\phantom{1}}$ 

COMO PASO FINAL PARA LA PRESENTACION DE RESULTADOS DEBERAN PREPARARSE TABLAS DE MEDIAS Y ERRORES ESTANDAR. LAS TABLAS DE MEDIAS PUEDEN CONSTRUIRSE DE LAS PRODUCCIONES DIRECTAMENTE O DE LOS EFECTOS CALCULADOS, PREFIRIENDOSE ESTO ULTIMO CUANDO HAY MUCHOS FACTORES INVOLUCRADOS.

EN EL EJEMPLO QUE SE VIENE DESARROLLANDO LA PRODUCCION MEDIA TOTAL ES

$$
\bar{x} = \frac{867.6}{24} = 36.15
$$

CON ESTO SE TIENE:

PRODUCCION MEDIA CON NITRATO  $\langle n \rangle = \overline{x} + 1/2$  N = 36.15 + 1/2(5.73) = 39.02 PRODUCCION MEDIA SIN NITRATO =  $\overline{x}$  - 1/2 N = 33.28

DE MANERA SIMILAR, PARA CONSTRUIR UNA TABLA DE DOS DIRECCIONES QUE MUESTRE LA INTERACCION DEL NITRATO Y POTASIO SE TIENE:

PRODUCCION MEDIA CON  $n Y k = \overline{X} + 1/2$  (N + K + )K) = 41.27 PRODUCCION MEDIA CON n Y SIN  $k = \overline{x} + 1/2$  (N -  $\overline{x}$  - NK) = 36.83 PRODUCCION MEDIA SIN n Y CON  $k = \overline{x} + 1/2$  ( $\rightarrow$ N + K - NK) = 34.72 PRODUCCION MEDIA SIN n O k =  $\bar{x}$  + 1/2 (-N - K + NK) = 31.85

TABLA DE MEDIAS PARA EL NITRATO Y POTASIO

|                | ת SIN          | CON n          | MEDIA          |
|----------------|----------------|----------------|----------------|
| SIN K<br>CON X | 31.85<br>34.72 | 36.83<br>41.20 | 34.34<br>37.96 |
| MEDIA          | 33.29          | 39,20          | 36,15          |

RESUMEN

EL DISEÑO FACTORIAL  $2^k$  prueba k factores a dos niveles cada uno. TIENE 2<sup>k</sup> COMBINACIONES DE POSIBLES TRATAMIENTOS Y PUEDEN HACER-SE  $2^k$  -1 COMPARACIONES EN FORMA DE EFECTOS PRINCIPALES E INTERA CCIONES; POR EJEMPLO, CON CINCO FACTORES A, B, C, D, E; SE RE-OUIEREN  $2^5$  = 32 COMBINACIONES DE TRATAMIENTOS Y PUEDEN HACERSE 31 COMPARACIONES COMO SIGUE:

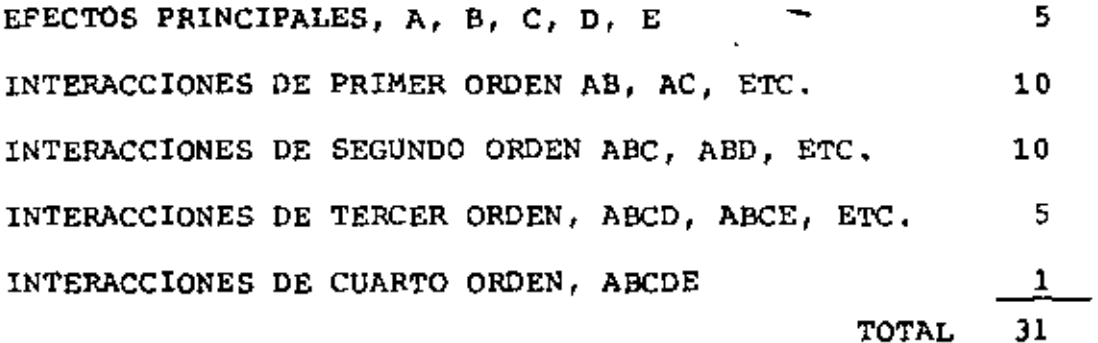

ES IMPORTANTE SEÑALAR QUE LA INTERPRETACION DE LAS INTERACCIONES DE TERCERO Y MAYOR ORDEN ES COMPLICADA Y NECESITA CONSIDERARSE CUIDADOSAMENTE A LA LUZ DE LAS OTRAS INTERACCIONES QUE PAREZCAN IMPORTANTES. USUALMENTE TALES INTERACCIONES NO REPLEJAN EFECTOS REALES.

RESULTA TAMBIEN IMPORTANTE EL COMENTARIO DE YATES (1937) AL RES PECTO: "EL EXPERIMENTADOR... DEBE EVITAR DAR ENFASIS EXAGERADO A ALGUNAS INTERACCIONES AISLADAS DE ALTO ORDEN ESTADISTICAMENTE SIGNIFICATIVAS QUE NO TENGAN SIGNIFICADO FISICO APARENTE, SI SE ESTA USANDO UN NIVEL DE SIGNIFICANCIA DE 1 EN 20 (0.05), UNO DE CADA VEINTE EFECTOS PRINCIPALES E INTERACCIONES SERA EN PRO MEDIO ESTADISTICAMENTE SIGNIFICANTE. AUN CUANDO LOS TRATAMIEN-

TOS NO PRODUZCAN EFECTOS EN TODOS. TALES RESULTADOS ANOMALOS JUNTO CON LOS EFECTOS NO SIGNIFICATIVOS DEBERAN ANCTARSE Y RE-SERVARSE EL JUICIO HASTA QUE SE ACUMULE MAS INFORMACION".

EL ANALISIS DEL EXPERIMENTO FACTORIAL  $2^k$  sigue las lineas indi-CADAS EN EL EJEMPLO ANTERIOR SIENDO LOS PASOS PRINCIPALES:

- a) EL ALGORITMO DE YATES SE DESARROLLA HASTA K PASOS, LOS VA-LORES FINALES DIVIDIDOS ENTRE LA MITAD DEL NUMERO DE OBSER VACIONES (N/2) DAN LOS EFECTOS DE LOS TRATAMIENTOS Y LAS INTERACCIONES. ESTOS PUEDEN EXAMINARSE DIRECTAMENTE.
- b) EL ERROR ESTANDAR DE LOS EFECTOS Y LAS INTERACCIONES SE CAL CULA CON  $4s^2/N$ , DONDE  $s^2$  SE OBTIENE DEL ANALISIS DE VARIAN-CIA DEL EXPERIMENTO. ESTE PUEDE USARSE PARA PROBAR LA SIG-NIFICANCIA DE LOS EFECTOS, SI SE DESEA UN PROCEDIMIENTO ALTERNATIVO, LA SUMA DE CUADRADOS DE LOS TRATAMIENTOS PUEDE PARTIRSE ENTRE LOS COMPONENTES CORRESPONDIENTES A LOS EFEC-TOS PRINCIPALES E INTERACCIONES.
- c) EL ANALISIS TERMINA CONSTRUYENDO LAS TABLAS DE MEDIAS PARA LOS EFECTOS SIGNIFICATIVOS, LAS CUALES PUEDEN CONSTRUIRSE DIRECTAMENTE O USANDO LOS EFECTOS ESTIMADOS.

#### EJEMPLO

EL DESARROLLO DE UN PROCESO DE FERMENTACIÓN INDUSTRIAL USUALMEN TE COMIENZA CON UN ESTUDIO DE LABORATORIO DE LOS REQUERIMIENTOS FISIOLOGICOS DE LOS MICROORGANISMOS INMISCUIDOS. EN UNO DE TA-LES ESTUDIOS SE ENCONTRO QUE UNA SUSTANCIA UTIL LA SEGREGA UNA

ESPECIE DE MOHO CUANDO CRECE EN UN MEDIO DE CULTIVO LIQUIDO POR LO QUE SE DESEO INCREMENTAR LA PRODUCCION, PARA LA FORMACION DE LA SUSTANCIA SE SABIA QUE DEPENDIA PRINCIPALMENTE DE LOS NI-VELES DE DOS INGREDIENTES EN EL MEDIO DE CULTIVO, Y DE LA TEM-PERATURA, LA AEREACION, EL PH, Y LA EDAD EN QUE EL CULTIVO ERA LOGRADO.

SE SOSPECHO QUE CUATRO DE ESOS SEIS FACTORES FODIAN SER INDEPEN DIENTES, PARA PROBAR ESTO SE DESARROLLO UN EMPERIMENTO FACTO-RIAL 2<sup>4</sup> CON DOS INGREDIENTES EN EL MEDIO DE CULTIVO  $(x_1, x_2)$  Y DOS FACTORES AMBIENTALES  $(X_A, X_S)$ ; PARA CADA TRATAMIENTO SE PRE-PARARON DUPLICADOS, LOS DATOS PRESENTADOS EN LA SIGUIENTE TA-BLA ESTAN CODIFICADOS. LOS EFECTOS SE REPORTARON COMO UNIDADES PRODUCIDAS (UP) POR UNIDAD DE DISEÑO (UD), HAY 2 REPLICAS PARA CADA UNA DE LAS COMBINACIONES DE LOS FACTORES.

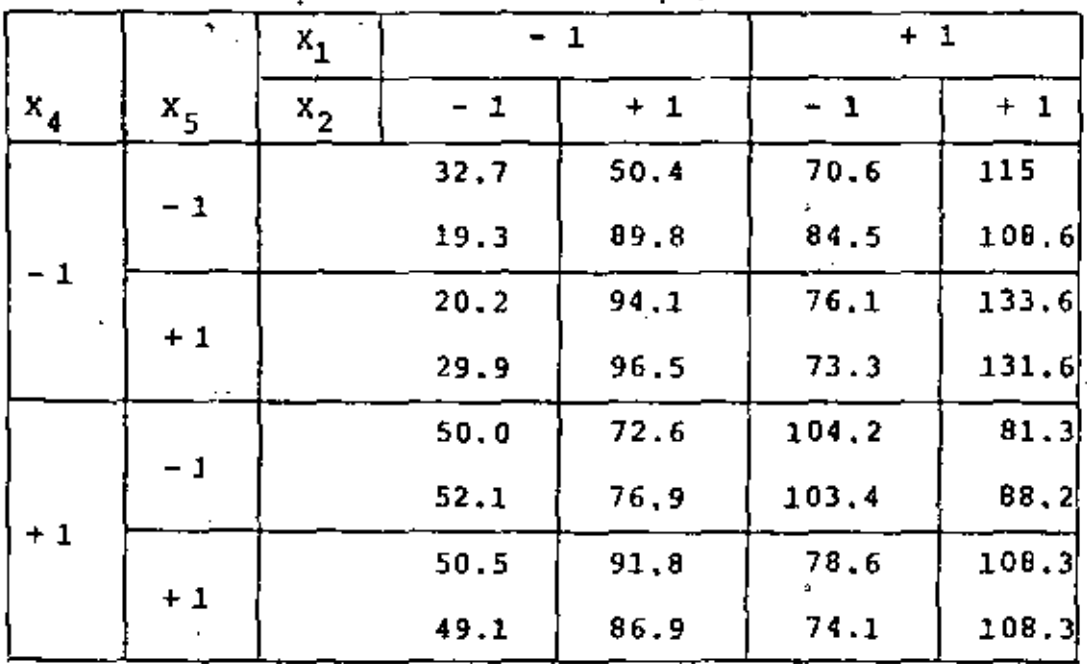

# EXPERIMENTO DE FERMENTACION 2<sup>4</sup>

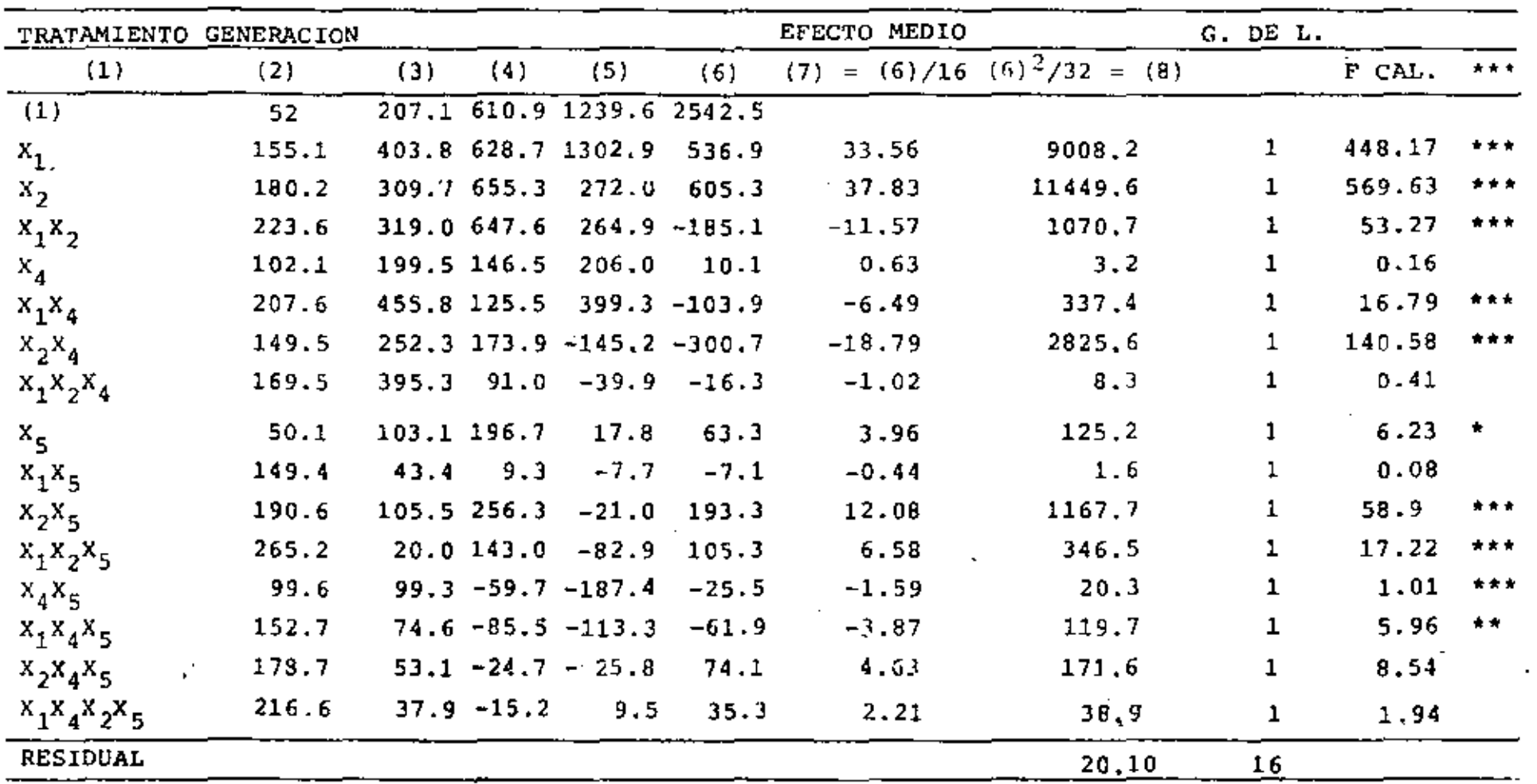

## ALGORITMO DE YATES PARA EL PROBLEMA DE LA FERMENTACION

 $\mathbf{r}$ 

 $\sim$   $\sim$ 

 $\ddot{\cdot}$ 

 $\cdot$ 

 $\blacksquare$ 

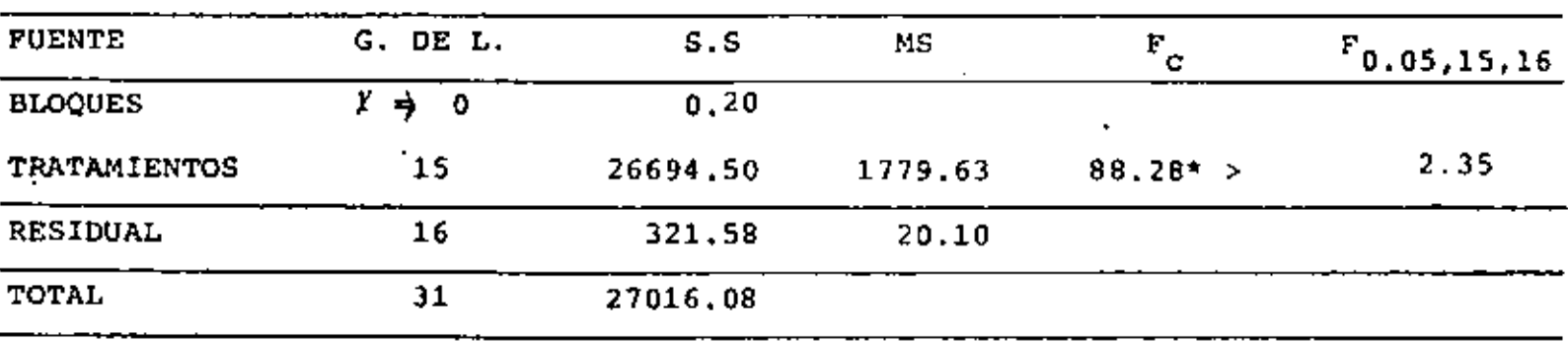

ANALISIS DE VARIANCIA

 $\sim$ 

DE TABLAS:

 $\sim$ 

 $\sigma_{\rm{max}}=2$ 

 $F_{0.95,1,16}$  = 4.49;  $F_{0.99,1,16}$  = 8.53;  $F_{0.999,1,16}$  = 16.12

217

x

 $\mathbf{I}$ 

ERROR ESTANDAR = 
$$
\sqrt{\frac{20.10}{4 \times 2}} = \pm 1.59
$$

\n $t_{16,0.95} = 2.12$ ,  $t_{16,0.99} = 2.92$ ,  $t_{16,0.999} = 4.01$ , DE DONDE

\n $N.S_{0.95} = 2.12 \times 1.59 = \pm 3.37$ 

\n $N.S_{0.99} = 2.92 \times 1.59 = \pm 4.64$ 

\n $N.S_{0.999} = 4.01 \times 1.59 = \pm 6.38$ 

COMPARANDO LOS EFECTOS MEDIOS CON ESTOS NIVELES DE SIGNIFICAN-CIA Y LAS ESTADISTICAS F CALCULADAS CON LAS F TEORICAS, SE OB-SERVA LA COINCIDENCIA DE RESULTADOS PARA LOS EFECTOS SIGNIFI-CATIVOS INDICADOS PARA LOS ASTERISCOS SITUADOS EN LA ULTIMA CO LUMNA DE LA TABLA.

LAS CONCLUSIONES A LAS QUE SE LLEGA SON:

- a) LOS DOS INGREDIENTES EN EL MEDIO DE CULTIVO  $(x, Y, x_2)$  AC-TUANDO SEPARADAMENTE FAVORECEN LA REPRODUCCION DE LA SUBS-TANCIA; SIN EMBARGO, UNO EN PRESENCIA DEL OTRO LA REDUCEN.
- b) SE OBSERVA QUE LOS EFECTOS PRINCIPALES DE  $x_1$  Y  $x_2$  SE TOMAN EN CUENTA EN LA MAYORÍA DE LAS DIFERENCIAS ENTRE LAS PREPA-RACIONES.
- c) LA INTERACCION MAS NEGATIVA ES POSIBLE, CIERTOS REQUERI-MIENTOS NUTRICIONALES DEL MOHO PUEDEN ALIMENTARSE POR CUAL-QUIERA DE LOS INGREDIENTES.
- d) ES SORPRENDENTE ENCONTRAR QUE LOS FACTORES AMBIENTALES  $x_4$ Y x<sub>5</sub> TIENEN POCO EFECTO DIRECTO, PERO EJERCEN SU INFLUENCIA A TRAVES DE SU INTERACCION CON  $x_2$  DE MANERA INVERSA.
- e) IDEM QUE d) PERO EN MENOS GRADO CON  $X_1$
- f) NINGUNO DE LOS CUATRO FACTORES ES INDEPENDIENTE DE LOS OTROS, EN EL SENTIDO DE AFECTAR LA GENERACION DE MANERA PU-RAMENTE ADITIVA.

## EJEMPLO

 $\mathcal{O}$ 

EN UNA PLANTA PILOTO SE OBTUVIERON LOS SIGUIENTES DATOS:

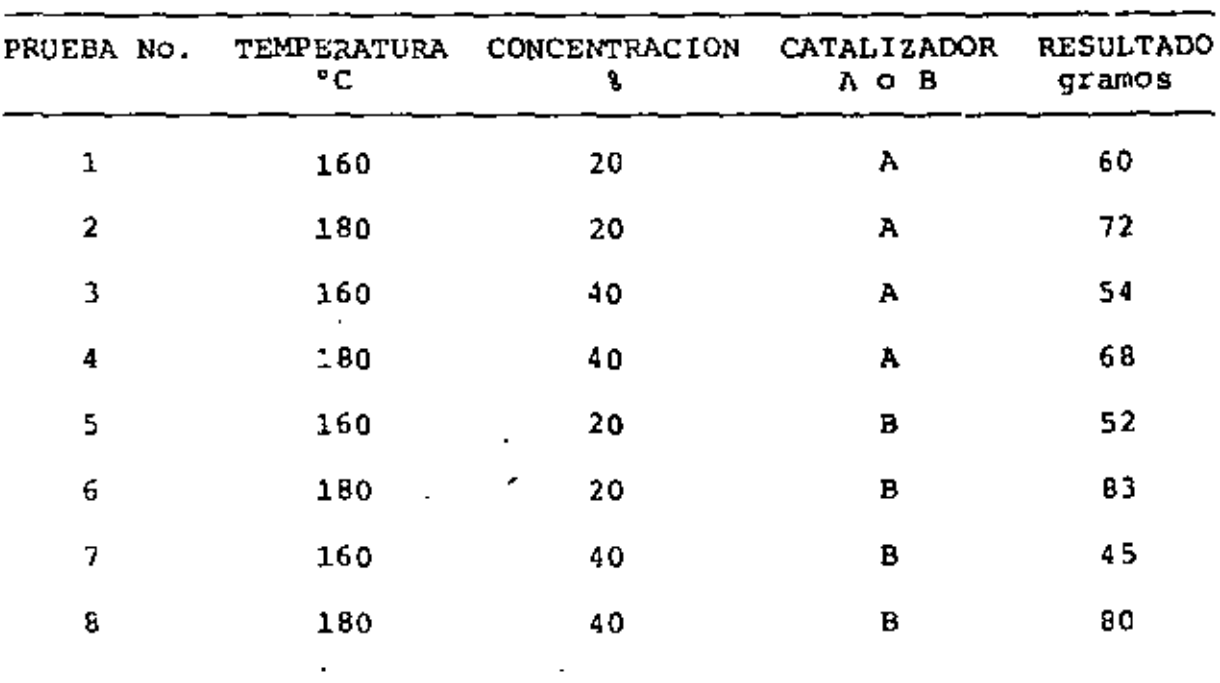

A. CALCULAR LOS EFECTOS PRINCIPALES Y LAS INTERACCIONES

B. REALICE EL ANALISIS DE VARIANCIA

LOS DATOS ANTERIORES SE PUEDEN REESCRIBIR EN LA SIGUIENTE TABLA:

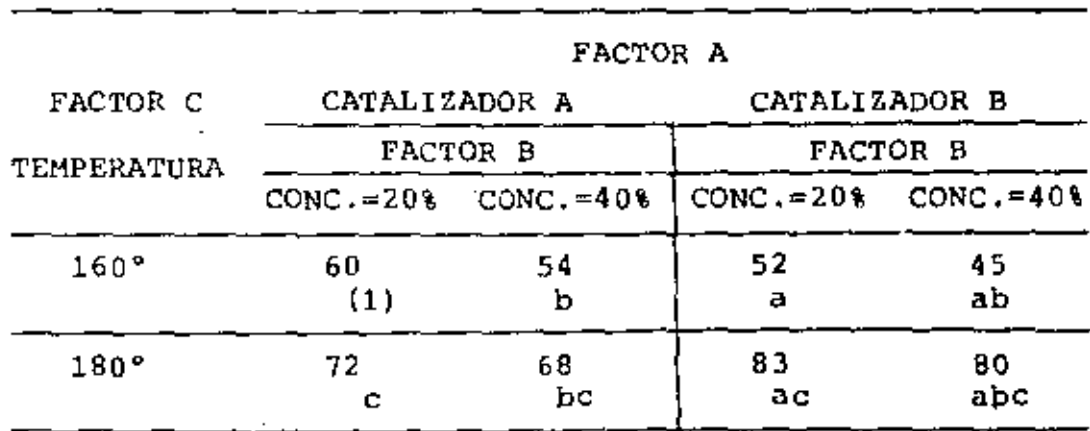

÷,

POR LO TANTO. SE TIENE UN EXPERIMENTO FACTORIAL 23. APLICANDO LA ECUACION GENERAL, LOS EFECTOS PRINCIPALES E INTERACCIONES ESTAN DADAS POR:

EFECTO A: 
$$
(a-1)(b+1)(c+1) = abc+ab+ac+bc+a+b-c-(1)
$$

\nB:  $(a+1)(b-1)(c+1) = abc+ab+ac+bc-a+bc-(1)$ 

\nC:  $(a+1)(b+1)(c+1) = abc-ab+ac+bc-a-b+c+(1)$ 

\nAB:  $(a-1)(b-1)(c+1) = abc+ab-ac-bc-a-b+c+(1)$ 

\nAC:  $(a-1)(b+1)(c-1) = abc-ab+ac-bc-a+b-c+(1)$ 

\nBC:  $(a+1)(b-1)(c-1) = abc-ab-ac+bc+a+b-c+(1)$ 

\nABC:  $(a-1)(b-1)(c-1) = abc-ab-ac-bc+a+b+c-(1)$ 

DONDE LAS COMBINACIONES DE TRATAMIENTOS SE INDICAN EN LA MISMA TABLA ANTERIOR. SUSTITUYENDO SE TIENE QUE:

EFECTO

\nA: 
$$
80+45+83-68+52-54-72-60 = 6
$$

\nB:  $80+45-83+68-52+54-72-60 = -20$ 

\nC:  $80-45+83+68-52-54+72-60 = 92$ 

\nAB:  $80+45-83-68-52-54+72+60 = 0$ 

\nAC:  $80-45+83-68-52+54-72+60 = 40$ 

\nBC:  $80-45-83+68+52-54-72+60 = 6$ 

\nABC:  $80-45-83-68+52+54+72-60 = 2$ 

Y, POR LO TANTO, LAS SUMAS DE CUADRADOS CORRESPONDIENTES SE-RAN:

$$
SSX = \frac{\left(e\, \text{fecto } X\right)^2}{n^2}
$$

 $+ + +$ 

÷

 $\mathbf{r}$ 

 $\sim$ 

 $\ddot{\phantom{a}}$ 

ES DECIR:

l,

$$
SSA = \frac{6^2}{8} = 4.5
$$
\n
$$
SSB = \frac{(-20)^2}{8} = 50
$$
\n
$$
SSC = \frac{92^2}{8} = 1058
$$
\n
$$
SSAB = \frac{0}{8} = 0
$$
\n
$$
SSAC = \frac{40^2}{8} = 200
$$
\n
$$
SSBC = \frac{6^2}{8} = 4.5
$$
\n
$$
SSABC = \frac{2^2}{8} = 0.5
$$

POR OTRA PARTE, LA SUMA DE CUADRADOS TOTAL SERA:

$$
SST = ELE X_{ijk}^2 - \frac{ELEX_{ijk}^2}{n^2}
$$

 $\sim 10^{-11}$ 

$$
\begin{aligned} \text{ELE X}_{\pm jk} &= 60 + 54 + 52 + 45 + 72 + 68 + 83 + 80 = 514 \\ n2^k &= 8; \quad (\text{EEL X}_{\pm jk})^2 / n k = 514^2 / 8 = 33,024.50 \\ \text{EEL (X}_{\pm jk})^2 &= 60^2 + 54^2 + 52^2 + 45^2 + 72^2 + 68^2 + 83^2 + 80^2 = 34,342 \end{aligned}
$$

مر

t,

 $\epsilon$ 

. POR TANTO:

$$
SST = 34,342 - 33024.50 = 1,317.5
$$

Y:

SSE = SST-SSA-SSB-SSC-SSAB-SSAC-SSBC-SSABC  $SSE = 1,317.5-4.5-50-1,058-0-200-4.5-0.5 = 0$ 

LO CUAL COMPRUEBA LOS RESULTADOS ANTERIORES, PUESTO QUE EN UN EXPERMIENTO 2<sup>k</sup> CON UNA SOLA REPLICA ES IMPOSTBLE CALCULAR UN VALOR DE MSE (YA QUE SSE = 0 Y LOS GRADOS DE LIBERTAD  $n2^{k}(n-1) = 2^{k}(1-1) = 0$ .

SE ACOSTUMBRA, EN ESTE CASO, CONSIDERAR LA SUMA DE CUADRADOS RESIDUAL COMO LA SUMA DE LAS INTERACCIONES; PARA UN EXPERIMEN-TO 2<sup>3</sup> COMO ESTE, DONDE LOS EFECTOS DE ESTAS PUEDEN CONSIDERAR-SE NO SIGNIFICATIVOS, SE TOMAN TODAS LA INTERACCIONES, SI SUS SUMAS DE CUADRADOS NO SON MUY GRANDES.

DE LA INSPECCION DE LAS SUMAS DE CUADRADOS DE LAS INTERACCIO-NES, RESULTA CLARO QUE LA SSAC ES UN ORDEN DE MAGNITUD COMPA-RABLE A LOS DE LOS EFECTOS PRINCIPALES, POR LO QUE SE CONSIDE-RA CONVENIENTE NO INCLUIRLA EN LA SUMA DE CUADRADOS RESIDUAL.

DE ACUERDO A LO ANTERIOR EL ANALISIS DE VARIANCIA SERIA:

SSE = SSAB+SSBC+SSABC =  $0+4.5+0.5 = 5$ 

LA TABLA DE ANALISIS DE VARIANCIA QUEDARIA:

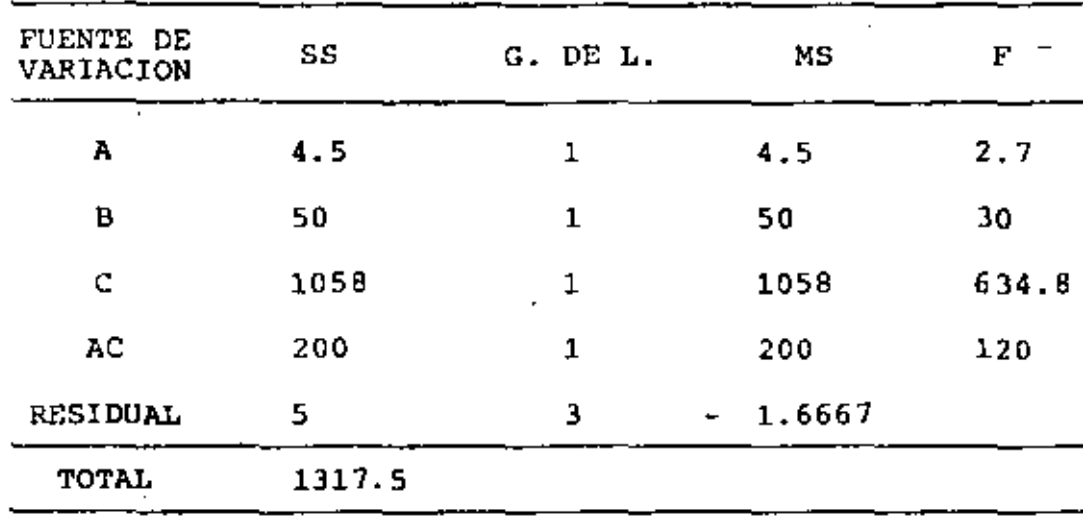

COMO  $F_{0.05,1,3}$  = 10.13, RESULTAN SIGNIFICATIVOS, CON  $\alpha = 5\%$ , LOS EFECTOS DEL FACTOR B (CONCENTRACION), LOS DEL C (TEMPERA-TURA) Y LA INTERACCION AC.

## COMPROBACION CON EL ALGORITMO DE YATES.

APLICANDO EL ALGORITMO DE YATES SE OBTIENE LA SIGUIENTE TABLA:

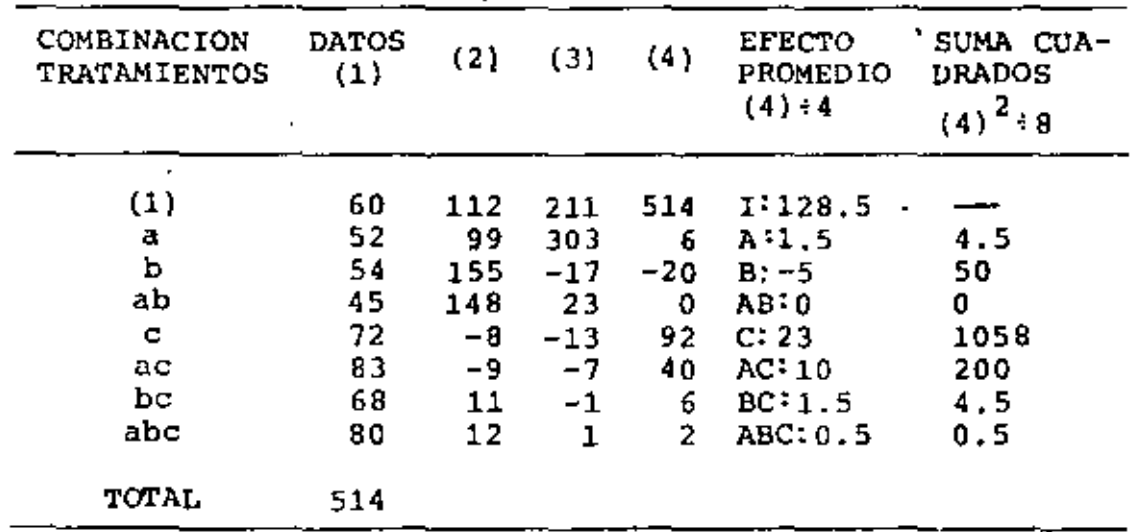

OBSERVANDO LAS SUMAS DE CUADRADOS SE COMPRUEBAN LAS OBTENI-DAS CON EL PROCEDIMIENTO NORMAL; EL RESTO DE LOS CALCULOS SE EFECTUARIA IGUAL.

225

**EJEMPLO** 

CONSIDEREMOS EL EXPERIMENTO  $2^4$ , CON UNA SOLA REPLICA, INDICADO EN LA SIGUIENTE TABLA:

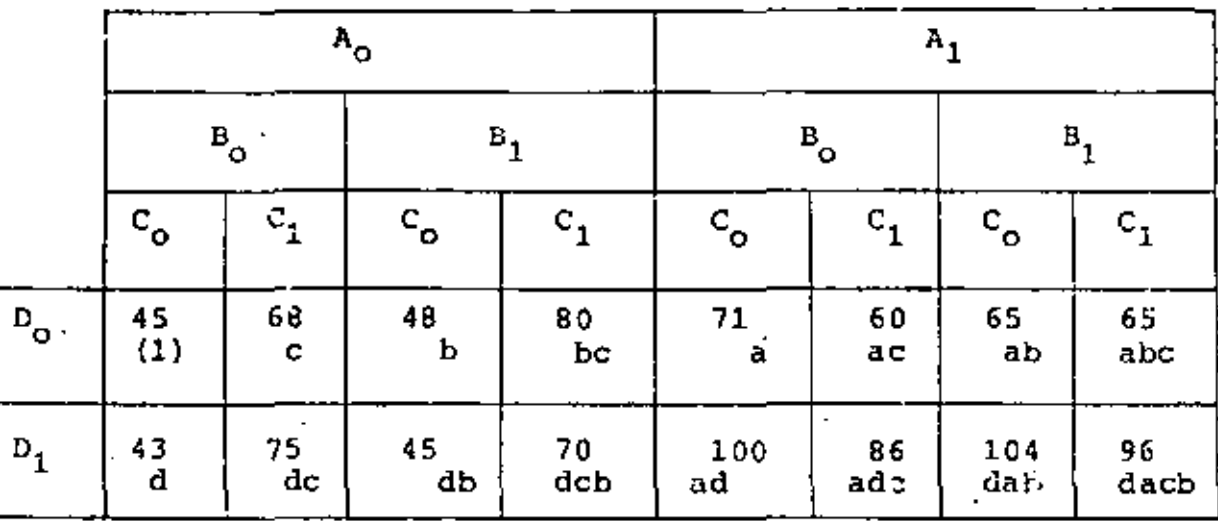

#### SOLUCION

DE ACUERDO A LAS EXPRESIONES GENERALES; LOS EFECTOS PRINCIPALES ESTARAN DADOS POR:

$$
SSA = \frac{1}{n^2 4} \left[ (a - 1)(b + 1)(c + 1)(d + 1) \right]^2
$$
  
=  $\frac{1}{16} \left[ abcd - cbd + ac - cd - d + ad - bd + abd + abc - cb + ac - ... \right]$   
 $\dots - c - 1 + a - b + ab \Big]^2$ 

SUSTITUYENDO VALORES:

$$
\text{SSA} = \frac{1}{16} \left[ 96 - 70 + 86 - 75 - 43 + 100 - 45 + 104 + 65 - 80 + 60 - 68 - 45 + \dots \right.
$$

$$
+ 71 - 48 + 65 \big)^2 = (173)^2 / 16 = 1870.56
$$

SIMILARMENTE SE OBTIENEN:

 $SSB = 39.06$ ,  $SSC = 390.06$ ,  $SSD = 855.56$ 

PARA LAS INTERACCIONES DE 2° ORDEN:

SSAB = 
$$
\frac{1}{16}
$$
 [(a - 1) (b - 1) (c + 1) (d + 1)]<sup>2</sup>  
\n= [abcd-bcd-a\ddot{c}d+cd+abd-bd-ad+d+abc-bc-ac+c+ab-b-a+1]<sup>2</sup>/16  
\n=  $[96-70-86+75+104-45-100+43+65-80-60+68+65-48-71+45]^2/16$   
\nSSAB = (1)<sup>2</sup>/16 = 0.06

#### SIMILARMENTE:

SSAB=0.06, SSAC=1314.06, SSAD=1105, 56, SSBC=22.56, SSBD=0.56, SSCD=5.06 SE DESPRECIARAN EN ESTE CASO EFECTOS DE ORDEN MAYOR. POR OTRA PARTE, EL PROMEDIO GLOBAL VALE:

$$
\bar{X}_{...} = \frac{\Sigma \Sigma \Sigma x i j k}{n 2^{k}} = \frac{1}{16} \left( 45 + 68 + 48 + ... + 104 + 96 \right) = 1121/16 = 70.06
$$
  

$$
n 2^{k} \bar{X}_{...}^{2} = 78534.458
$$

POR TANTO:

$$
SST = (452 + 682 + 482 + ... + 1042 + 962) - 78534.458 = 5730.94
$$
  
\n
$$
SSE = 5730.94 - 1870.56 - 39.06 - 390.06 - 855.56 - 0.06 - 1314.06 -
$$
  
\n
$$
- 1105.56 - 22.56 - 0.56 - 5.06 = 127.84
$$

LOS GRADOS DE LIBERTAD TOTALES SON:  $n2^k - 1 = 16 - 1 = 15$ COMO SE CONSIDERAN 4 EFECTOS PRINCIPALES Y 6 INTERACCIONES, EL ERROR DEBE TENER  $15 - 10 = 5$  g. DE 1.

r.

**Contract Contract Street** 

 $\mathbf{r}$ 

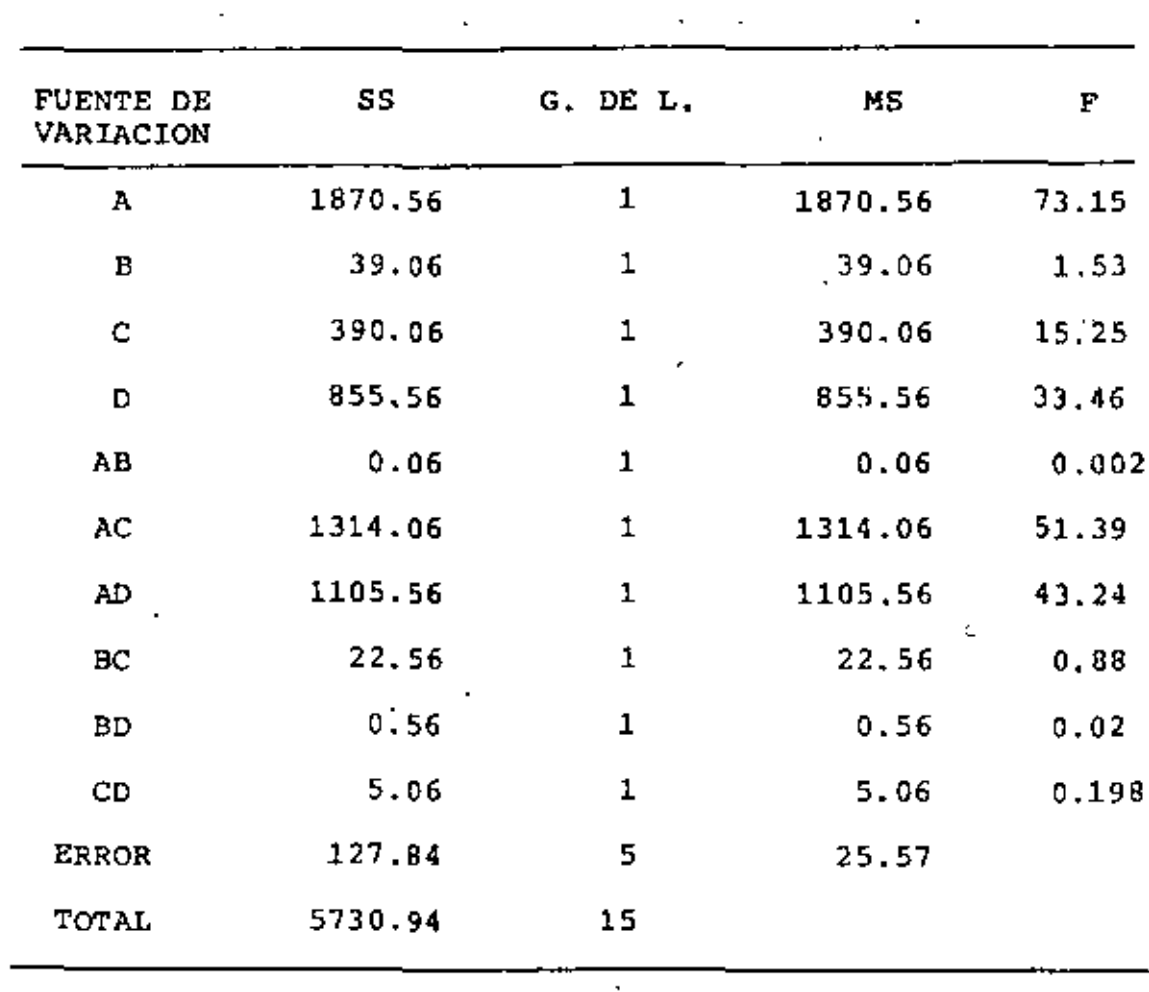

 $\downarrow$ 

LA TABLA RESUMEN DE ANALISIS DE VARIANCIA ES:

 $\mathcal{L}^{(1)}$ 

i,

 $\sim 100$ 

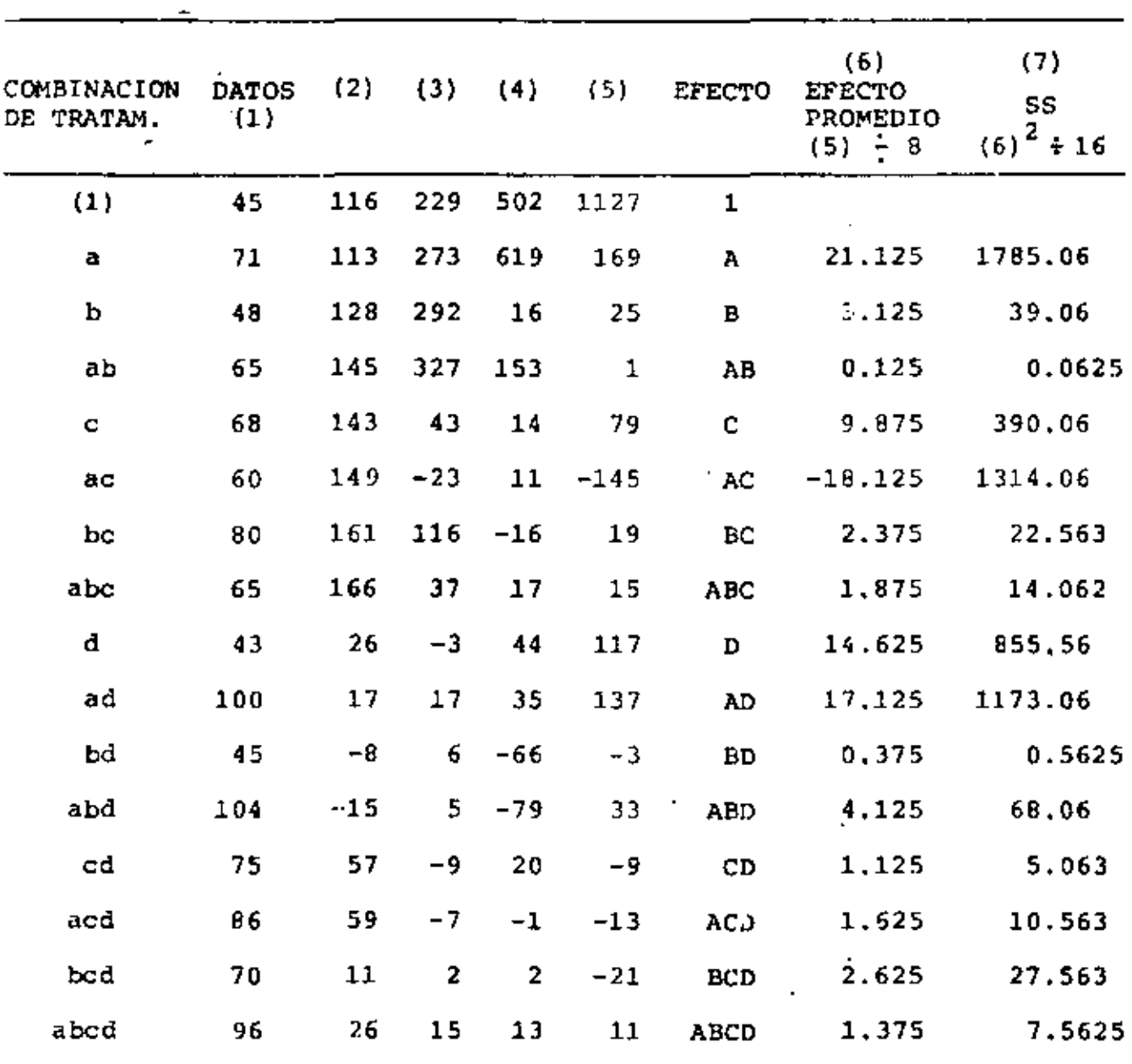

CALCULO USANDO EL ALGORITMO DE YATES,

## EXPERIMENTOS FACTORIALES  $2^k$  CON EFECTOS CONFUNDIDOS

SUPONGASE QUE SE TIENEN DOS TIPOS DE PINTURA, A Y P. Y SE DISPONE DE DOS METODOS, 1 Y 2, PARA DETERMINAR SU REFLECTIVI-DAD DESPUES DE SER APLICADA EN CIERTOS PANELES. SI LA PINTU-SE CALIFICARA MEDIANTE EL METODO 1 Y LA B MEDIANTE EL 2, **RA** CUALQUIER DIFERENCIA POORIA INPUTARSE AL METODO, LA PINTURA O A AMBOS, POR LO QUE LOS EFECTOS DEL METODO Y LA PINTURA QUE DARIAN CONFUNDIDOS; ES DECIR, NO SE PODRIA DISTINGUIR LA CAU-SA DE LAS DIPERENCIAS QUE SE ENCONTRARON.

EN OCASIONES NO ES POSIBLE TENER LA SERIE COMPLETA DE RESUL-TADOS DENTRO DE UN SOLO BLOQUE; ESTO OBLIGA A INTEGRAR BLO-QUES DE DATOS. SUPONGASE QUE UN EXPERIMENTO  $2^3$  SE DISENO CON LOS SIGUIENTES BLOCUES:

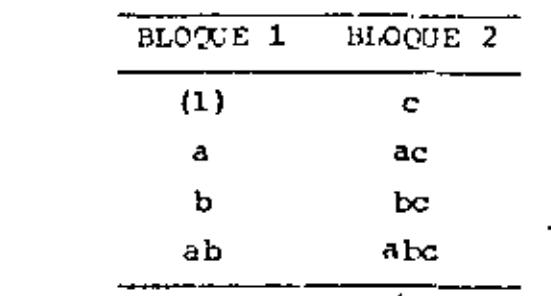

LA DIFERENCIA DE LOS TERMINOS DE AMBOS BLOQUES ES

 $(c - (1)) + (ac - a) + (bc - b) + (abc - ab)$ 

QUE COINCIDE CON EL EFECTO DEL FACTOR C, POR LO QUE EL EFEC-TO DE ESTE (UEDA CONFUNDIDO CON EL DE LOS BLOQUES. SI LOS BLO QUES SE FORMARAN DE A'GUNA DE LAS FORMAS 1 Y 2 SIGUIENTES. ENVONCES QUEDARIAN CONFUNDIDAS LAS INTERACCIONES AB Y AFC, RESPECTIVALENTE

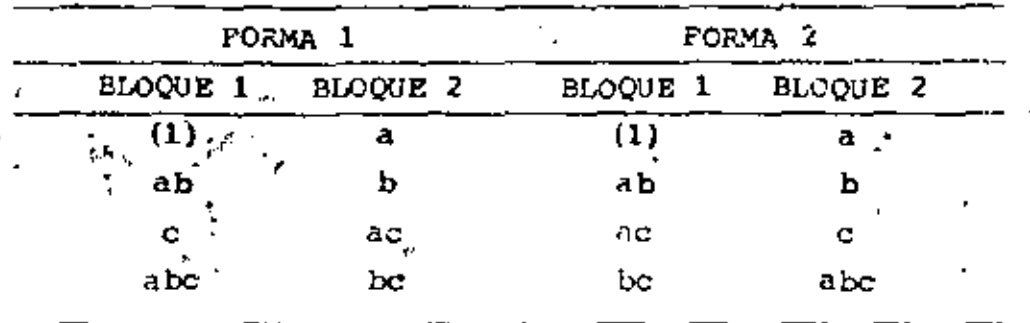

PARA DEMOSTRAR ESTO, BASTA ENCONTRAR LOS EFECTOS DE DICHAS INTERACCIONES Y COMPARARLOS CON LAS DIFERENCIAS DE AMBOS PLO CUES; ASI, PARA LA PORMA 1:

 $AB = (a - 1)(b - 1)(c + 1) = abc + ab + c + (1) - a - b - ac - bc$ 

POR LO GENERAL DEBE EVITARSE (OE ALGUN EFECTO PRINCIPAL QUEDE CONFUNDIDO Y, EN OCASIONES, ALGUNA INTERACCION PREDEFINIDA: POR ESTE MOTIVO, SE DEBE SELECCIONAR ANTICIPADAMENTE LA INTE-RACCION QUE QUEDARA CONTUNDADA (POR LO GENERAL UNA DE ORDEN ALTO, QUE SE PRESUPONGA NO TIENE FFECTO IMPORTANTE).

EL BLOQUE QUE CONTIENE EL (1) SE DENOMINA BLOQUE PRINCIPAL; LOS OTROS BLOQUES SE FORMULAN A PARTIR DE ESTE, DE LA SIGUIEN TE MANERA (SI FAY DOS BLOQUES): SE INCLUYEN EN EL PRINCIPAL A LCS TRATAMIENTOS CON UN NUMERO PAR O CERO DE LETRAS EN COMUN CON EL EFECTO QUE SE TRATA DE CONFUNDIR. ASI, EN LA FORMA 1 ANCERIOR EL EFECTO A CONFUNDIR ES AB: ESPE TIENE CERO LETRAS EN COMUN CON (1) Y c, Y DOS CON ab Y abc. . EL OTRO BLOQUE SE INTEGRA CON LOS TRATAMIENTOS NO INCLUIDOS EN EL PRINCIPAL; SI HAY MAS DE DOS BLOQUES, PARA CADA UNO SE SELECCIONA UN TRATAMIENTO NO INCLUIDO EN EL BLOQUE PRINCIPAL, Y SE GENERAN LOS DEMAS MEDIANTE PRODUCTOS MODULO 2 DE ESTE TRATAMIENTO CON LOS DEL BLOQUE PRINCIPAL: PARA EL EJEMPLO EN CUESTION ESTO SE RIA, TOMANDO A A COMO TRATAMIENTO: a x (1) = a, a x ab =  $a^2b = b$ ,  $a \times c = ac$  Y a x abc =  $a^2bc = bc$ .

#### **EJEMPLO**

DISESAR UN EXPERIMENTO 2<sup>4</sup> CON 2 BLOQUES DE 8 TRATAMIENTOS CADA UNO, CONFUNDIENDO LA INTERACCION ACD  $\mathcal{G}(\mathcal{F},\mathcal{F})$  . BLOQUE 1: (1), ac, ed, ad, b, abc, abd, bod BLOQUE 2:  $c \times 1 = c$ ,  $c \times ac = a$ ,  $c \times cd = d$ ,  $c \times ad = acd$ ,  $\therefore$  cx b = bc, c x abc = ab, c x abd = abcd, c x bcd = bd SUPONGASE AHORA OUE SE REQUIERE FORMAR 4 BLOQUES DE 4 TRATMIEN-TOS CADA UNO. EN TAL CASO 3 EFFCTOS QUEDARAN CONFUNDIDOS CON LOS BLOQUES; PERO ESTOS NO SON INDEPENDIENTES. POR TANTO, SE ESCOGEN 2 DE LOS EFECTOS Y EL OTRO OUEDA OBLIGADO POR EL PRO-DUCTO MODULO 2. POR EJEMPO, SI SE CONFUNDEN ABOD Y ABO, EL TERCER EFECTO SERA ABOD x ABC =  $A^{2}B^{2}C^{2}D = D$ , QUE ES UN EFECTO PRINCIPAL (PARA EVITAR ESTO SE DEBEN SELECCIONAR CUIDADOSAMEN TE LOS EFECTOS A CONFUNDIRI

ASI, SI SE CONFUNDIERAN AB Y BCD, EL TERCER EFECTO A CON-FUNDIR SERIA AB x RCD = AB<sup>2</sup>CD = ACD. PARA GENERAR EL BLOQUE PRINCIPAL SE PROCEDE COMO ANTES, CON EL REQUISITO ADICIONAL OUE CADA TRATAMIENTO QUE QUEDE EN EL TENGA UN NUMERO PAR O CERO DE LETRAS EN COMUN CON TODOS LOS EFECTOS QUE SE CONFUN-DEN: ASI:

BLOQUE 1:  $(1)$ , cd, abc, abd

 $\mathcal{L} = \mathcal{L} \times \mathcal{L}$ 

BLOQUE 2: a x (1) = a, a x cd = acd, a x abc = bc, a x abd = bd BLOOUE 3: b x (1) = b, b x cd = bcd, b x abc = ac, b x abd = ad BLOQUE 4: c x (1) = c, c x cd = d, c x abc = ab, c x abd = abcd

EN GENERAL, EN UN EXPERIMENTO  $2^k$  EN  $2^r$  BLOOUES, OUEDAN CONFUN DIDOS  $2^E - 1$  EFECTOS, DE LOS CUALES SOLO r SON INDPENDIENTES. ASIMISMO, EN EL BLOQUE PRINCIPAL SE TIENEN SOLAMENTE k - I

TRATAMIENTOS INDEPENDIENTES (APARTE DEL (1)); LOS DEMAS SE PULDEN GENERAR A PARTIR DE ESTOS.

#### **EJEMPLO**

SE PRETENDE PROBAR LA EFICACIA DE UN RIFLE NUEVO: SE PIENSA OUE PUFDEN INFLUIR LOS SIGUIENTES PACTORES:

A: CANTIDAD DE POLVORA EN EL PROYECTIL

B: FESO DEL PROYECTIL

C: GEOMETRIA DE LA AGUJA DISFARADORA

D: MARCA DEL PROYDITIL

LA VARIABLE DE INTERES ES LA VELOCIDAD DEL PROYECTIL. POR LIMITACIONES DE TIEMPO Y DEL ECUIPO DE PRUEBA. SOLO SE PUEDEN HACER 8 PRUSSAS CADA DIA. POR LO QUE SE CONSIDERA LOGICO IN-TEGRAR ELOQUES (UNO POR CADA DIA): EL EXPERIMENTO ES 2<sup>4</sup> EN 2 BLOODES DE 8 TRATAMIENTOS CADA UNO: SE ESCOGIO CONFUNDIR LA INTERACCION ABCD (SE SUPONE OUE ES CERO). LA VELOCIDAD RE-GISTRADA (CODIFICADA) EN CADA PRUEBA SE PRESENTA EN LA SI-GUIENTE TABIA (LAS SUBRAYADAS CORRESPONDEN A UN DIA); DESPUES ESTAN LAS TABLAS DEL ALGORITIO DE YATES Y DEL ANALISIS DE VA-RIANCIA:

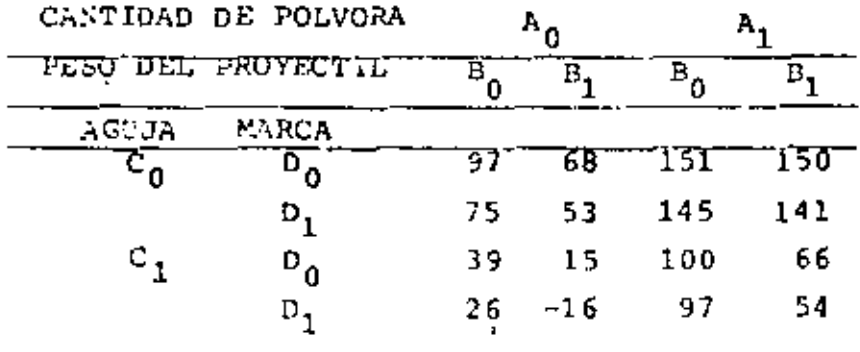

BLOQTE (DIA) 1: (1), ab, ac, ad, br, bd, cd, abcd BLOQUE (DIA) 2: a, b, c, d, abc, abd, acd, bed

| ٦                |                |     |       | VIDAMILIA DE LUISA |                 |      |                  |                              |
|------------------|----------------|-----|-------|--------------------|-----------------|------|------------------|------------------------------|
| Trata-<br>miento | ω<br>Velocida& | v.  | O)    | (4)                | (5)             |      | (b)<br>$(5) + 1$ | ŀ.<br>m<br>$(5)^{3} \div 16$ |
| u)               | 97             | 24  | 464   | 686                | 1261            | ,    |                  |                              |
|                  | 151            | 218 | 220   | 575                | 547             | A    | 64.375           | 11700.5425                   |
| ٠                | ы              | 139 | 414   | 244                | -199            | л    | -24 475          | 2475.0625                    |
| خە               | 150            | 61  | 151   | 299                | 35              | 83   | 4375             | 16.5625                      |
| ¢.               | 39             | 220 | 136   | - 51               | - 479           | c    | - 63.373         | 15542.5425                   |
|                  | ıм             | 194 | 112   | - 111              | -41             | лC   | - 5 123          | 1050625                      |
| 45               | 15             | 123 | 155   | 13                 | $-37$           | эσ   | -1013            | 473 0625                     |
| bc               | 16             | Jŧ  | 141   | 39                 | - 57            | .48C | $-1.125$         | † خدمت زود                   |
| abr              | 75             | 14  | -- 30 | -246               | -111            | D    | $-13.175$        | 7100625                      |
| d                | 145            | 12  | - 51  | - 25 1             | 51.             | лD   | 0.373            | 142,5825                     |
| ٥ł               | 51             | 61  | -24   | - 14               | -21             | JD.  | -183             | 33 OA25                      |
| ایط              |                | 51  | - 85  | -11                | –।              | 48 D | -0135            | 0.06.151                     |
| ¢۶               | 141            | 70  | 28    | - 20               | -1              | CΦ   | -0.175           | 1.01.13                      |
| d                | 24             | u   | $-10$ | - 59               | $+1$            | ACD  | 0.115            | 3 0625 1                     |
| ord              | 57             |     | π     | - 11               | -31             | aC D | -3 875           | 6006151                      |
| bre.             | - 16           | 71  |       | -19                | $+19$           | Days | 2.375            | (22.3625)                    |
| ubr f            | 34             | 70  | -1    |                    | $\epsilon^{-1}$ |      |                  | ŧ<br>٠                       |
| Toul             | 1261           |     |       |                    |                 |      |                  |                              |

ALCOR TIMO OF VATES

 $\blacksquare$ 

×

l,

ANALISIS DE VARIANCIA

 $\ddot{\phantom{a}}$ 

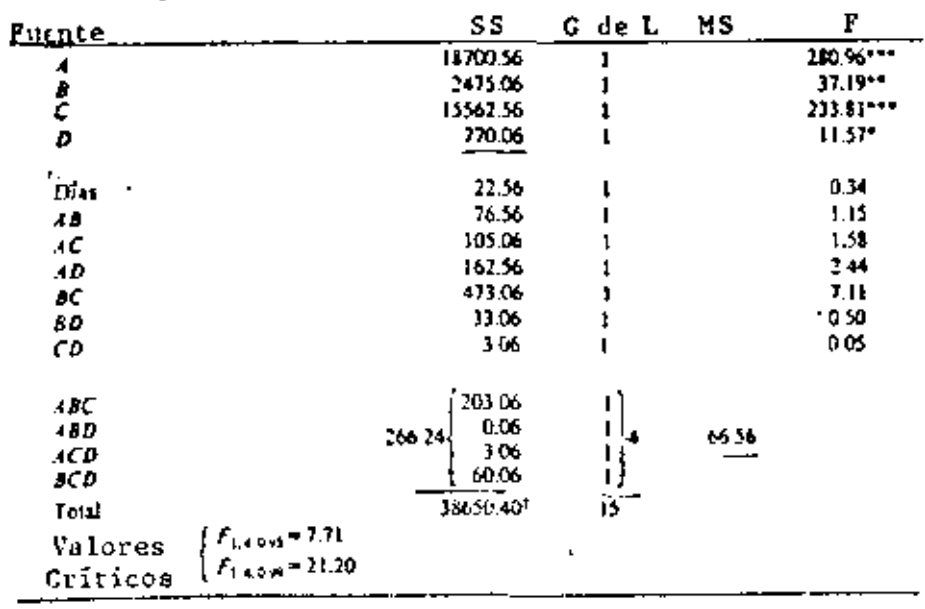

 $\overline{\phantom{a}}$ 

EN LA TABLA DEL ANALISIS'DE VARIANCIA SE APRECIA QUE LOS EFEC TOS PRINCIPALES SON SIGNIFICATIVOS Y QUE NINGUNA INTERACCION LO ES, A LOS NIVELES DE CONFIANZA DEL 95 Y 99 POR CIENTO (LA BC PARECE SERLO, POR LO QUE NO DEBE DESCARTARSE); PARA ESTAS PRUEBAS SE TOMO COMO SUMA DE CUADRADOS RESIDUAL A LA SUMA DE CUADRADOS CORRESPONDIENTES A LAS INTERACCIONES DE TRES FACTO-RES.

CONFUSION PARCIAL

SI UN EXPERIMENTO SE PUEDE REALIZAR CON VARIAS REPLICAS CON-PLETAS. NO ES NECESARIO CONFUNDIR EN CADA UNA AL MISMO EFEC-TO. SI SE CONFUNDEN VARIOS, SE DICE QUE EL EXPERIMENTO TIE-NE CONFUSION PARCIAL.

POR EJEMPLO, SI SE TIENE UN EXPLRIMENTO 2<sup>3</sup> CON 4 REPLICAS. CADA-UNA ARRECLADA EN DOS BLOQUES DE 4 ELEMENTOS CADA UNO, PODRIAN CONFUNDIRSE LAS INTERACCIONES ARC, BC, AC Y AB DE LA SIGUIENTE MANERA:

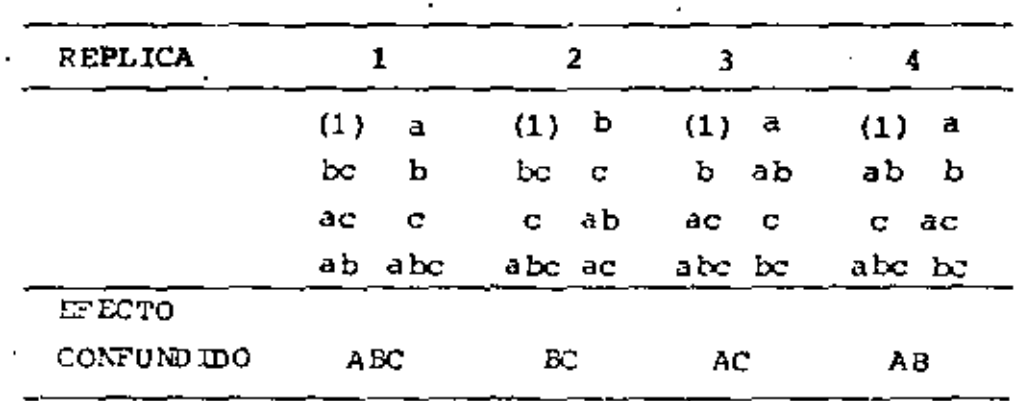

SI TODAS LAS INTERACCIONES DE UN MISMO ORDEN ESTAN CONFUNDI-DAS, SE DICE QUE EL EXPERIMENTO ESTA BALANCEADO. TAL ES EL CASO DEL EJEMPIO ANTERIOR; SI EN EL NO APARECIERA LA REPLI-CA 1, SEGUIRIA SIENDO BALANCFADO, PERO SI DESAPARECIERA CUAL OUTERA DE LAS OTRAS DEJARIA DE SERLO.

LA VENTAJA DE LA CONFUSION PARCIAL RADICA EN QUE SE DISPONE DE ALGUNA INFORMACION ACERCA DE LAS INTERACCIONES QUE SE

CONFUNDEN, AL ANALIZAR LOS RESULTADOS DEL EXPERIMENTO. LA SUMA DE CUADRADOS DE CADA INTERACCION CONFUNDIDA PARCIALMENTE SE EASA SOLO EN LAS REPLICAS EN QUE NO ESTA CONFUNDIDA. FOR TANTO. AL APLICAR EL ALGORTIMO DE YATES LAS SUMAS DE CUADRA-DOS ASOCIADOS LAS INTERACCIONES CONFUNDIDAS DEBEN CORREGIRSE SUSTRAYENDOLE LA CANTIDAD QUE CORRESPONDE A LA REPLICA EN QUE ESTA CONFUNDIDA, Y COMO DIVISOR PARA CALCULAR EL EFECTO MEDIO SE TOMA EL NUMERO DE ELEMENTOS QUE TIENEN LOS BLOQUES EN QUE NO ESTA CONFUNDIDA; ASI, EN EL EJEMPLO ANTERIOR, EL DIVISOR. ASOCIADO A LAS INTERACCIONES ABC, BC, AC Y AB SERIA 24 EN VEZ DE 32.

#### EJ EMPLO

EN UN ESTUDIO SOBRE PERTILIZANTES SE TOMARON EN CONSIDERACION TRES FACTORES: A TILMPO DE APLICACION, B TEMPERATURA AMBIENTE Y C DOSIFICACION DE COMPONENTES: COMO ETAPA PRELIMINAR SE TO-MAN DOS NIVELES DE CADA FACTOR, POR LO QUE SE TIENE UN EXPERI MENTO 2<sup>3</sup>. SE DISPONE DE DOS ARFAS DE SEMBRADO (SE TIENEN DOS BLOQUES) Y SE SIEMBRAN DOS VECES (SE OBTIENEN DOS REPLI-CAS). EN LA PRIMERA SE CONFUNDIO ABC, Y EN LA SEGUNDA AB. LOS RESULTADOS DE LAS COSECHAS (CODIFICADOS) SON LOS SI-GUIENTES:

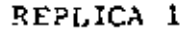

REPLICA<sub>2</sub>

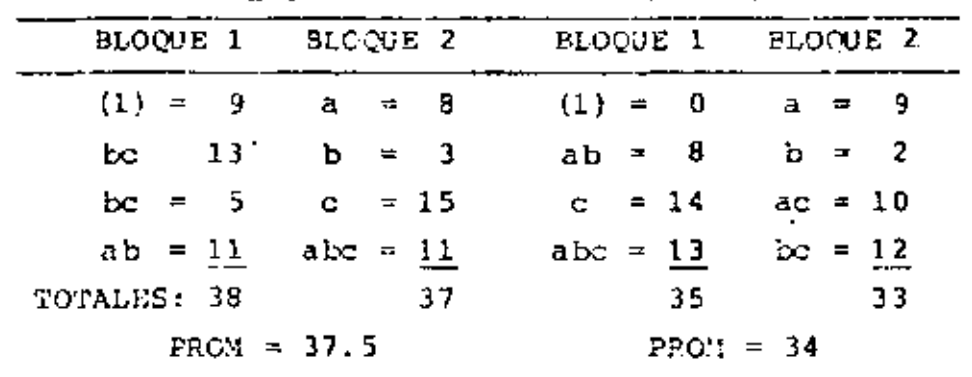

SSB = {  $(38 - 37.5)^2$  +  $(37 - 37.5)^2$  +  $(35 - 34)^2$  +  $(33 - 34)^2$  /4 = 0.625

 $.235$ 

**PROMEDIO ENTRE REPLICAS =**  $(37.5 + 34)/2 = 35.75$ SSR = {(37.5 - 35,75}<sup>2</sup> + {(34 - 35.75}<sup>2</sup>)/2 = 3.065  $\overline{x}^2$  = (38 + 37 + 35 + 33)/16 = 8.94 ELE  $x_{ijk}^2 - 16\overline{x}^2 = 1573 - 1278.0625 = 294.9375$ <br>ijk

EN LA SIGUIENTE TABIA DE YATES SE UTILIZAN LOS TOTALES CORRES PONDIENTES A CADA TRATAMIENTO

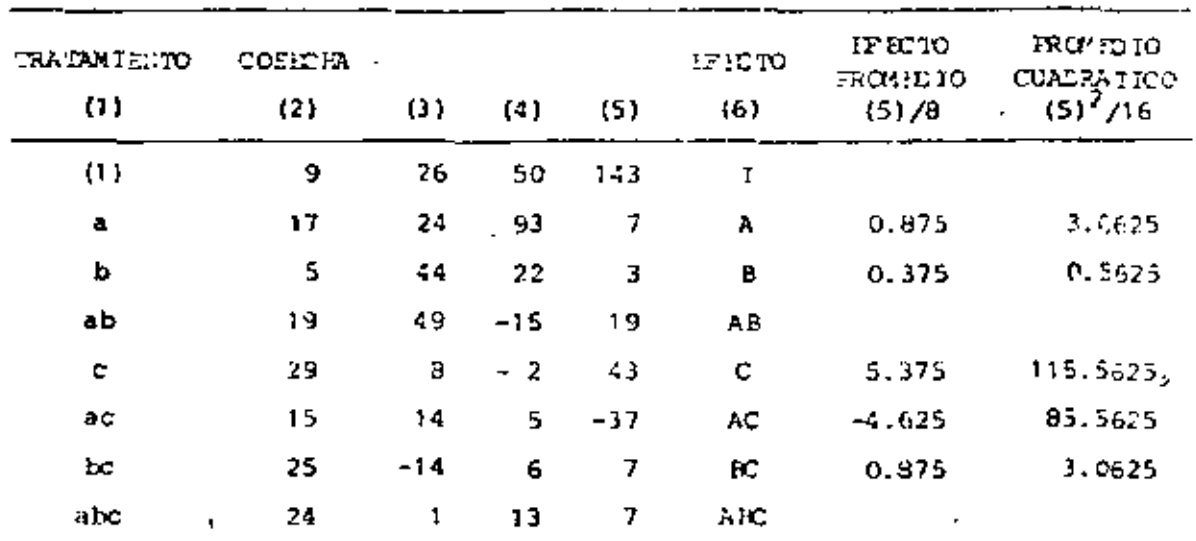

TABLE ANOVA:

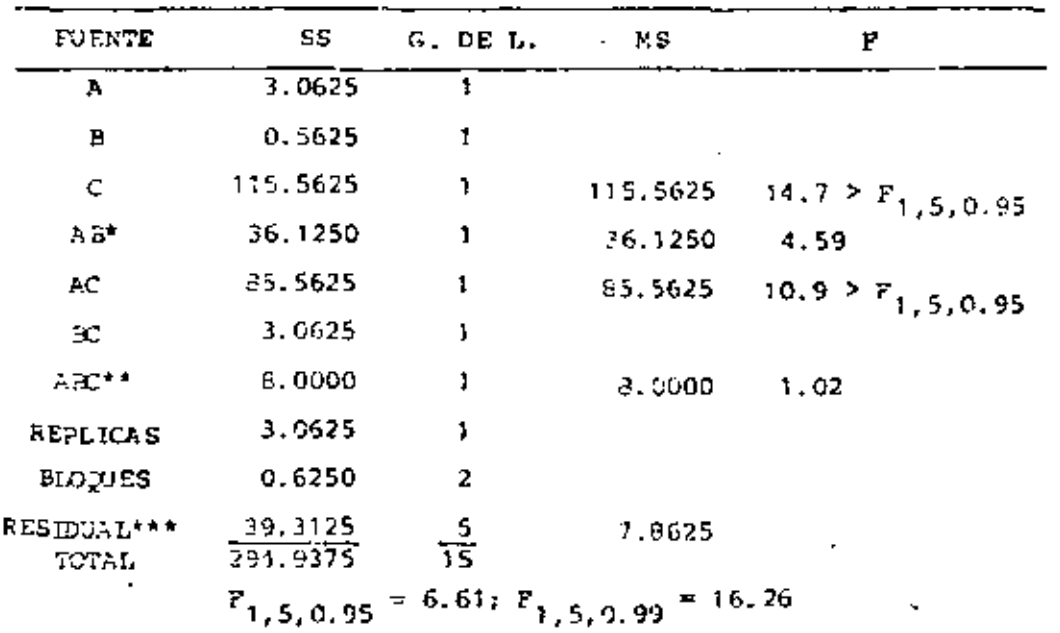

 $\overline{\phantom{a}}$ 

•  $SS_{\text{AB}} = \{19 - (35 - 33)\}^2/\text{B} = 36.125$ \*\*  $SS_{ABC} = (7 - (37 - 38))^{2}/8 = 4.0000$ \*\*\*  $SS_p = 294.9375 - 255.6250 = 39.3125$ (255.6250 ES LA SEMA DE CUADRADOS FASTA HIOTUES, INCLUSIVE).

SE APRECIA QUE EL EFECTO DEL FACTOR C (DOSIFICACION) ES SIGNI PICATIVO AL 95% DE NIVEL DE CONFIANZA, ASI COMO LA INTERAC-CION DE EL CON A (TIEMPO DE APLICACION).

COMO ELEMENTO AUXILIAR PARA DEFINIR LOS SIGNOS DE LOS TERMI-NOS QUE APARECEN AL CALCULAR LOS EFECTOS, SE PUEDE UTILIZAR LA TABLA MOSTRADA EN LA SIGUIENTE PAGINA (TOMADA DE LA REF 1). ESTA ES UTIL PARA EXPERIMENTOS 2<sup>k</sup> CON 2 < k < 5.

ESA TABLA SIRVE TAMBIEN PARA DETERMINAR LOS TRATAMIENTOS (VLE SE INCLUYEN EN EL SLOQUE PRINCIPAL, SIENDO ESTOS LOS QUE TIE-NEN EL MISMO SIGNO QUE (1) EN LA COLUMNA DEL EFECTO QUE SE DESEA CONFUNDIR. ASI POR EJEMPLO, EN UN EXPERIMENTO 2<sup>4</sup> CON LA INTERACCION ABOD CONFUNDIDA, EL SIGNO DE (1) BAJO LA CO-LUMNA ABOD ES +, POR LO QUE TODOS LOS TRATAMIENTOS QUE TEN-GAN ESTE SIGNO EN DICHA COLUMNA INTEGRARAN EL BLOQUE PRINCI-PAL: ab, ac, bc, ad, bd, cd Y abed.

#### REPLICAS PRACCIONADAS

EN OCASIONES POR FALTA DE RECURSOS O TIENPO NO SE PUEDE DISE-SAR UN EXPERIMENTO CUE TENGA AL MENOS UNA REPLICA COMPLETA. CONSIDERESE, POR EJEMPLO, UN EXPERIMENTO  $2^4$  EN EL QUE SOLO SE PUEDEN REALIZAR & GESERVACIONES Y . POR TANTO, SE TIENEN SOLO 7 GRADOS DE LIBERTAD; ESTO ES, SE TIENEN 7 PARES DE FFECTOS INSEPARABLES MAS UNO QUE NO SE PUEDE ESTIMAR.

## FRACCIONAMIENTO A 1/2

POR EJEMPLO, CONSIDERESE EL EXPERIMENTO  $2^4$  FRACCIONADO O LA

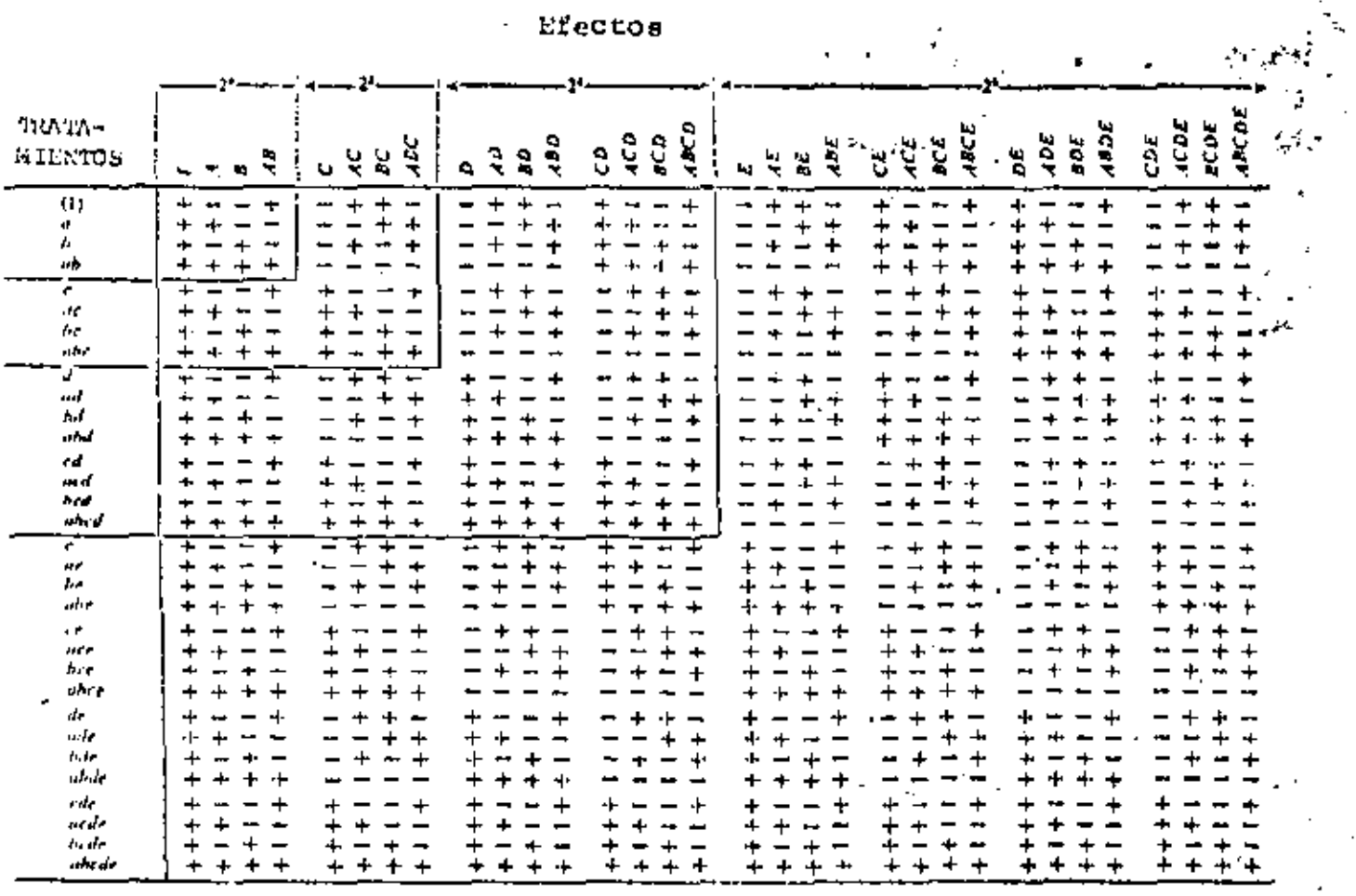

EFECTOS PRINCIPALES E INTERACCIONES EN DISEÑOS FACTORIALES  $z^2$ ,  $z^3$ ,  $z^4$  y  $z^5$ 

 $\mathbf{r}$ 

N فما B

 $\bullet$  .

MITAD, INDICADO EN LA TABLA SIGUIENTE:

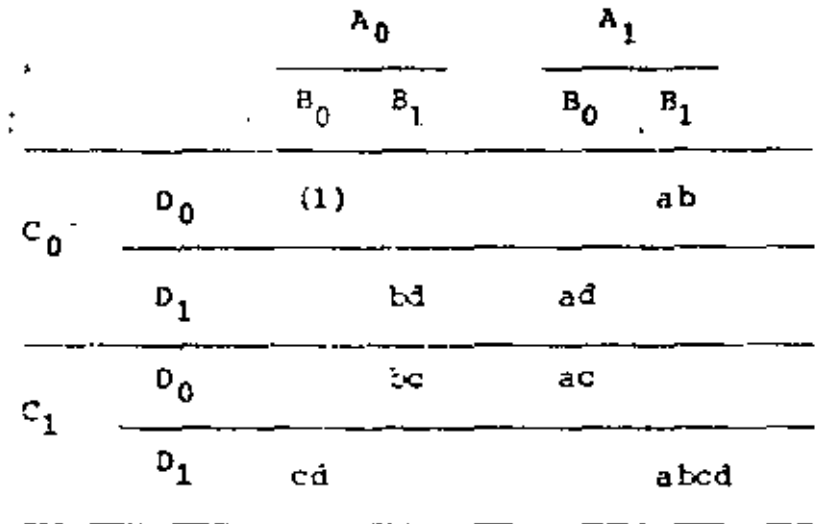

EL EFECTO DE A EN ESTE CASO ES

 $ab + ad + ac + abcd - (1) - 3d - bc - cd$ 

Y EL DE BOD ES

N

 $ab + ad - (1) - bd + ac + abcd - bc - cd$ 

QUE COINCIDE CON EL DE A Y, POR TANTO, NO SE PUEDEN SFPARAR LOS EFECTOS DE CADA TRATAMIENTO. DE MANERA ANALOGA SE EN-CUENTRA QUE CADA GNO DE LOS SIGUIENTES PARES DE EFECTOS QUE-DAN DADOS POR LA MISMA ECUACION:

 $(A, SCD)$ ,  $(B, ACD)$ ,  $(C, APO)$ ,  $(D, AEC)$ 

(AB, CD), (AC, BD), (AD, BC), (I, AECD)

SE APRECIA QUE LA INTERACCION ARCD ESTA CONTUNDIDA CON EL TO-TAL I (ESTO SE PUEDE DETECTAR TAMBIEN AL OBSERVAR QUE ABCD ES LA INTERACCION CONFUNDIDA AL INTEGRAR UN BLOQUE CON LOS OCHO TRATAMIENTOS DE LA TABLA ANTERICR).

A LOS PARES DE EFECTOS QUE NO FUEDEN SEPARARSE SE LES DENOMINA

PARES ALLADOS (EN EL EJEMPLO ANTERIOR HAY 7, PORQUE EL QUE CONTIENE A I NO SE CONSIDERA POR ALIADO).

POR LO ANTERIOR UN EXPERIMENTO  $2^k/2$  contiene a LOS TRATAMIEN-TOS DE UN BLOQUE DE UN EXPERIMENTO 2<sup>k</sup> CONFUNDIDO EN DOS BLO-QUES; EL EFECTO CONFUNDIDO EN EL ULTIMO DS EL CONTRASTE DEFI-NIDOR EN EL PRINERO.

EL ALIADO DE CADA EPECTO SE PUEDE ENCONTRAR MEDIANTE SU INTE-RACCION GENERALIZADA CON EL CONTRASTE DEFINIDOR, MEDIANTE SU MULTIPLICACION MODULO 2. EN EL ENEMPLO ANTERIOR. EL CONTRAS-TE DEFINIDOR ES ARCD. POR LO QUE A ESTA ALIADA CON A X ABCD=BCD. AB CON AB x ABCD = CD. B CON B x ABCD = ACD. ETC.

EL PROCEDIMIENTO PARA SELECCIONAR UNA MITAD DE REPLICA ES:

- 1. SELECCIONE EL CONTRASTE DEFINIDOR
- 2. USE ESTE CONTRASTE PARA DIVIDIR EL EXPERIMENTO COMPLETO EN DOS BLOOUES
- 3. ESCOJA CUALOUIERA DE LOS DOS BLOODES PARA DEFI-NIR LOS TRATAMIENTOS A EMPLEAR

AL CALCULAR CUALQUIER EFECTO CON UNO DE LOS DOS BLOOGES DEL PASO 2 ANTERIOR, LOS TERMINOS APARECERAN CON SIGNO CONTRARIO AL QUE SE TIENE AL CALCULAR DICHO EFECTO CON EL OTRO BLOQUE. ASI, EN EL EJEMPLO QUE SE VIENE PLANTEANDO, EL OTRO BLOQUE TEUDRIA A LOS TRATIMIENTOS a, b, c, d, abc, acd, abd Y bod; CON ESTE EL ETECTO DE A ES a - b - c - d + abc + acd + abd - bed, QUE TIENE SIGNO OPUESTO AL CALCULADO CON EL OTRO BLOQUE.

#### **EJEMPLO**

EN USA INVESTIGACION SOERE LA MEICACIA DE FERTILIZANTES, SE TIENEN 5 FACTORES (A, B, C, D, E), CON DOS NIVELES CADA UNO. PERO POR RAZONES PRESUPUESTALES SOLO SE PUEDEN REALIZAR 16 OBSERVACIONES. POR TANTO, SE DISEÑA UN EXPERIMENTO 2<sup>5</sup> CON UNA REPLICA FRACCIONADA A LA MITAD (2<sup>5</sup>/2).

I
POR CONSIDERAR (UE LA INTERACCION ABCDE ES NULA, SE DECIDE CONSIDERARLA COMO CONTRASTE DEFINIDOR. POR CONSIGUIENTE LOS PARES ALIDADOS RESULTAN SER :

CON  $A : A \times ABCDE = ECDE$ CON B: B x ABODE = ACDE

ETCETERA. EL RESUMEN DE LCS FARES ALIADOS ES (A. BCDE).  $(B, ACDE), (C, AEDE), (D, AFCE), (E, ABCD), (AB, CDE), (AC, BDE),$  $(AD, BCE)$ ,  $(AE, KCD)$ ,  $(BC, ADE)$ ,  $(BD, ACE)$ ,  $(BE, ACD)$ ,  $(CD, ABE)$ ,  $(CE, AED)$ ,  $(DE, ABC)$ ,

SE TIENEN COMO SELECCIONES POSIBLES PARA INTEGRAR EL EXPERI-MENTO A CUALQUIERA DE LOS DOS BLOQUES QUE SE FORMAN AL CONFUN-DIR A ABODE. SI SE ESCOGE EL BLOQUE PRINCIPAL, LOS TRATA-MIENTOS CORRESPONDIENTES SON : (1), ab, ac, ad, ae, bc, bd, be, od, ce, de, aidd, abde, abde, acde y bode.

SI SE SOSPECHA QUE LOS INTERACCIONES DE TRES Y CUATRO FACTORES SON NULAS, CON ESTE EXPERIMENTO SE PUEDEN ESTIMAR LOS EFECTOS PRINCIPALES Y LAS INTERACCIONES DE DOS PACTORES.

## FRACCION-MIENTO A 2<sup>"T</sup>

SUPONGASE AHORA QUE ES NECESARIO FRACCIONAR UN EXPERIMENTO PA-RA USAR SOLO UNA FRACCION 2<sup>-T</sup>. PCR EJEMPLO, SI UNO 2<sup>5</sup> SE FRACCIONA A UNO  $2^3$ , SF TENDRA r = 2 Y 2<sup>-T</sup> = 1/4; EN EL SE TEN-DRAN SOLO OCHO RESULTADOS, ASOCIADOS A UNO DE LOS 4 BLOCTES QUE SE FUEDEN FORMAR CON OCHO TRATANIENTOS CADA UNO, LO CUAL HACE VER QUE CADA EFECTO TIENE TRES ALIADOS Y SOLO SE DISPONE DE 7 GRADOS DE LIPERTAD.

EN ESTE CASO SE TIENEN DOS EFECTOS CONFUNDIDOS QUE SON INDE-PENDIENTES: EL TERCERO RESULTA DEL FRODUCTO MODULO DOS ENTRE ELLOS. - SUPONGASE QUE SE TOMAN ABC Y CDE. EL TERCERO SERA AEC x CDE = ABDE. LOS ALIADOS SE OBTIENEN MULTIPLICANDO EL EFECTO (MODULO 2) POR ABC, CDE Y ABOU; ASI RESULTA LO

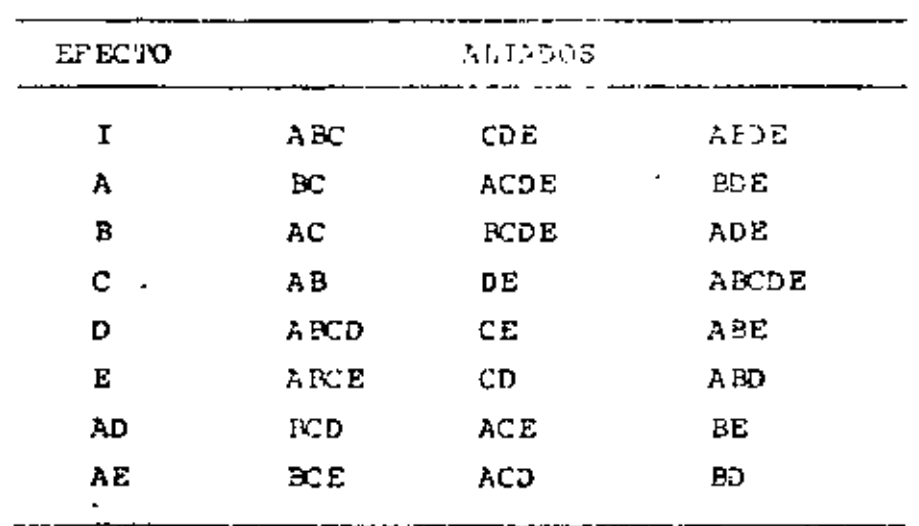

SIGUIENTE (SE PROCURA TOMAR COMO EFECTOS A LOS PRINCIPALES Y A LOS DE MENOR ORDEN QUE SE SOSPECHE SON IMPORTANTES):

PARA DEFINIR LOS TRATAMIENTOS A EMPLEAR SE ESCOGE UNO DE LOS CUATRO BLOQUES QUE SE FORMAN CONFUNDITION ABO, CDE Y ABOE. SI SE ISCOGE EL PRINCIFAL, SE TENDRAN LOS TRATAMIENTOS (1), de, acd, ace, ab, abde, bod Y bce, DE LA SIGUIENTE MANERA

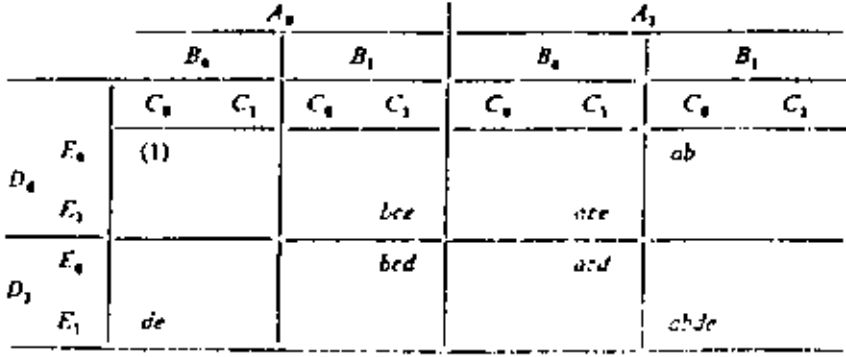

# FRACCIONAMIENTO A  $2^{-T}$  EN BLOQUES  $2^{D}$

LOS EXPERIMENTOS FRACCIONADOS PUEDEN TAMBIEN DISEÑARSE CON BLOQUES: SI SE TOMAN 2<sup>b</sup> SEQUES, CADA UNO TENDRA 2<sup>k-b-r</sup> TRATAMIENTOS. PARA LACER ESTO SE PROCEDE DE LA SIGUIENTE MANERA:

- 1. SE ESCOGEN r CONTRASTES (EPECTOS) INDEPEN-DIENTES. LOS RESTANTES  $2^{\frac{1}{n}} - r - 1$  SE GENE RAN A PARTIR DE ESTOS.
- 2. SE SELECCIONAN LOS EFECTOS QUE SE CONFUNDI RAN CON LOS BLOQUES CUIDANDO DE NO TOMAR. LOS EFECTOS PRINCIPALES. SUS ALIADOS O LOS CONTRASTES DEFINIDORES.
- 3. FORMULAR EL BLOOUE PRINCIPAL. QUE TENGA UN NUMERO CERO O PAR DE LETRAS EN COMUN CON LOS CONTPASTES DEFINIDORES INDEPENDIENTES Y LAS INTERACCIONES DEFINIDORAS INDEPEN-DIENTES. SE USA ESTE BLOQUE U OTRO GENE-RADO CON EL.

#### EJEMPLO

SE TIENE UN EXPERIMENTO  $2^6$  QUE ES NECESARIO FRACCIONAR A 16 TRATAMILNTOS ARREGLADOS EN 2 BLOQUES ( $k = 6$ ,  $r = 2$  Y b = 2).

SI SE TOMAN COMO CONTRASTES INDEPENDIENTES A LAS INTERACCIO-NES ABOD Y AEEF; EL TERCERO SERA ABOD x ABEF = CDEF. LOS CRUPOS DE EFECTOS ALLADOS QUE RESULTAN SE PRESENTAN EN LA SIGUIENTE TABLA:

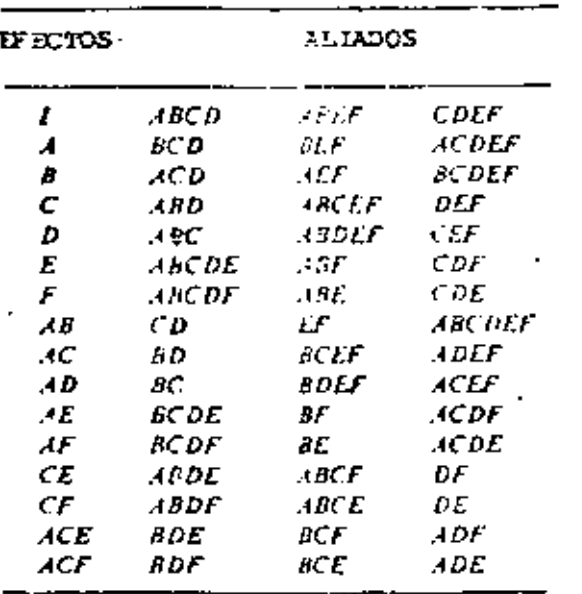

PARA FORMULAR EL BLOGUE PRINCIPAL SE EMPLEAN LOS TRES CONTRAS TES DEFINIDOS; CON ELLO SE OBTIENEN (1), ab, cd, abcd, boe, ace, bie, ade, abef, ef, abcdef, cdef, acf, bcf, adf y bdf.

LOS BLOQUES SE FORMARAN CONFUNDIENDO AD (SUS ALIADOS RC, EDEP Y ACEF QUEDAN CONFUNDIDOS TAMBIEN). ESTOS RESULTAN SER

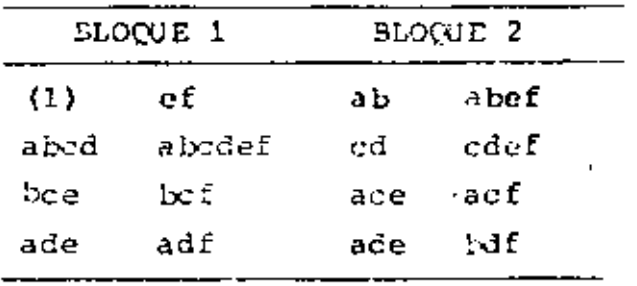

SI EN VEZ DE 2 BLOQUES SE FORMARAN 4 CON 4 TRATAMIENTOS CADA UNO, LA INTERACCION QUE HABRIA QUE CONFUNDIR NO DEBERIA ESTAR ALIADA CON AD. SI ESTA FUERA AF (SUS ALIADOS FOOF, BE Y ACDE TAMBIEN (UEDAN CONFUNDIDOS), ENTONCES AD  $\times$  AF = DF Y SUS

 $\mathbf{r}$ 

 $244$ 

ALIDADOS (CE, ABDE Y AECP) TAMBIEN QUEDAN CONFUNDIDOS. LOS BLOQUES QUE RESULTAN SON

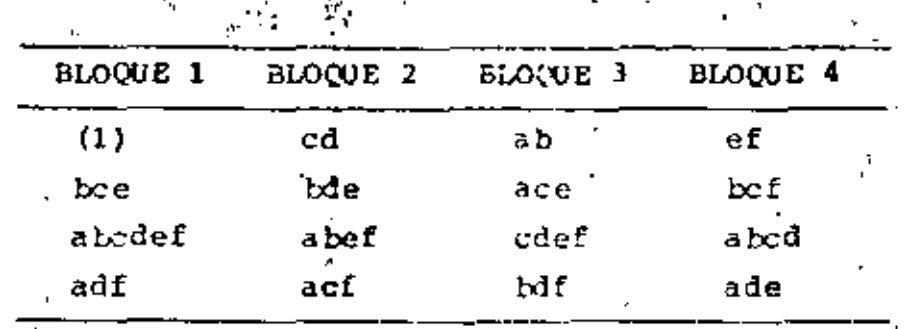

#### ANALISIS DE UN EXPERIMENTO PRACCIONADO, CON EL ALGORITMO DE **LATES** J.

CON EL FIN DE ILUSTRAR LA APLICACION DEL ALGORITMO DE YATES, PAPA HACER EL ANALISIS ESTADISTICO DE UN EXPERIMENTO FRACCIO-E-DO. CONSIDERESE EL CASO DE UNO 2<sup>5</sup> CON MEDIA REPLICA (k = 5.  $r = 1$ ). SI SE ESCOGE A ABODE COMO CONTRASTE DEFINIDOR, EL BLOQUE PRINCIPAL CONTENDRA LOS TRATAMIENTOS (1), ab, ac, ad, se, bo, bd, be, cd, ce, de, abod, aboe, aode, apde Y bode.

PARA EMPEZAR, SE FORMA LA PRIMERA COLUMNA DE LA TABLA DE YA-TES CORRESPONDIENTE A UN EXPERIMENTO CON 4 FACTORES (A, B, C, D): (1), a, b, ab, c, ac, bc, abc, d, ad, bd, abd, ed, acd, Led Y abed. AL COMPARAR LOS TERMINOS DE ESTA CON LOS DEL BLOQUE ANTES FORMADO, SE NOTA QUE SI SE AGREGA LA LETRA e A LOS TRATAMIENTOS CON 1 Y 3 LETRAS SE OBTIENEN LOS DE DICHO BLOCGE; DICHA LETRA ESTA AGREGADA ENTRE PARENTESIS EN LA SI-GUIENTE TABLA. LUEGO SE FROCEDE DE LA MANERA USUAL DEL ALGO-RITHO HACIENDO LAS SUMAS Y RESTAS TRES VECES ( $k - 1 = 3$ ) Y SE ANOTAN LOS EFECTOS ALIADOS CORRESPONDIENTES (COLUMNAS (6) Y  $(7)$ ).

 $\mathcal{L}_{\text{max}}$  and  $\mathcal{L}_{\text{max}}$  $\mathcal{L}^{\text{max}}_{\text{max}}$  , where  $\mathcal{L}^{\text{max}}_{\text{max}}$  $\sigma_{\rm{max}}=0.1$ 

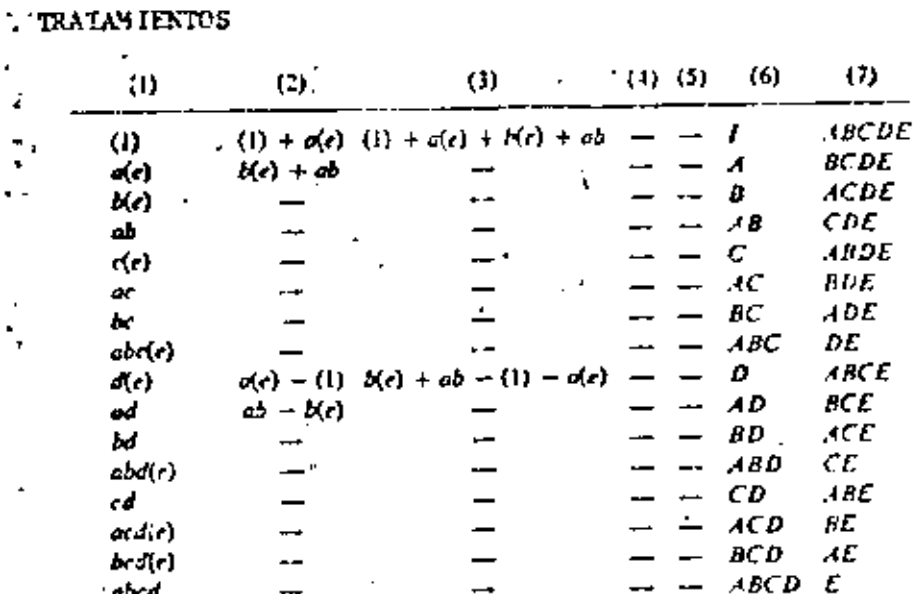

### EJEMPLO

EN UNA ETAPA FRELIMINAR DE UNA INVESTIGACION SOBRE FERTI~ LIZANTES SE DECIDIO VERIFICAR SI LOS SIGUIENTES FACTORES, CON

 $\mathbf{I}$ 

247

DOS NIVELES CADA UNO, TENIAN EFECTO SIGNIFICATIVO: A = FABRI-CA, B = MAQUIEA EEZCLADORA, C = DOSIFICACION DE NITRATO, D = TIPO DE TIERRA DEL SIMBRADO. LOS RESULTADOS FUERON LOS RENDIMIENTOS, EN KILOS POR HECTAFIA SEMBRADA.

POR CONSIDERAR QUE LA INTERACCION ARCD ES NULA, SE TOMO ESTA COMO CONTRASTE DEFINIDOR EN UNA REPLICA FRACCIONADA A 1/2.

 $\epsilon = -\infty$ 

EL BLOQUE PRINCIPAL RESULTA SER: (1), ab, ac, ad, bc, bd, cd Y abed. ÷.

AL REALIZAR LAS MEDICIONES CORRESPONDIENTES A ESTOS TRATAMIEN TOS SE OBTUVIERON LOS SIGUIENTES RESULTADOS:

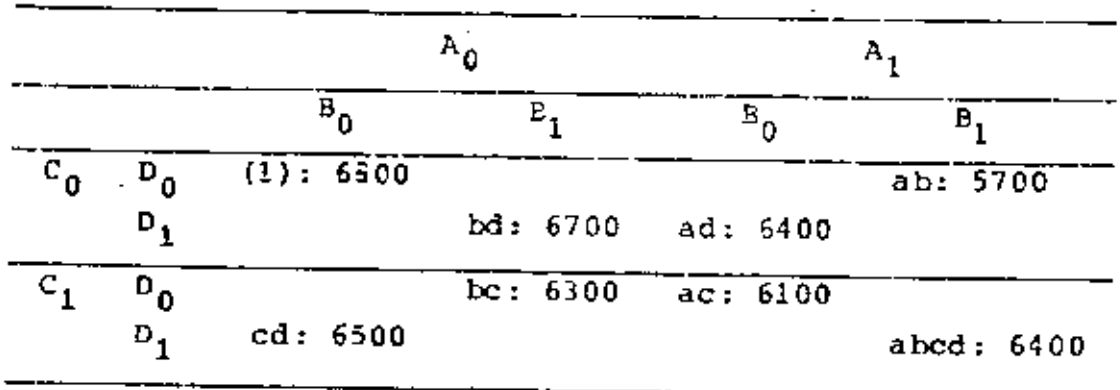

PARA SIMPLIFICAR EL ANALISIS NUMERICO ESTOS VALORES SE CODI-FICARON RESTANDOLE 6000 A CADA UNO Y DIVIDIENDO ENTRE 100. LOS RESULTADOS SON

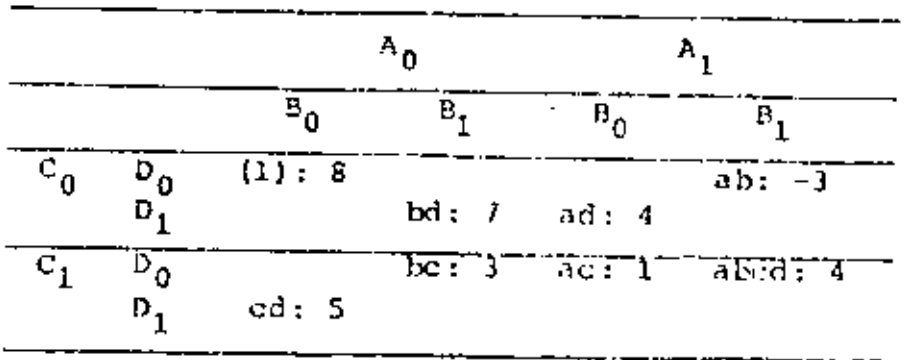

EN UN EXPERIMENTO  $2^3$  (k - 1 = 4 - 1 = 3) LOS TRATAMIENTOS SE-RIAN (1), a, b, ab, c, ac, be Y abc. AL COMPARAR ESTOS CON LOS DEL BLOQUE PRINCIPAL SE OBSERVA QUE A LOS DE 1 Y 3 LETRAS LES FALTA UNA d PARA IGUALAR A LAS DEL BLOQUE, POR LO QUE LA TABLA DE YATES QUEDA DE LA SIGUIENTE MANERA:

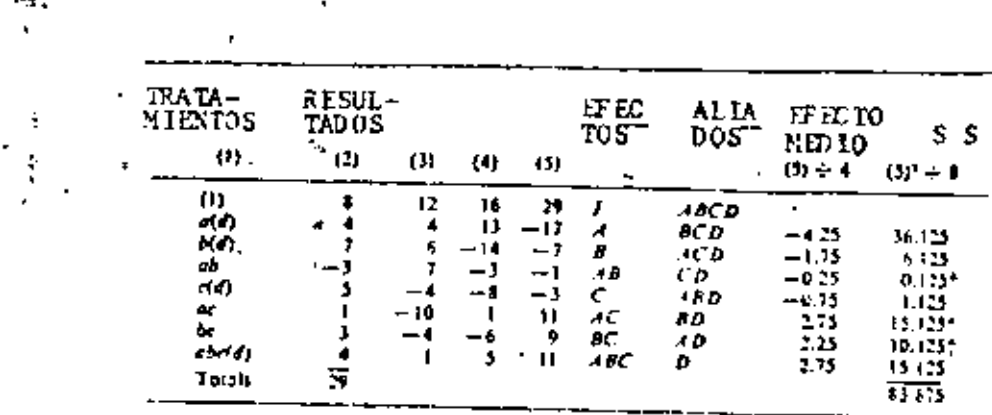

AL OBSERVAR LAS SUMAS DE CUADRADOS SE APRECIA QUE EL EFECTO PRINCIPAL A (ALIADO CON BCD) ES EL MAS IMPORTANTE, LUEGO LE SIGUIEN EL D (ALIADO CON ABC), AC (ALIADO CON BD) Y BC (ALIADO CON AD). DE ESTOS DOS ULTIMOS PROBABLEMENTE LOS IMPORTAN-TES SON BD Y AD YA QUE INVOLUCRAN A LOS DOS EFECTOS PRINCI-PALES QUE INFLUYEN DE MANERA RELEVANTE, EN CAMBIO SUS RESPEC-TIVOS ALIADOS AC Y BO INVOLUCRAN AL EFECTO PRINCIPAL O OUE NO INFLUYE DE MANERA IMPORTANTE.

CONVIENS DESTACAR QUE EL HECHO DE QUE A HAYA SIDO ESPORTANTE IMPLICA QUE EXISTE GRAN VARIABILIDAD DE RESULTADOS DE UNA FABRICA A OTRA, IO CUAL PUEDE SIGNIFICAR QUE ESTAN SIGUIENDO PROCEDIMIENTOS DE PRODUCCION DISTINTOS.

HEPODO DE LA SUMA MODULO 2 PARA DENOTAR TRATAMIENTOS

UNI MANERA ALTERNATIVA A LA DE LETEAS PARA DENOTAR LOS TRATA-MIENTOS ES LA DE USAR LOS NUMEROS 0 Y 1: EL CERO SE USA PA-RA INDICAR QUE EL FACTOR ESTA EN SU NIVEL INFERIOR, Y EL 2 PARA EL SUPERIOR. POR EJEMPLO, EN UN EXPERIMENTO 2<sup>3</sup> LA EQUI-VALENCIA DE NOTACIONES SERIA

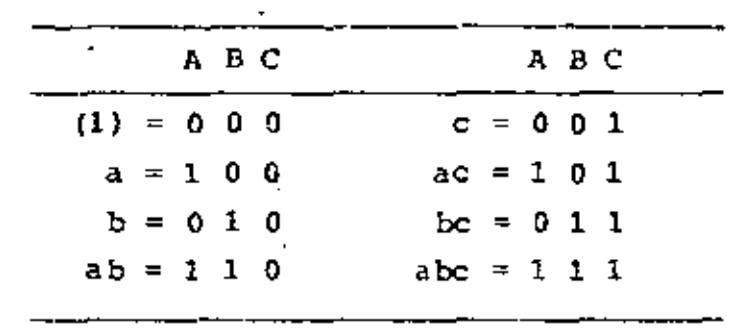

AL GENERAR DOS BLOQUES DE UN EXPERIMENTO 2<sup>4</sup> CON LA INTERACCIÓN ABOD CONFUNDIDA EL BLOQUE PRINCIPAL SE INTEGRA DE MANERA ANA-LOBA QUE ANTES: SE INCLUIRAN LOS TRATANIENTOS QUE TENGAN UN NUMERO PAR O CERO DE UNOS EN COMUN CON ARCO: EL OTRO BLOQUE SE OBTIENE MEDIANTE LA SUMA MODULO 2 DEL TRATAMIENTO QUE SE ESCOJA DE PIVOTE (QUE NO ESTE EN EL BLOQUE PRINCIPAL).

POR EJEMPLO UN EXPERIMENTO 2<sup>4</sup> CON DOS BLOQUES Y ARCD COMO INTE RACCION CONFUNDIDA SERA :

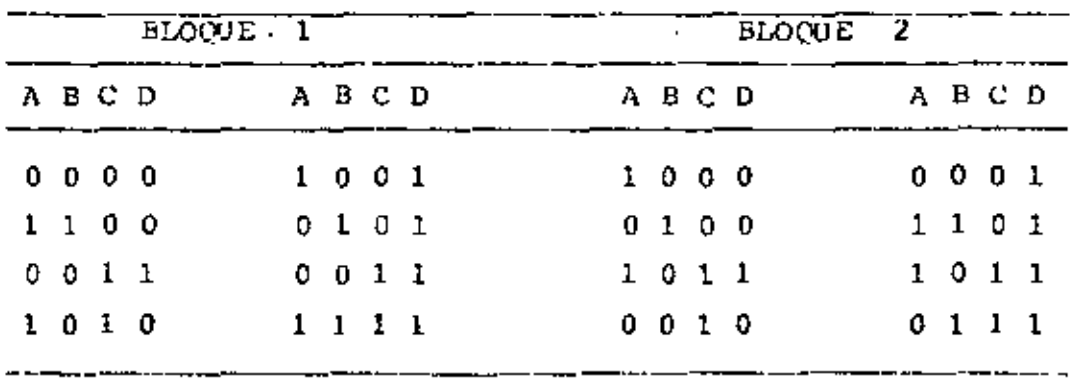

t

 $1000 + 1100 = 0100$ ;  $1000 + 0011 = 1011$ ;  $1000 + 1010 = 0010$ ;  $1000 + 1001 = 0001$ ;  $1000 + 0101 = 1101$ ;  $1000 + 0011 = 1011$ ;  $1000 + 1111 = 0111$ 

OTRA MANERA DE FORMULAR LOS BLOQUES CONSISTE EN FORMULAR FAMI-LIAS DE ECUACIONES COMO LAS DOS SIGUIENTES, QUE CORRESPONDEN A UN EXPERIMENTO  $2^4$  CON 2 BLOGUES: SI UN ERATAMIENTO SATISFACE LA PRIMERA FOUACION, ENTONCES CORRESPONDE AL ELOQUE PRINCIPAL, PERO SI SATISFACE LA SEGUIDA, AL OTRO BLOQUE.

LAS ECUACIONES TIENEN LA SIGUIENTE FORMA :

 $k_A X_1 + k_B X_2 + k_C X_3 + k_D X_4 = 0$  (MOD 2)  $k_A x_1 + k_B x_2 + k_C x_3 + k_D x_4 = 1$  (MOD 2)

DONDE R. SON 0 0 1, DEPENDIENDO DE QUE LAS LETRAS A. B. C. D ESTEN EN LA INTERACCION CONFUNDIDA; SI ESTA ES ARTO, ENFONCES LAS CUATRO LETRAS ESTAN EN FLLA Y, POR CONSIGUIENTE,  $k_A = k_B = k_C = K_D = 1$ , POR LO QUE LAS ECUACIONES ANTERIORES QUEDAN DE LA SIGUIENTE MANERA :

> $x_1 + x_2 + x_3 + x_4 = 0$  (MOD 2)  $X_1 + X_2 + X_3 + X_4 = 1$  (MOD 2)

ASI, EL TRATANIENTO 1100 DARA

 $1 + 1 + 0 + 0 = 2$  (XOD2) = 0

QUE CUMPLE CON LA PRIMERA ECUACION, POR LO QUE CORRESPONDE AL BLOQUE PRINCIPAL, EL TRATAMIENTO 0100 DA  $0 + 1 + 0 + 0 = 1$ (MOD 2), QUE CUMPLE CON LA SEGUNDA ECUACION POR LO CUE CORRES-PONDE AL BLOQUE SECUNDARIO.

#### EJE PLO

SE DESEA FORMULAR UN EXPERIMENTO  $\frac{1}{4} \times 2^6$  CON DOS BLOQUES DE 8

TRATAMIENTOS CADA UNO, TOMANDO ABCD, ABEF Y CDEF COMO CONTRAS-TES DEFINIDORES, Y AD COMO INTERACCION CONFUNDIDA. LOS TRA-TAMIENTOS DEBEN PRIMERO SATISFACER LAS ECUACIONES

> $x_1 + x_2 + x_3 + x_4 = 0$  (MOD 2)  $X_1 + X_2 + X_5 + X_6 = 0$  (MOD 2)

LUEGO LOS 16 TRATAMIENTOS SE DIVIDEN EN DOS RLOQUES, DEBIENDO **SATISFACER** 

> $X_1 + X_4 = 0$  (MOD 2) DARA EL BLOCUE PRINCIPAL  $X_1 + X_4 = 1$  (NOD 2) PARA EL OTRO BLOQUE

SE PUEDE PROCEDER DE LA MANERA SIGUIENTE: SE ESCONEN 000000. 111100 y 011010 QUE SATISFACEN LAS PRINTRAS DOS ECUACIONES; LA ADICION MODUIO 2 DE LAS DOS ULTIMAS DA 111100 + 011010 =  $= 122110 = 100110$ ; LUEGO SE TOMA 000011 QUE SUMADA A LOS ANTE-RICRES DA 111111, 011001 Y 100101; LUEGO SE TOMA 110000 Y SE ADICIONA A LOS ANTERIORES, ETC. UNA VEZ QUE SE TIENEN LOS 16 SE SEPARAN EN GRUPOS QUE CUMPLAN CON LAS ULTIMAS DOS ECUA-CIONES; ASI, 000000 DA  $0 + 0 = 0$  (CORRESPONDE AL BLOQUE PRIN-CEPAL), 111100 DA 1 + 1 = 2 = 0 (AL PRINCIPAL), 110000 DA.  $1 + 0 = 1$  (AL SECUNDARIO); ETC.

# <u>EXPERIMENTO 3<sup>K</sup></u>

EN EL DESARROLLO DE ESTA SECCION SE USARA LA NOTACION CON 0 Y 1 PARA IDENTIFICAR A LOS TRATAMIENTOS. 1.0S TRES NIVELES OEL FACTOR SERAN 0, 1 Y 2; LAS MULTIPLICACIONES Y ADICIONES SERAN MODULO 3. EL PRIMER NUMERO DEL TRATAMIENTO CORRESPONDE AL FACTOR A, EL SEGUNDO AL B, ETC.

٠.

Ĭ.

UN EXPERIMENTO 3<sup>3</sup> SE DENOTA ASI:

252

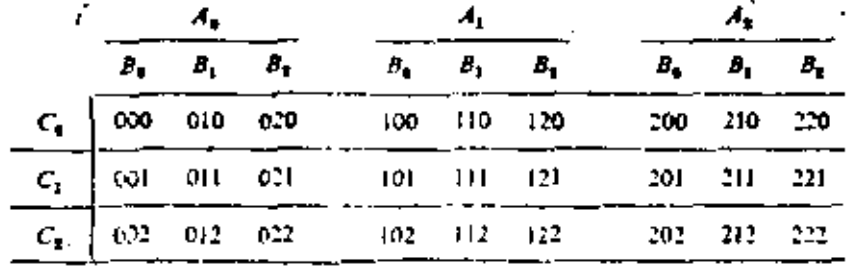

ALGORITMO DE VATES

LA EXTENSION DEL ALGORITMO DE VATES A UN EXPERIMENTO  $3^k$  SE ILUSTRARA CON EL SIGUIENTE EJEMPLO.

SE DISETO UN EXPERIMENTO PARA DETERMINAR LA CANTIDAD DE FER-TILIZANTE PRODUCIDO ENJO TRES TEMPERATURAS (50°, 60° Y 70°), EN TRES FABRICAS (1, 2 Y 3); EL PRIMERO ES EL FACTOR A, Y EL SEGUNDO EL B. LOS RESULTADOS CODIFICADOS SON

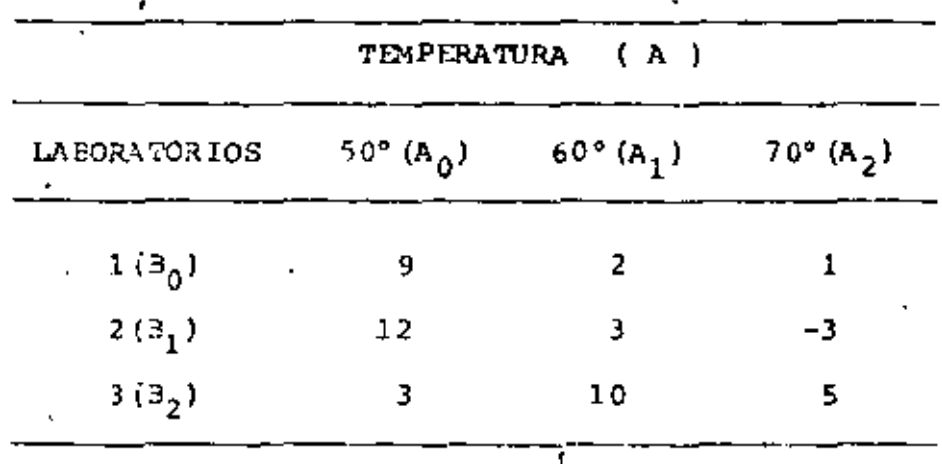

LA TABLA DE YATES ES

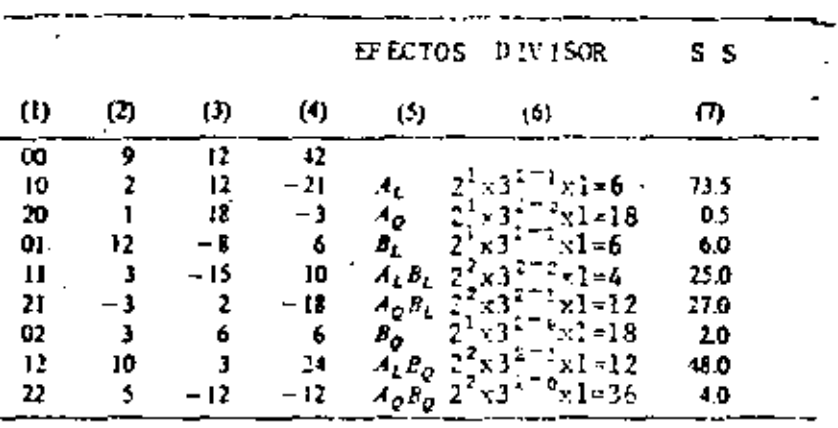

EL PRIMER TERCIO DE LA COLUMNA 3 SE FORMA SUMANDO LOS RESUL-TADOS DE TRES EN TRES  $(9 + 2 + 1 = 12, 12 + 3 - 3 = 12,$  $3 + 10 + 5' = 10$ ); EL SEGUNDO TERCIO SE CALCULA RESTANDOLE EL **FRIGER TERMINO AL TERCERO DE CADA TERCIA (1 - 9 = -8, -3 -12)**  $= -15$ ,  $5 - 3 = 2$ ); (ESTO ESTIMA LA COMPONENTE LINEAL) EL TER-CER TERCIO SE OBTIENE SUMANDO EL PRIMERO N EL TERCERO DE CADA TERCIA Y RESTANDOLE EL DOBLE DEL SUGUNDO) ( ESTO ESTIMA LA COMPONENTE CUADRATICA)  $(9 + 1 - 2 \times 2 = 6, 12 - 3 - 2 \times 3 = 3,$  $3 + 5 - 2 \times 10 = -12$ .

LIEGO LA COLUMNA (4) SE CALCULA CON LA (3) DE IGUAL MANERA COE ESTA SE OBTUVO CON LA 2 (12 + 12 + 18 = 42, -8 -15 + 2 =-21,  $6 + 3 - 12 = -3$ ,  $18 - 12 = 6$ ,  $2 - (-8) = 6$ ,  $12 - 6 = 6$ ,  $12 + 18$  $-2 \times 12 = 6$ ,  $-8 + 2 - 2$  (-15) = 24, 6 - 12 - 2(3) = -12). EN LA COLUMNA (5) SE ANOTAN LOS EFECTOS (EL INDICE L DENOTA EFEC-TO LINEAL, Y EL C. CUADRATICO).

LA SUMA DE CUADRADOS (COLUMNA 6), DE CADA EFECTO (CADA UNA CONT UN GRADO DE LIBERTAD) SE CALCULA USANDO UN DIVISOR DADO POR LA SIGUIENTE FORMULA

$$
D\text{IVISOR} = 2^{\circ}3^{\circ}n
$$

DENDE DES EL NUMERO DE FACTORES EN LA INTERACCION CONSIDERADA.

Q ES EL NUMERO DE FACTORES QUE TIENE EL EXPERIMENTO MENOS EL NUMERO DE TERMINOS LINEALES DE LA INTERACCION, Y n ES EL NUME RO DE REPLICAS.  $\frac{1}{2}$  and  $\frac{1}{2}$ POR EJEMPLO EL EFECTO LINEAL,  $A_L$ , DE A, TIENE COMO DIVISOR A<sub>7</sub><br>2<sup>1</sup> x 3<sup>2-1</sup> x 1 = 6, EN TANIO QUE  $A_2B_2$  TIENE A 2<sup>2</sup> x 3<sup>2-0</sup> x 1 = 36.

255

15. PRUEBAS DE HIPOTESIS E INTERVALOS DE CONFIANZA

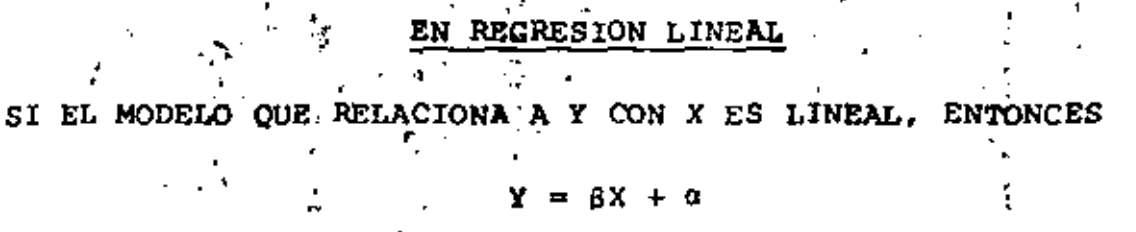

SI NO SE CONOCEN B Y a, ES NECESARIO ESTIMARIOS CON BASE EN UNA MUESTRA, CON LO CUAL SE OBTIENE

$$
\widetilde{Y} = mx + b
$$

EN DONDE m ES EL ESTIMADOR DE M, Y b, EL DE B. SEA  $\sigma_{y|x}^2$  LA VARIANCIA DE LA ESTIMACION DE Y CON BASE EN X. SE PUEDE DEMOSTRAR QUE, SI SE CONOCE  $\sigma_{y|x}^2$ , ENTONCES:

Var (m) = 
$$
\sigma_{m}^{2} = \sigma_{y|x}^{2} / \sum_{i=1}^{n} (x_{i} - \bar{x})^{2} = \sigma_{y|x}^{2} / nS_{x}^{2}
$$

$$
Var(b) = \sigma_{b}^{2} = \sigma_{y|x}^{2}/n + \frac{\overline{x}^{2}\sigma_{y|x}^{2}}{n + \sum_{\substack{E = \{x_{1} = x_{1}\}}^{E}}^{E} \sigma_{y|x}^{2}(\frac{1}{n} + \frac{\overline{x}^{2}}{nS_{x}^{2}}))}
$$

$$
Var\left(nX + b\right) = \sigma_{y \mid x}^{2} / n + \frac{\sigma_{y \mid x}^{2} (x - \overline{x})^{2}}{n} = \sigma_{y}^{2} = \sigma_{y \mid x}^{2} \left(\frac{1}{n} + \frac{\left(x - \overline{x}\right)^{2}}{nS_{x}^{2}}\right)
$$

$$
\frac{\sum x \left(x - \overline{x}\right)^{2}}{\sum x \left(x - \overline{x}\right)^{2}}
$$

SI  $\sigma_Y^2|_X$  NO SE CONOCE, SE PUEDE OBTENER UNA ESTIMACION INSESGA-DA DE ELLA MEDIANTE LA ECUACION

$$
S_{\gamma|x}^{2} = \frac{1}{n-2} \sum_{i=1}^{n} (y_{i} - \tilde{y}_{i})^{2}
$$

256

INTERVALOS DE CONFIANZA: Y x CONOCIDA

a. PARA LA ORDENADA EN EL ORIGEN, a,

$$
\mathbf{b} \pm \mathbf{z}_c \mathbf{e_b}
$$

DONDE  $z_c = P(Z \lt z_c) = 1 - \alpha/2$ ;  $\alpha = NIVEL$  DE SIGNIFICANCIA b. PARA LA PENDIENTE, M:

 $\ldots$   $n \pm z_c$  on

c. PARA LA PREDICCION,  $Y_{i}$ :

$$
\widetilde{Y}_1 \pm z_c \circ_{\widetilde{Y}}
$$

EN CASO DE QUE  $\sigma_{y|x}$  SEA DESCONOCIDA (ES LO USUAL), DEBE ESTI-MARSE A PARTIR DE LA MUESTRA MEDIANTE  $S_{y|x}$ . EN TAL CASO LOS INTERVALOS DE CONFIANZA CAMBIAN A:

a. PARA LA ORDENADA EN EL ORIGEN,  $\alpha$ : b + t<sub>c</sub>  $\sigma$ <sub>b</sub>

$$
b \pm t_c \, s_{y|x} \sqrt{\frac{x^2}{ns_x^2}}
$$

DONDE  $t_c$  ES EL VALOR CRITICO DE UN NIVEL DE SIGNIFICANCIA a, CORRESPONDIENTE A UNA DISTRIBUCION t DE STUDENT CON  $v = n - 2$  GRADOS DE LIBERTAD,  $y \succeq^2$  ES LA VARIANCIA (SESGADA) DE LA MUESTRA DE x.

b. PARA LA PENDIENTE,  $\beta$ :  $n \pm t_c$  o<sub>m</sub>

$$
m \pm t_c S_y |x' \sqrt{n S_x^2} \qquad 0 \qquad m \pm t_c \frac{S_y |x}{S_x \sqrt{n}}
$$

c. PARA LA PREDICCION,  $\mathbf{Y}_i: \tilde{\mathbf{Y}}_1 \pm \mathbf{t}_c \mathbf{0}_{\tilde{\mathbf{Y}}}$ 

$$
\tilde{Y}_i \pm t_c
$$
  $S_{y|x} / \frac{1}{n} + \frac{(x_i - \bar{x})^2}{nS_x^2}$ 

SI  $x_j$  ESTA DENTRO DEL RANGO DE LA MUESTRA, O

$$
\bar{Y}_1 \pm t_c S_{y|x} \sqrt{1 + \frac{1}{n} + \frac{(x_i - \bar{x})^2}{nS_x^2}}
$$

SI  $\mathbf{x}_i$  ESTA FUERA DEL RANGO.

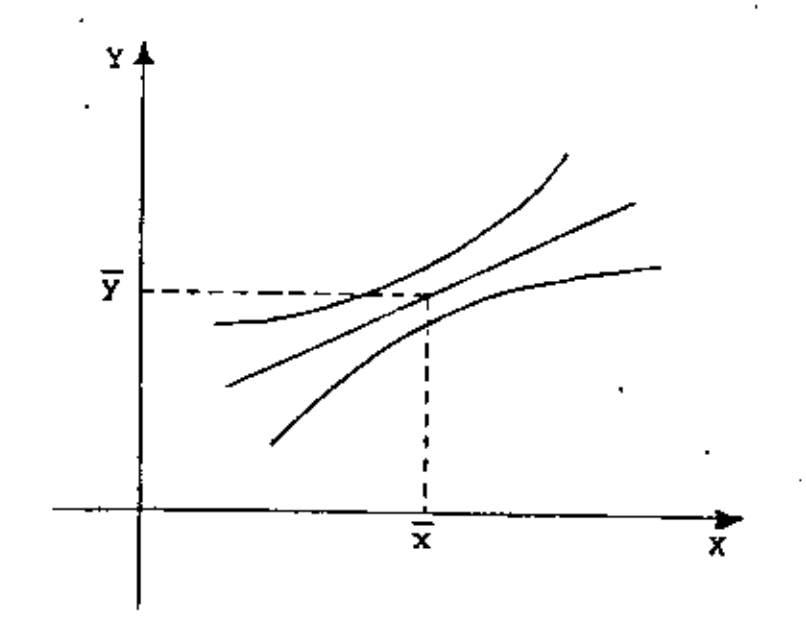

258

EJEMPIO

LA FORMACION DEL ALCOHOL EN UN PROCESO DE FERMENTACION SE RELA-CIONA CON LA TEMPERATURA. EN UNA SERIE DE SEIS MEDICIONES A DISTINTAS TEMPERATURAS SE OBTUVO LO SIGUIENTE:

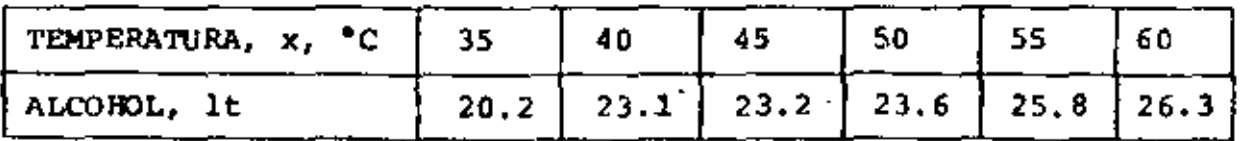

SI SE AJUSTA UNA RECTA POR MINIMOS CUADRADOS SE OBTIENE

 $\widetilde{Y} = 0.225 \times 13.01$ 

 $(\bar{x} = 47.5, \bar{y} = 23.7)$ 

1. INTERVALOS DE CONFIANZA CON  $\sigma_{y|x} = 0.8$  (CONOCIDA),  $\alpha = 0.05$ .

$$
\sigma_{\rm b} = \sqrt{\frac{0.8}{6} + \frac{0.8 \times 47.5^2}{437.5}} = 1,845
$$
  
\n
$$
\text{DONDE} \quad \frac{6}{1 \times 1} (x_1 - \overline{x})^2 = 437.5
$$
  
\n
$$
b \pm z_{\rm c} \sigma_{\rm b} = 13.01 \pm 1.96 \times 1.845 = (9.39, 16.63)
$$
  
\n
$$
\sigma_{\rm m} = \frac{0.8}{437.5} = \frac{0.8}{20.92} = 0.0382
$$
  
\n
$$
\mu \pm z_{\rm c} \sigma_{\rm m} = 0.225 \pm 1,96 \times 0.0382 = 0.225 \pm 0.075 =
$$
  
\n
$$
= (0.150, 0.300)
$$

INTERVALOS DE CONFIANZA CON  $\sigma_{y|x}$  DESCONOCIDA.

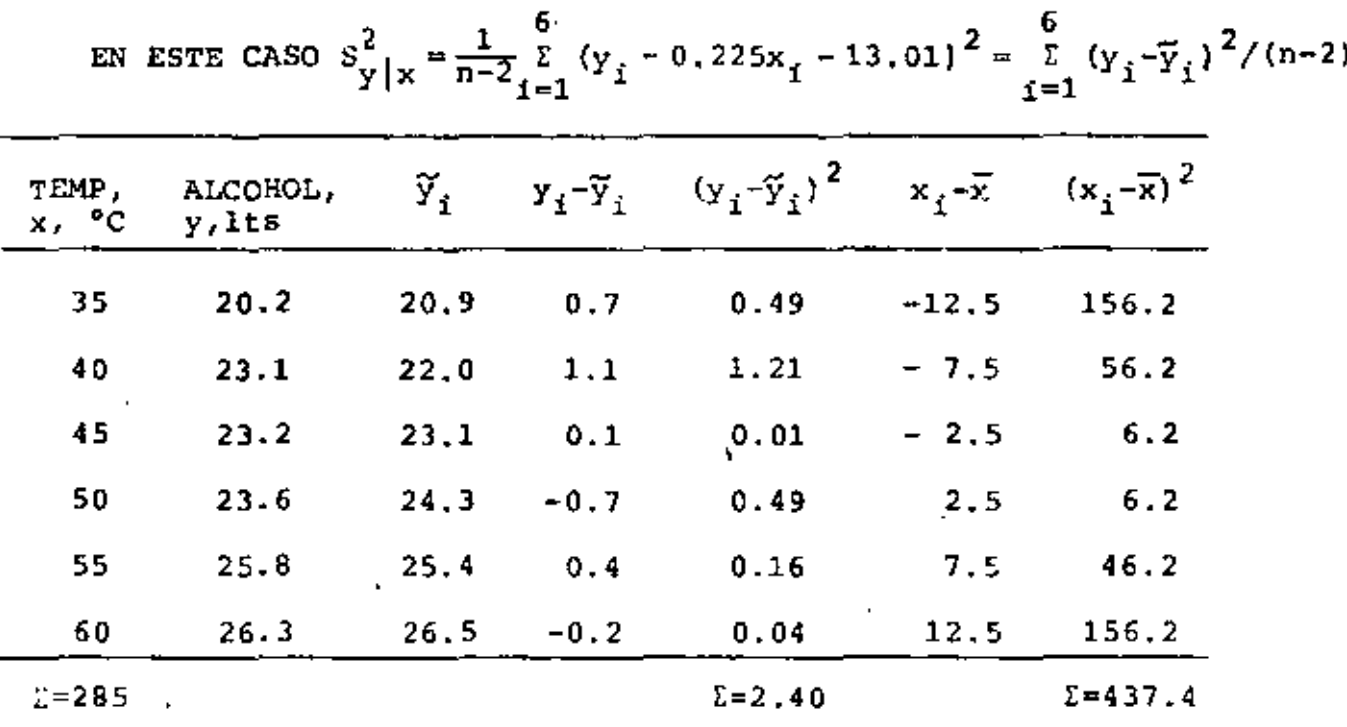

 $\bar{x} = \frac{285}{6}$  = 47.5;  $S_x^2 = \frac{437.4}{6} = 72.9$ 

SABEMOS QUE  $\tilde{y} = 0.225 x + 13.01$ ; POR TANTO:

 $\tilde{y}(35) = 0.225(35) + 13.01 = 20.9$ ,

 $y(40) = 0.225(40) + 13.01 = 22.0$ , etc.

INTERVALOS DE CONFIANZA:

a) PARA  $\alpha$  : 13.01 + t<sub>c</sub> S<sub>y|x</sub>  $\sqrt{\frac{\bar{x}^2}{nS_x^2} + \frac{1}{n}}$  $t_c = t_{0.975,4} = 2.776,$   $s_y^2|x = \frac{1}{n-2} \Sigma (y_i - \tilde{y}_i)^2 = \frac{1}{4} 2.4 = 0.6,$  $S_{\text{y}|x} = \sqrt{0.6} = 0.77$ 

13.01 + 2.776 x 0.77 
$$
\sqrt{\frac{47.5^2}{6(72.9)} + \frac{1}{6}}
$$
 = 13.01 + 4.93 = (8.08, 17.94)

b) PARA B: 0.225 
$$
\pm t_c
$$
  $\frac{S_y | x}{\sqrt{n S_x^2}}$  = 0.25  $\pm 2.776 \frac{0.77}{\sqrt{6(72.9)}}$  =

 $= 0.225 \pm 0.102 = (0.123, 0.327)$ 

c) PARA  $y_i$  (x=50):  $y_i$  (50)=24.3

$$
24.3 \pm t_c S_y |x/\frac{1}{n} + \frac{(x_1 - \bar{x})^2}{n S_x^2} = 24.3 \pm 2.776x0.77 \sqrt{\frac{1}{6} + \frac{(50 - 47.5)^2}{6(72.9)}} = 24.3 \pm 0.9 = (23.4, 25.2)
$$

### PRUEBAS DE HIPOTESIS

### a. PARA LA ORDENADA EN EL ORIGEN

SE DEMUESTRA QUE 
$$
\frac{\alpha - b_0}{s_y |x \sqrt{\frac{x^2}{n s_x^2}}} = \frac{\alpha - b_0}{s_y |x \sqrt{\frac{x^2}{n}}}
$$

TIENE DISTRIBUCION t DE STUDENT CON  $v = n - 2$  GRADOS DE LIBERTAD.

SI SE DESA PROBAR LA HIPOTESIS

$$
H_0: \alpha = b_0
$$

$$
H_1: \alpha \neq b_0
$$

BASTA SUSTITUIR A  $\alpha = b_0$ EN LA ECUACION ANTERIOR Y EVALUAR  $T = t$ , ES DECIR,

$$
t = \frac{b - b_0}{\frac{s_y | x}{s_x} \sqrt{\frac{x^2}{n}}}
$$

SE ACEPTARA H<sub>0</sub> SI |t|<|t<sub>c</sub>|; EN CASO CONTRARIO SE RECHAZARA . (PRUEBA DE DOS COLAS). SI H<sub>1</sub> FUERA B > b<sub>0</sub>, SE ACEPTARA SI  $t < t_c$ , Y SE RECHAZARA EN CASO CONTRARIO (PRUEBA DE UNA COLA)  $f_{\text{sp}}(t)$  $f_{\text{up}}(t)$  $\alpha/2$  $\sigma/2$ Ţ PRUEBA DE DOS COLAS PRUEBA DE UNA COLA

## b. PARA LA PENDIENTE, B

ANALOGAMENTE, PARA B, LA ESTADISTICA

 $=$   $\frac{\beta - m_0}{S_{\chi}/x} = T$ , DONDE  $m_0 \approx$  VALOR DE M BAJO LA<br>HIPOTESIS NULA  $H_0 : \beta = m_0$ ,<br> $S_{\chi}/T$  $s_{y/x}/\sqrt{ns_x^2}$ 

TAMBIEN TIENE DISTRIBUCION t DE STUDENT CON  $v = n - 2$  $t = \overline{s}$ GRADOS DE LIBERTAD:  $s_{\sqrt{n}}$ 

EJEMPLO

CONSIDERE LOS DATOS SIGUIENTES:

b. 
$$
H_0
$$
:  $\beta = 0.1$ ;  $H_1$ :  $\beta \neq 0.1$   
  
 $t = \frac{m - m_0}{S_v | x}$  =  $\frac{0.093 - 0.1}{\sqrt{0.01258}}$  = 0.567 < 3.355  
 $S_x \sqrt{n}$  78.25 x 10

SE ACEPTA  $H_0$  CON 99% DE NIVEL DE CONFIANEA.

PRUEBA DE HIPOTESIS PARA EL COEFICIENTE DE CORRELACION, Pxv **PRUEBA** 

 $H_0: \rho_{xy} = 0: H_1: \rho_{xy} \neq 0$ 

SE DEMUESTRA QUE EN CASO DE QUE X Y Y SON INDEPENDIENTES  $(p = 0)$ , LA ESTADISTICA

$$
T = r_{xy} \sqrt{\frac{n-2}{1-r_{xy}^2}}
$$

TIENE DISTRIBUCION t DE STUDENT CON n - 2 GRADOS DE LIBERTAD.

### EJEMPLO

EN BASE A UNA MUESTRA ALEATORIA DE 30 DATOS SOBRE LA TEMPERATU-RA MEDIA DURANTE UN MES, X, Y EL PESO MEDIO DE LOS TOMATES PIS-CADOS, Y. SE OBTUVO UN COEFICIENTE DE CORRELACION  $x_{xy} = 0.931$ .

PROBAR LA HIPOTESIS DE QUE  $\rho_{xy} = 0$ . USAR  $\alpha = 0.05$ .

 $H_0: \rho_{xy} = 0; \qquad H_1: \rho_{xy} \neq 0$ 

$$
t = r_{xy} \sqrt{\frac{n-2}{1-\dot{r}_{xy}^2}} = 0.931 \sqrt{\frac{30-2}{1-0.931^2}} = 13.448
$$

 $t_c = t_{0.975, 28} = 2.048 < 13.448$  $\therefore$  SE RECHAZA H<sub>0</sub> A UN NIVEL DE CONFIANZA DEL 95%.

# 16. ANALISIS DE VARIANCIA EN REGRESION LINEAL

EN EL CAPITULO DE REGRESION LINEAL SE TENIA QUE LA ECUACION  $\bar{Y}$  = mX + b ESTIMABA A LA ECUACION ENTRE LAS VARIABLES Y Y X, SIENDO m UN ESTIMADOR DE LA PENDIENTE,  $\beta$ , DE LA RECTA, Y b UN ESTIMADOR DE LA ORDENADA EN EL ORIGEN, G. ASIMISMO, SE TENIA QUE LA VARIANCIA SESGADA TOTAL ERA

$$
g^{2}(Y) = S_{Y|X}^{2} + m^{2}S^{2}(X)
$$
 (1)

POR LO QUE LA SUMA TOTAL DE CUADRADOS SERIA

$$
\Sigma (y_{\hat{1}} - \vec{y})^2 = \Sigma (y_{\hat{1}} - \vec{y}_{\hat{1}})^2 + m^2 \Sigma (x_{\hat{1}} - \vec{x})^2
$$
 (2)

LA PRIMERA SUMA DE CUADRADOS DEL MIEMBRO DERECHO DE ESTA ECUACIÓN ES LA INEXPLICADA, ALEATORIA O RESIDUAL Y, LA SE GUNDA, ES LA EXPLICADA.

EL MODELO LINEAL ES Y<sub>1</sub> = a +  $\beta$ X<sub>1</sub> + Z<sub>1</sub> DONDE Z<sub>1</sub> SON VARIA-

BLES ALEATORIAS QUE SATISFACEN LAS CONDICIONES DEL ANALISIS DE VARIANCIA. EN TAL CASO,  $E(m) = \beta$ ,  $E(b) = \alpha$ ,  $Var(\overline{Y}) = \sigma^2/n$ , Var (m)' =  $\sigma^2 / \bar{z} (x_i - \bar{x})^2$  Y cov (y, m) = 0

PUESTO QUE E(m) = B, SE OBTIENE QUE LA ESPERANZA DE LA SUMA DE CUADRADOS EXPLICADA ES

$$
E[n^{2} \Sigma (x_{i} - \bar{x})^{2}] = \sigma^{2} + \beta^{2} \Sigma (x_{i} - \bar{x})^{2}
$$
 (3)

SE OBSERVA QUE ESTA SUMA DE CUADRADOS TIENE UN GRADO DE LI-BERTAD.

POR OTRA PARTE LA ESPERANZA DE LA SUMA DE CUADRADOS RESIDUAL ES

$$
E[(y_{i} - y_{i})^{2}] = (n-2) \sigma^{2}
$$
 (4)

PARA LO QUE ESTE TIENE n-2 GRADOS DE LIBERTAD.

ing a share

OBSERVANDO LAS ECS (3) y (4) SE CONCLUYE QUE LA PRUEBA DE HI D€ POTESIS DE INDEPENDENCIA, Y Y X, O SEA DE  $\beta = 0$ , SE PUEDE HA-CER FORMULANDO UNA ESTADISTICA CON EL COCIENTE DE LAS SUMAS DE LOS CUADRADOS (4) ENTRE (3) CON  $\beta = 0$ :

$$
F = \frac{(n-2)\pi^{2} \sum (x_{1} - \bar{x})^{2}}{\sum (y_{1} - mx_{1} - b)^{2}}
$$
 (5)

ESTA ESTADISTICA TIENE DISTRIBUCION F CON 1 Y n-2 GRADOS DE LIBERTAD.

PARA PROBAR LA HIPOTESIS DE QUE 8-8 SE REMPLAZA EN LA EC (5) A m POR  $m-\beta$ <sub>O</sub>.

LA TABLA DEL ANALISIS DE VARIANCIA RESULTANTE ES:

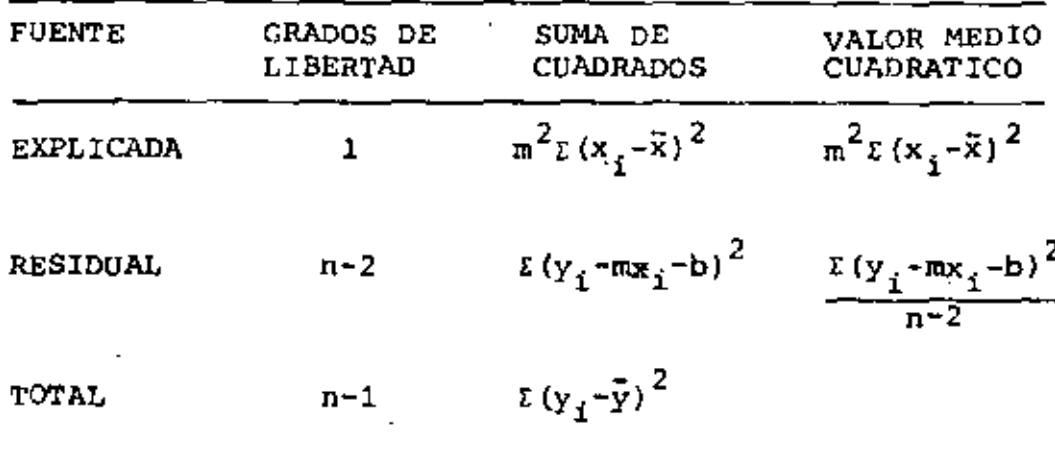

# 17. CLASIFICACION EN UNA DIRECCION. OBSERVACION DE DOS VARIABLES

SI SE MIDEN DOS CARACTERISTICAS, X Y Y, EN CADA SUJETO DE EX PERIMENTACION EN UN EXPERIMENTO CON CLASIFICACION EN UNA DI-RECCION, NECESITAMOS CONSIDERAR TANTO LA RELACION QUE HAY EN TRE ELLAS COMO LA POSIBLE VARIACION DE ESTA DE GRUPO A GRUPO.

SI SE TIENE QUE ES ACEPTABLE UNA RELACION LINEAL DE Y CON BA SE EN X PERO QUE PUDIERA VARIAR DE UN GRUPO A OTRO, UN MODE-LO APROPIADO SERIA:

$$
Y_{ti} = a_t + \beta_t X_{ti} + Z_{ti}; \quad t = 1, 2, ..., k; \quad t = 1, 2, ..., n_t
$$
\n(1)

UN PROBLEMA NATURAL SERIA VERIFICAR SI ES POSIBLE USAR UN SOLO MODELO Y =  $\alpha$  +  $\beta$ X PARA CADA UNO DE LOS GRUPOS. ESTO IM PLICARIA PROBAR LA HIPOTESIS DE QUE  $\alpha_1 = \alpha_2 = \ldots = \alpha_k$  Y DE QUE  $\beta_1 = \beta_2 = \ldots = \beta_k$ .

PARA PROBAR ESTA HIPOTESIS CONVIENE SEPARAR EL PROBLEMA EN TRES PARTES, CADA UNA DE LAS CUALES PUEDE PROBARSE POR SE-PARADO:

a.  $H_n^{(1)}$ : LAS LINEAS DE REGRESION SON PARALELAS, ESTO ES.  $\beta_1 = \beta_2 = \cdots = \beta_k$ .

b. 
$$
H_e^{(2)}
$$
: LAS MEDIAS DE LOS GRUPOS CARD EN UNA LINEA REG  
TA, ESTO ES, LOS PUNTOS ( $\bar{x}_t$ ,  $a_t + \beta_t \bar{x}_t$ .) SE  
ALINEAN EN UNA RECTA.

c. 
$$
H_o^{(3)}
$$
: LA PENDIENTE DE LA LINEA ANTERIOR ES IGUAL AL  
COMUN,  $\beta_C$ , DE  $\beta_1$ ,  $\beta_2$ , ...,  $\beta_k$ 

PARA HACER LO ANTERIOR SE CALCULAN PRIMERO LAS RECTAS DE REGRESION PARA CADA GRUPO POR SEPARADO, CON LO CUAL SE OB-TIENEN LAS ESTIMACIONES

$$
E[Y|X] = A_{t} + B_{t}X_{t} \quad t = 1, 2, ..., k
$$
 (2)

LA ESPERANZA DE  $B_t$  ES  $B_t$  Y su variancia ES

Var
$$
(B_t)
$$
 =  $\sigma \int_{i=1}^{2} \frac{dt}{(x_{ti} - \bar{x}_{ti})^2} = \sigma^2 / w_t$  (3)

**DONDE** 

$$
w_{t} = \sum_{i=1}^{n_{t}} (x_{ti} - \bar{x}_{t_i})^2
$$
 (4)

LOS ANALISIS DE VARIANCIA DE LA REGRESION LINEAL EN CADA GRU PO SE BASAN EN LAS IDENTIDADES ALGEBRAICAS

$$
\int_{\frac{1}{2}}^{\frac{n}{2}} (\zeta_i - \bar{Y}_t)^2 = w_t B_t^2 + \int_{\frac{1}{2}a}^{\frac{n}{2}} (\zeta_i - \bar{Y}_t) - B_t (x_{\zeta_i} - \bar{X}_t)^2; t = 1, 2, ..., k
$$
\n(5)

SI SUMAMOS ESTAS k IDENTIDADES SE OBTIENE:

$$
\begin{aligned}\n\frac{k}{1} \quad & \sum_{t=1}^{R} (Y_{t1} - \overline{Y}_{t.})^2 = \sum_{t=1}^{R} w_t B_t^2 + \sum_{t=1}^{R} \sum_{i=1}^{R} \{Y_{t1} - \overline{Y}_{t.} - B_t (x_{t1} - \overline{x}_{t.})\}^2 \\
&= \sum_{t=1}^{R} w_t B_t^2 + S_R\n\end{aligned}
$$
\n(6)

DONDE S<sub>R</sub> ES LA SUMA DE CUADRADOS RESIDUAL CON  $\sum_{t=1}^{k}$  ( $n_t$  - 2) = N - 2k GRADOS DE LIBERTAD, DONDE N =  $\mathfrak{sn}_t$ , ES DECIR,

$$
E(S_R) = (N - 2k) \sigma^2 \tag{7}
$$

SI  $B_c = \frac{k}{t-1} w_t B_t/w_c$ , DONDE  $w_c = \frac{k}{t-1} w_t$  ES UN PROMEDIO PESADO DE LAS  $B_t$ , ENTONCES LA DESVIACION CUADRATICA TOTAL DE LAS  $B_t$ RESPECTO A B<sub>C</sub> ES

$$
S_w = \frac{k}{t*1} w_t (B_t - B_c)^2 = \frac{k}{t*1} w_t B_t^2 - w_c B_c^2
$$
 (8)

DESPEJANDO DE ESTA ECUACION A  $\varepsilon w_{\rm t} B_{\rm t}^2$  SE OBTIENE

$$
\Sigma w_{\mathbf{t}} B_{\mathbf{t}}^2 = w_{\mathbf{c}} B_{\mathbf{c}}^2 + S_{\mathbf{w}} \tag{9}
$$

LA ESPERANEA DE S<sub>U</sub> ES

$$
E\{S_w\} = (k - 1)\sigma^2 + \frac{k}{L-1}w_L(\beta_L - \beta_C)^2
$$
 (10)

DONDE  $\beta_c = \frac{k}{t-1} w_t \beta_t/w_c$ 

ES LA PENDIENTE COMUN (PROMEDIO) DENTRO DE LOS GRUPOS. POR SU PARTE, LA VARIANCIA DE B<sub>C</sub> ES

$$
Var(B_C) = \sigma^2 / w_C
$$
 (11)

CON LO ANTERIOR LA SUMA DE CUADRADOS TOTAL SERA:

$$
\frac{k}{z} \frac{n_{t}}{z} (Y_{t,i} - \bar{Y}_{t,i})^{2} = \frac{k}{t-1} n_{t} (\bar{Y}_{t,i} - \bar{Y}_{t,i})^{2} + \frac{k}{t-1} \frac{n_{t}}{z} (Y_{t,i} - \bar{Y}_{t,i})^{2}
$$

$$
= \Sigma n_{t} (\bar{Y}_{t,i} - \bar{Y}_{t,i})^{2} + w_{c} \dot{B}_{c}^{2} + S_{R} + S_{w} \qquad (12)
$$

DONDE S<sub>w</sub> SE DENOMINA LA SUMA DE CUADRADOS DE LAS PENDIENTES ENTRE GRUPOS.

ANALIZANDO LAS ECS. (7) y (10) SE PUEDE VER QUE LA HIPOTE-SIS  $H_0^{(1)}$ :  $B_1 = B_2 = \ldots = B_k$  SE PUEDE PROBAR MEDIANTE LA ES-TADISTICA

$$
F = \frac{S_w / (k-1)}{S_R / (N-2k)}
$$
 (13)

QUE TIENE DISTRIBUCION F CON (k-1) Y (N-2k) GRADOS DE LIBER TAD, YA QUE BAJO LA HIPOTESIS NULA EL SEGUNDO TERMINO DEL MIEMBRO DERECHO DE LA EC. (10) ES CERO.

PARA REALIZAR LA PRUEBA  $H_o^{(2)}$  primero ajustamos la RECTA QUE PASA POR LOS PROMEDIOS  $(\overline{x}_t, \overline{y}_t)$  con FACTORES DE PESO  $n_t$ . CON ESTO SE OBTIENE LA SUMA DE CUADRADOS ENTRE GRUPOS:

$$
\sum_{t=1}^{k} n_t (\bar{Y}_{t.} - \bar{Y}_{.})^2 = w_m B_m^2 + \sum_{t=1}^{k} n_t (\bar{Y}_{t.} - \bar{Y}_{.}. - B_m (\bar{x}_{t.} - \bar{x}_{.}))^2
$$

$$
= w_m B_m^2 + S_G \qquad (14)
$$

 $B_m \approx \frac{\frac{k}{\epsilon}n_t(\bar{x}_t, -\bar{x}_t)(\bar{y}_t, -\bar{y}_t)}{\epsilon n_t(\bar{x}_t, -\bar{x}_t)^2}$ DONDE  $(15)$ 

¥

ţ

$$
w_m = \Sigma n_t (\bar{x}_t - \bar{x}_t)^2
$$
 (16)

LA VARIANCIA DE B<sub>m</sub> Y LA ESPERANZA DE S<sub>G</sub> SON:

$$
Var(B_m) = \sigma^2 / w_m
$$
 (17)

$$
E(S_{G}) = (k-2)\sigma^{2} + \sum_{t=1}^{k} n_{t} (\alpha_{t} - \alpha_{m} - \beta_{m} \vec{x}_{...})^{2}
$$
 (18)

DONDE 
$$
\alpha_m = \Sigma n_t \alpha_t / N
$$
 (19)

$$
\beta_{\rm m} = \Sigma n_{\rm t} (\bar{x}_{\rm t.} - \bar{x}_{\rm t.}) (\sigma_{\rm t} + \beta_{\rm t} \bar{x}_{\rm t.}) / w_{\rm m}
$$
 (20)

POR CONSIGUIENTE, LA HIPOTESIS  $H_{\circ}^{(2)}$  SE PUEDE PROBAR FORMULAN DO LA ESTADISTICA

$$
F = \frac{S_G/(k-2)}{S_R/(N-2k)}
$$
 (21)

QUE TIENE DISTRIBUCION F CON (k-2) Y (N-k) GRADOS DE LIBERTAD.

273

FINALMENTE, PARA PROBAR  $H_o^{(3)}$  USAREMOS LA SUMA DE LOS DOS TERMINOS  $w_c B_c^2$  Y  $w_m B_m^2$ :  $w_{C}B_{C}^{2} + w_{m}B_{m}^{2} = w_{e}B^{2} + \frac{w_{C}w_{m}}{w_{c}} (B_{C} - B_{m})^{2} = w_{e}B^{2} + S_{WG}$  $(22)$ 

**DONDE** 

$$
w_{o} = w_{c} + w_{m} = \sum_{i=1}^{n} \sum_{i=1}^{n} (x_{t,i} - \bar{x}_{t,i})^{2}
$$
 (23)

$$
B_{\rm e} = \frac{w_{\rm c}B_{\rm c} + w_{\rm m}B_{\rm m}}{w_{\rm e}} \tag{24}
$$

DONDE B.ES LA PENDIENTE GLOBAL QUE SE OBTENDRIA SI TODOS LOS PUNTOS SE AJUSTARAN A UNA SOLA RECTA, SIN DISTINCION DE GRUPOS. LA ESPERANZA DE S<sub>WG</sub> ES

$$
E(S_{WG}) = \sigma^2 + \frac{W_C W_m}{W_o} (B_o - B_m)^2
$$
 (25)

POR LO TANTO, LA HIPOTESIS  $H_a^{(3)}$  SE PUEDE PROBAR CON LA ES-TADISTICA

$$
F = \frac{S_{\text{WG}}}{S_{\text{R}}/\bar{l}(N-2k)}
$$
 (26)

QUE TIENE DISTRIBUCION F CON 1 Y N-2k GRADOS DE LIBERTAD LAS PRUEBAS ANTERIORES SE PUEDE RESUMIR ENLA TABLA DE ANA-LISIS DE VARIANCIA SIGUIENTE:

 $\mathbf{t}$ 

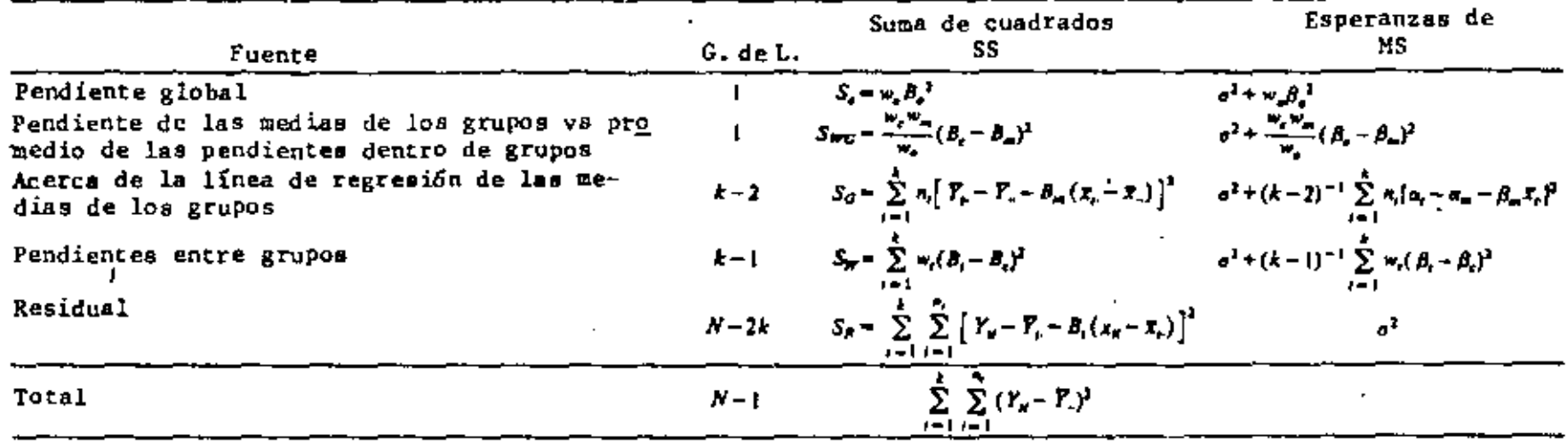

 $\mathbf{r}$ 

٠

 $\blacksquare$ 

 $\epsilon$ 

 $\pm$ 

A.

 $\epsilon$ 

## ANALISIS DE COVARIANCIA

## EN UNA DIRECCION

EL ANALISIS DE COVARIANCIA SE UTILIZA PARA PROBAR SI LAS DIFE-RENCIAS EN LA RESPUESTA MEDIA DE UN GRUPO A OTRO PUEDEN SER EXPLICADAS POR UNA REGRESION LINEAL CON UNA VARIABLE DE CONTROL. EL PLANTEAMIENTO DEL ANALISIS DE COVARIANCIA DEPENDE DEL MODELO QUE SE UTILICE; PARA CLASIFICACION DE GRUPOS EN UNA DIRECCION SE PUEDEN USAR LOS SIGUIENTES MODELOS:

$$
I. \quad Y_{ti} = \alpha_t + \beta (X_{ti} - \bar{X}_{t}) + Z_{ti}
$$
 (1)

II. 
$$
Y_{ti} = \alpha_t + \beta_t (X_{ti} - \bar{X}_{1:t}) + Z_{ti}
$$
 (2)

PARA AMBOS MODELOS SE PRETENDE PROBAR LA HIPOTESIS

$$
H_0: a_1 = a_2 = \ldots = a_k \tag{3}
$$

CONTRA  $H_1$ : NO TODAS LAS  $a_t$  SON IGUALES

LAS TABLAS DEL ANALISIS SON:

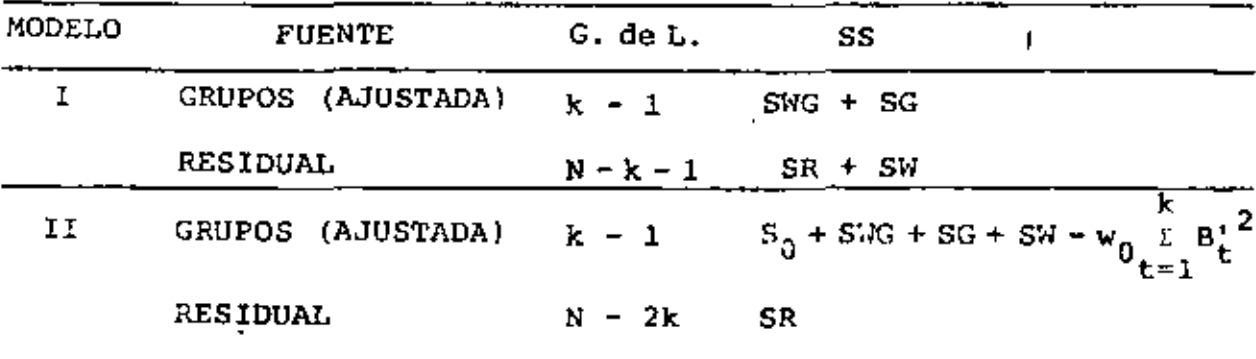
DONDE SWG, SG, SR, SW, S<sub>0</sub> y w<sub>0</sub> SE CALCULAN CON LAS FORMULAS DEL CAPITULO DE OBSERVACION DE DOS VARIABLES, Y

$$
B_{t}^{i} = \frac{\sum_{i=1}^{N_{t}} (X_{t i} - \bar{X}_{...}) (\bar{Y}_{t i} - \bar{Y}_{...})}{\sum_{i=1}^{L} (X_{t i} - \bar{X}_{...})^{2}}
$$
(4)

LOS VALORES ESTIMADOS DE LAS e<sub>t</sub> SON

MODELO I:  $\bar{Y}_{t}$  -  $B_c(\bar{X}_{t} - \bar{X}_{t})$  $(5)$ 

MODELO II:  $\bar{Y}_{t} = B_t(\bar{X}_{t-1} - \bar{X}_{t-1})$  $(6)$ 

SI UNO ESTA BASTANTE SEGURO DE QUE  $B_1 = B_2 = \cdots B_k$ . ENTONCES EL MODELO I ES MEJOR, YA QUE DA MAS GRADOS DE LIBERTAD EN EL RESIDUO.

## TAREA

EN UN EXPERIMENTO, A 40 SEÑORES SE LES SUJETO A UNA PRUEBA (TRATAMIENTO) PARA DETERMINAR QUE TAN CERCA PODIAN CAMINAR HA-CIA UN OBJETO PELIGROSO (EN ESTE CASO UNA VIBORA), ANTES DE SENTIRSE ANSIOSOS; PARA ESTO, CADA SUJETO SE SITUO ALEATORIA-MENTE EN UNO DE CUATRO GRUPOS, CADA UNO CON DIEZ SUJETOS; CON CADA GRUPO SE EMPLEO DIFERENTE TIPO DE VIBORA. DESPUES DEL TRATAMIENTO A CADA SENOR SE LE SUJETO DE NUEVO AL MISMO TRA-TAMIENTO (POSTRATAMIENTO). LOS RESULTADOS DEL TRATAMIENTO SON LAS  $X_{t,i}$  Y LOS DEL POSTRATAMIENTO SON LAS  $Y_{t,i}$ , LOS CUALES SE PRESENTAN EN LA TABLA SIGUIENTE

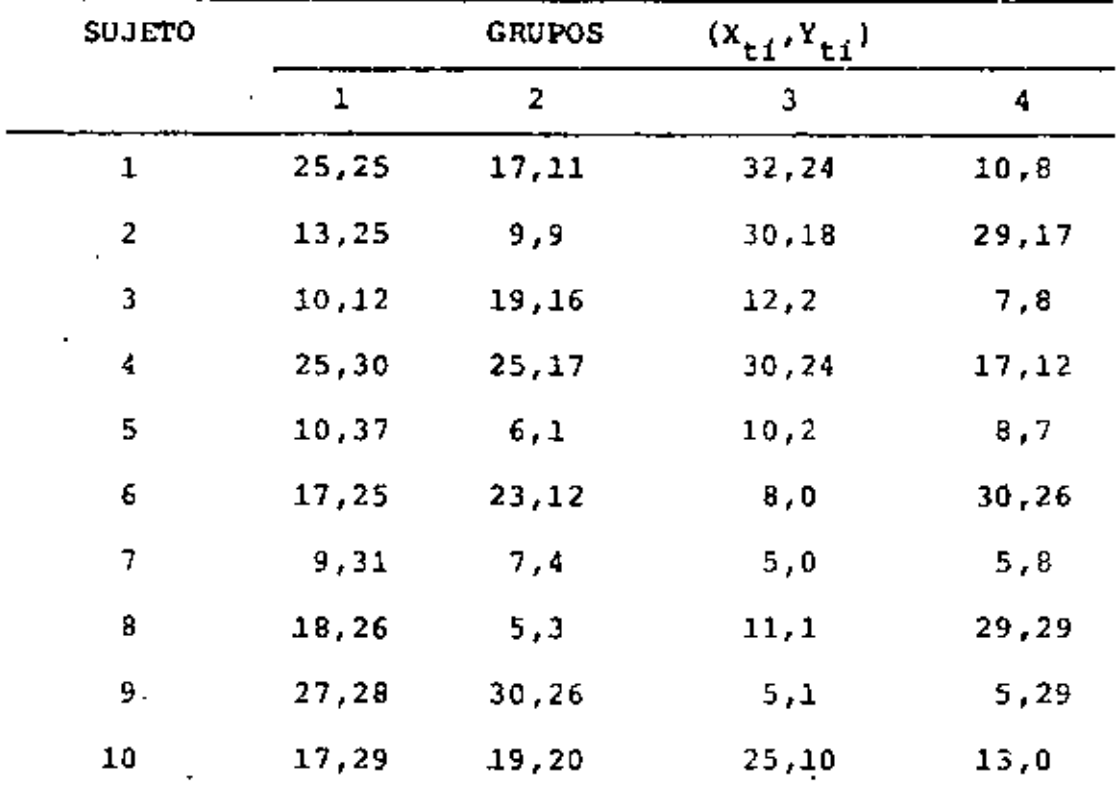

- a) CALCULAR LAS RECTAS DE REGRESION PARA CADA GRUPO, PARA LOS PROMEDIOS Y PARA TODOS LOS PUNTOS JUNTOS. EN UNA MISMA GRA FICA DIBUJAR LOS PUNTOS Y LAS RECTAS CALCULADAS.
- b) ESTIMAR LOS EFECTOS  $a_+$

c) PROBAR LA HIPOTESIS DE IGUALDAD DE PENDIENTES  $H_0: B_1 = B_2 \cdots = B_k$ 

d) PROBAR LA HIPOTESIS DE IGUALDAD DE MEDIAS DE LAS Y<sub>ti</sub> DE LOS CUATRO GRUPOS, DESPUES DE AJUSTAR POR LA REGRESION CON  $X_{j,i}$ , O SEA, PROBAR  $H_0: \alpha_1 = \alpha_2 = \alpha_3 = \alpha_4$ .

## **SOLUCION**

51

CALCULO DE LAS RECTAS DE REGRESION PARA CADA GRUPO:

$$
\widetilde{Y}_t := a_t + b_t \, x
$$

DONDE

۸

$$
b_{t} = \left(\frac{n \sum_{i=1}^{T} x_{i} y_{i} - \left(\sum_{i=1}^{T} x_{i}\right) \left(\sum_{i=1}^{T} y_{i}\right)}{n \sum_{i=1}^{T} (x_{i})^{2} - \left(\sum_{i=1}^{T} x_{i}\right)^{2}}\right)_{t}; a_{t} = (\bar{y} - b \bar{x})_{t}
$$

SE TIENE PARA CADA GRUPO:

ł,

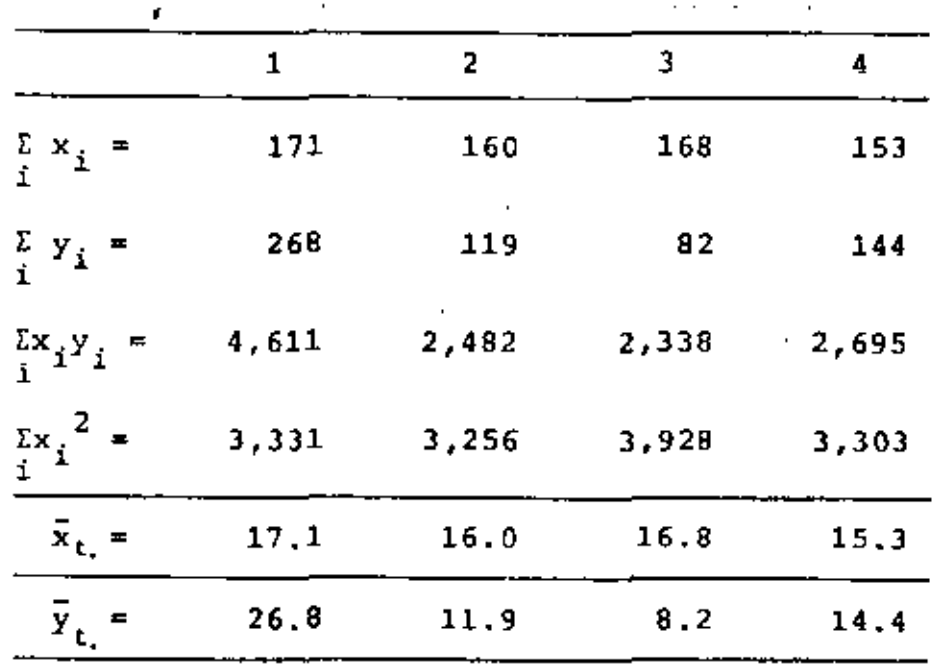

POR LO TANTO:

 $\overline{\phantom{a}}$ 

$$
b_1 = \frac{10(4611) - (171)(268)}{10(3,331) - (171)^2} = 0.06937 \quad a_1 = 26.8 - 0.0693(17.1) = 25.61
$$

$$
b_2 = \frac{10(2,482) - (160)(119)}{10(3,256) - (160)^2} = 0.8305; \quad a_2 = 11, 9 - 0,8305(16) = -1,39
$$
  
\n
$$
b_3 = \frac{10(2,338) - (168)(82)}{10(3,982) - (168)^2} = 0.8687; \quad a_3 = 8, 2 - 0,8687(16,8) = -6,39
$$
  
\n
$$
b_4 = \frac{10(2,695) - (153)(144)}{10(3,303) - (153)^2} = 0,5112; \quad a_4 = 14,4 - 0,5112(15,3) = 6,58
$$

POR LO QUE LAS RECTAS DE REGRESION SON, PARA CADA UNO DE LOS GRUPOS:

 $\tilde{Y}_1$  = 25.61 + 0.07x  $\tilde{Y}_2 = -1.39 + 0.83x$  $\tilde{Y}_3 = -6.39 + 0.87x$  $\tilde{Y}_4$  = 6.58 + 0.51x

CALCULO DE LA RECTA QUE SE AJUSTA A LOS PROMEDIOS:  $(17.1, 26.8), (16.0, 11.9), (16.8, 8.2)$   $(15.3, 14.4)$  $\sum_{i=1}^{N}$  = 65.2,  $\sum_{i=1}^{N}$  = 61.3,  $\sum_{i=1}^{N}$  = 1,006.76,  $\sum_{i=1}^{N}$  = 1,064.74  $\bar{x} = 16.3, \bar{y} = 15.325$ 

 $b_p = \frac{4(1,006.76) - (65,2)(61,3)}{4(1,064.74) - (165,2)} = 3,8232$  $a_p = 15,325 - (3,8232)$  16.3 = -46,9937

LA RECTA DE REGRESION PARA LOS PROMEDIOS ES:

$$
\bar{y}_p = -46,99 + 3.82x
$$

CALCULO DE LA RECTA PARA TODOS LOS PUNTOS JUNTOS;  
\n
$$
\Sigma X_i = 171 + 160 + 168 + 153 = 652
$$
,  $\overline{X} = 16.3$   
\n $\Sigma Y_i = 268 + 119 + 82 + 144 = 613$ ,  $\overline{Y} = 15.325$   
\n $\Sigma X_i Y_i = 4.611 + 2.482 + 2.338 + 2.695 = 12.126$   
\n $\Sigma X_i^2 = 3.331 + 3.256 + 3.928 + 3.303 = 13.818$ 

LA RECTA DE REGRESION RESULTANTE ES

$$
b_r = \frac{40(12,126) - (652)(613)}{40(13,818) - (652)^2} = 0.6689, \quad a_r = 15,325 - (0.6689) 16,3
$$
  
= .4.4217

 $\tilde{y}_r = 4.42 + 0.67x$ 

b) ESTIMAR LOS EFECTOS at

COMO

 $E(a_t) = a_t$ ;  $a_t$  ES UN ESTIMADOR INSESGADO DE  $a_t$  y :  $\hat{a}_1$  = 25.61;  $\hat{a}_2$  = -1.39;  $\hat{a}_3$  = -6.39;  $\hat{a}_4$  = 6.58

c) PROBAR LA HIPOTESIS DE IGUALDAD DE PENDIENTES

$$
H_0: B_1 = B_2 = B_3 = B_4
$$
;  $H_1: NO TODAS LAS B_1 SN IGUALES$   
 $W_t = \sum_{i=1}^{n_t} (x_{ti} - \bar{x}_{t_i}) = \sum_{i=1}^{n_t} x_{ti}^2 - n_t \bar{x}_t^2$ 

 $W_{1} = 3,331 - 10(17,1)^{2} = 406,9, \qquad B_{1} = 0,0693$  $W_2 = 3,256 - 10(16,0)^2 = 696,$   $B_2 = 0,8305$  $W_3 = 3,928 - 10(16.8)^2 = 1,105.6,$   $B_3 = 0,8687$  $W_4 = 3,303 - 10(15.3)^2 = 962.1, B_4 = 0.5112$  $3,170.6$ 

$$
S_{w} = \sum_{t=1}^{n_{t}} W_{t} B_{t}^{2} - W_{c} B_{c}^{2}
$$
  
\n
$$
W_{c} = \sum_{t=1}^{n_{t}} W_{t} = 3,170.6
$$
  
\n
$$
B_{c} = \frac{1}{W_{c}} \sum_{t=1}^{n_{t}} W_{t} B_{t} = \frac{1}{3,170.6} (2058.4864) = 0.6492
$$
  
\n
$$
S_{w} = 1,567.7572 - (3,170.6) (0.6492)^{2} = 231.30
$$

AHORA, DE LA ECUACION (12) DE LOS APUNTES:

$$
S_R = \sum_{t=1}^{k} \sum_{i=1}^{n_t} (y_{ti} - \overline{y}_{t,i})^2 - \sum_{t=1}^{k} n_t (\overline{y}_{t,i} - \overline{y}_{t,i})^2 - (W_C B_C^2 + S_W)
$$
  
=  $(\sum_{t=1}^{k} \sum_{i=1}^{n_t} y_{ti}^2 - N\overline{y}_{t,i}^2) - (\sum_{t=1}^{k} n_t \overline{y}_{t,i}^2 - N\overline{y}_{t,i}^2) - (W_C B_C^2 + S_W)$ 

CON  $\bar{y}$  = 15.325 SE OBTIENE  $S_R = 14,161 - 11,344,5 - 1,567,7572 = 1,248.74$ EN CONSECUENCIA  $F = \frac{S_w/(k-1)}{S_v/(N-2k)} = \frac{231.30/3}{1,248,74/32} = 1.98 < F_{0.05,3,32} = 2.8$ 

POR LO QUE SE ACEPTA LA HIPOTESIS DE QUE LAS PENDIENTES SON I-GUALES, CON 5% DE NIVEL DE SIGNIFICANCIA.

d) PROBAR LA HIPOTESIS  $\alpha_1 = \alpha_2 = \alpha_3 = \alpha_4$ 

DE LOS RESULTADOS DEL INCISO ANTERIOR ES RAZONABLE SUPONER QUE TODAS LAS  $\beta_i$  SON IGUALES, POR LO QUE EL MODELO CORRES-PONDIENTE ES:

$$
Y_{t,i} = \alpha_{t} + \beta(x_{t,i} - \bar{x}_{...}) + z_{t,i}
$$
  
\n
$$
S_{R} + S_{W} = 1248.74 + 231.30 = 1,480.04
$$
  
\n
$$
w_{m} = \sum_{t=1}^{k} n_{t} (\bar{x}_{t,-} - \bar{x}_{...})^{2} = n_{t} \sum_{t=1}^{2} - k n_{t} \bar{x}_{...}^{2} = 10(1,064.74) - (40)(16.3)^{2}
$$
  
\n
$$
= 19.8
$$
  
\n
$$
B_{m} = \sum_{t=1}^{4} \frac{10(\bar{x}_{t,-} - 16.3)(\bar{y}_{t,-} - 15.325)}{19.8} = \frac{10(9.18 + 1.0275 - 3.5625 + 0.9250)}{19.8}
$$
  
\n
$$
= 3.8232
$$
  
\n
$$
S_{G} = \sum_{t=1}^{k} n_{t} \bar{y}_{t,-}^{2} - w_{p} B_{m}^{2} = 11,344.5 - 40(15.325)^{2} + 19.8(3.8232)^{2} = 2,239.
$$
  
\n
$$
S_{WG} = \frac{w_{G}w_{m}}{w_{O}} (B_{G} - B_{m})^{2} = \frac{(3,170.6)(19.8)}{3170.6 + 19.8} (0.6492 - 3.8232)^{2} = 198.23
$$
  
\n
$$
S_{WG} + S_{G} = 2437.91
$$
  
\n
$$
POR TANTO :
$$
  
\n
$$
F = \frac{2437.91}{1480.04/35} = 19.22 > 2.81 = P_{0.05,3,3,35}
$$

POR LO QUE SE RECHAZA LA HIPOTESIS H<sub>O</sub> DE QUE TODAS LAS  $\alpha_t$ SON IGUALES ENTRE SI.

283

68

## BIBLIOGRAFIA 18.

- 1. Johnson, N.L. y Leone, F.C., "Statistics and experimental design in ingineering and the physical sciences", Vol II, 2a ed., J. Wiley (1977)
- $2.$ Lee, W., "Experimental design and analysis", Freeman  $(1975)$
- $3.$ Ogawa, J., "Statistical theory of the analysis of experimental designs", Ed. Dakker (1974)
- Biles, W.E. y Swain, J.J., "Optimization and insdustrial 4. experimentation", J. Wiley (1978)
- 5. Box, G.E.P., Hunter N.G. y Hunter, J.S. "Statistics for experimenters", J. Wiley (1978)
- $6.$ Cochran, W. G. y Cox, G.M., "Experimental designs", J. Wiley
- $7.$ Kirk, R., "Experimental design: procedures for the behavioral sciences"
- 8. Winer, B. J., "Statistical principles in experimental design"

t

Afifi, A.A y Asen, S. P., "Statistical Analysis", 2a Ed., 9. Academic Press.